# **PyFunceble Documentation**

*Release 4.1.0*

**Nissar Chababy (@funilrys)**

**Mar 12, 2022**

# **Contents**

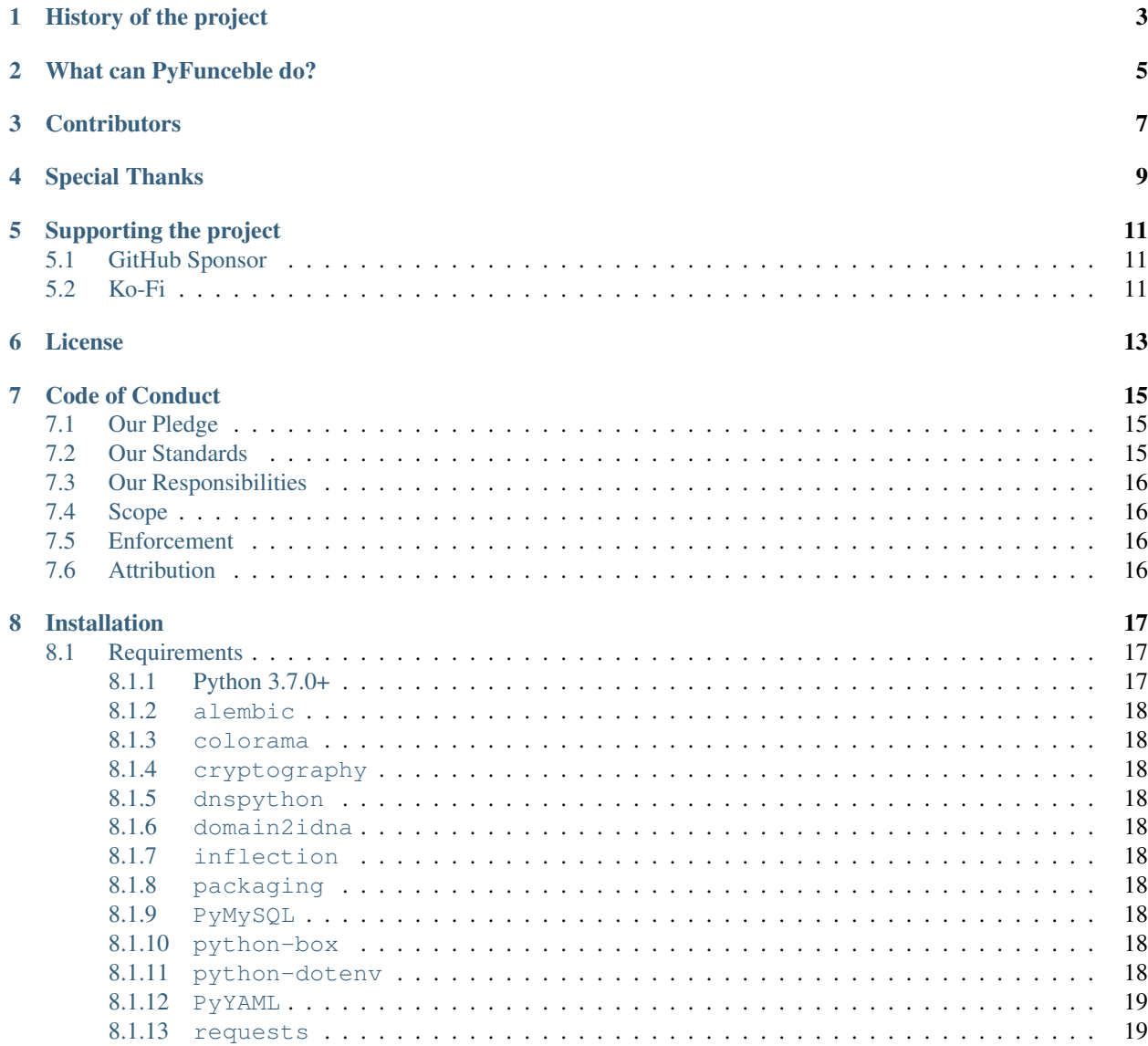

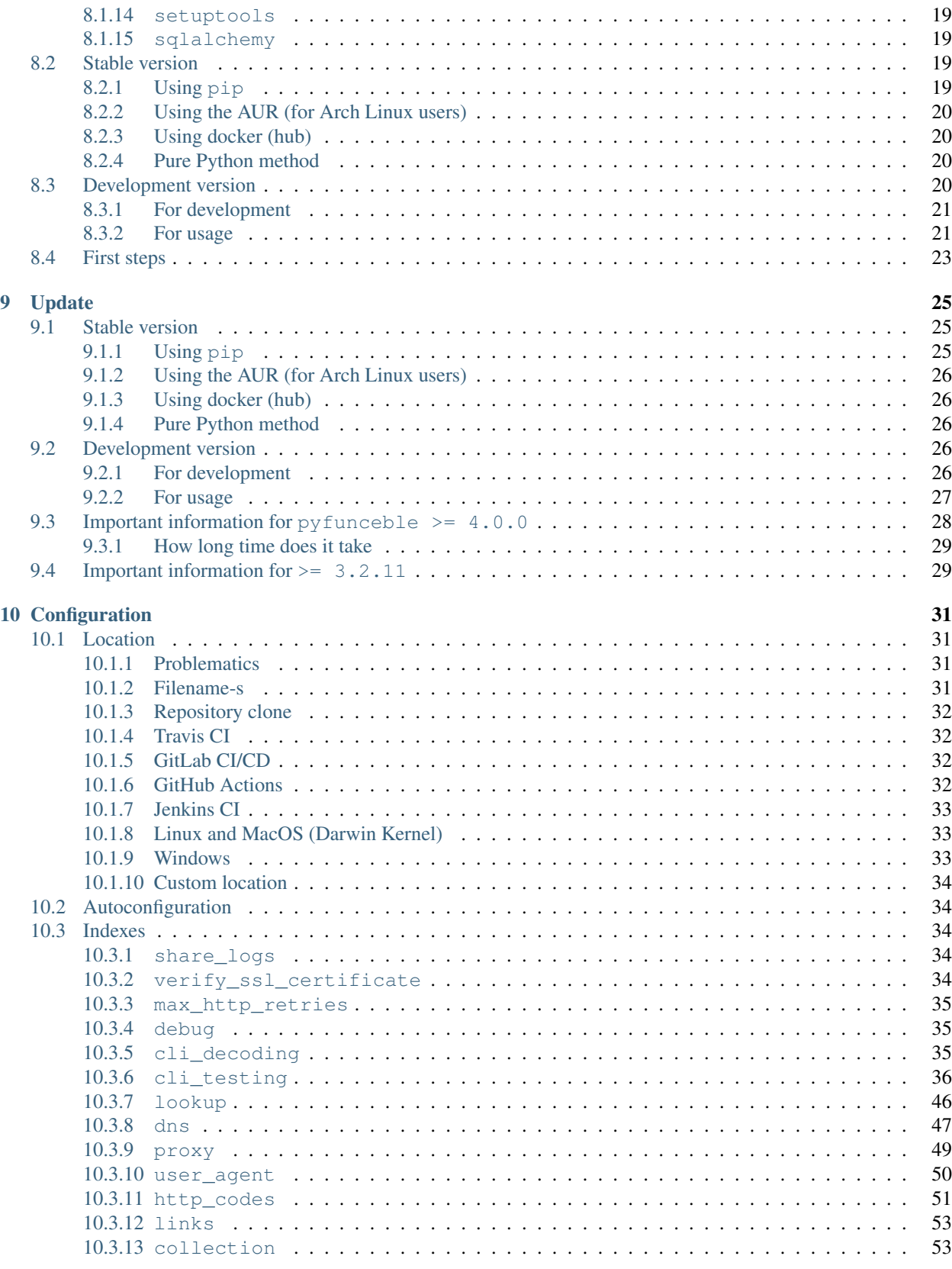

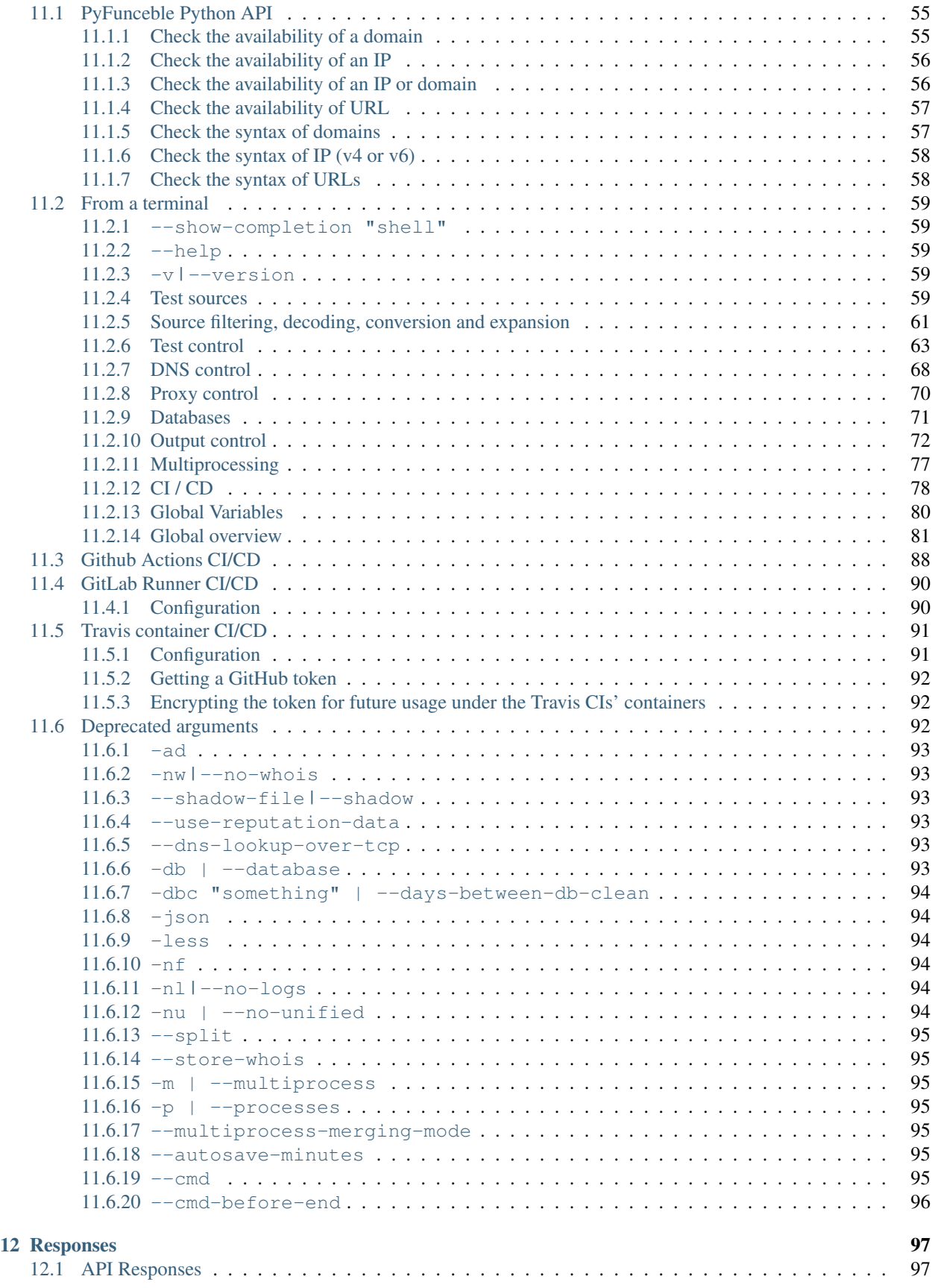

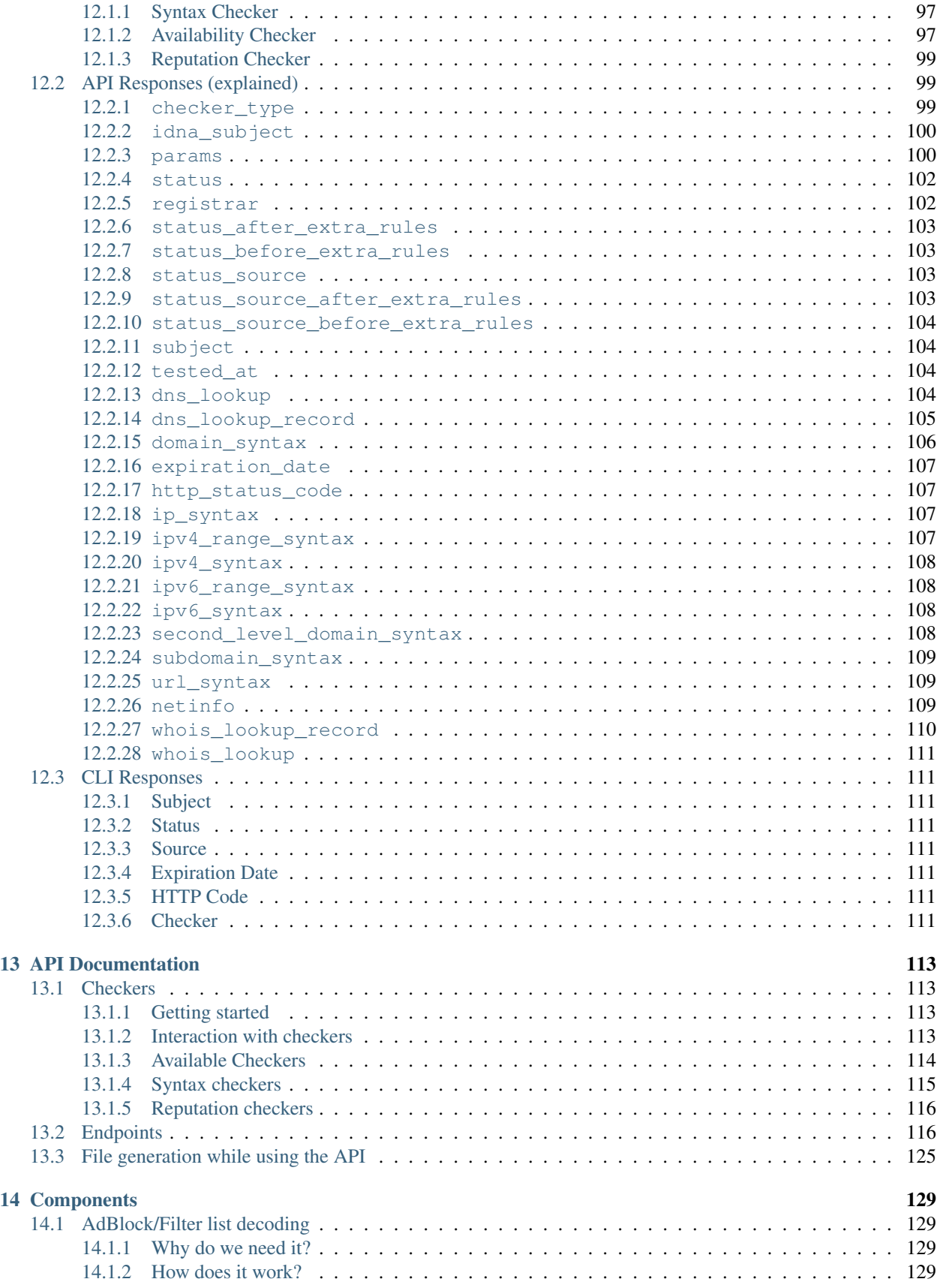

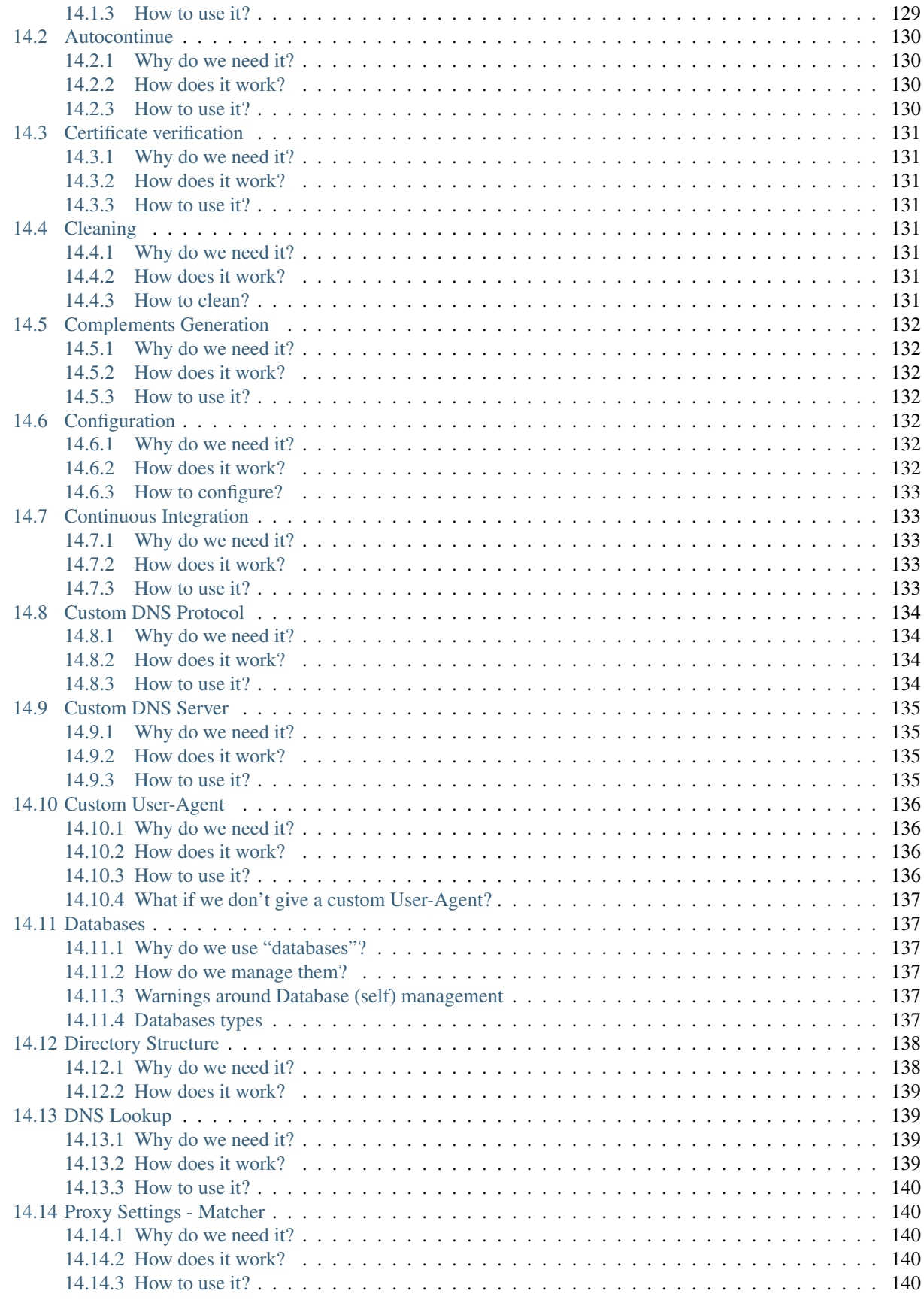

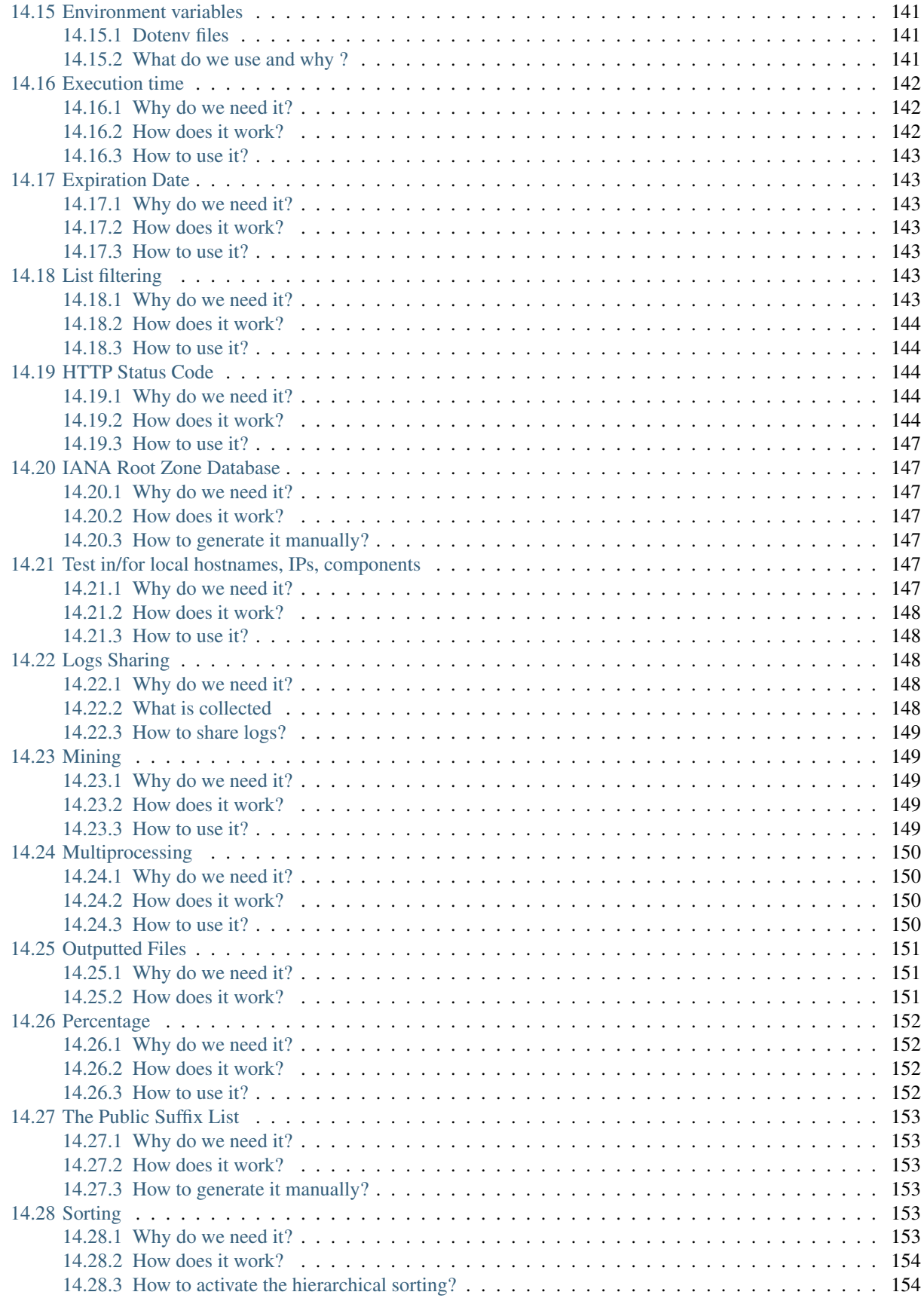

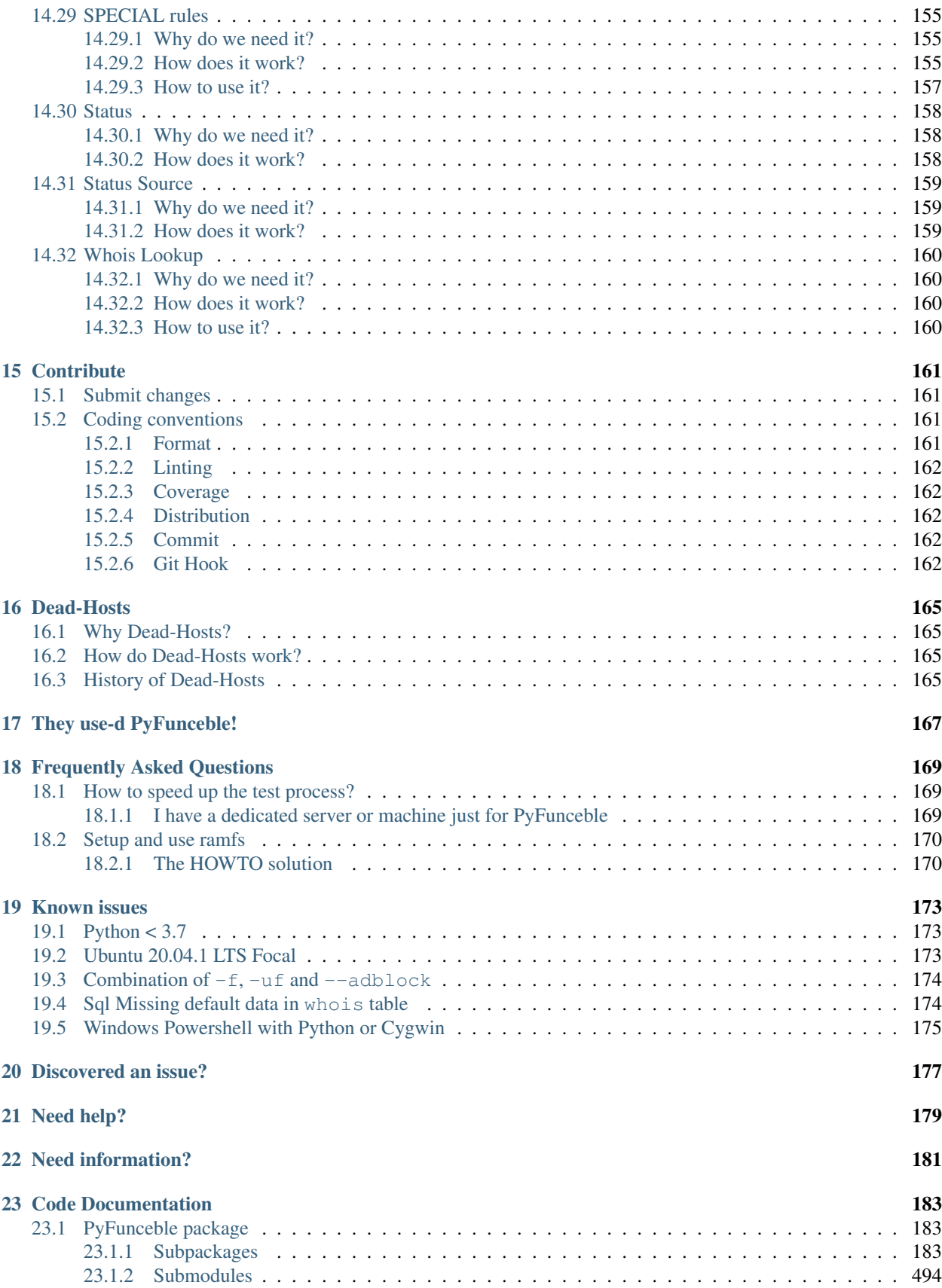

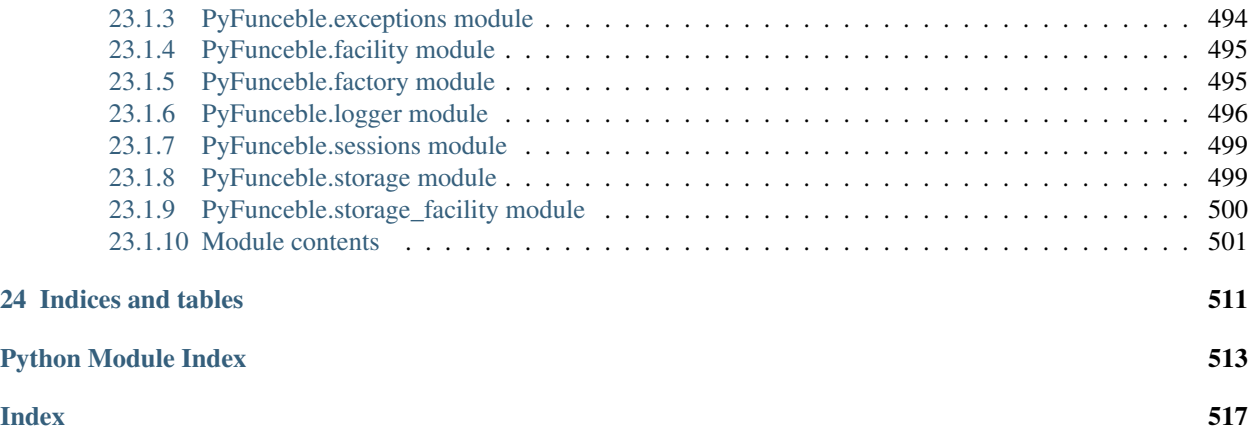

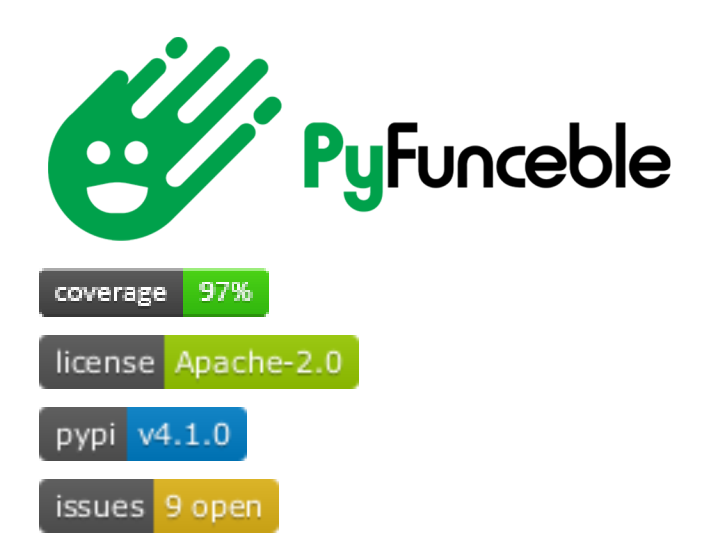

#### Welcome to PyFunceble!

PyFunceble is a tool that aims to provide an accurate availability check through the usage of multiple sources which are for example - to only list them:

- the WHOIS record(s).
- the DNS record(s).
- the HTTP status code.

PyFunceble can be included in your existing project through:

- its standard built-in CLI implementation.
- its [Python API.](api/index.html)
- the [PyFunceble web-worker](https://github.com/pyfunceble/web-worker) project that provides the core functionalities of PyFunceble behind a web API.

The PyFunceble CLI can test from a hosts file, a plain list of subjects, an AdBlock filter list or even an RPZ record.

As of today, PyFunceble is running actively - if not daily - within several servers, laptops, PCs, and Raspberry Pis. It is even used - thanks to our auto continue mechanism - with CI engines like GitHub Action, Travis CI, or GitLab CI.

Happy testing with PyFunceble!

## History of the project

<span id="page-12-0"></span>PyFunceble is the little sister of [Funceble](https://github.com/funilrys/funceble) which was archived on 13th March 2018. In March 2018, because Funceble was starting to become a huge unmanageable script, I - Nissar Chababy aka [@funilrys](https://github.com/funilrys) - decided to make it a Python tool while extending my Python knowledge. It was meant for my own use case.

Back then, my problem was that I didn't want to download a huge hosts file knowing that most of the entries do not exist or are not reachable - anymore. That's how Py-Funceble started.

My objective - now - through this tool is to provide a tool and a Python API which helps the world test the availability of domains, IPs and URL through the gathering and interpretation of information from existing tools or protocols like WHOIS records, DNS lookup, or even HTTP status codes.

The base of this tool was my idea. But as with many Open Source projects, communities, or individuals, we evolve with the people we meet, exchange with or just discuss with privately. PyFunceble was and is still not an exception to that.

My main idea was to check the availability of domains in a hosts files. But 3 years later, PyFunceble is now capable of a lot including:

- The testing of domains, IPs, and URLs.
- The checking of the syntax or reputation of a domain, IP, and URL.
- The decoding of AdBlock filters, RPZ records, hosts or plain files before a test from the CLI.

PyFunceble evolved and will probably continue to evolve with the time and the people using it.

In June 2020, the PyFunceble-dev PyPI package - which gets everything as soon as possible compared to the PyFunceble (stable) package - reached 1 million total downloads. I never noticed it until I was reached by someone informing me of it. But, I was shocked.

I never thought that something I built from A to Z in my free time will ever reach that point. I was thankful to that nice person for informing me of it. But at the same time concerned about PyFunceble and how it will evolve. That's why I started the development of PyFunceble 4.0.0. My idea as I was refactoring it was to provide a better Python API and implementation of my core ideas along with a better incorporation and extension capability. Indeed, in the last few years, I was so much obsessed with the CLI that I really never wrote each component individually. They were all dependent - if not part of - the CLI. With 4.0.0, you can now import one of the components of PyFunceble and start

straight away. No real need to play with the configuration unless you want something very specific. That's how I see the future of PyFunceble.

As of today, PyFunceble is running actively - if not daily - within several servers, laptops, PCs, and Raspberry Pis. It is even used - thanks to our auto continue dataset and component - with CI engines like GitHub Action, Travis CI, and GitLab CI.

PyFunceble is my tool. But it is indirectly also become yours. Therefore, I invite you to let me know how you use PyFunceble or simply open a discussion - or join an existing one - about anything you do with PyFunceble. But also anything that you - would - like - or dislike - in PyFunceble.

Happy testing with PyFunceble!

## What can PyFunceble do?

- <span id="page-14-0"></span>• Test the availability of a domain.
- Test the availability of an IPv4.
- Test the availability of an IPv6.
- Test the availability of a URL.
- Test the availability of a domain/DNS name in a private or local network.
- Test the availability of an IPv4 in a private or local network.
- Test the availability of an IPv6 in a private or local network.
- Test the availability of a URL in a private or local network.
- Test the syntax of a domain.
- Test the syntax of an IPv4.
- Test the syntax of an IPv6.
- Test the syntax of a URL.
- Test against the AlienVault's reputation of an IPv4.
- Test of domain or IP which are present into an Adblock formatted file.
- Test from a given raw link.
- Test using multiprocessing (from CLI only).
- Save test result(s) in file(s) (hosts file, plain text and/or JSON format).
- Save test result(s) in a MySQL or MariaDB database.
- Show test result(s) on screen.
- Show percentage of each status (ACTIVE, INACTIVE, INVALID)
- Sort outputs hierarchically.
- "Mining" of domain or IP which are related to the tested element.
- Auto-continuation of tests in case of system crash or script stop.
- Filtering of a file content.
	- This feature will let us for example test all blogspot domain of the given file no matter the content of the file.
- Set the user-agent to use for the tests.
- Give some analytic depending of the HTTP status code (ACTIVE, POTENTIALLY\_ACTIVE, POTENTIALLY\_INACTIVE, SUSPICIOUS).
- Retest overtime of INACTIVE and INVALID domains.
- Print the execution time on screen and file.
- Customisation of the different option via command-line arguments or configuration file.
- Continuous tests under Travis CI or GitLab CI/CI
	- . . . with the help of an auto saving and database system.
	- Set the branch to push the result to. For the autosaving system.
	- Set the minimal time before we autosave in order to avoid CI/CD limitation.
	- Set a command to execute at the end of the test.
	- Set the commit message for the autosaving system.
- ... and a lot more!

## **Contributors**

<span id="page-16-0"></span>Thanks to those awesome peoples for their awesome and crazy idea(s), contribution(s) and or issue report which made or make [PyFunceble](https://github.com/funilrys/PyFunceble) a better tool.

\_\_\_\_\_\_\_ \_ \_ \_ \_ |\_\_ \_\_| | | | | | | | | | | |\_\_ \_\_ \_ \_ \_\_ | | \_\_\_\_\_ | |\_ \_\_\_ \_ \_ \_\_\_ \_ \_ | |  $\frac{1}{2}$   $\frac{1}{2}$   $\frac{1}{2}$   $\frac{1}{2}$   $\frac{1}{2}$   $\frac{1}{2}$   $\frac{1}{2}$   $\frac{1}{2}$   $\frac{1}{2}$   $\frac{1}{2}$   $\frac{1}{2}$   $\frac{1}{2}$   $\frac{1}{2}$ | | | | | | (\_| | | | | <\\_\_ \ | || (\_) | | |\_| | (\_) | |\_| | |\_| |\_| |\_| |\_|\\_\_,\_|\_| |\_|\_|\\_\\_\_\_/ \\_\_\\_\_\_/ \\_\_, |\\_\_\_/ \\_\_,\_| (\_)  $\frac{1}{\sqrt{2}}$  $|$   $|$   $|$   $|$ 

- avatartw [@avatartw](https://github.com/avatartw)
- Avinash Reddy [@AvinashReddy3108](https://github.com/AvinashReddy3108)
- Daniel [@dnmTX](https://github.com/dnmTX)
- gwarser [@gwarser](https://github.com/gwarser)
- Haris Gušić [@veracioux](https://github.com/veracioux)
- hawkeye116477 [@hawkeye116477](https://github.com/hawkeye116477)
- Human Being [@T145](https://github.com/T145)
- Imre Kristoffer Eilertsen [@DandelionSprout](https://github.com/DandelionSprout)
- jawz101 [@jawz101](https://github.com/jawz101)
- keczuppp [@keczuppp](https://github.com/keczuppp)
- kowith337 [@kowith337](https://github.com/kowith337)
- Mitchell Krog [@mitchellkrogza](https://github.com/mitchellkrogza)
- NeolithEra [@NeolithEra](https://github.com/NeolithEra)
- Odyseus [@Odyseus](https://github.com/Odyseus)
- opav [@opav](https://github.com/opav)
- Reza Rizqullah [@ybreza](https://github.com/ybreza)
- rusty-snake [@rusty-snake](https://github.com/rusty-snake)
- ScriptTiger [@ScriptTiger](https://github.com/ScriptTiger)
- sjhgvr [@sjhgvr](https://github.com/sjhgvr)
- speedmann [@speedmann](https://github.com/speedmann)
- spirillen [@spirillen](https://mypdns.org/spirillen)
- The Unknown [@AnonymousPoster](https://www.mypdns.org/p/AnonymousPoster/)
- WaLLy3K [@WaLLy3K](https://github.com/WaLLy3K)
- xxcriticxx [@xxcriticxx](https://github.com/xxcriticxx)
- Yuki2718 [@Yuki2718](https://github.com/Yuki2718)
- Zachinquarantine [@Zachinquarantine](https://github.com/Zachinquarantine)
- ZeroDot1 [@ZeroDot1](https://github.com/ZeroDot1)

## Special Thanks

<span id="page-18-0"></span>Thanks to those awesome organization(s), tool(s) and or people(s) for

- Their awesome documentation
- Their awesome repository
- Their awesome tool/software/source code
- Their breaking reports
- Their contributions
- Their current work/purpose
- Their promotion of Py-Funceble
- Their support
- Their testings reports

which helped and/or still help me build, test and or make [PyFunceble](https://github.com/funilrys/PyFunceble) a better tool.

\_\_\_\_\_\_\_ \_ \_ \_ \_ |\_\_ \_\_| | | | | | | | | | | |\_\_ \_\_ \_ \_ \_\_ | | \_\_\_\_\_ | |\_ \_\_\_ \_ \_ \_\_\_ \_ \_ | |  $\text{N}$  | / / \_| | \_/ \_ \ | | | |/ \_ | | | | | | (\_| | | | | <\\_\_ \ | || (\_) | | |\_| | (\_) | |\_| | |\_| |\_| |\_| |\_|\\_\_,\_|\_| |\_|\_|\\_\\_\_\_/ \\_\_\\_\_\_/ \\_\_, |\\_\_\_/ \\_\_,\_| (\_)  $\frac{1}{2}$  |  $|$   $|$   $|$   $|$ 

- Adam Warner [@PromoFaux](https://github.com/PromoFaux)
- Adblock Plus [@adblockplus](https://github.com/adblockplus)
- asciinema [@asciinema](https://github.com/asciinema)
- Bob Halley [@rthalley](https://github.com/rthalley) [\(DNSPython\)](https://github.com/rthalley/dnspython)
- Chris Griffith [@cdgriffith](https://github.com/cdgriffith) [\(Box\)](https://github.com/cdgriffith/Box)
- Daniel [@dnmTX](https://github.com/dnmTX)
- Jonathan Hartley [@tartley](https://github.com/tartley) [\(colorama\)](https://github.com/tartley/colorama)
- [IANA](https://www.iana.org/) [ICANN](https://www.icann.org/) [\(Root Zone Database\)](https://www.iana.org/domains/root/db)
- [Iterative](https://github.com/iterative) [\(shtab\)](https://github.com/iterative/shtab)
- Kenneth Reitz [@kennethreitz](https://github.com/kennethreitz) [\(requests\)](https://github.com/kennethreitz/requests)
- Mitchell Krog [@mitchellkrogza](https://github.com/mitchellkrogza)
- Mohammad Fares [@faressoft](https://github.com/faressoft) [\(Terminalizer\)](https://github.com/faressoft/terminalizer)
- Pi-Hole [@pi-hole](https://github.com/pi-hole/pi-hole)
- Public Suffix List [@publicsuffix](https://github.com/publicsuffix)
- Reza Rizqullah [@ybreza](https://github.com/ybreza)
- Saurabh Kumar [@theskumar](https://github.com/theskumar) [\(python-dotenv\)](https://github.com/theskumar/python-dotenv)
- ScriptTiger [@ScriptTiger](https://github.com/ScriptTiger)
- SMed79 [@SMed79](https://github.com/SMed79)
- spirillen [@spirillen](https://mypdns.org/spirillen)
- The YAML Project [@yaml](https://github.com/yaml) [\(pyyaml\)](https://github.com/yaml/pyyaml)
- [yWorks](https://www.yworks.com/company) [\(yEd Graph Editor\)](https://www.yworks.com/products/yed)

# Supporting the project

<span id="page-20-0"></span>[PyFunceble,](https://github.com/funilrys/PyFunceble) [Dead-Hosts,](https://github.com/dead-hosts) and all other analog projects are powered by free time and a lot of coffee!

This project helps you and/or you like it?

## <span id="page-20-1"></span>**5.1 GitHub Sponsor**

[@funilrys](https://github.com/funilrys) is part of the GitHub Sponsor program!

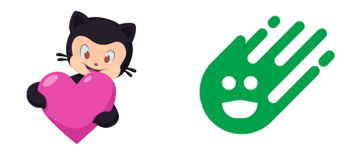

[Sponsor me!](https://github.com/sponsors/funilrys)

# <span id="page-20-2"></span>**5.2 Ko-Fi**

Don't want to use the GitHub Sponsor program ? Single donations are welcome too!

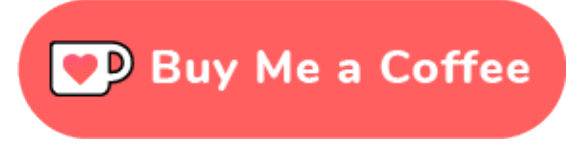

[Buy me a coffee!](https://ko-fi.com/V7V3EH2Y)

## License

<span id="page-22-0"></span>Copyright 2017, 2018, 2019, 2020, 2022 Nissar Chababy

Licensed under the Apache License, Version 2.0 (the "License"); you may not use this file except in compliance with the License. You may obtain a copy of the License at

<http://www.apache.org/licenses/LICENSE-2.0>

Unless required by applicable law or agreed to in writing, software distributed under the License is distributed on an "AS IS" BASIS, WITHOUT WARRANTIES OR CONDITIONS OF ANY KIND, either express or implied. See the License for the specific language governing permissions and limitations under the License.

## Code of Conduct

## <span id="page-24-1"></span><span id="page-24-0"></span>**7.1 Our Pledge**

In the interest of fostering an open and welcoming environment, we as contributors and maintainers pledge to making participation in our project and our community a harassment-free experience for everyone, regardless of age, body size, disability, ethnicity, gender identity and expression, level of e xperience, nationality, personal appearance, race, religion, or sexual identity and orientation.

## <span id="page-24-2"></span>**7.2 Our Standards**

Examples of behavior that contributes to creating a positive environment i nclude:

- Using welcoming and inclusive language
- Being respectful of differing viewpoints and experiences
- Gracefully accepting constructive criticism
- Focusing on what is best for the community
- Showing empathy towards other community members

Examples of unacceptable behavior by participants include:

- The use of sexualized language or imagery and unwelcome sexual attention or advances
- Trolling, insulting/derogatory comments, and personal or political attacks
- Public or private harassment
- Publishing others' private information, such as a physical or electronic address, without explicit permission
- Other conduct which could reasonably be considered inappropriate in a professional setting

# <span id="page-25-0"></span>**7.3 Our Responsibilities**

Project maintainers are responsible for clarifying the standards of acceptable behavior and are expected to take appropriate and fair corrective action in response to any instances of unacceptable behavior.

Project maintainers have the right and responsibility to remove, edit, or reject comments, commits, code, wiki edits, issues, and other contributions that are not aligned to this Code of Conduct, or to ban temporarily or permanently any contributor for other behaviors that they deem inappropriate, threatening, offensive, or harmful.

# <span id="page-25-1"></span>**7.4 Scope**

This Code of Conduct applies both within project spaces and in public spaces when an individual is representing the project or its community. Examples of representing a project or community include using an official project e-mail address, posting via an official social media account, or acting as an appointed representative at an online or offline event. Representation of a project may be further defined and clarified by project maintainers.

# <span id="page-25-2"></span>**7.5 Enforcement**

Instances of abusive, harassing, or otherwise unacceptable behavior may be reported by contacting the project team at [contact@funilrys.com.](mailto:contact@funilrys.com) The project team will review and investigate all complaints, and will respond in a way that it deems appropriate to the circumstances. The project team is obligated to maintain confidentiality with regard to the reporter of an incident. Further details of specific enforcement policies may be posted separately.

Project maintainers who do not follow or enforce the Code of Conduct in good faith may face temporary or permanent repercussions as determined by other members of the project's leadership.

# <span id="page-25-3"></span>**7.6 Attribution**

This Code of Conduct is adapted from the [Contributor Covenant,](http://contributor-covenant.org/) version 1.4, available at [http://contributor-covenant.](http://contributor-covenant.org/version/1/4) [org/version/1/4.](http://contributor-covenant.org/version/1/4)

## Installation

## <span id="page-26-1"></span><span id="page-26-0"></span>**8.1 Requirements**

Here is the list of requirements:

- Python 3.7.0+
- alembic
- colorama
- cryptography
- dnspython
- domain2idna
- inflection
- packaging
- PyMySQL
- python-box
- python-dotenv
- PyYAML
- requests
- setuptools
- sqlalchemy

## <span id="page-26-2"></span>**8.1.1 Python 3.7.0+**

The specification 3.7.0+ is because we test PyFunceble (daily) in all (3.x) versions from 3.7.0. Otherwise, more semantically, PyFunceble is written for all Python 3.7+ version.

### <span id="page-27-0"></span>**8.1.2 alembic**

As we want to automate database (MySQL/MariaDB) schema migration, we chose alembic for the job.

#### <span id="page-27-1"></span>**8.1.3 colorama**

As we use some coloration, colorama is required.

### <span id="page-27-2"></span>**8.1.4 cryptography**

As we use some cryptography algorithm for message hashing as example, cryptography is required.

#### <span id="page-27-3"></span>**8.1.5 dnspython**

As we use it to do the DNS lookups, dnspython is required.

### <span id="page-27-4"></span>**8.1.6 domain2idna**

As we propose the conversion of domains to IDNA, domain2idna is required.

Note: domain2idna is maintained and developed by [Nissar Chababy \(@funilrys\),](https://github.com/funilrys) the developer of PyFunceble. The source code can be found [on GitHub.](https://github.com/PyFunceble/domain2idna)

### <span id="page-27-5"></span>**8.1.7 inflection**

We don't necessarily want to reinvent the wheel while generating the (database) tables name from our schema descriptions. This tool is a relief!

### <span id="page-27-6"></span>**8.1.8 packaging**

we don't necessarily want to reinvent the wheel to compare the current with the latest (upstream) version. This module is a relief - too !

#### <span id="page-27-7"></span>**8.1.9 PyMySQL**

As we propose the MariaDB or MySQL database types, PyMySQL is required.

## <span id="page-27-8"></span>**8.1.10 python-box**

As we use python-box for a better code access to the configuration, it is required.

### <span id="page-27-9"></span>**8.1.11 python-dotenv**

As we are able to load dotenv files, python-dotenv is required.

### <span id="page-28-0"></span>**8.1.12 PyYAML**

As our configuration file is written in .yaml, PyYAML is required.

### <span id="page-28-1"></span>**8.1.13 requests**

As we use requests multiple times to communicate with webservices, requests is required.

## <span id="page-28-2"></span>**8.1.14 setuptools**

As we use install\_requires=xx inside our setup.py, setuptools is required.

## <span id="page-28-3"></span>**8.1.15 sqlalchemy**

As we don't want to maintain several RAW SQL files, we use sqlalchemy for the database communication and manipulation.

## <span id="page-28-4"></span>**8.2 Stable version**

## <span id="page-28-5"></span>**8.2.1 Using pip**

#### **From PyPi**

```
$ pip3 install --user PyFunceble
```
Note: We recommend the  $-\text{user flag which installs the required dependencies at the user level. More information$ about it can be found on [pip documentation.](https://pip.pypa.io/en/stable/reference/pip_install/?highlight=--user#cmdoption-user)

Warning: We do not recommend the --user flag when using PyFunceble into containers or CI engines.

#### **From GitHub**

```
$ pip3 install --user git+https://github.com/funilrys/PyFunceble.git@master
˓→#egg=PyFunceble
```
Note: We recommend the  $-\text{user flag which installs}$  the required dependencies at the user level. More information about it can be found on [pip documentation.](https://pip.pypa.io/en/stable/reference/pip_install/?highlight=--user#cmdoption-user)

Warning: We do not recommend the --user flag when using PyFunceble into containers or CI engines.

### <span id="page-29-0"></span>**8.2.2 Using the AUR (for Arch Linux users)**

The package can be found at [https://aur.archlinux.org/packages/pyfunceble/.](https://aur.archlinux.org/packages/pyfunceble/)

#### **With makepkg**

```
$ curl https://aur.archlinux.org/cgit/aur.git/plain/PKGBUILD?h=pyfunceble -o PKGBUILD
$ makepkg
$ sudo pacman -U pyfunceble*.tar.xz
```
#### **With your favorite AUR helper**

Warning: We do not recommend any AUR helper but keep in mind that some AUR helpers are "better" than other. For more information about your current (or any other) AUR helper please report to [the ArchWiki page.](https://wiki.archlinux.org/index.php/AUR_helpers)

```
$ yourFavoriteAurHelper -S pyfunceble
```
#### <span id="page-29-1"></span>**8.2.3 Using docker (hub)**

The image description can be found at <https://hub.docker.com/r/pyfunceble/pyfunceble>

```
$ docker pull pyfunceble/pyfunceble
```
#### <span id="page-29-2"></span>**8.2.4 Pure Python method**

Execute the following and enjoy PyFunceble!

```
$ git clone https://github.com/funilrys/PyFunceble.git
$ cd PyFunceble
$ python3 setup.py test
$ python3 setup.py install # Avoid this if you want to uninstall or update one day.
$ pip3 install --user -e . # Prefer this method.
```
Note: We recommend the  $-\text{user flag which installs the required dependencies at the user level. More information$ about it can be found on [pip documentation.](https://pip.pypa.io/en/stable/reference/pip_install/?highlight=--user#cmdoption-user)

Warning: We do not recommend the  $-\text{user flag}$  when using PyFunceble into containers or CI engines.

## <span id="page-29-3"></span>**8.3 Development version**

The development version of PyFunceble represents the dev branch. It's intended for the development of next features but is always at a usable state.

Indeed, We should not push to the dev branch until we are sure that the new commit does not break or introduce critical issue under PyFunceble.

### <span id="page-30-0"></span>**8.3.1 For development**

Execute the following and let's hack PyFunceble!

Note: We highly recommend you to develop PyFunceble under a virtualenv.

```
$ git clone https://github.com/funilrys/PyFunceble.git
$ cd PyFunceble
$ git checkout dev
$ virtualenv -p python3 venv
$ source venv/bin/activate
$ pip3 install -e .
```
Note: After installing with:

```
$ source venv/bin/activate
$ pip3 install -e .
```
- you only need to update the repository.
- you don't have to rerun the pip command.

### <span id="page-30-1"></span>**8.3.2 For usage**

#### **Using pip**

Execute one of the following and enjoy PyFunceble!

#### **From PyPi**

```
$ pip3 install --user PyFunceble-dev
```
Note: We recommend the  $-\text{user flag which installs}$  the required dependencies at the user level. More information about it can be found on [pip documentation.](https://pip.pypa.io/en/stable/reference/pip_install/?highlight=--user#cmdoption-user)

Warning: We do not recommend the --user flag when using PyFunceble into containers or CI engines.

#### **From GitHub**

```
$ pip3 install --user git+https://github.com/funilrys/PyFunceble.git@dev
˓→#egg=PyFunceble
```
Note: We recommend the  $-\text{user flag which installs}$  the required dependencies at the user level. More information about it can be found on [pip documentation.](https://pip.pypa.io/en/stable/reference/pip_install/?highlight=--user#cmdoption-user)

Warning: We do not recommend the  $-$ user flag when using PyFunceble into containers or CI engines.

#### **Using the AUR (for Arch Linux users)**

The package can be found at [https://aur.archlinux.org/packages/pyfunceble-dev/.](https://aur.archlinux.org/packages/pyfunceble-dev/)

#### **With makepkg**

```
$ curl https://aur.archlinux.org/cgit/aur.git/plain/PKGBUILD?h=pyfunceble-dev -o
˓→PKGBUILD
$ makepkg
$ sudo pacman -U pyfunceble-dev*.tar.xz
```
#### **With your favorite AUR helper**

**Warning:** We do not recommend any AUR helper but keep in mind that some AUR helpers are "better" than other. For more information about your current (or any other) AUR helper please report to [the ArchWiki page.](https://wiki.archlinux.org/index.php/AUR_helpers)

```
$ yourFavoriteAurHelper -S pyfunceble-dev
```
#### **Using docker (hub)**

The image description can be found at <https://hub.docker.com/r/pyfunceble/pyfunceble-dev>

```
$ docker pull pyfunceble/pyfunceble-dev
```
#### **Pure Python method**

Execute the following and enjoy PyFunceble!

```
$ git clone https://github.com/funilrys/PyFunceble.git
$ cd PyFunceble && git checkout dev
$ tox # Run tests
$ python3 setup.py install # Avoid this if you want to uninstall or update one day.
$ pip3 install --user -e . # Prefer this method.
```
Note: We recommend the  $-\text{user flag which installs the required dependencies at the user level. More information$ about it can be found on [pip documentation.](https://pip.pypa.io/en/stable/reference/pip_install/?highlight=--user#cmdoption-user)

Warning: We do not recommend the --user flag when using PyFunceble into containers or CI engines.

# <span id="page-32-0"></span>**8.4 First steps**

Make sure that you can run

\$ PyFunceble --version

and enjoy PyFunceble!!

# Update

## <span id="page-34-1"></span><span id="page-34-0"></span>**9.1 Stable version**

## <span id="page-34-2"></span>**9.1.1 Using pip**

#### **From PyPi**

**\$** pip3 install --user --upgrade PyFunceble

Note: We recommend the  $-\text{user flag which installs}$  the required dependencies at the user level. More information about it can be found on [pip documentation.](https://pip.pypa.io/en/stable/reference/pip_install/?highlight=--user#cmdoption-user)

Warning: We do not recommend the --user flag when using PyFunceble into containers or CI engines.

#### **From GitHub**

```
$ pip3 install --user --upgrade git+https://github.com/funilrys/PyFunceble.git@master
˓→#egg=PyFunceble
```
Note: We recommend the  $-\text{user flag which installs}$  the required dependencies at the user level. More information about it can be found on [pip documentation.](https://pip.pypa.io/en/stable/reference/pip_install/?highlight=--user#cmdoption-user)

Warning: We do not recommend the --user flag when using PyFunceble into containers or CI engines.

## <span id="page-35-0"></span>**9.1.2 Using the AUR (for Arch Linux users)**

#### **With makepkg**

```
$ curl https://aur.archlinux.org/cgit/aur.git/plain/PKGBUILD?h=python-pyfunceble -o
˓→PKGBUILD
$ makepkg
$ sudo pacman -U python-pyfunceble*.tar.xz
```
#### **With your favorite AUR helper**

Warning: We do not recommend any AUR helper but keep in mind that some AUR helpers are "better" than other. For more information about your current (or any other) AUR helper please report to [the ArchWiki page.](https://wiki.archlinux.org/index.php/AUR_helpers)

```
$ yourFavoriteAurHelper -Syu python-pyfunceble
```
## <span id="page-35-1"></span>**9.1.3 Using docker (hub)**

The image description can be found at <https://hub.docker.com/r/pyfunceble/pyfunceble>

```
$ docker pull pyfunceble/pyfunceble
```
## <span id="page-35-2"></span>**9.1.4 Pure Python method**

Execute the following and enjoy PyFunceble!

```
$ cd PyFunceble
$ git checkout master && git fetch origin && git merge origin/master
$ python3 setup.py test
$ python3 setup.py install # Avoid this if you want to uninstall one day.
$ pip3 install --user --upgrade -e . # Prefer this method.
```
Note: We recommend the  $-\text{user flag which installs}$  the required dependencies at the user level. More information about it can be found on [pip documentation.](https://pip.pypa.io/en/stable/reference/pip_install/?highlight=--user#cmdoption-user)

**Warning:** We do not recommend the  $-\text{user flag}$  when using PyFunceble into containers or CI engines.

## <span id="page-35-3"></span>**9.2 Development version**

#### <span id="page-35-4"></span>**9.2.1 For development**

```
$ cd PyFunceble && git checkout dev
$ git fetch origin && git merge origin/dev
```
Note: As you previously installed with

Only code/repository update is required.

# **9.2.2 For usage**

**Using pip**

**From PyPi**

```
$ pip3 install --user --upgrade PyFunceble-dev
```
Note: We recommend the  $-\text{user flag which installs the required dependencies at the user level. More information$ about it can be found on [pip documentation.](https://pip.pypa.io/en/stable/reference/pip_install/?highlight=--user#cmdoption-user)

Warning: We do not recommend the  $-\text{user flag}$  when using PyFunceble into containers or CI engines.

# **From GitHub**

```
$ pip3 install --user --upgrade git+https://github.com/funilrys/PyFunceble.git@dev
˓→#egg=PyFunceble
```
Note: We recommend the  $-\text{user flag which installs}$  the required dependencies at the user level. More information about it can be found on [pip documentation.](https://pip.pypa.io/en/stable/reference/pip_install/?highlight=--user#cmdoption-user)

**Warning:** We do not recommend the  $-\text{user flag}$  when using PyFunceble into containers or CI engines.

#### **Using the AUR (for Arch Linux users)**

#### **With makepkg**

```
$ curl https://aur.archlinux.org/cgit/aur.git/plain/PKGBUILD?h=python-pyfunceble-dev -
˓→o PKGBUILD
$ makepkg
```
**\$** sudo pacman -U python-pyfunceble-dev\*.tar.xz

#### **With your favorite AUR helper**

Warning: We do not recommend any AUR helper but keep in mind that some AUR helpers are "better" than other. For more information about your current (or any other) AUR helper please report to [the ArchWiki page.](https://wiki.archlinux.org/index.php/AUR_helpers)

**\$** yourFavoriteAurHelper -Syu python-pyfunceble-dev

#### **Using docker (hub)**

The image description can be found at <https://hub.docker.com/r/pyfunceble/pyfunceble-dev>

```
$ docker pull pyfunceble/pyfunceble-dev
```
#### **Pure Python method**

Execute the following and enjoy PyFunceble!

```
$ cd PyFunceble && git checkout dev
$ git fetch origin && git merge origin/dev
$ python3 setup.py test
$ python3 setup.py install # Avoid this if you want to uninstall one day.
$ pip3 install --user --upgrade -e . # Prefer this method.
```
Note: We recommend the  $-\text{user flag which installs the required dependencies at the user level. More information$ about it can be found on [pip documentation.](https://pip.pypa.io/en/stable/reference/pip_install/?highlight=--user#cmdoption-user)

**Warning:** We do not recommend the  $-\text{user flag}$  when using PyFunceble into containers or CI engines.

# **9.3 Important information for pyfunceble >= 4.0.0**

When you upgrade PyFunceble from  $\leq 4$ . x to any version 4. x there will be:

- a SQL conversion if you use the --database-type mysql or mariadb.
- a JSON to CSV conversion if one of those files is found in your filesystem:
	- inactive\_db.json
	- whois\_db.json
- The conversion of both SQL and json to CSV will take a "bit" of time as, it is done in a single process mode, to avoid any hick-ups instead of loading the entire file into memory. Loading the entire  $\star$ . json file into memory can have severe consequences depending on the size of the source file.

Note: Once the job is done the  $\frac{1}{5}$  son2csv shouldn't appear again for this or later 4.x releases.

- A workaround for waiting on the rather slow  $\frac{1}{1}$ son2csv, you can delete
	- inactive\_db.json
	- whois\_db.json (Very Very Very bad idea in the long run. . . )

However you will probably not benefit for by deleting the whois\_db.json as this is the definitive slowest lookup process in the test flow, do to the limitation in available API call you can do to WHOIS servers before getting banned. Therefore we CAN NOT recommend deleting this file, rather than waiting for the conversion to finish.

• The output directory structure have been altered to work with the ability to test more than one source at the time. Prior to version 4.0.0.ax the output hierarchy looked like output/domains/ACTIVE/list. In Pyfunceble version >=4.x this have been altered to include the source name and append to the folder structure. From this version it will therefor looks like output/{{ input\_source\_name }}/domains/ACTIVE list.

Note: As consequence of the time consuming conversion, we will advise you to run a simple pyfunceble command like:

```
pyfunceble -d mypdns.org
pyfunceble --database-type mariadb -d mypdns.org
```
# **9.3.1 How long time does it take**

A few numbers to help you schedule your upgrade process.

We have tested the SQL conversion with the following specifications

- 2 Xeon CPU x86\_64 (8 cores) 2 GHz
- 48 GB ram.
- 1 SSD Kingston KC-600
- Mariadb 10.5, default config
- Non dedicated

#### The database contains

- Roughly 265.000 records in the test tables
- Approximately 1.000.000 records within the pyfunceble\_whois table.

This process toke about 10 hours to complete.

# **9.4 Important information for >= 3.2.11**

When you update from dev@ $\leq$ =3.2.10 or master@ $\leq$ =3.2.2 to newer release, there will be made a SOL conversion of the databases table layout. This can take up a sagnificent amount of time based on the size of the database.

The table layout converion is being made to:

- 1. Minimize the total size
- 2. Optimize the sql flow and minimizing the read/write to save disk I/O.

3. Minimize the number of SQL queries being made

It have been seen taking days to convert these tables on very large installations.

# CHAPTER 10

# **Configuration**

# **10.1 Location**

# **10.1.1 Problematics**

- How can we create a more efficient way to work with configuration?
- How can we make the configuration file(s) available globally so that PyFunceble can be run everywhere in the user workspace?

To answer those problematics, we moved the configuration location elsewhere in the place where most users expect to have their configuration file(s).

## **10.1.2 Filename-s**

At any of the listed configuration location, the following file will be read:

- **.PyFunceble.yaml**
	- This file is generated automatically if missing.
	- This file is automatically replaced if you choose to merge the upstream configuration when a features key is introduced or removed.

This "new" behavior was introduced at the same time *.PyFunceble.overwrite.yaml* was. This is to ensure PyFunceble at all time is running on a fully compatible version of *.PyFunceble.yaml*

- **.PyFunceble.overwrite.yaml**
	- This is the project specific configuration file for PyFunceble. This file is now taking presedence over .PyFunceble.yaml which for sure previously was the file you used to alter for your pwn needs.
	- This file can only be maintained by a human-controlled process. PyFunceble will never write into and never owerwrite this file, once it is created.

# **10.1.3 Repository clone**

If you cloned the repository and you're trying to test from a cloned directory (the one with for example CONTRIBUTING.md) we consider the configuration directory as the current one.

Note: This behavior allows us to not modify the way we develop PyFunceble.

# **10.1.4 Travis CI**

Under [Travis CI,](https://travis-ci.org/) we search or initiate the configuration at the directory we are currently located.

Warning: We don't care about the distribution, as long as the TRAVIS\_BUILD\_DIR environment variable is set, we search or initiate the configuration in the current directory.

Note: If you want to force the directory where we should work, you can initiate the PYFUNCEBLE\_CONFIG\_DIR environment variable with the path where we should work.

# **10.1.5 GitLab CI/CD**

Under [GitLab CI/CD,](https://docs.gitlab.com/ee/ci/) we search or initiate the configuration at the directory we are currently located.

Warning: We don't care about the distribution, as long as the PROJECT\_CI and GITLAB\_CI environment variables are set, we search or initiate the configuration in the current directory.

Note: If you want to force the directory where we should work, you can initiate the PYFUNCEBLE\_CONFIG\_DIR environment variable with the path where we should work.

# **10.1.6 GitHub Actions**

Under [GitHub Actions,](https://github.com/features/actions) we search or initiate the configuration at the directory we are currently located.

Warning: We don't care about the distribution, as long as the GITHUB\_ACTIONS environment variable is set, we search or initiate the configuration in the current directory.

Note: If you want to force the directory where we should work, you can initiate the PYFUNCEBLE\_CONFIG\_DIR environment variable with the path where we should work.

# **10.1.7 Jenkins CI**

Under [Jenkins CI,](https://www.jenkins.io/) we search or initiate the configuration at the directory we are currently located.

Warning: We don't care about the distribution, as long as the JENKINS\_URL and JENKINS\_HOME environment variables are set, we search or initiate the configuration in the current directory.

Note: If you want to force the directory where we should work, you can initiate the PYFUNCEBLE\_CONFIG\_DIR environment variable with the path where we should work.

## **10.1.8 Linux and MacOS (Darwin Kernel)**

Under Linux and MacOS, we look for the following directories in their order. If any configuration directory is found, the system proposes you to install them automatically on the first configuration file.

- 1. ~/.config/PyFunceble
- 2. ~/.PyFunceble
- 3. \${PWD}

Note: If the parent directory does not exist, we move to the next possible location in the given order.

This means that under most Linux distributions and MacOS versions, we consider  $\sim$ /.config/PyFunceble as the configuration location. But if the  $\sim$ /.config directory does not exist, we fallback to  $\sim$ /.PyFunceble as the configuration location.

## **10.1.9 Windows**

As mentioned by [Pat Altimore's](https://blogs.msdn.microsoft.com/patricka/2010/03/18/where-should-i-store-my-data-and-configuration-files-if-i-target-multiple-os-versions/) Blog, we used the Per user configuration files synchronized across domain joined machines via Active Directory Roaming section to understand what we should do to find our configuration directory.

Under Windows, we look for the following directories in their order. If any configuration directory is found, the system proposes you to install them automatically on the first configuration file.

- 1. %APPDATA%\PyFunceble (environnement variable)
- 2. %CD%

**Note:**  $\text{\&CD\&}$  is explained by the set command (set /?):

%CD% - expands to the current directory string.

Note: If the parent directory does not exist, we move to the next possible location in the given order.

This means that under most Windows versions, we consider %APPDATA%\PyFunceble - also know as C:\Users\userName\AppData\Roaming\PyFunceble- as the configuration location. But if the %APPDATA% directory does not exist, we fall back to the current directory as the configuration location.

# **10.1.10 Custom location**

Sometimes, you may find yourself in a position where you absolutely do not want PyFunceble to use its default configuration location.

For that reason, if you set your desired configuration location along with the PYFUNCEBLE\_CONFIG\_DIR environment variable, we take that location as the (default) configuration location.

# **10.2 Autoconfiguration**

Sometimes, you may find yourself in a position that you do not or you can't answer the question which asks you if you would like to merge an upstream configuration file into your local one.

For that reason, if you can set the PYFUNCEBLE\_AUTO\_CONFIGURATION as an environment variable. Setting that environment variable will make PyFunceble merge the upstream configuration when a new key is available but not found into your configuration file.

Warning: As of 4,0,0 the configuration file is automatically copied into your configuration directory - if it is not found.

# **10.3 Indexes**

This page will try to detail each configuration available into . PyFunceble.yaml along with the location of where we are looking for the configuration file.

## **10.3.1 share\_logs**

Type: boolean

Default value: False

Description: Activates or disables the logs sharing.

Warning: As the underlying API and infrastructure was not changed since 2017, I choosed to remove all source code related to logs sharing.

Please consider this as reserved for future usages.

# **10.3.2 verify\_ssl\_certificate**

Type: boolean

Default value: False

Description: Activates or disables the verification of the SSL/TLS certificate when testing for URL.

Warning: If you set this index to True, you may get false positive result.

Indeed if the certificate is not registered to the CA or is simply invalid and the domain is still alive, you will always get INACTIVE as output.

# **10.3.3 max\_http\_retries**

Type: integer

Default value: 3

Description: Sets the maximum number of retries for an HTTP request.

# **10.3.4 debug**

Type: dict

Description: Configures the debug / logging.

#### **debug[active]**

Type: boolean

Default value: False

Description: Activate or deactivates the debug / logging.

#### **debug[level]**

Type: string Default value: info Available values: INFO, DEBUG, WARNING, ERROR, CRITICAL. Description: Activate or deactivates the debug / logging.

## **10.3.5 cli\_decoding**

Type: dict

Description: Configures everything related to the decoding of the given input sources.

#### **cli\_decoding[adblock]**

Type: boolean

Default value: False

Description: Activates or disables the adblock decoding.

Note: If this index is set to  $True$ , every time we read a given file, we try to extract the elements that are present. We basically only decode the adblock format.

Note: If this index is set to False, every time we read a given file, we will consider one line as an element to test.

#### **cli\_decoding[adblock\_aggressive]**

Type: boolean

Default value: False

Description: Activates or disables disable some aggressive settings related to the adblock decoding.

Warning: This option is available but please keep in mind that the underlying source code is still experimental.

#### **cli\_decoding[rpz]**

Type: boolean

Default value: False

Description: Activates or disables the decoding of RPZ policies from each given input files.

#### **cli\_decoding[wildcard]**

Type: boolean

Default value: False

Description: Activates or disables the decoding of wildcards for each given input files.

# **10.3.6 cli\_testing**

Type: dict

Description: Configures everything related to the CLI testing.

#### **cli\_testing[hosts\_ip]**

Type: string

Default value: "0.0.0.0"

Description: Sets the IP to prefix each lines of the hosts file.

#### **cli\_testing[max\_workers]**

Type: integer

Default value: null

Description: Sets the number of maximal processes workers that we are allowed to allocate for the testing.

Warning: If set to null, we use the default value calculated from your machine ressources. Meaning:

CPU cores - 2

#### **cli\_testing[autocontinue]**

Type: boolean

Default value: True

Description: Activates or disables the automatic continuation subsystem.

#### **cli\_testing[inactive\_db]**

Type: boolean

Default value: True

Description: Activates or disables the usage of a "database" to store all INVALID and INACTIVE subject for continuous retest.

#### **cli\_testing[whois\_db]**

Type: boolean

Default value: True

Description: Activates or disables the uage of a "database" to store the expiration date of all domains with a valid expiration date.

Warning: We do not recomend you to disable this. In fact, this is your safety against the rate limite imposed by most WHOIS servers.

#### **cli\_testing[cidr\_expand]**

Type: boolean

Default value: False

Description: Activates or disables the expansion of CIDR formatted addresses.

#### **cli\_testing[complements]**

Type: boolean

Default value: False

Description: Activate or disables the generation and test of the complements of a given subject.

Note: A complement is for example example.org if www.example.org is given and vice-versa.

#### **cli\_testing[cooldown\_time]**

Type:: float

Default value: 0.0

Description: Sets the cooldown time to apply between each test.

#### **cli\_testing[db\_type]**

Type: string

Default value: csv

Available values: csv, mariadb, mysql.

Description: Sets the database type (or engine) to use everytime we create a database or a storage of a potentially huge dataset.

#### **cli\_testing[file\_filter]**

Type: string

Default value: null

Description: A regular expression which we use to filter the subjects to (actually) test.

#### **cli\_testing[mining]**

Type: boolean

Default value: True

Description: Activates or disables the mining subsystem.

#### **cli\_testing[local\_network]**

Type: boolean

Default value: False

**Description:** Activates or disables the consideration of the test(s) in or for a local or private network context.

#### **cli\_testing[preload\_file]**

Type: boolean

Default value: False

Description: Activates or disables the preloading of the given input files. When this is activates, we preload the given files into the auto continue subsystem dataset in order to optimize some of our processes regarding the auto continue.

Note: This option does not have any effect if the auto continue subsystem is disabled.

#### **cli\_testing[chancy\_tester]**

New in version 4.1.0b4.dev.

Type: boolean

Default value: False

Description: Activates a chancy mode that unleashes the safety workflow in place.

Warning: You shouldn't have to use this unless you feel really lucky and trust your machine.

This mode makes things look 'fast', but it may produce some unexpected results if N process simultaneously write the same output file.

This mode makes the graphical CLI output unparsable - either.

MAY THE FORCE BE WITH YOU!

#### **cli\_testing[ci]**

Type: dict

Description: Configures everything related to the Continuous Integration.

#### **cli\_testing[ci][active]**

Type: boolean

Default value: False

Description: Activates or disables the Continuous Integration mechanism.

#### **cli\_testing[ci][commit\_message]**

Type: string

Default value: "PyFunceble - AutoSave"

**Description:** Sets the commit message to apply everytime we have to apply a commit except for the really last one.

#### **cli\_testing[ci][end\_commit\_message]**

Type: string

Default value: "PyFunceble - Results"

Description: Sets the commit message to apply at the really end.

#### **cli\_testing[ci][max\_exec\_minutes]**

Type: integer Default value: 15

Description: Sets the number of minutes to wait before starting to stop a CI session.

Note: As many services are setting a rate limit per IP, it's a good idea to set this value between 1 and 15 minute(s).

#### **cli\_testing[ci][branch]**

Type: string

Default value: master

Description: Sets our git working branch. This is the branch from where we are supposed to store the tests (excepts the final results).

#### **cli\_testing[ci][distribution\_branch]**

Type: string

Default value: master

Description: Sets our git distributions branch. This is the branch from where we are supposed to store and push the final results.

#### **cli\_testing[ci][command]**

Type: string

Default value: null

Description: Sets the command to execute before each commit (except the final one).

#### **cli\_testing[ci][end\_command]**

Type: string

Default value: null

Description: Sets the command to execute before the final commit.

#### **cli\_testing[display\_mode]**

Type: dict

Description: Configures everything related to what is displayed.

#### **cli\_testing[display\_mode][dots]**

Type: boolean

Default value: False

Description: Activate or disables the printing of dots or other characters when we skip the test of a subjec.

#### **cli\_testing[display\_mode][dots]**

Type: boolean

Default value: False

Description: Activate or disables the display of dots or other characters when we skip the test of a subjec.

#### **cli\_testing[display\_mode][execution\_time]**

Type: boolean Default value: False Description: Activates or disables the display of the execution time.

#### **cli\_testing[display\_mode][percentage]**

Type: boolean Default value: True Description: Activates or disables the display and generation of the percentage - file - of each status.

#### **cli\_testing[display\_mode][registrar]**

Type: boolean Default value: False **Description:** Activates or disables the display and generation of the (top) registrar - file.

#### **cli\_testing[display\_mode][quiet]**

Type: boolean

Default value: False

Description: Activates or disables the display of output to the terminal.

Warning: If the the dots mode is activate, this option will still allow them to work.

#### **cli\_testing[display\_mode][less]**

Type: boolean

Default value: True

Description: Activates or disables the display of the minimal information in the table we print to stdout.

#### **cli\_testing[display\_mode][all]**

Type: boolean

Default value: True

Description: Activates or disables the disply of the all information in the table we print to stdout.

#### **cli\_testing[display\_mode][simple]**

Type: boolean

Default value: False

Description: Activates or disables the simple output mode.

Note: When this mode is active, the system will only return the result in the following format: example.org ACTIVE.

#### **cli\_testing[display\_mode][status]**

Type: string | list Default value: all Available values: all, ACTIVE, INACTIVE, INVALID, VALID, SANE, MALICIOUS Description: Sets the status that we are allowed to print to STDOUT.

Note: A list of status can be given if you want to filter multiple status at once.

#### **cli\_testing[display\_mode][colour]**

Type: boolean Default value: True Description: Activates or disables the coloration to STDOUT.

#### **cli\_testing[display\_mode][max\_registrar]**

Type: integer

Default value: 15

Description: Sets the maximum number of registrar to display.

Warning: This value is only used when the registrar mode is activated.

Note: This value doesn't have any effect with the generated files.

#### **cli\_testing[testing\_mode]**

Type: dict

Description: Configures the testing mode to apply.

Warning: Only one of those is take in consideration.

Here is the priority / checking order:

- 1. syntax
- 2. reputation
- 3. availability

#### **cli\_testing[testing\_mode][availability]**

Type: boolean

Default value: True

Description: Activates or disables the availability checker.

Note: This is the default mode.

#### **cli\_testing[testing\_mode][syntax]**

Type: boolean

Default value: True

Description: Activates or disables the syntax checker.

#### **cli\_testing[testing\_mode][reputation]**

Type: boolean

Default value: True

Description: Activates or disables the reputation checker.

#### **cli\_testing[days\_between]**

Type: dict

Description: Configures some days related events.

#### **cli\_testing[days\_between][db\_clean]**

Type: integer

Default value: 28

Description: Sets the numbers of days since the introduction of a subject into the inactive dataset before it gets deleted.

Warning: As of PyFunceble 4.0.0 this is not actively implemented.

#### **cli\_testing[days\_between][db\_retest]**

Type: integer

Default value: 28

Description: Sets the numbers of days since the introduction of a subject into the inactive dataset before it gets retested.

#### **cli\_testing[sorting\_mode]**

Type: dict

Description: Configures the sorting mode to apply.

Warning: Only one of those is take in consideration.

Here is the priority / checking order:

1. hierarchical

2. standard

#### **cli\_testing[sorting\_mode][hierarchical]**

Type: boolean

Default value: False

Description: Activates or disables the sorting of the files content (output) in a hierarchical order.

#### **cli\_testing[sorting\_mode][standard]**

Type: boolean

Default value: False

Description: Activates or disables the sorting of the files content (output) in our standard order.

#### **cli\_testing[file\_generation]**

Type: dict

Description: Configures everything related to the file generation.

#### **cli\_testing[file\_generation][no\_file]**

Type: boolean Default value: False Description: Activates or disables the generation of any non-logs file(s).

#### **cli\_testing[file\_generation][no\_file]**

Type: boolean Default value: False **Description:** Activates or disables the generation of any non-logs file(s).

#### **cli\_testing[file\_generation][hosts]**

Type: boolean Default value: True Description: Activates or disables the generation of the hosts file(s).

#### **cli\_testing[file\_generation][plain]**

Type: boolean

Default value: True

**Description:** Activates or disables the generation of the RAW file(s). What is meant is a list with only a list of subject (one per line).

#### **cli\_testing[file\_generation][analytic]**

Type: boolean

Default value: True

**Description:** Activates or disables the generation of the analytic file(s).

#### **cli\_testing[file\_generation][unified\_results]**

Type: boolean

Default value: False

Description: Activates or disables the generation of the unified results file instead of the splitted one.

#### **cli\_testing[file\_generation][merge\_output\_dirs]**

Type: boolean

Default value: False

Description: Activates or disables the merging of the outputs of all inputted files inside a single subdirectory as opposed to the normal behavior.

## **10.3.7 lookup**

Type: dict

Description: Configures everything related to the lookup tools to use while testing a given subject.

#### **lookup[dns]**

Type: boolean

Default value: True

Description: Activates or disables the usage of the DNS lookup whether possible.

#### **lookup[http\_status\_code]**

Type: boolean

Default value: True

Description: Activates or disables the usage of the HTTP status code whether possible.

#### **lookup[netinfo]**

Type: boolean

Default value: True

Description: Activates or disables the usage of the network information (or network socket) whether possible.

#### **lookup[special]**

Type: boolean

Default value: True

Description: Activates or disables the usage of our SPECIAL and extra rules whether possible.

#### **lookup[whois]**

Type: boolean

Default value: True

Description: Activates or disables the usage of the WHOIS record (or better said the expiration date in it) whether possible.

#### **lookup[reputation]**

Type: boolean

Default value: True

Description: Activates or disables the usage of the reputation dataset whether possible.

#### **lookup[timeout]**

Type: integer

Default value: 5

Description: Sets the default timeout to apply to each lookup utilities everytime it is possible to define a timeout.

#### **lookup[collection]**

Type: boolean

Default value: True

Description: Activates or disables the usage of the collection dataset whether possible.

# **10.3.8 dns**

Type: dict

Description: Configures everything related to the DNS lookup.

#### **dns[server]**

Type: list Default value: null

Description: Sets the DNS server(s) to work with.

Note: When a list is given the following format is expected.

**dns\_server**: - dns1.example.org

- dns2.example.org

Note: You can specify a port number to use to the DNS server if needed.

As example:

 $-127.0.1.53:5353$ 

Warning: Please be careful when you overwrite this option. If one is not correct, you can almost sure that all results are going to be flagged as INACTIVE.

#### **dns[protocol]**

Type: string

Default value: UDP

Available values: UDP, TCP, HTTPS, TLS.

Description: Sets the protocol to use for all DNS queries.

#### **dns[follow\_server\_order]**

Type: boolean

Default value: True

Description: Activates or disables the follow-up of the given order.

#### **dns[trust\_server]**

Type: boolean

Default value: False

Description: Activates or disables the trust mode. When the trust mode is active and the first read DNS server gives us a negative response (without any error), we take it as it is.

Otherwise, when the trust mode is disabled, when the first read DNS server gives us a negative response (without any error), we still ask all other DNS servers that were given or found.

**dns[delay]**

Type: float

Default value: 0.0

Description: Sets the delay to apply between each DNS query.

## **10.3.9 proxy**

New in version 4.1.0b12.dev.

Type: dict

Description: Configures everything related to the proxy settings.

#### **proxy[global]**

New in version 4.1.0b12.dev.

Type: dict

Default value: { "http": null, "https": null}

Description: The global proxy settings to use when no rules is matching.

The proxy settings matcher works with rules, meaning that it will first try to match any of the given rules against the hostname that is being requested against. If none is matching, it will just take over proxy[global][http] and proxy[global][https].

Note: Both http and https keys are required. But, if one is missing and the other one is given, PyFunceble will take over the given one.

If you give the following - as example:

```
http: http://example.org:8080
https: null
```
The proxy settings matcher will read/use when no rules is matched:

```
http: http://example.org:8080
https: http://example.org:8080
```
#### **proxy[rules]**

New in version 4.1.0b12.dev.

Type: list

Default value: [] (None)

Description: Sets the list of rules the proxy settings matcher has to follow.

The proxy settings matcher will first look at the rules listed under this key.

If you give the following - as example:

```
proxy:
  global:
   http: http://example.de:8080
   https: http://example.de:8080
  rules:
    - http: http://example.dev:8080
     https: http://example.dev:8080
      tld:
```
(continues on next page)

(continued from previous page)

```
- com
   - org
- http: socks5h://example.org:8080
 https: socks5h://example.org:8080
 tld:
    - onion
```
The proxy settings matcher will:

• use http://example.dev:8080 for any HTTP and HTTPS requests to a subject that has the com and org Top-Level-Domain (TLD).

Example: example.com and example.org

• use socks5h://example.org:8080 for any HTTP and HTTPS requests to a subject that has the onion Top-Level-Domain (TLD).

Example: example.onion

Warning: If you explicitly want to use this feature to be able to test . onion subjects, be sure to use the socks5h instead of socks5 protocol.

socks5h will delegate the DNS lookup to the proxy when socks5 will delegate the DNS lookup to the locally defined DNS resolver or server.

• use http://example.de for any HTTP and HTTPS requests to any other subject that is not matching the previous rules.

# **10.3.10 user\_agent**

Type: dict

Description: Configures the user agent.

#### **user\_agent[browser]**

Type: string

Default value: chrome

Available values: chrome, edge, firefox, ie, opera, safari.

Description: Sets the browser to get the get the latest user agent from.

Warning: This option is not taken in consideration if user\_agent [custom] is not set to null.

#### **user\_agent[platform]**

Type: string Default value: linux Available values: linux, macosx, win10 Description: Sets the platform to get the get the latest user agent for.

Warning: This option is not taken in consideration if user\_agent [custom] is not set to null.

#### **user\_agent[custom]**

Type: string

Default value: null

Description: Sets the user agent to use.

Warning: Setting this index will overwrite the choices made into user\_agent [platform] and user\_agent[browser].

# **10.3.11 http\_codes**

Type: dict

Description: Configures everything related to the HTTP status code and the way PyFunceble handles them.

#### **http\_codes[self\_managed]**

Type: bool

Default value: False

Description: Informs PyFunceble that the status code list should not be managed automatically.

#### **http\_codes[list]**

Type: dict

Description: Categorizes the HTTP status codes.

#### **http\_codes[list][up]**

Type: list

#### Default value:

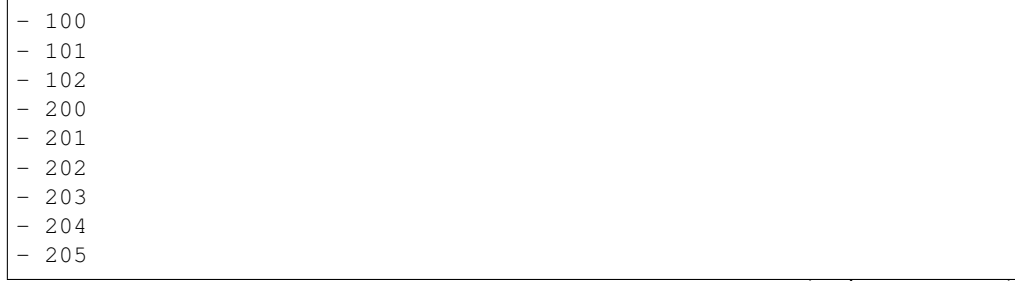

(continued from previous page)

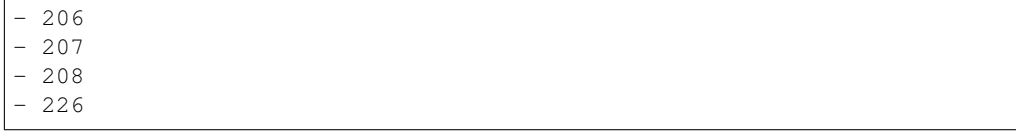

Description: List the HTTP status codes which are considered as ACTIVE.

## **http\_codes[list][potentially\_down]**

Type: list

## Default value:

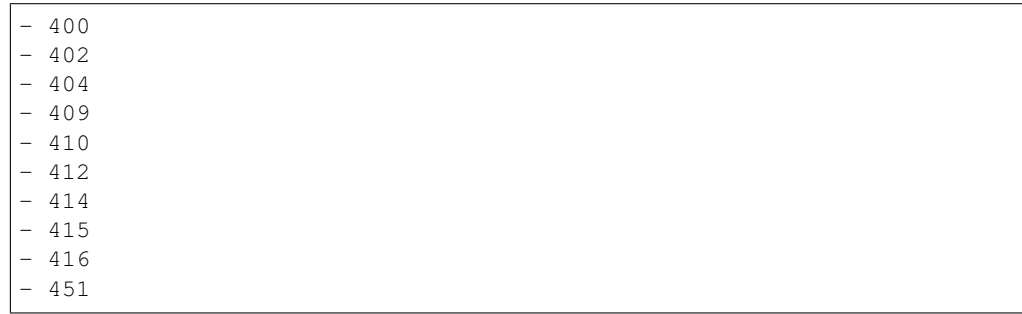

Description: List the HTTP status code which are considered as INACTIVE or POTENTIALLY\_INACTIVE.

#### **http\_codes[list][potentially\_up]**

Type: list

#### Default value:

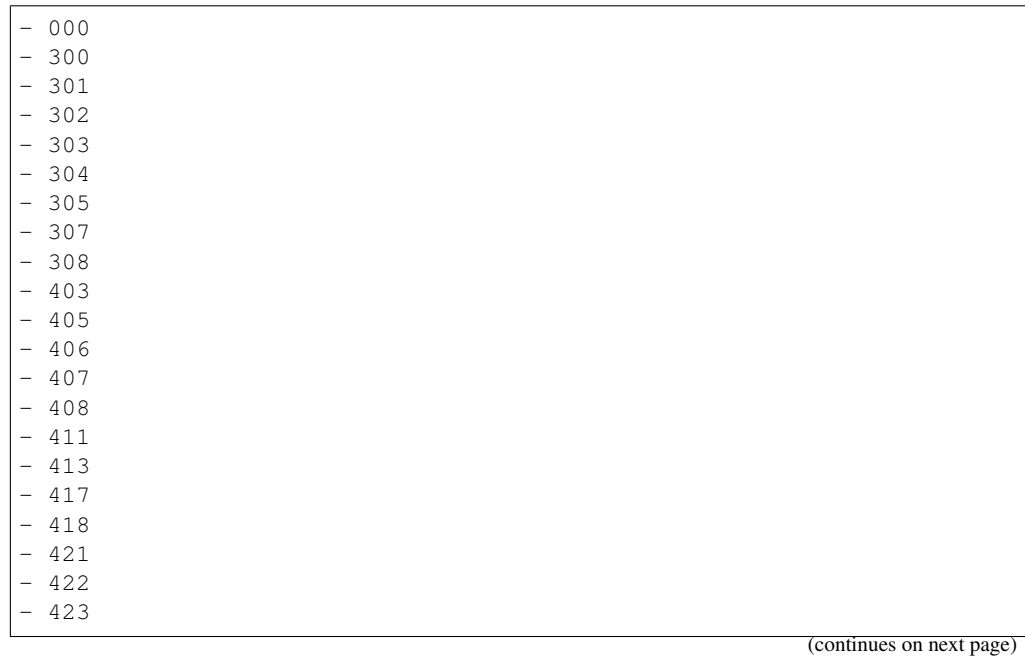

(continued from previous page)

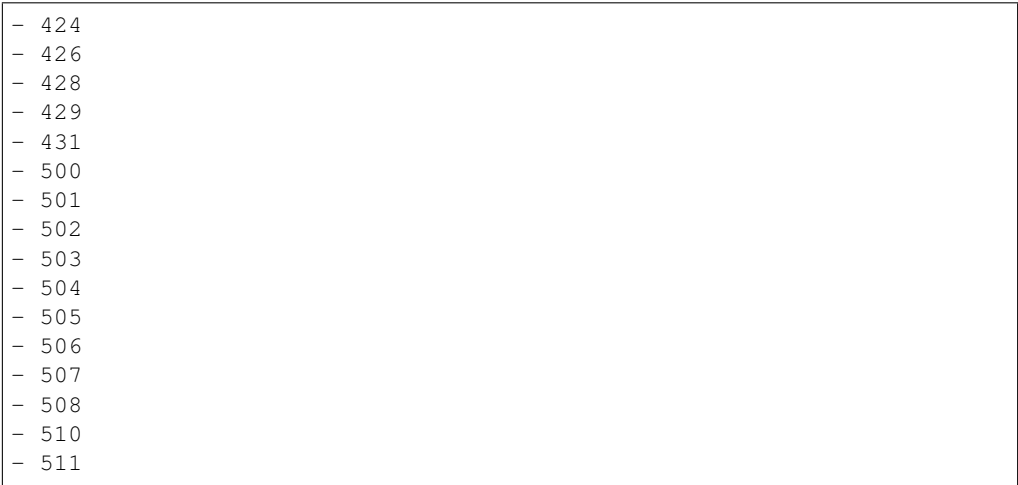

Description: List the HTTP status code which are considered as ACTIVE or POTENTIALLY\_ACTIVE.

# **10.3.12 links**

#### Type: dict

Description: Sets the list of links which can be used/called by the system when needed.

#### **links[api\_date\_format]**

Type: string

Default value: https://pyfunceble.funilrys.com/api/date-format

Description: Sets the link to use when we share logs.

#### **links[api\_no\_referrer]**

Type: string

Default value: https://pyfunceble.funilrys.com/api/no-referrer Description: Sets the link to use when we share logs.

# **10.3.13 collection**

Type: dict

Description: Configures everything related to the interaction with the collection API.

#### **collection[url\_base]**

Type: str

Default value: http://localhost:8080

Description: Sets the base URL of the collection API.

#### **collection[push]**

Type: bool

Default value: False

Description: Activates or disables the push of the test datasets to the collection API.

Warning: This argument is useless if the PYFUNCEBLE\_COLLECTION\_API environment variable is not defined.

#### **collection[preferred\_status\_origin]**

Type: str

Default value: frequent

Available values: frequent, latest , recommended

Description: Sets the preferred status origin when fetching data from the collection

# CHAPTER 11

# Usage

# **11.1 PyFunceble Python API**

If you are working with a python script, module or even class, you can integrate PyFunceble to your main logic by importing it and using its API (cf: *[API Documentation](#page-122-0)*).

This section will present some example of the way you can interact with PyFunceble from anything written in Python.

# **11.1.1 Check the availability of a domain**

```
from PyFunceble import DomainAvailabilityChecker
checker = DomainAvailabilityChecker()
to_test = "github.com"
# You can do it this way.
status = checker.set subject(to test).get status()
# Or this way.
checker.set_subject(to_test)
status = checker.get_status()
# We can convert the status to json.
status_json = status.to_json()
# We can convert the status to dict.
status_dict = status.to_dict()# We can ask "questions".
print(f"Is {to_test} ACTIVE ?", status.is_active())
print(f"Is {to_test} INACTIVE ?", status.is_inactive())
print(f"Is {to_test} INVALID ?", status.is_invalid())
```
# **11.1.2 Check the availability of an IP**

```
from PyFunceble import IPAvailabilityChecker
checker = IPAvailabilityChecker()
to test = "192.0.2.1"# You can do it this way.
status = checker.set_subject(to_test).get_status()
# Or this way.
checker.set_subject(to_test)
status = checker.get_status()
# We can convert the status to json.
status_json = status.to_json()
# We can convert the status to dict.
status_dict = status.to_dict()
# We can ask "questions".
print(f"Is {to_test} ACTIVE ?", status.is_active())
print(f"Is {to_test} INACTIVE ?", status.is_inactive())
print(f"Is {to_test} INVALID ?", status.is_invalid())
```
# **11.1.3 Check the availability of an IP or domain**

```
from PyFunceble import DomainAndIPAvailabilityChecker
checker = DomainAndIPAvailabilityChecker()
to_test = "github.com"
# You can do it this way.
status = checker.set_subject(to_test).get_status()
# Or this way.
checker.set_subject(to_test)
status = checker.get_status()
# We can convert the status to json.
status_json = status.to_json()
# We can convert the status to dict.
status_dict = status.to_dict()
# We can ask "questions".
print(f"Is {to_test} ACTIVE ?", status.is_active())
print(f"Is {to_test} INACTIVE ?", status.is_inactive())
print(f"Is {to_test} INVALID ?", status.is_invalid())
```
# **11.1.4 Check the availability of URL**

```
from PyFunceble import URLAvailabilityChecker
checker = URLAvailabilityChecker()
to_test = "http://github.com/PyFunceble"
# You can do it this way.
status = checker.set_subject(to_test).get_status()
# Or this way.
checker.set_subject(to_test)
status = checker.get_status()
# We can convert the status to json.
status_json = status.to_json()
# We can convert the status to dict.
status_dict = status.to_dict()
# We can ask "questions".
print(f"Is {to_test} ACTIVE ?", status.is_active())
print(f"Is {to_test} INACTIVE ?", status.is_inactive())
print(f"Is {to_test} INVALID ?", status.is_invalid())
```
# **11.1.5 Check the syntax of domains**

```
from PyFunceble import DomainSyntaxChecker
checker = DomainSyntaxChecker()
to_test = "github.com"
# You can do it this way.
status = checker.set_subject(to_test).get_status()
# Or this way.
checker.set_subject(to_test)
status = checker.get_status()
# We can convert the status to json.
status_json = status.to_json()
# We can convert the status to dict.
status_dict = status.to_dict()
# We can ask "questions".
print(f"Is {to_test} VALID ?", status.is_valid())
print(f"Is {to_test} INVALID ?", status.is_invalid())
```
# **11.1.6 Check the syntax of IP (v4 or v6)**

```
from PyFunceble import IPSyntaxChecker
checker = IPSyntaxChecker()
to test = "192.0.2.1"# You can do it this way.
status = checker.set_subject(to_test).get_status()
# Or this way.
checker.set_subject(to_test)
status = checker.get_status()
# We can convert the status to json.
status_json = status.to_json()
# We can convert the status to dict.
status_dict = status.to_dict()
# We can ask "questions".
print(f"Is {to_test} VALID ?", status.is_valid())
print(f"Is {to_test} INVALID ?", status.is_invalid())
```
# **11.1.7 Check the syntax of URLs**

```
from PyFunceble import URLSyntaxChecker
checker = URLSyntaxChecker()
to_test = "https://github.com/PyFunceble"
# You can do it this way.
status = checker.set_subject(to_test).get_status()
# Or this way.
checker.set_subject(to_test)
status = checker.get_status()
# We can convert the status to json.
status_json = status.to_json()
# We can convert the status to dict.
status_dict = status.to_dict()
# We can ask "questions".
print(f"Is {to_test} VALID ?", status.is_valid())
print(f"Is {to_test} INVALID ?", status.is_invalid())
```
# **11.2 From a terminal**

This chapter also relates to writing scripts in bash and PowerShell as the uses the same syntaxes.

#### **11.2.1 --show-completion "shell"**

Show shell completion script and exit.

```
Available Values: bash, zsh
```
Note: This argument provides the autocompletion script that you can use to get access to the autocompletion assistance.

It is meant to be used like this:

```
$ source <(pyfunceble --show-completion bash)
$ pyfunceble --do[TAB]
--domain --dots
```
## **11.2.2 --help**

Show the help message and exit.

# **11.2.3 -v | --version**

Show the version of PyFunceble and exit.

# **11.2.4 Test sources**

#### **-d "\$DOMAIN" | --domain "\$DOMAIN"**

This argument takes one or more values separated by spaces.

Test one or more :code: '\$DOMAIN's,

**\$** PyFunceble -d example.org example.net

A domain is defined as it do NOT start with a protocol:// and it do not contain a forward slash /

This is a domain: example.org

Note: When this option is used, no output files are generated.

#### **-u "\$URI" | --url "\$URI"**

Test one or more full URL, separated by spaces.

This argument takes one or more values.

**\$** PyFunceble -url https://example.org/AlIvE https://example.com/GoNe

Note: When we test the availability of a URL, we (only) check the HTTP status code of the given URL.

A URI or URL is defined by it is starting with a protocol.

This is a URL http://example.org/?example=yes

This is another URL https://example.org

This is another URL ftp://ftp.example.org

#### **-f "\$DOMAIN" | --file "\$DOMAIN\_FILE"**

Read a local or remote (RAW link) file and test all domains inside it. If remote (RAW link) file is given, PyFunceble will download it, and test the content of the given RAW link as if it was a locally stored file.

```
$ PyFunceble -f "$DOMAIN"_1 "$DOMAIN"_2
$ PyFunceble -f "$DOMAIN_FILE"_1 "$DOMAIN_FILE"_2
$ PyFunceble --file "$DOMAIN_FILE"_1 "$DOMAIN_FILE"_2
```
Note:

- This argument takes one or more space separated values.
- You can combine  $-f$  and  $-\mathrm{uf}$  in the same test.

**Warning:** You can not combine the usage of  $-f$ ,  $-\mathrm{uf}$  with  $-\mathrm{adblock}$  at the same time

#### **-uf "\$URL\_FILES" | --url-file "\$URL\_FILES"**

Read a local or remote (RAW link) file and test all (full) URLs inside it. If remote (RAW link) file is given, PyFunceble will download it, and test the content of the given RAW link as if it was a locally stored file.

This argument test if a URL which is inside the given file is available. It ONLY tests full URLs.

**\$** PyFunceble -uf "\$URI"\_1 "\$URI"\_2

When a remote located source is provided, we will download the given URL and test its content assuming that each line represents a URL to test.

**\$** PyFunceble -uf "\$URL\_FILES"

#### Note:

- This argument takes one or more space separated values.
- You can combine  $-f$  and  $-\mathrm{uf}$  in the same test.
- We consider one line as one URL to test.

Warning: A test with this argument consists of the comparison of the status code. No WHOIS record will be requested nor DNS Lookup will be done.

You can not combine the usage of  $-f$ ,  $-\mathsf{uf}$  and  $-\mathsf{adblock}$  at the same time

# **11.2.5 Source filtering, decoding, conversion and expansion**

#### **--adblock**

This feature is used to extract all domains, IPv4 and IPv6 addresses from a adblock formatted file and test the status and validate the extracted domains.

To use this feature you'll need to set the domain\_source to tell PyFunceble from where to obtain the given list.

**\$** pyfunceble --adblock -f "\$ADBLOCK\_FILES"

Default value: adblock: False

**Warning:** You can not combine the usage of  $-f$ ,  $-\mathrm{uf}$  and  $-\mathrm{adblock}$  at the same time

#### **--cidr**

This feature will expand CIDR formatted addresses.

Default value: cidr\_expand: False

#### **--complements**

A complement is for example example.org if www.example.org is given and vice-versa.

Default value: complements: False

#### **--filter "RegEx"**

A Regex string to match in order to test a given line.

Default value: file\_filter: null

If you only want to test all blogspot URI or domains from your list, this argument allows you to do that!

**\$** pyfunceble --filter '^\.blogspot\.(com|net)\$' -f \$DOMAIN\_FILE

#### **--mining**

**Todo:** Find out more about how this actually works...

Want to find domain or URL linked to a domain in your list? This argument will exactly do that.

Default value: mining: False

#### **--rpz**

New in version 3.3.3.

Activates or disables the decoding of RPZ policies from each given input source  $(-f)$ .

**\$** pyfunceble --rpz -f \$RPZ\_FILES

The --rpz is used to test domains from a fully functional and valid [RPZ](https://www.mypdns.org/w/rpz/) (Response Policy Zone). If you do provide the required zone SOA record it will extract the right domains to test.

Example of a fully functional [RPZ](https://www.mypdns.org/w/rpz/) zone

```
spyware.my-rpz.internal. 86400 IN SOA my.awesome.rps.zone. need.to.know.
˓→only. 2021011401 300 60 604800 3600
*.360.com.spyware.my-rpz.internal. 86400 IN CNAME .
*.360safe.com.cn.spyware.my-rpz.internal. 86400 IN CNAME .
*.360totalsecurity.com.spyware.my-rpz.internal. 86400 IN CNAME .
360.com.spyware.mypdns.cloud. 86400 IN CNAME .
360safe.com.cn.spyware.mypdns.cloud. 86400 IN CNAME .
360totalsecurity.com.spyware.mypdns.cloud. 86400 IN CNAME .
```
(PS. [RPZ](https://www.mypdns.org/w/rpz/) zones does not requires the NS records [RFC 1034](https://tools.ietf.org/html/rfc1034.html))

From the example above PyFunceble will be testing the following domains.

You can make a simple test with the above zone example by copy/pasting.

In case your RPZ zone are missing the required SOA entry, you should consider combining the  $-\text{rpz}$  with [–wildcard](index.html#wildcard) to avoid all your wildcard's domain becoming marked as INVALID

Default value: rpz: False
**Warning:** You can currently not use the  $-\text{rpz}$  in combination with  $-\text{syntax}$  to validate or syntax test a rpz formatted file.

#### See also:

See discussions [149](https://github.com/funilrys/PyFunceble/discussions/149) for more information and participate in it's development.

#### **--wildcard**

New in version 3.3.0.

The flag to use when your source( $-f$ ) of domains starts with a wildcard.

This flag will subtract the  $\star$ . \$DOMAIN and test the \$DOMAIN according to the test arguments given.

Default value: wildcard: False

As examples of when to use this argument. The first one will return INVALID if  $-\text{wildcard}$  is not set to true.

This feature is related to the [–rpz](index.html#rpz)

'\*.example.org' 'example.org'

### **11.2.6 Test control**

#### **--chancy**

New in version 4.1.0b4.dev.

Activates a chancy mode that unleashes the safety workflow in place.

Default value: chancy\_tester: False

Warning: You shouldn't have to use this unless you feel really lucky and trust your machine.

This mode makes things look 'fast', but it may produce some unexpected results if N process simultaneously write the same output file.

This mode makes the graphical CLI output unparsable - either.

#### MAY THE FORCE BE WITH YOU!

#### **--cooldown-time**

Sets a cooldown time (in second) to be applied between (sleep) before/between each test cycles is done.

Default value: cooldown\_time: 0.0

#### **--local**

Activates or disables the consideration of the test(s) in or for a local or private network context.

This option is to include testing ability of records only availeble for local and private network. This argument will enable this functionality by removing the usual limitation which do not apply to intranets.

Default value: local\_network: False

#### **--collection-preferred-origin**

New in version 4.0.0. Sets the preferred status origin. Default value: collection.preferred\_status\_origin: frequent Available values: frequent, latest, recommended

#### **--collection-lookup**

New in version 4.0.0.

Activates or disables the usage of the collection lookup whether possible.

Default value: lookup.collection: False

Want to take advantage of the collection API ? This argument is for you.

#### **--collection-lookup-only**

New in version 4.1.0b10.

Activates or disables the exclusive usage of the collection lookup as test method.

#### **--dns-lookup**

Activates or disables the usage of the DNS lookup whether possible.

Default value: dns: True

Don't want to perform some DNS lookup? This argument is for you.

#### **--dns-lookup-only**

New in version 4.1.0b10.

Activates or disables the exclusive usage of the DNS lookup as test method.

#### **--http-status-code-lookup | --http**

Don't want to take the result of the HTTP code execution into consideration? This argument allows you to disable the HTTP status code checker! Default value: http\_status\_code: True

#### **--http-status-code-lookup-only**

New in version 4.1.0b10.

Activates or disables the exclusive usage of the HTTP Status code lookup as test method.

#### **--netinfo-lookup**

Activates or disables the usage of the network information (or network socket) whether possible.

Don't want to perform some netinfo lookup ? This argument is for you.

Default value: netinfo: True

#### **--netinfo-lookup-only**

New in version 4.1.0b10. Activates or disables the exclusive usage of the NETINFO lookup as test method.

#### **--special-lookup**

Activates or disables the usage of our SPECIAL and extra rules whether possible. Don't want to use/apply the [Special Rules](../responses/source.html#special) - which are explained in the source column section? This argument disables them all. Default value: special: True

#### **--special-lookup-only**

New in version 4.1.0b10.

Activates or disables the exclusive usage of the SPECIAL lookup as test method.

#### **--whois-lookup**

New in version 4.0.0.

Activates or disables the usage of the WHOIS record (or better said the expiration date in it) when possible.

Don't want to use or take the whois date into consideration? This argument allows you to disable it!

Default value: whois: True

Note: When you use the  $-\text{synthesis}$  no WHOIS data lookup will be performed In other words:  $-\text{synthesis}$  overrules this argument

#### **--whois-lookup-only**

New in version 4.1.0b10.

Activates or disables the exclusive usage of the WHOIS lookup as test method.

#### **--reputation-lookup**

Todo: Check which of the reputation is alive or the code difference

Want to take the reputation data into consideration?

Activates or disables the usage of the reputation dataset when possible.

Default value: reputation: False

#### **--reputation-lookup-only**

New in version 4.1.0b10.

Activates or disables the exclusive usage of the Reputation lookup as test method.

**--reputation**

Activates or disables the reputation checker.

Default value: False

#### **--syntax**

This code is to check the syntax of domains when the [-f](index.html#f-domain-file-domain-file) and URI's when [–url](index.html#url-uri-url-uri) is used as source.

You should be able to use both  $-f$  and *code*:-uf' at the same time with  $--$ syntax

When you are using this flags there will not be performed any other test, such as the [WHOIS](index.html#whois-lookup) or [HTTP status code](index.html#http-status-code-lookup-http)

Default value: syntax: False

Note: *TIP*: If you would like to gain some serious performance while testing with  $--$ syntax, We recommend you disable [–auto-continue](index.html#c-auto-continue-continue)

See note for  $-\text{rpz}$ 

#### **-t "seconds" | --timeout "seconds"**

Sets the default timeout to apply to each lookup utilities every time it is possible to define a timeout.

Default value: timeout: 5 seconds

New in version 4.0.3b1.dev.

```
--max-http-retries "number"
```
Sets the maximum number of retries for an HTTP request.

Default value: max\_http\_retries: 3

#### **-ua "full string" | --user-agent "full string"**

User defined user agent to use in the [http](index.html#http-status-code-lookup-http) status code lookup.

```
user_agent:
   browser: chrome
   platform: linux
```
Warning: If not given, we try to get the latest (automatically) for you

Example of how to change the default from CLI.

```
$ pyfunceble --user-agent "Mozilla/5.0 (X11; U; Linux x86_64) AppleWebKit/537.36
˓→(KHTML, like Gecko) Chrome/83.0.4103.97 Safari/537.36"
```
#### **-vsc | --verify-ssl-certificate**

Activates or disables the verification of the SSL/TLS certificate when testing for URL.

Default value: verify\_ssl\_certificate: False

Warning: If you activate the verification of the SSL/TLS certificate, you may get false-positive results.

Indeed if the certificate is not registered to the CA or is simply invalid and the domain is still alive, you will always get INACTIVE as output.

### **11.2.7 DNS control**

**--dns**

By default, PyFunceble will use the system-wide DNS settings. This can be changed with the ability to configure which DNS-Servers you like PyFunceble to use during the test.

You set this up with the CLI command  $-\text{d}$ ns or insert it into your personal .PyFunceble.yaml

You can add several separated by spaces and they will all be used in a order. (Kind of Round Robin style)

Default value: Follow OS DNS ==> server: null

**\$** pyfunceble -dns 127.0.1.53:5303 127.0.0.1 -f \$DOMAIN\_FILE

You can also set default DNS servers used for testing within the my\_project/.PyFunceble.yaml file. (No secondary indent)

**server**:  $-1.2.3.4$  $-5.6.7.8$ - 9.10.11.12:5302

Warning: We expect a DNS server(s). If you add this flag but no DNS server(s) is given. You'll almost for certain get all results as INACTIVE

This could happen in case you use  $-\text{dns } -\text{f}$ 

Note: You can specify the port number to be used on the DNS server if needed.

If you provide an IPv6, we are expecting the [ip]:port format.

#### **--dns-protocol**

Sets the protocol to use for the DNS queries.

Default value: protocol: UDP

Available values: UDP, TCP, HTTPS, TLS. Case-Sensitive

**\$** pyfunceble --dns doh.powerdns.org --dns-protocol HTTPS -f \$DOMAIN\_FILE

**\$** pyfunceble --dns 192.0.2.2:53 --dns doh.powerdns.org --dns-protocol HTTPS

#### **--follow-server-order**

New in version 4.0.0.

Let us follow or mix the order of usage of the given or found DNS server(s).

Default value: True

#### **--trust-dns-server**

New in version 4.0.0.

Activates or disable the trust mode.

Default value: False

Note: When active, when the first read DNS server give us a negative response - without error - we take it as it it.

Otherwise, if not active, when the first read DNS server give us a negative response - without error - we still consolidate by checking all given/found server.

#### **--dns-delay**

New in version 4.1.0b12.dev. Sets the delay to apply between each DNS query. Default value: 0.0

Note: When greater that 0.0, a delay will be applied between each DNS query.

Otherwise, if equal to *0.0*, no delay will be applied.

### **11.2.8 Proxy control**

#### **--http-proxy**

New in version 4.1.0b12.dev.

By default, PyFunceble will use the environment-wide Proxy Settings. This can be changed with the ability to configure which Proxy Server you like PyFunceble to use during the test of subject.

You can set this up with the CLI command --http-proxy or insert it into your personal .PyFunceble. overwrite.yaml

Default value: Follow HTTP\_PROXY variable

```
$ pyfunceble --http-proxy http://127.0.0.1:9899 -f $DOMAIN_FILE
```
You can also set default DNS servers used for testing within the my\_project/.PyFunceble.yaml file. (No secondary indent)

```
global:
   http: http://127.0.0.1:9899
```
Warning: We expect a Proxy Server. If you add this flag but no valid Proxy Server is given. You'll almost for certain get all results as INACTIVE

#### **--https-proxy**

New in version 4.1.0b12.dev.

By default, PyFunceble will use the environment-wide Proxy Settings. This can be changed with the ability to configure which Proxy Server you like PyFunceble to use during the test of subject.

You can set this up with the CLI command --https-proxy or insert it into your personal .PyFunceble. overwrite.yaml

Default value: Follow HTTPS PROXY variable

**\$** pyfunceble --https-proxy http://127.0.0.1:9899 -f \$DOMAIN\_FILE

You can also set default DNS servers used for testing within the my\_project/.PyFunceble.yaml file. (No secondary indent)

```
global:
   https: http://127.0.0.1:9899
```
Warning: We expect a Proxy Server. If you add this flag but no valid Proxy Server is given. You'll almost for certain get all results as INACTIVE

### **11.2.9 Databases**

#### **--inactive-database**

Switch the value of the usage of a database to store inactive domains of the currently tested list.

Default value: db\_clean: 28 Day(s).

This argument will disable or enable the usage of a database which saves all INACTIVE and INVALID domain of the given file over time.

#### **--database-type**

Sets the database engine to use. Default value: db\_type: csv Available values: csv, mariadb, mysql.

#### **--inactive-db**

Activates or disables the usage of a 'database' to store all 'INACTIVE' and 'INVALID' subject for continuous retest. Configured value: inactive\_db: True

#### **-dbr "time" | --days-between-db-retest "time"**

Sets the numbers of days since the introduction of a subject into the inactive dataset before it gets retested.

Default value: db retest: 1 Day(s)

Note: This argument is only used if -db or inactive\_database : true (under .PyFunceble.yaml) are activated. See also [–inactive-db](index.html#inactive-db)

#### **-wdb | --whois-database**

Activates or disables the usage of a "database" to store the expiration date of all domains with a valid expiration date. Default value: whois\_db: True

### **11.2.10 Output control**

```
-a | --all
```
Activates or disables the display of the all information in the table we print to stdout (screen).

Default value: all: False

### Default:

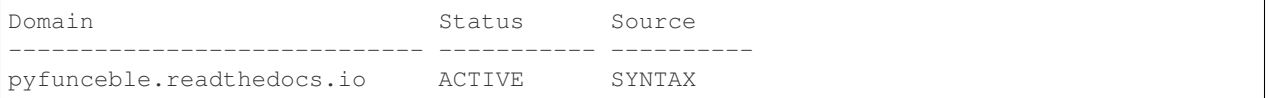

### When :code:'all: True':

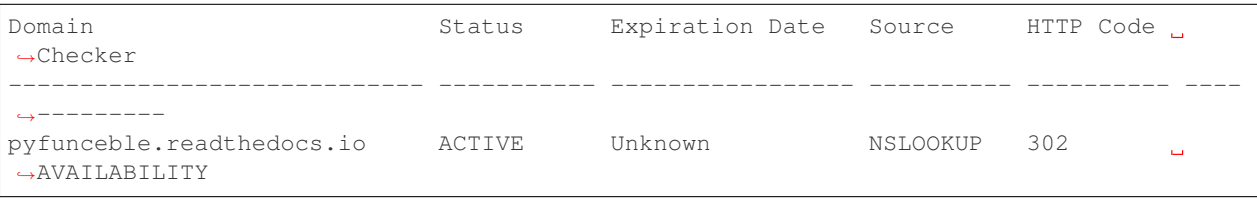

#### **--color | --colour**

Activates or disables the coloration to STDOUT.

Default value: colour: True

Don't want any colour ? This argument is for you!

#### **--display-status**

New in version 4.0.0.

Sets the status that we are allowed to print to stdout.

Multiple space separated statuses can be given.

Default value: status: all

Available values: all, ACTIVE, INACTIVE, INVALID, VALID, SANE, MALICIOUS

*Default response*

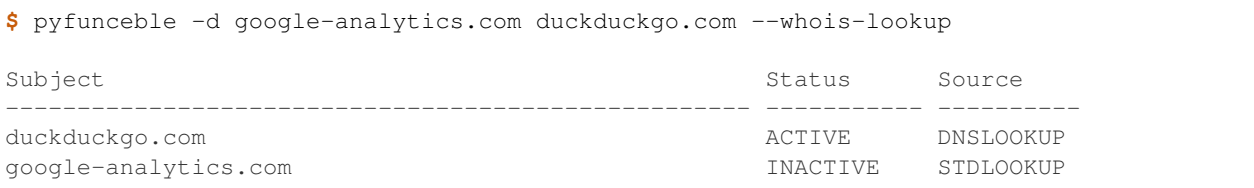

#### *Show only active and inactive*

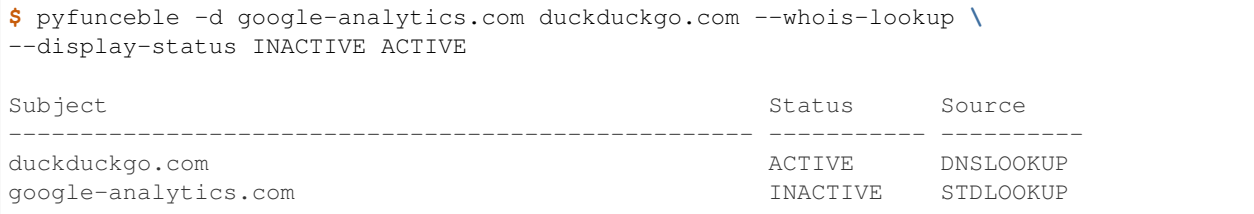

#### *Show only inactive*

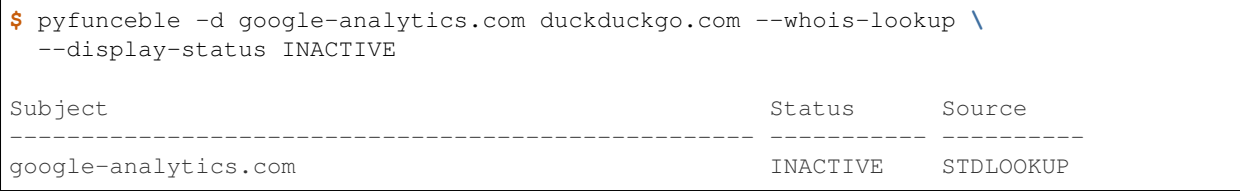

Note: If you have provided more than one \$DOMAIN\_FILE as input source, then the printed status will be in same order as your \$DOMAIN\_FILE was given in the input.

For an example you can visit: [github](https://github.com/funilrys/PyFunceble/issues/238)

#### **-ex | --execution**

Want to know the execution time of your test? Well, this argument will let you know!

Default value: execution time: False

#### **--hierarchical**

Activates or disables the sorting of the files content (output) in a hierarchical order.

Default value: hierarchical: False

This argument will output the result listed in a hierarchical order.

#### **-h | --hosts**

This argument will let the system know if it want to generate a hosts formatted result file for each status.

Default value: hosts: True

#### See also:

–plain, –no-files

Note: There is an ongoing request to set the default value of hosts: False You should be following this issue as it might affect your setup/results later on. [Flip defaults for host](https://github.com/funilrys/PyFunceble/issues/178)

### **-ip "ip-address" | --hosts-ip "ip-address"**

Sets the IP to prefix each lines of the hosts file.

Default value:  $0.0.00$ 

#### **--logging-level**

New in version 4.0.0.

You can configure the logging level to be outputted in STDOUT (screen) when you uses  $-\text{no-files}$ . Default outputs to output/\_\_pyfunceble\_loggging\_\_/\*.log

Please notice this is a separated folder at the same lever as your tested sources.

```
- /tmp/pyfunceble/output/__pyfunceble_loggging__/
/tmp/pyfunceble/output/my-blacklist/
```
Optional values. (From less to more information)

- --logging-level critical ==> CRITICAL
- --logging-level error ==> ERROR
- --logging-level info ==> INFO (default)
- --logging-level warning ==> WARNING
- --logging-level debug ==> DEBUG

#### **--merge-output**

Activates or disables the merging of the outputs of all inputted files inside a single subdirectory as opposed to the normal behavior.

Default value: merge\_output\_dirs: False

#### **--no-files**

Activates or disables the generation of any non-logs and status file(s).

Default value: no\_file: False

See also:

*-h | –host*, –plain

#### **--output-location**

New in version 4.0.0.

This is used to direct the output location and matches *[PYFUNCEBLE\\_OUTPUT\\_LOCATION](#page-89-0)*.

With this new option you no longer need to add the Global Variable but can append it directly to the CLI string.

**\$** pyfunceble --output-location /tmp/pyfunceble -f \$DOMAIN\_FILE

#### **--unified-results**

Activates or disables the generation of the unified results file instead of the divided output in individual subfolder under output/.

Default value: unified\_results: False

This argument disables the generation of the result.txt file.

#### **--percentage**

Activates or disables the display and generation of the percentage - file - of each status.

Default value: percentage: True

This argument will disable or enable the generation of the percentage of each status.

#### **--registrar**

New in version 4.1.0b1.dev.

Activates or disables the display and generation of the (top) registrar stats - file.

Default value: registrar: False

#### **--max-registrar**

New in version 4.1.0b1.dev.

Sets the maximum number of registrar to display.

Default value: max\_registrar: 15

Note: This option does not take effect on the generated file.

#### **--plain**

Activates or disables the generation of the generation of clean file(s). This will output a file per status only containing the subject(s). (One record per line) Default value: plain: True See also: *-h | –host*, –no-files

#### **--dots**

CLI only: Activate or disables the display of dots or other characters when we skip the test of a subject.

CI only: If you combine the  $-ci$  --dots we display a dot for each record we tests.

Default value: dots: False

### **-q | --quiet**

Activates or disables the display of output to the terminal.

Default value: quiet: False

#### **--push-collection**

New in version 4.0.0.

Activates or disables the push of the test results into the collection API.

Default value: collection.push: False

Want to take submit data into the collection API ? This argument is for you.

Warning: This argument is useless if the PYFUNCEBLE\_COLLECTION\_API environment variable is not defined.

#### **--share-logs**

Want to help make PyFunceble a better tool? Then you can share your logs with our backend API which collect all logs! Default value: share\_logs: False Changed in version 4.0.0. See also: [Logs Sharing Component.](/components/index.html#logs-sharing)

#### **-s | --simple**

Activates or disables the simple output mode.

Default value: simple: False

Want as less as possible data on screen? This argument returns as less as possible on screen!

### **11.2.11 Multiprocessing**

#### **-w | --max-workers**

New in version 4.0.0.

Sets the number of maximal worker to use.

Keep in mind that the  $-\text{max}-\text{works}$  mostly - if not only - affects the number of tester sub-processes. Because we want to safely write the files, we still need a single process which read the submitted results and generate the outputs.

The reason we added this to PyFunceble 4.0.0 is we don't want to have a wrongly formatted output file.

If you have more than 2 CPU cores/processes the default will be number of CPU - 2. Otherwise, it will 1.

Default value: max\_workers: null

Note: If you have a CPU with 4 cores or Threads (depends on it's age) Then the number of workers will be  $4 - 2 = 2$ workers

Warning: This section about *max-workers* is still under construction, but it is close to how it is working.

#### • This means you should be experimenting a bit your self.

To follow the "behind the scene" talk about the subject, please take a look at [issue](https://mypdns.org/spirillen/PyFunceble/-/issues/34)

### **11.2.12 CI / CD**

#### **--ci**

Activates or disables the Continuous Integration mechanism.

Default value: active: False

Note: If you combine this argument with the  $-\text{quiet}$  argument, the test will output a dotted line, where each dot (.) represent one test result or input which was skipped because it was previously tested.

Want to use PyFunceble under a supported CI infrastructure/network? This argument is suited for your needs!

#### **--ci-max-minutes**

Sets the number of minutes to wait before starting to stop a CI session.

Default value: max\_exec\_minutes: 15

#### **--ci-branch**

Sets our git working branch. This is the branch from where we are supposed to store the tests (excepts the final results).

Default value: branch: master

Note: Currently the branch need to exist, but there are being worked on a path to have PyFunceble to create the sub-branch and finally merge it into the --ci-distribution-branch

#### **--ci-distribution-branch**

Sets our git distributions branch. This is the branch from where we are supposed to store and push the final results.

Default value: distribution\_branch: master

Note: The difference between this and  $-ci-branch$  is the fact that this branch will get the (final) result only when the test is finished under the given  $--$ ci-branch.

#### As an example, this allows us to have 2 branches:

```
--ci-branch processing # (CI branch), for the tests with PyFunceble.
--ci-distribution-branch master # (CI distribution branch), for the
                                # distribution of the results of PyFunceble.
```
**--ci-command "something"**

Changed in version 4.0.0.

Sets the command to execute before each commit (except the final one).

Default value: command: null

Note: In this example, something should be a script or a program which have to be executed when we reached the end of the given file.

Note: This argument is only used if  $--$ ci or ci: true (under .PyFunceble.yaml) are activated.

**--ci-end-command "something"**

Changed in version 4.0.0.

Sets the command to execute before the final commit.

Default value: end\_command: null

Note: In this example, something should be a script or a program which have to be executed when we reached the end of the given file.

Note: This argument is only used if  $--$ ci or ci: true (under .PyFunceble.yaml) are activated.

#### **--ci-commit-message "message"**

Changed in version 4.0.0.

Sets the commit message to apply every time we have to apply a commit except for the really last one.

Default value: commit\_message: "PyFunceble - AutoSave"

This argument allows us to set a custom commit message which is going to be used as a commit message when saving.

Note: This argument is only used if  $--$ ci or ci: true (under .PyFunceble.yaml) are used.

Note: This argument is only used if we have to split the work into multiple processes because a list is too long or the timeout is reached.

Warning: Please avoid the usage of [ci skip] here.

#### **--ci-end-commit-message**

Changed in version 4.0.0.

Sets the commit message to apply at the really end.

Default value: end\_commit\_message: "PyFunceble - Results"

Note: This argument is only used if  $-ci$  or  $ci$ : true (under .PyFunceble.yaml) are used.

Note: This argument is only used if we reached the end of the list we are or have to test.

#### **-c | --auto-continue | --continue**

This argument is to used for auto-continuing from a previously under CI

Default value: autocontinue: False

This argument activates or deactivates the auto-continue subsystem. Indeed, as we can automatically continue if the script has been stopped, this switch allows us to disable or enable the usage of that specific subsystem.

#### **--preload**

New in version 4.0.0.

Activates or disables the preloading of the input file(s) into the continue dataset before starting the tests.

The *–preload* argument - or its option counterpart - ping is given, we decode and load the given input files into the continue dataset before starting the test.

This reduces the waiting time while continuing a previous session.

Note: This argument is useless unless the [auto continue](index.html#c-auto-continue-continue) subsystem is active.

The preloading may take some time depending of the size of the file to test, but this is the price for a smooth and better autocontinue. Especially under CI's.

### <span id="page-89-0"></span>**11.2.13 Global Variables**

Here is the list of environment variables we use and how we use them if they are set.

Note: If used in a script like bash or a terminal directly you have to use the export as PyFunceble is running as sub-processes

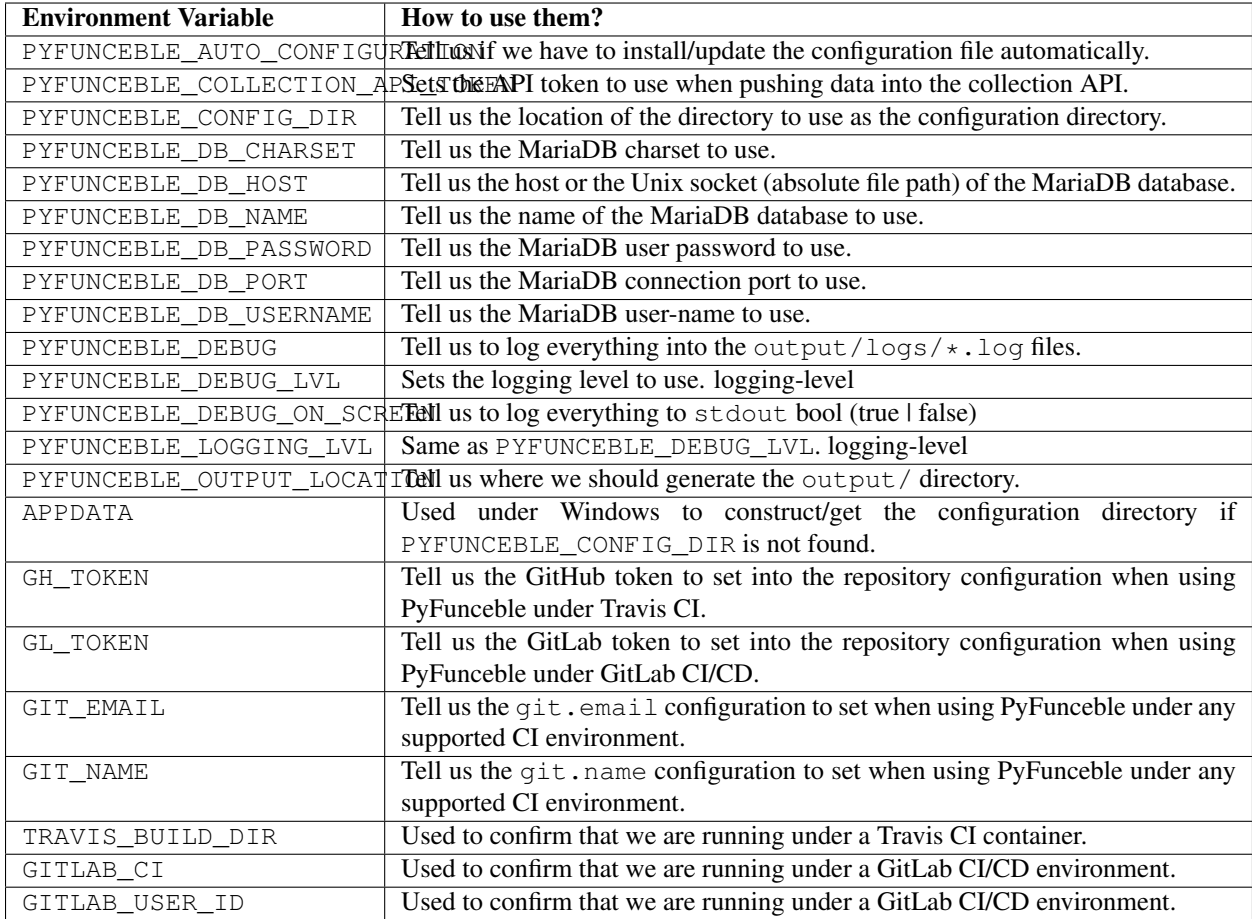

# **11.2.14 Global overview**

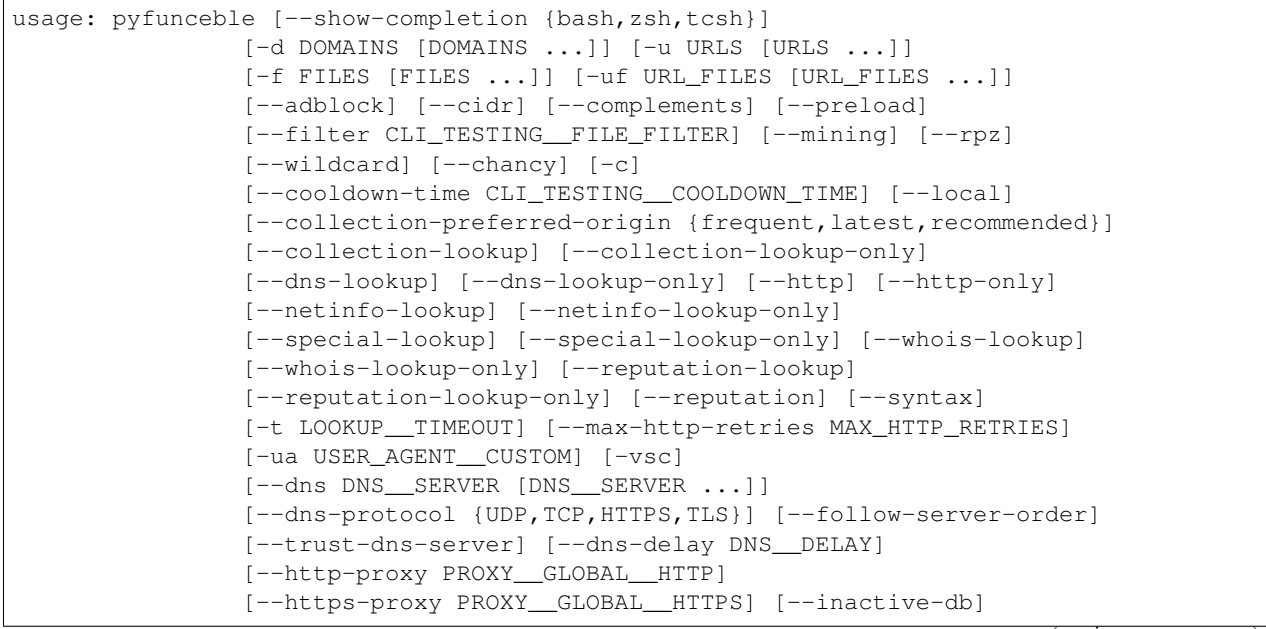

```
[--database-type {csv, mariadb, mysql}]
                [-dbr CLI_TESTING__DAYS_BETWEEN__DB_RETEST] [-wdb] [-a]
                [-ex] [--colour]
                [--display-status {all,ACTIVE,INACTIVE,VALID,INVALID,MALICIOUS,SANE} [
˓→{all,ACTIVE,INACTIVE,VALID,INVALID,MALICIOUS,SANE} ...]]
                [--dots] [--hierarchical] [-h] [-ip CLI_TESTING__HOSTS_IP]
                [--merge-output] [--no-files]
                [--output-location OUTPUT_LOCATION] [--unified-results]
                [--percentage] [--registrar]
                [--max-registrar CLI_TESTING__DISPLAY_MODE__MAX_REGISTRAR]
                [--plain] [-q] [--push-collection] [-s]
               [-w CLI_TESTING__MAX_WORKERS]
               [--ci-max-minutes CLI_TESTING__CI__MAX_EXEC_MINUTES] [--ci]
               [--ci-branch CLI_TESTING__CI__BRANCH]
               [--ci-distribution-branch CLI_TESTING__CI__DISTRIBUTION_BRANCH]
                [--ci-command CLI_TESTING__CI__COMMAND]
                [--ci-end-command CLI_TESTING__CI__END_COMMAND]
                [--ci-commit-message CLI_TESTING__CI__COMMIT_MESSAGE]
                [--ci-end-commit-message CLI_TESTING__CI__END_COMMIT_MESSAGE]
                [--help] [-v]PyFunceble - The tool to check the availability or syntax of domain, IP or URL.
options:
   --show-completion {bash, zsh, tcsh}
                           Show Shell completion script and exit.
    --help Show this help message and exit.
   -v, --version Show the version of PyFunceble and exit.
Test sources:
    -d DOMAINS [DOMAINS ...], --domain DOMAINS [DOMAINS ...]
                           Test one or more domains, separated by spaces.
                           When this option is used, no output files are generated.
   -u URLS [URLS ...], --url URLS [URLS ...]Test one or more full URL, separated by spaces.
   -f FILES [FILES \ldots], -file FILES [FILES \ldots]
                          Read a local or remote (RAW link) file and test all
˓→domains inside it.
                           If remote (RAW link) file is given, PyFunceble will
˓→download it,
                           and test the content of the given RAW link as if it was a
˓→locally stored file.
   -uf URL_FILES [URL_FILES ...], --url-file URL_FILES [URL_FILES ...]
                           Read a local or remote (RAW link) file and test all.
˓→(full) URLs inside it.
                           If remote (RAW link) file is given, PyFunceble will
˓→download it,
                           and test the content of the given RAW link as if it was a.
˓→locally stored file.
                           This argument test if an URL is available. It ONLY test
˓→full URLs.
Source filtering, decoding, conversion and expansion:
   --adblock Activates or deactivates the decoding of the adblock format.
                           Configured value: False
```

```
--cidr Activates or disables the expansion of CIDR formatted
                           addresses.
                           Configured value: False
    --complements Activates or disables the generation and test of the
                           complements.
                           A complement is for example `example.org` if 'www.example.
˓→org'
                           is given and vice-versa.
                           Configured value: False
    --preload Activates or disables the preloading of the input
                          file(s) into the continue dataset before starting the
˓→tests.
                           This reduces the waiting time while continuing a previous
                           session.
                           Note: This is useless when the auto continue subsystem is
˓→not active.
                           Configured value: False
    --filter CLI_TESTING__FILE_FILTER
                           Regex to match in order to test a given line.
                           Configured value: None
   --mining Activates or disables the mining subsystem.
                           Configured value: False
   --rpz Activates or disables the decoding of RPZ policies
                          from each given input files.
                           Configured value: False
    --wildcard Activates or disables the decoding of wildcards for
                           each given input files.
                           Configured value: False
Test control:
    --chancy, --ludicrous
                           Activates a chancy mode that unleashes the safety
                           workflow in place.
                           WARNING: You shouldn't have to use this unless you feel,
˓→really lucky
                           and trust your machine. This mode makes things look 'fast
ightharpoonup,
                           but it may produce some unexpected results if N process
                           simultaneously write the same output file.
                           This mode makes the graphical CLI output unparsable -˓→either.
                           MAY THE FORCE BE WITH YOU!
                           Configured value: False
    -c, --auto-continue, --continue
                           Activates or disables the autocontinue subsystem.
                           Configured value: False
   --cooldown-time CLI_TESTING__COOLDOWN_TIME
                           Sets the cooldown time (in second) to apply between
                           each test.
                           Configured value: 0.0
    --local Activates or disables the consideration of the test(s)
                           in or for a local or private network context.
                           Configured value: False
```

```
--collection-preferred-origin {frequent, latest, recommended}
                           Sets the preferred status origin.
                           Configured value: 'recommended'
   --collection-lookup Activates or disables the usage of the Collection lookup
                           whether possible.
                           Configured value: False
   --collection-lookup-only
                           Only perform a Collection lookup.
   --dns-lookup Activates or disables the usage of the DNS lookup
                          whether possible.
                           Configured value: True
   --dns-lookup-only Only perform a DNS lookup.
   --http, --http-status-code-lookup
                           Switch the value of the usage of HTTP code.
                           Configured value: True
   --http-only, --http-status-code-lookup-only
                           Only perform a HTTP Code lookup.
   --netinfo-lookup Activates or disables the usage of the network
                           information (or network socket) whether possible.
                           Configured value: True
   --netinfo-lookup-only
                           Only perform a network information (or networket socket)
˓→lookup.
   --special-lookup Activates or disables the usage of our SPECIAL and
                           extra rules whether possible.
                           Configured value: True
   --special-lookup-only
                           Only perform a SPECIAL lookup.
   --whois-lookup Activates or disables the usage of the WHOIS record
                           (or better said the expiration date in it) whether
˓→possible.
                           Configured value: True
   --whois-lookup-only Only perform a WHOIS lookup.
   --reputation-lookup Activates or disables the usage of the reputation
                           dataset whether possible.
                           Configured value: False
   --reputation-lookup-only
                           Only perform a reputation lookup.
   --reputation Activates or disables the reputation checker.
                           Configured value: False
   --syntax Activates or disables the syntax checker.
                           Configured value: False
   -t LOOKUP__TIMEOUT, --timeout LOOKUP__TIMEOUT
                           Sets the default timeout to apply to each lookup
                           utilities every time it is possible to define a timeout.
                           Configured value: 5
   --max-http-retries MAX_HTTP_RETRIES
                           Sets the maximum number of retries for an HTTP request.
                           Configured value: 0
   -ua USER_AGENT__CUSTOM, --user-agent USER_AGENT__CUSTOM
                           Sets the user agent to use.
                           If not given, we try to get the latest (automatically).
˓→for you.
   -vsc, --verify-ssl-certificate
                           Activates or disables the verification of the SSL/TLS
                           certificate when testing for URL.
```

```
Configured value: False
DNS control:
    --dns DNS__SERVER [DNS__SERVER ...]
                           Sets one or more (space separated) DNS server(s) to use,
˓→during testing.
                           To specify a port number for the DNS server you append
                           it as :port [ip:port].
                           If no port is specified, the default DNS port (53) is
˓→used.
                           Configured value: <BoxList: ['1.1.1.1']>
   --dns-protocol {UDP, TCP, HTTPS, TLS}
                           Sets the protocol to use for the DNS queries.
                           Configured value: 'UDP'
   --follow-server-order
                           Let us follow or mix the order of usage of the given
                           or found DNS server(s).
                           Configured value: True
    --trust-dns-server Activates or disable the trust mode.
                           When active, when the first read DNS server give us a
˓→negative
                           response - without error - we take it as it it.
                           Otherwise, if not active, when the first read DNS server,
˓→give us
                           a negative response - without error - we still
˓→consolidate by
                           checking all given/found server.
                           Configured value: False
    --dns-delay DNS__DELAY
                           Sets the delay (in seconds) to apply between each DNS
                           queries.
                           Configured value: 0.0
Proxy control:
   --http-proxy PROXY__GLOBAL__HTTP
                           Sets the proxy to use when testing subjects over HTTP.
                           Configured value: None
   --https-proxy PROXY__GLOBAL__HTTPS
                           Sets the proxy to use when testing subjects over HTTPS.
                           Configured value: None
Databases:
    --inactive-db Activates or disables the usage of a 'database' to
                           store all 'INACTIVE' and 'INVALID' subject for
˓→continuous retest.
                           Configured value: False
    --database-type {csv, mariadb, mysql}
                           Sets the database engine to use.
                           You can choose between the following: `csv | mariadb |..
˓→mysql`
                           Configured value: 'csv'
    -dbr CLI_TESTING__DAYS_BETWEEN__DB_RETEST, --days-between-db-retest CLI_TESTING
˓→DAYS_BETWEEN__DB_RETEST (continues on next page)
```

```
Sets the numbers of days since the introduction of
                           subject into the inactive dataset before it gets retested.
                           Configured value: 1
    -wdb, --whois-database
                           Activates or disables the usage of a 'database' to
                           store the expiration date of all domains with a valid
                           expiration date.
                           Configured value: True
Output control:
   -a, --all Activates or disables the display of the all
                           information in the table we print to stdout.
                           Configured value: False
   -ex, --execution Activates or disables the display of the execution time.
                           Configured value: False
   --colour, --color Activates or disables the coloration to STDOUT.
                           Configured value: True
   --display-status {all, ACTIVE, INACTIVE, VALID, INVALID, MALICIOUS, SANE} [{all, ACTIVE,
˓→INACTIVE,VALID,INVALID,MALICIOUS,SANE} ...]
                           Sets the status that we are allowed to print to STDOUT.
                           Multiple space separated statuses can be given.
                           Configured value: 'all'
   --dots Activate or disables the display of dots or other
                           characters when we skip the test of a subject.
                           Configured value: False
   --hierarchical Activates or disables the sorting of the files
                           content (output) in a hierarchical order.
                           Configured value: False
   -h, --host Activates or disables the generation of the
                           hosts file(s).
                           Configured value: False
   -ip CLI_TESTING__HOSTS_IP, --hosts-ip CLI_TESTING__HOSTS_IP
                           Sets the IP to prefix each lines of the hosts file.
                           Configured value: '0.0.0.0'
   --merge-output Activates or disables the merging of the outputs of all
                           inputted files inside a single subdirectory as opposed to
˓→the
                           normal behavior.
                           Configured value: False
   --no-files Activates or disables the generation of any non-logs
                           file(s).
                           Configured value: False
   --output-location OUTPUT_LOCATION
                           Sets the location where we are supposed to generation
                           the output directory from.
                           Configured value: '/home/pyfunceble-dev/repositories/
˓→github/source/PyFunceble'
   --unified-results Activates or disables the generation of the unified
                           results file instead of the divided ones.
                           Configured value: False
    --percentage Activates or disables the display and generation
                           of the percentage - file - of each status.
                           Configured value: True
    --registrar Activates or disables the display and generation
                           of the registrar - file - status at the end of a test.
                           The registrar file contains the top domain registrar found
```

```
while testing.
                           Configured value: True
    --max-registrar CLI_TESTING__DISPLAY_MODE__MAX_REGISTRAR
                           Sets the maximal number of registrar to display.
                           Note: This argument has no effect when the --registrar
                           argument is not set. This argument only takes effect on
                           display but not
                           in the log file
                           Configured value: 15
    --plain Activates or disables the generation of the
                           RAW file(s). What is meant is a list with only a list of
                           subject (one per line).
                           Configured value: True
    -q, --quiet Activates or disables the display of output to the
                           terminal.
                           Configured value: False
    --push-collection Activates or disables the push of test result into the
                           collection API.
                           Configured value: False
    -s, --simple Activates or disables the simple output mode.
                           Configured value: False
Multiprocessing:
   -w CLI_TESTING__MAX_WORKERS, --max-workers CLI_TESTING__MAX_WORKERS
                           Sets the number of maximal workers to use.
                           If not given, 20 (based on the current machine) will be
˓→applied.
                           Configured value: None
CI / CD:
    --ci-max-minutes CLI_TESTING__CI__MAX_EXEC_MINUTES
                           Sets the number of minutes to wait before starting
                           to stop a CI session.
                           Configured value: 15
    --ci Activates or disables the Continuous Integration
                           mechanism.
                           Configured value: False
    --ci-branch CLI_TESTING__CI__BRANCH
                           Sets our git working branch. This is the branch
                           from where we are supposed to store the tests
                           (excepts the final results).
                           Configured value: 'master'
   --ci-distribution-branch CLI_TESTING__CI__DISTRIBUTION_BRANCH
                           Sets our git distributions branch. This is the
                           branch from where we are supposed to store and push
                           the final results.
                           Configured value: 'master'
    --ci-command CLI_TESTING__CI__COMMAND
                           Sets the command to execute before each commit
                           (except the final one).
                           Configured value: None
    --ci-end-command CLI_TESTING__CI__END_COMMAND
                           Sets the command to execute before the final commit.
                           Configured value: None
    --ci-commit-message CLI_TESTING__CI__COMMIT_MESSAGE
                           Sets the commit message to apply every time we have
                           to apply a commit except for the really last one.
```

```
Configured value: 'PyFunceble - AutoSave'
    --ci-end-commit-message CLI_TESTING__CI__END_COMMIT_MESSAGE
                            Sets the commit message to apply at the really end.
                            Configured value: 'PyFunceble - Results'
For an in-depth usage, explanation and examples of the arguments,
you should read the documentation at https://pyfunceble.readthedocs.io/en/latest/
Crafted with by Nissar Chababy (@funilrys) with the help of
https://git.io/JkUPS && https://git.io/JkUPF
```
# **11.3 Github Actions CI/CD**

Example of how you can run PyFunceble inside Github Actions.

Listing 1: main.yml

```
name: PyFunceble CI tests
on:
push:
   branches:
    - "master"
pull_request:
   branches:
    - "master"
schedule:
   - cron: "0 * * * *"
env:
PYFUNCEBLE_AUTO_CONFIGURATION: "YES"
GIT_NAME: "${{ secrets.GIT_BOT_NAME }}"
GIT_EMAIL: "${{ secrets.GIT_BOT_EMAIL }}"
PYFUNCEBLE_CONFIG_DIR: "${{ github.workspace }}/.pyfunceble"
GITHUB_TOKEN: "${{ secrets.BOT_REPO_PAT }}"
jobs:
single:
   name: Run PyFunceble with a single domain
    runs-on: "${{ matrix.os }}"
    strategy:
    fail-fast: false
    matrix:
        python_version:
        - "3.9.1"os:
        - ubuntu-latest
    steps:
    - uses: actions/checkout@v2
        name: Clone repository
        with:
        token: "${{ secrets.BOT_REPO_PAT }}"
```

```
- name: Set up Python ${{ matrix.python_version }}
       uses: actions/setup-python@v2
       with:
       python-version: ${{ matrix.python_version }}
    - name: Install dependencies
       run: |
       pip install --pre PyFunceble-dev
    - name: Get PyFunceble version
       run: |
       PyFunceble --version
   - name: Run PyFunceble
       run: |
        PyFunceble -a --logging-level critical -d github.com
file_and_push:
   name: Run PyFunceble against a file and push result to repository
   runs-on: "${{ matrix.os }}"
   strategy:
   fail-fast: false
   matrix:
       python_version:
        - "3.9.1"
       os:
        - ubuntu-latest
   steps:
    - uses: actions/checkout@v2
       name: Clone repository
        with:
       token: "${{ secrets.BOT_REPO_PAT }}"
    - name: Set up Python ${{ matrix.python_version }}
       uses: actions/setup-python@v2
       with:
       python-version: ${{ matrix.python_version }}
   - name: Install dependencies
       run: |
       pip install --pre PyFunceble-dev
    - name: Get PyFunceble version
       run: |
       PyFunceble --version
    - name: Run PyFunceble
        run: |
        PyFunceble -a --ci --logging-level critical -f test.list
```
# **11.4 GitLab Runner CI/CD**

As we offer an argument named --ci which will autosave in a GitLab CI/CI environment, this document try to describe hot it works!

### **11.4.1 Configuration**

#### **Personal Access Token**

A personal access token is needed in order for PyFunceble to automatically push the results.

You should get [a personal GitLab access token](https://gitlab.com/profile/personal_access_tokens) with the read\_repository and write\_repository scopes.

Once created and copied in a safe place, create **a new masked variable** named GL\_TOKEN inside the CI/CD settings of your project. The value of the variable should be the newly generated personal access token.

#### **.gitlab-ci.yml**

Note: This part only present a commented .  $\text{gitlab-ci.yml}$ . This is just an example do not take the following as necessarly true.

You're invited to submit changes if something stated in this document is wrong.

```
# Python needed, so we use the python image.
image: python:latest
variables:
   # This is the Git name we have to set. (git config user.name)
   GIT_EMAIL: "dead-hosts@funilrys.com"
    # This is the Git Email we have to set. (git config user.email)
   GIT_NAME: "GitLab CI/CD"
before_script:
    # We install the development version of PyFunceble.
    # If you prefer the stable version replace `pyfunceble-dev`
    # with `pyfunceble`.
    - pip3 install PyFunceble-dev
run:
    script:
        # Let's say we want our results and our PyFunceble
        # infrastructure to be saved in a directory called `PyFunceble-tests`
        # We move inside it.
        - cd PyFunceble-tests
        # We test the file `my_awesome_list` which is located inside the current.
\rightarrowdirectory.
        # Note: we precise the `--ci` argument here,
            but you work without it if you set `ci: true` inside your `.PyFunceble.
\rightarrowyaml`
        - PyFunceble --ci -f my_awesome_list --plain
```
# **11.5 Travis container CI/CD**

As we offer an argument named  $-ci$  to activate the usage of PyFunceble in a Travis CI instance, we document here what you need to know!

### **11.5.1 Configuration**

Note: This part only present a commented .travis.yml so that you can understand where to start.

If you need more practical examples, feel free to report to one of [Dead-Hosts](https://github.com/dead-hosts) repositories which use PyFunceble with Travis CI.

```
env:
    global:
        # The following is your encrypted GitHub API key.
        # Indeed as we are going to push to the repository, this is needed.
        #- GH_TOKEN: # This can be set in the travis-ci https://travis-ci.com/repo/
˓→settings as 'Environment Variables'
        # or as below: secure: encrypted code
        - secure: QQdKFquFFojFT9XJ1XZp4EMoDTVoXFgqZq8XU+sCVf+pJQR6d/
˓→oKBp8rnSTCnZizWOQXUjGXUUxUpSG/
-dYGyBLjo3rH3rsn9ciZHVfubxbwK860w4sqibl4DvhCv2rdsFtvzXnhm4P9OL3i+krKdewh9fxpNyUU58qOgfnS7mK9FcFhb8z
→dc0y36q6vjfgJR+QchetOtHgNbKYbLB8c26Di900ZCFJsxMNcl1Wct4qFPXkFGvjXrISW6pbdPL5Plto0Ig3i1iulhYOPVArysI
˓→67d+F9ocQdIoFpDDTdgIjHerQnD2wRg1aKPzLDb4jJTpqgr5ssPrqUAKl3st7gyaAZzCEADPDnIBDjOJS+mFWbx9DKgc=
        # This is the Git name we have to set. (git config user.name)
        - GIT NAME: Travis CI
        # This is the Git Email we have to set. (git config user.email)
        - GIT_EMAIL: dead-hosts@funilrys.com
# This is the language we use.
language: python
# This is the python version we are going to use for the tests.
# Note: you can add any 3.x version to the list.
python:
 - "3.8"
# The following will tell Travis CI to ends as fast as possible.
matrix:
    fast_finish: true
# Here we are setting what Travis CI have to cache.
cache:
    # We are caching pip3 as we use it to install PyFunceble
    - pip3
install:
    # We install the development version of PyFunceble. If you prefer the stable
˓→version replace
    # `pyfunceble-dev` with `pyfunceble`.
    - pip3 install pyfunceble-dev
# Our tests start here.
script:
```

```
# Let's say we want our results and our PyFunceble infrastructure to be saved in.
˓→a directory
   # called `PyFunceble-tests`
    # We move inside it.
    - cd PyFunceble-tests
    # We test the file `my_awesome_list` which is located inside the current,
˓→directory.
    # Note: we precise the `--ci` argument here,
    # but you work without it if you set `travis: true` inside your `.PyFunceble.
\rightarrowyaml`
    - PyFunceble --ci -f my_awesome_list --plain
# The following initiate email notification logic.
notifications:
    # As we want to get a mail on failure and on status change, we set the following.
   on_success: change
   on_failure: always
```
### **11.5.2 Getting a GitHub token**

For the secure index of the .travis.yml file, you have to generate a [new GitHub token.](https://github.com/settings/tokens/new)

After you got your token, please write it or save it in a safe place as you're going to need it every time you're going to interact with Travis CI.

Note: The scope to set is public\_repo but you can also set others depending on your needs.

### **11.5.3 Encrypting the token for future usage under the Travis CIs' containers**

To encrypt the token simply replace and execute the following according to your personal case.

```
$ travis encrypt 'GH_TOKEN=theGeneratedToken' -r 'The content of TRAVIS_REPO_SLUG' --
˓→add
```
Warning: Please do not execute the following explicitly without replacing the GeneratedToken with your previously generated GitHub token and The content of TRAVIS\_REPO\_SLUG with your repository slug.

Note: The usage of  $-$ -add ensure that the travis program automatically add the secure index to the .travis. yml file.

## **11.6 Deprecated arguments**

The following arguments have previous been in use by PyFunceble, these are now deprecated and should in some cases be replaced with alternative args.

In other cases the old feature have either been included into a other functional or simply been removed as it was obselete to keep the function within Pyfunceble v4.x.

This is happening because PyFunceble is evolving over time and features comes and goes.

### **11.6.1 -ad**

Deprecated since version 4.0.0.

Replacement: [–adblock](index.html#adblock)

### **11.6.2 -nw | --no-whois**

Deprecated since version 4.0.0. Replacement: [–whois-lookup](index.html#whois-lookup)

### **11.6.3 --shadow-file | --shadow**

Deprecated since version 4.0.0.

Replacement: N/A

### **11.6.4 --use-reputation-data**

Deprecated since version 4.0.0.

Replacement: [reputation-lookup](index.html#reputation-lookup)

### **11.6.5 --dns-lookup-over-tcp**

Deprecated since version 4.0.0.

See: [–dns-protocol](index.html#dns-protocol)

### **11.6.6 -db | --database**

Deprecated since version 4.0.0. Replacement: [–inactive-db](index.html#inactive-db)

### **11.6.7 -dbc "something" | --days-between-db-clean**

Deprecated since version 4.0.0.

Replacement: N/A

### **11.6.8 -json**

Deprecated since version 4.0.0. Replacement: N/A

### **11.6.9 -less**

Deprecated since version 4.0.0.

Replacement: [-a | –all](index.html#a-all)

### **11.6.10 -nf**

Deprecated since version 4.0.0. Replacement: [–no-files](index.html#no-files)

### **11.6.11 -nl | --no-logs**

Deprecated since version 4.0.0.

Replacement: [–no-files](index.html#no-files)

### **11.6.12 -nu | --no-unified**

Deprecated since version 4.0.0.

Replacement: [–unified-results](index.html#unified-results)

#### **-ns|--no-special** Deprecated since version 4.0.0.

Replacement: [–special-lookup](index.html#special-lookup)

In the .code:*.PyFunceble\_production.yaml* the value have changed from no\_special to special

### **11.6.13 --split**

Deprecated since version 4.0.0.

Replacement: [–unified-results](index.html#unified-results)

### **11.6.14 --store-whois**

Deprecated since version 4.0.0. Replacement: N/A

### **11.6.15 -m | --multiprocess**

Deprecated since version 4.0.0. Integrated into [-w | –max-workers](index.html#w-max-workers)

### **11.6.16 -p | --processes**

Deprecated since version 4.0.0. Replacement: [-w | –max-workers](index.html#w-max-workers)

### **11.6.17 --multiprocess-merging-mode**

Deprecated since version 4.0.0.

Replacement: N/A

### **11.6.18 --autosave-minutes**

Deprecated since version 4.0.0.

Replacement: [–ci-max-minutes](index.html#ci-max-minutes)

### **11.6.19 --cmd**

Deprecated since version 4.0.0.

Replacement: [–ci-command](index.html#ci-command-something-cmd-something)

### **11.6.20 --cmd-before-end**

Deprecated since version 4.0.0.

Replacement: --ci-end-command

# CHAPTER 12

# Responses

# **12.1 API Responses**

### **12.1.1 Syntax Checker**

```
{
   "checker_type": "SYNTAX",
   "idna_subject": "example.com",
   "params": null,
   "status": "VALID",
   "status_source": "SYNTAX",
   "subject": "example.com",
   "tested_at": "2021-03-09T17:43:24.477977"
}
```
### **12.1.2 Availability Checker**

```
{
   "checker_type": "AVAILABILITY",
   "dns_lookup": {
       "NS": [
           "a.iana-servers.net.",
           "b.iana-servers.net."
       ]
   },
   "dns_lookup_record": {
       "dns_name": "example.com.",
       "follow_nameserver_order": true,
       "nameserver": "9.9.9.9",
       "port": 53,
        "preferred_protocol": "UDP",
```

```
"query_record_type": "NS",
    "query_timeout": 5.0,
    "response": [
        "a.iana-servers.net.",
        "b.iana-servers.net."
    ],
    "subject": "example.com",
    "used_protocol": "UDP"
},
"domain_syntax": true,
"expiration_date": null,
"http_status_code": null,
"idna_subject": "example.com",
"ip_syntax": false,
"ipv4_range_syntax": false,
"ipv4_syntax": false,
"ipv6_range_syntax": false,
"ipv6_syntax": false,
"netinfo": null,
"params": {
    "do_syntax_check_first": false,
    "use_dns_lookup": true,
    "use_extra_rules": true,
    "use_http_code_lookup": true,
    "use_netinfo_lookup": true,
    "use_reputation_lookup": false,
    "use_whois_db": true,
    "use_whois_lookup": false,
    "use_collection": false
},
"registrar": null,
"second_level_domain_syntax": true,
"status": "ACTIVE",
"status_after_extra_rules": null,
"status_before_extra_rules": null,
"status_source": "DNSLOOKUP",
"status_source_after_extra_rules": null,
"status_source_before_extra_rules": null,
"subdomain_syntax": false,
"subject": "example.com",
"tested_at": "2021-03-09T17:42:15.771647",
"url_syntax": false,
"whois_lookup_record": {
    "expiration_date": null,
    "port": 43,
    "query_timeout": 5.0,
    "record": null,
    "server": null,
    "subject": "example.com",
    "registrar": null
},
"whois_record": null
```
}
# **12.1.3 Reputation Checker**

{

```
"checker_type": "REPUTATION",
"dns_lookup": [
    "93.184.216.34"
],
"dns_lookup_record": {
    "dns_name": "example.com.",
    "follow_nameserver_order": true,
    "nameserver": "9.9.9.9",
    "port": 53,
    "preferred_protocol": "UDP",
    "query_record_type": "A",
    "query_timeout": 5.0,
    "response": [
        "93.184.216.34"
    \vert,
    "subject": "example.com",
    "used_protocol": "UDP"
},
"domain_syntax": true,
"idna_subject": "example.com",
"ip_syntax": false,
"ipv4_range_syntax": false,
"ipv4_syntax": false,
"ipv6_range_syntax": false,
"ipv6_syntax": false,
"params": {
    "do_syntax_check_first": false,
    "use_collection": false
},
"second_level_domain_syntax": true,
"status": "SANE",
"status_source": "REPUTATION",
"subdomain_syntax": false,
"subject": "example.com",
"tested_at": "2021-03-09T17:44:02.908452",
"url_syntax": false
```
# **12.2 API Responses (explained)**

In this page, we intend to explain the most useful parts of the API responses.

# **12.2.1 checker\_type**

The checker type. It describes the checker which was used to provide the given response.

It should be one of the following:

• SYNTAX

}

- AVAILABILITY
- REPUTATION

# **12.2.2 idna\_subject**

The IDNA formatted subject. It is the subject that is internally exposed the all supported testing methods.

You should consider this as the subject and consider the subject key as a placeholder of what was given by you.

# **12.2.3 params**

The parameters. It describes the parameter applied to the checker. In most case, if you are using the Python API, you should be able to control most of them through the class constructor or their property setters with the same name.

### **Syntax Checker**

As of now, there is no known parameters.

#### **Availability Checker**

{

}

With the availability checker, the following is provided.

```
"do_syntax_check_first": false,
"use_dns_lookup": true,
"use_extra_rules": true,
"use_http_code_lookup": true,
"use_netinfo_lookup": true,
"use_reputation_lookup": false,
"use_whois_db": true,
"use_whois_lookup": false,
"use_collection": false
```
#### **do\_syntax\_check\_first**

This parameter lets the checker know that it has to do a syntax check before starting an extensive test. Meaning that the status strongly depends on the caught syntax.

#### **use\_dns\_lookup**

This parameter lets the checker know that it is allowed to perform some DNS lookup to determine the status of the given subject.

#### **use\_extra\_rules**

This parameter lets the checker know that it is allowed to check against our own sets of SPECIAL rules in order to escalate or deescalate the status of the given subject.

#### **use\_http\_code\_lookup**

This parameter lets the checker know that it is allowed to gather and use the HTTP status code of the given subject to determine its status.

#### **use\_netinfo\_lookup**

This parameter lets the checker know that it is allowed to perform a network information lookup to determine the status of the given subject.

#### **use\_reputation\_lookup**

This parameter lets the checker know that is allowed to perform a reputation lookup to determine the status of the given subject.

#### **use\_whois\_db**

This parameter lets the checker know that it is allowed to look at the WHOIS local WHOIS database before even trying to perform a WHOIS lookup to determine the status of the given subject.

Warning: If the use\_whois\_lookup parameter is deactivated, this parameter is ignored.

#### **use\_whois\_lookup**

This parameter lets the checker know that is it allowed to perform a WHOIS lookup to determine the status of the given subject.

#### **use\_collection**

This parameter lets the checker know that it is allowed to perform a lookup into the collection API before starting an extensive local test.

#### **Reputation Checker**

{

}

With the availability checker, the following is provided.

```
"do_syntax_check_first": false,
"use_collection": false
```
#### **do\_syntax\_check\_first**

This parameter lets the checker know that it has to do a syntax check before starting an extensive test. Meaning that the status strongly depends on the caught syntax.

#### **use\_collection**

This parameter lets the checker know that it is allowed to perform a lookup into the collection API before starting an extensive local test.

# **12.2.4 status**

The status. It describes the final status gathered by the checker.

#### **Syntax Checker**

With the syntax checker, it may be one of the following:

- VALID
- INVALID

#### **Availability Checker**

With the availability checker, it may be one of the following:

- ACTIVE
- INACTIVE
- INVALID

#### **Reputation Checker**

With the reputation checker, it may be one of the following:

- SANE
- MALICIOUS

# **12.2.5 registrar**

The registrar. It describes the registrar of the given subject as described in its WHOIS record.

### **Syntax Checker**

Non-existent.

#### **Availability Checker**

Provides the - found - registrar. Otherwise, null is provided.

#### **Reputation Checker**

Non-existent.

# **12.2.6 status\_after\_extra\_rules**

The status after our extra rules lookup. It describes the status after the lookup against our own sets of rules.

If no rules were matched, null is provided.

Warning: Beware, this is only provided by the availability checker.

### **12.2.7 status\_before\_extra\_rules**

The status before our extra rules lookup. It describes the status before the lookup against our own sets of rules. In other words, it is the status provided by our standard status lookup strategy.

If no rules were matched, null is provided.

Warning: Beware, this is only provided by the availability checker.

### **12.2.8 status\_source**

The status source. It describes the test method that led to the given status.

It should be one of the following:

- SYNTAX
- WHOIS
- DNSLOOKUP
- NETINFO
- HTTP CODE
- SPECIAL (extra rules)
- COLLECTION

#### **12.2.9 status\_source\_after\_extra\_rules**

The status source after our extra rules lookup. It describes the status source after the lookup against our own sets of rules.

It should be SPECIAL.

If no rules were matched, null is provided.

Warning: Beware, this is only provided by the availability checker.

# **12.2.10 status\_source\_before\_extra\_rules**

The status source before our extra rules lookup. It describes the status source before the lookup against our own sets of rules.

In other words, it is the status source provided by our standard status lookup strategy.

It should be one of the following:

- SYNTAX
- WHOIS
- DNSLOOKUP
- NETINFO
- HTTP CODE
- COLLECTION

If no rules were matched, null is provided.

Warning: Beware, this is only provided by the availability checker.

### **12.2.11 subject**

The subject. It describes the subject that was given by you.

### **12.2.12 tested\_at**

The test date. It may not be useful to everyone, but it describes the date and time of the generation of the given output.

# **12.2.13 dns\_lookup**

The DNS lookup summary. It describes the summary of the DNS Lookup that was performed.

#### **Syntax Checker**

Non-existent.

#### **Availability Checker**

With the availability checker, the following format (or null) is provided:

```
"QUERY TYPE": [
    "string",
    "string"
]
```
Where QUERY TYPE is one of the following:

{

}

- NS
- $\bullet$  A
- AAAA
- CNAME
- DNAME

#### **Reputation Checker**

With the reputation checker, the following format (or null) is provided:

```
"string",
"string"
```
[

]

It is just a simple list of IPs that we check against. When the given subject is an IPv4, null is provided.

#### **12.2.14 dns\_lookup\_record**

The DNS lookup record. It describes the latest performed DNS lookup record.

#### **Syntax Checker**

Non-existent.

#### **Availability and Reputation Checker**

With the availability or reputation checker, the following is provided.

```
{
    "dns_name": "example.com.",
    "follow_nameserver_order": true,
    "nameserver": "9.9.9.9",
    "port": 53,
    "preferred_protocol": "UDP",
    "query_record_type": "NS",
    "query_timeout": 5.0,
    "response": [
        "a.iana-servers.net.",
        "b.iana-servers.net."
    \frac{1}{2},
    "subject": "example.com",
    "used_protocol": "UDP"
}
```
#### **dns\_name**

The DNS name. It describes the DNS name that was queried.

#### **follow\_nameserver\_order**

It describes if we followed the nameserver order.

#### **nameserver**

The nameserver. It describes the nameserver that was queried last.

#### **port**

The port. It describes the port that was used to communicate with the nameserver.

#### **query\_record\_type**

The query record type. It describes the record type that was queried last.

#### **query\_timeout**

The query timeout. It describes the query timeout that was used to perform the query.

#### **response**

The response. It describes a list of domains or IPs given by the nameserver as response.

#### **subject**

The subject. It describes the subject that was given to the query tool.

#### **used\_protocol**

The used protocol. It describes the used protocol.

It should be one of the following:

- UDP (default)
- TCP
- HTTPS
- TLS

#### **12.2.15 domain\_syntax**

The domain syntax. It describes through a boolean the state of the given subject. In other words: true is provided when the given subject is a 2nd level domain or a subdomain. Warning: This key may give you a null if nothing was performed (yet).

Warning: Beware, this is only provided by the availability and reputation checkers.

# **12.2.16 expiration\_date**

The expiration date. It describes the expiration date of the given subject as extracted from the WHOIS record. If none is found, null will be provided.

Warning: Beware, this is only provided by the availability checker.

### **12.2.17 http\_status\_code**

The HTTP status code. It describes the HTTP status code which was discovered.

If none is found, null or 0 will be provided.

Warning: Beware, this is only provided by the availability checker.

# **12.2.18 ip\_syntax**

The IP syntax. It describes through a boolean the state of the given subject.

In other words: true is provided when the given subject is an IPv4 or an IPv6 (range excluded).

Warning: This key may give you a null if nothing was performed (yet).

Warning: Beware, this is only provided by the availability and reputation checkers.

# **12.2.19 ipv4\_range\_syntax**

The IPv4 range syntax. It describes through a boolean the state of the given subject.

In other words:  $true$  is provided when the given subject is an IPv4 range.

Warning: This key may give you a null if nothing was performed (yet).

Warning: Beware, this is only provided by the availability and reputation checkers.

# **12.2.20 ipv4\_syntax**

The IPv4 syntax. It describes through a boolean the state of the given subject. In other words:  $true$  is provided when the given subject is an IPv4 (range excluded).

Warning: This key may give you a null if nothing was performed (yet).

Warning: Beware, this is only provided by the availability and reputation checkers.

# **12.2.21 ipv6\_range\_syntax**

The IPv6 range syntax. It describes through a boolean the state of the given subject.

In other words:  $true$  is provided when the given subject is an IPv6 range.

Warning: This key may give you a null if nothing was performed (yet).

Warning: Beware, this is only provided by the availability and reputation checkers.

# **12.2.22 ipv6\_syntax**

The IPv6 syntax. It describes through a boolean the state of the given subject.

In other words:  $true$  is provided when the given subject is an IPv6 (range excluded).

Warning: This key may give you a null if nothing was performed (yet).

Warning: Beware, this is only provided by the availability and reputation checkers.

### **12.2.23 second\_level\_domain\_syntax**

The 2nd level domain syntax. It describes through a boolean the state of the given subject.

In other words:  $true$  is provided when the given subject is a 2nd level domain.

Warning: This key may give you a null if nothing was performed (yet).

Warning: Beware, this is only provided by the availability and reputation checkers.

# **12.2.24 subdomain\_syntax**

The subdomain syntax. It describes through a boolean the state of the given subject.

In other words:  $true$  is provided when the given subject is a subdomain.

Warning: This key may give you a null if nothing was performed (yet).

Warning: Beware, this is only provided by the availability and reputation checkers.

# **12.2.25 url\_syntax**

The subdomain syntax. It describes through a boolean the state of the given subject.

In other words:  $true$  is provided when the given subject is a URL.

Warning: This key may give you a null if nothing was performed (yet).

Warning: Beware, this is only provided by the availability and reputation checkers.

# **12.2.26 netinfo**

The network information summary. It describes the summary of the network information lookup.

#### **Syntax Checker**

Non-existent.

 $\lceil$ 

]

#### **Availability Checker**

With the availability checker, the following format (or null) is provided:

```
"string",
"string"
```
It is just a simple list of IPs or domains that were found. Otherwise, null will be supplied.

#### **Reputation Checker**

Non-existent.

# **12.2.27 whois\_lookup\_record**

The WHOIS lookup record. It describes the latest performed WHOIS lookup record.

#### **Syntax Checker**

Non-existent.

{

}

#### **Availability Checker**

With the availability checker, the following is provided.

```
"expiration_date": null,
"port": 43,
"query_timeout": 5.0,
"record": null,
"server": null,
"subject": "example.com"
```
#### **expiration\_date**

The expiration date. It describes the extracted expiration date.

It should be a string if the format *09-oct-1970* or null otherwise.

#### **port**

The port. It describes the port used to communicate with the WHOIS server.

#### **query\_timeout**

The query timeout. It describes the query timeout that was applied during the query.

#### **record**

The WHOIS record. It describes the record or response of the WHOIS server.

#### **subject**

The subject. It describes the subject which was queried.

#### **Reputation Checker**

Non-existent.

# **12.2.28 whois\_lookup**

The WHOIS record. It describes the WHOIS record as given by the (root) WHOIS server.

Warning: Beware, this is only provided by the availability checker.

# **12.3 CLI Responses**

From the CLI, there is a lot less information available to the end-user. This patch intend to shortly preset each column of the CLI stdout outputs.

# **12.3.1 Subject**

The subject. It describes the given or decoded subject after conversion to IDNA.

# **12.3.2 Status**

The status. It describes the official status of the tested subject.

# **12.3.3 Source**

The status source. It describes the method that let to the given status.

# **12.3.4 Expiration Date**

The expiration date. It describes the expiration date extracted from the WHOIS record - if found. Otherwise, Unknown is supplied.

# **12.3.5 HTTP Code**

The HTTP status code. It describes the HTTP status code - if found. Otherwise, Unknown is supplied.

# **12.3.6 Checker**

The checker. It describes the checker used to gather the status.

# CHAPTER 13

# API Documentation

# **13.1 Checkers**

As of PyFunceble 4.0.0, it is possible to use our checker without any configuration of initialization of any sort. Simply choose your checker, interact with it and get what you are looking for!

# **13.1.1 Getting started**

Before starting to play with any checkers you need to understand 2 things:

- [CheckerBase](#page-242-0)
- [CheckerStatusBase](#page-246-0)

The first one is the base of all checkers, and the second is the base of all status you get when you call the [get\\_status\(\)](#page-242-1) method.

# **13.1.2 Interaction with checkers**

Note: This method is the same for all available checkers.

Let's say we want to test the availability of  $q$ ithub.com.

We first have to select and prepare the checker.

```
from PyFunceble import DomainAvailabilityChecker
# Here we take the default configuration.
checker = DomainAvailabilityChecker()
```
Then we just set the subject to work with.

checker.set\_subject("github.com")

We can then get the status.

```
status = checker.get_status()
# Note: You can also do it in one shot.
status = checker.set_subject("github.com").get_status()
```
Once we have a status object, we can convert it to a different format.

```
# To dict.
status_dict = status.to_dict()
# To JSON.
status_json = status.to_json()
```
We can also interact with any of the attributes of the status object.

```
# This is the status.
print ("GitHub is", status.status)
```
But finally, and probably most importantly, we can ask questions.

Warning: Each checker have their own set of methods. Be sure to read them or follow the autocomplete of your editor.

```
# Is it active ?
print("Is GitHub active ?", status.is_active())
# Is it inactive ?
print("Is GitHub inactive ?", status.is_inactive())
# Is it invalid ?
print("Is github.com invalid ?", status.is_invalid())
```
# **13.1.3 Available Checkers**

In this section you can find the list of available checkers and how to import them.

#### **Availability checkers**

```
• Domain:
```
– [PyFunceble.checker.availability.domain.DomainAvailabilityChecker](#page-198-0)

or

– from PyFunceble import DomainAvailabilityChecker

• Domain and IP:

```
– PyFunceble.checker.availability.domain_and_ip.
 DomainAndIPAvailabilityChecker
```
or

- from PyFunceble import DomainAndIPAvailabilityChecker
- URL:
- [PyFunceble.checker.availability.url.URLAvailabilityChecker](#page-212-0)

or

- from PyFunceble import URLAvailabilityChecker
- IP  $(v4 / v6)$ :
	- [PyFunceble.checker.availability.ip.IPAvailabilityChecker](#page-205-0)

or

– from PyFunceble import IPAvailabilityChecker

# **13.1.4 Syntax checkers**

- Domain (Second level domain / Subdomain):
	- [PyFunceble.checker.syntax.domain.DomainSyntaxChecker](#page-228-0)

or

- from PyFunceble import DomainAvailabilityChecker
- Second Level Domain:
	- [PyFunceble.checker.syntax.second\\_lvl\\_domain.SecondLvlDomainSyntaxChecker](#page-235-0)

or

- from PyFunceble import SecondLvlDomainSyntaxChecker
- Subdomain:
	- [PyFunceble.checker.syntax.subdomain.SubDomainSyntaxChecker](#page-237-0)

or

- from PyFunceble import SubDomainSyntaxChecker
- URL:
- [PyFunceble.checker.syntax.url.URLSyntaxChecker](#page-238-0)

or

- from PyFunceble import URLSyntaxChecker
- IP  $(v4 / v6)$ :
	- [PyFunceble.checker.syntax.ip.IPSyntaxChecker](#page-231-0)

or

– from PyFunceble import IPSyntaxChecker

• IPv4

– [PyFunceble.checker.syntax.ipv4.IPv4SyntaxChecker](#page-232-0)

or

– from PyFunceble import IPv4SyntaxChecker

### • IPv6

– [PyFunceble.checker.syntax.ipv6.IPv6SyntaxChecker](#page-233-0)

or

– from PyFunceble import IPv6SyntaxChecker

# **13.1.5 Reputation checkers**

#### • Domain:

– [PyFunceble.checker.reputation.domain.DomainReputationChecker](#page-218-0)

or

- from PyFunceble import DomainReputationChecker
- Domain and IP:
	- [PyFunceble.checker.reputation.domain\\_and\\_ip.DomainAndIPReputationChecker](#page-219-0)

or

- from PyFunceble import DomainAndIPReputationChecker
- URL:
- [PyFunceble.checker.reputation.url.URLReputationChecker](#page-225-0)

or

- from PyFunceble import URLReputationChecker
- IP  $(v4 / v6)$ :
	- [PyFunceble.checker.reputation.ip.IPReputationChecker](#page-220-0)

or

– from PyFunceble import IPReputationChecker

# **13.2 Endpoints**

Note: This section document what you can call directly when you use PyFunceble as an imported module.

Warning: Some of those methods may be deprecated and removed in the future (open for discussion).

The tool to check the availability or syntax of domain, IP or URL.

Author: Nissar Chababy, @funilrys, contactTATAfunilrysTODTODcom

Special thanks: <https://pyfunceble.github.io/#/special-thanks>

Contributors: <https://pyfunceble.github.io/#/contributors>

Project link: <https://github.com/funilrys/PyFunceble>

Project documentation: <https://pyfunceble.readthedocs.io/en/latest/>

Project homepage: <https://pyfunceble.github.io/>

License:

Copyright 2017, 2018, 2019, 2020, 2022 Nissar Chababy

Licensed under the Apache License, Version 2.0 (the "License"); you may **not** use this file **except in** compliance **with** the License. You may obtain a copy of the License at

http://www.apache.org/licenses/LICENSE-2.0

Unless required by applicable law **or** agreed to **in** writing, software distributed under the License **is** distributed on an "AS IS" BASIS, WITHOUT WARRANTIES OR CONDITIONS OF ANY KIND, either express **or** implied. See the License **for** the specific language governing permissions **and** limitations under the License.

PyFunceble.**get\_complements**(*subject: str*, *include\_given: bool = False*) → List[str] Provides the complements of a given subject.

A complement is a for example example.org if www.example.org is given and vice-versa.

Warning: This method may be removed in the future. It is still available for convenience. Please consider the following alternative example: **from PyFunceble import** Subject2Complements my\_subject = "example.org" complements = Subject2Complements( my\_subject ).get\_converted(include\_given=**True**)

#### Parameters

- **subject** The subject to work with.
- **include\_given** Include the given subject in the result.

```
PyFunceble.is_domain(subject: str, **kwargs) → bool
```
Checks if the given subject is a syntactically valid second level domain or subdomain.

Warning: This method may be removed in the future. It is still available for convenience.

```
from PyFunceble import DomainSyntaxChecker
my_subject = "example.org"
the status = DomainSyntaxChecker(
   my_subject
).get_status()
# Get the status in dict format.
print(the_status.to_dict())
# Get the status in json format.
print(the_status.to_json())
# Check if it is a domain (2nd level or subdomain).
print(f"{my_subject} is domain ? {the_status.is_valid()}")
```

```
PyFunceble.is_domain_malicious(subject: str, **kwargs) → bool
     Checks if the given domain is malicious.
```
**Warning:** This method may be removed in the future. It is still available for convenience.

Please consider the following alternative example:

```
from PyFunceble import DomainReputationChecker
my_subject = "example.org"
the_status = DomainReputationChecker(
   my_subject
).get_status()
# Get the status in dict format.
print(the_status.to_dict())
# Get the status in json format.
print(the_status.to_json())
# Check if it is malicious.
print(f"{my_subject} is Malicious ? {the_status.is_malicious()}")
```
Parameters **subject** – The subject to work with.

PyFunceble.**is\_ip**(*subject: str*, *\*\*kwargs*) → bool Checks if the given subject is a syntactically valid IP range.

Warning: This method may be removed in the future. It is still available for convenience.

```
from PyFunceble import IPSyntaxChecker
my\_subject = "192.168.0.0"the status = IPSyntaxChecker(
   my_subject
).get_status()
# Get the status in dict format.
print(the_status.to_dict())
# Get the status in json format.
print(the_status.to_json())
# Check if it is an IP (v4 or v6).
print(f"{my_subject} is IP ? {the_status.is_valid()}")
```
PyFunceble.**is ip range**(*subject: str*,  $**kwargs$ )  $\rightarrow$  bool Checks if the given subject is a syntactically valid IP range.

**Warning:** This method may be removed in the future. It is still available for convenience.

Please consider the following alternative example:

**from PyFunceble import** IPSyntaxChecker  $my\_subject = "192.168.0.0"$ the\_status = IPSyntaxChecker( my\_subject ).get\_status() # Get the status in dict format. print(the\_status.to\_dict()) # Get the status in json format. print(the\_status.to\_json()) # Check if it is an IP range (v4 or v6).

Parameters **subject** – The subject to work with.

PyFunceble.**is\_ipv4**(*subject: str*, *\*\*kwargs*) → bool Checks if the given subject is a syntactically valid IPv4.

Warning: This method may be removed in the future. It is still available for convenience.

print(f"{my\_subject} is IP range ? {the\_status.is\_valid\_range() }")

```
from PyFunceble import IPSyntaxChecker
my\_subject = "192.168.0.0"the status = IPSyntaxChecker(
   my_subject
).get_status()
# Get the status in dict format.
print(the_status.to_dict())
# Get the status in json format.
print(the_status.to_json())
# Check if it is an IPv4.
print(f"{my_subject} is IPv4 ? {the_status.is_valid_v4()}")
```

```
PyFunceble.is_ipv4_malicious(subject: str, **kwargs) → bool
     Checks if the given IPv4 is malicious.
```
Warning: This method may be removed in the future. It is still available for convenience.

Please consider the following alternative example:

```
from PyFunceble import IPReputationChecker
my\_subject = "192.168.0.1"the_status = IPReputationChecker(
   my_subject
).get_status()
# Get the status in dict format.
print(the_status.to_dict())
# Get the status in json format.
print(the_status.to_json())
# Check if it is malicious.
print(f"{my_subject} is Malicious ? {the_status.is_malicious()}")
```
Parameters **subject** – The subject to work with.

PyFunceble.**is\_ipv4\_range**(*subject: str*, *\*\*kwargs*) → bool Checks if the given subject is a syntactically valid IPv4 range.

Warning: This method may be removed in the future. It is still available for convenience.

```
from PyFunceble import IPSyntaxChecker
my\_subject = "192.168.0.0"the status = IPSyntaxChecker(
   my_subject
).get_status()
# Get the status in dict format.
print(the_status.to_dict())
# Get the status in json format.
print(the_status.to_json())
# Check if it is IPv4 range.
print(f"{my_subject} is IPv4 range ? {the_status.is_valid_v4_range()}")
```
PyFunceble.**is ipv6**(*subject: str*,  $**kwargs$ )  $\rightarrow$  bool Checks if the given subject is a syntactically valid IPv6.

> Warning: This method may be removed in the future. It is still available for convenience. Please consider the following alternative example: **from PyFunceble import** IPSyntaxChecker  $my\_subject = "192.168.0.0"$ the\_status = IPSyntaxChecker( my\_subject ).get\_status() # Get the status in dict format. print(the\_status.to\_dict()) # Get the status in json format. print(the\_status.to\_json()) # Check if it is an IPv6. print(f"{my\_subject} is IPv6 ? {the\_status.is\_valid\_v6()}")

Parameters **subject** – The subject to work with.

PyFunceble.**is\_ipv6\_range**(*subject: str*, *\*\*kwargs*) → bool Checks if the given subject is a syntactically valid IPv6 range.

Warning: This method may be removed in the future. It is still available for convenience.

```
from PyFunceble import IPSyntaxChecker
my\_subject = "::1"the status = IPSyntaxChecker(
   my_subject
).get_status()
# Get the status in dict format.
print(the_status.to_dict())
# Get the status in json format.
print(the_status.to_json())
# Check if it is IPv6 range.
print(f"{my_subject} is IPv6 range ? {the_status.is_valid_v6_range()}")
```

```
PyFunceble.is_second_level_domain(subject: str, **kwargs) → bool
     Checks if the given subject is a syntactically valid second level domain.
```
Warning: This method was added for retrocompatibility. It may be removed in the future and is still available for convenience.

Please consider the following alternative example:

```
from PyFunceble import SecondLvlDomainSyntaxChecker
my_subject = "example.org"
the_status = SecondLvlDomainSyntaxChecker(
   my_subject
).get_status()
# Get the status in dict format.
print(the_status.to_dict())
# Get the status in json format.
print(the_status.to_json())
# Check if it is a second level domain.
print(f"{my_subject} is 2nd level domain ? {the_status.is_valid()}")
```
Parameters **subject** – The subject to work with.

 $PyFuncable.is\_subdomain(subject: str, **kwargs) \rightarrow bool$ Checks if the given subject is a syntactically valid subdomain.

Warning: This method may be removed in the future. It is still available for convenience.

```
from PyFunceble import SubDomainSyntaxChecker
my_subject = "hello.example.org"
the status = SubDomainSyntaxChecker(
   my_subject
).get_status()
# Get the status in dict format.
print(the_status.to_dict())
# Get the status in json format.
print(the_status.to_json())
# Check if it is a subdomain.
print(f"{my_subject} is subdomain ? {the_status.is_valid()}")
```
 $PyFuncable.is\_url(subject: str, **kwargs) \rightarrow bool$ Checks if the given subject is syntactically a valid URL.

Warning: This method may be removed in the future. It is still available for convenience. Please consider the following alternative example: **from PyFunceble import** DomainReputationChecker my\_subject = "https://example.org" the\_status = URLSyntaxChecker( my\_subject ).get\_status() # Get the status in dict format. print(the\_status.to\_dict()) # Get the status in json format. print(the\_status.to\_json()) # Check if it is a URL. print(f"{my\_subject} is URL ? {the\_status.is\_valid() }")

Parma subject The subject to check.

```
PyFunceble.is_url_malicious(subject: str, **kwargs) → bool
     Checks if the given URL is malicious.
```
Warning: This method may be removed in the future. It is still available for convenience.

```
from PyFunceble import URLReputationChecker
my_subject = "https://example.org"
the status = URLReputationChecker(
   my_subject
).get_status()
# Get the status in dict format.
print(the_status.to_dict())
# Get the status in json format.
print(the_status.to_json())
# Check if it is malicious.
print(f"{my_subject} is Malicious ? {the_status.is_malicious()}")
```

```
PyFunceble.load_config(*args, **kwargs) → None
```
Placeholder before deletion.

Since 4.0.0, you are not required to load the configuration before hand. If you still want too because you may want to use a special CLI related method, you can doing it so:

**import PyFunceble.facility**

```
PyFunceble.facility.ConfigLoader.start()
```
PyFunceble.**test**(*subject: str*, *\*\*kwargs*) → PyFunceble.checker.availability.status.AvailabilityCheckerStatus Checks the avaialbility of the given subject assuming that it is a domain or an IP.

Warning: This method may be removed in the future. It is still available for convenience.

Please consider the following alternative example:

```
from PyFunceble import DomainAndIPAvailabilityChecker
my_subject = "example.org"
the_status = DomainAndIPAvailabilityChecker(
   my_subject
).get_status()
# Get the status in dict format.
print(the_status.to_dict())
# Get the status in json format.
print(the_status.to_json())
# Check if it is available.
print(f"{my_subject} is available ? {the_status.is_available()}")
```
Parameters **subject** – The subject to work with.

PyFunceble.**url\_test**(*subject: str*, *\*\*kwargs*) → PyFunceble.checker.availability.status.AvailabilityCheckerStatus Checks the availability of the given subject assuming that it is a URL.

Warning: This method may be removed in the future. It is still available for convenience.

Please consider the following alternative example:

```
from PyFunceble import URLAvailabilityChecker
my_subject = "http://example.org"
the_status = URLAvailabilityChecker(
   my_subject
).get_status()
# Get the status in dict format.
print(the_status.to_dict())
# Get the status in json format.
print(the_status.to_json())
# Check if it is available.
print(f"{my_subject} is available ? {the_status.is_available() )")
```
Parameters **subject** – The subject to work with.

# **13.3 File generation while using the API**

You may want to test using the API but still want the result structured normally like a CLI usage. For that case simply add the following.

```
"''"This is an example which let us manipulate the data and also generate the files
as if it was the CLI.
"''"import copy
import colorama
import PyFunceble.facility
import PyFunceble.storage
from PyFunceble import DomainAvailabilityChecker
from PyFunceble.cli.filesystem.dir_structure.restore import (
   DirectoryStructureRestoration,
)
from PyFunceble.cli.processes.producer import ProducerProcessesManager
from PyFunceble.cli.utils import ascii_logo
# We initiate the coloration.
colorama.init(autoreset=True)
# We are in control, so we need to manually start the loading.
PyFunceble.facility.ConfigLoader.custom_config = {
```
(continues on next page)

(continued from previous page)

```
"cli_testing": {"file_generation": {"plain": True}, "display_mode": {"quiet":
˓→True, "color": True}}
}
PyFunceble.facility.ConfigLoader.start()
print(ascii_logo.get_home_representation())
# This is needed as our idea is to communicate with the producer process instead
# of trying to implement everything again.
# So, this describes the dataset as they are sent to the tester process
# (normally from the CLi).
STD_COMMUNICATION_DATASET = {
   "type": "single",
   "subject_type": "domain",
    # Destination inside the output directory.
    "destination": "my_awesome_pyfunceble_wrapper",
    "subject": None,
    "idna_subject": None,
    "source": "my_awesome_pyfunceble_wrapper",
    "output_dir": None, # Will be handled automatically
    "checker_type": "AVAILABILITY", # Must be one of our supported one!!
}
DOMAINS = ["github.com", "twitter.com"]
# In this example, we are cleaning up and regenerating the output directory
# at each run.
dir structure restoration = DirectoryStructureRestoration(
   parent_dirname=STD_COMMUNICATION_DATASET["destination"]
).restore_from_backup()
# We start the producer process.
producer_proc = ProducerProcessesManager()
# We start the process manager now that we are ready.
producer_proc.start()
# We start and configure our availability checker.
avail_checker = DomainAvailabilityChecker(use_whois_lookup=False)
for domain in DOMAINS:
    # We loop through our list of subject to test.
    # We parse the current subject to the availability checker.
   avail_checker.subject = domain
    # Now we fetch the status object.
   test_result = avail_checker.get_status()
    # We prepare our communication dataset.
   communication_dataset = copy.deepcopy(STD_COMMUNICATION_DATASET)
   communication_dataset["subject"] = test_result.subject
   communication_dataset["idna_subject"] = test_result.idna_subject
    # We print the result (for us as we call this script.)
   print(
        f"{test_result.idna_subject} (IDNA: {test_result.subject}) "
        f"is {test_result.status}"
```
(continues on next page)

(continued from previous page)

```
# We order the generation of the status file by putting our information
    # to the producer queue.
   producer_proc.add_to_input_queue(
        (communication_dataset, test_result), worker_name="main"
    )
# We are now done, it's time to send the stop signal.
# The stop signal will inform the producer process that it needs to stop
# listening to new order (from the time it reads the stop signal).
producer_proc.send_stop_signal()
# Now we wait until it's done.
producer_proc.wait()
# From here all files were generated we can do whatever we want with them.
```
)

# CHAPTER 14

# **Components**

# **14.1 AdBlock/Filter list decoding**

Warning: This component is not activated by default.

# **14.1.1 Why do we need it?**

As some people may want to test the content of their AdBlock/Filter list, we offer a way to decode them!

# **14.1.2 How does it work?**

Note: Want to read the code ? It's here: [AdblockInputLine2Subject](#page-380-0)!

We keep it simple by trying to comply with the [Adblock Plus filters explained](https://adblockplus.org/filter-cheatsheet) documentation. For us, the relevant parts are the one which defines/explains which domains are being blocked from a given rule.

Note: A more aggressive extraction might be planned in the future.

# **14.1.3 How to use it?**

You can simply change

```
cli_decoding:
    adblock: False
```
(continues on next page)

(continued from previous page)

```
# Activate this only if you want to get as much as possible.
adblock_aggressive: False
```
to

```
cli_decoding:
    adblock: False
    # Activate this only if you want to get as much as possible.
    adblock_aggressive: False
```
into your personal .PyFunceble.yaml or use the --adblock argument from the CLI to activate it.

# **14.2 Autocontinue**

# **14.2.1 Why do we need it?**

The auto-continue logic was originaly created for one purpose: Testing long files inside Travis CI. As Travis CI session has a time limit of 45 minutes, it became vital for us to be able to stop and continue the test from where we were under those 45 minutes. This is how it started.

Today, - and it might be controversial - it is used by most people who aren't under a Travis CI container to continue when the machine or tool crashes.

# **14.2.2 How does it work?**

Note: Want to read the code ? It's here: [ContinueDatasetBase\(\)](#page-410-0)!

We log every subject already tested previously and remove them completely when we are done with the test of the given file.

# **14.2.3 How to use it?**

It is activated by default but you can simply change

```
cli_testing:
    autocontinue: False
```
to

```
cli_testing:
    autocontinue: True
```
into your personal .PyFunceble.yaml or use the --continue argument from the CLI to reactivate it.

# **14.3 Certificate verification**

Warning: This component is not activated by default.

# **14.3.1 Why do we need it?**

You might sometime be sure that every URL tested with PyFunceble have a valid certificate. This what it's all about!

# **14.3.2 How does it work?**

By default we don't check the certificate, but if you choose to activate this, as soon as the verification is failed, an INACTIVE status will be returned while testing for URL.

# **14.3.3 How to use it?**

Simply change

verify\_ssl\_certificate: **False**

to

```
verify_ssl_certificate: True
```
into your personal .PyFunceble.yaml or use the --verify-ssl-certificate argument from the CLI to activate it.

# **14.4 Cleaning**

# **14.4.1 Why do we need it?**

Because we constantly need to clean files which are not needed before starting a new test, we embedded our cleaning logic.

# **14.4.2 How does it work?**

Note: Want to read the code ? It's here [FilesystemCleanup](#page-282-0)!

It has an internal map of what has to be deleted and how.

# **14.4.3 How to clean?**

For a simple clean, run PyFunceble with the clean-pyfunceble CLI tool.

For a complete cleaning, run PyFunceble with the clean-pyfunceble CLI tool along with the  $-$ -all argument.

# **14.5 Complements Generation**

**Warning:** This component is not activated by default.

# **14.5.1 Why do we need it?**

Let's say we have example.org but www.example.org (or vice-versa) is not into my list. This component (if activated) let us test www.example.org (or vice-versa) even if it's not into the input list.

# **14.5.2 How does it work?**

Note: Want to read the code ? It's here [Subject2Complements](#page-388-0)!

At the end of the normal test process, we generate the list of complements and test them.

# **14.5.3 How to use it?**

You can simply change

```
cli_testing:
    # Activates the generation of complements.
    complements: False
```
to

```
cli_testing:
    # Activates the generation of complements.
    complements: True
```
into your personal .PyFunceble.yaml or use the --complements argument from the CLI to activate it.

# **14.6 Configuration**

# **14.6.1 Why do we need it?**

As we wanted to be able to manage the options without having to always update the CLI call, we introduced the configuration logic and file.

# **14.6.2 How does it work?**

Note: Want to read the configuration loader code ? It's here [ConfigLoader](#page-377-0)!

When you are using an argument from the CLI, what we actually do is parse them into our configuration logic.

In the other side, if we first look for the .PyFunceble.yaml file. If not found, we get/generate it and then parse it to our system.

Note: We also wanted to get rid of the configuration for an end-user point of view, therefore almost all configuration indexed can be updated from the CLI.

In that case, we update the configuration with the different argument you gives us before parsing it to the system.

## **14.6.3 How to configure?**

Update the .PyFunceble.yaml file or use the CLI.

# **14.7 Continuous Integration**

Warning: This component is not activated by default.

#### **14.7.1 Why do we need it?**

The continuous integrations component is there to enable a continuous testing and integration in your workflow.

The idea is that: If you can use any of the supported Continuous Integration engine, use it, and use PyFunceble to work along your workflow.

### **14.7.2 How does it work?**

Note: Want to read the code? It's here Continuous IntegrationBase!

After a given amount of minutes, we stop the tool, generate the percentage, run a given command (if found), commit all the changes we made to the repository and finally, push to the git repository.

# **14.7.3 How to use it?**

As of today, PyFunceble should work under Travis CI and GitLab CI.

Warning: Along with the configuration file or the CLI setting, you are required to give the following environment variables:

- GIT\_EMAIL: The email to use for the commit.
- GIT NAME: The name to use for the commit.
- GH\_TOKEN: The GitHub token if you use Travis CI.
- GL\_TOKEN: The GitLab token if you use GitLab CI.

The following from the configuration (or their equivalent from the CLI) are available for usage.

```
cli_testing:
   ci:
        # Provides everything related to the continuous integration.
        # Activates the continuous integration mode.
        # WARNING: Do not activate without asking or knowing what you are doing.
       active: False
        # Sets the commit message to apply each time except for the last one.
       commit_message: "PyFunceble - AutoSave"
        # Sets the commit message to apply at the very end of the test.
       end_commit_message: "PyFunceble - Results"
        # Sets the number of minutes to wait before sftarting to save and stop
        # a session.
       max_exec_minutes: 15
        # Sets the working branch. This is the branch from where we are testing.
       branch: master
        # Sets the distribution branch. This is the branch that is going to get
        # the (final) results.
       distribution_branch: master
        # Sets the command to execute before each commits except the last
        # one.
       command: null
        # Sets the command to execute before the last commit.
       end_command: null
```
# **14.8 Custom DNS Protocol**

# **14.8.1 Why do we need it?**

Sometimes, your firewall may block the UDP protocol over port 53 or you simply want to use DNS-Over-TLS or why not DNS-Over-HTTPS and why not DNS-Over-TCP.

Since PyFunceble 4.0.0, to simplify such situations, it is possible to define the protocol to use for the DNS queries.

# **14.8.2 How does it work?**

Note: Want to read the DNS query tool source code ? It's here [DNSQueryTool](#page-463-0)!

We read your preferred protocol and use it.

# **14.8.3 How to use it?**

By default, PyFunceble will use the UDP protocol. This can be changed with the ability to configure which DNS-Servers you like PyFunceble to use during the test.
You set this up with the CLI command  $--\text{dns}-\text{protocol}$  or insert it into your personal . PyFunceble.yaml.

Note: As of today, here is the list of supported protocols.

- UDP (default)
- TCP
- HTTPS
- TLS

```
dns:
    # Sets the protocol to use.
    # Available: UDP | TCP | HTTPS | TLS
    protocol: UDP
```
to

```
dns:
    # Sets the protocol to use.
    # Available: UDP | TCP | HTTPS | TLS
    protocol: TCP
```
# **14.9 Custom DNS Server**

New in version 3.3.0.

#### **14.9.1 Why do we need it?**

Our testing tool may sometime use a DNS-server which isn't suited for PyFunceble. This could by example be your own DNS-Firewall.

To avoid these situations, the program allows you to setup the DNS-Server that we need to use.

## **14.9.2 How does it work?**

Note: Want to read the DNS query tool source code ? It's here [DNSQueryTool](#page-463-0)!

What we do is that we parse and use your given server.

#### **14.9.3 How to use it?**

By default, PyFunceble will use the system-wide DNS settings. This can be changed with the ability to configure which DNS-Servers you like PyFunceble to use during the test.

You set this up with the CLI command --dns or insert it into your personal . PyFunceble.yaml

dns; server: null to

```
dns:
   server:
       - 88.198.70.39
        -95.216.209.53-116.203.32.67- 88.198.70.38
```
Changed in version 3.0.0.

It is now possible to assign a specific port to use with the DNS-Server.

If you don't append a port number, the default DNS port (53) will be used.

```
$ pyfunceble --dns 88.198.70.38 95.216.209.53:53 116.203.32.67:853 \
    -f $DOMAIN_FILE
```
# **14.10 Custom User-Agent**

#### **14.10.1 Why do we need it?**

As we need to be one in a middle of a connection to a webserver, the custom user agent is there for that!

#### **14.10.2 How does it work?**

We set the user-agent every time we request something with the http and https protocols.

If a custom user agent is given, it will be used.

Otherwise, every 24 hours, we update our [user-agents.json](https://raw.githubusercontent.com/PyFunceble/user_agents/master/user_agents.json) file which will be fetched by your local version to determine the user-agent to use.

## **14.10.3 How to use it?**

Simply choose your browser and platform or provide us your custom one!

```
user_agent:
   browser: chrome
    platform: linux
    custom: null
```
into your personal .PyFunceble.yaml or use the --user-agent (custom UA) argument from the CLI.

#### **Available Browser**

Here is a list of available and accepted browsers at this time.

- chrome
- edge
- firefox
- ie
- opera
- safari

#### **Available Platform**

Here is a list of available and accepted platform at this time.

- linux
- macosx
- $\bullet$  win10

# **14.10.4 What if we don't give a custom User-Agent?**

If you don't set a custom User-Agent, we will try to get the latest one for the chosen browser and platform.

# **14.11 Databases**

## **14.11.1 Why do we use "databases"?**

We use databases to store data while we run the tests. When globally talking about databases, we are indirectly talking about the following subsystems.

- Autocontinue
- InactiveDB
- WhoisDB

## **14.11.2 How do we manage them?**

They consist of simple CSV files which are read and updated on the fly.

# **14.11.3 Warnings around Database (self) management**

Warning: If you plan to delete everything and still manage to use PyFunceble in the future, please use the clean-pyfunceble CLI.

Indeed, it will delete everything that we generated, except the things like the WHOIS database file/table which saves (almost) static data which should be reused in the future.

Deleting, for example, the WHOIS database file/table will just make your test run for a much longer time if you retest subject that used to be indexed into the whois database file/table.

## **14.11.4 Databases types**

Since PyFunceble 2.0.0 (equivalent of  $>=1.18.0$ .dev), we offer multiple database types which are (as per configuration) csv (default since 4.0.0), mariadb and mysql.

#### **Why different database types?**

With the introduction of the multiprocessing logic, it became natural to introduce other database formats.

#### **How to use the mysql or mariadb format?**

- 1. Create a new user, password and database (optional) for PyFunceble to work with.
- 2. Create a .pyfunceble-env file at the root of your configuration directory.
- 3. Complete it with the following content (example)

```
PYFUNCEBLE_DB_CHARSET=utf8mb4
PYFUNCEBLE_DB_HOST=localhost
PYFUNCEBLE_DB_NAME=PyFunceble
PYFUNCEBLE_DB_PASSWORD=Hello,World!
PYFUNCEBLE_DB_PORT=3306
PYFUNCEBLE_DB_USERNAME=pyfunceble
```
Note: Since version 2.4.3.dev it is possible to use the UNIX socket for the PYFUNCEBLE\_DB\_HOST environment variable.

The typical location for mysqld.sock is /var/run/mysqld/mysqld.sock.

This have been done to make

- 1. It easier to use the socket in conjunction with a supported CI environment/platform.
- 2. Leaving more space on the IP-stack on local DB installations.
- 3. The UNIX:SOCKET is usually faster than the IP connection on local runs.

```
PYFUNCEBLE DB CHARSET=utf8mb4
PYFUNCEBLE_DB_HOST=/var/run/mysqld/mysqld.sock
PYFUNCEBLE_DB_NAME=PyFunceble
PYFUNCEBLE_DB_PASSWORD=Hello,World!
PYFUNCEBLE_DB_PORT=3306
PYFUNCEBLE_DB_USERNAME=pyfunceble
```
- 4. Switch the db\_type index of your configuration file to mysql or mariadb.
- 5. Play with PyFunceble!

Note: If the environment variables are not found, you will be asked to prompt the information.

# **14.12 Directory Structure**

#### **14.12.1 Why do we need it?**

As we wanted the end-user to be able to work from everywhere into the filesystem, we created a logic which will create and keep the output/ directory which complies with our source code.

# **14.12.2 How does it work?**

```
PyFunceble.cli.filesystem.dir_structure.backup.
DirectoryStructureBackup and PyFunceble.cli.filesystem.dir_structure.backup.
DirectoryStructureRestoration!
```
After each version, the maintainer run the production-pyfunceble CLI which will prepare the repository for production.

That has the side effect to map the maintainer's version of the output/\_pyfunceble\_origin\_directory into a file called dir\_structure\_production.json which is then bundled into the PyPI package.

Once pushed, on the end-user side, when testing for file, that file is copied from the Python Package into a file called dir\_structure.json which is then used to restore/create a a perfect copy of the output directory the maintainer had when pushing the new version.

# **14.13 DNS Lookup**

#### **14.13.1 Why do we need it?**

As our main purpose is to check the availability of the given subjects, we make a DNS lookup to determine it.

## **14.13.2 How does it work?**

#### **For domains**

In order:

- 1. Request the NS record.
- 2. If not found, request the A record.
- 3. If not found, request the AAAA record.
- 4. If not found, request the CNAME record.
- 5. If not found, request the DNAME record.

**Warning:** If none is found, we call the UNIX/C equivalent of  $q$ etaddrinfo().

#### **For IP**

We request the PTR record for the IP.

**Warning:** If none is found, we call the UNIX/C equivalent of gethostbyaddr() or getaddrinfo().

## **14.13.3 How to use it?**

It is activated by default but if not simply change

```
lookup:
    # Activates the usage of the DNS lookup.
    dns: False
```
to

```
lookup:
    # Activates the usage of the DNS lookup.
    dns: True
```
into your personal .PyFunceble.yaml or use the --no-whois argument from the CLI to reactivate it.

# **14.14 Proxy Settings - Matcher**

New in version 4.1.0b12.dev.

#### **14.14.1 Why do we need it?**

The primary need is the ability to delegate HTTP(s) queries to a proxy.

The secondary need is the ability to be able to delegate HTTPS(s) queries to a specif proxy server when a set of rules are matched.

#### **14.14.2 How does it work?**

The proxy settings matcher except a subject and return a JSON/dict with the proxy settings to use. The returned value is then use by our very own Request Adapter to process the request.

It will first try to extract the extension from the given subject. As example, if example.org is given, the extension will be *org*.

Then, it will go through the list of rules and check if the given extension is listed inside the proxy[rules][N][tld] list. If the extension is in the read list, the proxy settings matcher will return the provided proxy[rules][N][http] and proxy[rules][N][https] proxies.

If no rules is was matched, it will return the provided  $prox_V[qlobal][http]$  and  $prox_V[qlobal][https]$ proxies.

## **14.14.3 How to use it?**

Simply provides your own own settings into your personal .PyFunceble.overwride.yaml file.

Example:

```
global:
 http: http://example.org:8080
 https: http://example.org:8080
rules:
  - http: http://example.com:8080
```
(continues on next page)

(continued from previous page)

```
https: http://example.org:8080
 tld:
   - com
   - org
   - dev
- http: socks5h://example.dev:8080
 https: socks5h://example.dev:8080
 tld:
   - onion
```
# **14.15 Environment variables**

## **14.15.1 Dotenv files**

Since PyFunceble 2.0.0 (equivalent of PyFunceble-dev  $>=1.18.0$ ), we load (thanks to [python-dotenv\)](https://github.com/theskumar/python-dotenv) the content of the following files into the (local) list of environment variables.

- 1. .env (current directory)
- 2. .pyfunceble-env (current directory)
- 3. .env (configuration directory)
- 4. .pyfunceble-env (configuration directory)

To quote the [python-dotenv](https://github.com/theskumar/python-dotenv) documentation, a .env should look like the following:

```
# a comment and that will be ignored.
REDIS_ADDRESS=localhost:6379
MEANING_OF_LIFE=42
MULTILINE_VAR="hello\nworld"
```
## **14.15.2 What do we use and why ?**

Here is the list of environment variables we use and how we use them if they are set.

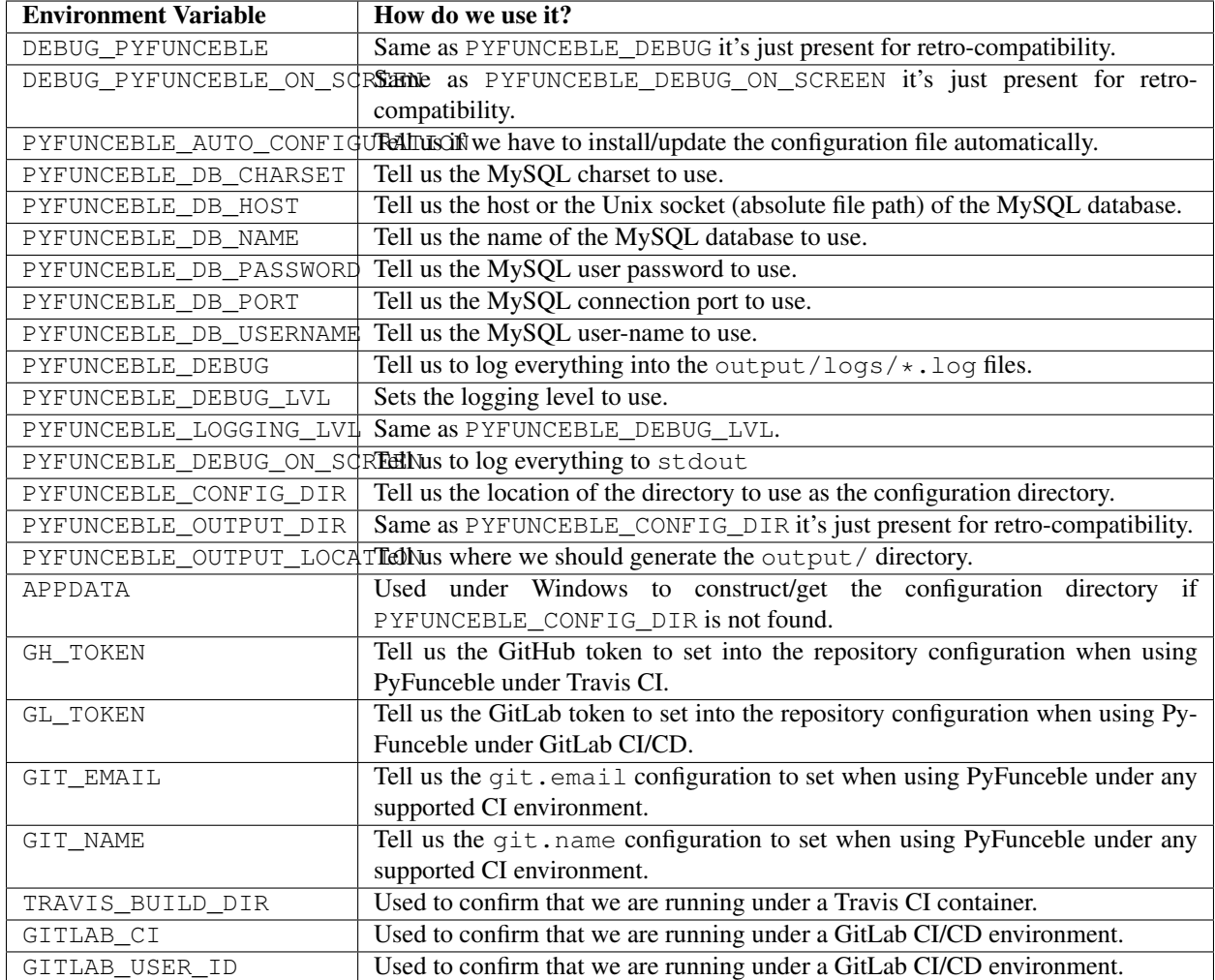

# **14.16 Execution time**

Warning: This component is not activated by default.

# **14.16.1 Why do we need it?**

As it is always nice to see how long we worked, we added this logic!

# **14.16.2 How does it work?**

Note: Want to read the code ? It's here [PyFunceble.cli.execution\\_time.ExecutionTime](#page-368-0)!

It shows the execution time on screen (stdout).

## **14.16.3 How to use it?**

You can simply change

```
display_mode:
    # Activates the printing of the execution time.
   execution_time: False
```
to

```
display_mode:
    # Activates the printing of the execution time.
   execution_time: True
```
into your personal .PyFunceble.yaml or use the --execution argument from the CLI to activate it.

# **14.17 Expiration Date**

#### **14.17.1 Why do we need it?**

As we want to determine the availability from the WHOIS record - if available, we need to extract and provide the expiration date.

#### **14.17.2 How does it work?**

After the query of the WHOIS record, it is parsed so that we can extract the expiration date.

When successful, a date in the format  $09 - \text{oct} - 1970$  is provided to the end-user. Otherwise, null is provided to those using the API and Unknown to those using the CLI.

## **14.17.3 How to use it?**

You can simply allow the usage of the WHOIS lookup through:

- the (Python) API,
- the CLI argument,
- or, your configuration file.

# **14.18 List filtering**

Warning: This component is not activated by default.

#### **14.18.1 Why do we need it?**

While testing for file, you may find yourself in a situation where you only want to test subject which matches a given pattern. That's what this component do.

## **14.18.2 How does it work?**

We scan the list against the given pattern/regex and only test those who match it.

## **14.18.3 How to use it?**

You can simply change

```
cli_testing:
    # Sets the filter to apply while reading the given input.
    # For example, if you give `\.info`, we will only test the subjects
    # who match `\.info`.
    file_filter: null
```
to

```
cli_testing:
   # Sets the filter to apply while reading the given input.
    # For example, if you give `\.info`, we will only test the subjects
    # who match `\.info`.
   file_filter: "\.org"
```
(for example)

into your personal .PyFunceble.yaml or use the --filter argument from the CLI.

# **14.19 HTTP Status Code**

#### **14.19.1 Why do we need it?**

As we want to determine the availability of a domain, IP, or URL; one of our testing method is the gathering of the HTTP status code.

## **14.19.2 How does it work?**

Note: We never send a generic User-Agent. You can define your own or let PyFunceble choose one of the latest one of one of the major browser for you.

When it is the turn of the HTTP status code lookup tool to try to gather a status for the given subject, an HTTP query is made to the given IP, domain or subject.

When testing for a domain, a successful HTTP response is considered as ACTIVE.

Otherwise, the following default classification applies.

Note: The classification can be changed by end-user through their configuration file.

#### **As ACTIVE**

Please note that the following HTTP status codes are considered as ACTIVE.

If you are using the CLI with the analytic files generated, you will get any matching subject flagged as ACTIVE officially and into your analytic files.

- 100: Continue
- 101: Switching Protocols
- 102: Processing
- 200: OK
- 201: Created
- 202: Accepted
- 203: Non-Authoritative Information
- 204: No Content
- 205: Reset Content
- 206: Partial Content
- 207: Multi-Status
- 208: Already Reported
- 226: IM User
- 429: Too Many Request.

#### **As potentially ACTIVE**

Please note that the following HTTP status codes are considered as potentially ACTIVE but still officially reported as ACTIVE when caught.

If you are using the CLI with the analytic files generated, you will get any matching subject flagged as ACTIVE officially and into your analytic files as potentially ACTIVE.

- 300: Multiple Choices
- 301: Moved Permanently
- 302: Found
- 303: See Other
- 304: Not Modified
- 305: Use Proxy
- 307: Temporary Redirect
- 308: Permanent Redirect
- 403: Forbidden
- 405: Method Not Allowed
- 406: Not Acceptable
- 407: Proxy Authentication Required
- 408: Request Timeout
- 411: Length Required
- 413: Payload Too Large
- 417: Expectation Failed
- 418: I'm a teapot
- 421: Misdirect Request
- 422: Unprocessable Entity
- 423: Locked
- 424: Failed Dependency
- 426: Upgrade Required
- 428: Precondition Required
- 431: Request Header Fields Too Large
- 500: Internal Server Error
- 501: Not Implemented
- 502: Bad Gateway
- 503: Service Unavailable
- 504: Gateway Timeout
- 505: HTTP Version Not Supported
- 506: Variant Also Negotiates
- 507: Insufficient Storage
- 508: Loop Detected
- 510: Not Extended
- 511: Network Authentication Required

#### **As INACTIVE or potentially INACTIVE**

Please note that the following HTTP status codes are considered as INACTIVE or potentially INACTIVE. Therefore officially reported as INACTIVE when caught.

If you are using the CLI with the analytic files generated, you will get any matching subject flagged as INACTIVE officially and into your analytic files as potentially INACTIVE.

- 400: Bad Request
- 402: Payment Required
- 404: Not Found
- 409: Conflict
- 410: Gone
- 412: Precondition Failed
- 414: Request-URI Too Long
- 415: Unsupported Media Type
- 416: Request Range Not Satisfiable

• 451: Unavailable For Legal Reasons

## **14.19.3 How to use it?**

You can simply allow the usage of the HTTP status code lookup through:

- the (Python) API,
- the CLI argument,
- or, your configuration file.

# **14.20 IANA Root Zone Database**

#### **14.20.1 Why do we need it?**

We use it to check if an extension is valid/exists.

## **14.20.2 How does it work?**

Note: Want to read the parser code ? It's here *[IanaDBGenerator](#page-349-0)*!

The root zone database is saved into the iana-domains-db.json file. It is formatted like below and is automatically merged for the end-user before each test run.

"extension": "whois\_server"

{

}

In-app, while testing for a domain, we check if the extension is listed there before doing some extra verifications. If not, domain(s) will be flagged as INVALID.

## **14.20.3 How to generate it manually?**

You can't and should not as we are automatically generating it every 24 hours. But using the iana-pyfunceble CLI will do the job on purpose.

# **14.21 Test in/for local hostnames, IPs, components**

Warning: This component is not activated by default.

#### **14.21.1 Why do we need it?**

As we may need to test for local hostnames, IPs, components in a local network, this component allows a less aggressive way of syntax validation.

## **14.21.2 How does it work?**

We simply use a less aggressive syntax validation so that everything you give us is being tested.

# **14.21.3 How to use it?**

Simply change

```
cli_testing:
  # Acknowleadges that we may test for local network component.
  # NOTE: Activating this, will remove the syntax checker completely.
  local_network: False
```
to

```
cli_testing:
  # Acknowleadges that we may test for local network component.
  # NOTE: Activating this, will remove the syntax checker completely.
  local_network: True
```
into your personal .PyFunceble.yaml or use the --local argument from the CLI to activate it.

# **14.22 Logs Sharing**

Note: This component is not activated by default.

## **14.22.1 Why do we need it?**

We chose to initiate the logs sharing as some actions can really be random when working with millions of domains.

The idea and purpose of this feature are ONLY to make PyFunceble a better tool.

# **14.22.2 What is collected**

Changed in version 4.0.0.

As of 4.0.0, we temporarly disabled and removed all data collection.

Indeed, I need to rewrite the infrastructure behind it. Therefore, I refused to implement any of the data collection source code until the infrastructure behind it is ready.

**Warning:** The following table only represent the option as available in the  $3 \times x$  version of PyFunceble.

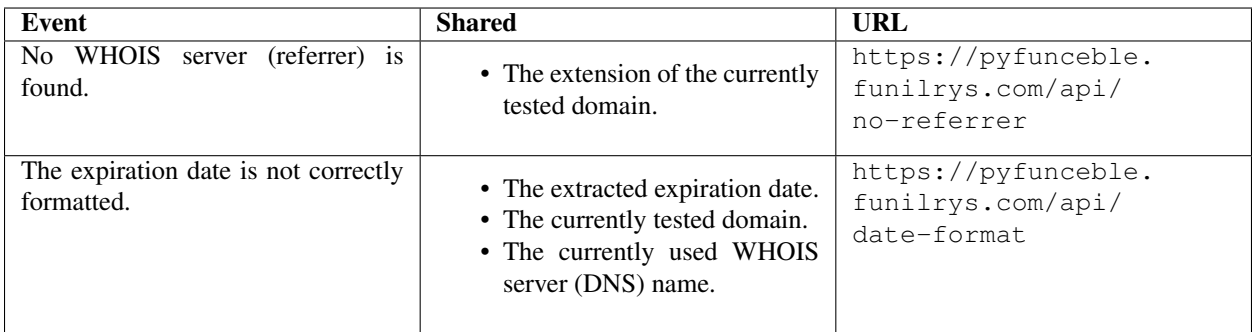

# **14.22.3 How to share logs?**

If you wish to share your logs simply change

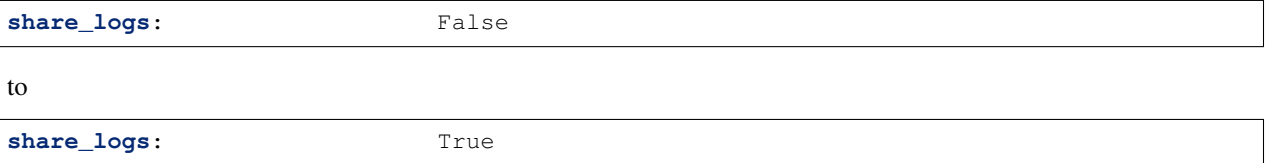

into your personal .PyFunceble.yaml or use the --share-logs argument from the CLI to activate it.

# **14.23 Mining**

Warning: This component is not activated by default.

#### **14.23.1 Why do we need it?**

Sometimes you might, for example, want to get the list of domain(s) / URL(s) in a redirecting loop. This feature reveals them.

#### **14.23.2 How does it work?**

Note: Want to read the code ? It's here [MinerWorker](#page-325-0)!

We access the given domain/URL and get the redirection history which we then test once we finished the normal test.

Warning: This component might evolve with time.

#### **14.23.3 How to use it?**

You can simply change

```
cli_testing:
    # Activates the mining of data.
   mining: False
```
to

```
cli_testing:
    # Activates the mining of data.
   mining: True
```
into your personal .PyFunceble.yaml or use the --mining argument from the CLI to activate it.

# **14.24 Multiprocessing**

# **14.24.1 Why do we need it?**

Many people around the web who talked about PyFunceble were talking about one thing: We take time to run.

In the past, we implemented what was then called the "multiprocessing" method. As of 4.0.0, we went away from the original multiprocessing logic. The reason behind it was that the multiprocessing method we developed at the time was becoming a nightmare to manage because we always had to take into consideration that a process does not have access to the memory space of the main process.

Therefore, we decided to rewrite it to be a bit more efficient. In the new layout, we work with queues to split the testing work through multiple test workers. That simplifies our data workflow and maintainability.

# **14.24.2 How does it work?**

We read the given inputs, add them into some queues and generate some outputs through other queues or processes.

Here is a short representation of the process model behind the CLI testing:

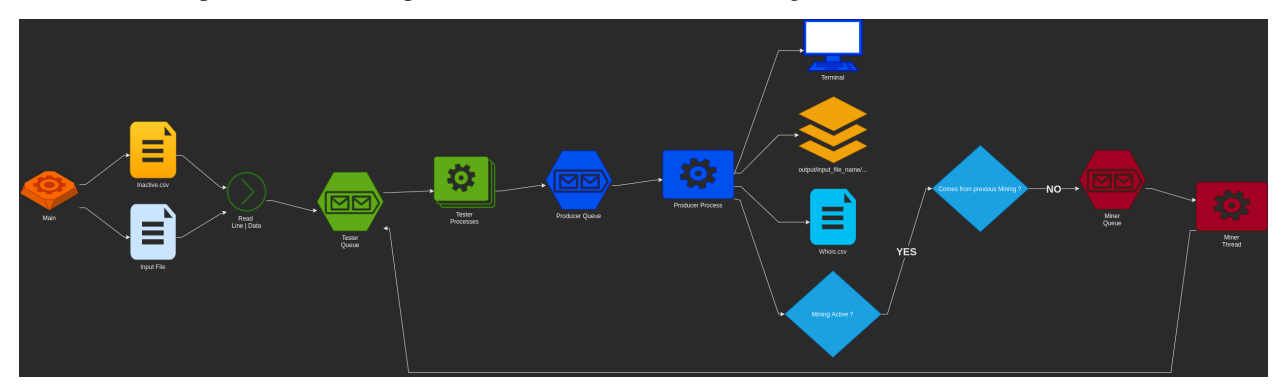

# **14.24.3 How to use it?**

As of 4.0.0, you don't have the choice. It is available and is systematically used as soon as you use the *PyFunceble* CLI.

But, you can control the maximum about of test worker through the  $-\text{max-works}$  argument or its configuration counterpart:

```
cli_testing:
   # Sets the number of maximal workers to use.
    # If set to null, the system use: CPU * Cores - 2max_workers: null
```
# **14.25 Outputted Files**

Note: This section does not cover the log files.

#### **14.25.1 Why do we need it?**

We need a way to deliver our results.

## **14.25.2 How does it work?**

After testing a given subject, we generate its output file based on what's needed.

#### **Host format**

This is the default output file.

A line is formatted like 0.0.0.0 example.org.

Note: A custom IP can be set with the help of the custom\_ip index or the  $-\text{hosts}-ip$  argument from the CLI.

Don't need it? Simply change

```
cli_testing:
    file_generation:
        # Activates the generation of the hosts file(s).
       hosts: False
```
to

```
cli_testing:
    file_generation:
        # Activates the generation of the hosts file(s).
        hosts: False
```
into your personal .PyFunceble.yaml or use the --hosts argument from the CLI to deactivate it.

#### **Plain format**

A line is formatted like example.org.

Need it? Simply change

```
cli_testing:
   file_generation:
       # Activates the generation of the plain (or raw) file(s).
       plain: False
```
to

```
cli testing:
     file_generation:
         # Activates the generation of the plain (or raw) file(s).
         plain: True
```
into your personal .PyFunceble.yaml or use the --plain argument from the CLI to activate it.

# **14.26 Percentage**

Warning: This component is activated by default while testing files.

Note: The percentage doesn't show up - by design - while testing for single subjects.

#### **14.26.1 Why do we need it?**

We need it in order to get information about the amount of data we just tested.

#### **14.26.2 How does it work?**

Note: Want to read the code ? It's here [FilesystemCounter](#page-283-0)!

Regularly or at the very end of a test we get the number of subjects for each status along with the number of tested subjects. We then generate and print the percentage calculation on the screen (stdout) and into output/ \${input\_file\_name}/logs/percentage/percentage.txt

#### **14.26.3 How to use it?**

It is activated by default, but if not please update

```
cli_testing:
    display_mode:
        # Activates the output of the percentage information.
       percentage: False
```
to

```
cli_testing:
   display_mode:
        # Activates the output of the percentage information.
       percentage: True
```
into your personal .PyFunceble.yaml or use the --percentage argument from the CLI to reactivate it.

# **14.27 The Public Suffix List**

## **14.27.1 Why do we need it?**

We use it in the process of checking the validity of domains.

## **14.27.2 How does it work?**

Note: Want to read the parser code ? It's here [PublicSuffixGenerator](#page-352-0)!

The copy of the public suffix list we use is saved into the public-suffix.json file. It is formatted like below and is (periodically) automatically merged for the end-user before each test run.

```
{
    "extension": [
        "suffix1.extension",
        "suffix2.extension",
        "suffix3.extension"
    ]
}
```
In-app, while testing for domain(s), we use it to know if we are checking for a subdomain or not.

# **14.27.3 How to generate it manually?**

You can't and should not as we are automatically generating it every 24 hours. But, using the public-suffix-pyfunceble CLI will do the job on purpose.

# **14.28 Sorting**

Note: While using the multiprocessing option, the data are tested as given.

## **14.28.1 Why do we need it?**

Because sorted is better, we sort by default!

## **14.28.2 How does it work?**

Note: Want to read the code ? It's here: [standard\(\)](#page-361-0) and [hierarchical\(\)](#page-361-1)!

#### **Alphabetically**

This is the default one. The  $standard()$  function is used for that purpose.

#### **Hierarchically**

The objective of this is to provide sorting by service/domains.

The hierarchical () function is used for that purpose.

Note: This is a simplified version of what we do.

1. Let's say we have **aaa.bbb.ccc.tdl**.

Note: The TDL part is determined. Indeed we first look at the IANA Root Zone database, then at the Public Suffix List.

- 2. Let's split the points. We then get a list [aaa, bbb, ccc, tdl]
- 3. Put the TDL first. It will gives us [tdl, aaa, bbb, ccc]
- 4. Reverse everything after the TDL. It will gives us [tdl, ccc, bbb, aaa].
- 5. Get the string to use for sorting. It will gives us tdl.ccc.bbb.aaa.

## **14.28.3 How to activate the hierarchical sorting?**

Simply change

```
cli_testing:
    sorting_mode:
        # Activates the hierarchical sorting.
       hierarchical: False
```
to

```
cli_testing:
    sorting_mode:
        # Activates the hierarchical sorting.
        hierarchical: True
```
into your personal .PyFunceble.yaml or use the --hierarchical argument from the CLI to activate it.

# **14.29 SPECIAL rules**

## **14.29.1 Why do we need it?**

As PyFunceble grew up, I thought that a bit of filtering for special cases would be great to introduce. That where the idea came from.

## **14.29.2 How does it work?**

Note: For any new suggestion of domains where a special rule can enhance PyFunceble please either open a new issue or make your [contribution](../contributing/index.html#contribute) directly into the project.

#### Note: Contribution to the SPECIAL rules

To add directly to the special rules please modify both the source code [extra\\_rules.py](https://github.com/funilrys/PyFunceble/blob/master/PyFunceble/checker/availability/extra_rules.py) and the documentation (here).

Below is the list of all special rules that are implemented into PyFunceble. Please keep in mind that you can disable the usage those rules at any time.

#### **\*.000webhostapp.com**

Any subjects matching the given pattern and the 410 status code are supplied as INACTIVE.

#### **\*.24.eu**

Any subjects matching the given pattern and the 503 status code are supplied as INACTIVE.

#### **\*.altervista.org**

New in version 4.1.0b13.

Any subjects matching the given pattern and the 403 status code are supplied as INACTIVE.

#### **\*.angelfire.com**

Any subjects matching the given pattern and the 404 status code are supplied as INACTIVE.

#### **\*.blogspot.\***

Any subjects matching the given pattern and:

- the 404 status code
- the 301 status code that does not exists or are blocked by Google
- the 303 status code that are blocked by Google

are supplied as INACTIVE.

#### **\*.canalblog.com**

Any subjects matching the given pattern and the 404 status code are supplied as INACTIVE.

#### **\*.dr.ag**

Any subjects matching the given pattern and the 503 status code are supplied as INACTIVE.

#### **\*.fc2.com**

Any subjects matching the given pattern and the error.fc2.com subdomain is into the *Location* headers are supplied as INACTIVE.

#### **\*.github.io**

Any subjects matching the given pattern and the 404 status code are supplied as INACTIVE.

#### **\*.godaddysites.com**

Any subjects matching the given pattern and the 404 status codes are supplied as INACTIVE.

#### **\*.hpg.com.br**

Any subjects matching the given pattern and the 404 status code are supplied as INACTIVE.

#### **\*.liveadvert.com**

Any subjects matching the given pattern and the 404 status code are supplied as INACTIVE.

#### **\*.skyrock.com**

Any subjects matching the given pattern and the 404 status code are supplied as INACTIVE.

#### **\*.tumblr.com**

Any subjects matching the given pattern and the 404 status code are supplied as INACTIVE.

#### **\*.weebly.com**

Any subjects matching the given pattern and the 404 status code are supplied as INACTIVE.

#### **\*.wix.com**

Any subjects matching the given pattern and the 404 status code are supplied as INACTIVE.

#### **\*.wordpress.com**

Any subjects matching the given pattern and the 301 status code along with the pattern doesn't exist are supplied as INACTIVE.

#### **IP range**

Any IPv4 and IPv6 ranges are supplied as ACTIVE.

#### **14.29.3 How to use it?**

Special rules are activated by default, but you can switch its usage through:

- the (Python) API,
- the CLI argument,
- or, your configuration file.

# **14.30 Status**

## **14.30.1 Why do we need it?**

We use it to provide a representation of the availability, syntax, or reputation of a given subject.

## **14.30.2 How does it work?**

Multiple statuses are available to each checker. Each has its meaning and root.

#### **INVALID**

This the status that is supplied by the **availability**, **syntax**, or reputation checkers when the given subject is INVALID.

It is provided the subject does not pass our internal syntax checker.

The internal syntax checker analyzes the following against the given subject:

- If you are testing for a domain, is the extension registered in the IANA Root Zone Database?
- If you are testing for an IP, is it a valid IP (v4 or v6)?
- If you are testing for a URL, is it a valid one?

Warning: While using the CLI against a local network, this is ignored.

#### **ACTIVE**

This is the status that is supplied by the availability checker.

It is provided when one of the following is effective:

- We could query the WHOIS record and extract the expiration date out of it.
- We could query any of the NS, A, AAAA, CNAME or DNAME of the given subject.
- We could query the network information of the given subject.
- We could query the HTTP status code of the given subject.

#### **VALID**

This is the status that is supplied by the syntax checker.

It is provided when the syntax check of the given subject was successful.

Consider it as the equivalent of ACTIVE but for syntax checking.

#### **MALICIOUS**

This is the status that is supplied by the reputation checker.

It is provided when the following is effective:

• If you are testing for a domain, is its IPv4 known to be malicious?

- If you are testing for an IP, is its IPv4 known to be malicious?
- If you are testing for a URL, is the IPv4 of the hostname known to be malicious?

#### **SANE**

This is the status that is supplied by the reputation checker when the MALICIOUS status is not effective.

# **14.31 Status Source**

#### **14.31.1 Why do we need it?**

We use it to provide a representation of the testing method that led to the status.

#### **14.31.2 How does it work?**

Multiple status sources are available. Each has its meaning and root.

#### **SYNTAX**

This is the status source that is supplied when the syntax is the reason behind the status. It is exclusively followed by the INVALID status.

You may find this status source behind the **availability**, **syntax**, or reputation checkers.

#### **DNSLOOKUP**

This is the status source that is supplied when the DNS lookup is the reason behind the status. It is generally followed by either the ACTIVE or INACTIVE status.

You will find this status source exclusively behind the availability checker.

#### **NETINFO**

This is the status source that is supplied when the Network Information is the reason behind the status. It is exclusively followed by the ACTIVE status.

You will find this status source exclusively behind the **availability** checker.

#### **HTTP CODE**

This is the status source that is supplied when the HTTP Status Code is the reason behind the status. It is generally followed by either the ACTIVE, or INACTIVE status.

You will find this status source exclusively behind the availability checker.

#### **REPUTATION**

This is the status source that is supplied when the reputation lookup is the reason behind the status. It is generally followed by either the ACTIVE, SANE, or MALICIOUS status.

You may find this status source behind the availability or reputation checkers.

#### **SPECIAL**

This is the status source that is supplied when our own sets of special rules are the reasons behind the status. It is generally followed by either the ACTIVE, or INACTIVE status.

You will find this status source exclusively behind the availability checker.

# **14.32 Whois Lookup**

Note: While testing using PyFunceble, subdomains, IPv4 and IPv6 are not used against our whois lookup logic.

#### **14.32.1 Why do we need it?**

As our main purpose is to check the availability of the given subjects, we make a WHOIS lookup (if authorized) to determine it.

#### **14.32.2 How does it work?**

Note: Want to read the code ? It's here [WhoisQueryTool](#page-491-0)!

For us the only relevant part is the extraction of the expiration date. Indeed, it's an indicator if a domains is still owned by someone, we use it first to get the availability of domains.

#### **14.32.3 How to use it?**

It is activated by default but if not simply change

```
lookup:
    # Activates the usage of the WHOIS record.
    whois: False
```
to

```
lookup:
    # Activates the usage of the WHOIS record.
    whois: True
```
into your personal .PyFunceble.yaml or use the --no-whois argument from the CLI to reactivate it.

# **Contribute**

# **15.1 Submit changes**

Before anything, please keep in mind the following. If one or more of those conditions are not filled. Your Pull Request to PyFunceble may not be merged.

The master branch is used only for releasing a new or stable version of the code. That's why we require that all contributions/modifications must be done under the dev or a new branch.

In order to gain some time and also understand what you are working on, your pull requests submission as long as your commit descriptions should be clear and complete as much as possible. We do an exception to commit with minor changed but big changes should have a complete description.

Please ensure to use the following method when committing a big change.

# **15.2 Coding conventions**

## **15.2.1 Format**

- 1. We should format our code with [Black,](https://github.com/ambv/black) *The uncompromising Python code formatter*.
- 2. We should write docstrings for every public method, function and classes. It does not have to be elaborate. Just explain what it simply does!

\$ black PyFunceble && black tests

Note: You can avoid this secion if you use the production-pyfunceble CLI which already handles as musch as possible.

#### **15.2.2 Linting**

Our code should pass a pylint check without any issue (exit 0).

```
$ pylint PyFunceble && pylint tests
```
#### **15.2.3 Coverage**

Our code should have at least 60% of coverage.

Note: Coverage unrelevant code/files can be muted.

```
$ coverage run setup.py test && coverage report -m
```
## **15.2.4 Distribution**

Our code should be shipped (after each commit) with a new version and a new version.yaml file. That file should ALWAYS be generated with the following.

Note: An exception is granted for detached branch (not dev nor master) and no code changes.

```
$ # Prepare our files, :code:`version.yaml` and code for production/dev usage.
$ PyFunceble --production
```
#### **15.2.5 Commit**

All your commits should be - when possible - be signed with PGP. (More information can be found on [GitHub](https://github.com/blog/2144-gpg-signature-verification) [documentation\)](https://github.com/blog/2144-gpg-signature-verification) Please note the usage of -S into the commit command which means that we sign the commit.

The commit message may be formatted like follow:

Note: An exception is granted for no code changes.

:: Short explanation (max 79 char).

Paragraphs with some details/context (if needed).

### **15.2.6 Git Hook**

If one may want to automate the process.

Here is a git hook (as proposition) to be set into .git/hooks/pre-commit.

```
#!/usr/bin/env bash
# We print what's going on.
set -x
```
(continues on next page)

(continued from previous page)

```
# We stop on error.
set -e
# We get top level path.
rootDirectory="$(git rev-parse --show-toplevel)"
# We construct our list of directories.
ourDirectories="${rootDirectory}/PyFunceble ${rootDirectory}/tests"
if [[ ! -z "$(git status --porcelain | awk '{ if ($NF > 0 && substr($1,1,1) != "?" &&
˓→$2 ~ '/\.py/' ) print $2}')" ]]
then
        hash find
       hash isort
        hash black
        hash pylint
        hash coverage
        for directory in $(echo ${ourDirectories})
        do
                # We sort the imports.
                find "${directory}" -name "*.py" -exec isort {} \;
                # We format the code.
                black "${directory}"
                # We lint the code.
                pylint "${directory}"
        done
        cd "${rootDirectory}"
        coverage run setup.py test
fi
set +e
set +x
exit 0
```
# Dead-Hosts

# **16.1 Why Dead-Hosts?**

We are conscient that PyFunceble may run for days. We would therefore offer you, to have your list. [Request for](https://github.com/dead-hosts/dev-center/issues/new?template=inclusion-request.md) [Dead-Hosts](https://github.com/dead-hosts/dev-center/issues/new?template=inclusion-request.md) testing.

# **16.2 How do Dead-Hosts work?**

[Dead-Hosts](https://github.com/dead-hosts) is like a wrapper of PyFunceble. Indeed, we use Travis CI containers in order to test lists with PyFunceble.

Once a list is set up inside our infrastructure, PyFunceble will test the list regularly and the Dead-Hosts infrastructure will produce a clean.list file which represents the list of domains/IP/URL which remains or became ACTIVE.

In addition, if needed, we can set up a list of GitHub username to @ping once a new test is finished.

Do you want your list to be tested at [Dead-Hosts](https://github.com/dead-hosts) ? You can [request it](https://github.com/dead-hosts/dev-center/issues/new?template=inclusion-request.md) !

# **16.3 History of Dead-Hosts**

The project started on 3rd March 2017 at [funilrys/dead-hosts.](https://github.com/funilrys/dead-hosts)

The original idea was to test [Funceble](https://github.com/funilrys/funceble) against hosts file in order to find bugs inside [Funceble](https://github.com/funilrys/funceble) but also letting me (@funilrys) have a shorter hosts file.

On 23rd January 2018, I (@funilrys) decided to shut down [funilrys/dead-hosts](https://github.com/funilrys/dead-hosts) , as it became impossible to test all members of the project without having to wait for weeks. I then decided it was time to move on to another level.

That was the beginning of [Dead-Hosts.](https://github.com/dead-hosts)

Today [Dead-Hosts'](https://github.com/dead-hosts)s is objective to provide project and lists to maintainers or individuals, with the help of PyFunceble, to provide more information about their favourite project/list or domains, IP or URL.

# They use-d PyFunceble!

Just a list of tool/repository/code/infrastructure which uses or used PyFunceble!

- [.pl-host-file](https://github.com/xxcriticxx/.pl-host-file)
- [add.2o7Net](https://github.com/FadeMind/hosts.extras/tree/master/add.2o7Net)
- [add.Dead](https://github.com/FadeMind/hosts.extras/tree/master/add.Dead)
- [add.Risk](https://github.com/FadeMind/hosts.extras/tree/master/add.Risk)
- [add.Spam](https://github.com/FadeMind/hosts.extras/tree/master/add.Spam)
- [adfilt](https://github.com/DandelionSprout/adfilt)
- [Asads-Hosts](https://github.com/asaddon/Asads-Hosts)
- [Badd-Boyz-Hosts](https://github.com/mitchellkrogza/Badd-Boyz-Hosts)
- [Badger Sett](https://github.com/EFForg/badger-sett)
- [blacklist](https://github.com/anudeepND/blacklist)
- [CoinBlockerLists](https://gitlab.com/ZeroDot1/CoinBlockerLists)
- [cookies\\_filters](https://github.com/MajkiIT/polish-ads-filter/blob/master/cookies_filters/adblock_cookies.txt)
- [DNS test](https://github.com/dns-test)
- [Facebook Zero Hosts Block](https://github.com/kowith337/PersonalFilterListCollection/blob/master/hosts/hosts_facebook0.txt)
- [finnish-easylist-addition](https://github.com/finnish-easylist-addition/finnish-easylist-addition)
- [Frellwits-filter-lists](https://github.com/lassekongo83/Frellwits-filter-lists)
- [Google AdService and ID.Google tracking hosts](https://github.com/kowith337/PersonalFilterListCollection/blob/master/hosts/hosts_google_adservice_id.txt)
- [KADhosts](https://github.com/azet12/KADhosts)
- [MobileAdTrackers](https://github.com/jawz101/MobileAdTrackers)
- [My Privacy DNS](https://mypdns.org)
- [Phishing](https://github.com/mitchellkrogza/Phishing)
- [Phishing-URL-Testing-Database-of-Link-Statuses](https://github.com/mitchellkrogza/Phishing-URL-Testing-Database-of-Link-Statuses)
- [Phishing.Database](https://github.com/mitchellkrogza/Phishing.Database)
- [polish-adblock-filters](https://github.com/MajkiIT/polish-ads-filter/blob/master/polish-adblock-filters/adblock.txt)
- [polish-pihole-filters](https://github.com/MajkiIT/polish-ads-filter/blob/master/polish-pihole-filters/hostfile.txt)
- [Porn Records](https://mypdns.org/my-privacy-dns/porn-records) (NSFW: A Anti pornographic project)
- [porn-hosts](https://mypdns.org/clefspeare13/pornhosts) (Formerly *https://github.com/Clefspeare13/pornhosts*) (NSFW: A Anti pornographic project)
- [pornhosts](https://mypdns.org/import-external-sources/pornhosts) (NSFW: A Anti pornographic project)
- [Steven Black ad-hoc list](https://github.com/StevenBlack/hosts/blob/master/data/StevenBlack/hosts)
- [Stop.Google.Analytics.Ghost.Spam.HOWTO](https://github.com/mitchellkrogza/Stop.Google.Analytics.Ghost.Spam.HOWTO)
- [The-Big-List-of-Hacked-Malware-Web-Sites](https://github.com/mitchellkrogza/The-Big-List-of-Hacked-Malware-Web-Sites)
- [Top-Attacking-IP-Addresses-Against-Wordpress-Sites](https://github.com/mitchellkrogza/Top-Attacking-IP-Addresses-Against-Wordpress-Sites)
- [ubo-filters](https://github.com/LanikSJ/ubo-filters)
- [Ultimate.Hosts.Blacklist](https://github.com/mitchellkrogza/Ultimate.Hosts.Blacklist) // [Ultimate-Hosts-Blacklist](https://github.com/Ultimate-Hosts-Blacklist)
- [UncheckyAds](https://github.com/FadeMind/hosts.extras/tree/master/UncheckyAds)
- [Yuki2718 adblock](https://github.com/Yuki2718/adblock)

# Frequently Asked Questions

# **18.1 How to speed up the test process?**

Warning: Beware, when talking about speed a lot of things have to be taken into consideration. Indeed here is a non-exhaustive list of things that fluctuate the testing speed.

- Bandwidth.
- DNS Server response time.
- CPU.
- ISP's who blocks a big amount of connection to the outside world.
- Our databases management (do not apply for MySQL and MariaDB format).
- Amount of data to test.
- Disk I/O in particular as PyFunceble is heavy on the I/O \* RamDrives and NVME disks are very suitable for PyFunceble CSV db.
- $\bullet$  ...

## **18.1.1 I have a dedicated server or machine just for PyFunceble**

Simply increase the number of maximal workers PyFunceble is allowed to use through the [–max-workers](../usage/index.html#w-max-workers) argument.

By default, the number of workers is equal to:

CPU CORES - 2

meaning that if you have 8 CPU threads, the value will be automatically set to 6.

If that's not sufficient for you, you may try the dangerous [–chancy](../usage/index.html#chancy) argument.

**Warning:** Keep in mind that the  $-\text{max}-\text{workers}$  ( $-\text{w}$ ) mostly - if not only - affects the tester processes. Because we want to safely write the files(Disk I/O), we still need a single process that reads the submitted results and generates the outputs.

The reason we added this to PyFunceble 4.0.0 is we don't want to have a wrongly formatted file output.

# **18.2 Setup and use ramfs**

What is a ramfs and why not use tmpfs?

ramfs is better than tmpfs when data needs to be secret, since ramfs data never gets swapped (saved to a physical storage drive), while tmpfs may get swapped. Third parties who later gain root or physical access to the machine then can inspect the swap space and extract sensitive data.

# **18.2.1 The HOWTO solution**

You can prepare ramfs mount so any non-privileged user can mount/unmount it on-demand.

To do this, you will need root privilege, once. Ask the administrator of your system to set this up for you, if you lack root privileges.

At first, you need to add a line to the  $/etc/fstab$ . The line in fstab may look like this:

- /mnt/ramfs is a mount point, where the ramfs filesystem will be mounted. Directory **most** exist.
- noauto option prevents this from being mounted automatically (e.g. at system's boot-up).
- user makes this mountable by regular users.
- size sets this "ramdisk's" size (you can use M and G here)
- mode is very important, with the octal :code 0770 only root and user, who mounted this filesystem, will be able to read and write to it, not the others (you may use different :code of your choice as well, but be very sure about it!).

Note: We recommend you to set the file mode to  $0777$  in case you are using this in relation to any kind of scripting, to ensure subprocesses have access to the file(s). In all other cases, you should set the folder permision to  $0770$ .

#### Mount

```
$ mount /mnt/ramfs/
```
#### Unmount

**\$** umount /mnt/ramfs/

This chapter has practically been copied from <https://unix.stackexchange.com/a/325421> creditted to Neurotransmitter as it is well written and cover our purpose for describing how to setup a ramFS to be used for testing with PyFunceble.

Next, we need to configure PyFunceble to use the newly created and mounted ramFS. This is done with the [PY-](../usage/index.html#global-variables)[FUNCEBLE\\_OUTPUT\\_LOCATION](../usage/index.html#global-variables) ; now all outputs are stored in the ramFS, so remember to copy the results to a stationary file path when you are done.

#### Next time you are going to run a test with PyFunceble are will do:

1. Mount the ramFS
- 2. Copy the last test results to the ramFS
- 3. Run your test
- 4. Copy your results from ramFS to a stationary file path.

## Known issues

This is the list of issues which are not or will not be fixed (yet...).

- Under Travis CI the coloration may not be shown.
- Under GitLab CI/CD the coloration may not be shown.

## **19.1 Python < 3.7**

Changed in version 4.0.0.

As of version 4 we no [longer support](../installation/index.html#python-3-7-0) python prior to version 3.7.

This means you actually are unable to run with any version below python 3.7 as a number of build-in features are missing and first introduced in 3.7

The error message you might experience can be:

This can typically happens if you are using Ubuntu 18.x or 19.x

### **19.2 Ubuntu 20.04.1 LTS Focal**

New in version 3.2.0.

In Ubuntu release 20.04 they have removed a package name libffi.so.6 and upgraded it with version libffi. so.7

This means PyFunceble will trow an error like:

ImportError: libffi.so.6: cannot open shared object file: No such file or directory

The fix for this issue is then rather simple, add a softlink between the versions with  $\ln$  -s

The complete line in my case was:

```
sudo ln -s /usr/lib/x86_64-linux-gnu/libffi.so.7 /usr/lib/x86_64-linux-gnu/libffi.so.6
```
However, the right way to do this is by first locate where your  $\text{libffi.so.7}$  is with find

find /usr/lib/ -type f -iname 'libffi.so.\*'

Then apply the softlink to libffi.so.7

### **19.3 Combination of -f, -uf and --adblock**

You can not combine the usage of  $-f$ ,  $-\iota f$  with  $-\iota d$ block simultaneously.

### **19.4 Sql Missing default data in whois table**

New in version 4.0.0.

If you are trying to move or restore your SQL database from a dump, you will see an error message that is looking something like this

```
SQL Error [1364][HY000]: (conn=12345678) Field 'created_at' doesn't have a default,
˓→value
  (conn=12345678) Field 'created_at' doesn't have a default value
  (conn=12345678) Field 'created_at' doesn't have a default value
    Field 'created_at' doesn't have a default value
```
The issue arises from the way [SQLAlchemy](https://www.sqlalchemy.org/) is creating the tables. The fact is PyFunceble is written to set a default date for the :code:'created at'.

However, it isn't set in the database.

To solve this, you will have to manually set the default for *created\_at* to for example 2020-12-22 09:09:50 in the DB\_name.pyfunceble\_whois\_record. You can for example use [dBeaver](https://dbeaver.io/) to do this or manually run this SQL code insode your database.

```
ALTER TABLE DB_name.pyfunceble_whois_record
   MODIFY COLUMN created_at datetime
   DEFAULT '2020-12-22 09:09:50'
   NOT NULL;
```
Warning: These changes will be reset next time you are running PyFunceble.

# **19.5 Windows Powershell with Python or Cygwin**

New in version all.

There are a number of well Known limitation by running or even installing Python on a closed source Windows computer.

Among these issues is the default settings for the installation programs, where we all know the users tend to just click next next next without reading the questions, and the path toward hell continues.

- 1. To have Python to become installed within the system PATH: by the installer, you are required to use the advanced install option. [\(spirillen](https://mypdns.org/spirillen) Was told).
- 2. Cygwin do not INCLUDE- and therefore not exporting current PATH to running environment. Full path is always required, to be set by your scripts or command line.

Since any of these problems, ain't @PyFunceble related issues we have left a [Cygwin](https://github.com/funilrys/PyFunceble/issues/127) related issue at github.

Discovered an issue?

Want to talk with [@funilrys](https://github.com/funilrys) about it? Contact [@funilrys on Keybase.](https://keybase.io/funilrys)

Want to make it public? Fill out a [new issue.](https://github.com/funilrys/PyFunceble/issues/new/choose)

Don't want to fill out an issue on GitHub? Let's discuss it through a [new discussion](https://github.com/funilrys/PyFunceble/discussions/new) on GitHub.

Need help?

Do you need help with the usage of PyFunceble? We can help!

Submit a [new discussion](https://github.com/funilrys/PyFunceble/discussions/new) (NOT ISSUE) on GitHub or contact one of our contributors directly.

# Need information?

You can get information and discuss about PyFunceble on our [issue board](https://github.com/funilrys/PyFunceble/issues) (GitHub) or ask your question through a [new discussion](https://github.com/funilrys/PyFunceble/discussions/new) on GitHub. @Funilrys (me) will do his best to keep it up-to-date with some information about the development and other news about PyFunceble.

## Code Documentation

## **23.1 PyFunceble package**

### **23.1.1 Subpackages**

**PyFunceble.checker package**

**Subpackages**

**PyFunceble.checker.availability package**

#### **Submodules**

**PyFunceble.checker.availability.base module**

The tool to check the availability or syntax of domain, IP or URL.

Provides the base of all availability checker classes.

Author: Nissar Chababy, @funilrys, contactTATAfunilrysTODTODcom

Special thanks: <https://pyfunceble.github.io/#/special-thanks>

Contributors: <https://pyfunceble.github.io/#/contributors>

Project link: <https://github.com/funilrys/PyFunceble>

Project documentation: <https://pyfunceble.readthedocs.io/en/latest/>

Project homepage: <https://pyfunceble.github.io/>

#### License:

<span id="page-193-0"></span>Copyright 2017, 2018, 2019, 2020, 2022 Nissar Chababy Licensed under the Apache License, Version 2.0 (the "License"); you may **not** use this file **except in** compliance **with** the License. You may obtain a copy of the License at http://www.apache.org/licenses/LICENSE-2.0 Unless required by applicable law **or** agreed to **in** writing, software distributed under the License **is** distributed on an "AS IS" BASIS, WITHOUT WARRANTIES OR CONDITIONS OF ANY KIND, either express **or** implied. See the License **for** the specific language governing permissions **and** limitations under the License.

```
class PyFunceble.checker.availability.base.AvailabilityCheckerBase(subject:
                                                                                   Op-
                                                                                  tional[str]
                                                                                  = None, *,
                                                                                  use_extra_rules:
                                                                                  Op-
                                                                                  tional[bool]
                                                                                  = None,
                                                                                  use_whois_lookup:
                                                                                  Op-
                                                                                  tional[bool]
                                                                                   = None,
                                                                                  Op-
                                                                                  tional[bool]
                                                                                   = None,
                                                                                  Op-
                                                                                  tional[bool]
                                                                                   = None,
                                                                                  Op-
                                                                                  tional[bool]
                                                                                  = None,
                                                                                  Op-
                                                                                  tional[bool]
                                                                                   = None,
                                                                                  Op-
                                                                                  tional[bool]
                                                                                  = None,
                                                                                  db_session:
                                                                                  Op-
                                                                                   = None,
```
*use\_dns\_lookup: use\_netinfo\_lookup: use\_http\_code\_lookup: use\_reputation\_lookup: do\_syntax\_check\_first: tional[sqlalchemy.orm.session.Session] use\_whois\_db: Optional[bool] = None*, *use\_collection: Optional[bool] = None*)

#### Bases: [PyFunceble.checker.base.CheckerBase](#page-242-0)

Provides the base of all our availability checker classes.

#### Parameters

- **subject**  $(str)$  $(str)$  $(str)$  Optional, The subject to work with.
- **use\_extra\_rules** ([bool](https://docs.python.org/3/library/functions.html#bool)) Optional, Activates/Disables the usage of our own set of extra rules.
- **use\_whois\_lookup** ([bool](https://docs.python.org/3/library/functions.html#bool)) Optional, Activates/Disables the usage of the WHOIS lookup to gather the status of the given subject.
- **use dns** lookup  $(b \circ \circ l)$  Optional, Activates/Disables the usage of the DNS lookup to gather the status of the given subject.
- **use\_netinfo\_lookup** ([bool](https://docs.python.org/3/library/functions.html#bool)) Optional, Activates/Disables the usage of the network information lookup module to gather the status of the given subject.
- **use http code lookup** ([bool](https://docs.python.org/3/library/functions.html#bool)) Optional, Activates/Disables the usage of the HTTP status code lookup to gather the status of the given subject.
- **use\_reputation\_lookup** ([bool](https://docs.python.org/3/library/functions.html#bool)) Optional, Activates/Disables the usage of the reputation dataset lookup to gather the status of the given subject.
- **do\_syntax\_check\_first** ([bool](https://docs.python.org/3/library/functions.html#bool)) Optional, Activates/Disables the check of the status before the actual status gathering.
- **use\_whois\_db** ([bool](https://docs.python.org/3/library/functions.html#bool)) Optional, Activates/Disable the usage of a local database to store the WHOIS datasets.

**STD\_USE\_DNS\_LOOKUP = True**

```
STD_USE_EXTRA_RULES = True
```
**STD\_USE\_HTTP\_CODE\_LOOKUP = True**

```
STD_USE_NETINFO_LOOKUP = True
```
**STD\_USE\_REPUTATION\_LOOKUP = False**

**STD\_USE\_WHOIS\_DB = True**

**STD\_USE\_WHOIS\_LOOKUP = True**

**addressinfo\_query\_tool = None**

**dns\_query\_tool = None**

**domain\_syntax\_checker = None**

**extra\_rules\_handler = None**

**get\_status** () → Optional[PyFunceble.checker.availability.status.AvailabilityCheckerStatus] Provides the current state of the status.

Note: This method will automatically query status using the [PyFunceble.checker.](#page-243-0) base.CheckerBase.query status() if the PyFunceble.checker.status base. CheckerStatusBase. status attribute is not set.

- **guess all settings** ()  $\rightarrow$  PyFunceble.checker.availability.base.AvailabilityCheckerBase Try to guess all settings.
- **guess\_and\_set\_dns\_lookup**() → PyFunceble.checker.availability.base.AvailabilityCheckerBase Try to guess and set the value of the use\_dns\_lookup attribute from the configuration file.
- **guess\_and\_set\_use\_extra\_rules**() → PyFunceble.checker.availability.base.AvailabilityCheckerBase Try to guess and set the value of the use\_extra\_rules attribute from the configuration file.
- **guess\_and\_set\_use\_http\_code\_lookup**() → PyFunceble.checker.availability.base.AvailabilityCheckerBase Try to guess and set the value of the use\_http\_code\_lookup attribute from the configuration file.
- **guess\_and\_set\_use\_netinfo\_lookup**() → PyFunceble.checker.availability.base.AvailabilityCheckerBase Try to guess and set the value of the use\_netinfo\_lookup attribute from the configuration file.
- **guess\_and\_set\_use\_reputation\_lookup**() → PyFunceble.checker.availability.base.AvailabilityCheckerBase Try to guess and set the value of the use\_reputation\_lookup attribute from the configuration file.
- **guess and set use whois db**()  $\rightarrow$  PyFunceble.checker.availability.base.AvailabilityCheckerBase Try to guess and set the value of the use\_whois\_db attribute.
- **guess\_and\_set\_use\_whois\_lookup**() → PyFunceble.checker.availability.base.AvailabilityCheckerBase Try to guess and set the value of the use\_whois attribute from the configuration file.

**hostbyaddr\_query\_tool = None**

**http\_status\_code\_query\_tool = None**

**ip\_syntax\_checker = None**

#### **params = None**

**query\_dns\_record**()  $\rightarrow$  Optional[Dict[str, Optional[List[str]]]] Tries to query the DNS record(s) of the given subject.

Changed in version 4.1.0b8.dev: Lookup order relative to actual subject.

- **query\_status**() → PyFunceble.checker.availability.base.AvailabilityCheckerBase Queries the status and for for more action.
- **query\_syntax\_checker**() → PyFunceble.checker.availability.base.AvailabilityCheckerBase Queries the syntax checker.
- **set\_use\_dns\_lookup**(*value: bool*) → PyFunceble.checker.availability.base.AvailabilityCheckerBase Sets the value which authorizes the usage of the DNS Lookup.

Parameters **value** – The value to set.

**set\_use\_extra\_rules**(*value: bool*) → PyFunceble.checker.availability.base.AvailabilityCheckerBase Sets the value which authorizes the usage of the special rule.

Parameters **value** – The value to set.

**set\_use\_http\_code\_lookup**(*value: bool*) → PyFunceble.checker.availability.base.AvailabilityCheckerBase Sets the value which authorizes the usage of the HTTP status code lookup.

Parameters **value** – The value to set.

**set\_use\_netinfo\_lookup**(*value: bool*) → PyFunceble.checker.availability.base.AvailabilityCheckerBase Sets the value which authorizes the usage of the network information lookup.

Parameters **value** – The value to set.

**set\_use\_reputation\_lookup**(*value: bool*) → PyFunceble.checker.availability.base.AvailabilityCheckerBase Sets the value which authorizes the usage of the reputation lookup.

Parameters **value** – The value to set.

set use whois db (*value: bool*) → PyFunceble.checker.availability.base.AvailabilityCheckerBase Sets the value which authorizes the usage of the WHOIS DB.

Parameters **value** – The value to set.

**set\_use\_whois\_lookup**(*value: bool*) → PyFunceble.checker.availability.base.AvailabilityCheckerBase Sets the value which authorizes the usage of the WHOIS lookup.

Parameters **value** – The value to set.

**should\_we\_continue\_test**(*status\_post\_syntax\_checker: str*) → bool Checks if we are allowed to continue a standard testing.

Rules:

1. No status available yet. Continue to next test method.

- 2. Status is/still INVALID. Continue to next test method.
- 3. Above are False. Not allowed to continue to next test method.

#### **status = None**

**subject\_propagator**() → PyFunceble.checker.base.CheckerBase Propagate the currently set subject.

Warning: You are not invited to run this method directly.

- **try\_to\_query\_status\_from\_collection**() → PyFunceble.checker.availability.base.AvailabilityCheckerBase Tries to get and set the status from the Collection API.
- **try\_to\_query\_status\_from\_dns**() → PyFunceble.checker.availability.base.AvailabilityCheckerBase Tries to query the status from the DNS lookup.

Changed in version 4.1.0b7.dev: Logging return the correct subject.

- **try\_to\_query\_status\_from\_http\_status\_code**() → PyFunceble.checker.availability.base.AvailabilityCheckerBase Tries to query the status from the HTTP status code.
- **try\_to\_query\_status\_from\_netinfo**() → PyFunceble.checker.availability.base.AvailabilityCheckerBase Tries to query the status from the network information.
- **try\_to\_query\_status\_from\_reputation**() → PyFunceble.checker.availability.base.AvailabilityCheckerBase Tries to query the status from the reputation lookup.
- **try\_to\_query\_status\_from\_syntax\_lookup**() → PyFunceble.checker.availability.base.AvailabilityCheckerBase

Tries to query the status from the syntax.

**try\_to\_query\_status\_from\_whois**() → PyFunceble.checker.availability.base.AvailabilityCheckerBase Tries to get and the status from the WHOIS record.

Warning: If the configuration is loaded, this method try to query from the best database first.

If it's not found it will try to query it from the best WHOIS server then add it into the database (if the expiration date extraction is successful).

Note: The addition into the WHOIS database is only done if this method is running in a process with a name that does not starts with PyFunceble (case sensitive).

#### **url\_syntax\_checker = None**

#### **use\_dns\_lookup**

Provides the current value of the \_use\_dns\_lookup attribute.

#### **use\_extra\_rules**

Provides the current value of the \_use\_extra\_rules attribute.

#### **use\_http\_code\_lookup**

Provides the current value of the \_use\_http\_code\_lookup attribute.

#### **use\_netinfo\_lookup**

Provides the current value of the \_use\_netinfo\_lookup attribute.

#### **use\_reputation\_lookup**

Provides the current value of the \_use\_reputation\_lookup attribute.

#### **use\_whois\_db**

Provides the current value of the \_use\_whois\_db attribute.

#### **use\_whois\_lookup**

Provides the current value of the use whois lookup attribute.

#### **whois\_query\_tool = None**

#### **PyFunceble.checker.availability.domain module**

The tool to check the availability or syntax of domain, IP or URL.

Provides the domains availability checker.

Author: Nissar Chababy, @funilrys, contactTATAfunilrysTODTODcom

Special thanks: <https://pyfunceble.github.io/#/special-thanks>

Contributors: <https://pyfunceble.github.io/#/contributors>

Project link: <https://github.com/funilrys/PyFunceble>

Project documentation: <https://pyfunceble.readthedocs.io/en/latest/>

Project homepage: <https://pyfunceble.github.io/>

License:

Copyright 2017, 2018, 2019, 2020, 2022 Nissar Chababy

```
Licensed under the Apache License, Version 2.0 (the "License");
you may not use this file except in compliance with the License.
You may obtain a copy of the License at
```
http://www.apache.org/licenses/LICENSE-2.0

Unless required by applicable law **or** agreed to **in** writing, software distributed under the License **is** distributed on an "AS IS" BASIS, WITHOUT WARRANTIES OR CONDITIONS OF ANY KIND, either express **or** implied. See the License **for** the specific language governing permissions **and** limitations under the License.

```
class PyFunceble.checker.availability.domain.DomainAvailabilityChecker(subject:
                                                                                               Op-
                                                                                               tional[str]
                                                                                               =
                                                                                               None,
                                                                                               *,
                                                                                               use_extra_rules:
                                                                                               Op-
                                                                                               tional[bool]
                                                                                               =
                                                                                               None,
                                                                                               use_whois_lookup:
                                                                                               Op-
                                                                                               tional[bool]
                                                                                               =
                                                                                               None,
                                                                                               use_dns_lookup:
                                                                                               Op-
                                                                                               tional[bool]
                                                                                               =
                                                                                               None,
                                                                                               use_netinfo_lookup:
                                                                                               Op-
                                                                                               tional[bool]
                                                                                               =
                                                                                               None,
                                                                                               use_http_code_lookup:
                                                                                               Op-
                                                                                               tional[bool]
                                                                                               =
                                                                                               None,
                                                                                               use_reputation_lookup:
                                                                                               Op-
                                                                                               tional[bool]
                                                                                               =
                                                                                               None,
                                                                                               do_syntax_check_first:
                                                                                               Op-
                                                                                               tional[bool]
                                                                                               =
                                                                                               None,
                                                                                               db_session:
                                                                                               Op-
                                                                                               tional[sqlalchemistry. or m.sessio=
                                                                                               None,
                                                                                               use_whois_db:
                                                                                               Op-
                                                                                               tional[bool]
                                                                                               =
                                                                                               None,
                                                                                               use_collection:
                                                                                               Op-
                                                                                               tional[bool]
                                                                                               =
```
Bases: [PyFunceble.checker.availability.base.AvailabilityCheckerBase](#page-193-0)

Provides the interface for checking the availability of a given domain.

#### Parameters

- **subject** ([str](https://docs.python.org/3/library/stdtypes.html#str)) Optional, The subject to work with.
- **use extra rules**  $(b \circ \circ l)$  Optional, Activates/Disables the usage of our own set of extra rules.
- **use\_whois\_lookup** ([bool](https://docs.python.org/3/library/functions.html#bool)) Optional, Activates/Disables the usage of the WHOIS lookup to gather the status of the given subject.
- **use\_dns\_lookup** ( $boo1$ ) Optional, Activates/Disables the usage of the DNS lookup to gather the status of the given subject.
- **use netinfo** lookup  $(b \circ \circ l)$  Optional, Activates/Disables the usage of the network information lookup module to gather the status of the given subject.
- **use\_http\_code\_lookup** ([bool](https://docs.python.org/3/library/functions.html#bool)) Optional, Activates/Disables the usage of the HTTP status code lookup to gather the status of the given subject.
- **use\_reputation\_lookup** ([bool](https://docs.python.org/3/library/functions.html#bool)) Optional, Activates/Disables the usage of the reputation dataset lookup to gather the status of the given subject.
- **do\_syntax\_check\_first** ( $boo1$ ) Optional, Activates/Disables the check of the status before the actual status gathering.
- **use\_whois\_db** ([bool](https://docs.python.org/3/library/functions.html#bool)) Optional, Activates/Disable the usage of a local database to store the WHOIS datasets.
- **static is\_valid**() → bool Provides the result of the validation.
- **query\_status**() → PyFunceble.checker.availability.domain.DomainAvailabilityChecker Queries the result without anything more.
- **try\_to\_query\_status\_from\_reputation**() → PyFunceble.checker.availability.domain.DomainAvailabilityChecker Tries to query the status from the reputation lookup.

#### **PyFunceble.checker.availability.domain\_and\_ip module**

The tool to check the availability or syntax of domain, IP or URL.

Provides the domains and IP availability checker.

Author: Nissar Chababy, @funilrys, contactTATAfunilrysTODTODcom

Special thanks: <https://pyfunceble.github.io/#/special-thanks>

Contributors: <https://pyfunceble.github.io/#/contributors>

Project link: <https://github.com/funilrys/PyFunceble>

Project documentation: <https://pyfunceble.readthedocs.io/en/latest/>

Project homepage: <https://pyfunceble.github.io/>

License:

Copyright 2017, 2018, 2019, 2020, 2022 Nissar Chababy Licensed under the Apache License, Version 2.0 (the "License"); you may **not** use this file **except in** compliance **with** the License. You may obtain a copy of the License at http://www.apache.org/licenses/LICENSE-2.0 Unless required by applicable law **or** agreed to **in** writing, software distributed under the License **is** distributed on an "AS IS" BASIS, WITHOUT WARRANTIES OR CONDITIONS OF ANY KIND, either express **or** implied. See the License **for** the specific language governing permissions **and** limitations under the License.

```
class PyFunceble.checker.availability.domain_and_ip.DomainAndIPAvailabilityChecker(subject:
                                                                                                         Op-
                                                                                                         tional[str]
                                                                                                         =
                                                                                                         None,
                                                                                                         *,
                                                                                                         use\_extraOp-
                                                                                                         tional[bool]
                                                                                                         =
                                                                                                         None,
                                                                                                         use\_whoisOp-
                                                                                                         tional[bool]
                                                                                                         =
                                                                                                         None,
                                                                                                         use\_dns\_lcOp-
                                                                                                         tional[bool]
                                                                                                         =
                                                                                                         None,
                                                                                                         use_netinfo_lookup:
                                                                                                         Op-
                                                                                                         tional[bool]
                                                                                                         =
                                                                                                         None,
                                                                                                         use_http_c
                                                                                                         Op-
                                                                                                         tional[bool]
                                                                                                         =
                                                                                                         None,
                                                                                                         use\_reputaOp-
                                                                                                         tional[bool]
                                                                                                         =
                                                                                                         None,
                                                                                                         do_syntax_check_first:
                                                                                                         Op-
                                                                                                         tional[bool]
                                                                                                         =
                                                                                                         None,
                                                                                                         db_session:
                                                                                                         Op-
                                                                                                         tional[sqlalchemy.orm.session.Session]
                                                                                                         =
                                                                                                         None,
                                                                                                         use\_whoisOp-
                                                                                                         tional[bool]
                                                                                                         =
                                                                                                         None,
                                                                                                         use\_collectOp-
                                                                                                         tional[bool]
                                                                                                         =
                                                                                                         None)
23.1. PyFunceble package 193
```
Bases: [PyFunceble.checker.availability.base.AvailabilityCheckerBase](#page-193-0)

Provides the interface for checking the availability of a IP or domain.

#### Parameters

- **subject** ([str](https://docs.python.org/3/library/stdtypes.html#str)) Optional, The subject to work with.
- **use\_extra\_rules** ([bool](https://docs.python.org/3/library/functions.html#bool)) Optional, Activates/Disables the usage of our own set of extra rules.
- **use\_whois\_lookup** ([bool](https://docs.python.org/3/library/functions.html#bool)) Optional, Activates/Disables the usage of the WHOIS lookup to gather the status of the given subject.
- **use\_dns\_lookup** ( $boo1$ ) Optional, Activates/Disables the usage of the DNS lookup to gather the status of the given subject.
- **use netinfo** lookup  $(b \circ \circ l)$  Optional, Activates/Disables the usage of the network information lookup module to gather the status of the given subject.
- **use\_http\_code\_lookup** ([bool](https://docs.python.org/3/library/functions.html#bool)) Optional, Activates/Disables the usage of the HTTP status code lookup to gather the status of the given subject.
- **use\_reputation\_lookup** ([bool](https://docs.python.org/3/library/functions.html#bool)) Optional, Activates/Disables the usage of the reputation dataset lookup to gather the status of the given subject.
- **do\_syntax\_check\_first** ( $boo1$ ) Optional, Activates/Disables the check of the status before the actual status gathering.
- **use\_whois\_db** ([bool](https://docs.python.org/3/library/functions.html#bool)) Optional, Activates/Disable the usage of a local database to store the WHOIS datasets.

**static is\_valid**() → bool Provides the result of the validation.

**query\_status**() → PyFunceble.checker.availability.domain\_and\_ip.DomainAndIPAvailabilityChecker Queries the result without anything more.

#### **PyFunceble.checker.availability.extra\_rules module**

The tool to check the availability or syntax of domain, IP or URL.

Provides the domains availability checker.

Author: Nissar Chababy, @funilrys, contactTATAfunilrysTODTODcom

Special thanks: <https://pyfunceble.github.io/#/special-thanks>

Contributors: <https://pyfunceble.github.io/#/contributors>

Project link: <https://github.com/funilrys/PyFunceble>

Project documentation: <https://pyfunceble.readthedocs.io/en/latest/>

Project homepage: <https://pyfunceble.github.io/>

License:

Copyright 2017, 2018, 2019, 2020, 2022 Nissar Chababy Licensed under the Apache License, Version 2.0 (the "License"); you may **not** use this file **except in** compliance **with** the License. You may obtain a copy of the License at http://www.apache.org/licenses/LICENSE-2.0 Unless required by applicable law **or** agreed to **in** writing, software distributed under the License **is** distributed on an "AS IS" BASIS, WITHOUT WARRANTIES OR CONDITIONS OF ANY KIND, either express **or** implied. See the License **for** the specific language governing permissions **and** limitations under the License.

**class** PyFunceble.checker.availability.extra\_rules.**ExtraRulesHandler**(*status:*

*Optional[PyFunceble.checker.availability.status.AvailabilityCheckerStatus] = None*)

Bases: [object](https://docs.python.org/3/library/functions.html#object)

Provides our very own extra rules handler.

Parameters status ([AvailabilityCheckerStatus](#page-209-0)) – The previously gathered status.

#### **ensure\_status\_is\_given**()

Ensures that the status is given before running the decorated method.

Raises **[TypeError](https://docs.python.org/3/library/exceptions.html#TypeError)** – If the subject is not a string.

```
http_codes_dataset = None
```
#### **regex\_active2inactive = {}**

**set\_status**(*value: PyFunceble.checker.availability.status.AvailabilityCheckerStatus*) → PyFunceble.checker.availability.extra\_rules.ExtraRulesHandler Sets the status to work with.

Parameters **value** – The status to work with.

start() → PyFunceble.checker.availability.extra\_rules.ExtraRulesHandler Starts the process.

#### **status**

Provides the current state of the \_status attribute.

#### **PyFunceble.checker.availability.ip module**

The tool to check the availability or syntax of domain, IP or URL.

Provides the IP availability checker.

Author: Nissar Chababy, @funilrys, contactTATAfunilrysTODTODcom

Special thanks: <https://pyfunceble.github.io/#/special-thanks>

Contributors: <https://pyfunceble.github.io/#/contributors>

Project link: <https://github.com/funilrys/PyFunceble>

Project documentation: <https://pyfunceble.readthedocs.io/en/latest/>

Project homepage: <https://pyfunceble.github.io/>

License:

```
Copyright 2017, 2018, 2019, 2020, 2022 Nissar Chababy
Licensed under the Apache License, Version 2.0 (the "License");
you may not use this file except in compliance with the License.
You may obtain a copy of the License at
   http://www.apache.org/licenses/LICENSE-2.0
Unless required by applicable law or agreed to in writing, software
distributed under the License is distributed on an "AS IS" BASIS,
WITHOUT WARRANTIES OR CONDITIONS OF ANY KIND, either express or implied.
See the License for the specific language governing permissions and
limitations under the License.
```

```
class PyFunceble.checker.availability.ip.IPAvailabilityChecker(subject: Op-
                                                                         tional[str]
                                                                         = None, *,
                                                                         use_extra_rules:
                                                                         Optional[bool]
                                                                         = None,
                                                                         use_whois_lookup:
                                                                         Optional[bool]
                                                                                  = None,
                                                                         use_dns_lookup:
                                                                         Optional[bool]
                                                                         = None,
                                                                         use_netinfo_lookup:
                                                                         Optional[bool]
                                                                         = None,
                                                                         use_http_code_lookup:
                                                                         Optional[bool]
                                                                         = None,
                                                                         use_reputation_lookup:
                                                                         Optional[bool]
                                                                         = None,
                                                                         do_syntax_check_first:
                                                                         Optional[bool]
                                                                         = None,
                                                                         db_session: Op-
                                                                         tional[sqlalchemy.orm.session.Session]
                                                                         = None,
                                                                         use_whois_db:
                                                                         Optional[bool]
                                                                         = None,
                                                                         use_collection:
                                                                         Optional[bool]
                                                                         = None)
    PyFunceble.checker.availability.base.AvailabilityCheckerBase
```
Provides the interface for checking the availability of a given IP.

#### **Parameters**

- subject  $(str)$  $(str)$  $(str)$  Optional, The subject to work with.
- **use\_extra\_rules** ([bool](https://docs.python.org/3/library/functions.html#bool)) Optional, Activates/Disables the usage of our own set of extra rules.
- **use\_whois\_lookup** ([bool](https://docs.python.org/3/library/functions.html#bool)) Optional, Activates/Disables the usage of the WHOIS lookup to gather the status of the given subject.
- **use\_dns\_lookup** ([bool](https://docs.python.org/3/library/functions.html#bool)) Optional, Activates/Disables the usage of the DNS lookup to gather the status of the given subject.
- **use\_netinfo\_lookup** ([bool](https://docs.python.org/3/library/functions.html#bool)) Optional, Activates/Disables the usage of the network information lookup module to gather the status of the given subject.
- **use\_http\_code\_lookup** ([bool](https://docs.python.org/3/library/functions.html#bool)) Optional, Activates/Disables the usage of the HTTP status code lookup to gather the status of the given subject.
- **use reputation lookup**  $(b \circ \circ l)$  Optional, Activates/Disables the usage of the reputation dataset lookup to gather the status of the given subject.
- **do\_syntax\_check\_first** ([bool](https://docs.python.org/3/library/functions.html#bool)) Optional, Activates/Disables the check of the status before the actual status gathering.
- **use\_whois\_db** ([bool](https://docs.python.org/3/library/functions.html#bool)) Optional, Activates/Disable the usage of a local database to store the WHOIS datasets.
- **static is valid**()  $\rightarrow$  bool

Provides the result of the validation.

- **query\_status**() → PyFunceble.checker.availability.ip.IPAvailabilityChecker Queries the result without anything more.
- **try\_to\_query\_status\_from\_reputation**() → PyFunceble.checker.availability.ip.IPAvailabilityChecker Tries to query the status from the reputation lookup.

#### **PyFunceble.checker.availability.params module**

The tool to check the availability or syntax of domain, IP or URL.

Provides our parameter class. The parameter class is the class that will be provided to end-user. It is only a placeholder and should only be taken as informative.

Author: Nissar Chababy, @funilrys, contactTATAfunilrysTODTODcom

Special thanks: <https://pyfunceble.github.io/#/special-thanks>

Contributors: <https://pyfunceble.github.io/#/contributors>

Project link: <https://github.com/funilrys/PyFunceble>

Project documentation: <https://pyfunceble.readthedocs.io/en/latest/>

Project homepage: <https://pyfunceble.github.io/>

License:

Copyright 2017, 2018, 2019, 2020, 2022 Nissar Chababy Licensed under the Apache License, Version 2.0 (the "License"); you may **not** use this file **except in** compliance **with** the License. You may obtain a copy of the License at http://www.apache.org/licenses/LICENSE-2.0 Unless required by applicable law **or** agreed to **in** writing, software distributed under the License **is** distributed on an "AS IS" BASIS, WITHOUT WARRANTIES OR CONDITIONS OF ANY KIND, either express **or** implied. See the License **for** the specific language governing permissions **and** limitations under the License.

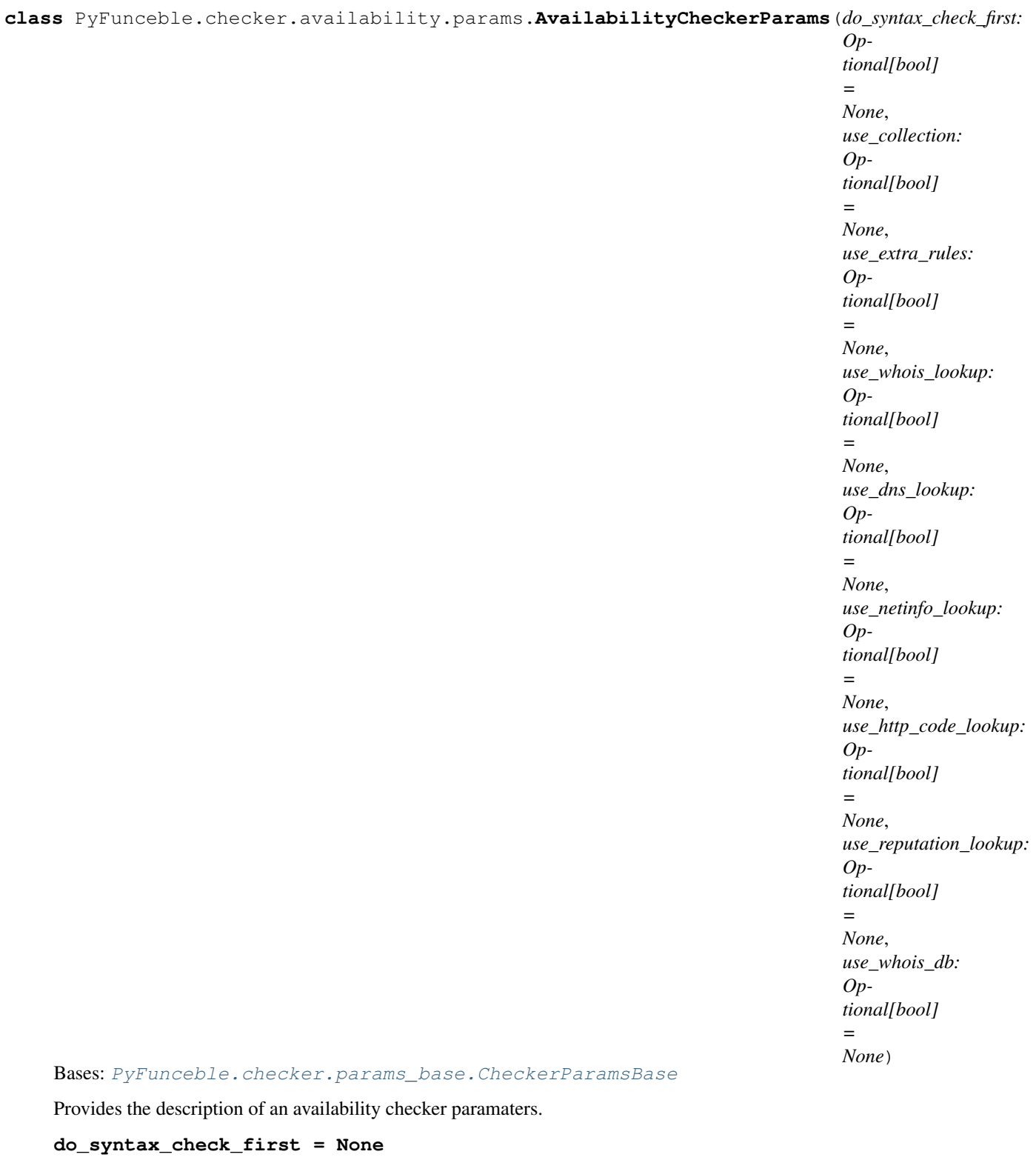

**use\_dns\_lookup = None**

**use\_extra\_rules = None**

**use\_http\_code\_lookup = None**

**use\_netinfo\_lookup = None use\_reputation\_lookup = None use\_whois\_db = None use\_whois\_lookup = None**

#### **PyFunceble.checker.availability.status module**

The tool to check the availability or syntax of domain, IP or URL.

Provides our status class. The status class is the class that will be provided to end-user.

Author: Nissar Chababy, @funilrys, contactTATAfunilrysTODTODcom

Special thanks: <https://pyfunceble.github.io/#/special-thanks>

Contributors: <https://pyfunceble.github.io/#/contributors>

Project link: <https://github.com/funilrys/PyFunceble>

Project documentation: <https://pyfunceble.readthedocs.io/en/latest/>

Project homepage: <https://pyfunceble.github.io/>

License:

Copyright 2017, 2018, 2019, 2020, 2022 Nissar Chababy

Licensed under the Apache License, Version 2.0 (the "License"); you may **not** use this file **except in** compliance **with** the License. You may obtain a copy of the License at

http://www.apache.org/licenses/LICENSE-2.0

<span id="page-209-0"></span>Unless required by applicable law **or** agreed to **in** writing, software distributed under the License **is** distributed on an "AS IS" BASIS, WITHOUT WARRANTIES OR CONDITIONS OF ANY KIND, either express **or** implied. See the License **for** the specific language governing permissions **and** limitations under the License.

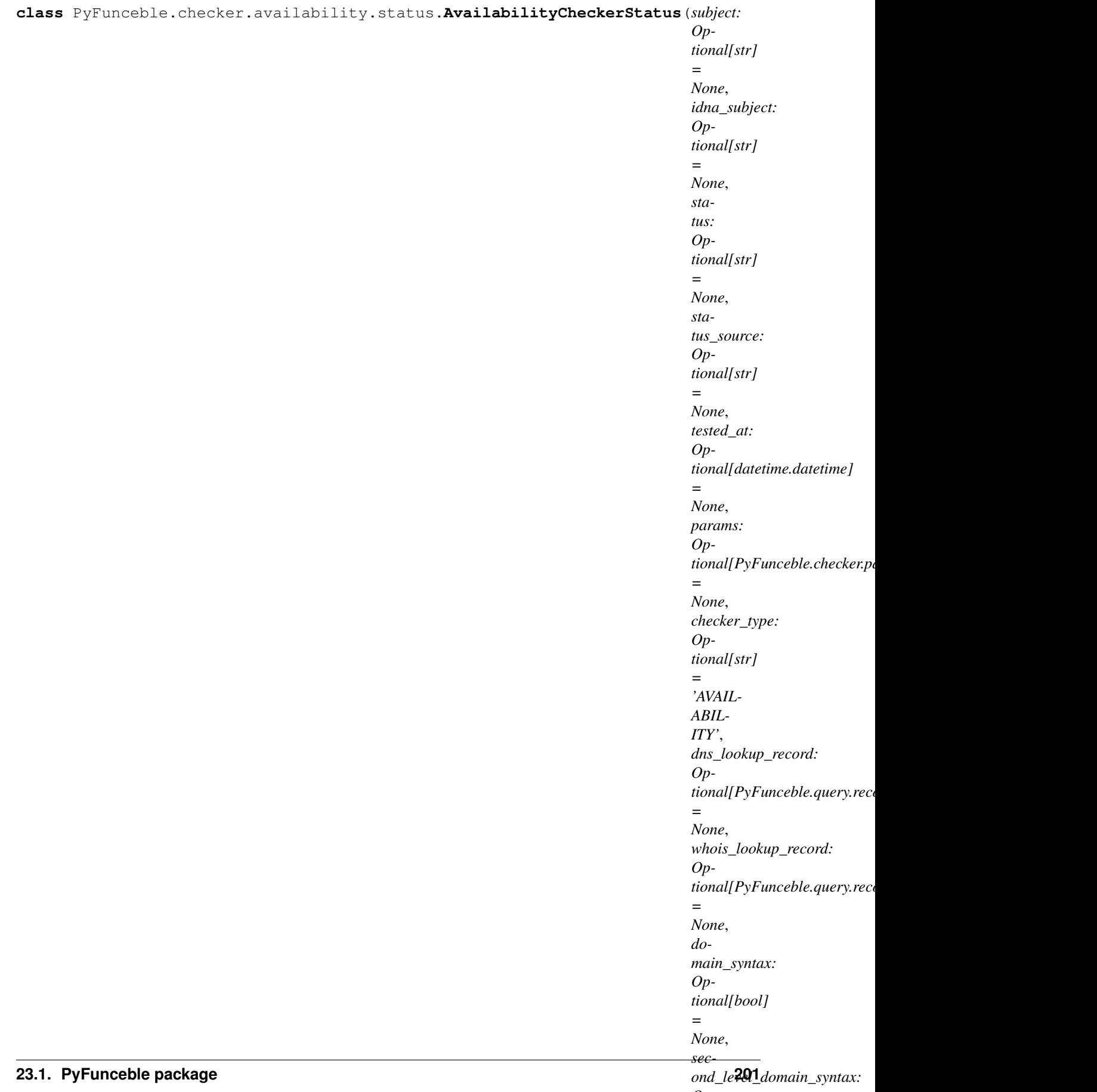

*Optional[bool]* Bases: [PyFunceble.checker.status\\_base.CheckerStatusBase](#page-246-1)

Provides the description of an availablity status.

```
checker_type = 'AVAILABILITY'
```

```
dns_lookup = None
```
**dns\_lookup\_record = None**

```
domain_syntax = None
```
**expiration\_date = None**

**http\_status\_code = None**

- **ip\_syntax = None**
- **ipv4\_range\_syntax = None**

```
ipv4_syntax = None
```
**ipv6\_range\_syntax = None**

```
ipv6_syntax = None
```
- **is active**()  $\rightarrow$  bool Checks if the current status is an ACTIVE one.
- **is\_available**() → bool Checks if the current status represent an available subject.
- **is inactive**()  $\rightarrow$  bool Checks if the current status is an INACTIVE one.
- **is\_invalid**() → bool Checks if the current status is an INVALID one.
- **is\_special**() → bool Checks if the current status is a SPECIAL one. Meaning that we applied some of our own rules.

**netinfo = None**

```
registrar = None
```

```
second_level_domain_syntax = None
```

```
status_after_extra_rules = None
```

```
status_before_extra_rules = None
```
**status\_source\_after\_extra\_rules = None**

**status\_source\_before\_extra\_rules = None**

**subdomain\_syntax = None**

**url\_syntax = None**

**whois\_lookup\_record = None**

**whois\_record = None**

#### **PyFunceble.checker.availability.url module**

The tool to check the availability or syntax of domain, IP or URL.

Provides the URL availability checker.

Author: Nissar Chababy, @funilrys, contactTATAfunilrysTODTODcom

Special thanks: <https://pyfunceble.github.io/#/special-thanks>

Contributors: <https://pyfunceble.github.io/#/contributors>

Project link: <https://github.com/funilrys/PyFunceble>

Project documentation: <https://pyfunceble.readthedocs.io/en/latest/>

Project homepage: <https://pyfunceble.github.io/>

License:

Copyright 2017, 2018, 2019, 2020, 2022 Nissar Chababy

Licensed under the Apache License, Version 2.0 (the "License"); you may **not** use this file **except in** compliance **with** the License. You may obtain a copy of the License at

http://www.apache.org/licenses/LICENSE-2.0

Unless required by applicable law **or** agreed to **in** writing, software distributed under the License **is** distributed on an "AS IS" BASIS, WITHOUT WARRANTIES OR CONDITIONS OF ANY KIND, either express **or** implied. See the License **for** the specific language governing permissions **and** limitations under the License.

```
class PyFunceble.checker.availability.url.URLAvailabilityChecker(subject: Op-
                                                                               tional[str]
                                                                                = None, *,
                                                                               use_extra_rules:
                                                                               Op-
                                                                               tional[bool]
                                                                                = None,
                                                                               use_whois_lookup:
                                                                               Op-
                                                                               tional[bool]
                                                                                = None,
                                                                               use_dns_lookup:
                                                                               Op-
                                                                               tional[bool]
                                                                                = None,
                                                                               use_netinfo_lookup:
                                                                               Op-
                                                                               tional[bool]
                                                                                = None,
                                                                               use_http_code_lookup:
                                                                               Op-
                                                                               tional[bool]
                                                                                = None,
                                                                               use_reputation_lookup:
                                                                               Op-
                                                                               tional[bool]
                                                                                = None,
                                                                               do_syntax_check_first:
                                                                                Op-
                                                                               tional[bool]
                                                                                = None,
                                                                               db_session:
                                                                               Op-
                                                                               tional[sqlalchemy.orm.session.Session]
                                                                                = None,
                                                                               use_whois_db:
                                                                                Op-
                                                                               tional[bool]
                                                                                = None,
                                                                               use_collection:
                                                                               Op-
                                                                               tional[bool]
                                                                                = None)
     Bases: PyFunceble.checker.availability.base.AvailabilityCheckerBase
```
Provides the interface for checking the availability of a given URL.

#### **Parameters**

- subject  $(str)$  $(str)$  $(str)$  Optional, The subject to work with.
- **use\_extra\_rules** ([bool](https://docs.python.org/3/library/functions.html#bool)) Optional, Activates/Disables the usage of our own set of extra rules.
- **use\_whois\_lookup** ([bool](https://docs.python.org/3/library/functions.html#bool)) Optional, Activates/Disables the usage of the WHOIS lookup to gather the status of the given subject.
- **use dns** lookup  $(b \circ \circ l)$  Optional, Activates/Disables the usage of the DNS lookup to gather the status of the given subject.
- **use\_netinfo\_lookup** ([bool](https://docs.python.org/3/library/functions.html#bool)) Optional, Activates/Disables the usage of the network information lookup module to gather the status of the given subject.
- **use http code lookup** ([bool](https://docs.python.org/3/library/functions.html#bool)) Optional, Activates/Disables the usage of the HTTP status code lookup to gather the status of the given subject.
- **use\_reputation\_lookup** ([bool](https://docs.python.org/3/library/functions.html#bool)) Optional, Activates/Disables the usage of the reputation dataset lookup to gather the status of the given subject.
- **do\_syntax\_check\_first** ([bool](https://docs.python.org/3/library/functions.html#bool)) Optional, Activates/Disables the check of the status before the actual status gathering.
- **use\_whois\_db** ([bool](https://docs.python.org/3/library/functions.html#bool)) Optional, Activates/Disable the usage of a local database to store the WHOIS datasets.

```
static is_valid() → bool
```
Provides the result of the validation.

**query status** () → PyFunceble.checker.availability.url.URLAvailabilityChecker Queries the result without anything more.

Changed in version 4.1.0b7.dev: DNS Query - first.

**subject\_propagator**() → PyFunceble.checker.availability.url.URLAvailabilityChecker Propagate the currently set subject.

Warning: You are not invited to run this method directly.

Changed in version 4.1.0b7.dev: DNS Lookup capability.

**try\_to\_query\_status\_from\_dns**() → PyFunceble.checker.availability.base.AvailabilityCheckerBase Tries to query the status from the DNS lookup after switching the idna subject to the url base.

Warning: This method does not answer as you may expect.

Indeed, if a DNS lookup failed, this method will overwrite the standard response by setting the status to INACTIVE and the status source to DNSLOOKUP.

New in version 4.1.0b7: DNS Lookup as a "down" switcher.

**try\_to\_query\_status\_from\_http\_status\_code**() → PyFunceble.checker.availability.url.URLAvailabilityChecker

Tries to query the status from the network information.

**try\_to\_query\_status\_from\_reputation**() → PyFunceble.checker.availability.url.URLAvailabilityChecker Tries to query the status from the reputation lookup.

#### **Module contents**

The tool to check the availability or syntax of domain, IP or URL.

(continues on next page)

(continued from previous page)

Provides everything related to the core of the availablity checker.

Author: Nissar Chababy, @funilrys, contactTATAfunilrysTODTODcom

Special thanks: <https://pyfunceble.github.io/#/special-thanks>

Contributors: <https://pyfunceble.github.io/#/contributors>

Project link: <https://github.com/funilrys/PyFunceble>

Project documentation: <https://pyfunceble.readthedocs.io/en/latest/>

Project homepage: <https://pyfunceble.github.io/>

License:

Copyright 2017, 2018, 2019, 2020, 2022 Nissar Chababy

Licensed under the Apache License, Version 2.0 (the "License"); you may **not** use this file **except in** compliance **with** the License. You may obtain a copy of the License at

http://www.apache.org/licenses/LICENSE-2.0

Unless required by applicable law **or** agreed to **in** writing, software distributed under the License **is** distributed on an "AS IS" BASIS, WITHOUT WARRANTIES OR CONDITIONS OF ANY KIND, either express **or** implied. See the License **for** the specific language governing permissions **and** limitations under the License.

#### **PyFunceble.checker.reputation package**

#### **Submodules**

#### **PyFunceble.checker.reputation.base module**

The tool to check the availability or syntax of domain, IP or URL.

Provides the base of all reputation checker classes.

Author: Nissar Chababy, @funilrys, contactTATAfunilrysTODTODcom

Special thanks: <https://pyfunceble.github.io/#/special-thanks>

Contributors: <https://pyfunceble.github.io/#/contributors>

Project link: <https://github.com/funilrys/PyFunceble>
Project documentation: <https://pyfunceble.readthedocs.io/en/latest/>

Project homepage: <https://pyfunceble.github.io/>

### License:

```
Copyright 2017, 2018, 2019, 2020, 2022 Nissar Chababy
Licensed under the Apache License, Version 2.0 (the "License");
you may not use this file except in compliance with the License.
You may obtain a copy of the License at
   http://www.apache.org/licenses/LICENSE-2.0
Unless required by applicable law or agreed to in writing, software
distributed under the License is distributed on an "AS IS" BASIS,
WITHOUT WARRANTIES OR CONDITIONS OF ANY KIND, either express or implied.
See the License for the specific language governing permissions and
limitations under the License.
```
<span id="page-216-0"></span>**class** PyFunceble.checker.reputation.base.**ReputationCheckerBase**(*subject: Op-*

*tional[str] = None*, *do\_syntax\_check\_first: Optional[bool] = None*, *db\_session: Optional[sqlalchemy.orm.session.Session] = None*, *use\_collection: Optional[bool] = None*)

Bases: [PyFunceble.checker.base.CheckerBase](#page-242-0)

Provides the base of all our reputation checker classes.

### **Parameters**

- **subject** ([str](https://docs.python.org/3/library/stdtypes.html#str)) Optional, The subject to work with.
- **do\_syntax\_check\_first** ([bool](https://docs.python.org/3/library/functions.html#bool)) Optional, Activates/Disables the check of the status before the actual status gathering.

### **dns\_query\_tool = None**

### **domain\_syntax\_checker = None**

```
get_status() → Optional[PyFunceble.checker.reputation.status.ReputationCheckerStatus]
     Provides the current state of the status.
```

```
PyFunceble.checker.
base.CheckerBase.query_status()PyFunceble.checker.status_base.
CheckerStatusBase.status attribute is not set.
```
## **ip\_syntax\_checker = None**

```
ipv4_reputation_query_tool = None
```

```
static is valid() → bool
     Provides the result of the validation.
```

```
params = None
```
- **query\_a\_record**() → Optional[List[str]] Queries all the A record.
- **query\_status**() → PyFunceble.checker.reputation.base.ReputationCheckerBase Queries the status and for for more action.
- **query\_syntax\_checker**() → PyFunceble.checker.reputation.base.ReputationCheckerBase Queries the syntax checker.
- **should\_we\_continue\_test**(*status\_post\_syntax\_checker: str*) → bool Checks if we are allowed to continue a standard testing.

```
status = None
```

```
subject_propagator() → PyFunceble.checker.base.CheckerBase
    Propagate the currently set subject.
```
Warning: You are not invited to run this method directly.

- **try\_to\_query\_status\_from\_collection**() → PyFunceble.checker.reputation.base.ReputationCheckerBase Tries to get and set the status from the Collection API.
- **try\_to\_query\_status\_from\_dns\_lookup**() → PyFunceble.checker.reputation.base.ReputationCheckerBase Tries to query the status from the DNS lookup.
- **try\_to\_query\_status\_from\_syntax\_lookup**() → PyFunceble.checker.reputation.base.ReputationCheckerBase

Tries to query the status from the syntax.

**url\_syntax\_checker = None**

## **PyFunceble.checker.reputation.domain module**

The tool to check the availability or syntax of domain, IP or URL.

Provides domain reputation checker classes.

Author: Nissar Chababy, @funilrys, contactTATAfunilrysTODTODcom

Special thanks: <https://pyfunceble.github.io/#/special-thanks>

Contributors: <https://pyfunceble.github.io/#/contributors>

Project link: <https://github.com/funilrys/PyFunceble>

Project documentation: <https://pyfunceble.readthedocs.io/en/latest/>

Project homepage: <https://pyfunceble.github.io/>

License:

Copyright 2017, 2018, 2019, 2020, 2022 Nissar Chababy Licensed under the Apache License, Version 2.0 (the "License"); you may **not** use this file **except in** compliance **with** the License. You may obtain a copy of the License at http://www.apache.org/licenses/LICENSE-2.0 Unless required by applicable law **or** agreed to **in** writing, software distributed under the License **is** distributed on an "AS IS" BASIS, WITHOUT WARRANTIES OR CONDITIONS OF ANY KIND, either express **or** implied. See the License **for** the specific language governing permissions **and** limitations under the License.

**class** PyFunceble.checker.reputation.domain.**DomainReputationChecker**(*subject:*

*Optional[str] = None*, *do\_syntax\_check\_first: Optional[bool] = None*, *db\_session: Op* $tional[sqlalchemistry. or m.session. Sess$ *= None*, *use\_collection: Optional[bool] = None*)

Bases: [PyFunceble.checker.reputation.base.ReputationCheckerBase](#page-216-0)

Provides the domain reputation checker classes.

### Parameters

- **subject** ([str](https://docs.python.org/3/library/stdtypes.html#str)) Optional, The subject to work with.
- **do\_syntax\_check\_first** ([bool](https://docs.python.org/3/library/functions.html#bool)) Optional, Activates/Disables the check of the status before the actual status gathering.
- **query\_a\_record**() → Optional[List[str]] Queries all the A record.

## **PyFunceble.checker.reputation.domain\_and\_ip module**

The tool to check the availability or syntax of domain, IP or URL.

Provides the domains and IP reputation checker.

Author: Nissar Chababy, @funilrys, contactTATAfunilrysTODTODcom

Special thanks: <https://pyfunceble.github.io/#/special-thanks>

Contributors: <https://pyfunceble.github.io/#/contributors>

Project link: <https://github.com/funilrys/PyFunceble>

Project documentation: <https://pyfunceble.readthedocs.io/en/latest/>

Project homepage: <https://pyfunceble.github.io/>

License:

Copyright 2017, 2018, 2019, 2020, 2022 Nissar Chababy

Licensed under the Apache License, Version 2.0 (the "License"); you may **not** use this file **except in** compliance **with** the License. You may obtain a copy of the License at

http://www.apache.org/licenses/LICENSE-2.0

Unless required by applicable law **or** agreed to **in** writing, software distributed under the License **is** distributed on an "AS IS" BASIS, WITHOUT WARRANTIES OR CONDITIONS OF ANY KIND, either express **or** implied. See the License **for** the specific language governing permissions **and** limitations under the License.

**class** PyFunceble.checker.reputation.domain\_and\_ip.**DomainAndIPReputationChecker**(*subject:*

*Optional[str] = None*, *do\_syntax\_check\_first: Optional[bool] = None*, *db\_session: Optional[sqlalchemy.orm.session.Session] = None*, *use\_collection: Optional[bool] = None*)

Bases: [PyFunceble.checker.reputation.base.ReputationCheckerBase](#page-216-0)

Provides the interface for checking the reputation of an IP or domain.

#### **Parameters**

- **subject** ([str](https://docs.python.org/3/library/stdtypes.html#str)) Optional, The subject to work with.
- **do\_syntax\_check\_first** ([bool](https://docs.python.org/3/library/functions.html#bool)) Optional, Activates/Disables the check of the status before the actual status gathering.
- **query** status () → PyFunceble.checker.reputation.domain\_and\_ip.DomainAndIPReputationChecker Queries the result without anything more.

# **PyFunceble.checker.reputation.ip module**

The tool to check the availability or syntax of domain, IP or URL.

Provides domain reputation checker classes.

Author: Nissar Chababy, @funilrys, contactTATAfunilrysTODTODcom

Special thanks: <https://pyfunceble.github.io/#/special-thanks>

Contributors: <https://pyfunceble.github.io/#/contributors>

Project link: <https://github.com/funilrys/PyFunceble>

Project documentation: <https://pyfunceble.readthedocs.io/en/latest/>

Project homepage: <https://pyfunceble.github.io/>

License:

Copyright 2017, 2018, 2019, 2020, 2022 Nissar Chababy

Licensed under the Apache License, Version 2.0 (the "License"); you may **not** use this file **except in** compliance **with** the License. You may obtain a copy of the License at

http://www.apache.org/licenses/LICENSE-2.0

Unless required by applicable law **or** agreed to **in** writing, software distributed under the License **is** distributed on an "AS IS" BASIS, WITHOUT WARRANTIES OR CONDITIONS OF ANY KIND, either express **or** implied. See the License **for** the specific language governing permissions **and** limitations under the License.

```
class PyFunceble.checker.reputation.ip.IPReputationChecker(subject: Op-
                                                                  tional[str] = None,
                                                                  do_syntax_check_first:
                                                                  Optional[bool]
                                                                  = None,
                                                                  db_session: Op-
                                                                  tional[sqlalchemy.orm.session.Session]
                                                                               = None,
                                                                  use_collection:
                                                                  Optional[bool] =
                                                                  None)
    Bases: PyFunceble.checker.reputation.base.ReputationCheckerBase
```
Provides the IP reputation checker.

**Parameters** 

• **subject** ([str](https://docs.python.org/3/library/stdtypes.html#str)) – Optional, The subject to work with.

• **do** syntax check first ([bool](https://docs.python.org/3/library/functions.html#bool)) – Optional, Activates/Disables the check of the status before the actual status gathering.

**query\_a\_record**() → Optional[List[str]] Queries all the A record.

### **PyFunceble.checker.reputation.params module**

The tool to check the availability or syntax of domain, IP or URL.

Provides our parameter class. The parameter class is the class that will be provided to end-user. It is only a placeholder and should only be taken as informative.

Author: Nissar Chababy, @funilrys, contactTATAfunilrysTODTODcom

Special thanks: <https://pyfunceble.github.io/#/special-thanks>

Contributors: <https://pyfunceble.github.io/#/contributors>

Project link: <https://github.com/funilrys/PyFunceble>

Project documentation: <https://pyfunceble.readthedocs.io/en/latest/>

Project homepage: <https://pyfunceble.github.io/>

License:

```
Copyright 2017, 2018, 2019, 2020, 2022 Nissar Chababy
Licensed under the Apache License, Version 2.0 (the "License");
you may not use this file except in compliance with the License.
You may obtain a copy of the License at
   http://www.apache.org/licenses/LICENSE-2.0
Unless required by applicable law or agreed to in writing, software
distributed under the License is distributed on an "AS IS" BASIS,
WITHOUT WARRANTIES OR CONDITIONS OF ANY KIND, either express or implied.
See the License for the specific language governing permissions and
limitations under the License.
```
**class** PyFunceble.checker.reputation.params.**ReputationCheckerParams**(*do\_syntax\_check\_first:*

*Optional[bool] = None*, *use\_collection: Optional[bool] = None*)

Bases: [PyFunceble.checker.params\\_base.CheckerParamsBase](#page-245-0)

Provides the description of a reputation checker paramaters.

# **PyFunceble.checker.reputation.status module**

The tool to check the availability or syntax of domain, IP or URL.

Provides our status class. The status class is the class that will be provided to end-user.

Author: Nissar Chababy, @funilrys, contactTATAfunilrysTODTODcom

Special thanks: <https://pyfunceble.github.io/#/special-thanks>

Contributors: <https://pyfunceble.github.io/#/contributors>

Project link: <https://github.com/funilrys/PyFunceble>

Project documentation: <https://pyfunceble.readthedocs.io/en/latest/>

Project homepage: <https://pyfunceble.github.io/>

License:

Copyright 2017, 2018, 2019, 2020, 2022 Nissar Chababy

Licensed under the Apache License, Version 2.0 (the "License"); you may **not** use this file **except in** compliance **with** the License. You may obtain a copy of the License at

http://www.apache.org/licenses/LICENSE-2.0

Unless required by applicable law **or** agreed to **in** writing, software distributed under the License **is** distributed on an "AS IS" BASIS, WITHOUT WARRANTIES OR CONDITIONS OF ANY KIND, either express **or** implied. See the License **for** the specific language governing permissions **and** limitations under the License.

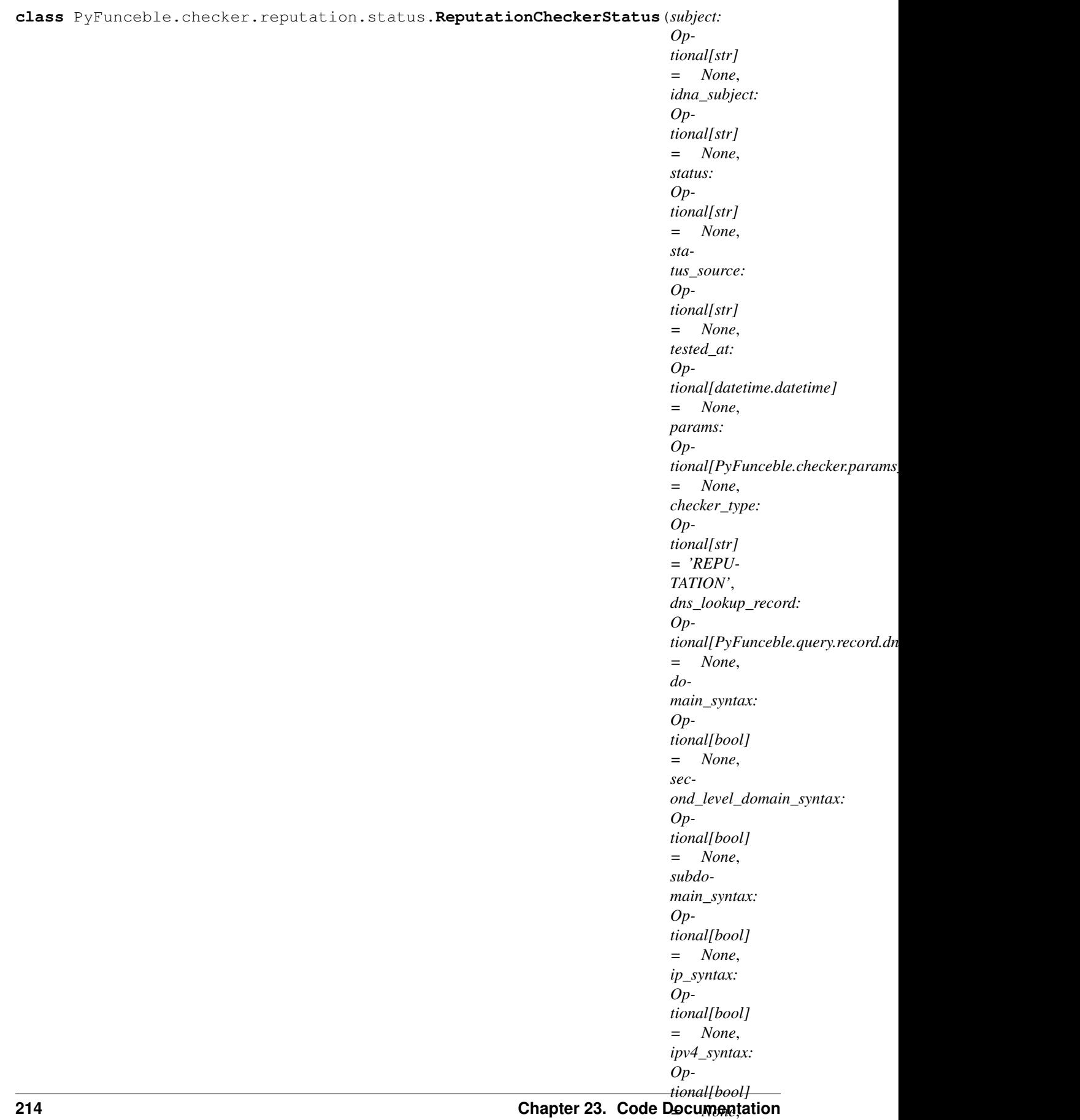

```
PyFunceble.checker.status_base.CheckerStatusBase
Provides the description of an availablity status.
checker_type = 'REPUTATION'
dns_lookup = None
dns_lookup_record = None
domain_syntax = None
has_bad_reputation() → bool
    Checks if the current status represent an available subject.
ip_syntax = None
ipv4_range_syntax = None
ipv4_syntax = None
ipv6_range_syntax = None
ipv6_syntax = None
is malicious () \rightarrow bool
    Checks if the current status is an MALICIOUS one.
is sane() \rightarrow bool
    Checks if the current status is an SANE one.
second_level_domain_syntax = None
subdomain_syntax = None
url_syntax = None
```
## **PyFunceble.checker.reputation.url module**

The tool to check the availability or syntax of domain, IP or URL.

Provides URL reputation checker classes.

Author: Nissar Chababy, @funilrys, contactTATAfunilrysTODTODcom

Special thanks: <https://pyfunceble.github.io/#/special-thanks>

Contributors: <https://pyfunceble.github.io/#/contributors>

Project link: <https://github.com/funilrys/PyFunceble>

Project documentation: <https://pyfunceble.readthedocs.io/en/latest/>

Project homepage: <https://pyfunceble.github.io/>

License:

Copyright 2017, 2018, 2019, 2020, 2022 Nissar Chababy Licensed under the Apache License, Version 2.0 (the "License"); you may **not** use this file **except in** compliance **with** the License. You may obtain a copy of the License at http://www.apache.org/licenses/LICENSE-2.0 Unless required by applicable law **or** agreed to **in** writing, software distributed under the License **is** distributed on an "AS IS" BASIS, WITHOUT WARRANTIES OR CONDITIONS OF ANY KIND, either express **or** implied. See the License **for** the specific language governing permissions **and** limitations under the License.

```
class PyFunceble.checker.reputation.url.URLReputationChecker(subject: Op-
```
*tional[str] = None*, *do\_syntax\_check\_first: Optional[bool] = None*, *db\_session: Optional[sqlalchemy.orm.session.Session] = None*, *use\_collection: Optional[bool] = None*)

Bases: [PyFunceble.checker.reputation.base.ReputationCheckerBase](#page-216-0)

Provides the URL reputation checker.

## **Parameters**

- **subject** ([str](https://docs.python.org/3/library/stdtypes.html#str)) Optional, The subject to work with.
- **do\_syntax\_check\_first** ([bool](https://docs.python.org/3/library/functions.html#bool)) Optional, Activates/Disables the check of the status before the actual status gathering.

```
query_a_record() → Optional[List[str]]
     Queries all the A record.
```
## **Module contents**

The tool to check the availability or syntax of domain, IP or URL.

Provides everything related to the core of the reputation checker.

Author: Nissar Chababy, @funilrys, contactTATAfunilrysTODTODcom

Special thanks: <https://pyfunceble.github.io/#/special-thanks>

Contributors: <https://pyfunceble.github.io/#/contributors>

Project link: <https://github.com/funilrys/PyFunceble>

Project documentation: <https://pyfunceble.readthedocs.io/en/latest/>

Project homepage: <https://pyfunceble.github.io/>

### License:

```
Copyright 2017, 2018, 2019, 2020, 2022 Nissar Chababy
Licensed under the Apache License, Version 2.0 (the "License");
you may not use this file except in compliance with the License.
You may obtain a copy of the License at
   http://www.apache.org/licenses/LICENSE-2.0
Unless required by applicable law or agreed to in writing, software
distributed under the License is distributed on an "AS IS" BASIS,
WITHOUT WARRANTIES OR CONDITIONS OF ANY KIND, either express or implied.
See the License for the specific language governing permissions and
limitations under the License.
```
## **PyFunceble.checker.syntax package**

## **Submodules**

# **PyFunceble.checker.syntax.base module**

The tool to check the availability or syntax of domain, IP or URL.

Provides the base of all syntax checker classes.

Author: Nissar Chababy, @funilrys, contactTATAfunilrysTODTODcom

Special thanks: <https://pyfunceble.github.io/#/special-thanks>

Contributors: <https://pyfunceble.github.io/#/contributors>

Project link: <https://github.com/funilrys/PyFunceble>

Project documentation: <https://pyfunceble.readthedocs.io/en/latest/>

Project homepage: <https://pyfunceble.github.io/>

License:

Copyright 2017, 2018, 2019, 2020, 2022 Nissar Chababy

```
Licensed under the Apache License, Version 2.0 (the "License");
you may not use this file except in compliance with the License.
You may obtain a copy of the License at
```

```
http://www.apache.org/licenses/LICENSE-2.0
```
(continues on next page)

(continued from previous page)

```
Unless required by applicable law or agreed to in writing, software
distributed under the License is distributed on an "AS IS" BASIS,
WITHOUT WARRANTIES OR CONDITIONS OF ANY KIND, either express or implied.
See the License for the specific language governing permissions and
limitations under the License.
```
<span id="page-227-0"></span>**class** PyFunceble.checker.syntax.base.**SyntaxCheckerBase**(*subject: Optional[str] = None*, *db\_session: Optional[sqlalchemy.orm.session.Session] = None*)

Bases: [PyFunceble.checker.base.CheckerBase](#page-242-0)

Provides the base of all our syntax checker classes.

**Parameters subject**  $(str)$  $(str)$  $(str)$  – Optional, The subject to work with.

- **db\_session = None**
- **get\_status**() → Optional[PyFunceble.checker.syntax.status.SyntaxCheckerStatus] Provides the current state of the status.

Note: This method will automatically query status using the  $PyFuncable$ .checker. [base.CheckerBase.query\\_status\(\)](#page-243-0) if the  $PyFuncable.checker. status_base.$ [CheckerStatusBase.status](#page-246-0) attribute is not set.

```
is\_valid() \rightarrow bool
```
Provides the result of the validation.

## **params = None**

**query\_status**() → PyFunceble.checker.syntax.base.SyntaxCheckerBase Queries the status.

```
status = None
```
**subject\_propagator**() → PyFunceble.checker.base.CheckerBase Propagate the currently set subject.

Warning: You are not invited to run this method directly.

## **PyFunceble.checker.syntax.domain module**

The tool to check the availability or syntax of domain, IP or URL.

Provides the general domain syntax checker.

Author: Nissar Chababy, @funilrys, contactTATAfunilrysTODTODcom

Special thanks: <https://pyfunceble.github.io/#/special-thanks>

Contributors: <https://pyfunceble.github.io/#/contributors>

Project link: <https://github.com/funilrys/PyFunceble>

Project documentation: <https://pyfunceble.readthedocs.io/en/latest/>

Project homepage: <https://pyfunceble.github.io/>

License:

```
Copyright 2017, 2018, 2019, 2020, 2022 Nissar Chababy
Licensed under the Apache License, Version 2.0 (the "License");
you may not use this file except in compliance with the License.
You may obtain a copy of the License at
   http://www.apache.org/licenses/LICENSE-2.0
Unless required by applicable law or agreed to in writing, software
distributed under the License is distributed on an "AS IS" BASIS,
WITHOUT WARRANTIES OR CONDITIONS OF ANY KIND, either express or implied.
See the License for the specific language governing permissions and
limitations under the License.
```
**class** PyFunceble.checker.syntax.domain.**DomainSyntaxChecker**(*subject: Optional[str] = None*, *db\_session: Optional[sqlalchemy.orm.session.Session] = None*)

Bases: [PyFunceble.checker.syntax.domain\\_base.DomainSyntaxCheckerBase](#page-229-0), [PyFunceble.checker.syntax.base.SyntaxCheckerBase](#page-227-0)

Provides an interface to check the syntax of a domain.

**Parameters subject**  $(str)$  $(str)$  $(str)$  – Optional, The subject to work with.

 $is\_valid() \rightarrow bool$ Validate the given subject if exists.

is valid second level()  $\rightarrow$  bool

Checks if the given subject is a valid second level demain.

**is\_valid\_subdomain**() → bool Checks if the given subject is a valid subdomain

```
second_level_checker = None
```

```
subdomain_checker = None
```
**subject\_propagator**() → PyFunceble.checker.syntax.domain.DomainSyntaxChecker Propagate the currently set subject.

Warning: You are not invited to run this method directly.

## **PyFunceble.checker.syntax.domain\_base module**

The tool to check the availability or syntax of domain, IP or URL.

Provides the base of all domain syntax checker.

Author: Nissar Chababy, @funilrys, contactTATAfunilrysTODTODcom

Special thanks: <https://pyfunceble.github.io/#/special-thanks>

Contributors: <https://pyfunceble.github.io/#/contributors>

Project link: <https://github.com/funilrys/PyFunceble>

Project documentation: <https://pyfunceble.readthedocs.io/en/latest/>

Project homepage: <https://pyfunceble.github.io/>

License:

Copyright 2017, 2018, 2019, 2020, 2022 Nissar Chababy

```
Licensed under the Apache License, Version 2.0 (the "License");
you may not use this file except in compliance with the License.
You may obtain a copy of the License at
```
http://www.apache.org/licenses/LICENSE-2.0

Unless required by applicable law **or** agreed to **in** writing, software distributed under the License **is** distributed on an "AS IS" BASIS, WITHOUT WARRANTIES OR CONDITIONS OF ANY KIND, either express **or** implied. See the License **for** the specific language governing permissions **and** limitations under the License.

<span id="page-229-0"></span>**class** PyFunceble.checker.syntax.domain\_base.**DomainSyntaxCheckerBase**(*subject:*

*Optional[str] = None*)

Bases: [PyFunceble.checker.base.CheckerBase](#page-242-0)

Provides an interface to check the syntax of a second domain.

**Parameters subject**  $(str)$  $(str)$  $(str)$  – Optional, The subject to work with.

**SPECIAL\_USE\_DOMAIN\_NAMES\_EXTENSIONS = ['onion']**

Specifies the extension which are specified as "Special-Use Domain Names" and supported by our project.

Type [list](https://docs.python.org/3/library/stdtypes.html#list)

See also:

- [RFC6761](https://tools.ietf.org/html/rfc6761)
- [IANA Special-Use Domain Names](https://www.iana.org/assignments/special-use-domain-names/special-use-domain-names.txt) assignments.
- [RFC7686](https://tools.ietf.org/html/rfc6761)

#### **find\_last\_point\_index**()

Try to find the index of the last point after the execution of the decorated method.

```
get extension() \rightarrow Optional[str]
```
Provides the extension to work with (if exists).

```
static get_last_point_index(subject: str) → Optional[int]
     Provides the index of the last point of the given subject.
```

```
get_subject_without_suffix(subject: str, extension: str) → Optional[Tuple[Optional[int], Op-
```
tional[str]]] Provides the given subject without the suffix.

**Parameters** 

- **subject** The subject to work with.
- **extension** The extension previously extracted.

```
iana_dataset = None
```

```
is valid() \rightarrow boolValidate the given subject.
```
**last\_point\_index = None** Saves the index of the last point.

```
public_suffix_dataset = None
```

```
reset_last_point_index()
```
Resets the last point index before executing the decorated method.

### **subject**

Provides the current state of the subject attribute.

## **PyFunceble.checker.syntax.ip module**

The tool to check the availability or syntax of domain, IP or URL.

Provides the IP  $(v4 + v6)$  syntax checker.

Author: Nissar Chababy, @funilrys, contactTATAfunilrysTODTODcom

Special thanks: <https://pyfunceble.github.io/#/special-thanks>

Contributors: <https://pyfunceble.github.io/#/contributors>

Project link: <https://github.com/funilrys/PyFunceble>

Project documentation: <https://pyfunceble.readthedocs.io/en/latest/>

Project homepage: <https://pyfunceble.github.io/>

License:

Copyright 2017, 2018, 2019, 2020, 2022 Nissar Chababy

```
Licensed under the Apache License, Version 2.0 (the "License");
you may not use this file except in compliance with the License.
```
(continues on next page)

(continued from previous page)

```
You may obtain a copy of the License at
   http://www.apache.org/licenses/LICENSE-2.0
Unless required by applicable law or agreed to in writing, software
distributed under the License is distributed on an "AS IS" BASIS,
WITHOUT WARRANTIES OR CONDITIONS OF ANY KIND, either express or implied.
See the License for the specific language governing permissions and
limitations under the License.
```
**class** PyFunceble.checker.syntax.ip.**IPSyntaxChecker**(*subject: Optional[str] = None*) Bases: [PyFunceble.checker.syntax.base.SyntaxCheckerBase](#page-227-0)

Provides an interface to check the syntax of an IP (v6 or v4).

**Parameters subject**  $(str)$  $(str)$  $(str)$  – Optional, The subject to work with.

- **ipv4\_checker = None**
- **ipv6\_checker = None**
- **is reserved**()  $\rightarrow$  bool Checks if the given subject is a reserved IP.
- **is\_reserved\_v4**() → bool Checks if the given subject is a reserved IPv4.
- **is\_reserved\_v6**() → bool Checks if the given subject is a reserved IPv6.
- $is\_valid() \rightarrow bool$ Validate the given subject.
- **is valid range** $() \rightarrow bool$ Checks if the given subject is an IP range.
- **is\_valid\_v4**() → bool Checks if the given subject is a valid IPv4.
- **is valid v4 range**()  $\rightarrow$  bool Checks if the given subject is an IPv4 range.
- $is\_valid\_v6() \rightarrow bool$ Checks if the given subject is a valid IPv6.
- **is\_valid\_v6\_range**() → bool Checks if the given subject is an IPv6 range.
- **subject\_propagator**() → PyFunceble.checker.syntax.ip.IPSyntaxChecker Propagate the currently set subject.

Warning: You are not invited to run this method directly.

## **PyFunceble.checker.syntax.ipv4 module**

The tool to check the availability or syntax of domain, IP or URL.

Provides the IPv4 syntax checker.

Author: Nissar Chababy, @funilrys, contactTATAfunilrysTODTODcom

Special thanks: <https://pyfunceble.github.io/#/special-thanks>

Contributors: <https://pyfunceble.github.io/#/contributors>

Project link: <https://github.com/funilrys/PyFunceble>

Project documentation: <https://pyfunceble.readthedocs.io/en/latest/>

Project homepage: <https://pyfunceble.github.io/>

License:

Copyright 2017, 2018, 2019, 2020, 2022 Nissar Chababy

```
Licensed under the Apache License, Version 2.0 (the "License");
you may not use this file except in compliance with the License.
You may obtain a copy of the License at
```
http://www.apache.org/licenses/LICENSE-2.0

Unless required by applicable law **or** agreed to **in** writing, software distributed under the License **is** distributed on an "AS IS" BASIS, WITHOUT WARRANTIES OR CONDITIONS OF ANY KIND, either express **or** implied. See the License **for** the specific language governing permissions **and** limitations under the License.

**class** PyFunceble.checker.syntax.ipv4.**IPv4SyntaxChecker**(*subject: Op-*

*tional[str] = None*, *\**, *do\_syntax\_check\_first: Optional[bool] = None*, *db\_session: Optional[sqlalchemy.orm.session.Session] = None*, *use\_collection: Optional[bool] = None*)

Bases: [PyFunceble.checker.base.CheckerBase](#page-242-0)

Provides an interface to check the syntax of an IPv4.

**Parameters subject**  $(str)$  $(str)$  $(str)$  – Optional, The subject to work with.

- **is\_reserved**() → bool Checks if the given subject is a reserved IPv4.
- **is**  $\mathbf{valid}() \rightarrow \text{bool}$ Validate the given subject.
- **is\_valid\_range**() → bool Checks if the given subject is an IPv4 range

## **PyFunceble.checker.syntax.ipv6 module**

The tool to check the availability or syntax of domain, IP or URL.

Provides the IPv6 syntax checker.

Author: Nissar Chababy, @funilrys, contactTATAfunilrysTODTODcom

Special thanks: <https://pyfunceble.github.io/#/special-thanks>

Contributors: <https://pyfunceble.github.io/#/contributors>

Project link: <https://github.com/funilrys/PyFunceble>

Project documentation: <https://pyfunceble.readthedocs.io/en/latest/>

Project homepage: <https://pyfunceble.github.io/>

License:

Copyright 2017, 2018, 2019, 2020, 2022 Nissar Chababy

Licensed under the Apache License, Version 2.0 (the "License"); you may **not** use this file **except in** compliance **with** the License. You may obtain a copy of the License at

http://www.apache.org/licenses/LICENSE-2.0

Unless required by applicable law **or** agreed to **in** writing, software distributed under the License **is** distributed on an "AS IS" BASIS, WITHOUT WARRANTIES OR CONDITIONS OF ANY KIND, either express **or** implied. See the License **for** the specific language governing permissions **and** limitations under the License.

**class** PyFunceble.checker.syntax.ipv6.**IPv6SyntaxChecker**(*subject: Optional[str] = None*, *\**, *do\_syntax\_check\_first: Optional[bool] = None*, *db\_session: Optional[sqlalchemy.orm.session.Session] = None*, *use\_collection: Optional[bool] = None*)

Bases: [PyFunceble.checker.base.CheckerBase](#page-242-0)

Provides an interface to check the syntax of an IPv6.

**Parameters subject**  $(str)$  $(str)$  $(str)$  – Optional, The subject to work with.

```
is_reserved() → bool
```
Checks if the given subject is a reserved IPv6.

**is**  $\mathbf{valid}() \rightarrow \text{bool}$ 

Validate the given subject.

**is valid range** $() \rightarrow bool$ 

Checks if the given subject is an IPv6 range.

# **PyFunceble.checker.syntax.params module**

The tool to check the availability or syntax of domain, IP or URL.

Provides our parameter class. The parameter class is the class that will be provided to end-user. It is only a placeholder and should only be taken as informative.

Author: Nissar Chababy, @funilrys, contactTATAfunilrysTODTODcom

Special thanks: <https://pyfunceble.github.io/#/special-thanks>

Contributors: <https://pyfunceble.github.io/#/contributors>

Project link: <https://github.com/funilrys/PyFunceble>

Project documentation: <https://pyfunceble.readthedocs.io/en/latest/>

Project homepage: <https://pyfunceble.github.io/>

License:

Copyright 2017, 2018, 2019, 2020, 2022 Nissar Chababy

```
Licensed under the Apache License, Version 2.0 (the "License");
you may not use this file except in compliance with the License.
You may obtain a copy of the License at
```
http://www.apache.org/licenses/LICENSE-2.0

Unless required by applicable law **or** agreed to **in** writing, software distributed under the License **is** distributed on an "AS IS" BASIS, WITHOUT WARRANTIES OR CONDITIONS OF ANY KIND, either express **or** implied. See the License **for** the specific language governing permissions **and** limitations under the License.

**class** PyFunceble.checker.syntax.params.**SyntaxCheckerParams**(*do\_syntax\_check\_first: Optional[bool] = None*, *use\_collection: Optional[bool] = None*) Bases: [PyFunceble.checker.params\\_base.CheckerParamsBase](#page-245-0)

Provides the description of a syntax checker paramaters.

## **PyFunceble.checker.syntax.second\_lvl\_domain module**

The tool to check the availability or syntax of domain, IP or URL.

Provides the second level domain syntax checker.

Author: Nissar Chababy, @funilrys, contactTATAfunilrysTODTODcom

Special thanks: <https://pyfunceble.github.io/#/special-thanks>

Contributors: <https://pyfunceble.github.io/#/contributors>

Project link: <https://github.com/funilrys/PyFunceble>

Project documentation: <https://pyfunceble.readthedocs.io/en/latest/>

Project homepage: <https://pyfunceble.github.io/>

License:

Copyright 2017, 2018, 2019, 2020, 2022 Nissar Chababy

```
Licensed under the Apache License, Version 2.0 (the "License");
you may not use this file except in compliance with the License.
You may obtain a copy of the License at
```
http://www.apache.org/licenses/LICENSE-2.0

Unless required by applicable law **or** agreed to **in** writing, software distributed under the License **is** distributed on an "AS IS" BASIS, WITHOUT WARRANTIES OR CONDITIONS OF ANY KIND, either express **or** implied. See the License **for** the specific language governing permissions **and** limitations under the License.

**class** PyFunceble.checker.syntax.second\_lvl\_domain.**SecondLvlDomainSyntaxChecker**(*subject:*

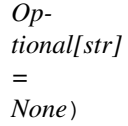

Bases: [PyFunceble.checker.syntax.domain\\_base.DomainSyntaxCheckerBase](#page-229-0)

Provides an interface to check the syntax of a second domain.

**Parameters subject**  $(str)$  $(str)$  $(str)$  – Optional, The subject to work with.

```
REGEX_VALID_DOMAIN = '^(?=.{0,253}$)(([a-z0-9][a-z0-9-]{0,61}[a-z0-9]|[a-z0-9])\\.)+((?=.*[^0-9])([a-z0-9][a-z0-9-]{0,61}[a-z0-9](?:\\.)?|[a-z0-9](?:\\.)?))$'
REGEX_VALID_RELAXED_DOMAIN = '^(?=.{0,253}$)(([a-z0-9][a-z0-9_-]{0,61}[a-z0-9_-]|[a-z0-9])\\.)+((?=.*[^0-9])([a-z0-9][a-z0-9-]{0,61}[a-z0-9](?:\\.)?|[a-z0-9](?:\\.)?))$'
```
 $is\_valid() \rightarrow bool$ 

Validate the given subject.

Warning: A valid domain may also be a valid subdomain.

If you precisely want to check a subdomain please refer to the right checker (not this one :-) )!

```
last_point_index = None
```
Saves the index of the last point.

## **PyFunceble.checker.syntax.status module**

The tool to check the availability or syntax of domain, IP or URL.

Provides our status class. The status class is the class that will be provided to end-user.

Author: Nissar Chababy, @funilrys, contactTATAfunilrysTODTODcom

Special thanks: <https://pyfunceble.github.io/#/special-thanks>

Contributors: <https://pyfunceble.github.io/#/contributors>

Project link: <https://github.com/funilrys/PyFunceble>

Project documentation: <https://pyfunceble.readthedocs.io/en/latest/>

Project homepage: <https://pyfunceble.github.io/>

License:

Copyright 2017, 2018, 2019, 2020, 2022 Nissar Chababy

Licensed under the Apache License, Version 2.0 (the "License"); you may **not** use this file **except in** compliance **with** the License. You may obtain a copy of the License at

http://www.apache.org/licenses/LICENSE-2.0

Unless required by applicable law **or** agreed to **in** writing, software distributed under the License **is** distributed on an "AS IS" BASIS, WITHOUT WARRANTIES OR CONDITIONS OF ANY KIND, either express **or** implied. See the License **for** the specific language governing permissions **and** limitations under the License.

**class** PyFunceble.checker.syntax.status.**SyntaxCheckerStatus**(*subject: Optional[str]*

*= None*, *idna\_subject: Optional[str] = None*, *status: Optional[str] = None*, *status\_source: Optional[str] = None*, *tested\_at: Optional[datetime.datetime] = None*, *params: Op* $tional[PyFunceble.checker.params\_base.Checker.$ *= None*, *checker\_type: Optional[str] = 'SYNTAX'*)

Bases: [PyFunceble.checker.status\\_base.CheckerStatusBase](#page-246-1)

Provides the description of a syntax check status.

**checker\_type = 'SYNTAX'**

- is invalid $() \rightarrow bool$ Checks if the current status is invalid.
- **is**  $\mathbf{valid}() \rightarrow \text{bool}$ Checks if the current status is valid.

### **PyFunceble.checker.syntax.subdomain module**

The tool to check the availability or syntax of domain, IP or URL.

Provides the subdomain syntax checker.

Author: Nissar Chababy, @funilrys, contactTATAfunilrysTODTODcom

Special thanks: <https://pyfunceble.github.io/#/special-thanks>

Contributors: <https://pyfunceble.github.io/#/contributors>

Project link: <https://github.com/funilrys/PyFunceble>

Project documentation: <https://pyfunceble.readthedocs.io/en/latest/>

Project homepage: <https://pyfunceble.github.io/>

License:

Copyright 2017, 2018, 2019, 2020, 2022 Nissar Chababy

```
Licensed under the Apache License, Version 2.0 (the "License");
you may not use this file except in compliance with the License.
You may obtain a copy of the License at
```
http://www.apache.org/licenses/LICENSE-2.0

Unless required by applicable law **or** agreed to **in** writing, software distributed under the License **is** distributed on an "AS IS" BASIS, WITHOUT WARRANTIES OR CONDITIONS OF ANY KIND, either express **or** implied. See the License **for** the specific language governing permissions **and** limitations under the License.

**class** PyFunceble.checker.syntax.subdomain.**SubDomainSyntaxChecker**(*subject: Optional[str] = None*)

Bases: [PyFunceble.checker.syntax.domain\\_base.DomainSyntaxCheckerBase](#page-229-0)

Provides an interface to check the syntax of a subdomain.

**Parameters subject**  $(str)$  $(str)$  $(str)$  – Optional, The subject to work with.

**REGEX\_VALID\_SUBDOMAIN = '^(?=.{0,253}\$)(([a-z0-9\_][a-z0-9-\_]{0,61}[a-z0-9\_-]|[a-z0-9])\\.)+((?=.\*)([a-z0-9][a-z0-9-]{0,61}[a-z0-9](?:\\.)?|[a-z0-9](?:\\.)?))\$'**

 $is\_valid() \rightarrow bool$ 

Validate the given subject if exists.

## **PyFunceble.checker.syntax.url module**

The tool to check the availability or syntax of domain, IP or URL.

Provides the URL syntax checker.

Author: Nissar Chababy, @funilrys, contactTATAfunilrysTODTODcom

Special thanks: <https://pyfunceble.github.io/#/special-thanks>

Contributors: <https://pyfunceble.github.io/#/contributors>

Project link: <https://github.com/funilrys/PyFunceble>

Project documentation: <https://pyfunceble.readthedocs.io/en/latest/>

Project homepage: <https://pyfunceble.github.io/>

License:

Copyright 2017, 2018, 2019, 2020, 2022 Nissar Chababy

Licensed under the Apache License, Version 2.0 (the "License"); you may **not** use this file **except in** compliance **with** the License. You may obtain a copy of the License at

http://www.apache.org/licenses/LICENSE-2.0

Unless required by applicable law **or** agreed to **in** writing, software distributed under the License **is** distributed on an "AS IS" BASIS, WITHOUT WARRANTIES OR CONDITIONS OF ANY KIND, either express **or** implied. See the License **for** the specific language governing permissions **and** limitations under the License.

**class** PyFunceble.checker.syntax.url.**URLSyntaxChecker**(*subject: Optional[str] = None*, *db\_session: Optional[sqlalchemy.orm.session.Session] = None*)

Bases: [PyFunceble.checker.syntax.base.SyntaxCheckerBase](#page-227-0)

Provides an interface to check the syntax of a URL.

**Parameters subject**  $(str)$  $(str)$  $(str)$  – Optional, The subject to work with.

**static get\_hostname\_from\_url**(*url: str*) → Optional[str] Extract the hostname part of the given URL.

New in version 4.1.0b7.

**is\_valid**() → bool

Validate the given subject.

Changed in version 4.1.0b5.dev: URL with scheme and port are no longer INVALID.

Changed in version 4.1.0b7.dev: Hostname taken from get\_hostname\_from\_url

# **Module contents**

The tool to check the availability or syntax of domain, IP or URL.

Provides everything related to the core of the syntax checker.

Author: Nissar Chababy, @funilrys, contactTATAfunilrysTODTODcom

Special thanks: <https://pyfunceble.github.io/#/special-thanks>

Contributors: <https://pyfunceble.github.io/#/contributors>

Project link: <https://github.com/funilrys/PyFunceble>

Project documentation: <https://pyfunceble.readthedocs.io/en/latest/>

Project homepage: <https://pyfunceble.github.io/>

License:

Copyright 2017, 2018, 2019, 2020, 2022 Nissar Chababy

Licensed under the Apache License, Version 2.0 (the "License"); you may **not** use this file **except in** compliance **with** the License. You may obtain a copy of the License at

http://www.apache.org/licenses/LICENSE-2.0

Unless required by applicable law **or** agreed to **in** writing, software distributed under the License **is** distributed on an "AS IS" BASIS, WITHOUT WARRANTIES OR CONDITIONS OF ANY KIND, either express **or** implied. See the License **for** the specific language governing permissions **and** limitations under the License.

## **PyFunceble.checker.utils package**

## **Submodules**

## **PyFunceble.checker.utils.whois module**

The tool to check the availability or syntax of domain, IP or URL.

Provides some utilities related to the WHOIS query.

Author: Nissar Chababy, @funilrys, contactTATAfunilrysTODTODcom

Special thanks: <https://pyfunceble.github.io/#/special-thanks>

Contributors: <https://pyfunceble.github.io/#/contributors>

Project link: <https://github.com/funilrys/PyFunceble>

Project documentation: <https://pyfunceble.readthedocs.io/en/latest/>

Project homepage: <https://pyfunceble.github.io/>

License:

Copyright 2017, 2018, 2019, 2020, 2022 Nissar Chababy

Licensed under the Apache License, Version 2.0 (the "License"); you may **not** use this file **except in** compliance **with** the License. You may obtain a copy of the License at

http://www.apache.org/licenses/LICENSE-2.0

Unless required by applicable law **or** agreed to **in** writing, software distributed under the License **is** distributed on an "AS IS" BASIS, WITHOUT WARRANTIES OR CONDITIONS OF ANY KIND, either express **or** implied. See the License **for** the specific language governing permissions **and** limitations under the License.

PyFunceble.checker.utils.whois.**get\_whois\_dataset\_object**(*\**, *db\_session: Optional[sqlalchemy.orm.session.Session]*  $=$  *None*)  $\rightarrow$ Union[PyFunceble.dataset.base.DatasetBase, PyFunceble.dataset.csv\_base.CSVDatasetBase, PyFunceble.dataset.db\_base.DBDatasetBase]

Provides the whois dataset object to work with.

Parameters **db\_session** – A database session to use.

Raises

- **[ValueError](https://docs.python.org/3/library/exceptions.html#ValueError)** When the given database type is unkown.
- **[RuntimeError](https://docs.python.org/3/library/exceptions.html#RuntimeError)** When the configuration was not loaded yet.

### **Module contents**

The tool to check the availability or syntax of domain, IP or URL.

Provides some utilities related to the checkers.

Author: Nissar Chababy, @funilrys, contactTATAfunilrysTODTODcom

Special thanks: <https://pyfunceble.github.io/#/special-thanks>

Contributors: <https://pyfunceble.github.io/#/contributors>

Project link: <https://github.com/funilrys/PyFunceble>

Project documentation: <https://pyfunceble.readthedocs.io/en/latest/>

Project homepage: <https://pyfunceble.github.io/>

License:

Copyright 2017, 2018, 2019, 2020, 2022 Nissar Chababy

```
Licensed under the Apache License, Version 2.0 (the "License");
you may not use this file except in compliance with the License.
You may obtain a copy of the License at
```
http://www.apache.org/licenses/LICENSE-2.0

Unless required by applicable law **or** agreed to **in** writing, software distributed under the License **is** distributed on an "AS IS" BASIS, WITHOUT WARRANTIES OR CONDITIONS OF ANY KIND, either express **or** implied. See the License **for** the specific language governing permissions **and** limitations under the License.

# **Submodules**

## **PyFunceble.checker.base module**

The tool to check the availability or syntax of domain, IP or URL.

Provides the base of all checker.

Author: Nissar Chababy, @funilrys, contactTATAfunilrysTODTODcom

Special thanks: <https://pyfunceble.github.io/#/special-thanks>

Contributors: <https://pyfunceble.github.io/#/contributors>

Project link: <https://github.com/funilrys/PyFunceble>

Project documentation: <https://pyfunceble.readthedocs.io/en/latest/>

Project homepage: <https://pyfunceble.github.io/>

License:

Copyright 2017, 2018, 2019, 2020, 2022 Nissar Chababy

```
Licensed under the Apache License, Version 2.0 (the "License");
you may not use this file except in compliance with the License.
You may obtain a copy of the License at
```
(continues on next page)

(continued from previous page)

```
http://www.apache.org/licenses/LICENSE-2.0
Unless required by applicable law or agreed to in writing, software
distributed under the License is distributed on an "AS IS" BASIS,
WITHOUT WARRANTIES OR CONDITIONS OF ANY KIND, either express or implied.
See the License for the specific language governing permissions and
limitations under the License.
```
<span id="page-242-0"></span>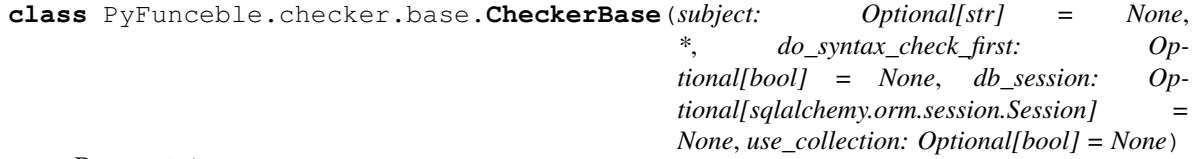

Bases: [object](https://docs.python.org/3/library/functions.html#object)

Provides the base of all checker.

**Parameters** 

- **subject** ([str](https://docs.python.org/3/library/stdtypes.html#str)) Optional, The subject to work with.
- **do\_syntax\_check\_first** ([bool](https://docs.python.org/3/library/functions.html#bool)) Optional, Forces the checker to first perform a syntax check,

Warning: This does not apply to the syntax checker - itself.

```
STD_DO_SYNTAX_CHECK_FIRST = False
```

```
STD_USE_COLLECTION = False
```

```
collection_query_tool = None
```

```
db_session = None
```

```
do_syntax_check_first
```
Provides the current state of the do\_syntax\_check\_first attribute.

```
ensure_subject_is_given()
```
Ensures that the subject is given before running the decorated method.

Raises **[TypeError](https://docs.python.org/3/library/exceptions.html#TypeError)** – If the subject is not a string.

**get\_status**() → Optional[PyFunceble.checker.status\_base.CheckerStatusBase] Provides the current state of the status.

Note: This method will automatically query status using the [PyFunceble.checker.](#page-243-0) base. CheckerBase. query status() if the PyFunceble.checker. status base. [CheckerStatusBase.status](#page-246-0) attribute is not set.

```
guess_and_set_use_collection() → PyFunceble.checker.base.CheckerBase
    Try to guess and set the value of the use_collection attribute.
```

```
idna_subject
```
Provides the current state of the \_idna\_subject attribute.

```
is \mathbf{valid}() \rightarrow \text{bool}
```
Provides the result of the validation.

```
params = None
```

```
propagate_subject()
```
Propagates the subject to the object that need it after launching the decorated method.

<span id="page-243-0"></span>**query\_status**() → PyFunceble.checker.base.CheckerBase Queries the status.

```
query_status_if_missing()
    Queries the status if it's missing.
```
**set\_do\_syntax\_check\_first**(*value: bool*) → PyFunceble.checker.base.CheckerBase Sets the value which allow us to do a syntax check first.

Parameters **value** – The subject to set.

**set\_idna\_subject**(*value: str*) → PyFunceble.checker.base.CheckerBase Sets the subject to work with.

Parameters **value** – The subject to set.

**set\_subject**(*value: str*) → PyFunceble.checker.base.CheckerBase Sets the subject to work with.

Parameters **value** – The subject to set.

**set\_use\_collection**(*value: bool*) → PyFunceble.checker.base.CheckerBase Sets the value which authorizes the usage of the Collection.

Parameters **value** – The value to set.

## **status = None**

**subject**

Provides the current state of the \_subject attribute.

**subject\_propagator**() → PyFunceble.checker.base.CheckerBase Propagate the currently set subject.

Warning: You are not invited to run this method directly.

Only the propagate\_subject decorator should call this method.

### **update\_status\_date\_after\_query**()

Updates the status dates after running the decorated method.

**use\_collection**

Provides the current value of the \_use\_collection attribute.

## **PyFunceble.checker.complex\_json\_encoder module**

The tool to check the availability or syntax of domain, IP or URL.

Provides our very own complex JSON encoder. The purpose of this encoder compared to others is that it was built for the conversion of records or statuses provided by the checker(s).

Author: Nissar Chababy, @funilrys, contactTATAfunilrysTODTODcom

Special thanks: <https://pyfunceble.github.io/#/special-thanks>

Contributors: <https://pyfunceble.github.io/#/contributors>

Project link: <https://github.com/funilrys/PyFunceble>

Project documentation: <https://pyfunceble.readthedocs.io/en/latest/>

Project homepage: <https://pyfunceble.github.io/>

License:

Copyright 2017, 2018, 2019, 2020, 2022 Nissar Chababy

Licensed under the Apache License, Version 2.0 (the "License"); you may **not** use this file **except in** compliance **with** the License. You may obtain a copy of the License at

http://www.apache.org/licenses/LICENSE-2.0

Unless required by applicable law **or** agreed to **in** writing, software distributed under the License **is** distributed on an "AS IS" BASIS, WITHOUT WARRANTIES OR CONDITIONS OF ANY KIND, either express **or** implied. See the License **for** the specific language governing permissions **and** limitations under the License.

```
class PyFunceble.checker.complex_json_encoder.ComplexJsonEncoder(*, skip-
                                                                               keys=False,
                                                                               en-
                                                                               sure_ascii=True,
                                                                               check_circular=True,
                                                                               al-
                                                                               low_nan=True,
                                                                               sort_keys=False,
                                                                               in-
                                                                               dent=None,
                                                                               separa-
                                                                               tors=None,
                                                                               de-
```
Bases: json.encoder.JSONEncoder

Provides our very own complex JSON encoder.

**default** (*o: Any*)  $\rightarrow$  Any Implements our very own conversion.

## **PyFunceble.checker.params\_base module**

The tool to check the availability or syntax of domain, IP or URL.

(continues on next page)

*fault=None*)

(continued from previous page)

Provides the base of all our params classes.

Author: Nissar Chababy, @funilrys, contactTATAfunilrysTODTODcom

Special thanks: <https://pyfunceble.github.io/#/special-thanks>

Contributors: <https://pyfunceble.github.io/#/contributors>

Project link: <https://github.com/funilrys/PyFunceble>

Project documentation: <https://pyfunceble.readthedocs.io/en/latest/>

Project homepage: <https://pyfunceble.github.io/>

License:

Copyright 2017, 2018, 2019, 2020, 2022 Nissar Chababy

Licensed under the Apache License, Version 2.0 (the "License"); you may **not** use this file **except in** compliance **with** the License. You may obtain a copy of the License at

http://www.apache.org/licenses/LICENSE-2.0

Unless required by applicable law **or** agreed to **in** writing, software distributed under the License **is** distributed on an "AS IS" BASIS, WITHOUT WARRANTIES OR CONDITIONS OF ANY KIND, either express **or** implied. See the License **for** the specific language governing permissions **and** limitations under the License.

<span id="page-245-0"></span>**class** PyFunceble.checker.params\_base.**CheckerParamsBase**(*do\_syntax\_check\_first:*

*Optional[bool] = None*, *use\_collection: Optional[bool] = None*)

Bases: [object](https://docs.python.org/3/library/functions.html#object)

Provides the base of all parameters classes.

#### **do\_syntax\_check\_first = None**

- **to\_dict**() → dict Converts the current object to dict.
- $to$ **json**()  $\rightarrow$  str Converts the current object to JSON.

**use\_collection = None**

### **PyFunceble.checker.status\_base module**

The tool to check the availability or syntax of domain, IP or URL.

(continues on next page)

(continued from previous page)

Provides the base of all our status classes.

Author: Nissar Chababy, @funilrys, contactTATAfunilrysTODTODcom

Special thanks: <https://pyfunceble.github.io/#/special-thanks>

Contributors: <https://pyfunceble.github.io/#/contributors>

Project link: <https://github.com/funilrys/PyFunceble>

Project documentation: <https://pyfunceble.readthedocs.io/en/latest/>

Project homepage: <https://pyfunceble.github.io/>

License:

Copyright 2017, 2018, 2019, 2020, 2022 Nissar Chababy Licensed under the Apache License, Version 2.0 (the "License"); you may **not** use this file **except in** compliance **with** the License. You may obtain a copy of the License at http://www.apache.org/licenses/LICENSE-2.0 Unless required by applicable law **or** agreed to **in** writing, software distributed under the License **is** distributed on an "AS IS" BASIS, WITHOUT WARRANTIES OR CONDITIONS OF ANY KIND, either express **or** implied. See the License **for** the specific language governing permissions **and** limitations under the License.

<span id="page-246-1"></span>**class** PyFunceble.checker.status\_base.**CheckerStatusBase**(*subject: Optional[str] = None*, *idna\_subject: Optional[str] = None*, *status: Optional[str] = None*, *status\_source: Optional[str] = None*, *tested\_at: Optional[datetime.datetime] = None*, *params: Op*tional[PyFunceble.checker.params\_base.CheckerPar *= None*)

Bases: [object](https://docs.python.org/3/library/functions.html#object)

Provides the base of all status classes.

**idna\_subject = None**

<span id="page-246-0"></span>**params = None**

**status = None**

**status\_source = None**

**subject = None**

**tested\_at = None**

to  $\text{dict}(x) \rightarrow \text{dict}$ Converts the current object to dict. to  $\mathsf{ison}() \to \mathsf{str}$ Converts the current object to JSON.

# **Module contents**

The tool to check the availability or syntax of domain, IP or URL.

Provides the checkers.

Author: Nissar Chababy, @funilrys, contactTATAfunilrysTODTODcom

Special thanks: <https://pyfunceble.github.io/#/special-thanks>

Contributors: <https://pyfunceble.github.io/#/contributors>

Project link: <https://github.com/funilrys/PyFunceble>

Project documentation: <https://pyfunceble.readthedocs.io/en/latest/>

Project homepage: <https://pyfunceble.github.io/>

License:

Copyright 2017, 2018, 2019, 2020, 2022 Nissar Chababy

Licensed under the Apache License, Version 2.0 (the "License"); you may **not** use this file **except in** compliance **with** the License. You may obtain a copy of the License at

http://www.apache.org/licenses/LICENSE-2.0

Unless required by applicable law **or** agreed to **in** writing, software distributed under the License **is** distributed on an "AS IS" BASIS, WITHOUT WARRANTIES OR CONDITIONS OF ANY KIND, either express **or** implied. See the License **for** the specific language governing permissions **and** limitations under the License.

### **PyFunceble.cli package**

## **Subpackages**

**PyFunceble.cli.continuous\_integration package**

# **Submodules**

### **PyFunceble.cli.continuous\_integration.base module**

The tool to check the availability or syntax of domain, IP or URL.

Provides the base of all our CI classes.

Author: Nissar Chababy, @funilrys, contactTATAfunilrysTODTODcom

Special thanks: <https://pyfunceble.github.io/#/special-thanks>

Contributors: <https://pyfunceble.github.io/#/contributors>

Project link: <https://github.com/funilrys/PyFunceble>

Project documentation: <https://pyfunceble.readthedocs.io/en/latest/>

Project homepage: <https://pyfunceble.github.io/>

License:

Copyright 2017, 2018, 2019, 2020, 2022 Nissar Chababy

Licensed under the Apache License, Version 2.0 (the "License"); you may **not** use this file **except in** compliance **with** the License. You may obtain a copy of the License at

http://www.apache.org/licenses/LICENSE-2.0

Unless required by applicable law **or** agreed to **in** writing, software distributed under the License **is** distributed on an "AS IS" BASIS, WITHOUT WARRANTIES OR CONDITIONS OF ANY KIND, either express **or** implied. See the License **for** the specific language governing permissions **and** limitations under the License.

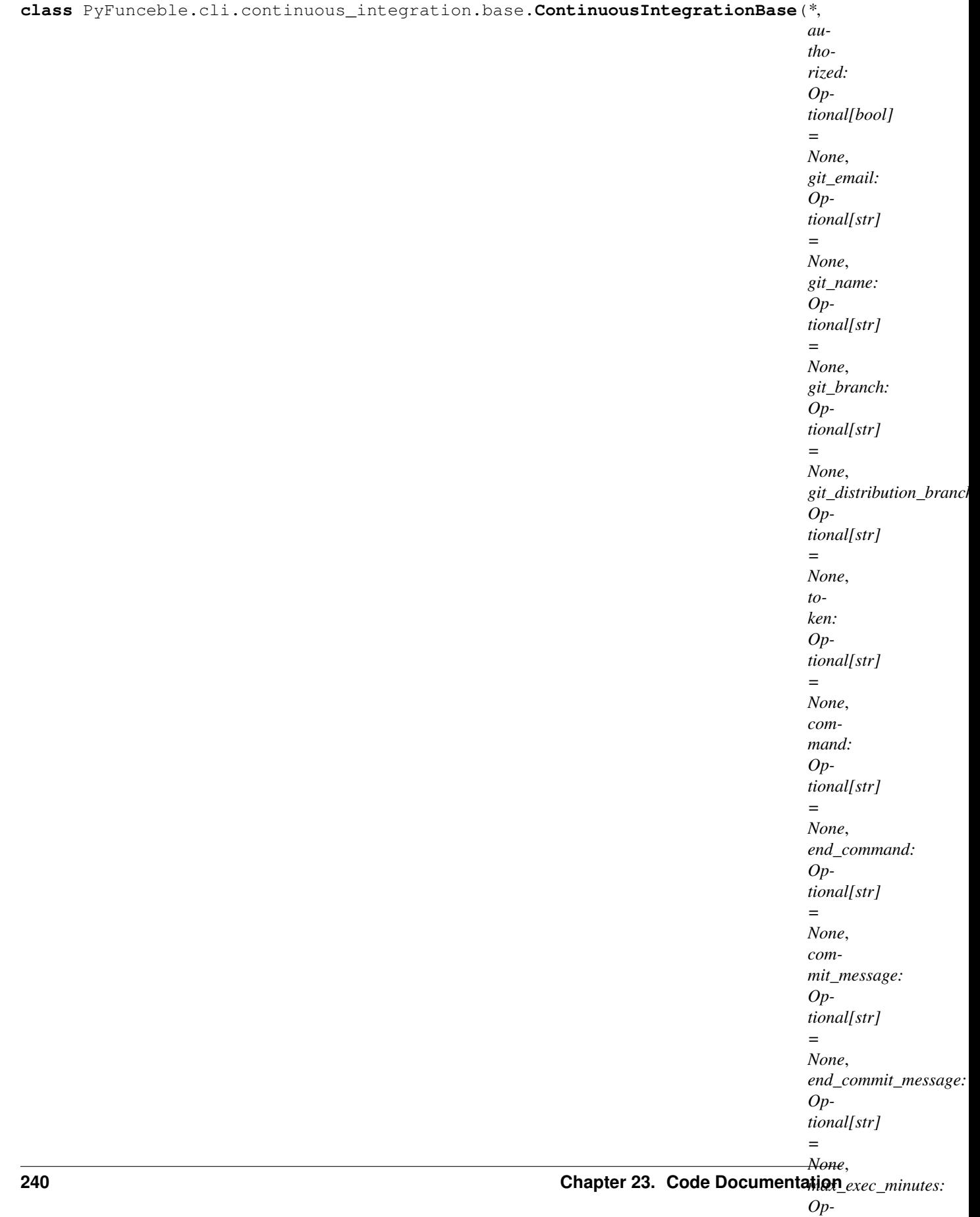

#### Bases: [object](https://docs.python.org/3/library/functions.html#object)

Provides the base of all continuous integration methods.

### Parameters

- **authorized** The authorization to run.
- **git** email The email to apply while initilizing the git repository for push.
- **git\_name** The name to apply while initilizing the git repository for push.
- **git\_branch** The branch to use while testing.
- **git\_distribution\_branch** The branch to push the results into.
- **token** The token to apply while initilizing the git repository for push.
- **command** The command to execute before each push (except the latest one).
- **end\_command** The commant to execute at the very end.
- **commit\_message** The commit message to apply before each push (except the latest one).
- **end\_commit\_message** The commit message to apply at the very end.
- **max\_exec\_minutes** The maximum of minutes to apply before considering the current session as finished.

### **STD\_AUTHORIZED = False**

**STD\_COMMAND = None**

```
STD_COMMIT_MESSAGE = 'PyFunceble - AutoSave'
```

```
STD_END_COMMAND = None
```

```
STD_END_COMMIT_MESSAGE = 'PyFunceble - Results'
```

```
STD_GIT_BRANCH = 'master'
```

```
STD_GIT_DISTRIBUTION_BRANCH = 'master'
```
**STD\_GIT\_EMAIL = None**

```
STD_GIT_NAME = None
```
#### **STD\_MAX\_EXEC\_MINUTES = 15**

**apply\_commit**() → None

Apply the commit and push.

Side effect: It runs the declared command to execute.

## **apply\_end\_commit**() → None

Apply the "end" commit and push.

Side effect: It runs the declared command to execute.

### **authorized**

Provides the currently state of the \_authorized attribute.

**bypass**  $() \rightarrow \text{None}$ 

Stops everything if the latest commit message match any of those:

- [PyFunceble skip] (case insensitive)
- [PyFunceble-skip] (case insensitive)

• end\_commit\_marker

#### **command**

Provides the current state of the command attribute.

#### **commit\_message**

Provides the current state of the commit message attribute.

### **end\_command**

Provides the current state of the end command attribute.

### **end\_commit\_marker = '[ci skip]'**

### **end\_commit\_message**

Provides the current state of the \_end\_commit\_message attribute.

### **ensure\_git\_branch\_is\_given**()

Ensures that the Git Branch is given before launching the decorated method.

Raises **[PyFunceble.cli.continuous\\_integration.exceptions.](#page-255-0) [GitBranchNotFound](#page-255-0)** – When the Git Branch is not found.

### **ensure\_git\_distribution\_branch\_is\_given**()

Ensures that the Git distribution Branch is given before launching the decorated method.

Raises **[PyFunceble.cli.continuous\\_integration.exceptions.](#page-255-1) [GitDistributionBranchNotFound](#page-255-1)** – When the Git distribution Branch is not found.

#### **ensure\_git\_email\_is\_given**()

Ensures that the Git Email is given before launching the decorated method.

Raises **[PyFunceble.cli.continuous\\_integration.exceptions.](#page-255-2) [GitEmailNotFound](#page-255-2)** – When the Git Email is not found.

#### **ensure\_git\_name\_is\_given**()

Ensures that the Git Name is given before launching the decorated method.

Raises **[PyFunceble.cli.continuous\\_integration.exceptions.](#page-255-3) [GitNameNotFound](#page-255-3)** – When the Git Name is not found.

#### **ensure\_start\_time\_is\_given**()

Ensures that the starting time is given before launching the decorated method.

Raises **[PyFunceble.cli.continuous\\_integration.exceptions.](#page-255-4) [StartTimeNotFound](#page-255-4)** – When the token is not found.

### **ensure\_token\_is\_given**()

Ensures that the token is given before launching the decorated method.

Raises **[PyFunceble.cli.continuous\\_integration.exceptions.](#page-255-5) [TokenNotFound](#page-255-5)** – When the token is not found.

**static exec\_command**(*command: str*, *allow\_stdout: bool*) → None Exceutes the given command.

#### Parameters

- **command** The command to execute.
- **allow\_stdout** Allows us to return the command output to stdout.

#### **execute\_if\_authorized**()

Executes the decorated method only if we are authorized to process. Otherwise, apply the given default.
#### **expected\_end\_time = None**

**fix\_permissions**() → PyFunceble.cli.continuous\_integration.base.ContinuousIntegrationBase A method to overwrite when custom rules for permissions are needed.

Note: This method is automatically called by the methods who apply commits.

#### **static get\_remote\_destination**()

Provides the remote destination to use.

Raises **[PyFunceble.cli.continuous\\_integration.exceptions.](#page-255-0) [RemoteURLNotFound](#page-255-0)** – When we could not determine the remote destination.

#### **git\_branch**

Provides the current state of the \_qit\_branch attribute.

#### **git\_distribution\_branch**

Provides the current state of the \_qit\_distribution\_branch attribute.

### **git\_email**

Provides the currently state of the \_git\_email attribute.

#### **git\_initialized = False**

#### **git\_name**

Provides the current state of the qit name attribute.

- **guess\_all\_settings**() → PyFunceble.cli.continuous\_integration.base.ContinuousIntegrationBase Try to guess all settings.
- **guess\_and\_set\_authorized**() → PyFunceble.cli.continuous\_integration.base.ContinuousIntegrationBase Tries to guess the authorization.
- **guess\_and\_set\_command**() → PyFunceble.cli.continuous\_integration.base.ContinuousIntegrationBase Tries to guess and set the command to execute.
- **guess\_and\_set\_commit\_message**() → PyFunceble.cli.continuous\_integration.base.ContinuousIntegrationBase Tries to guess and set the commit message to apply.
- **guess and set end command**() → PyFunceble.cli.continuous integration.base.ContinuousIntegrationBase Tries to guess and set the command to execute at the very end.
- **guess\_and\_set\_end\_commit\_message**() → PyFunceble.cli.continuous\_integration.base.ContinuousIntegrationBase Tries to guess and set the commit message to apply at the very end.
- **guess\_and\_set\_git\_branch**() → PyFunceble.cli.continuous\_integration.base.ContinuousIntegrationBase Tries to guess and set the Git Branch.
- **guess\_and\_set\_git\_distribution\_branch**() → PyFunceble.cli.continuous\_integration.base.ContinuousIntegrationBase Tries to guess and set the Git distribution Branch.
- **guess\_and\_set\_git\_email**() → PyFunceble.cli.continuous\_integration.base.ContinuousIntegrationBase Tries to guess and set the Git Email.
- **guess\_and\_set\_git\_name**() → PyFunceble.cli.continuous\_integration.base.ContinuousIntegrationBase Tries to guess and set the Git Name.
- **guess\_and\_set\_max\_exec\_minutes**() → PyFunceble.cli.continuous\_integration.base.ContinuousIntegrationBase Tries to guess and set the maximum execution time.
- **guess\_and\_set\_token**() → PyFunceble.cli.continuous\_integration.base.ContinuousIntegrationBase Tries to guess and set the token.

**init** ()  $\rightarrow$  PyFunceble.cli.continuous integration.base.ContinuousIntegrationBase Initiate our infrastructure for the current CI engine.

The purpose of this method is to be able to have some custom init based on the CI we are currently on.

The init method should be manually started before runing any further action.

Warning: We assume that we are aware that you should run this method first.

**init\_git**() → PyFunceble.cli.continuous\_integration.base.ContinuousIntegrationBase Initiate the git repository.

- **init\_git\_remote\_with\_token**() → PyFunceble.cli.continuous\_integration.base.ContinuousIntegrationBase Initiates the git remote URL with the help of the given token.
- **is authorized**()  $\rightarrow$  bool Checks if the current object is authorized to run.
- **is\_time\_exceeded**() → bool Checks if we exceeded the allocated time we have.
- **max\_exec\_minutes** Provides the current state of the \_max\_exec\_minutes attribute.
- **push\_changes** (*branch: str, \*, exit\_it: bool = True*)  $\rightarrow$  None Pushes the changes.

#### Parameters

- **branch** The branch to push.
- **exit\_it** Exits after the push ?
- Raises **[PyFunceble.cli.continuous\\_integration.exceptions.](#page-255-1) [StopExecution](#page-255-1)** – When the exit it is set to True.
- **set\_authorized** (*value: bool*) → PyFunceble.cli.continuous\_integration.base.ContinuousIntegrationBase Sets the value of the authorized attribute.

Parameters **value** – The value to set.

**set\_command** (*value: str*)  $\rightarrow$  PyFunceble.cli.continuous integration.base.ContinuousIntegrationBase Sets the command to work with.

Parameters **value** – The command to set.

**set\_commit\_message**(*value: str*) → PyFunceble.cli.continuous\_integration.base.ContinuousIntegrationBase Sets the commit message to apply to all commits except the final one.

Parameters **value** – The message to set.

**set\_end\_command**(*value: str*) → PyFunceble.cli.continuous\_integration.base.ContinuousIntegrationBase Sets the command to execute at the really end of the process with.

Parameters **value** – The command to set.

**set\_end\_commit\_message**(*value: str*) → PyFunceble.cli.continuous\_integration.base.ContinuousIntegrationBase Sets the commit message to apply to the final one.

Parameters **value** – The command to set.

**set\_git\_branch**(*value: str*) → PyFunceble.cli.continuous\_integration.base.ContinuousIntegrationBase Sets the Git Branch to use.

Parameters **value** – The value to set.

**set\_git\_distribution\_branch**(*value: str*) → PyFunceble.cli.continuous\_integration.base.ContinuousIntegrationBase Sets the Git distribution Branch to use.

Parameters **value** – The value to set.

**set qit email**(*value: str*) → PyFunceble.cli.continuous integration.base.ContinuousIntegrationBase Sets the Git Email to use.

Parameters **value** – The value to set.

**set\_git\_name**(*value: str*) → PyFunceble.cli.continuous\_integration.base.ContinuousIntegrationBase Sets the Git Name to use.

Parameters **value** – The value to set.

**set\_max\_exec\_minutes**(*value: str*) → PyFunceble.cli.continuous\_integration.base.ContinuousIntegrationBase Sets the maximum waiting time before considering the time as exceeded.

Parameters **value** – The command to set.

- set start time () → PyFunceble.cli.continuous integration.base.ContinuousIntegrationBase Sets the starting time to now.
- **set\_token**(*value: str*) → PyFunceble.cli.continuous\_integration.base.ContinuousIntegrationBase Sets the token to use.

Parameters **value** – The value to set.

```
start_time = None
```
#### **token**

Provides the current state of the \_token attribute.

#### **PyFunceble.cli.continuous\_integration.exceptions module**

The tool to check the availability or syntax of domain, IP or URL.

Provides the exception related to the CI integration.

Author: Nissar Chababy, @funilrys, contactTATAfunilrysTODTODcom

Special thanks: <https://pyfunceble.github.io/#/special-thanks>

Contributors: <https://pyfunceble.github.io/#/contributors>

Project link: <https://github.com/funilrys/PyFunceble>

Project documentation: <https://pyfunceble.readthedocs.io/en/latest/>

Project homepage: <https://pyfunceble.github.io/>

License:

Copyright 2017, 2018, 2019, 2020, 2022 Nissar Chababy Licensed under the Apache License, Version 2.0 (the "License"); you may **not** use this file **except in** compliance **with** the License. You may obtain a copy of the License at http://www.apache.org/licenses/LICENSE-2.0 Unless required by applicable law **or** agreed to **in** writing, software distributed under the License **is** distributed on an "AS IS" BASIS, WITHOUT WARRANTIES OR CONDITIONS OF ANY KIND, either express **or** implied. See the License **for** the specific language governing permissions **and**

limitations under the License.

<span id="page-255-2"></span>**exception** PyFunceble.cli.continuous\_integration.exceptions.**ContinuousIntegrationException** Bases: [PyFunceble.exceptions.PyFuncebleException](#page-503-0)

Describes an exception related to the continuous integration.

**exception** PyFunceble.cli.continuous\_integration.exceptions.**GitBranchNotFound** Bases: PyFunceble.cli.continuous integration.exceptions. [ContinuousIntegrationException](#page-255-2)

Describes a missing git branch.

**exception** PyFunceble.cli.continuous\_integration.exceptions.**GitDistributionBranchNotFound** Bases:  $PyFuncable.cli. continuous\_integration. exceptions.$ [ContinuousIntegrationException](#page-255-2)

Describes a missing git distribution branch.

**exception** PyFunceble.cli.continuous\_integration.exceptions.**GitEmailNotFound** Bases: extending the proportional proportions of  $PV$ Funceble.cli.continuous integration.exceptions. [ContinuousIntegrationException](#page-255-2)

Describes a missing Git Email.

**exception** PyFunceble.cli.continuous\_integration.exceptions.**GitNameNotFound** Bases: [PyFunceble.cli.continuous\\_integration.exceptions.](#page-255-2) [ContinuousIntegrationException](#page-255-2)

Describes a missing Git Name.

<span id="page-255-0"></span>**exception** PyFunceble.cli.continuous\_integration.exceptions.**RemoteURLNotFound** Bases: [PyFunceble.cli.continuous\\_integration.exceptions.](#page-255-2) [ContinuousIntegrationException](#page-255-2)

Describes a missing or unknown remote URL.

**exception** PyFunceble.cli.continuous\_integration.exceptions.**StartTimeNotFound** Bases: [PyFunceble.cli.continuous\\_integration.exceptions.](#page-255-2) [ContinuousIntegrationException](#page-255-2)

Describes a missing start time.

<span id="page-255-1"></span>**exception** PyFunceble.cli.continuous\_integration.exceptions.**StopExecution** Bases: [PyFunceble.cli.continuous\\_integration.exceptions.](#page-255-2) [ContinuousIntegrationException](#page-255-2)

Informs upstream - or interacting interface - that we pushed the changes and that they need stop everything they plan to do with PyFunceble.

**exception** PyFunceble.cli.continuous\_integration.exceptions.**TokenNotFound** Bases: PyFunceble.cli.continuous integration.exceptions. [ContinuousIntegrationException](#page-255-2)

Describes a missing (Git?(lablhub)) Token.

# **PyFunceble.cli.continuous\_integration.github\_actions module**

The tool to check the availability or syntax of domain, IP or URL.

Provides the CI engine and detection tool for the GitHub Actions.

Author: Nissar Chababy, @funilrys, contactTATAfunilrysTODTODcom

Special thanks: <https://pyfunceble.github.io/#/special-thanks>

Contributors: <https://pyfunceble.github.io/#/contributors>

Project link: <https://github.com/funilrys/PyFunceble>

Project documentation: <https://pyfunceble.readthedocs.io/en/latest/>

Project homepage: <https://pyfunceble.github.io/>

License:

Copyright 2017, 2018, 2019, 2020, 2022 Nissar Chababy

Licensed under the Apache License, Version 2.0 (the "License"); you may **not** use this file **except in** compliance **with** the License. You may obtain a copy of the License at

http://www.apache.org/licenses/LICENSE-2.0

Unless required by applicable law **or** agreed to **in** writing, software distributed under the License **is** distributed on an "AS IS" BASIS, WITHOUT WARRANTIES OR CONDITIONS OF ANY KIND, either express **or** implied. See the License **for** the specific language governing permissions **and** limitations under the License.

**class** PyFunceble.cli.continuous\_integration.github\_actions.**GitHubActions**(*\**, *authorized: Optional[bool] = None*, *git\_email: Optional[str] = None*, *git\_name: Optional[str] = None*, *git\_branch: Optional[str] = None*, *git\_distribution\_branch: Optional[str] = None*, *token: Optional[str] = None*, *command: Optional[str] = None*, *end\_command: Optional[str] = None*, *commit\_message: Optional[str] = None*, *end\_commit\_message: Optional[str] = None*, **248** Chapter 23. Code Documentation  $e_{m}$  Chapter 23. Code Documentation  $e_{m}$ *Op-*

*=*

Bases: PyFunceble.cli.continuous integration.base.ContinuousIntegrationBase

Provides the interface which detects and work under the GitHub Actions infrastructure.

**end\_commit\_marker = '[GHA skip]'**

**guess\_and\_set\_authorized**() → PyFunceble.cli.continuous\_integration.github\_actions.GitHubActions Tries to guess the authorization.

**guess\_and\_set\_token**() → PyFunceble.cli.continuous\_integration.github\_actions.GitHubActions Tries to guess and set the token.

#### **PyFunceble.cli.continuous\_integration.gitlab\_ci module**

The tool to check the availability or syntax of domain, IP or URL.

Provides the CI engine and detection tool for the GitLab CI.

Author: Nissar Chababy, @funilrys, contactTATAfunilrysTODTODcom

Special thanks: <https://pyfunceble.github.io/#/special-thanks>

Contributors: <https://pyfunceble.github.io/#/contributors>

Project link: <https://github.com/funilrys/PyFunceble>

Project documentation: <https://pyfunceble.readthedocs.io/en/latest/>

Project homepage: <https://pyfunceble.github.io/>

License:

Copyright 2017, 2018, 2019, 2020, 2022 Nissar Chababy

Licensed under the Apache License, Version 2.0 (the "License"); you may **not** use this file **except in** compliance **with** the License. You may obtain a copy of the License at

http://www.apache.org/licenses/LICENSE-2.0

Unless required by applicable law **or** agreed to **in** writing, software distributed under the License **is** distributed on an "AS IS" BASIS, WITHOUT WARRANTIES OR CONDITIONS OF ANY KIND, either express **or** implied. See the License **for** the specific language governing permissions **and** limitations under the License.

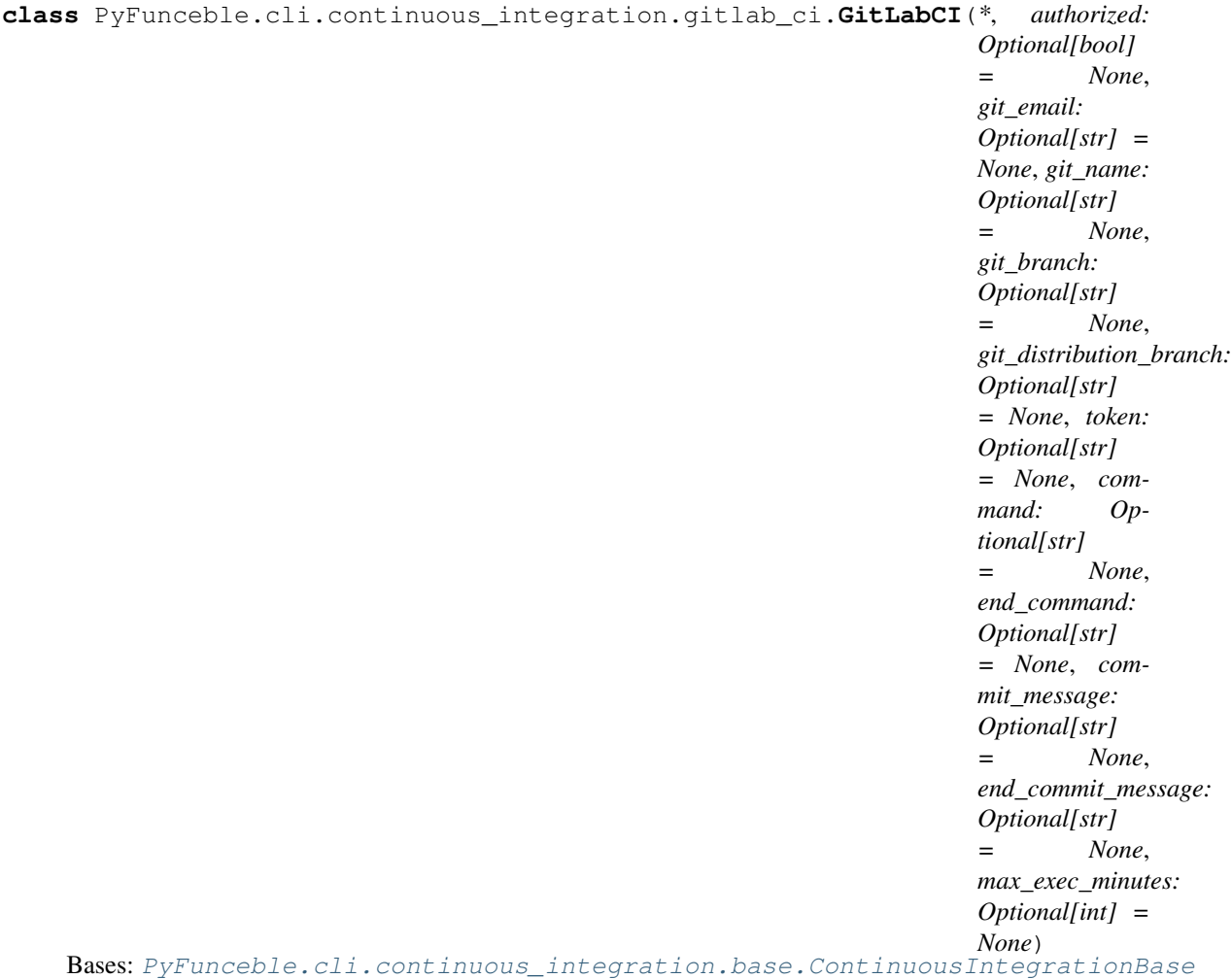

Provides the interface which detects and work under the GitLab CI infrastructure.

- **guess\_and\_set\_authorized**() → PyFunceble.cli.continuous\_integration.gitlab\_ci.GitLabCI Tries to guess the authorization.
- **guess\_and\_set\_token**() → PyFunceble.cli.continuous\_integration.gitlab\_ci.GitLabCI Tries to guess and set the token.
- **init\_git\_remote\_with\_token**() → PyFunceble.cli.continuous\_integration.gitlab\_ci.GitLabCI Initiates the git remote URL with the help of the given token.

## **PyFunceble.cli.continuous\_integration.jenkins module**

The tool to check the availability or syntax of domain, IP or URL.

Provides the CI engine and detection tool for Jenkins.

Author: Nissar Chababy, @funilrys, contactTATAfunilrysTODTODcom

Special thanks: <https://pyfunceble.github.io/#/special-thanks>

Contributors: <https://pyfunceble.github.io/#/contributors>

Project link: <https://github.com/funilrys/PyFunceble>

Project documentation: <https://pyfunceble.readthedocs.io/en/latest/>

Project homepage: <https://pyfunceble.github.io/>

License:

Copyright 2017, 2018, 2019, 2020, 2022 Nissar Chababy

Licensed under the Apache License, Version 2.0 (the "License"); you may **not** use this file **except in** compliance **with** the License. You may obtain a copy of the License at

http://www.apache.org/licenses/LICENSE-2.0

Unless required by applicable law **or** agreed to **in** writing, software distributed under the License **is** distributed on an "AS IS" BASIS, WITHOUT WARRANTIES OR CONDITIONS OF ANY KIND, either express **or** implied. See the License **for** the specific language governing permissions **and** limitations under the License.

**class** PyFunceble.cli.continuous\_integration.jenkins.**Jenkins**(*\**, *authorized: Op-*

*tional[bool] = None*, *git\_email: Optional[str] = None*, *git\_name: Optional[str] = None*, *git\_branch: Optional[str] = None*, *git\_distribution\_branch: Optional[str] = None*, *token: Optional[str] = None*, *command: Optional[str] = None*, *end\_command: Optional[str] = None*, *commit\_message: Optional[str] = None*, *end\_commit\_message: Optional[str] = None*, *max\_exec\_minutes: Optional[int] = None*)

Bases: [PyFunceble.cli.continuous\\_integration.base.ContinuousIntegrationBase](#page-248-0)

Provides the interface which detects and work under several Jenkins infrastructure.

**guess\_and\_set\_authorized**() → PyFunceble.cli.continuous\_integration.jenkins.Jenkins Tries to guess the authorization.

**guess\_and\_set\_token**() → PyFunceble.cli.continuous\_integration.jenkins.Jenkins Tries to guess and set the token.

# **PyFunceble.cli.continuous\_integration.travis\_ci module**

The tool to check the availability or syntax of domain, IP or URL.

Provides the CI engine and detection tool for the Travis CI.

Author: Nissar Chababy, @funilrys, contactTATAfunilrysTODTODcom

Special thanks: <https://pyfunceble.github.io/#/special-thanks>

Contributors: <https://pyfunceble.github.io/#/contributors>

Project link: <https://github.com/funilrys/PyFunceble>

Project documentation: <https://pyfunceble.readthedocs.io/en/latest/>

Project homepage: <https://pyfunceble.github.io/>

License:

Copyright 2017, 2018, 2019, 2020, 2022 Nissar Chababy

Licensed under the Apache License, Version 2.0 (the "License"); you may **not** use this file **except in** compliance **with** the License. You may obtain a copy of the License at

http://www.apache.org/licenses/LICENSE-2.0

Unless required by applicable law **or** agreed to **in** writing, software distributed under the License **is** distributed on an "AS IS" BASIS, WITHOUT WARRANTIES OR CONDITIONS OF ANY KIND, either express **or** implied. See the License **for** the specific language governing permissions **and** limitations under the License.

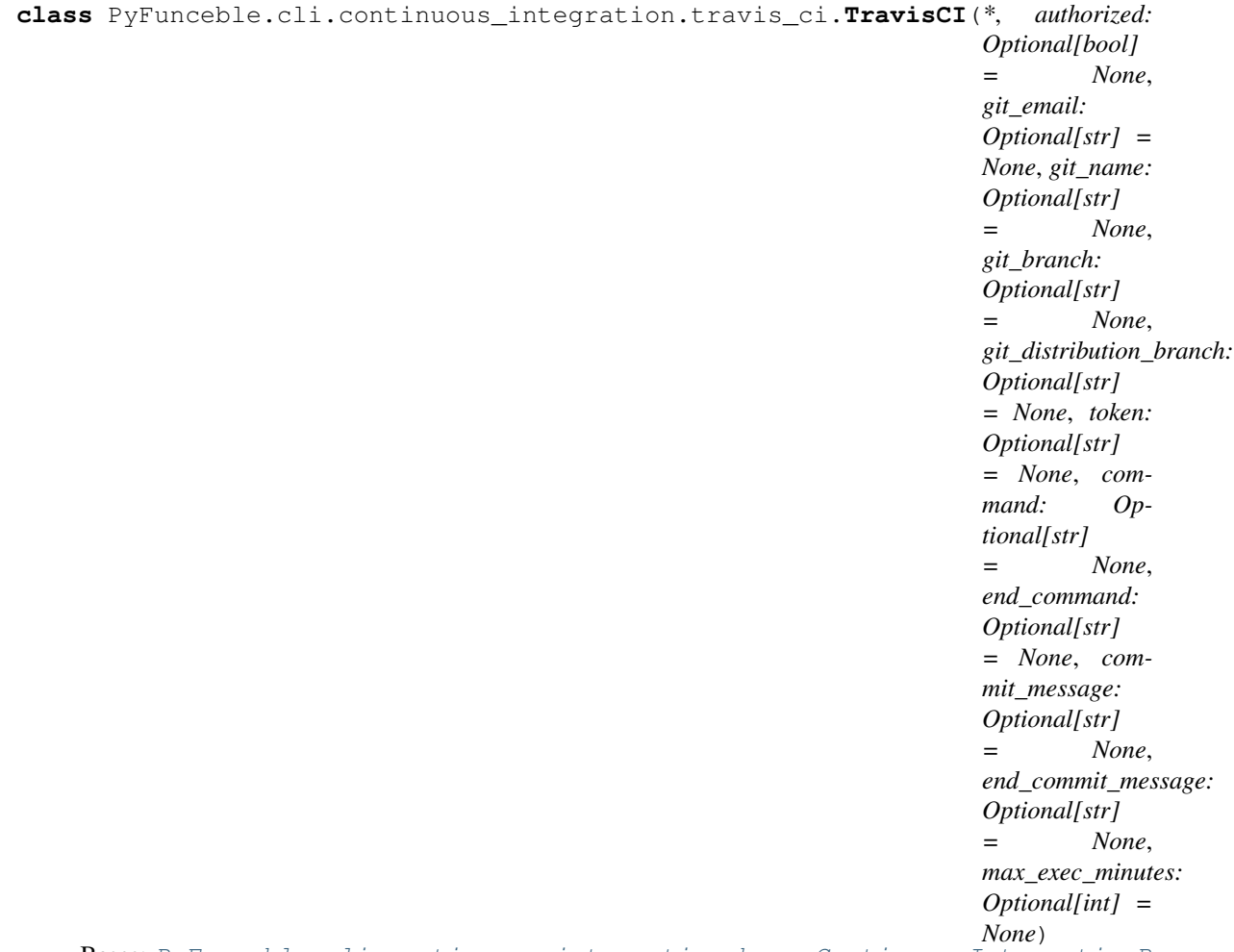

Bases: [PyFunceble.cli.continuous\\_integration.base.ContinuousIntegrationBase](#page-248-0)

Provides the interface which detects and work under the Travis CI infrastructure.

- **guess\_and\_set\_authorized**() → PyFunceble.cli.continuous\_integration.travis\_ci.TravisCI Tries to guess the authorization.
- **guess\_and\_set\_token**() → PyFunceble.cli.continuous\_integration.travis\_ci.TravisCI Tries to guess and set the token.

# **PyFunceble.cli.continuous\_integration.utils module**

The tool to check the availability or syntax of domain, IP or URL.

Provides some utilities related to the CI.

Author: Nissar Chababy, @funilrys, contactTATAfunilrysTODTODcom

Special thanks: <https://pyfunceble.github.io/#/special-thanks>

Contributors: <https://pyfunceble.github.io/#/contributors>

Project link: <https://github.com/funilrys/PyFunceble>

Project documentation: <https://pyfunceble.readthedocs.io/en/latest/>

Project homepage: <https://pyfunceble.github.io/>

License:

```
Copyright 2017, 2018, 2019, 2020, 2022 Nissar Chababy
Licensed under the Apache License, Version 2.0 (the "License");
you may not use this file except in compliance with the License.
You may obtain a copy of the License at
   http://www.apache.org/licenses/LICENSE-2.0
Unless required by applicable law or agreed to in writing, software
distributed under the License is distributed on an "AS IS" BASIS,
WITHOUT WARRANTIES OR CONDITIONS OF ANY KIND, either express or implied.
See the License for the specific language governing permissions and
limitations under the License.
```
PyFunceble.cli.continuous\_integration.utils.**ci\_object**(*\*args*, *\*\*kwargs*) PyFunceble.cli.continuous\_integration.base.ContinuousIntegration

A placeholder which provides the CI object to use.

### **Module contents**

The tool to check the availability or syntax of domain, IP or URL.

Provides everything we may need for continuous integration aka autosaving and auto commiting.

Author: Nissar Chababy, @funilrys, contactTATAfunilrysTODTODcom

Special thanks: <https://pyfunceble.github.io/#/special-thanks>

Contributors: <https://pyfunceble.github.io/#/contributors>

Project link: <https://github.com/funilrys/PyFunceble>

Project documentation: <https://pyfunceble.readthedocs.io/en/latest/>

Project homepage: <https://pyfunceble.github.io/>

License:

Copyright 2017, 2018, 2019, 2020, 2022 Nissar Chababy

Licensed under the Apache License, Version 2.0 (the "License");

(continues on next page)

(continued from previous page)

```
you may not use this file except in compliance with the License.
You may obtain a copy of the License at
   http://www.apache.org/licenses/LICENSE-2.0
Unless required by applicable law or agreed to in writing, software
distributed under the License is distributed on an "AS IS" BASIS,
WITHOUT WARRANTIES OR CONDITIONS OF ANY KIND, either express or implied.
See the License for the specific language governing permissions and
limitations under the License.
```
## **PyFunceble.cli.entry\_points package**

**Subpackages**

**PyFunceble.cli.entry\_points.pyfunceble package**

**Submodules**

### **PyFunceble.cli.entry\_points.pyfunceble.argsparser module**

The tool to check the availability or syntax of domain, IP or URL.

Provides our very own argument parser

Author: Nissar Chababy, @funilrys, contactTATAfunilrysTODTODcom

Special thanks: <https://pyfunceble.github.io/#/special-thanks>

Contributors: <https://pyfunceble.github.io/#/contributors>

Project link: <https://github.com/funilrys/PyFunceble>

Project documentation: <https://pyfunceble.readthedocs.io/en/latest/>

Project homepage: <https://pyfunceble.github.io/>

License:

Copyright 2017, 2018, 2019, 2020, 2022 Nissar Chababy

```
Licensed under the Apache License, Version 2.0 (the "License");
you may not use this file except in compliance with the License.
You may obtain a copy of the License at
```
http://www.apache.org/licenses/LICENSE-2.0

Unless required by applicable law **or** agreed to **in** writing, software

(continues on next page)

(continued from previous page)

```
distributed under the License is distributed on an "AS IS" BASIS,
WITHOUT WARRANTIES OR CONDITIONS OF ANY KIND, either express or implied.
See the License for the specific language governing permissions and
limitations under the License.
```
**class** PyFunceble.cli.entry\_points.pyfunceble.argsparser.**OurArgumentParser**(*prog=None*,

*usage=None*, *description=None*, *epilog=None*, *parents=[]*, *formatter\_class=<class 'argparse.HelpFormatter'>*, *prefix\_chars='- '*, *fromfile\_prefix\_chars=None*, *argument\_default=None*, *conflict\_handler='error'*, *add\_help=True*, *allow\_abbrev=True*)

Bases: [argparse.ArgumentParser](https://docs.python.org/3/library/argparse.html#argparse.ArgumentParser)

Overwrites some behavior of the default argument parser.

**parse\_args**(*args: Optional[Sequence[str]] = None*, *namespace: Optional[argparse.Namespace] =*  $None$ )  $\rightarrow$  argparse.Namespace

## **PyFunceble.cli.entry\_points.pyfunceble.cli module**

The tool to check the availability or syntax of domain, IP or URL.

Provides the endpoint of the PyFunceble CLI tool

Author: Nissar Chababy, @funilrys, contactTATAfunilrysTODTODcom

Special thanks: <https://pyfunceble.github.io/#/special-thanks>

Contributors: <https://pyfunceble.github.io/#/contributors>

Project link: <https://github.com/funilrys/PyFunceble>

Project documentation: <https://pyfunceble.readthedocs.io/en/latest/>

Project homepage: <https://pyfunceble.github.io/>

License:

```
Copyright 2017, 2018, 2019, 2020, 2022 Nissar Chababy
Licensed under the Apache License, Version 2.0 (the "License");
you may not use this file except in compliance with the License.
You may obtain a copy of the License at
   http://www.apache.org/licenses/LICENSE-2.0
Unless required by applicable law or agreed to in writing, software
distributed under the License is distributed on an "AS IS" BASIS,
WITHOUT WARRANTIES OR CONDITIONS OF ANY KIND, either express or implied.
See the License for the specific language governing permissions and
limitations under the License.
```
PyFunceble.cli.entry\_points.pyfunceble.cli.**add\_arguments\_to\_parser**(*parser:*

```
Union[argparse.ArgumentParser,
                                                                                         arg-
                                                                                         parse._ArgumentGroup],
                                                                                         argu-
                                                                                         ments:
                                                                                         List[Tuple[List[str],
                                                                                         dict]) \rightarrowNone
     Adds the given argument into the given parser.
PyFunceble.cli.entry_points.pyfunceble.cli.ask_authorization_to_merge_config(missing_key:
                                                                                                       Op-
                                                                                                       tional[str]
                                                                                                       =
                                                                                                       None)
                                                                                                       \rightarrowbool
     Asks the end-user for the authorization to merge the upstream configuration and - finally - return the new
     authorization status.
          Parameters missing_key – The name of a missing key. If not given, a more generic message
              will be given to end-user.
PyFunceble.cli.entry_points.pyfunceble.cli.get_ci_group_data() →
                                                                                  List[Tuple[List[str],
                                                                                  dict]]
     Provides the argument of the CI group data.
PyFunceble.cli.entry_points.pyfunceble.cli.get_configured_value(entry: str, *,
                                                                                      negate=False)
                                                                                      \rightarrow Any
     Provides the currently configured value.
          Parameters
                • entry – An entry to check.
```
multilevel should be separated with a point. • **negate** – Allows us to negate the result from the configuration. Raises **[ValueError](https://docs.python.org/3/library/exceptions.html#ValueError)** – When the given entry is not found. PyFunceble.cli.entry\_points.pyfunceble.cli.**get\_database\_control\_group\_data**()  $\rightarrow$ List[Tuple[List[str], dict]] Provides the arguments of the database group. PyFunceble.cli.entry\_points.pyfunceble.cli.**get\_default\_group\_data**() → List[Tuple[List[str], dict]] Provides the argument of the default group. PyFunceble.cli.entry\_points.pyfunceble.cli.**get\_dns\_control\_group\_data**() → List[Tuple[List[str], dict]] Provides the argument of the DNS control group. PyFunceble.cli.entry\_points.pyfunceble.cli.**get\_filtering\_group\_data**() → List[Tuple[List[str], dict]] Provides the argument of the filtering group. PyFunceble.cli.entry\_points.pyfunceble.cli.**get\_multiprocessing\_group\_data**()  $\rightarrow$ List[Tuple[List[str], dict]] Provides the argument of the multiprocessing group data. PyFunceble.cli.entry\_points.pyfunceble.cli.**get\_output\_control\_group\_data**()  $\rightarrow$ List[Tuple[List[str], dict]] Provides the argument of the output group. PyFunceble.cli.entry\_points.pyfunceble.cli.**get\_proxy\_control\_group\_data**()  $\rightarrow$ List[Tuple[List[str], dict]] Provides the argument of the proxy control group. PyFunceble.cli.entry\_points.pyfunceble.cli.**get\_source\_group\_data**() → List[Tuple[List[str], dict]] Provides the arguments of the source group. PyFunceble.cli.entry\_points.pyfunceble.cli.**get\_test\_control\_group\_data**() → List[Tuple[List[str], dict]] Provides the argument of the test control data group. PyFunceble.cli.entry\_points.pyfunceble.cli.**tool**() → None Provides the CLI of PyFunceble.

## **Module contents**

The tool to check the availability or syntax of domain, IP or URL.

Provides (a bit more that "usual") what is needed by the PyFunceble CLI tool.

Author: Nissar Chababy, @funilrys, contactTATAfunilrysTODTODcom

Special thanks: <https://pyfunceble.github.io/#/special-thanks>

Contributors: <https://pyfunceble.github.io/#/contributors>

Project link: <https://github.com/funilrys/PyFunceble>

Project documentation: <https://pyfunceble.readthedocs.io/en/latest/>

Project homepage: <https://pyfunceble.github.io/>

License:

Copyright 2017, 2018, 2019, 2020, 2022 Nissar Chababy

Licensed under the Apache License, Version 2.0 (the "License"); you may **not** use this file **except in** compliance **with** the License. You may obtain a copy of the License at

http://www.apache.org/licenses/LICENSE-2.0

Unless required by applicable law **or** agreed to **in** writing, software distributed under the License **is** distributed on an "AS IS" BASIS, WITHOUT WARRANTIES OR CONDITIONS OF ANY KIND, either express **or** implied. See the License **for** the specific language governing permissions **and** limitations under the License.

# **Submodules**

# **PyFunceble.cli.entry\_points.clean module**

The tool to check the availability or syntax of domain, IP or URL.

Provides the endpoints related to the cleanup of the data we produce.

Author: Nissar Chababy, @funilrys, contactTATAfunilrysTODTODcom

Special thanks: <https://pyfunceble.github.io/#/special-thanks>

Contributors: <https://pyfunceble.github.io/#/contributors>

Project link: <https://github.com/funilrys/PyFunceble>

Project documentation: <https://pyfunceble.readthedocs.io/en/latest/>

Project homepage: <https://pyfunceble.github.io/>

#### License:

Copyright 2017, 2018, 2019, 2020, 2022 Nissar Chababy Licensed under the Apache License, Version 2.0 (the "License"); you may **not** use this file **except in** compliance **with** the License. You may obtain a copy of the License at http://www.apache.org/licenses/LICENSE-2.0 Unless required by applicable law **or** agreed to **in** writing, software distributed under the License **is** distributed on an "AS IS" BASIS, WITHOUT WARRANTIES OR CONDITIONS OF ANY KIND, either express **or** implied. See the License **for** the specific language governing permissions **and** limitations under the License.

PyFunceble.cli.entry\_points.clean.**cleaner**() → None Provides the CLI for the public file generation.

#### **PyFunceble.cli.entry\_points.iana module**

The tool to check the availability or syntax of domain, IP or URL.

Provides the endpoints related to our own version of the iana database.

Author: Nissar Chababy, @funilrys, contactTATAfunilrysTODTODcom

Special thanks: <https://pyfunceble.github.io/#/special-thanks>

Contributors: <https://pyfunceble.github.io/#/contributors>

Project link: <https://github.com/funilrys/PyFunceble>

Project documentation: <https://pyfunceble.readthedocs.io/en/latest/>

Project homepage: <https://pyfunceble.github.io/>

License:

Copyright 2017, 2018, 2019, 2020, 2022 Nissar Chababy

```
Licensed under the Apache License, Version 2.0 (the "License");
you may not use this file except in compliance with the License.
You may obtain a copy of the License at
```
http://www.apache.org/licenses/LICENSE-2.0

```
Unless required by applicable law or agreed to in writing, software
distributed under the License is distributed on an "AS IS" BASIS,
```
(continues on next page)

(continued from previous page)

```
WITHOUT WARRANTIES OR CONDITIONS OF ANY KIND, either express or implied.
See the License for the specific language governing permissions and
limitations under the License.
```
PyFunceble.cli.entry\_points.iana.**generator**() → None Provides the CLI for the IANA file generation.

# **PyFunceble.cli.entry\_points.production module**

The tool to check the availability or syntax of domain, IP or URL.

Provides the endpoints related to our production preparation.

Author: Nissar Chababy, @funilrys, contactTATAfunilrysTODTODcom

Special thanks: <https://pyfunceble.github.io/#/special-thanks>

Contributors: <https://pyfunceble.github.io/#/contributors>

Project link: <https://github.com/funilrys/PyFunceble>

Project documentation: <https://pyfunceble.readthedocs.io/en/latest/>

Project homepage: <https://pyfunceble.github.io/>

License:

Copyright 2017, 2018, 2019, 2020, 2022 Nissar Chababy

Licensed under the Apache License, Version 2.0 (the "License"); you may **not** use this file **except in** compliance **with** the License. You may obtain a copy of the License at

http://www.apache.org/licenses/LICENSE-2.0

Unless required by applicable law **or** agreed to **in** writing, software distributed under the License **is** distributed on an "AS IS" BASIS, WITHOUT WARRANTIES OR CONDITIONS OF ANY KIND, either express **or** implied. See the License **for** the specific language governing permissions **and** limitations under the License.

PyFunceble.cli.entry\_points.production.**producer**() → None Provides the CLI for the production preparator.

### **PyFunceble.cli.entry\_points.public\_suffix module**

The tool to check the availability or syntax of domain, IP or URL.

Provides the endpoints related to our own version of the public suffix file.

Author: Nissar Chababy, @funilrys, contactTATAfunilrysTODTODcom

Special thanks: <https://pyfunceble.github.io/#/special-thanks>

Contributors: <https://pyfunceble.github.io/#/contributors>

Project link: <https://github.com/funilrys/PyFunceble>

Project documentation: <https://pyfunceble.readthedocs.io/en/latest/>

Project homepage: <https://pyfunceble.github.io/>

License:

Copyright 2017, 2018, 2019, 2020, 2022 Nissar Chababy

Licensed under the Apache License, Version 2.0 (the "License"); you may **not** use this file **except in** compliance **with** the License. You may obtain a copy of the License at

http://www.apache.org/licenses/LICENSE-2.0

Unless required by applicable law **or** agreed to **in** writing, software distributed under the License **is** distributed on an "AS IS" BASIS, WITHOUT WARRANTIES OR CONDITIONS OF ANY KIND, either express **or** implied. See the License **for** the specific language governing permissions **and** limitations under the License.

PyFunceble.cli.entry\_points.public\_suffix.**generator**() → None Provides the CLI for the public file generation.

# **Module contents**

The tool to check the availability or syntax of domain, IP or URL.

Provides all our entry points.

Author: Nissar Chababy, @funilrys, contactTATAfunilrysTODTODcom

Special thanks: <https://pyfunceble.github.io/#/special-thanks>

Contributors: <https://pyfunceble.github.io/#/contributors>

Project link: <https://github.com/funilrys/PyFunceble>

Project documentation: <https://pyfunceble.readthedocs.io/en/latest/>

Project homepage: <https://pyfunceble.github.io/>

#### License:

Copyright 2017, 2018, 2019, 2020, 2022 Nissar Chababy Licensed under the Apache License, Version 2.0 (the "License"); you may **not** use this file **except in** compliance **with** the License. You may obtain a copy of the License at http://www.apache.org/licenses/LICENSE-2.0 Unless required by applicable law **or** agreed to **in** writing, software distributed under the License **is** distributed on an "AS IS" BASIS, WITHOUT WARRANTIES OR CONDITIONS OF ANY KIND, either express **or** implied. See the License **for** the specific language governing permissions **and** limitations under the License.

# **PyFunceble.cli.filesystem package**

### **Subpackages**

**PyFunceble.cli.filesystem.dir\_structure package**

### **Submodules**

## **PyFunceble.cli.filesystem.dir\_structure.backup module**

The tool to check the availability or syntax of domain, IP or URL.

Provides an interface for the backup of the directory structure.

Author: Nissar Chababy, @funilrys, contactTATAfunilrysTODTODcom

Special thanks: <https://pyfunceble.github.io/#/special-thanks>

Contributors: <https://pyfunceble.github.io/#/contributors>

Project link: <https://github.com/funilrys/PyFunceble>

Project documentation: <https://pyfunceble.readthedocs.io/en/latest/>

Project homepage: <https://pyfunceble.github.io/>

License:

Copyright 2017, 2018, 2019, 2020, 2022 Nissar Chababy Licensed under the Apache License, Version 2.0 (the "License"); you may **not** use this file **except in** compliance **with** the License. You may obtain a copy of the License at http://www.apache.org/licenses/LICENSE-2.0 Unless required by applicable law **or** agreed to **in** writing, software distributed under the License **is** distributed on an "AS IS" BASIS, WITHOUT WARRANTIES OR CONDITIONS OF ANY KIND, either express **or** implied. See the License **for** the specific language governing permissions **and**

**class** PyFunceble.cli.filesystem.dir\_structure.backup.**DirectoryStructureBackup**(*parent\_dirname:*

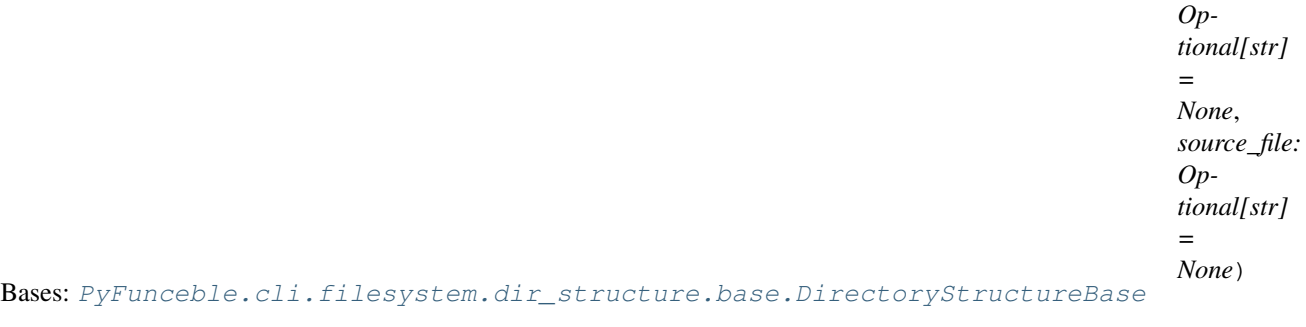

Provides the base of all dir structure classes.

**get** backup data $() \rightarrow$  dict

limitations under the License.

Provides the data which acts as a backup.

- **start**() → PyFunceble.cli.filesystem.dir\_structure.backup.DirectoryStructureBackup Starts the backup process.
- **store\_backup**() → PyFunceble.cli.filesystem.dir\_structure.backup.DirectoryStructureBackup Stores the backup at the current destination.

## **PyFunceble.cli.filesystem.dir\_structure.base module**

The tool to check the availability or syntax of domain, IP or URL.

Provides the base of all directory structure classes.

Author: Nissar Chababy, @funilrys, contactTATAfunilrysTODTODcom

Special thanks: <https://pyfunceble.github.io/#/special-thanks>

Contributors: <https://pyfunceble.github.io/#/contributors>

Project link: <https://github.com/funilrys/PyFunceble>

Project documentation: <https://pyfunceble.readthedocs.io/en/latest/>

Project homepage: <https://pyfunceble.github.io/>

License:

Copyright 2017, 2018, 2019, 2020, 2022 Nissar Chababy Licensed under the Apache License, Version 2.0 (the "License"); you may **not** use this file **except in** compliance **with** the License. You may obtain a copy of the License at http://www.apache.org/licenses/LICENSE-2.0 Unless required by applicable law **or** agreed to **in** writing, software distributed under the License **is** distributed on an "AS IS" BASIS, WITHOUT WARRANTIES OR CONDITIONS OF ANY KIND, either express **or** implied. See the License **for** the specific language governing permissions **and** limitations under the License.

<span id="page-274-0"></span>**class** PyFunceble.cli.filesystem.dir\_structure.base.**DirectoryStructureBase**(*parent\_dirname:*

*Optional[str] = None*, *source\_file: Optional[str] = None*)

Bases: [PyFunceble.cli.filesystem.dir\\_base.FilesystemDirBase](#page-284-0)

Provides the base of all dir structure classes.

- **cleanup** () → PyFunceble.cli.filesystem.dir structure.base.DirectoryStructureBase Cleans the output directory.
- **get\_backup\_data**() → dict Provides the data to manipulate.
- **get\_path\_without\_base\_dir**(*full\_path: str*) → str Given a full path, we remove the base dir.
- **set\_source\_file**(*value: str*) → PyFunceble.cli.filesystem.dir\_structure.base.DirectoryStructureBase Sets the value of the source file to use.

Parameters **value** – The value to set.

#### **source\_file**

Provides the current state of the \_source\_file attribute.

**start**() → PyFunceble.cli.filesystem.dir\_structure.base.DirectoryStructureBase Starts the whole process.

**std\_source\_file = None**

### **PyFunceble.cli.filesystem.dir\_structure.restore module**

The tool to check the availability or syntax of domain, IP or URL.

Provides an interface for the backup of the directory structure.

Author: Nissar Chababy, @funilrys, contactTATAfunilrysTODTODcom

Special thanks: <https://pyfunceble.github.io/#/special-thanks>

Contributors: <https://pyfunceble.github.io/#/contributors>

Project link: <https://github.com/funilrys/PyFunceble>

Project documentation: <https://pyfunceble.readthedocs.io/en/latest/>

Project homepage: <https://pyfunceble.github.io/>

License:

Copyright 2017, 2018, 2019, 2020, 2022 Nissar Chababy

Licensed under the Apache License, Version 2.0 (the "License"); you may **not** use this file **except in** compliance **with** the License. You may obtain a copy of the License at

http://www.apache.org/licenses/LICENSE-2.0

Unless required by applicable law **or** agreed to **in** writing, software distributed under the License **is** distributed on an "AS IS" BASIS, WITHOUT WARRANTIES OR CONDITIONS OF ANY KIND, either express **or** implied. See the License **for** the specific language governing permissions **and** limitations under the License.

**class** PyFunceble.cli.filesystem.dir\_structure.restore.**DirectoryStructureRestoration**(*parent\_dirname:*

*Optional[str] = None*, *source\_file: Optional[str] = None*)

Bases: [PyFunceble.cli.filesystem.dir\\_structure.base.DirectoryStructureBase](#page-274-0)

Provides the base of all dir structure classes.

**get** backup data $() \rightarrow$  dict Stores the backup at the current destination.

- **restore\_from\_backup**() → PyFunceble.cli.filesystem.dir\_structure.restore.DirectoryStructureRestoration Restores or reconstruct the output directory.
- **start**() → PyFunceble.cli.filesystem.dir\_structure.restore.DirectoryStructureRestoration Starts the restoration process.

# **Module contents**

The tool to check the availability or syntax of domain, IP or URL.

Provides everything related to the generation of backup of the directory structure.

Author: Nissar Chababy, @funilrys, contactTATAfunilrysTODTODcom

Special thanks: <https://pyfunceble.github.io/#/special-thanks>

Contributors: <https://pyfunceble.github.io/#/contributors>

Project link: <https://github.com/funilrys/PyFunceble>

Project documentation: <https://pyfunceble.readthedocs.io/en/latest/>

Project homepage: <https://pyfunceble.github.io/>

License:

Copyright 2017, 2018, 2019, 2020, 2022 Nissar Chababy

Licensed under the Apache License, Version 2.0 (the "License"); you may **not** use this file **except in** compliance **with** the License. You may obtain a copy of the License at

http://www.apache.org/licenses/LICENSE-2.0

Unless required by applicable law **or** agreed to **in** writing, software distributed under the License **is** distributed on an "AS IS" BASIS, WITHOUT WARRANTIES OR CONDITIONS OF ANY KIND, either express **or** implied. See the License **for** the specific language governing permissions **and** limitations under the License.

### **PyFunceble.cli.filesystem.printer package**

### **Submodules**

### **PyFunceble.cli.filesystem.printer.base module**

The tool to check the availability or syntax of domain, IP or URL.

Provides the base of all our printers.

Author: Nissar Chababy, @funilrys, contactTATAfunilrysTODTODcom

Special thanks: <https://pyfunceble.github.io/#/special-thanks>

Contributors: <https://pyfunceble.github.io/#/contributors>

Project link: <https://github.com/funilrys/PyFunceble>

Project documentation: <https://pyfunceble.readthedocs.io/en/latest/>

Project homepage: <https://pyfunceble.github.io/>

License:

Copyright 2017, 2018, 2019, 2020, 2022 Nissar Chababy Licensed under the Apache License, Version 2.0 (the "License"); you may **not** use this file **except in** compliance **with** the License. You may obtain a copy of the License at http://www.apache.org/licenses/LICENSE-2.0 Unless required by applicable law **or** agreed to **in** writing, software distributed under the License **is** distributed on an "AS IS" BASIS, WITHOUT WARRANTIES OR CONDITIONS OF ANY KIND, either express **or** implied.

See the License **for** the specific language governing permissions **and**

<span id="page-277-0"></span>**class** PyFunceble.cli.filesystem.printer.base.**PrinterBase**(*template\_to\_use: Optional[str] = None*,

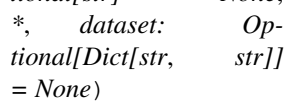

Bases: [object](https://docs.python.org/3/library/functions.html#object)

Provides the base of all printer class.

limitations under the License.

Printer classes are classes which derivate from this class. their objectives should be the same: Unify and simplify the way to print something to a given destination.

```
HEADERS = {'amount': 'Amount', 'checker_type': 'Checker', 'days': 'Days', 'expirati
STD_LENGTH = {'amount': 12, 'checker_type': 13, 'days': 2, 'expiration_date': 17,
STD_UNKNOWN = 'Unknown'
```
TEMPLATES = {'all': <string.Template object>, 'execution\_time': <string.Template obj

#### **dataset**

Provides the current state of the dataset attribute.

```
ensure_dataset_is_given()
```
Ensures that the dataset to write is given before launching the decorated method.

Raises **[TypeError](https://docs.python.org/3/library/exceptions.html#TypeError)** – When the current self.template\_to\_use is not set.

```
ensure_template_to_use_is_given()
```
Ensures that the template to use is given before launching the decorated method.

Raises **[TypeError](https://docs.python.org/3/library/exceptions.html#TypeError)** – When the current self.template\_to\_use is not set.

### **get\_header\_to\_print**() → str

Provides the template header to print.

**get line to print** ()  $\rightarrow$  str Provides the line to print.

- **print\_header**() → None Prints the header.
- **print\_interpolated\_line**() → None Prints the line where we are suppose to write it.
- **set\_dataset**(*value: Dict[str, str]*) → PyFunceble.cli.filesystem.printer.base.PrinterBase Sets the dataset to apply to the template.

Parameters **value** – The value to set.

**set\_template\_to\_use**(*value: str*) → PyFunceble.cli.filesystem.printer.base.PrinterBase Sets the template to use.

Parameters **value** – The value to set.

### **template\_to\_use**

Provides the current state of the \_template\_to\_use attribute.

### **PyFunceble.cli.filesystem.printer.file module**

The tool to check the availability or syntax of domain, IP or URL.

Provides the file printer.

Author: Nissar Chababy, @funilrys, contactTATAfunilrysTODTODcom

Special thanks: <https://pyfunceble.github.io/#/special-thanks>

Contributors: <https://pyfunceble.github.io/#/contributors>

Project link: <https://github.com/funilrys/PyFunceble>

Project documentation: <https://pyfunceble.readthedocs.io/en/latest/>

Project homepage: <https://pyfunceble.github.io/>

License:

Copyright 2017, 2018, 2019, 2020, 2022 Nissar Chababy

Licensed under the Apache License, Version 2.0 (the "License"); you may **not** use this file **except in** compliance **with** the License. You may obtain a copy of the License at

http://www.apache.org/licenses/LICENSE-2.0

Unless required by applicable law **or** agreed to **in** writing, software distributed under the License **is** distributed on an "AS IS" BASIS, WITHOUT WARRANTIES OR CONDITIONS OF ANY KIND, either express **or** implied. See the License **for** the specific language governing permissions **and** limitations under the License.

```
class PyFunceble.cli.filesystem.printer.file.FilePrinter(template_to_use: Op-
                                                               tional[str] = None,
                                                                *, dataset: Op-
                                                               tional[Dict[str, str]]
                                                                = None, destination:
                                                               Optional[str] = None)
```
Bases: [PyFunceble.cli.filesystem.printer.base.PrinterBase](#page-277-0)

Provides the file printer.

```
STD_FILE_GENERATION = '# Generated by PyFunceble (v4.1.0.) / https://git.io/vpZoI\n'
```
#### **allow\_coloration = True**

```
destination
```
Provides the current state of the \_destination attribute.

```
ensure_destination_is_given()
```
Ensures that the destination is given before launching the decorated method.

Raises **[TypeError](https://docs.python.org/3/library/exceptions.html#TypeError)** – When the current self.template\_to\_use is not set.

**file\_helper = <PyFunceble.helpers.file.FileHelper object>**

```
static get_generation_date_line() → str
```
Provides the line which informs of the date a file was generated.

# **print\_interpolated\_line**() → None

Prints the interpolated line into the destination.

#### **propagate\_destination**()

Propagates the new value of the destination just after launching the decorated method.

**set\_destination**(*value: str*) → PyFunceble.cli.filesystem.printer.file.FilePrinter Sets the destination to use.

Parameters **value** – The value to set.

### **PyFunceble.cli.filesystem.printer.stdout module**

The tool to check the availability or syntax of domain, IP or URL.

Provides the stdout printer.

Author: Nissar Chababy, @funilrys, contactTATAfunilrysTODTODcom

Special thanks: <https://pyfunceble.github.io/#/special-thanks>

Contributors: <https://pyfunceble.github.io/#/contributors>

Project link: <https://github.com/funilrys/PyFunceble>

Project documentation: <https://pyfunceble.readthedocs.io/en/latest/>

Project homepage: <https://pyfunceble.github.io/>

License:

```
Copyright 2017, 2018, 2019, 2020, 2022 Nissar Chababy
Licensed under the Apache License, Version 2.0 (the "License");
you may not use this file except in compliance with the License.
You may obtain a copy of the License at
   http://www.apache.org/licenses/LICENSE-2.0
Unless required by applicable law or agreed to in writing, software
distributed under the License is distributed on an "AS IS" BASIS,
WITHOUT WARRANTIES OR CONDITIONS OF ANY KIND, either express or implied.
See the License for the specific language governing permissions and
limitations under the License.
```
**class** PyFunceble.cli.filesystem.printer.stdout.**StdoutPrinter**(*template\_to\_use:*

*Optional[str] = None*, *\**, *dataset: Optional[Dict[str*, *str]] = None*, *allow\_coloration: Optional[bool] = None*)

Bases: [PyFunceble.cli.filesystem.printer.base.PrinterBase](#page-277-0)

Provides the stdout printer.

```
BACKGROUND_COLORATED = ['all', 'less']
```
**FOREGROUND\_COLORATED = ['percentage', 'simple']**

```
SITATUS2BACKGROUND COLOR = {\'ACTIVE': \'}x1b[30m\x1b[42m', 'INACTIVE': '\x1b[30m\x1b[41m']
```

```
SITATUS2FORGROUND\_COLOR = { 'ACTIVE': '\\x1b[1m\x1b[32m', 'INACTIVE': '\\x1b[1m\x1b[31m', ']
```

```
STD_ALLOW_COLORATION = True
```
**STD\_FILE\_HEADER = '# Generated by PyFunceble (v4.1.0.) / https://git.io/vpZoI\n'**

```
allow_coloration
```
Provides the current state of the \_allow\_coloration attribute.

**guess\_allow\_coloration**() → PyFunceble.cli.filesystem.printer.stdout.StdoutPrinter Try to guess and set the allow\_coloration attribute.

```
print_interpolated_line()
     Prints the interpolated line into the destination.
```
set allow coloration (*value: bool*) → PyFunceble.cli.filesystem.printer.stdout.StdoutPrinter Sets the authorization to use the coloration.

Parameters **value** – The value to set.

### **Module contents**

The tool to check the availability or syntax of domain, IP or URL.

Provides everything related to what we actually print (output) or to a file.

Author: Nissar Chababy, @funilrys, contactTATAfunilrysTODTODcom

Special thanks: <https://pyfunceble.github.io/#/special-thanks>

Contributors: <https://pyfunceble.github.io/#/contributors>

Project link: <https://github.com/funilrys/PyFunceble>

Project documentation: <https://pyfunceble.readthedocs.io/en/latest/>

Project homepage: <https://pyfunceble.github.io/>

License:

Copyright 2017, 2018, 2019, 2020, 2022 Nissar Chababy

Licensed under the Apache License, Version 2.0 (the "License"); you may **not** use this file **except in** compliance **with** the License. You may obtain a copy of the License at

http://www.apache.org/licenses/LICENSE-2.0

Unless required by applicable law **or** agreed to **in** writing, software distributed under the License **is** distributed on an "AS IS" BASIS, WITHOUT WARRANTIES OR CONDITIONS OF ANY KIND, either express **or** implied. See the License **for** the specific language governing permissions **and** limitations under the License.

## **Submodules**

### **PyFunceble.cli.filesystem.cleanup module**

The tool to check the availability or syntax of domain, IP or URL.

Provides everything related to the cleanup of the filesystem.

Author: Nissar Chababy, @funilrys, contactTATAfunilrysTODTODcom

Special thanks: <https://pyfunceble.github.io/#/special-thanks>

Contributors: <https://pyfunceble.github.io/#/contributors>

Project link: <https://github.com/funilrys/PyFunceble>

Project documentation: <https://pyfunceble.readthedocs.io/en/latest/>

Project homepage: <https://pyfunceble.github.io/>

#### License:

```
Copyright 2017, 2018, 2019, 2020, 2022 Nissar Chababy
Licensed under the Apache License, Version 2.0 (the "License");
you may not use this file except in compliance with the License.
You may obtain a copy of the License at
   http://www.apache.org/licenses/LICENSE-2.0
Unless required by applicable law or agreed to in writing, software
distributed under the License is distributed on an "AS IS" BASIS,
WITHOUT WARRANTIES OR CONDITIONS OF ANY KIND, either express or implied.
See the License for the specific language governing permissions and
limitations under the License.
```
**class** PyFunceble.cli.filesystem.cleanup.**FilesystemCleanup**(*parent\_dirname: Op-*

```
tional[str] = None,
*, db_session: Op-
tional[PyFunceble.database.session.DBSession]
= None)
```
Bases: [PyFunceble.cli.filesystem.dir\\_base.FilesystemDirBase](#page-284-0)

Provides the interface for the cleanup of the filesystem.

**clean\_database**() → PyFunceble.cli.filesystem.cleanup.FilesystemCleanup Cleanups the uneeded data that were stored in the database.

Warning: This method cleans everything except the WHOIS records.

**clean output files** ()  $\rightarrow$  PyFunceble.cli.filesystem.cleanup.FilesystemCleanup Cleanups the unneeded files from the output directory.

```
file_helper = <PyFunceble.helpers.file.FileHelper object>
```

```
output_files_to_delete
```
Provides the list of output files to delete.

**start**() → PyFunceble.cli.filesystem.cleanup.FilesystemCleanup Starts the cleanup of everything unneeded.

## **PyFunceble.cli.filesystem.counter module**

The tool to check the availability or syntax of domain, IP or URL.

Provides everything related to our counter tracker.

Author: Nissar Chababy, @funilrys, contactTATAfunilrysTODTODcom

Special thanks: <https://pyfunceble.github.io/#/special-thanks>

Contributors: <https://pyfunceble.github.io/#/contributors>

Project link: <https://github.com/funilrys/PyFunceble>

Project documentation: <https://pyfunceble.readthedocs.io/en/latest/>

Project homepage: <https://pyfunceble.github.io/>

License:

Copyright 2017, 2018, 2019, 2020, 2022 Nissar Chababy Licensed under the Apache License, Version 2.0 (the "License"); you may **not** use this file **except in** compliance **with** the License. You may obtain a copy of the License at http://www.apache.org/licenses/LICENSE-2.0 Unless required by applicable law **or** agreed to **in** writing, software distributed under the License **is** distributed on an "AS IS" BASIS, WITHOUT WARRANTIES OR CONDITIONS OF ANY KIND, either express **or** implied. See the License **for** the specific language governing permissions **and** limitations under the License.

**class** PyFunceble.cli.filesystem.counter.**FilesystemCounter**(*parent\_dirname: Op-*

*tional[str] = None*, *\**, *db\_session: Optional[PyFunceble.database.session.DBSession] = None*)

Bases: [PyFunceble.cli.filesystem.json\\_base.FilesystemJSONBase](#page-285-0)

Provides our counter.

PERCENTAGE\_STATUSES = {'AVAILABILITY': ['ACTIVE', 'INACTIVE', 'INVALID'], 'REPUTATION'

**SOURCE\_FILE = 'counter.json'**

STD\_DATASET = {'counter': {'ACTIVE': 0, 'INACTIVE': 0, 'INVALID': 0, 'MALICIOUS': 0,

**count**(*status: PyFunceble.checker.status\_base.CheckerStatusBase*) → PyFunceble.cli.filesystem.counter.FilesystemCounter Starts the counting process.

Parameters **status** – The status to count into our dataset.

**get\_dataset\_for\_printer**() → List[Dict[str, Union[str, int]]] Provides the dataset that the printer may understand.

Raises **[ValueError](https://docs.python.org/3/library/exceptions.html#ValueError)** – When the current testing mode is not supported (yet?).

#### **PyFunceble.cli.filesystem.dir\_base module**

The tool to check the availability or syntax of domain, IP or URL.

(continues on next page)

(continued from previous page)

Provides a common base to the manipulation of the output directory.

Author: Nissar Chababy, @funilrys, contactTATAfunilrysTODTODcom

Special thanks: <https://pyfunceble.github.io/#/special-thanks>

Contributors: <https://pyfunceble.github.io/#/contributors>

Project link: <https://github.com/funilrys/PyFunceble>

Project documentation: <https://pyfunceble.readthedocs.io/en/latest/>

Project homepage: <https://pyfunceble.github.io/>

License:

Copyright 2017, 2018, 2019, 2020, 2022 Nissar Chababy

Licensed under the Apache License, Version 2.0 (the "License"); you may **not** use this file **except in** compliance **with** the License. You may obtain a copy of the License at

http://www.apache.org/licenses/LICENSE-2.0

Unless required by applicable law **or** agreed to **in** writing, software distributed under the License **is** distributed on an "AS IS" BASIS, WITHOUT WARRANTIES OR CONDITIONS OF ANY KIND, either express **or** implied. See the License **for** the specific language governing permissions **and** limitations under the License.

<span id="page-284-0"></span>**class** PyFunceble.cli.filesystem.dir\_base.**FilesystemDirBase**(*parent\_dirname: Op-*

*tional[str] = None*, *\**, *db\_session: Optional[PyFunceble.database.session.DBSession] = None*)

Bases: [object](https://docs.python.org/3/library/functions.html#object)

Provides a common base for the manipulation of our output directory.

- **db\_session = None**
- **get\_output\_basedir**() → str

Provides the output base directory.

**Parameters create\_if\_missing** – Authorizes the creation of the directory if it's missing.

```
parent_dirname
```
Provides the current state of the \_parent\_dirname attribute.

**set\_parent\_dirname**(*value: str*) → PyFunceble.cli.filesystem.dir\_base.FilesystemDirBase Sets the parent dirname. The parent dirname is a directory which acts a parent into the output directory.

Parm value The value to set.

#### **PyFunceble.cli.filesystem.json\_base module**

The tool to check the availability or syntax of domain, IP or URL.

Provides a base for the manipulation of JSON files.

Author: Nissar Chababy, @funilrys, contactTATAfunilrysTODTODcom

Special thanks: <https://pyfunceble.github.io/#/special-thanks>

Contributors: <https://pyfunceble.github.io/#/contributors>

Project link: <https://github.com/funilrys/PyFunceble>

Project documentation: <https://pyfunceble.readthedocs.io/en/latest/>

Project homepage: <https://pyfunceble.github.io/>

License:

Copyright 2017, 2018, 2019, 2020, 2022 Nissar Chababy

```
Licensed under the Apache License, Version 2.0 (the "License");
you may not use this file except in compliance with the License.
You may obtain a copy of the License at
```
http://www.apache.org/licenses/LICENSE-2.0

Unless required by applicable law **or** agreed to **in** writing, software distributed under the License **is** distributed on an "AS IS" BASIS, WITHOUT WARRANTIES OR CONDITIONS OF ANY KIND, either express **or** implied. See the License **for** the specific language governing permissions **and** limitations under the License.

<span id="page-285-0"></span>**class** PyFunceble.cli.filesystem.json\_base.**FilesystemJSONBase**(*parent\_dirname:*

*Optional[str] = None*, *\**, *db\_session: Optional[PyFunceble.database.session.DBSession] = None*)

Bases: [PyFunceble.cli.filesystem.dir\\_base.FilesystemDirBase](#page-284-0)

A base interface for the manipulation of JSON files.

```
SOURCE_FILE = None
```

```
STD_DATASET = {}
```
**dataset = {}**

**fetch** dataset ()  $\rightarrow$  PyFunceble.cli.filesystem.json base.FilesystemJSONBase Fetch the dataset from the source file.

#### **fetch\_dataset\_beforehand**()

Updates the dataset to work with before launching the decorated method.

**save\_dataset**() → PyFunceble.cli.filesystem.json\_base.FilesystemJSONBase Saves the current dataset into it's final destination.

**save\_dataset\_afterwards**() Saves the dataset after launching the decorated method.

**source\_file\_path = None**

```
update_source_file_path_beforehand()
```
Updates the source file before launching the decorated method.

# **PyFunceble.cli.filesystem.registrar\_counter module**

The tool to check the availability or syntax of domain, IP or URL.

Provides everything related to the registrar counter.

Author: Nissar Chababy, @funilrys, contactTATAfunilrysTODTODcom

Special thanks: <https://pyfunceble.github.io/#/special-thanks>

Contributors: <https://pyfunceble.github.io/#/contributors>

Project link: <https://github.com/funilrys/PyFunceble>

Project documentation: <https://pyfunceble.readthedocs.io/en/latest/>

Project homepage: <https://pyfunceble.github.io/>

License:

Copyright 2017, 2018, 2019, 2020, 2022 Nissar Chababy

Licensed under the Apache License, Version 2.0 (the "License"); you may **not** use this file **except in** compliance **with** the License. You may obtain a copy of the License at

http://www.apache.org/licenses/LICENSE-2.0

Unless required by applicable law **or** agreed to **in** writing, software distributed under the License **is** distributed on an "AS IS" BASIS, WITHOUT WARRANTIES OR CONDITIONS OF ANY KIND, either express **or** implied. See the License **for** the specific language governing permissions **and** limitations under the License.

**class** PyFunceble.cli.filesystem.registrar\_counter.**RegistrarCounter**(*parent\_dirname:*

*Optional[str] = None*, *\**, *db\_session: Op* $tional[PyFunceble.database.sessio$ *= None*)

Bases: [PyFunceble.cli.filesystem.json\\_base.FilesystemJSONBase](#page-285-0)

Provides our registrar stats counter.

**SOURCE\_FILE = 'registrar\_counter.json' STD\_DATASET = {'counter': {'total': 0}, 'percentage': {'total': 0}} SUPPORTED\_TEST\_MODES = ['AVAILABILITY']**

**count**(*registrar: str*) → PyFunceble.cli.filesystem.registrar\_counter.RegistrarCounter Starts the counting process.

Parameters **registrar** – The registrar to count into our dataset.

**get\_dataset\_for\_printer**(*\**, *limit: Optional[int] = 15*) → List[Dict[str, Union[str, int]]] Provides the dataset that the printer may understand.

Parameters **limit** – Maximum number of registrars to display.

Warning: If set to None, all registrars will be displayed.

Raises **[ValueError](https://docs.python.org/3/library/exceptions.html#ValueError)** – When the current testing mode is not supported (yet?).

### **PyFunceble.cli.filesystem.status\_file module**

The tool to check the availability or syntax of domain, IP or URL.

Provides everything related to our status file generation.

Author: Nissar Chababy, @funilrys, contactTATAfunilrysTODTODcom

Special thanks: <https://pyfunceble.github.io/#/special-thanks>

Contributors: <https://pyfunceble.github.io/#/contributors>

Project link: <https://github.com/funilrys/PyFunceble>

Project documentation: <https://pyfunceble.readthedocs.io/en/latest/>

Project homepage: <https://pyfunceble.github.io/>

License:

Copyright 2017, 2018, 2019, 2020, 2022 Nissar Chababy

Licensed under the Apache License, Version 2.0 (the "License"); you may **not** use this file **except in** compliance **with** the License. You may obtain a copy of the License at

http://www.apache.org/licenses/LICENSE-2.0

Unless required by applicable law **or** agreed to **in** writing, software distributed under the License **is** distributed on an "AS IS" BASIS, WITHOUT WARRANTIES OR CONDITIONS OF ANY KIND, either express **or** implied. See the License **for** the specific language governing permissions **and** limitations under the License.
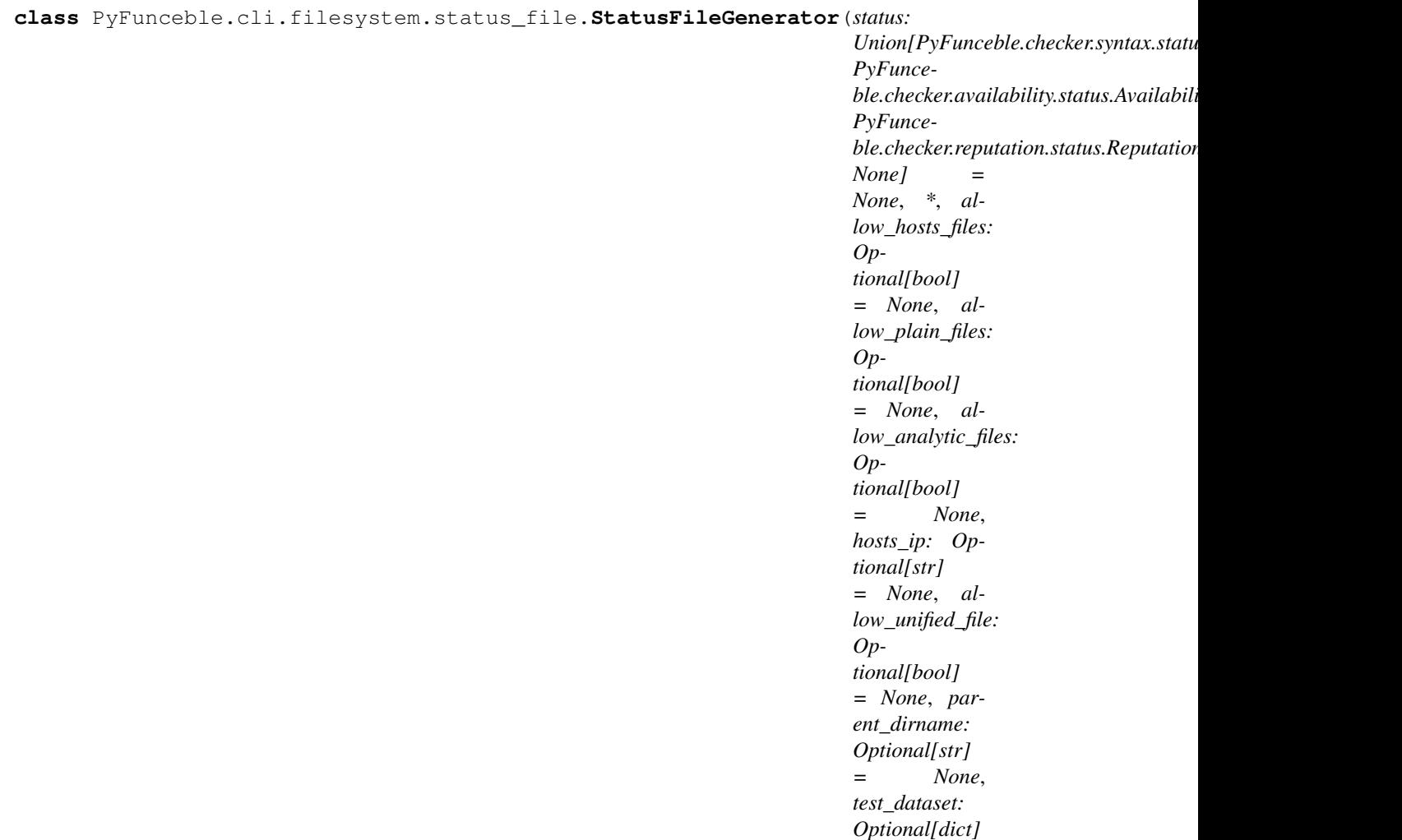

Bases: [PyFunceble.cli.filesystem.dir\\_base.FilesystemDirBase](#page-284-0)

Provides an interface for the generation of the status file from a given status.

```
STD_ALLOW_ANALYTIC_FILES = True
```

```
STD_ALLOW_HOSTS_FILES = True
```

```
STD_ALLOW_PLAIN_FILES = True
```

```
STD_ALLOW_UNIFIED_FILE = False
```

```
STD_HOSTS_IP = '0.0.0.0'
```
- **allow\_analytic\_files** Provides the current state of the \_allow\_analytic\_files attribute.
- **allow\_hosts\_files** Provides the current state of the \_allow\_hosts\_files attribute.

```
allow_plain_files
```
Provides the current state of the \_allow\_plain\_file attribute.

```
allow_unified_file
```
Provides the current state of the allow\_unified\_file attribute.

*= None*)

**ensure\_status\_is\_given**()

Ensures that the status is given before launching the decorated method.

Raises **[TypeError](https://docs.python.org/3/library/exceptions.html#TypeError)** – When self.status is not set.

#### **file\_printer = <PyFunceble.cli.filesystem.printer.file.FilePrinter object>**

- **generate analytic file**() → PyFunceble.cli.filesystem.status file.StatusFileGenerator Generates the analytic files.
- **generate\_hosts\_file**() → PyFunceble.cli.filesystem.status\_file.StatusFileGenerator Generates the hosts file.
- **generate\_plain\_file**() → PyFunceble.cli.filesystem.status\_file.StatusFileGenerator Generates the plain file.
- **generate\_splitted\_status\_file**() → PyFunceble.cli.filesystem.status\_file.StatusFileGenerator Generates the splitted status file.
- **generate\_unified\_status\_file**() → PyFunceble.cli.filesystem.status\_file.StatusFileGenerator Generates the unified status file.
- **get\_output\_basedir**() → str Provides the output base directory.

Parameters **create\_if\_missing** – Authorizes the creation of the directory if it's missing.

- **guess all settings**() → PyFunceble.cli.filesystem.status file.StatusFileGenerator Try to guess all settings.
- **guess\_and\_set\_allow\_analytic\_files**() → PyFunceble.cli.filesystem.status\_file.StatusFileGenerator Tries to guess the value of the allow\_analytic\_files from the configuration file.
- **guess\_and\_set\_allow\_hosts\_files**() → PyFunceble.cli.filesystem.status\_file.StatusFileGenerator Tries to guess the value of the allow\_hosts\_files from the configuration file.
- **guess\_and\_set\_allow\_plain\_files**() → PyFunceble.cli.filesystem.status\_file.StatusFileGenerator Tries to guess the value of the allow\_plain\_files from the configuration file.
- **guess\_and\_set\_allow\_unified\_file**() → PyFunceble.cli.filesystem.status\_file.StatusFileGenerator Tries to guess the value of the allow\_unified\_file from the configuration file.
- **guess\_and\_set\_hosts\_ip**() → PyFunceble.cli.filesystem.status\_file.StatusFileGenerator Tries to guess the value of the hosts\_ip from the configuration file.

#### **hosts\_ip**

Provides the current state of the \_hosts\_ip attribute.

**set\_allow\_analytic\_files**(*value: bool*) → PyFunceble.cli.filesystem.status\_file.StatusFileGenerator Sets the authorization to generation of analytic files.

Parameters **value** – The value to set.

**set\_allow\_hosts\_files**(*value: bool*) → PyFunceble.cli.filesystem.status\_file.StatusFileGenerator Sets the authorization to generation of hosts files.

Parameters **value** – The value to set.

**set\_allow\_plain\_files**(*value: bool*) → PyFunceble.cli.filesystem.status\_file.StatusFileGenerator Sets the authorization to generation of plain files.

Parameters **value** – The value to set.

**set\_allow\_unified\_file**(*value: bool*) → PyFunceble.cli.filesystem.status\_file.StatusFileGenerator Sets the authorization to generation of the unified status file.

Parameters **value** – The value to set.

**set\_hosts\_ip**(*value: str*) → PyFunceble.cli.filesystem.status\_file.StatusFileGenerator Sets the hosts IP to use while generating the hosts files.

Parameters **value** – The value to set.

set status (*value: PyFunceble.checker.status base.CheckerStatusBase*) → PyFunceble.cli.filesystem.status\_file.StatusFileGenerator Sets the status to work with.

Parameters **value** – The value to set.

**set\_test\_dataset**(*value: dict*) → PyFunceble.cli.filesystem.status\_file.StatusFileGenerator Sets the test dataset which was given to the tester.

Parameters **value** – The value to set.

Raises **[TypeError](https://docs.python.org/3/library/exceptions.html#TypeError)** – When the given value is not a :py:class'dict'.

**start**() → PyFunceble.cli.filesystem.status\_file.StatusFileGenerator Starts the generation of everything possible.

#### **status**

Provides the current state of the \_status attribute.

#### **test\_dataset**

Provides the current state of the \_test\_dataset attribute.

## **Module contents**

The tool to check the availability or syntax of domain, IP or URL.

Provides everything related to our very own filesystem or output structure.

Author: Nissar Chababy, @funilrys, contactTATAfunilrysTODTODcom

Special thanks: <https://pyfunceble.github.io/#/special-thanks>

Contributors: <https://pyfunceble.github.io/#/contributors>

Project link: <https://github.com/funilrys/PyFunceble>

Project documentation: <https://pyfunceble.readthedocs.io/en/latest/>

Project homepage: <https://pyfunceble.github.io/>

License:

Copyright 2017, 2018, 2019, 2020, 2022 Nissar Chababy

```
Licensed under the Apache License, Version 2.0 (the "License");
you may not use this file except in compliance with the License.
You may obtain a copy of the License at
```
(continues on next page)

(continued from previous page)

```
http://www.apache.org/licenses/LICENSE-2.0
Unless required by applicable law or agreed to in writing, software
distributed under the License is distributed on an "AS IS" BASIS,
WITHOUT WARRANTIES OR CONDITIONS OF ANY KIND, either express or implied.
See the License for the specific language governing permissions and
limitations under the License.
```
## **PyFunceble.cli.migrators package**

### **Subpackages**

**PyFunceble.cli.migrators.csv\_file package**

### **Submodules**

### **PyFunceble.cli.migrators.csv\_file.base module**

The tool to check the availability or syntax of domain, IP or URL.

Provides the base of all CSV file-s migrators.

Author: Nissar Chababy, @funilrys, contactTATAfunilrysTODTODcom

Special thanks: <https://pyfunceble.github.io/#/special-thanks>

Contributors: <https://pyfunceble.github.io/#/contributors>

Project link: <https://github.com/funilrys/PyFunceble>

Project documentation: <https://pyfunceble.readthedocs.io/en/latest/>

Project homepage: <https://pyfunceble.github.io/>

License:

Copyright 2017, 2018, 2019, 2020, 2022 Nissar Chababy

Licensed under the Apache License, Version 2.0 (the "License"); you may **not** use this file **except in** compliance **with** the License. You may obtain a copy of the License at

<span id="page-291-0"></span>http://www.apache.org/licenses/LICENSE-2.0

```
class PyFunceble.cli.migrators.csv_file.base.CSVFileMigratorBase(print_action_to_stdout:
                                                                                bool =
                                                                                False)
     Bases: PyFunceble.cli.migrators.base.MigratorBase
     Provides the base of all CSV file migrator classes.
     FIELDS = None
     TO_ADD = None
     TO_DELETE = None
     ensure_source_file_is_given()
         Ensures that the source file is given before launching the decorated method.
             Raises RuntimeError – When the:code:self.source_file is not given.
     migrate() → PyFunceble.cli.migrators.base.MigratorBase
         Provides the migrator (itself).
     source_file = None
```

```
start() → PyFunceble.cli.migrators.base.MigratorBase
     Starts the migration and everything related to it.
```
## **PyFunceble.cli.migrators.csv\_file.inactive\_source\_delete module**

The tool to check the availability or syntax of domain, IP or URL.

Provides the interface for the deletion of the 'source' column from the inactive dataset.

Author: Nissar Chababy, @funilrys, contactTATAfunilrysTODTODcom

Special thanks: <https://pyfunceble.github.io/#/special-thanks>

Contributors: <https://pyfunceble.github.io/#/contributors>

Project link: <https://github.com/funilrys/PyFunceble>

Project documentation: <https://pyfunceble.readthedocs.io/en/latest/>

Project homepage: <https://pyfunceble.github.io/>

License:

Copyright 2017, 2018, 2019, 2020, 2022 Nissar Chababy

```
Licensed under the Apache License, Version 2.0 (the "License");
you may not use this file except in compliance with the License.
You may obtain a copy of the License at
```
http://www.apache.org/licenses/LICENSE-2.0

Unless required by applicable law **or** agreed to **in** writing, software

(continues on next page)

(continued from previous page)

```
distributed under the License is distributed on an "AS IS" BASIS,
WITHOUT WARRANTIES OR CONDITIONS OF ANY KIND, either express or implied.
See the License for the specific language governing permissions and
limitations under the License.
```
**class** PyFunceble.cli.migrators.csv\_file.inactive\_source\_delete.**InactiveDatasetDeleteSourceColumnMigrator**(*print\_action\_to\_stdout:*

Bases: [PyFunceble.cli.migrators.csv\\_file.base.CSVFileMigratorBase](#page-291-0)

Provides the interface for the deletion of the 'source' column.

```
FIELDS = ['idna_subject', 'checker_type', 'destination', 'source', 'tested_at']
TO_ADD = []
TO_DELETE = ['source']
```
### **PyFunceble.cli.migrators.csv\_file.whois\_registrar\_add module**

The tool to check the availability or syntax of domain, IP or URL.

Provides the interface for the addition of the 'registrar' column from the whois dataset.

Author: Nissar Chababy, @funilrys, contactTATAfunilrysTODTODcom

Special thanks: <https://pyfunceble.github.io/#/special-thanks>

Contributors: <https://pyfunceble.github.io/#/contributors>

Project link: <https://github.com/funilrys/PyFunceble>

Project documentation: <https://pyfunceble.readthedocs.io/en/latest/>

Project homepage: <https://pyfunceble.github.io/>

License:

```
Copyright 2017, 2018, 2019, 2020, 2022 Nissar Chababy
Licensed under the Apache License, Version 2.0 (the "License");
you may not use this file except in compliance with the License.
You may obtain a copy of the License at
   http://www.apache.org/licenses/LICENSE-2.0
Unless required by applicable law or agreed to in writing, software
distributed under the License is distributed on an "AS IS" BASIS,
WITHOUT WARRANTIES OR CONDITIONS OF ANY KIND, either express or implied.
See the License for the specific language governing permissions and
limitations under the License.
```
**class** PyFunceble.cli.migrators.csv\_file.whois\_registrar\_add.**WhoisDatasetAddRegistrarColumnMigrator**(*print\_action\_to\_stdout:*

Bases: [PyFunceble.cli.migrators.csv\\_file.base.CSVFileMigratorBase](#page-291-0) Provides the interface for the addition of the 'registrar' column. **FIELDS = ['subject', 'idna\_subject', 'expiration\_date', 'epoch'] TO\_ADD = ['registrar'] TO\_DELETE = []**

## **Module contents**

The tool to check the availability or syntax of domain, IP or URL.

Provides the csv file(s) migrators.

Author: Nissar Chababy, @funilrys, contactTATAfunilrysTODTODcom

Special thanks: <https://pyfunceble.github.io/#/special-thanks>

Contributors: <https://pyfunceble.github.io/#/contributors>

Project link: <https://github.com/funilrys/PyFunceble>

Project documentation: <https://pyfunceble.readthedocs.io/en/latest/>

Project homepage: <https://pyfunceble.github.io/>

License:

Copyright 2017, 2018, 2019, 2020, 2022 Nissar Chababy

Licensed under the Apache License, Version 2.0 (the "License"); you may **not** use this file **except in** compliance **with** the License. You may obtain a copy of the License at

http://www.apache.org/licenses/LICENSE-2.0

Unless required by applicable law **or** agreed to **in** writing, software distributed under the License **is** distributed on an "AS IS" BASIS, WITHOUT WARRANTIES OR CONDITIONS OF ANY KIND, either express **or** implied. See the License **for** the specific language governing permissions **and** limitations under the License.

### **PyFunceble.cli.migrators.file\_cleanup package**

## **Submodules**

## **PyFunceble.cli.migrators.file\_cleanup.base module**

The tool to check the availability or syntax of domain, IP or URL.

Provides the base of all cleanup migrators.

Author: Nissar Chababy, @funilrys, contactTATAfunilrysTODTODcom

Special thanks: <https://pyfunceble.github.io/#/special-thanks>

Contributors: <https://pyfunceble.github.io/#/contributors>

Project link: <https://github.com/funilrys/PyFunceble>

Project documentation: <https://pyfunceble.readthedocs.io/en/latest/>

Project homepage: <https://pyfunceble.github.io/>

License:

Copyright 2017, 2018, 2019, 2020, 2022 Nissar Chababy

Licensed under the Apache License, Version 2.0 (the "License"); you may **not** use this file **except in** compliance **with** the License. You may obtain a copy of the License at

http://www.apache.org/licenses/LICENSE-2.0

Unless required by applicable law **or** agreed to **in** writing, software distributed under the License **is** distributed on an "AS IS" BASIS, WITHOUT WARRANTIES OR CONDITIONS OF ANY KIND, either express **or** implied. See the License **for** the specific language governing permissions **and** limitations under the License.

<span id="page-295-0"></span>**class** PyFunceble.cli.migrators.file\_cleanup.base.**FileClenupMigratorBase**(*print\_action\_to\_stdout:*

Bases: [PyFunceble.cli.migrators.base.MigratorBase](#page-308-0)

Provides the base of all file cleanup related migration classes.

**ensure\_source\_file\_is\_given**()

Ensures that the source file is given before launching the decorated method.

Raises **[RuntimeError](https://docs.python.org/3/library/exceptions.html#RuntimeError)** – When the:code:*self.source\_file* is not given.

**migrate**() → PyFunceble.cli.migrators.file\_cleanup.base.FileClenupMigratorBase Provides the migrator (itself)

**source\_file = None**

**start** ()  $\rightarrow$  PyFunceble.cli.migrators.file cleanup.base.FileClenupMigratorBase Starts the migration and everything related to it.

*bool = False*)

## **PyFunceble.cli.migrators.file\_cleanup.hashes\_file module**

The tool to check the availability or syntax of domain, IP or URL.

Provides the cleaner of the previous - unfamous - hashes file.

Author: Nissar Chababy, @funilrys, contactTATAfunilrysTODTODcom

Special thanks: <https://pyfunceble.github.io/#/special-thanks>

Contributors: <https://pyfunceble.github.io/#/contributors>

Project link: <https://github.com/funilrys/PyFunceble>

Project documentation: <https://pyfunceble.readthedocs.io/en/latest/>

Project homepage: <https://pyfunceble.github.io/>

License:

Copyright 2017, 2018, 2019, 2020, 2022 Nissar Chababy

Licensed under the Apache License, Version 2.0 (the "License"); you may **not** use this file **except in** compliance **with** the License. You may obtain a copy of the License at

http://www.apache.org/licenses/LICENSE-2.0

Unless required by applicable law **or** agreed to **in** writing, software distributed under the License **is** distributed on an "AS IS" BASIS, WITHOUT WARRANTIES OR CONDITIONS OF ANY KIND, either express **or** implied. See the License **for** the specific language governing permissions **and** limitations under the License.

**class** PyFunceble.cli.migrators.file\_cleanup.hashes\_file.**HashesFileCleanupMigrator**(*print\_action\_to\_stdout:*

*bool = False*)

Bases: [PyFunceble.cli.migrators.file\\_cleanup.base.FileClenupMigratorBase](#page-295-0)

Provides the interface for the cleanup of the hashes file.

### **PyFunceble.cli.migrators.file\_cleanup.mining\_file module**

The tool to check the availability or syntax of domain, IP or URL.

Provides the cleaner of the previous - unfamous - mining file.

Author: Nissar Chababy, @funilrys, contactTATAfunilrysTODTODcom

Special thanks: <https://pyfunceble.github.io/#/special-thanks>

Contributors: <https://pyfunceble.github.io/#/contributors>

Project link: <https://github.com/funilrys/PyFunceble>

Project documentation: <https://pyfunceble.readthedocs.io/en/latest/>

Project homepage: <https://pyfunceble.github.io/>

License:

Copyright 2017, 2018, 2019, 2020, 2022 Nissar Chababy

Licensed under the Apache License, Version 2.0 (the "License"); you may **not** use this file **except in** compliance **with** the License. You may obtain a copy of the License at

http://www.apache.org/licenses/LICENSE-2.0

Unless required by applicable law **or** agreed to **in** writing, software distributed under the License **is** distributed on an "AS IS" BASIS, WITHOUT WARRANTIES OR CONDITIONS OF ANY KIND, either express **or** implied. See the License **for** the specific language governing permissions **and** limitations under the License.

**class** PyFunceble.cli.migrators.file\_cleanup.mining\_file.**MiningFileCleanupMigrator**(*print\_action\_to\_stdout:*

*bool = False*)

Bases: [PyFunceble.cli.migrators.file\\_cleanup.base.FileClenupMigratorBase](#page-295-0)

Provides the interface for the cleanup of the mining file.

### **PyFunceble.cli.migrators.file\_cleanup.production\_config\_file module**

The tool to check the availability or syntax of domain, IP or URL.

Provides the cleaner of the previous .PyFunceble\_production.yaml file.

Author: Nissar Chababy, @funilrys, contactTATAfunilrysTODTODcom

Special thanks: <https://pyfunceble.github.io/#/special-thanks>

Contributors: <https://pyfunceble.github.io/#/contributors>

Project link: <https://github.com/funilrys/PyFunceble>

Project documentation: <https://pyfunceble.readthedocs.io/en/latest/>

Project homepage: <https://pyfunceble.github.io/>

License:

```
Copyright 2017, 2018, 2019, 2020, 2022 Nissar Chababy
Licensed under the Apache License, Version 2.0 (the "License");
you may not use this file except in compliance with the License.
You may obtain a copy of the License at
   http://www.apache.org/licenses/LICENSE-2.0
Unless required by applicable law or agreed to in writing, software
distributed under the License is distributed on an "AS IS" BASIS,
WITHOUT WARRANTIES OR CONDITIONS OF ANY KIND, either express or implied.
See the License for the specific language governing permissions and
limitations under the License.
```
 $class$  PyFunceble.cli.migrators.file\_cleanup.production\_config\_file.ProductionConfigFileClea

Bases: [PyFunceble.cli.migrators.file\\_cleanup.base.FileClenupMigratorBase](#page-295-0)

Provides the interface for the cleanup of the .PyFunceble\_production.yaml file.

## **Module contents**

The tool to check the availability or syntax of domain, IP or URL.

Provides the file cleanup migrators.

Author: Nissar Chababy, @funilrys, contactTATAfunilrysTODTODcom

Special thanks: <https://pyfunceble.github.io/#/special-thanks>

Contributors: <https://pyfunceble.github.io/#/contributors>

Project link: <https://github.com/funilrys/PyFunceble>

Project documentation: <https://pyfunceble.readthedocs.io/en/latest/>

Project homepage: <https://pyfunceble.github.io/>

License:

Copyright 2017, 2018, 2019, 2020, 2022 Nissar Chababy

```
Licensed under the Apache License, Version 2.0 (the "License");
you may not use this file except in compliance with the License.
You may obtain a copy of the License at
```
http://www.apache.org/licenses/LICENSE-2.0

(continues on next page)

(continued from previous page)

```
Unless required by applicable law or agreed to in writing, software
distributed under the License is distributed on an "AS IS" BASIS,
WITHOUT WARRANTIES OR CONDITIONS OF ANY KIND, either express or implied.
See the License for the specific language governing permissions and
limitations under the License.
```
## **PyFunceble.cli.migrators.json2csv package**

### **Submodules**

### **PyFunceble.cli.migrators.json2csv.base module**

The tool to check the availability or syntax of domain, IP or URL.

Provides the base of all JSON 2 CSV migrators.

Author: Nissar Chababy, @funilrys, contactTATAfunilrysTODTODcom

Special thanks: <https://pyfunceble.github.io/#/special-thanks>

Contributors: <https://pyfunceble.github.io/#/contributors>

Project link: <https://github.com/funilrys/PyFunceble>

Project documentation: <https://pyfunceble.readthedocs.io/en/latest/>

Project homepage: <https://pyfunceble.github.io/>

License:

Copyright 2017, 2018, 2019, 2020, 2022 Nissar Chababy

Licensed under the Apache License, Version 2.0 (the "License"); you may **not** use this file **except in** compliance **with** the License. You may obtain a copy of the License at

http://www.apache.org/licenses/LICENSE-2.0

Unless required by applicable law **or** agreed to **in** writing, software distributed under the License **is** distributed on an "AS IS" BASIS, WITHOUT WARRANTIES OR CONDITIONS OF ANY KIND, either express **or** implied. See the License **for** the specific language governing permissions **and** limitations under the License.

<span id="page-299-0"></span>**class** PyFunceble.cli.migrators.json2csv.base.**JSON2CSVMigratorBase**(*print\_action\_to\_stdout:*

*bool = False*)

Bases: [PyFunceble.cli.migrators.base.MigratorBase](#page-308-0)

Provides the base of all JSON to CSV related classes.

### **dataset = None**

#### **ensure\_dataset\_is\_given**()

Ensures that the dataset is given before launching the decorated method.

Raises **[RuntimeError](https://docs.python.org/3/library/exceptions.html#RuntimeError)** – When the:code:*self.source\_file* is not given.

#### **ensure\_source\_file\_is\_given**()

Ensures that the source file is given before launching the decorated method.

Raises **[RuntimeError](https://docs.python.org/3/library/exceptions.html#RuntimeError)** – When the:code:*self.source\_file* is not given.

**migrate**() → PyFunceble.cli.migrators.json2csv.base.JSON2CSVMigratorBase Provides the migrator (itself)

#### **source\_file = None**

**start**() → PyFunceble.cli.migrators.json2csv.base.JSON2CSVMigratorBase Starts the migration and everything related to it.

#### **PyFunceble.cli.migrators.json2csv.inactive module**

The tool to check the availability or syntax of domain, IP or URL.

Provides the our inactive DB migrator.

Author: Nissar Chababy, @funilrys, contactTATAfunilrysTODTODcom

Special thanks: <https://pyfunceble.github.io/#/special-thanks>

Contributors: <https://pyfunceble.github.io/#/contributors>

Project link: <https://github.com/funilrys/PyFunceble>

Project documentation: <https://pyfunceble.readthedocs.io/en/latest/>

Project homepage: <https://pyfunceble.github.io/>

License:

Copyright 2017, 2018, 2019, 2020, 2022 Nissar Chababy

```
Licensed under the Apache License, Version 2.0 (the "License");
you may not use this file except in compliance with the License.
You may obtain a copy of the License at
```
http://www.apache.org/licenses/LICENSE-2.0

**class** PyFunceble.cli.migrators.json2csv.inactive.**InactiveJSON2CSVMigrator**(*print\_action\_to\_stdout: bool = False*) Bases: [PyFunceble.cli.migrators.json2csv.base.JSON2CSVMigratorBase](#page-299-0) The migrator of the inactive database dile.

#### **dataset = None**

**migrate**() → PyFunceble.cli.migrators.json2csv.inactive.InactiveJSON2CSVMigrator Starts the migration.

### **PyFunceble.cli.migrators.json2csv.whois module**

The tool to check the availability or syntax of domain, IP or URL.

Provides the our whois DB migrator.

Author: Nissar Chababy, @funilrys, contactTATAfunilrysTODTODcom

Special thanks: <https://pyfunceble.github.io/#/special-thanks>

Contributors: <https://pyfunceble.github.io/#/contributors>

Project link: <https://github.com/funilrys/PyFunceble>

Project documentation: <https://pyfunceble.readthedocs.io/en/latest/>

Project homepage: <https://pyfunceble.github.io/>

License:

Copyright 2017, 2018, 2019, 2020, 2022 Nissar Chababy

Licensed under the Apache License, Version 2.0 (the "License"); you may **not** use this file **except in** compliance **with** the License. You may obtain a copy of the License at

http://www.apache.org/licenses/LICENSE-2.0

Unless required by applicable law **or** agreed to **in** writing, software distributed under the License **is** distributed on an "AS IS" BASIS, WITHOUT WARRANTIES OR CONDITIONS OF ANY KIND, either express **or** implied. See the License **for** the specific language governing permissions **and** limitations under the License.

**class** PyFunceble.cli.migrators.json2csv.whois.**WhoisJSON2CSVMigrator**(*print\_action\_to\_stdout:*

*bool = False*)

Bases: [PyFunceble.cli.migrators.json2csv.base.JSON2CSVMigratorBase](#page-299-0)

The migrator of the inactive database dile.

**dataset = <PyFunceble.dataset.whois.csv.CSVWhoisDataset object>**

**migrate**() → PyFunceble.cli.migrators.json2csv.whois.WhoisJSON2CSVMigrator Provides the migration logic.

## **Module contents**

The tool to check the availability or syntax of domain, IP or URL.

Provides the JSON to CSV migrators.

Author: Nissar Chababy, @funilrys, contactTATAfunilrysTODTODcom

Special thanks: <https://pyfunceble.github.io/#/special-thanks>

Contributors: <https://pyfunceble.github.io/#/contributors>

Project link: <https://github.com/funilrys/PyFunceble>

Project documentation: <https://pyfunceble.readthedocs.io/en/latest/>

Project homepage: <https://pyfunceble.github.io/>

License:

Copyright 2017, 2018, 2019, 2020, 2022 Nissar Chababy

Licensed under the Apache License, Version 2.0 (the "License"); you may **not** use this file **except in** compliance **with** the License. You may obtain a copy of the License at

http://www.apache.org/licenses/LICENSE-2.0

Unless required by applicable law **or** agreed to **in** writing, software distributed under the License **is** distributed on an "AS IS" BASIS, WITHOUT WARRANTIES OR CONDITIONS OF ANY KIND, either express **or** implied. See the License **for** the specific language governing permissions **and** limitations under the License.

## **PyFunceble.cli.migrators.mariadb package**

## **Submodules**

### **PyFunceble.cli.migrators.mariadb.base module**

The tool to check the availability or syntax of domain, IP or URL.

Provides the base of all mariadb related migrations.

Author: Nissar Chababy, @funilrys, contactTATAfunilrysTODTODcom

Special thanks: <https://pyfunceble.github.io/#/special-thanks>

Contributors: <https://pyfunceble.github.io/#/contributors>

Project link: <https://github.com/funilrys/PyFunceble>

Project documentation: <https://pyfunceble.readthedocs.io/en/latest/>

Project homepage: <https://pyfunceble.github.io/>

License:

Copyright 2017, 2018, 2019, 2020, 2022 Nissar Chababy

```
Licensed under the Apache License, Version 2.0 (the "License");
you may not use this file except in compliance with the License.
You may obtain a copy of the License at
```
http://www.apache.org/licenses/LICENSE-2.0

Unless required by applicable law **or** agreed to **in** writing, software distributed under the License **is** distributed on an "AS IS" BASIS, WITHOUT WARRANTIES OR CONDITIONS OF ANY KIND, either express **or** implied. See the License **for** the specific language governing permissions **and** limitations under the License.

<span id="page-303-0"></span>**class** PyFunceble.cli.migrators.mariadb.base.**MariaDBMigratorBase**(*print\_action\_to\_stdout:*

*bool = False*)

```
Bases: PyFunceble.cli.migrators.base.MigratorBase
```
Provides the base of all our mariadb migration.

#### **authorized**

Provides the authorization to process.

**does\_table\_exists**(*name: str*) → bool Checks if the given table name exists.

```
execute_if_authorized()
```
Executes the decorated method only if we are authorized to process. Otherwise, apply the given default.

**get\_rows** (*statement: str, limit: int* = 20)  $\rightarrow$  Generator[Tuple[str, int], dict, None] Run the given statement with a defined limit, and yield each row.

Warning: If you don't delete the given rows, this method will be infinite.

```
migrate() → PyFunceble.cli.migrators.mariadb.base.MariaDBMigratorBase
     Provides the migration (itself).
```
**start**() → PyFunceble.cli.migrators.mariadb.base.MariaDBMigratorBase Starts the migration if wanted.

## **PyFunceble.cli.migrators.mariadb.file\_and\_status module**

The tool to check the availability or syntax of domain, IP or URL.

Provides the migrator of the pyfunceble\_file and *pyfunceble\_status* tables.

Author: Nissar Chababy, @funilrys, contactTATAfunilrysTODTODcom

Special thanks: <https://pyfunceble.github.io/#/special-thanks>

Contributors: <https://pyfunceble.github.io/#/contributors>

Project link: <https://github.com/funilrys/PyFunceble>

Project documentation: <https://pyfunceble.readthedocs.io/en/latest/>

Project homepage: <https://pyfunceble.github.io/>

License:

Copyright 2017, 2018, 2019, 2020, 2022 Nissar Chababy

Licensed under the Apache License, Version 2.0 (the "License"); you may **not** use this file **except in** compliance **with** the License. You may obtain a copy of the License at

http://www.apache.org/licenses/LICENSE-2.0

Unless required by applicable law **or** agreed to **in** writing, software distributed under the License **is** distributed on an "AS IS" BASIS, WITHOUT WARRANTIES OR CONDITIONS OF ANY KIND, either express **or** implied. See the License **for** the specific language governing permissions **and** limitations under the License.

**class** PyFunceble.cli.migrators.mariadb.file\_and\_status.**FileAndStatusMigrator**(*print\_action\_to\_stdout:*

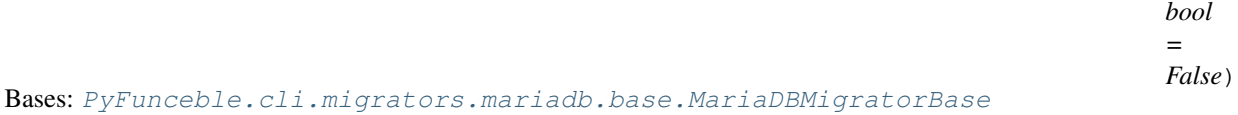

Provides the interface which provides the migration of the pyfunceble\_file and pyfunceble\_status.

### **authorized**

Provides the authorization to process.

**migrate**() → PyFunceble.cli.migrators.mariadb.file\_and\_status.FileAndStatusMigrator Provides the migration (itself).

### **PyFunceble.cli.migrators.mariadb.whois\_record\_idna\_subject module**

The tool to check the availability or syntax of domain, IP or URL.

Provides our WHOIS record migrator.

Author: Nissar Chababy, @funilrys, contactTATAfunilrysTODTODcom

Special thanks: <https://pyfunceble.github.io/#/special-thanks>

Contributors: <https://pyfunceble.github.io/#/contributors>

Project link: <https://github.com/funilrys/PyFunceble>

Project documentation: <https://pyfunceble.readthedocs.io/en/latest/>

Project homepage: <https://pyfunceble.github.io/>

License:

Copyright 2017, 2018, 2019, 2020, 2022 Nissar Chababy

Licensed under the Apache License, Version 2.0 (the "License"); you may **not** use this file **except in** compliance **with** the License. You may obtain a copy of the License at

http://www.apache.org/licenses/LICENSE-2.0

Unless required by applicable law **or** agreed to **in** writing, software distributed under the License **is** distributed on an "AS IS" BASIS, WITHOUT WARRANTIES OR CONDITIONS OF ANY KIND, either express **or** implied. See the License **for** the specific language governing permissions **and** limitations under the License.

**class** PyFunceble.cli.migrators.mariadb.whois\_record\_idna\_subject.**WhoisRecordIDNASubjectMigrator**(*print\_action\_to\_stdout:*

Bases: [PyFunceble.cli.migrators.mariadb.base.MariaDBMigratorBase](#page-303-0)

Provides the interface which provides the completion of the missing IDNA subject column.

#### **authorized**

Provides the authorization to process.

**migrate**() → PyFunceble.cli.migrators.mariadb.whois\_record\_idna\_subject.WhoisRecordIDNASubjectMigrator Provides the migration (itself).

## **Module contents**

The tool to check the availability or syntax of domain, IP or URL.

Provides all our mariadb related migrations.

Author: Nissar Chababy, @funilrys, contactTATAfunilrysTODTODcom

Special thanks: <https://pyfunceble.github.io/#/special-thanks>

Contributors: <https://pyfunceble.github.io/#/contributors>

Project link: <https://github.com/funilrys/PyFunceble>

Project documentation: <https://pyfunceble.readthedocs.io/en/latest/>

Project homepage: <https://pyfunceble.github.io/>

License:

Copyright 2017, 2018, 2019, 2020, 2022 Nissar Chababy

Licensed under the Apache License, Version 2.0 (the "License"); you may **not** use this file **except in** compliance **with** the License. You may obtain a copy of the License at

http://www.apache.org/licenses/LICENSE-2.0

Unless required by applicable law **or** agreed to **in** writing, software distributed under the License **is** distributed on an "AS IS" BASIS, WITHOUT WARRANTIES OR CONDITIONS OF ANY KIND, either express **or** implied. See the License **for** the specific language governing permissions **and** limitations under the License.

## **Submodules**

## **PyFunceble.cli.migrators.alembic module**

The tool to check the availability or syntax of domain, IP or URL.

Provides our very own alembic interface.

Author: Nissar Chababy, @funilrys, contactTATAfunilrysTODTODcom

Special thanks: <https://pyfunceble.github.io/special-thanks.html>

Contributors: <https://pyfunceble.github.io/contributors.html>

Project link: <https://github.com/funilrys/PyFunceble>

Project documentation: <https://pyfunceble.readthedocs.io/en/latest/>

Project homepage: <https://pyfunceble.github.io/>

#### License:

Copyright 2017, 2018, 2019, 2020, 2022 Nissar Chababy Licensed under the Apache License, Version 2.0 (the "License"); you may **not** use this file **except in** compliance **with** the License. You may obtain a copy of the License at http://www.apache.org/licenses/LICENSE-2.0 Unless required by applicable law **or** agreed to **in** writing, software distributed under the License **is** distributed on an "AS IS" BASIS, WITHOUT WARRANTIES OR CONDITIONS OF ANY KIND, either express **or** implied. See the License **for** the specific language governing permissions **and** limitations under the License.

**class** PyFunceble.cli.migrators.alembic.**Alembic**(*db\_session:*

*sqlalchemy.orm.session.Session*)

Bases: [object](https://docs.python.org/3/library/functions.html#object)

Provides our very own alambic handler.

**alembic\_config = None**

#### **authorized**

Provides the authorization to process.

**configure**() → PyFunceble.cli.migrators.alembic.Alembic Configure our alembic configuration based on what we need.

#### **db\_session = None**

**downgrade**(*revision: str = 'head'*) → PyFunceble.cli.migrators.alembic.Alembic Upgrades the database structure.

Parameters **revision** – The revision to apply.

#### **execute\_if\_authorized**()

Executes the decorated method only if we are authorized to process. Otherwise, apply the given default.

**is\_revision\_different**(*revision: str*) → bool Checks if the given revision is already set.

Parameters **revision** – The revision to check

```
migration_directory
```
Provides the location of our migration directory.

## **migrator\_base = None**

**upgrade** (*revision: str = 'head'*)  $\rightarrow$  PyFunceble.cli.migrators.alembic.Alembic Upgrades the database structure.

Parameters **revision** – The revision to apply.

## **PyFunceble.cli.migrators.base module**

The tool to check the availability or syntax of domain, IP or URL.

Provides the base of our migrator classes.

Author: Nissar Chababy, @funilrys, contactTATAfunilrysTODTODcom

Special thanks: <https://pyfunceble.github.io/#/special-thanks>

Contributors: <https://pyfunceble.github.io/#/contributors>

Project link: <https://github.com/funilrys/PyFunceble>

Project documentation: <https://pyfunceble.readthedocs.io/en/latest/>

Project homepage: <https://pyfunceble.github.io/>

License:

Copyright 2017, 2018, 2019, 2020, 2022 Nissar Chababy

```
Licensed under the Apache License, Version 2.0 (the "License");
you may not use this file except in compliance with the License.
You may obtain a copy of the License at
```
http://www.apache.org/licenses/LICENSE-2.0

Unless required by applicable law **or** agreed to **in** writing, software distributed under the License **is** distributed on an "AS IS" BASIS, WITHOUT WARRANTIES OR CONDITIONS OF ANY KIND, either express **or** implied. See the License **for** the specific language governing permissions **and** limitations under the License.

<span id="page-308-0"></span>**class** PyFunceble.cli.migrators.base.**MigratorBase**(*print\_action\_to\_stdout: bool =*

*False*)

Bases: [object](https://docs.python.org/3/library/functions.html#object)

Provides the base of all classes.

**continuous\_integration = None**

**db\_session = None**

**done = False**

**print\_action\_to\_stdout = False**

**start**() → PyFunceble.cli.migrators.base.MigratorBase Starts the migration.

## **PyFunceble.cli.migrators.db\_base module**

The tool to check the availability or syntax of domain, IP or URL.

(continues on next page)

(continued from previous page)

Provides the base of all our database migration.

Author: Nissar Chababy, @funilrys, contactTATAfunilrysTODTODcom

Special thanks: <https://pyfunceble.github.io/#/special-thanks>

Contributors: <https://pyfunceble.github.io/#/contributors>

Project link: <https://github.com/funilrys/PyFunceble>

Project documentation: <https://pyfunceble.readthedocs.io/en/latest/>

Project homepage: <https://pyfunceble.github.io/>

License:

Copyright 2017, 2018, 2019, 2020, 2022 Nissar Chababy

Licensed under the Apache License, Version 2.0 (the "License"); you may **not** use this file **except in** compliance **with** the License. You may obtain a copy of the License at

http://www.apache.org/licenses/LICENSE-2.0

Unless required by applicable law **or** agreed to **in** writing, software distributed under the License **is** distributed on an "AS IS" BASIS, WITHOUT WARRANTIES OR CONDITIONS OF ANY KIND, either express **or** implied. See the License **for** the specific language governing permissions **and** limitations under the License.

**class** PyFunceble.cli.migrators.db\_base.**DBMigratorBase**(*print\_action\_to\_stdout: bool*

Bases: [PyFunceble.cli.migrators.base.MigratorBase](#page-308-0)

Provides the base of all our database migration.

#### **authorized**

Provides the authorization to run.

**does\_table\_exists**(*table\_name: str*) → bool Checks if the table exists.

Parameters **table\_name** – The name of the table to check.

#### **execute\_if\_authorized**()

Executes the decorated method only if we are authorized to process. Otherwise, apply the given default.

**start**() → PyFunceble.cli.migrators.base.MigratorBase Starts the migration.

## **Module contents**

The tool to check the availability or syntax of domain, IP or URL.

*= False*)

Provides our system migrators.

Author: Nissar Chababy, @funilrys, contactTATAfunilrysTODTODcom

Special thanks: <https://pyfunceble.github.io/#/special-thanks>

Contributors: <https://pyfunceble.github.io/#/contributors>

Project link: <https://github.com/funilrys/PyFunceble>

Project documentation: <https://pyfunceble.readthedocs.io/en/latest/>

Project homepage: <https://pyfunceble.github.io/>

License:

Copyright 2017, 2018, 2019, 2020, 2022 Nissar Chababy

Licensed under the Apache License, Version 2.0 (the "License"); you may **not** use this file **except in** compliance **with** the License. You may obtain a copy of the License at

http://www.apache.org/licenses/LICENSE-2.0

Unless required by applicable law **or** agreed to **in** writing, software distributed under the License **is** distributed on an "AS IS" BASIS, WITHOUT WARRANTIES OR CONDITIONS OF ANY KIND, either express **or** implied. See the License **for** the specific language governing permissions **and** limitations under the License.

### **PyFunceble.cli.processes package**

## **Subpackages**

**PyFunceble.cli.processes.workers package**

**Submodules**

### **PyFunceble.cli.processes.workers.base module**

The tool to check the availability or syntax of domain, IP or URL.

Provides the base of all our workers.

Author: Nissar Chababy, @funilrys, contactTATAfunilrysTODTODcom

Special thanks: <https://pyfunceble.github.io/#/special-thanks>

Contributors: <https://pyfunceble.github.io/#/contributors>

Project link: <https://github.com/funilrys/PyFunceble>

Project documentation: <https://pyfunceble.readthedocs.io/en/latest/>

Project homepage: <https://pyfunceble.github.io/>

License:

Copyright 2017, 2018, 2019, 2020, 2022 Nissar Chababy Licensed under the Apache License, Version 2.0 (the "License"); you may **not** use this file **except in** compliance **with** the License. You may obtain a copy of the License at http://www.apache.org/licenses/LICENSE-2.0 Unless required by applicable law **or** agreed to **in** writing, software distributed under the License **is** distributed on an "AS IS" BASIS, WITHOUT WARRANTIES OR CONDITIONS OF ANY KIND, either express **or** implied. See the License **for** the specific language governing permissions **and** limitations under the License.

```
class PyFunceble.cli.processes.workers.base.WorkerBase(input_queue: Op-
                                                                     tional[queue.Queue],
                                                                     output_queue: Op-
                                                                     tional[queue.Queue]
                                                                                        = None,
                                                                     global_exit_event: Op-
                                                                     tional[multiprocessing.context.BaseContext.Event]
                                                                     = None, *, name: Op-
                                                                     tional[str] = None, daemon:
                                                                     Optional[bool] = None,
                                                                     continuous_integration: Op-
                                                                     tional [PyFunceble. cli. continuous_integration. base.= None, configuration: Op-
                                                                     tional[dict] = None)
```
Bases: multiprocessing.context.Process

Provides the base of all our workers.

**Parameters** 

- **input\_queue** The input queue to read.
- **output\_queue** The output queue to write.

**BREAKOFF = 2.0**

**MINING\_WAIT\_TIME = 60**

**STD\_NAME = 'pyfunceble\_base\_worker'**

**accept\_waiting\_delay = None**

**add\_to\_input\_queue**(*data: Any*, *\**, *worker\_name: Optional[str] = None*, *destination\_worker: Op-* $\text{tional}[str] = \text{None} \rightarrow \text{PyFuncable}$ .cli.processes.workers.base.WorkerBase Adds the given data to the current queue.

Parameters

- **data** The data to add into the queue.
- **destination\_worker** The name of the worker which is supposed to read the message.

add to output queue (*data:* Any, \*, worker name: Optional[str] = None, des*tination worker: Optional[str]* = None)  $\rightarrow$  PyFunceble.cli.processes.workers.base.WorkerBase Adds the given data to the output queue queue.

Parameters **data** – The data to add into the queue.

```
concurrent_worker_names = None
```
**continuous\_integration = None**

**db\_session = None**

**exception**

Provides the exception of the current worker.

**exit\_it = None**

**global\_exit\_event = None**

**input\_queue = None**

```
output_queue = None
```

```
\texttt{run}() \rightarrow \text{None}
```
Method to be run in sub-process; can be overridden in sub-class

```
send_stop_message = None
```
**share\_waiting\_message**(*\**, *overall: bool = False*, *ignore\_current\_worker: bool = False*, *apply\_breakoff: bool = False*) → PyFunceble.cli.processes.workers.base.WorkerBase

Shares a waiting message to both input and output queues. The idea is to keep our worker awake when necessary. This functionality is really important when running the mining worker because sometime the flow is so long, that we may need some time.

Parameters

- **overall** Shares the message multiple time to specific destination in our current stack.
- **ignore\_current\_worker** Doesn't share the message with ourself.
- **apply\_breakoff** Activates the breakoff (sleep) before starting to share the message.

```
target (consumed: Any) \rightarrow Optional[Tuple[Any, ...]]
```
This the target that is run to process something. This method should return a result which will pu send to the output queue.

**terminate**() → None Terminate our worker.

## **PyFunceble.cli.processes.workers.chancy\_producer module**

The tool to check the availability or syntax of domain, IP or URL.

Provides our producer worker.

Author: Nissar Chababy, @funilrys, contactTATAfunilrysTODTODcom

Special thanks: <https://pyfunceble.github.io/#/special-thanks>

Contributors: <https://pyfunceble.github.io/#/contributors>

Project link: <https://github.com/funilrys/PyFunceble>

Project documentation: <https://pyfunceble.readthedocs.io/en/latest/>

Project homepage: <https://pyfunceble.github.io/>

License:

Copyright 2017, 2018, 2019, 2020, 2022 Nissar Chababy

Licensed under the Apache License, Version 2.0 (the "License"); you may **not** use this file **except in** compliance **with** the License. You may obtain a copy of the License at

http://www.apache.org/licenses/LICENSE-2.0

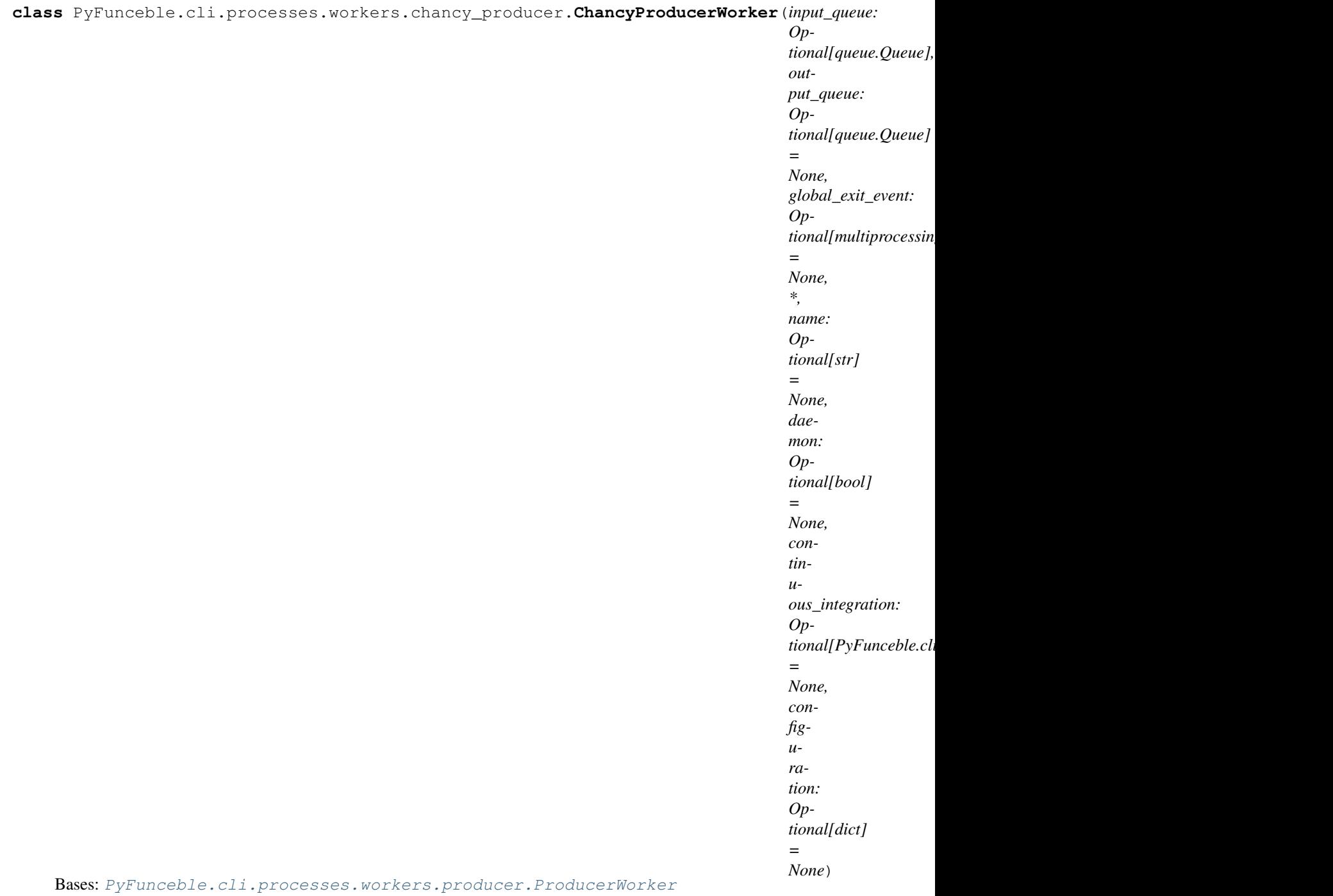

Provides our chancy producer worker.

Warning: This chancy producer does not provide any guarantee. The flow that keep PyFunceble safe are here unleashed.

USE AT YOUR OWN RISK. GOOD LUCK!

**STD\_NAME = 'pyfunceble\_chancy\_producer\_worker'**

**target** (*consumed: Any*)  $\rightarrow$  Optional[Tuple[Any, ...]]

This the target that is run to process something. This method should return a result which will pu send to the output queue.

## **PyFunceble.cli.processes.workers.chancy\_tester module**

The tool to check the availability or syntax of domain, IP or URL.

Provides our chancy tester worker. The chancy tester worker is a worker that abstract from the standard tester worker. It just get rid of the walls between some of the component of our data workflow.

Author: Nissar Chababy, @funilrys, contactTATAfunilrysTODTODcom

Special thanks: <https://pyfunceble.github.io/#/special-thanks>

Contributors: <https://pyfunceble.github.io/#/contributors>

Project link: <https://github.com/funilrys/PyFunceble>

Project documentation: <https://pyfunceble.readthedocs.io/en/latest/>

Project homepage: <https://pyfunceble.github.io/>

License:

Copyright 2017, 2018, 2019, 2020, 2022 Nissar Chababy

Licensed under the Apache License, Version 2.0 (the "License"); you may **not** use this file **except in** compliance **with** the License. You may obtain a copy of the License at

http://www.apache.org/licenses/LICENSE-2.0

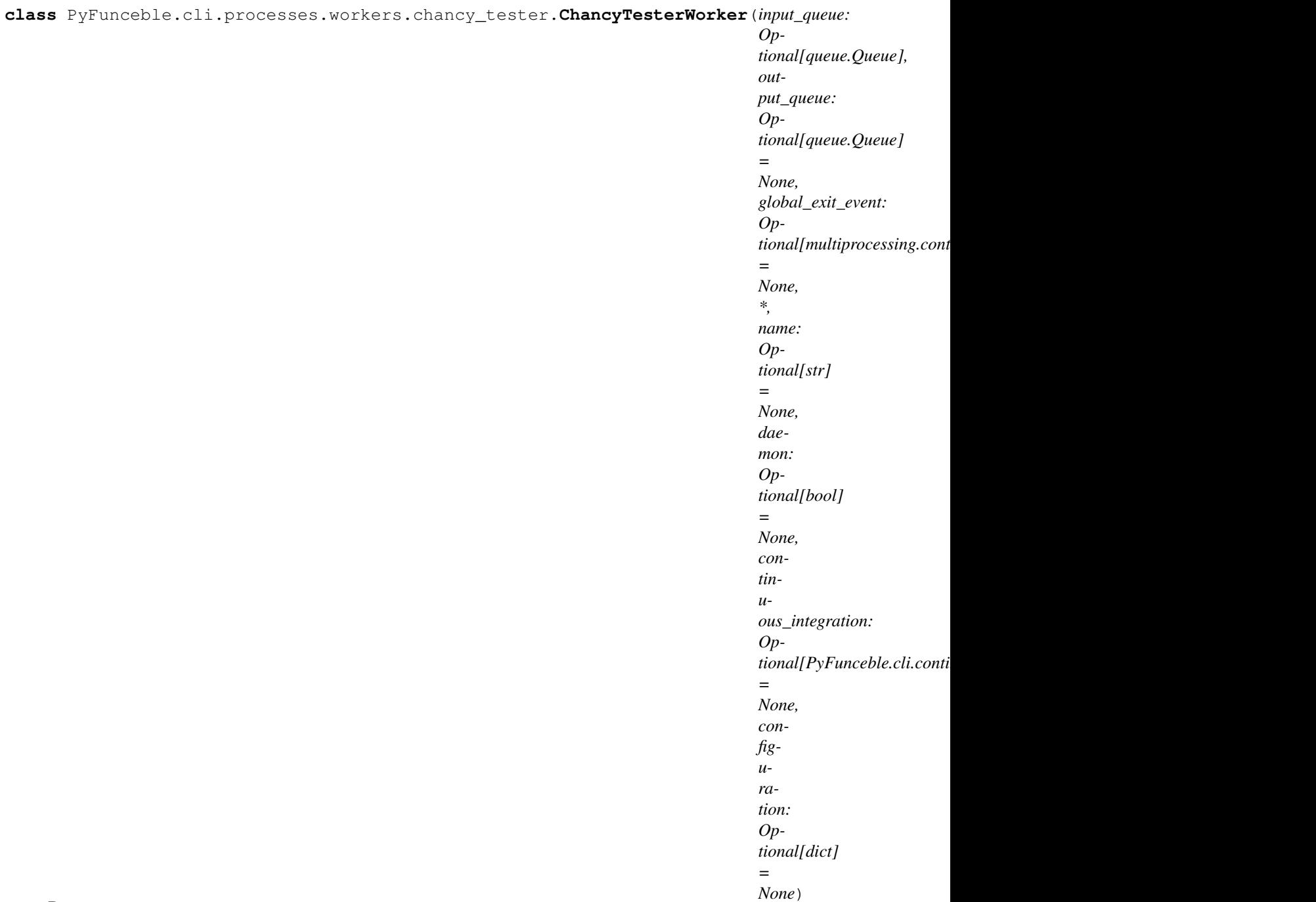

Bases: [PyFunceble.cli.processes.workers.tester.TesterWorker](#page-328-0)

Provides our chancy tester worker. The chancy worker breaks the walls between some of the core component of our data workflow.

Warning: This chancy tester does not provide any guarantee. The flow that keep PyFunceble safe are here unleashed.

USE AT YOUR OWN RISK. GOOD LUCK!

**STD\_NAME = 'pyfunceble\_chancy\_tester\_worker'**

**target**(*consumed: dict*) → Optional[Tuple[Any, ...]] The actually wall destructor.

Parameters **consummed** – The data that needs to be tested.

## **PyFunceble.cli.processes.workers.dir\_files\_sorter module**

The tool to check the availability or syntax of domain, IP or URL.

Provides our directory files sorter worker. This is the description of a single directory file sorter worker.

Author: Nissar Chababy, @funilrys, contactTATAfunilrysTODTODcom

Special thanks: <https://pyfunceble.github.io/#/special-thanks>

Contributors: <https://pyfunceble.github.io/#/contributors>

Project link: <https://github.com/funilrys/PyFunceble>

Project documentation: <https://pyfunceble.readthedocs.io/en/latest/>

Project homepage: <https://pyfunceble.github.io/>

License:

Copyright 2017, 2018, 2019, 2020, 2022 Nissar Chababy

Licensed under the Apache License, Version 2.0 (the "License"); you may **not** use this file **except in** compliance **with** the License. You may obtain a copy of the License at

http://www.apache.org/licenses/LICENSE-2.0

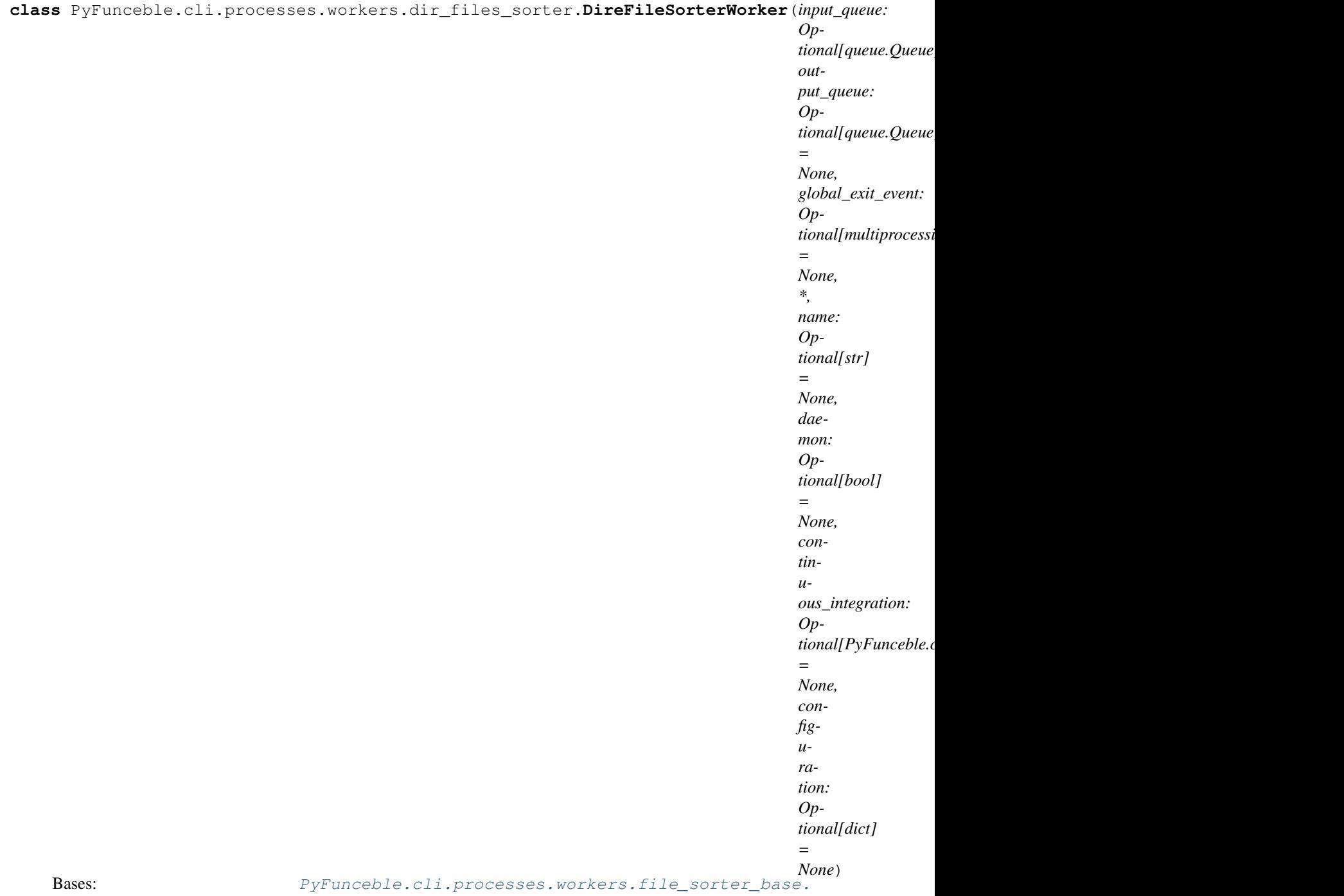

{

[FileSorterWorkerBase](#page-321-0)

Provides our directory files sorter worker. The objective of this worker is to provides a single worker (or process if you prefer) which will be used to handle the sorting of the content of a submitted directory.

Expected (input) message:

```
"directory": str,
"remove_duplicates": bool,
"write_header": bool
```
(continues on next page)

(continued from previous page)

}

Expected (output) message:

**None**

#### **STD\_NAME = 'pyfunceble\_dir\_files\_sorter\_worker'**

**static get files to sort** (*directory: str*)  $\rightarrow$  List[str] Provides the list of files to sort.

Parameters **directory** – The directory to start from.

**target** (*consumed: Any*)  $\rightarrow$  Optional[Tuple[Any, ...]] This the target that is run to process something. This method should return a result which will pu send to the output queue.

#### **PyFunceble.cli.processes.workers.file\_sorter module**

The tool to check the availability or syntax of domain, IP or URL.

Provides our file sorter worker. This is the description of a file sorter worker.

Author: Nissar Chababy, @funilrys, contactTATAfunilrysTODTODcom

Special thanks: <https://pyfunceble.github.io/#/special-thanks>

Contributors: <https://pyfunceble.github.io/#/contributors>

Project link: <https://github.com/funilrys/PyFunceble>

Project documentation: <https://pyfunceble.readthedocs.io/en/latest/>

Project homepage: <https://pyfunceble.github.io/>

License:

Copyright 2017, 2018, 2019, 2020, 2022 Nissar Chababy

```
Licensed under the Apache License, Version 2.0 (the "License");
you may not use this file except in compliance with the License.
You may obtain a copy of the License at
```
http://www.apache.org/licenses/LICENSE-2.0

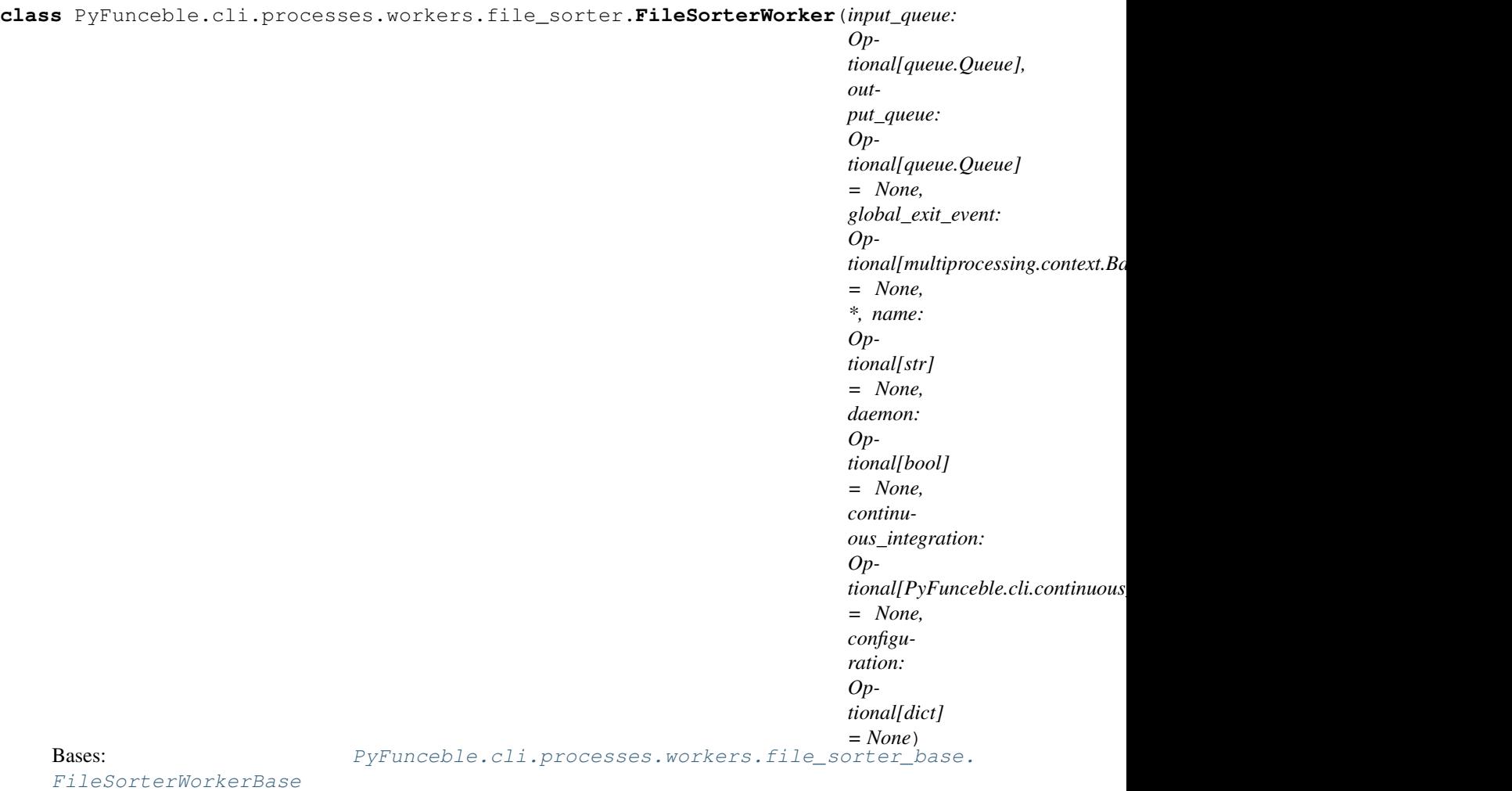

Provides our file sorter worker. The objective of this worker is to provides a single worker (or process if you prefer) which will be used to handle the sorting of the content of a given file.

Expected (input) message:

```
"file": str,
"remove_duplicates": bool,
"write_header": bool
```
Expected (output) message:

**None**

{

}

# **STD\_NAME = 'pyfunceble\_file\_sorter\_worker'**

```
target(consumed: Any) → Optional[Tuple[Any, ...]]
     This the target that is run to process something. This method should return a result which will pu send to
     the output queue.
```
## **PyFunceble.cli.processes.workers.file\_sorter\_base module**

The tool to check the availability or syntax of domain, IP or URL.

Provides our file sorter worker base. This is the base of all our file sorter.

Author: Nissar Chababy, @funilrys, contactTATAfunilrysTODTODcom

Special thanks: <https://pyfunceble.github.io/#/special-thanks>

Contributors: <https://pyfunceble.github.io/#/contributors>

Project link: <https://github.com/funilrys/PyFunceble>

Project documentation: <https://pyfunceble.readthedocs.io/en/latest/>

Project homepage: <https://pyfunceble.github.io/>

License:

Copyright 2017, 2018, 2019, 2020, 2022 Nissar Chababy

Licensed under the Apache License, Version 2.0 (the "License"); you may **not** use this file **except in** compliance **with** the License. You may obtain a copy of the License at

<span id="page-321-0"></span>http://www.apache.org/licenses/LICENSE-2.0

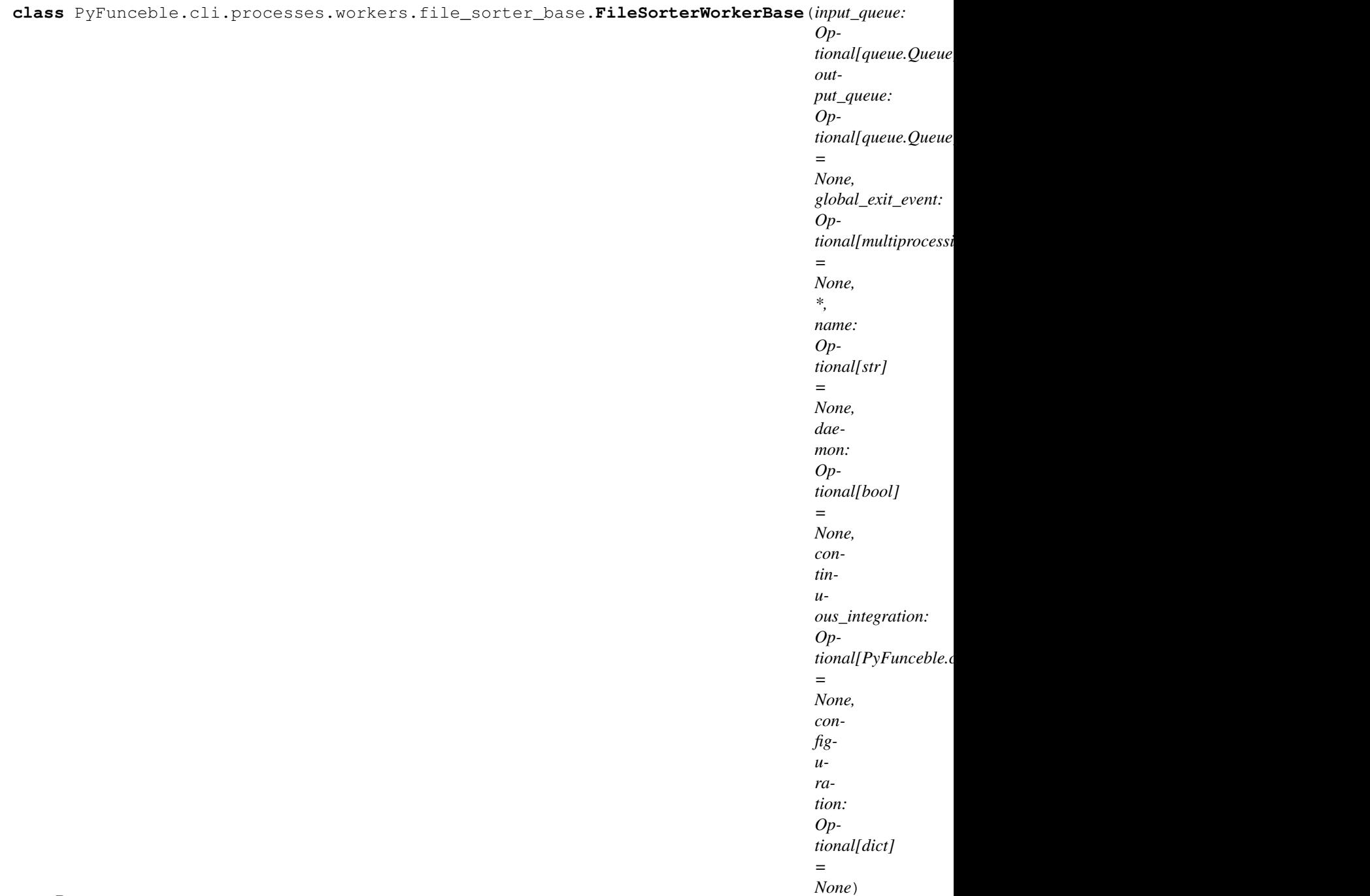

Bases: [PyFunceble.cli.processes.workers.base.WorkerBase](#page-311-0)

Provides our the base of all our file sorters.

**FILE\_BUFFER\_SIZE = 65536**

**MAX\_LINES = 32000**

**classmethod process\_file\_sorting**(*file: str*, *remove\_duplicates: bool = True*, *write\_header:*  $bool = True$ , *sorting\_key: Any = None*)  $\rightarrow$  None

Process the sorting of the given file.

The idea is to split the file piece by piece and at the end join all sorted files. For that job, we create a temporary directory which will store the temporary files.

Parameters

- **file** The file to sort.
- **remove\_duplicates** Activates the deletion of duplicates.
- **write\_header** Activates the writing of the PyFunceble related header.

Warning: When this is set to True, we assume that the header itself was already given. Meaning that the first 2 commented lines will be excluded from the sorting and regenerated.

• **sorting\_key** – The sorting key to apply while sorting.

This is the lambda/function that goes into the key argument of the sorted function.

### **PyFunceble.cli.processes.workers.migrator module**

The tool to check the availability or syntax of domain, IP or URL.

Provides our migrator (base) worker.

Author: Nissar Chababy, @funilrys, contactTATAfunilrysTODTODcom

Special thanks: <https://pyfunceble.github.io/#/special-thanks>

Contributors: <https://pyfunceble.github.io/#/contributors>

Project link: <https://github.com/funilrys/PyFunceble>

Project documentation: <https://pyfunceble.readthedocs.io/en/latest/>

Project homepage: <https://pyfunceble.github.io/>

License:

Copyright 2017, 2018, 2019, 2020, 2022 Nissar Chababy

Licensed under the Apache License, Version 2.0 (the "License"); you may **not** use this file **except in** compliance **with** the License. You may obtain a copy of the License at

http://www.apache.org/licenses/LICENSE-2.0
```
class PyFunceble.cli.processes.workers.migrator.MigratorWorker(input_queue:
```
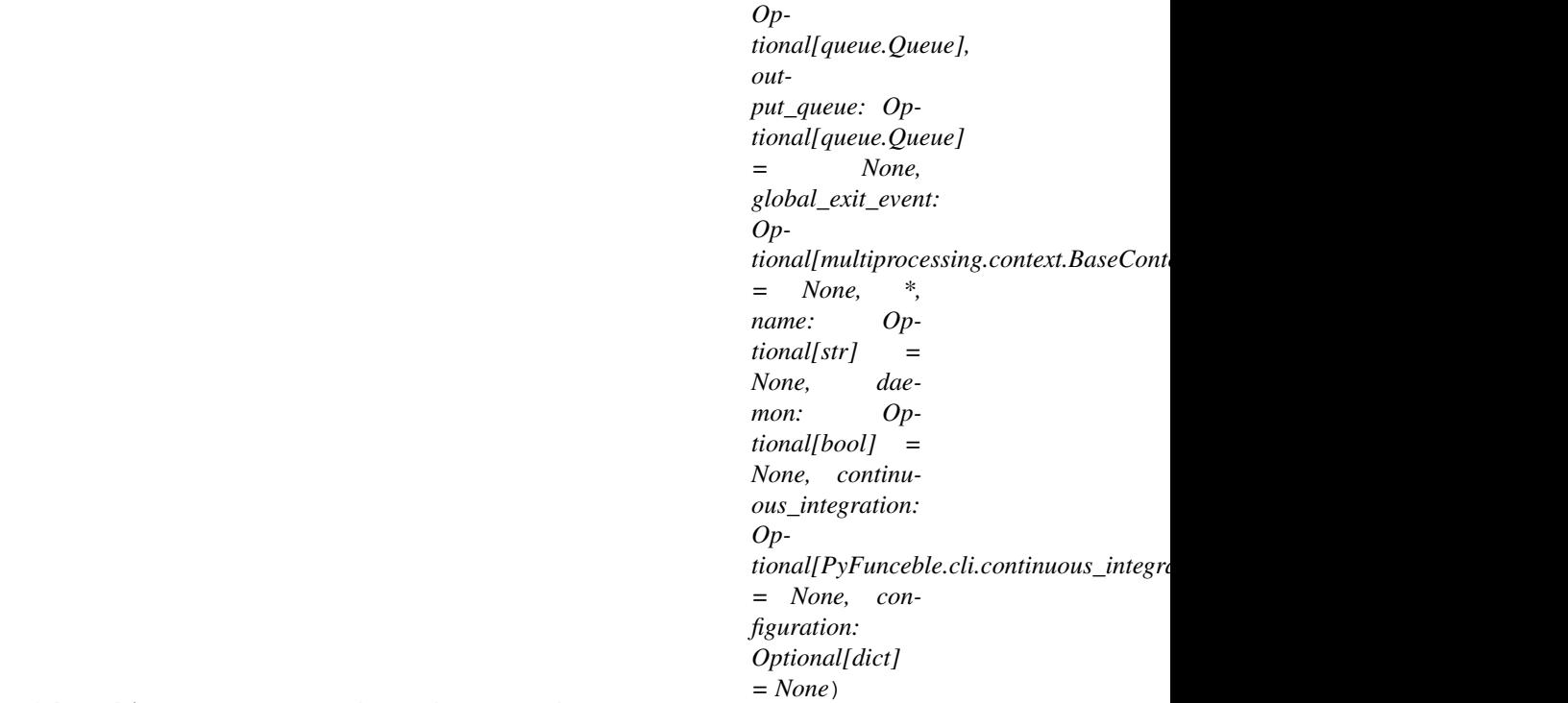

Bases: [PyFunceble.cli.processes.workers.base.WorkerBase](#page-311-0)

Provides our migrator (base) worker. The objective of this worker is to provides a single worker (or process if you prefer) which will be used to handle the mining of dataset to test.

# **STD\_NAME = 'pyfunceble\_migrator\_worker'**

 $\texttt{run}() \rightarrow \text{None}$ 

Method to be run in sub-process; can be overridden in sub-class

# **PyFunceble.cli.processes.workers.miner module**

The tool to check the availability or syntax of domain, IP or URL.

Provides our miner worker. This is the description of a single miner worker.

Author: Nissar Chababy, @funilrys, contactTATAfunilrysTODTODcom

Special thanks: <https://pyfunceble.github.io/#/special-thanks>

Contributors: <https://pyfunceble.github.io/#/contributors>

Project link: <https://github.com/funilrys/PyFunceble>

Project documentation: <https://pyfunceble.readthedocs.io/en/latest/>

Project homepage: <https://pyfunceble.github.io/>

License:

Copyright 2017, 2018, 2019, 2020, 2022 Nissar Chababy Licensed under the Apache License, Version 2.0 (the "License"); you may **not** use this file **except in** compliance **with** the License. You may obtain a copy of the License at http://www.apache.org/licenses/LICENSE-2.0 Unless required by applicable law **or** agreed to **in** writing, software distributed under the License **is** distributed on an "AS IS" BASIS, WITHOUT WARRANTIES OR CONDITIONS OF ANY KIND, either express **or** implied. See the License **for** the specific language governing permissions **and** limitations under the License.

<span id="page-325-0"></span>**class** PyFunceble.cli.processes.workers.miner.**MinerWorker**(*input\_queue: Op-*

*tional[queue.Queue], output\_queue: Optional[queue.Queue] = None, global\_exit\_event: Optional[multiprocessing.context.BaseContext.Event] = None, \*, name: Optional[str] = None, daemon: Optional[bool] = None, continuous\_integration: Op* $tional[PyFunceble.cli. continuous_integration. bas$ *= None, configuration: Optional[dict] = None*)

Bases: [PyFunceble.cli.processes.workers.base.WorkerBase](#page-311-0)

Provides our miner worker. The objective of this worker is to provides a single worker (or process if you prefer) which will be used to handle the mining of dataset to test.

**INACTIVE\_STATUSES = ('INACTIVE', 'INVALID')**

**STD\_NAME = 'pyfunceble\_miner\_worker'**

**static mine\_from**(*subject: str*)  $\rightarrow$  Optional[List[str]] Given the subject to work from, try to get the related subjects.

Parameters **subject** – The URL to start from.

**target**(*consumed: Tuple[dict, PyFunceble.checker.status\_base.CheckerStatusBase]*) → None This the target that is run to process something. This method should return a result which will pu send to the output queue.

**url2netloc = None**

### **PyFunceble.cli.processes.workers.producer module**

The tool to check the availability or syntax of domain, IP or URL.

(continues on next page)

(continued from previous page)

Provides our producer worker. This is the description of a single producer worker.

Author: Nissar Chababy, @funilrys, contactTATAfunilrysTODTODcom

Special thanks: <https://pyfunceble.github.io/#/special-thanks>

Contributors: <https://pyfunceble.github.io/#/contributors>

Project link: <https://github.com/funilrys/PyFunceble>

Project documentation: <https://pyfunceble.readthedocs.io/en/latest/>

Project homepage: <https://pyfunceble.github.io/>

License:

Copyright 2017, 2018, 2019, 2020, 2022 Nissar Chababy

Licensed under the Apache License, Version 2.0 (the "License"); you may **not** use this file **except in** compliance **with** the License. You may obtain a copy of the License at

http://www.apache.org/licenses/LICENSE-2.0

Unless required by applicable law **or** agreed to **in** writing, software distributed under the License **is** distributed on an "AS IS" BASIS, WITHOUT WARRANTIES OR CONDITIONS OF ANY KIND, either express **or** implied. See the License **for** the specific language governing permissions **and** limitations under the License.

<span id="page-326-0"></span>**class** PyFunceble.cli.processes.workers.producer.**ProducerWorker**(*input\_queue:*

*Optional[queue.Queue], output\_queue: Optional[queue.Queue] = None, global\_exit\_event: Optional[multiprocessing.context.BaseContext.Event] = None, \*, name: Optional[str] = None, daemon: Optional[bool] = None, continuous\_integration: Optional[PyFunceble.cli.continuous\_integration.base.ContinuousIntegrationBase] = None, configuration: Optional[dict] = None*)

Bases: [PyFunceble.cli.processes.workers.base.WorkerBase](#page-311-0)

Provides our producer worker. The objective of this worker is to provides a single worker (or process if you prefer) which will be used to handle the production of output to stdout or files.

```
INACTIVE_STATUSES = ('INACTIVE', 'INVALID')
STD_NAME = 'pyfunceble_producer_worker'
collection_query_tool = None
continue_dataset = None
counter = None
file_printer = None
header_already_printed = None
inactive_dataset = None
registrar_counter = None
run_continue_backup(test_dataset: dict, test_result: PyFunce-
                         ble.checker.status_base.CheckerStatusBase) → None
    Runs the backup or update of the auto-continue dataset storage.
run_counter(test_dataset: dict, test_result: PyFunceble.checker.status_base.CheckerStatusBase) →
               None
    Runs the counter of the current file.
run_ignored_file_printer(test_dataset: dict, test_result: str) → None
    Runs the analytic behind the file printer.
      Warning: Thie method assume that the givne dataset is ignored from the normal file printer.
run_inactive_backup(test_dataset: dict, test_result: PyFunce-
                         ble.checker.status_base.CheckerStatusBase) → None
    Runs the backup or update of the Inactive dataset storage.
    The idea is that if the status is OK (active), we just remove it from the dataset storage. Otherwise, we just
    keep it in there :-)
run_status_file_printer(test_dataset: dict, test_result: PyFunce-
                               ble.checker.status_base.CheckerStatusBase) → None
    Runs the status file printer.
run_stdout_printer(test_result: PyFunceble.checker.status_base.CheckerStatusBase) → None
    Runs the stdout printer (if necessary).
        Parameters test result – The rest result dataset.
run_whois_backup(test_result: PyFunceble.checker.status_base.CheckerStatusBase) \rightarrow None
    Runs the backup or update of the WHOIS record in our dataset storage.
        Parameters test_result – The test result.
should_we_block_status_file_printer(test_dataset: dict, test_result: PyFunce-
                                              ble.checker.status_base.CheckerStatusBase)
                                              \rightarrow bool
    Checks if we should block the file printer.
    The reason behindn this is that we don't want to generate an output when a subject was already into the
    inactive database.
```
static should we ignore (*test result: PyFunceble.checker.status base.CheckerStatusBase*) →

bool Checks if we should ignore the given datasets.

Parameters **test\_result** – The test result to check.

**static should\_we\_print\_status\_to\_stdout**(*status: str*) → bool Checks if we are allows to print the given status (to stdout).

Parameters **status** – The status to check.

**status\_file\_generator = None**

```
stdout_printer = None
```
**target** (*consumed: Any*)  $\rightarrow$  Optional[Tuple[Any, ...]] This the target that is run to process something. This method should return a result which will pu send to the output queue.

**whois\_dataset = None**

## **PyFunceble.cli.processes.workers.tester module**

The tool to check the availability or syntax of domain, IP or URL.

Provides our tester worker. This is the description of a single tester worker.

Author: Nissar Chababy, @funilrys, contactTATAfunilrysTODTODcom

Special thanks: <https://pyfunceble.github.io/#/special-thanks>

Contributors: <https://pyfunceble.github.io/#/contributors>

Project link: <https://github.com/funilrys/PyFunceble>

Project documentation: <https://pyfunceble.readthedocs.io/en/latest/>

Project homepage: <https://pyfunceble.github.io/>

License:

Copyright 2017, 2018, 2019, 2020, 2022 Nissar Chababy Licensed under the Apache License, Version 2.0 (the "License"); you may **not** use this file **except in** compliance **with** the License.

You may obtain a copy of the License at

<span id="page-328-0"></span>http://www.apache.org/licenses/LICENSE-2.0

```
class PyFunceble.cli.processes.workers.tester.TesterWorker(input_queue: Op-
                                                                           tional[queue.Queue],
                                                                           output_queue: Op-
                                                                           tional[queue.Queue]
                                                                           = None,
                                                                           global_exit_event:
                                                                           Op-
                                                                           tion all [multiprocessing.context.BaseContext. Ev= None, *, name:
                                                                           Optional[str] =
                                                                           None, daemon:
                                                                           Optional[bool] =
                                                                           None, continu-
                                                                           ous_integration: Op-
                                                                           tional[PyFunceble.cli.continuous_integration.base.ContinuousIntegrationBase]
                                                                           = None, configura-
                                                                           tion: Optional[dict] =
                                                                           None)
     Bases: PyFunceble.cli.processes.workers.base.WorkerBase
```
Provides our tester worker. The objective of this worker is to provides a single worker (or process if you prefer)

which will be used to handle the tests.

```
STD_NAME = 'pyfunceble_tester_worker'
```

```
continue_dataset = None
```
**inactive\_dataset = None**

**initiated\_testing\_objects = {}**

```
known_testing_objects = {}
```
**static should\_be\_ignored**(*subject: str*) → bool Checks if the given subject should be ignored.

**target** (*consumed: dict*)  $\rightarrow$  Optional[Tuple[Any, ...]] This the target that is run to process something. This method should return a result which will pu send to the output queue.

**testing\_object = None**

# **Module contents**

The tool to check the availability or syntax of domain, IP or URL.

Provides all our standalone workers.

Author: Nissar Chababy, @funilrys, contactTATAfunilrysTODTODcom

Special thanks: <https://pyfunceble.github.io/#/special-thanks>

Contributors: <https://pyfunceble.github.io/#/contributors>

Project link: <https://github.com/funilrys/PyFunceble>

Project documentation: <https://pyfunceble.readthedocs.io/en/latest/>

Project homepage: <https://pyfunceble.github.io/>

```
License:
```

```
Copyright 2017, 2018, 2019, 2020, 2022 Nissar Chababy
Licensed under the Apache License, Version 2.0 (the "License");
you may not use this file except in compliance with the License.
You may obtain a copy of the License at
    http://www.apache.org/licenses/LICENSE-2.0
Unless required by applicable law or agreed to in writing, software
distributed under the License is distributed on an "AS IS" BASIS,
WITHOUT WARRANTIES OR CONDITIONS OF ANY KIND, either express or implied.
See the License for the specific language governing permissions and
limitations under the License.
```
# **Submodules**

### **PyFunceble.cli.processes.base module**

The tool to check the availability or syntax of domain, IP or URL.

Provides the base of all multiprocessing jobs.

Author: Nissar Chababy, @funilrys, contactTATAfunilrysTODTODcom

Special thanks: <https://pyfunceble.github.io/#/special-thanks>

Contributors: <https://pyfunceble.github.io/#/contributors>

Project link: <https://github.com/funilrys/PyFunceble>

Project documentation: <https://pyfunceble.readthedocs.io/en/latest/>

Project homepage: <https://pyfunceble.github.io/>

License:

Copyright 2017, 2018, 2019, 2020, 2022 Nissar Chababy

```
Licensed under the Apache License, Version 2.0 (the "License");
you may not use this file except in compliance with the License.
You may obtain a copy of the License at
```
http://www.apache.org/licenses/LICENSE-2.0

(continues on next page)

(continued from previous page)

```
Unless required by applicable law or agreed to in writing, software
distributed under the License is distributed on an "AS IS" BASIS,
WITHOUT WARRANTIES OR CONDITIONS OF ANY KIND, either express or implied.
See the License for the specific language governing permissions and
limitations under the License.
```
<span id="page-331-0"></span>**class** PyFunceble.cli.processes.base.**ProcessesManagerBase**(*manager: Op-*

```
tional[multiprocessing.context.BaseContext.Manager]
= None, max_worker:
Optional[int] =
None, *, continu-
ous_integration: Op-
tional[PyFuncable.cli. continuousintegration.base.
= None, input_queue:
Optional[queue.Queue]
= None, output_queue:
Optional[queue.Queue]
= None, daemon:
bool = False, gen-
erate_input_queue:
bool = True, gen-
erate_output_queue:
bool = True, out-
put_queue_num: int = 1,
output_workers_count:
Optional[int] = None)
```
Bases: [object](https://docs.python.org/3/library/functions.html#object)

Provides the base of all classes.

**CPU\_COUNT = 2**

**STD\_MAX\_WORKER = 1**

**WORKER\_OBJ = None**

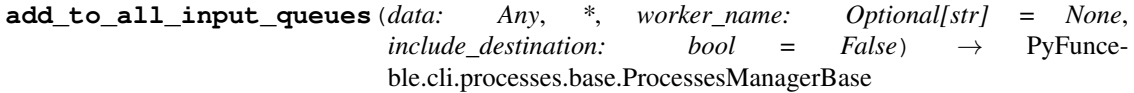

Adds the given data to the input queues.

#### Parameters

- **data** The data to add into the queue.
- **include\_destination** Authorizes the addition of the destination into the message.

**add\_to\_all\_output\_queues**(*data: Any*, *\**, *worker\_name: Optional[str] = None*) → PyFunceble.cli.processes.base.ProcessesManagerBase

Adds the given data to the output queues.

# Parameters

- **data** The data to add into the queue.
- **worker\_name** The name of the worker that is sending the message.
- **add\_to\_input\_queue**(*data: Any*, *\**, *worker\_name: Optional[str] = None*) → PyFunceble.cli.processes.base.ProcessesManagerBase

Adds the given data to the current queue.

Parameters **data** – The data to add into the queue.

**add\_to\_output\_queue**(*data: Any*, *\**, *worker\_name: Optional[str] = None*) → PyFunceble.cli.processes.base.ProcessesManagerBase Adds the given data to the output queue.

Parameters **data** – The data to add into the queue.

#### **continuous\_integration = None**

**create**() → PyFunceble.cli.processes.base.ProcessesManagerBase Creates the defined amount of worker.

#### **create\_workers\_if\_missing**()

Creates the workers if they are missing before launching the decorated method.

#### **daemon = None**

#### **ensure\_worker\_obj\_is\_given**()

Ensures that the worker is properly declared before launching the decorated method.

# **global\_exit\_event = None**

### **ignore\_if\_running**()

Ignore the launching of the decorated method if the workers are running.

# **input\_datasets = []**

Use this variable if you want to differ the addition in the input queue.

#### **input\_queue = None**

The input queue. Dataset will be given through this.

#### **is running**()  $\rightarrow$  bool

Checks if a worker is running.

#### **manager = None**

#### **max\_worker**

Provides the number of maximum worker we are allowed to generate.

#### **output\_datasets = []**

Use this variable if you want to differ the addition in the output queue.

#### **output\_queue = None**

The output queue. This is where the result of a worker will be put.

- **send stop signal**(\*, *worker name: Optional[str]* = None)  $\rightarrow$  PyFunceble.cli.processes.base.ProcessesManagerBase Sends a stop message to the input queue.
- **set\_max\_worker**(*value: int*) → PyFunceble.cli.processes.base.ProcessesManagerBase Sets the number of maximum worker we are authorized to generate.

### Parameters **value** – The value to set.

- **start**() → PyFunceble.cli.processes.base.ProcessesManagerBase Starts all - previously - created workers.
- **terminate**() → PyFunceble.cli.processes.base.ProcessesManagerBase Terminates all workers and send a stop message to the declared output queues - which are implicitly dependend of this process "pool".
- **wait**() → PyFunceble.cli.processes.base.ProcessesManagerBase Wait until all workers are done.

# **PyFunceble.cli.processes.chancy\_producer module**

The tool to check the availability or syntax of domain, IP or URL.

Provides the chancy producer manager.

Author: Nissar Chababy, @funilrys, contactTATAfunilrysTODTODcom

Special thanks: <https://pyfunceble.github.io/#/special-thanks>

Contributors: <https://pyfunceble.github.io/#/contributors>

Project link: <https://github.com/funilrys/PyFunceble>

Project documentation: <https://pyfunceble.readthedocs.io/en/latest/>

Project homepage: <https://pyfunceble.github.io/>

License:

Copyright 2017, 2018, 2019, 2020, 2022 Nissar Chababy

Licensed under the Apache License, Version 2.0 (the "License"); you may **not** use this file **except in** compliance **with** the License. You may obtain a copy of the License at

http://www.apache.org/licenses/LICENSE-2.0

*None*)

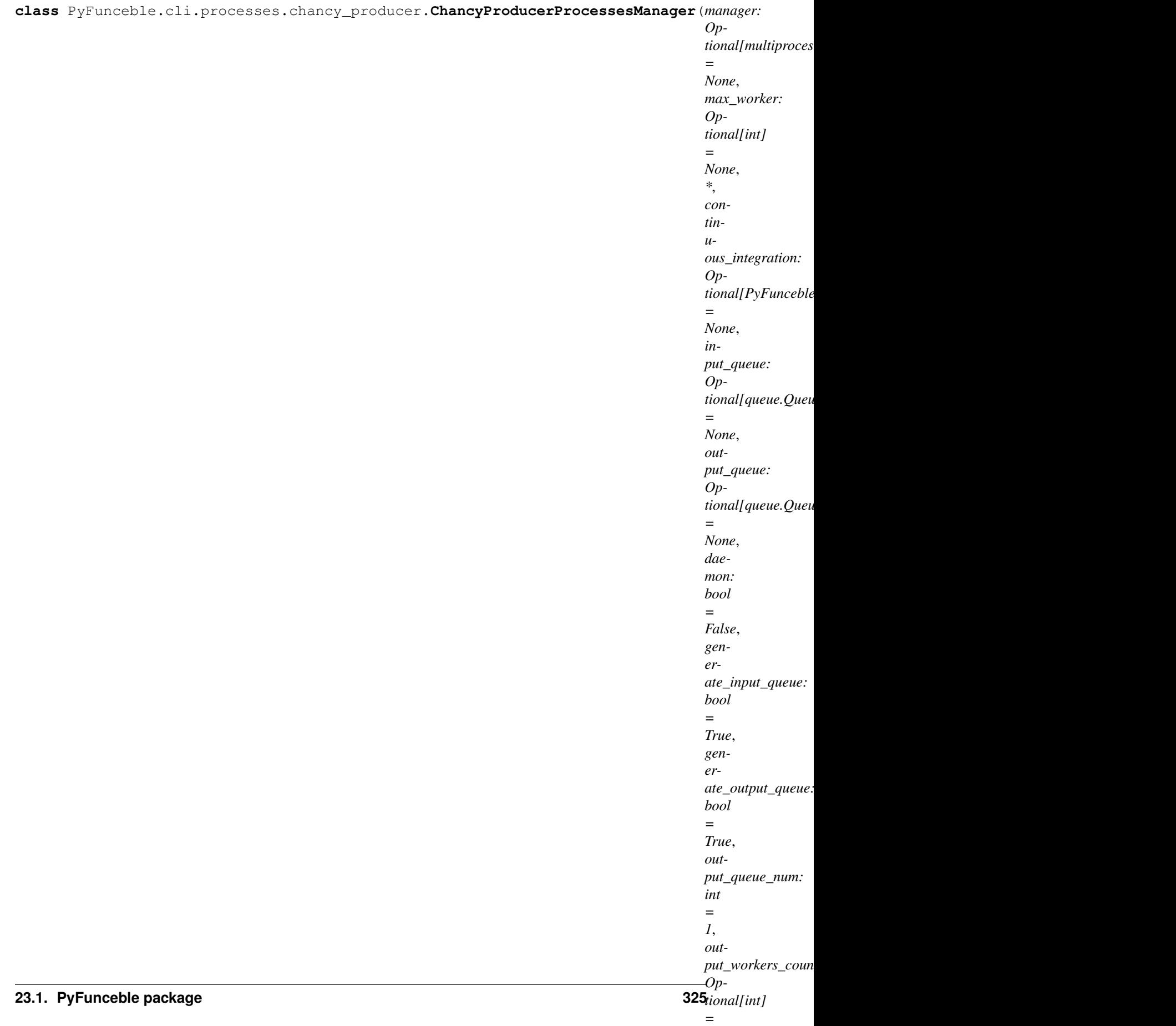

Bases: [PyFunceble.cli.processes.base.ProcessesManagerBase](#page-331-0)

Provides the chancy producer manager.

Warning: The chancy tester shouldn't be used without any recommendation from a developer or someone in charge of the source code.

It can harm and produce output overflow. You should rely on this ONLY if you believe in your own luck.

# **WORKER\_OBJ** alias of [PyFunceble.cli.processes.workers.chancy\\_producer.](#page-313-0) [ChancyProducerWorker](#page-313-0)

# **PyFunceble.cli.processes.chancy\_tester module**

The tool to check the availability or syntax of domain, IP or URL.

Provides the chancy tester manager.

Author: Nissar Chababy, @funilrys, contactTATAfunilrysTODTODcom

Special thanks: <https://pyfunceble.github.io/#/special-thanks>

Contributors: <https://pyfunceble.github.io/#/contributors>

Project link: <https://github.com/funilrys/PyFunceble>

Project documentation: <https://pyfunceble.readthedocs.io/en/latest/>

Project homepage: <https://pyfunceble.github.io/>

License:

Copyright 2017, 2018, 2019, 2020, 2022 Nissar Chababy

Licensed under the Apache License, Version 2.0 (the "License"); you may **not** use this file **except in** compliance **with** the License. You may obtain a copy of the License at

http://www.apache.org/licenses/LICENSE-2.0

*None*)

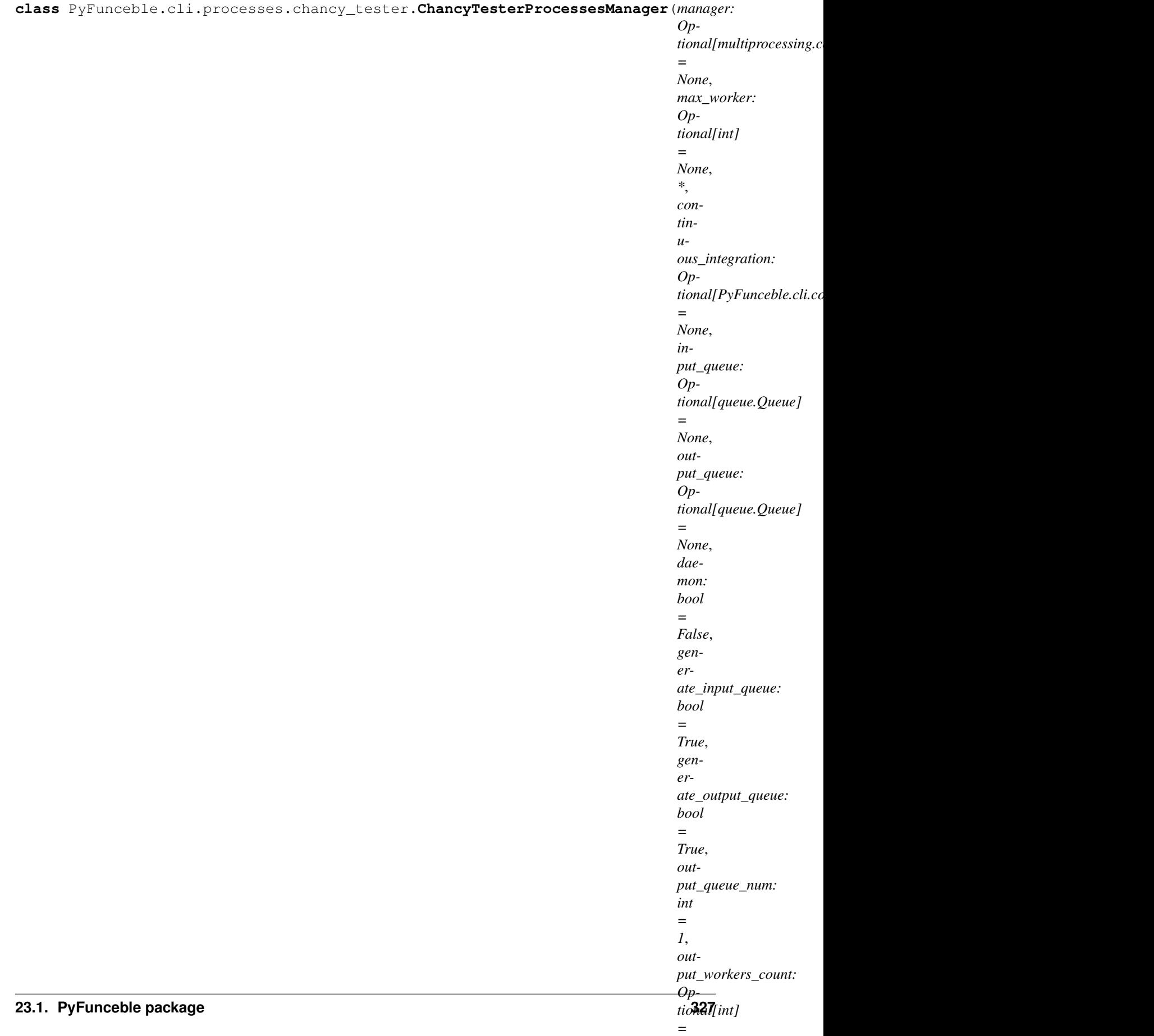

Bases: [PyFunceble.cli.processes.base.ProcessesManagerBase](#page-331-0)

Provides the chancy tester manager.

Warning: The chancy tester shouldn't be used without any recommendation from a developer or someone in charge of the source code.

It can harm and produce output overflow. You should rely on this ONLY if you believe in your own luck.

#### **WORKER\_OBJ**

alias of [PyFunceble.cli.processes.workers.chancy\\_tester.ChancyTesterWorker](#page-315-0)

#### **PyFunceble.cli.processes.dir\_files\_sorter module**

The tool to check the availability or syntax of domain, IP or URL.

Provides the directory files sorter manager.

Author: Nissar Chababy, @funilrys, contactTATAfunilrysTODTODcom

Special thanks: <https://pyfunceble.github.io/#/special-thanks>

Contributors: <https://pyfunceble.github.io/#/contributors>

Project link: <https://github.com/funilrys/PyFunceble>

Project documentation: <https://pyfunceble.readthedocs.io/en/latest/>

Project homepage: <https://pyfunceble.github.io/>

License:

Copyright 2017, 2018, 2019, 2020, 2022 Nissar Chababy

Licensed under the Apache License, Version 2.0 (the "License"); you may **not** use this file **except in** compliance **with** the License. You may obtain a copy of the License at

http://www.apache.org/licenses/LICENSE-2.0

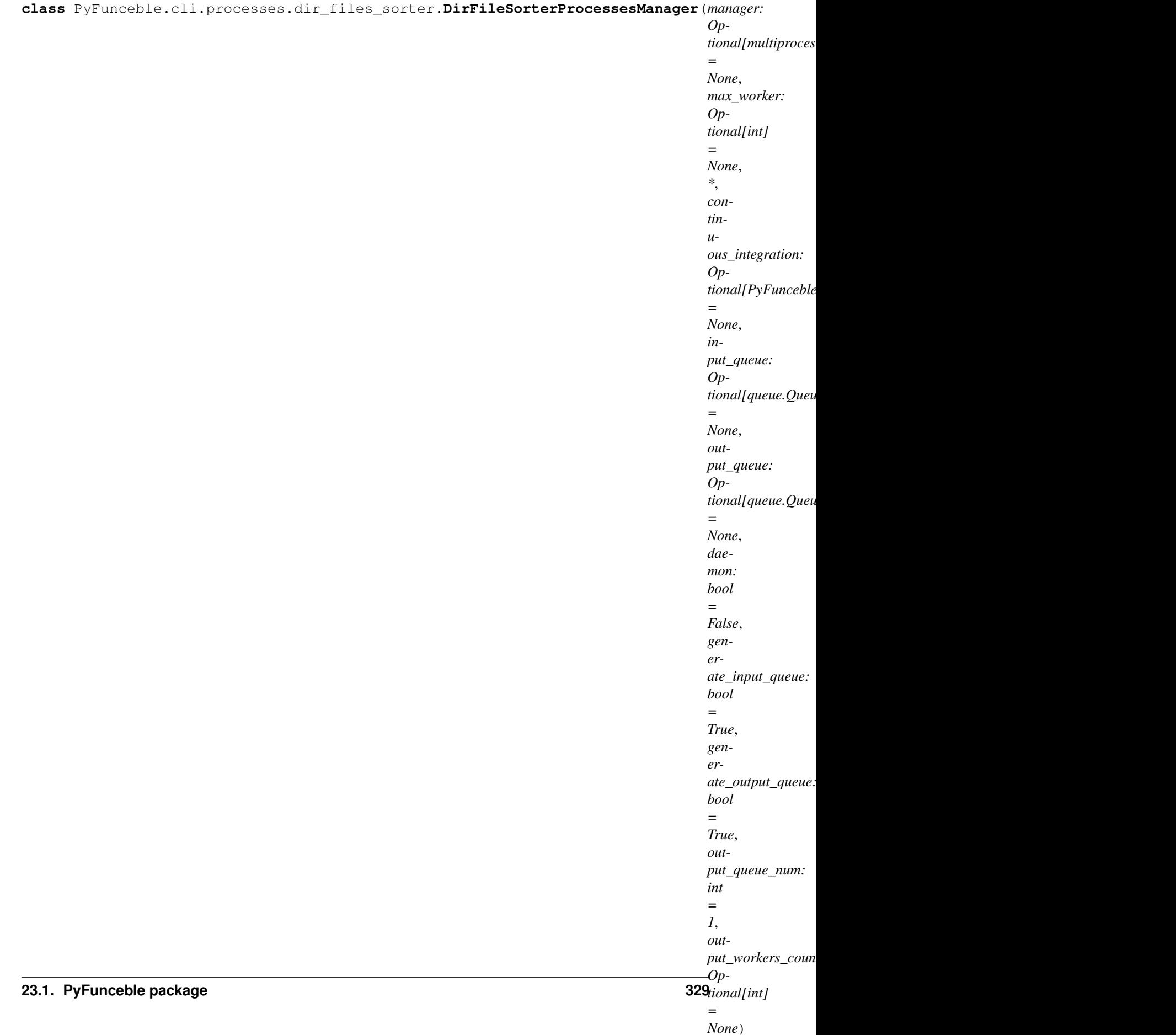

Bases: [PyFunceble.cli.processes.base.ProcessesManagerBase](#page-331-0)

Provides the directory files sorter manager.

## **WORKER\_OBJ**

alias of [PyFunceble.cli.processes.workers.dir\\_files\\_sorter.](#page-317-0) [DireFileSorterWorker](#page-317-0)

# **PyFunceble.cli.processes.file\_sorter module**

The tool to check the availability or syntax of domain, IP or URL.

Provides the file sorter manager.

Author: Nissar Chababy, @funilrys, contactTATAfunilrysTODTODcom

Special thanks: <https://pyfunceble.github.io/#/special-thanks>

Contributors: <https://pyfunceble.github.io/#/contributors>

Project link: <https://github.com/funilrys/PyFunceble>

Project documentation: <https://pyfunceble.readthedocs.io/en/latest/>

Project homepage: <https://pyfunceble.github.io/>

License:

Copyright 2017, 2018, 2019, 2020, 2022 Nissar Chababy

Licensed under the Apache License, Version 2.0 (the "License"); you may **not** use this file **except in** compliance **with** the License. You may obtain a copy of the License at

http://www.apache.org/licenses/LICENSE-2.0

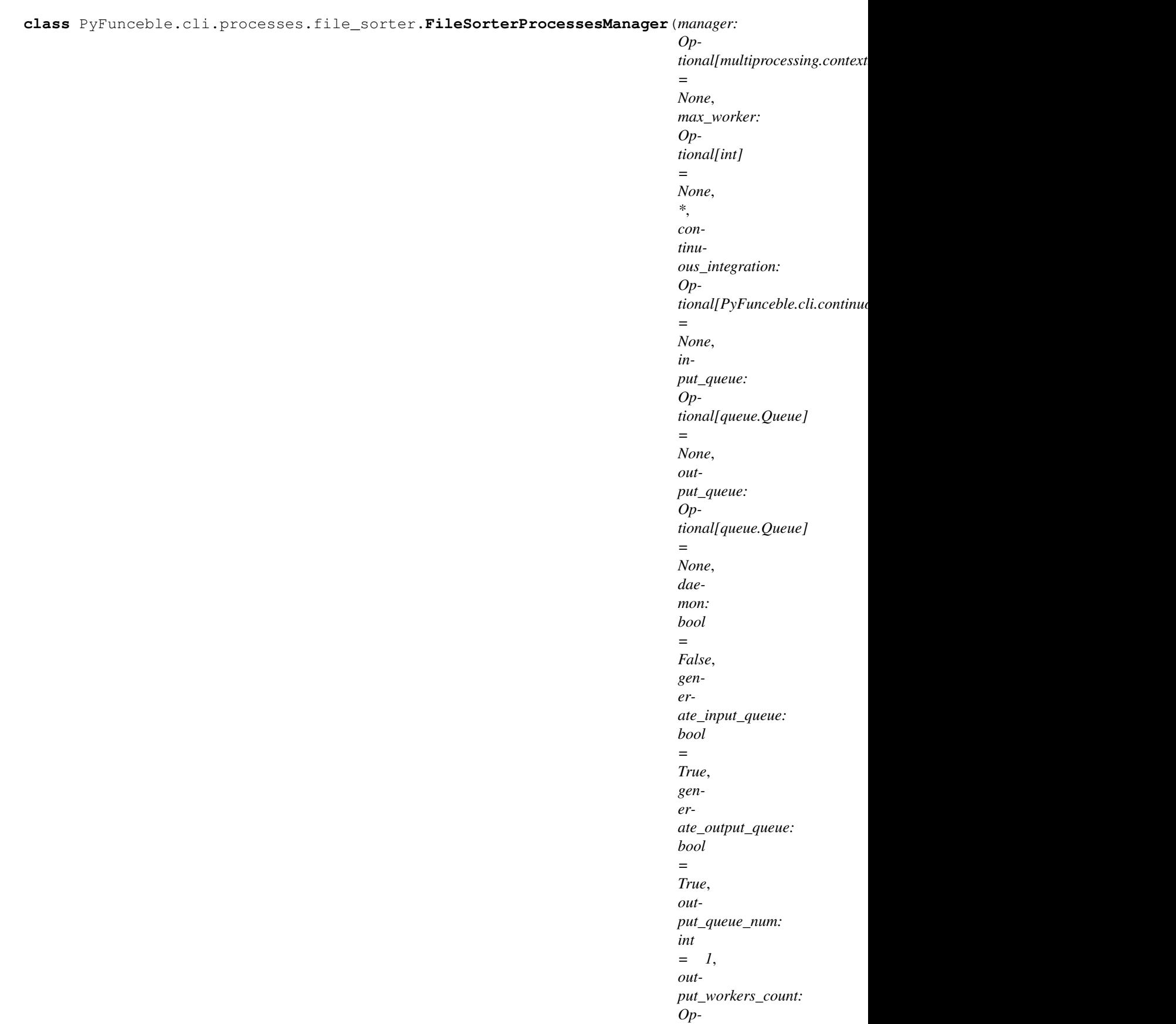

*tional[int]*

Bases: [PyFunceble.cli.processes.base.ProcessesManagerBase](#page-331-0)

Provides the file sorter manager.

# **WORKER\_OBJ**

alias of [PyFunceble.cli.processes.workers.file\\_sorter.FileSorterWorker](#page-319-0)

# **PyFunceble.cli.processes.migrator module**

The tool to check the availability or syntax of domain, IP or URL.

Provides the migrator manager.

Author: Nissar Chababy, @funilrys, contactTATAfunilrysTODTODcom

Special thanks: <https://pyfunceble.github.io/#/special-thanks>

Contributors: <https://pyfunceble.github.io/#/contributors>

Project link: <https://github.com/funilrys/PyFunceble>

Project documentation: <https://pyfunceble.readthedocs.io/en/latest/>

Project homepage: <https://pyfunceble.github.io/>

License:

Copyright 2017, 2018, 2019, 2020, 2022 Nissar Chababy Licensed under the Apache License, Version 2.0 (the "License"); you may **not** use this file **except in** compliance **with** the License. You may obtain a copy of the License at http://www.apache.org/licenses/LICENSE-2.0 Unless required by applicable law **or** agreed to **in** writing, software distributed under the License **is** distributed on an "AS IS" BASIS, WITHOUT WARRANTIES OR CONDITIONS OF ANY KIND, either express **or** implied. See the License **for** the specific language governing permissions **and** limitations under the License.

**class** PyFunceble.cli.processes.migrator.**MigratorProcessesManager**(*manager:*

*Optional[multiprocessing.context.BaseContext.Manager] = None*, *max\_worker: Optional[int] = None*, *\**, *continuous\_integration: Optional[PyFunceble.cli.continuous\_integration.base.ContinuousIntegrationBase] = None*, *input\_queue: Optional[queue.Queue] = None*, *output\_queue: Optional[queue.Queue] = None*, *daemon: bool = False*, *generate\_input\_queue: bool = True*, *generate\_output\_queue: bool = True*, *output\_queue\_num: int = 1*, *output\_workers\_count: Optional[int] = None*) Bases: [PyFunceble.cli.processes.base.ProcessesManagerBase](#page-331-0) Provides the migrator manager. **WORKER\_OBJ** alias of [PyFunceble.cli.processes.workers.migrator.MigratorWorker](#page-323-0) **create**() → PyFunceble.cli.processes.base.ProcessesManagerBase Creates the defined amount of worker. **static csv\_file\_add\_registrar\_column\_target**(*continuous\_integration: PyFunceble.cli.continuous\_integration.base.ContinuousIntegrationBase*)  $\rightarrow$  None Provides the target for the addition of the registrar column. **static csv\_file\_delete\_source\_column\_target**(*continuous\_integration: PyFunceble.cli.continuous\_integration.base.ContinuousIntegrationBase*)  $\rightarrow$  None Provides the target for the deletion of the source column. **static hashes\_file\_cleanup\_target**(*continuous\_integration: PyFunceble.cli.continuous\_integration.base.ContinuousIntegrationBase*)  $\rightarrow$  None Provides the target for the cleanup of the hashes file.

**static json2csv\_inactive\_target**(*continuous\_integration: PyFunceble.cli.continuous\_integration.base.ContinuousIntegrationBase*)  $\rightarrow$  None Provides the target for the inactive database migrator. **static json2csv\_whois\_target**(*continuous\_integration: PyFunceble.cli.continuous\_integration.base.ContinuousIntegrationBase*)  $\rightarrow$  None Provides the target for the whois database migrator. **static mariadb\_file\_and\_status\_target**(*continuous\_integration: PyFunceble.cli.continuous\_integration.base.ContinuousIntegrationBase*, *\**, *db\_session: Optional[sqlalchemy.orm.session.Session] =*  $None$ )  $\rightarrow$  None Provides the target for the migration of the pyfunceble\_file and pyfunceble\_status tables. **static mariadb\_whois\_record\_idna\_subject\_target**(*continuous\_integration: PyFunceble.cli.continuous\_integration.base.ContinuousIntegration.base \**, *db\_session: Optional[sqlalchemy.orm.session.Session]*  $= None$ )  $\rightarrow$  None Provides the target for the whois addition of the missing idna\_subject column. **static mining\_file\_cleanup\_target**(*continuous\_integration: PyFunceble.cli.continuous\_integration.base.ContinuousIntegrationBase*) → None Provides the target for the cleanup of the mining file. **static production\_config\_file\_cleanup\_target**(*continuous\_integration: PyFunceble.cli.continuous\_integration.base.ContinuousIntegrationBase*)  $\rightarrow$  None Provides the target for the cleanup of the production configuration file. **start**() → PyFunceble.cli.processes.base.ProcessesManagerBase Starts all - previously - created workers.

# **PyFunceble.cli.processes.miner module**

The tool to check the availability or syntax of domain, IP or URL.

Provides the miner manager.

Author: Nissar Chababy, @funilrys, contactTATAfunilrysTODTODcom

Special thanks: <https://pyfunceble.github.io/#/special-thanks>

Contributors: <https://pyfunceble.github.io/#/contributors>

Project link: <https://github.com/funilrys/PyFunceble>

Project documentation: <https://pyfunceble.readthedocs.io/en/latest/>

Project homepage: <https://pyfunceble.github.io/>

License:

```
Copyright 2017, 2018, 2019, 2020, 2022 Nissar Chababy
Licensed under the Apache License, Version 2.0 (the "License");
you may not use this file except in compliance with the License.
You may obtain a copy of the License at
   http://www.apache.org/licenses/LICENSE-2.0
Unless required by applicable law or agreed to in writing, software
distributed under the License is distributed on an "AS IS" BASIS,
WITHOUT WARRANTIES OR CONDITIONS OF ANY KIND, either express or implied.
See the License for the specific language governing permissions and
limitations under the License.
```
**class** PyFunceble.cli.processes.miner.**MinerProcessesManager**(*manager: Op-*

*tional[multiprocessing.context.BaseContext.Manager] = None*, *max\_worker: Optional[int] = None*, *\**, *continuous\_integration: Op* $tional[PyFuncable.cli. continuous\ integration.$ *= None*, *input\_queue: Optional[queue.Queue] = None*, *output\_queue: Optional[queue.Queue] = None*, *daemon: bool = False*, *generate\_input\_queue: bool = True*, *generate\_output\_queue: bool = True*, *output\_queue\_num: int = 1*, *output\_workers\_count: Optional[int] = None*)

Bases: [PyFunceble.cli.processes.base.ProcessesManagerBase](#page-331-0)

Provides the miner manager.

### **WORKER\_OBJ**

alias of [PyFunceble.cli.processes.workers.miner.MinerWorker](#page-325-0)

### **PyFunceble.cli.processes.producer module**

The tool to check the availability or syntax of domain, IP or URL.

(continues on next page)

(continued from previous page)

Provides the producer manager.

Author: Nissar Chababy, @funilrys, contactTATAfunilrysTODTODcom

Special thanks: <https://pyfunceble.github.io/#/special-thanks>

Contributors: <https://pyfunceble.github.io/#/contributors>

Project link: <https://github.com/funilrys/PyFunceble>

Project documentation: <https://pyfunceble.readthedocs.io/en/latest/>

Project homepage: <https://pyfunceble.github.io/>

License:

Copyright 2017, 2018, 2019, 2020, 2022 Nissar Chababy

Licensed under the Apache License, Version 2.0 (the "License"); you may **not** use this file **except in** compliance **with** the License. You may obtain a copy of the License at

http://www.apache.org/licenses/LICENSE-2.0

**class** PyFunceble.cli.processes.producer.**ProducerProcessesManager**(*manager:*

*Op* $tional[multiprocessing.context.BaseC$ *= None*, *max\_worker: Optional[int] = None*, *\**, *continuous\_integration: Optional[PyFunceble.cli.continuous\_integration.base.ContinuousIntegrationBase] = None*, *input\_queue: Optional[queue.Queue] = None*, *output\_queue: Optional[queue.Queue] = None*, *daemon: bool = False*, *generate\_input\_queue: bool = True*, *generate\_output\_queue: bool = True*, *output\_queue\_num: int = 1*, *output\_workers\_count: Optional[int] = None*) Bases: [PyFunceble.cli.processes.base.ProcessesManagerBase](#page-331-0)

Provides the producer manager.

# **WORKER\_OBJ**

alias of [PyFunceble.cli.processes.workers.producer.ProducerWorker](#page-326-0)

# **PyFunceble.cli.processes.tester module**

The tool to check the availability or syntax of domain, IP or URL.

Provides the tester manager.

Author: Nissar Chababy, @funilrys, contactTATAfunilrysTODTODcom

Special thanks: <https://pyfunceble.github.io/#/special-thanks>

Contributors: <https://pyfunceble.github.io/#/contributors>

Project link: <https://github.com/funilrys/PyFunceble>

Project documentation: <https://pyfunceble.readthedocs.io/en/latest/>

Project homepage: <https://pyfunceble.github.io/>

License:

```
Copyright 2017, 2018, 2019, 2020, 2022 Nissar Chababy
Licensed under the Apache License, Version 2.0 (the "License");
you may not use this file except in compliance with the License.
You may obtain a copy of the License at
   http://www.apache.org/licenses/LICENSE-2.0
Unless required by applicable law or agreed to in writing, software
distributed under the License is distributed on an "AS IS" BASIS,
WITHOUT WARRANTIES OR CONDITIONS OF ANY KIND, either express or implied.
See the License for the specific language governing permissions and
limitations under the License.
```
**class** PyFunceble.cli.processes.tester.**TesterProcessesManager**(*manager: Op-*

```
tional[multiprocessing.context.BaseContext.= None,
max_worker:
Optional[int] =
None, *, continu-
ous_integration:
Op-
tional[PyFunceble.cli. continuous_interaction= None, in-
put_queue: Op-
tional[queue.Queue]
= None, out-
put_queue: Op-
tional[queue.Queue]
= None, daemon:
bool = False, gen-
erate_input_queue:
bool = True, gener-
ate_output_queue:
bool = True, out-
put_queue_num:
int = 1, out-
put_workers_count:
Optional[int] =
None)
```
Bases: [PyFunceble.cli.processes.base.ProcessesManagerBase](#page-331-0)

Provides the tester manager.

#### **WORKER\_OBJ**

alias of [PyFunceble.cli.processes.workers.tester.TesterWorker](#page-328-0)

# **Module contents**

The tool to check the availability or syntax of domain, IP or URL.

Provides all our the logic behind our multiprocessing mechanism.

Note: Our processes submodules or class does not extends the multiprocessing module. They are just there to clarify our workflow for future contributors :-)

Author: Nissar Chababy, @funilrys, contactTATAfunilrysTODTODcom

Special thanks: <https://pyfunceble.github.io/#/special-thanks>

Contributors: <https://pyfunceble.github.io/#/contributors>

Project link: <https://github.com/funilrys/PyFunceble>

Project documentation: <https://pyfunceble.readthedocs.io/en/latest/>

Project homepage: <https://pyfunceble.github.io/>

License:

Copyright 2017, 2018, 2019, 2020, 2022 Nissar Chababy

Licensed under the Apache License, Version 2.0 (the "License"); you may **not** use this file **except in** compliance **with** the License. You may obtain a copy of the License at

http://www.apache.org/licenses/LICENSE-2.0

Unless required by applicable law **or** agreed to **in** writing, software distributed under the License **is** distributed on an "AS IS" BASIS, WITHOUT WARRANTIES OR CONDITIONS OF ANY KIND, either express **or** implied. See the License **for** the specific language governing permissions **and** limitations under the License.

# **PyFunceble.cli.scripts package**

# **Submodules**

### **PyFunceble.cli.scripts.iana module**

The tool to check the availability or syntax of domain, IP or URL.

(continues on next page)

(continued from previous page)

Provides our iana file generator.

Author: Nissar Chababy, @funilrys, contactTATAfunilrysTODTODcom

Special thanks: <https://pyfunceble.github.io/#/special-thanks>

Contributors: <https://pyfunceble.github.io/#/contributors>

Project link: <https://github.com/funilrys/PyFunceble>

Project documentation: <https://pyfunceble.readthedocs.io/en/latest/>

Project homepage: <https://pyfunceble.github.io/>

License:

Copyright 2017, 2018, 2019, 2020, 2022 Nissar Chababy

Licensed under the Apache License, Version 2.0 (the "License"); you may **not** use this file **except in** compliance **with** the License. You may obtain a copy of the License at

http://www.apache.org/licenses/LICENSE-2.0

Unless required by applicable law **or** agreed to **in** writing, software distributed under the License **is** distributed on an "AS IS" BASIS, WITHOUT WARRANTIES OR CONDITIONS OF ANY KIND, either express **or** implied. See the License **for** the specific language governing permissions **and** limitations under the License.

**class** PyFunceble.cli.scripts.iana.**IanaDBGenerator**(*destination: Optional[str] = None*) Bases: [object](https://docs.python.org/3/library/functions.html#object)

Provides an interface for the generation of the iana database file.

**IANA\_WHOIS\_SERVER = 'whois.iana.org'** The WHOIS server provided by the IANA.

MANUAL\_SERVER = {'bm': 'whois.afilias-srs.net', 'bz': 'whois.afilias-grs.net', 'cd':

**UPSTREAM\_LINK = 'https://www.iana.org/domains/root/db'** Provides the upstream link.

**database = {}** An internal storage map.

### **destination**

Provides the current state of the destination attribute.

**get\_extension\_and\_referrer\_from\_block**(*block: str*) → Tuple[Optional[str], Op-

tional[str]]

Given an HTML block, we try to extract an extension and it's underlying referrer (WHOIS server).

The referrer is extracted from the official IANA page, and guessed if missing.

Parameters **block** – The block to parse.

```
get_referrer_from_extension(extension: str) → Optional[str]
```
Given an extension, tries to get or guess its extension.

**set\_destination**(*value: str*) → PyFunceble.cli.scripts.iana.IanaDBGenerator Sets the destination to write.

Parameters **value** – The value to set.

**start**(*max\_workers: Optional[int] = None*) → PyFunceble.cli.scripts.iana.IanaDBGenerator Starts the generation of the dataset file.

**Parameters max workers** – The maximal number of workers we are allowed to use.

## **PyFunceble.cli.scripts.production module**

The tool to check the availability or syntax of domain, IP or URL.

Provides some of our scripts.

Author: Nissar Chababy, @funilrys, contactTATAfunilrysTODTODcom

Special thanks: <https://pyfunceble.github.io/#/special-thanks>

Contributors: <https://pyfunceble.github.io/#/contributors>

Project link: <https://github.com/funilrys/PyFunceble>

Project documentation: <https://pyfunceble.readthedocs.io/en/latest/>

Project homepage: <https://pyfunceble.github.io/>

License:

Copyright 2017, 2018, 2019, 2020, 2022 Nissar Chababy

Licensed under the Apache License, Version 2.0 (the "License"); you may **not** use this file **except in** compliance **with** the License. You may obtain a copy of the License at

http://www.apache.org/licenses/LICENSE-2.0

Unless required by applicable law **or** agreed to **in** writing, software distributed under the License **is** distributed on an "AS IS" BASIS, WITHOUT WARRANTIES OR CONDITIONS OF ANY KIND, either express **or** implied. See the License **for** the specific language governing permissions **and** limitations under the License.

**class** PyFunceble.cli.scripts.production.**ProductionPrep**(*branch: Optional[str] = None*)

Bases: [object](https://docs.python.org/3/library/functions.html#object)

Provides an interface for the production file modification. The idea is that we always have 2 branches: the *dev* and the *master* branch.

We want to fix all the URL to point to the right one, so this interface just provides everything needed for that job.

Another important part is the cleanup of the production environment. What is meant is the cleanup of the *output/* directory and the construction of the dir\_structure file.

Warning: This class assumes that you know what you are doing. Meaning that you should run this only if your are developing PyFunceble.

```
AVAILABLE_BRANCHES = ['dev', 'master']
```

```
VERSION_FILE_PATH = '/home/docs/./PyFunceble/version.yaml'
```
#### **branch**

Provides the current state of the \_branch attribute.

```
dict_helper = <PyFunceble.helpers.dict.DictHelper object>
```

```
ensure_branch_is_given()
```
Ensures that the branch is given before running the decorated method.

Raises **[TypeError](https://docs.python.org/3/library/exceptions.html#TypeError)** – When the self.branch is not set.

```
file_helper = <PyFunceble.helpers.file.FileHelper object>
```
#### **previous\_version = None**

Provides the previous version (from version\_file\_content)

```
regex_helper = <PyFunceble.helpers.regex.RegexHelper object>
```
**set\_branch**(*value: str*) → PyFunceble.cli.scripts.production.ProductionPrep Sets the branch to act with.

Parameters **value** – The value to set.

- **should be deprecated** (*previous version: str*)  $\rightarrow$  bool Checks if we should deprecates the current version.
- **start**() → PyFunceble.cli.scripts.production.ProductionPrep Starts the production process.
- **static update\_code\_format**() → PyFunceble.cli.scripts.production.ProductionPrep Updates the format of the source code using black.
- **update** code  $urls() \rightarrow PyFunceble.cli.scripts.production. ProductionPrep$ Updates all URL in the source code.
- **update\_dir\_structure\_file**() → PyFunceble.cli.scripts.production.ProductionPrep Updates the directory structure.
- **update\_docs\_urls**() → PyFunceble.cli.scripts.production.ProductionPrep Updates all URL in the documentation files.
- **static update\_documentation**() → PyFunceble.cli.scripts.production.ProductionPrep Updates the code documentation.

Raises **[RuntimeError](https://docs.python.org/3/library/exceptions.html#RuntimeError)** – When one of the wanted directory is not found.

**update\_setup\_py**() → PyFunceble.cli.scripts.production.ProductionPrep Updates content of setup.py.

Raises **[FileNotFoundError](https://docs.python.org/3/library/exceptions.html#FileNotFoundError)** – When the setup.py file does not exists.

**update\_urls**(*file: str*) → PyFunceble.cli.scripts.production.ProductionPrep Updates the common URLS which are in the given file.

Parameters **file** – The file to work with.

Raises **[FileNotFoundError](https://docs.python.org/3/library/exceptions.html#FileNotFoundError)** – When the given file is not found.

**update\_version\_file**() → PyFunceble.cli.scripts.production.ProductionPrep Updates the version file.

**version\_file\_content = None** A copy of the local version file.

**version\_utility = <PyFunceble.utils.version.VersionUtility object>**

## **PyFunceble.cli.scripts.public\_suffix module**

The tool to check the availability or syntax of domain, IP or URL.

Provides our public suffix file generator.

Author: Nissar Chababy, @funilrys, contactTATAfunilrysTODTODcom

Special thanks: <https://pyfunceble.github.io/#/special-thanks>

Contributors: <https://pyfunceble.github.io/#/contributors>

Project link: <https://github.com/funilrys/PyFunceble>

Project documentation: <https://pyfunceble.readthedocs.io/en/latest/>

Project homepage: <https://pyfunceble.github.io/>

License:

Copyright 2017, 2018, 2019, 2020, 2022 Nissar Chababy

Licensed under the Apache License, Version 2.0 (the "License"); you may **not** use this file **except in** compliance **with** the License. You may obtain a copy of the License at

http://www.apache.org/licenses/LICENSE-2.0

Unless required by applicable law **or** agreed to **in** writing, software distributed under the License **is** distributed on an "AS IS" BASIS, WITHOUT WARRANTIES OR CONDITIONS OF ANY KIND, either express **or** implied. See the License **for** the specific language governing permissions **and** limitations under the License.

**class** PyFunceble.cli.scripts.public\_suffix.**PublicSuffixGenerator**(*destination:*

*Optional[str] = None*)

Bases: [object](https://docs.python.org/3/library/functions.html#object)

Provides an interface for the generation of the public suffix file.

**COMMENT\_SIGN = ['//', '!']** The sign which we should consider as comment.

```
UPSTREAM_LINK = 'https://raw.githubusercontent.com/publicsuffix/list/master/public_suf
    Provides the upstream stream.
```
# **database = {}**

An internal storage of our map.

# **destination**

Provides the current state of the destination attribute.

**parse**  $Line$ (*line: str*)  $\rightarrow$  dict Parses and provides the dataset to save.

**set\_destination**(*value: str*) → PyFunceble.cli.scripts.public\_suffix.PublicSuffixGenerator Sets the destination to write.

Parameters **value** – The value to set.

**start**(*max\_workers: Optional[int] = None*) Starts the generation of the dataset file.

**wildacrd2subject = <PyFunceble.converter.wildcard2subject.Wildcard2Subject object>**

# **Module contents**

The tool to check the availability or syntax of domain, IP or URL.

Provides some of our scripts.

Author: Nissar Chababy, @funilrys, contactTATAfunilrysTODTODcom

Special thanks: <https://pyfunceble.github.io/#/special-thanks>

Contributors: <https://pyfunceble.github.io/#/contributors>

Project link: <https://github.com/funilrys/PyFunceble>

Project documentation: <https://pyfunceble.readthedocs.io/en/latest/>

Project homepage: <https://pyfunceble.github.io/>

License:

Copyright 2017, 2018, 2019, 2020, 2022 Nissar Chababy

Licensed under the Apache License, Version 2.0 (the "License"); you may **not** use this file **except in** compliance **with** the License. You may obtain a copy of the License at

http://www.apache.org/licenses/LICENSE-2.0

# **PyFunceble.cli.system package**

# **Submodules**

# **PyFunceble.cli.system.base module**

The tool to check the availability or syntax of domain, IP or URL.

Provides the base of all our subclasses related to the system management.

Author: Nissar Chababy, @funilrys, contactTATAfunilrysTODTODcom

Special thanks: <https://pyfunceble.github.io/#/special-thanks>

Contributors: <https://pyfunceble.github.io/#/contributors>

Project link: <https://github.com/funilrys/PyFunceble>

Project documentation: <https://pyfunceble.readthedocs.io/en/latest/>

Project homepage: <https://pyfunceble.github.io/>

License:

Copyright 2017, 2018, 2019, 2020, 2022 Nissar Chababy

```
Licensed under the Apache License, Version 2.0 (the "License");
you may not use this file except in compliance with the License.
You may obtain a copy of the License at
```
http://www.apache.org/licenses/LICENSE-2.0

Unless required by applicable law **or** agreed to **in** writing, software distributed under the License **is** distributed on an "AS IS" BASIS, WITHOUT WARRANTIES OR CONDITIONS OF ANY KIND, either express **or** implied. See the License **for** the specific language governing permissions **and** limitations under the License.

<span id="page-354-0"></span>**class** PyFunceble.cli.system.base.**SystemBase**(*args: Optional[argparse.Namespace] = None*)

Bases: [object](https://docs.python.org/3/library/functions.html#object)

Provides the base of all system classes. The idea is that every system classes will have access to the argument given by end-user.

Each of them will have a start method which will run a set of predefined action. But the start method -in comparison to previous versions - starts on purpose.

Parameters args – The arguments from argparse. Argument Parser.

**args**

Provides the current state of the args attribute.

```
ensure_args_is_given()
```
Ensures that the  $\text{self}$ . args attribute is given before launching the decorated method.

**set\_args**(*value: argparse.Namespace*) → PyFunceble.cli.system.base.SystemBase Sets the given args.

Parameters **value** – The arguments to work with.

**start**() → PyFunceble.cli.system.base.SystemBase

Provides a launcher for a brunch of predefined actions defined by the current object.

### **PyFunceble.cli.system.integrator module**

The tool to check the availability or syntax of domain, IP or URL.

Provides our very own argument parser. Take this as a splitter which runs some actions against other resource before returning the arguments.

Author: Nissar Chababy, @funilrys, contactTATAfunilrysTODTODcom

Special thanks: <https://pyfunceble.github.io/#/special-thanks>

Contributors: <https://pyfunceble.github.io/#/contributors>

Project link: <https://github.com/funilrys/PyFunceble>

Project documentation: <https://pyfunceble.readthedocs.io/en/latest/>

Project homepage: <https://pyfunceble.github.io/>

License:

Copyright 2017, 2018, 2019, 2020, 2022 Nissar Chababy

```
Licensed under the Apache License, Version 2.0 (the "License");
you may not use this file except in compliance with the License.
You may obtain a copy of the License at
```
http://www.apache.org/licenses/LICENSE-2.0

Unless required by applicable law **or** agreed to **in** writing, software distributed under the License **is** distributed on an "AS IS" BASIS, WITHOUT WARRANTIES OR CONDITIONS OF ANY KIND, either express **or** implied. See the License **for** the specific language governing permissions **and** limitations under the License.

**class** PyFunceble.cli.system.integrator.**SystemIntegrator**(*args: Optional[argparse.Namespace] = None*)

Bases: [PyFunceble.cli.system.base.SystemBase](#page-354-0)

Provides our system integrator. The idea is that we given an argparse Namespace, we should be able to parse it into our system.

To simplify the trick and headache in the CLI management, I explicitely mapped the dest argument to what we are supposed to have in the flatten version of the configuration. That way, we only need to compare against the flatten version instead of looping over all possible levels of the configuration tree.

**check\_config**() → PyFunceble.cli.system.integrator.SystemIntegrator

Checks or do some sanity check of the configuration.

This method will basically check that the common mistakes while mixing configuration and CLI arguments are not found.

Warning: The messages are not directly printed, but rather stored in the PyFunceble.cli.storage.EXTRA\_MESSAGES list.

**init**  $logqer$  ()  $\rightarrow$  PyFunceble.cli.system.integrator.SystemIntegrator Initiate the loggers. In fact, before this moment, in a normal case the logger was not properly initiated. To

avoid multiple management place, I took it to the essential.

**Warning:** If you plan to play with the logger on your own, be sure to follow the same procedure.

- **inject\_into\_config**() → PyFunceble.cli.system.integrator.SystemIntegrator Injects the configuration variables into the configuration after comparing each value with the current one.
- start() → PyFunceble.cli.system.integrator.SystemIntegrator Starts a group of actions provided by this interface.

## **PyFunceble.cli.system.launcher module**

The tool to check the availability or syntax of domain, IP or URL.

Provides the system launcher. From here, it's all about real testing.

Author: Nissar Chababy, @funilrys, contactTATAfunilrysTODTODcom

Special thanks: <https://pyfunceble.github.io/#/special-thanks>

Contributors: <https://pyfunceble.github.io/#/contributors>

Project link: <https://github.com/funilrys/PyFunceble>

Project documentation: <https://pyfunceble.readthedocs.io/en/latest/>

Project homepage: <https://pyfunceble.github.io/>

License:

Copyright 2017, 2018, 2019, 2020, 2022 Nissar Chababy

```
Licensed under the Apache License, Version 2.0 (the "License");
you may not use this file except in compliance with the License.
```
(continues on next page)

(continued from previous page)

```
You may obtain a copy of the License at
   http://www.apache.org/licenses/LICENSE-2.0
Unless required by applicable law or agreed to in writing, software
distributed under the License is distributed on an "AS IS" BASIS,
WITHOUT WARRANTIES OR CONDITIONS OF ANY KIND, either express or implied.
See the License for the specific language governing permissions and
limitations under the License.
```

```
class PyFunceble.cli.system.launcher.SystemLauncher(args: Op-
                                                          tional[argparse.Namespace]
                                                           = None)
    Bases: PyFunceble.cli.system.base.SystemBase
    Provides the system tests launcher.
    adblock_inputline2subject = <PyFunceble.converter.adblock_input_line2subject.AdblockInputLine2Subject object>
    checker_type = None
    ci_stop_in_the_middle_if_time_exceeded() → PyFunce-
                                                 ble.cli.system.launcher.SystemLauncher
        Stops our processes as soon as the time is exceeded.
    cidr2subject = <PyFunceble.converter.cidr2subject.CIDR2Subject object>
    continue_dataset = None
    continuous_integration = None
    counter = <PyFunceble.cli.filesystem.counter.FilesystemCounter object>
    db_session = None
    dir_files_sorter_process_manager = None
    execution_time_holder = None
    file_preloader = None
    file_printer = <PyFunceble.cli.filesystem.printer.file.FilePrinter object>
    fill_protocol() → PyFunceble.cli.system.launcher.SystemLauncher
        Fills the protocol with the information about what we are supposed to test.
    fill_to_test_queue_from_protocol() → PyFunceble.cli.system.launcher.SystemLauncher
        Read the protocol and fill the testing queue.
    generate_waiting_files() → PyFunceble.cli.system.launcher.SystemLauncher
        Generates all the files that needs to be generated when all status are proceeses.
    inactive_dataset = None
    inputline2subject = <PyFunceble.converter.input_line2subject.InputLine2Subject object>
    migrator_process_manager = None
    miner_process_manager = None
    static print_home_ascii() → None
        Prints our ASCII home logo.
    producer_process_manager = None
```
**registrar\_counter = <PyFunceble.cli.filesystem.registrar\_counter.RegistrarCounter object>**

**remove\_unwanted\_files**() → PyFunceble.cli.system.launcher.SystemLauncher Deletes some unwanted files that needs to be deleted when all status are processed.

**rpz\_inputline2subject = <PyFunceble.converter.rpz\_input\_line2subject.RPZInputLine2Subject object>**

#### **rpz\_policy2subject = <PyFunceble.converter.rpz\_policy2subject.RPZPolicy2Subject object>**

**run\_ci\_end\_saving\_instructions**() → PyFunceble.cli.system.launcher.SystemLauncher Runns our CI END "saving" instructions.

The instructions executed by this method are the one we execute before ending a testing session under one of the supported CI engines.

The purpose of this method is to make our instructions available to everybody instead of hiding them into the start method. :-)

Warning: This is the standard "end" instructions. Do not call this method if you are trying to run an action after the CI execution time exceeded.

**run\_ci\_saving\_instructions**() → PyFunceble.cli.system.launcher.SystemLauncher Runns our CI "saving" instructions.

The instructions executed by this method are the one we execute before ending a testing session under one of the supported CI engines.

The purpose of this method is to make our instructions available to everybody instead of hiding them into the start method. :-)

Warning: This is the standard "end" instructions. Do not call this method if you are trying to run an action after the CI execution time exceeded.

**run\_standard\_end\_instructions**() → PyFunceble.cli.system.launcher.SystemLauncher Runns our standard "end" instructions.

The instructions executed by this method are the one we execute normally.

The purpose of this method is to make our standard end instructions available to everybody instead of hiding them into the start method. :-)

Warning: This is the standard "end" instructions. Do not call this method if you are trying to run an action after the CI execution time exceeded.

```
sessions_id = {}
```
**start**() → PyFunceble.cli.system.launcher.SystemLauncher

Provides a launcher for a brunch of predefined actions defined by the current object.

```
stdout_printer = <PyFunceble.cli.filesystem.printer.stdout.StdoutPrinter object>
```

```
stop_and_wait_for_all_manager() → PyFunceble.cli.system.launcher.SystemLauncher
     Sends our stop signal and wait until all managers are finished.
```
subject2complements = <PyFunceble.converter.subject2complements.Subject2Complements ob

```
tester_process_manager = None
```
#### **testing\_protocol = []**

Saves the protocol which we are going to generate. The protocol will saves a set of information about what to test, what kind of output to produce and most importantly where.

```
url2netloc = <PyFunceble.converter.url2netloc.Url2Netloc object>
```
**wildcard2subject = <PyFunceble.converter.wildcard2subject.Wildcard2Subject object>**

# **Module contents**

The tool to check the availability or syntax of domain, IP or URL.

Provides our system handlers. Actually, every success CLI parsing will ends in on of the submodules.

Author: Nissar Chababy, @funilrys, contactTATAfunilrysTODTODcom

Special thanks: <https://pyfunceble.github.io/#/special-thanks>

Contributors: <https://pyfunceble.github.io/#/contributors>

Project link: <https://github.com/funilrys/PyFunceble>

Project documentation: <https://pyfunceble.readthedocs.io/en/latest/>

Project homepage: <https://pyfunceble.github.io/>

License:

Copyright 2017, 2018, 2019, 2020, 2022 Nissar Chababy

Licensed under the Apache License, Version 2.0 (the "License"); you may **not** use this file **except in** compliance **with** the License. You may obtain a copy of the License at

http://www.apache.org/licenses/LICENSE-2.0

Unless required by applicable law **or** agreed to **in** writing, software distributed under the License **is** distributed on an "AS IS" BASIS, WITHOUT WARRANTIES OR CONDITIONS OF ANY KIND, either express **or** implied. See the License **for** the specific language governing permissions **and** limitations under the License.

## **PyFunceble.cli.utils package**

**Submodules**

### **PyFunceble.cli.utils.ascii\_logo module**

The tool to check the availability or syntax of domain, IP or URL.
Provides some utilities related to the ascii logo.

Author: Nissar Chababy, @funilrys, contactTATAfunilrysTODTODcom

Special thanks: <https://pyfunceble.github.io/#/special-thanks>

Contributors: <https://pyfunceble.github.io/#/contributors>

Project link: <https://github.com/funilrys/PyFunceble>

Project documentation: <https://pyfunceble.readthedocs.io/en/latest/>

Project homepage: <https://pyfunceble.github.io/>

License:

Copyright 2017, 2018, 2019, 2020, 2022 Nissar Chababy

```
Licensed under the Apache License, Version 2.0 (the "License");
you may not use this file except in compliance with the License.
You may obtain a copy of the License at
```
http://www.apache.org/licenses/LICENSE-2.0

Unless required by applicable law **or** agreed to **in** writing, software distributed under the License **is** distributed on an "AS IS" BASIS, WITHOUT WARRANTIES OR CONDITIONS OF ANY KIND, either express **or** implied. See the License **for** the specific language governing permissions **and** limitations under the License.

```
PyFunceble.cli.utils.ascii_logo.colorify(color: str) → str
     Colorify the logo with the given color.
```
Parameters **color** – The name of the color to apply.

Warning: The given color name must be one of the supported by colorama.

Raises **[ValueError](https://docs.python.org/3/library/exceptions.html#ValueError)** – When the given color is unsupported.

PyFunceble.cli.utils.ascii\_logo.**get\_home\_representation**() → str Provides our home ASCII logo representation.

# **PyFunceble.cli.utils.sort module**

The tool to check the availability or syntax of domain, IP or URL.

(continues on next page)

(continued from previous page)

Provides some utilities related to the sorting mechanism.

Author: Nissar Chababy, @funilrys, contactTATAfunilrysTODTODcom

Special thanks: <https://pyfunceble.github.io/#/special-thanks>

Contributors: <https://pyfunceble.github.io/#/contributors>

Project link: <https://github.com/funilrys/PyFunceble>

Project documentation: <https://pyfunceble.readthedocs.io/en/latest/>

Project homepage: <https://pyfunceble.github.io/>

License:

Copyright 2017, 2018, 2019, 2020, 2022 Nissar Chababy

Licensed under the Apache License, Version 2.0 (the "License"); you may **not** use this file **except in** compliance **with** the License. You may obtain a copy of the License at

http://www.apache.org/licenses/LICENSE-2.0

Unless required by applicable law **or** agreed to **in** writing, software distributed under the License **is** distributed on an "AS IS" BASIS, WITHOUT WARRANTIES OR CONDITIONS OF ANY KIND, either express **or** implied. See the License **for** the specific language governing permissions **and** limitations under the License.

PyFunceble.cli.utils.sort.**get\_best\_sorting\_key**() → Callable[[Any], List[Union[int, Any $]$ ]]

Provides the best sorting key from the configuration.

PyFunceble.cli.utils.sort.**hierarchical**(*element: Any*) → List[Union[int, Any]] Provides the key to use for the hierarchical sorting.

Parameters **element** – The element to format.

PyFunceble.cli.utils.sort.**standard**(*element: Any*) → List[Union[int, Any]] Provides the key to use for the standard sorting.

Parameters **element** – The element to format.

# **PyFunceble.cli.utils.stdout module**

The tool to check the availability or syntax of domain, IP or URL.

Provides some utilities related to the CLI stdout.

Author: Nissar Chababy, @funilrys, contactTATAfunilrysTODTODcom

Special thanks: <https://pyfunceble.github.io/#/special-thanks>

Contributors: <https://pyfunceble.github.io/#/contributors>

Project link: <https://github.com/funilrys/PyFunceble>

Project documentation: <https://pyfunceble.readthedocs.io/en/latest/>

Project homepage: <https://pyfunceble.github.io/>

License:

Copyright 2017, 2018, 2019, 2020, 2022 Nissar Chababy

Licensed under the Apache License, Version 2.0 (the "License"); you may **not** use this file **except in** compliance **with** the License. You may obtain a copy of the License at

http://www.apache.org/licenses/LICENSE-2.0

Unless required by applicable law **or** agreed to **in** writing, software distributed under the License **is** distributed on an "AS IS" BASIS, WITHOUT WARRANTIES OR CONDITIONS OF ANY KIND, either express **or** implied. See the License **for** the specific language governing permissions **and** limitations under the License.

PyFunceble.cli.utils.stdout.**get\_template\_to\_use**() → str Provides the template to use.

```
PyFunceble.cli.utils.stdout.print_single_line(value: str = '.', end: str = ", *, force: bool
                                                             = False \rightarrow None
```
Prints the given value in the current line.

Parameters

- **value** The default value
- **end** Same as the end argument of the built-in print function.
- **force** Forces the printing.

PyFunceble.cli.utils.stdout.**print\_thanks**() → None Randomly prints our thanks message.

#### **PyFunceble.cli.utils.testing module**

The tool to check the availability or syntax of domain, IP or URL.

Provides some testing related utilities

Author: Nissar Chababy, @funilrys, contactTATAfunilrysTODTODcom

Special thanks: <https://pyfunceble.github.io/#/special-thanks>

Contributors: <https://pyfunceble.github.io/#/contributors>

Project link: <https://github.com/funilrys/PyFunceble>

Project documentation: <https://pyfunceble.readthedocs.io/en/latest/>

Project homepage: <https://pyfunceble.github.io/>

License:

```
Copyright 2017, 2018, 2019, 2020, 2022 Nissar Chababy
Licensed under the Apache License, Version 2.0 (the "License");
you may not use this file except in compliance with the License.
You may obtain a copy of the License at
   http://www.apache.org/licenses/LICENSE-2.0
Unless required by applicable law or agreed to in writing, software
distributed under the License is distributed on an "AS IS" BASIS,
WITHOUT WARRANTIES OR CONDITIONS OF ANY KIND, either express or implied.
See the License for the specific language governing permissions and
limitations under the License.
```
PyFunceble.cli.utils.testing.**get\_continue\_databaset\_object**(*db\_session: Op-*

*tional[sqlalchemy.orm.session.Session]*  $None$ ) Union[PyFunceble.dataset.base.DatasetBase, PyFunceble.dataset.csv\_base.CSVDatasetBase, PyFunceble.dataset.db\_base.DBDatasetBase]

Provides the continue object to work with.

Parameters **db\_session** – A database session to use.

Raises **[ValueError](https://docs.python.org/3/library/exceptions.html#ValueError)** – When the given database type is unkown.

PyFunceble.cli.utils.testing.**get\_destination\_from\_origin**(*origin: str*) → str Given the origin, we provides the destination.

PyFunceble.cli.utils.testing.**get\_inactive\_dataset\_object**(*db\_session: Op-*

*tional[sqlalchemy.orm.session.Session]*  $None$ ) Union[PyFunceble.dataset.base.DatasetBase, PyFunceble.dataset.csv\_base.CSVDatasetBase, PyFunceble.dataset.db\_base.DBDatasetBase]

Provides the inactive object to work with.

Parameters **db\_session** – A database session to use.

Raises **[ValueError](https://docs.python.org/3/library/exceptions.html#ValueError)** – When the given database type is unkown.

```
PyFunceble.cli.utils.testing.get_subjects_from_line(line: str, checker_type: str, *,
                                                                            adblock_inputline2subject: Op-
                                                                            tional[PyFunceble.converter.adblock_input_line2subject.AdblockInputLine2Subject]
                                                                            = None, wildcard2subject: Op-
                                                                            tional[PyFunceble.converter.wildcard2subject.Wildcard2
                                                                            = None, rpz_policy2subject: Op-
                                                                            tional[PyFunceble.converter.rpz_policy2subject.RPZPolicy2Subject]
                                                                                                      = None,
                                                                            rpz_inputline2subject: Op-
                                                                            tional[PyFunceble.converter.rpz_input_line2subject.RPZInputLine2Subject]
                                                                            = None, inputline2subject: Op-
                                                                            tional[PyFunceble.converter.input_line2subject.InputLine2Subject]
                                                                            = None, sub-
                                                                           ject2complements: Op-
                                                                           tional[PyFunceble.converter.subject2complements.Subject2Complements]
                                                                            = None, url2netloc: Op-
                                                                            tional[PyFunceble.converter.url2netloc.Url2Netloc]
                                                                            = None, cidr2subject: Op-
                                                                            tional[PyFunceble.converter.cidr2subject.CIDR2Subject]
                                                                            = None) \rightarrow List[str]
      Provides the list of subject to test.
```
PyFunceble.cli.utils.testing.**get\_testing\_mode**() → str Tries to provides the testing mode to apply to the CLI.

# **PyFunceble.cli.utils.version module**

The tool to check the availability or syntax of domain, IP or URL.

Provides the version comparison tool.

Author: Nissar Chababy, @funilrys, contactTATAfunilrysTODTODcom

Special thanks: <https://pyfunceble.github.io/#/special-thanks>

Contributors: <https://pyfunceble.github.io/#/contributors>

Project link: <https://github.com/funilrys/PyFunceble>

Project documentation: <https://pyfunceble.readthedocs.io/en/latest/>

Project homepage: <https://pyfunceble.github.io/>

License:

Copyright 2017, 2018, 2019, 2020, 2022 Nissar Chababy

```
Licensed under the Apache License, Version 2.0 (the "License");
you may not use this file except in compliance with the License.
You may obtain a copy of the License at
```
(continues on next page)

(continued from previous page)

```
http://www.apache.org/licenses/LICENSE-2.0
Unless required by applicable law or agreed to in writing, software
distributed under the License is distributed on an "AS IS" BASIS,
WITHOUT WARRANTIES OR CONDITIONS OF ANY KIND, either express or implied.
See the License for the specific language governing permissions and
limitations under the License.
```
- PyFunceble.cli.utils.version.**get\_local\_version**() → box.box.Box Provides the state of the local version file.
- PyFunceble.cli.utils.version.**get\_upstream\_version**() → box.box.Box Provides the state of the upstream version.

PyFunceble.cli.utils.version.**handle\_deprecated\_version**(*upstream\_version:*

 $box.box.Box \rightarrow bool$ Checks if the current version (local) is deprecated and provides a message to the end-user.

Returns True if local is deprecated. False otherwise.

```
PyFunceble.cli.utils.version.handle_force_update(upstream_version: box.box.Box) →
```
None

Checks if we should force the end-user to update.

PyFunceble.cli.utils.version.**handle\_greater\_version**(*upstream\_version:*

 $box.box.Box \rightarrow None$ Checks if the current version (local) is more recent than the upstream one and provides a message.

Returns True if local is greater. False otherwise.

- PyFunceble.cli.utils.version.**handle\_messages**(*upstream\_version: box.box.Box*) → None Handles and prints the upstream messages.
- PyFunceble.cli.utils.version.**handle\_older\_version**(*upstream\_version: box.box.Box*) → bool

Checks if the current version (local) is older than the upstream one and provides a message to the end-user.

Returns True if local is older. False otherwise.

PyFunceble.cli.utils.version.**print\_central\_messages**(*check\_force\_update: bool =*  $False$ )  $\rightarrow$  None Collect all possible messages from upstream and downstream and print them.

# **Module contents**

The tool to check the availability or syntax of domain, IP or URL.

Provides some utilities related to the CLI.

Author: Nissar Chababy, @funilrys, contactTATAfunilrysTODTODcom

Special thanks: <https://pyfunceble.github.io/#/special-thanks>

Contributors: <https://pyfunceble.github.io/#/contributors>

Project link: <https://github.com/funilrys/PyFunceble>

Project documentation: <https://pyfunceble.readthedocs.io/en/latest/>

Project homepage: <https://pyfunceble.github.io/>

```
License:
```

```
Copyright 2017, 2018, 2019, 2020, 2022 Nissar Chababy
Licensed under the Apache License, Version 2.0 (the "License");
you may not use this file except in compliance with the License.
You may obtain a copy of the License at
    http://www.apache.org/licenses/LICENSE-2.0
Unless required by applicable law or agreed to in writing, software
distributed under the License is distributed on an "AS IS" BASIS,
WITHOUT WARRANTIES OR CONDITIONS OF ANY KIND, either express or implied.
See the License for the specific language governing permissions and
limitations under the License.
```
# **Submodules**

### **PyFunceble.cli.credential\_loader module**

The tool to check the availability or syntax of domain, IP or URL.

Provides our credential loader.

Author: Nissar Chababy, @funilrys, contactTATAfunilrysTODTODcom

Special thanks: <https://pyfunceble.github.io/#/special-thanks>

Contributors: <https://pyfunceble.github.io/#/contributors>

Project link: <https://github.com/funilrys/PyFunceble>

Project documentation: <https://pyfunceble.readthedocs.io/en/latest/>

Project homepage: <https://pyfunceble.github.io/>

License:

Copyright 2017, 2018, 2019, 2020, 2022 Nissar Chababy

```
Licensed under the Apache License, Version 2.0 (the "License");
you may not use this file except in compliance with the License.
You may obtain a copy of the License at
```
http://www.apache.org/licenses/LICENSE-2.0

(continues on next page)

(continued from previous page)

```
Unless required by applicable law or agreed to in writing, software
distributed under the License is distributed on an "AS IS" BASIS,
WITHOUT WARRANTIES OR CONDITIONS OF ANY KIND, either express or implied.
See the License for the specific language governing permissions and
limitations under the License.
```
**class** PyFunceble.cli.credential\_loader.**CredentialLoader**(*db\_type: Optional[str] =*

Bases: [object](https://docs.python.org/3/library/functions.html#object)

Provides our creadential loader.

The idea is to have an interface which provides the credential to use but at the same time load and initiate the credential interface after loading it from the user input or the environment variables.

Parameters **db\_type** – The database type to load the credential for.

DB\_TYPE2OBJ = {'csv': None, 'mariadb': <class 'PyFunceble.database.credential.mariad

*None*)

 $ask\_for\_info$  (*var\_name: str, default: Any*)  $\rightarrow$  str

Asks the credential to the end-user.

**Parameters** 

- **var\_name** The name of the part to ask for example host or password.
- **default** The default value to return if the user don't give us anything.

#### **authorized**

Provides the authorization to run.

# **credential = None**

The credential (itself).

#### **db\_type**

Provides the current state of the \_db\_type attribute.

#### **ensure\_db\_type\_is\_given**()

Ensure that the db type is given before launching the decorated method.

Raises **[TypeError](https://docs.python.org/3/library/exceptions.html#TypeError)** – When the db type is not given.

#### **execute\_if\_authorized**()

Executes the decorated method only if we are authorized to process. Otherwise, apply the given default.

**get\_uri**() → str

Provides the URI to use.

**is\_already\_loaded**() → bool

Checks if the credential was already loaded.

**set\_credential\_var**(*var\_name: str*, *value: Any*) → PyFunceble.cli.credential\_loader.CredentialLoader Sets the given var\_name of the credential object with the given value.

**Parameters** 

- **var\_name** The name of the variable to set.
- **value** The value of to set.
- **set\_db\_type**(*value: str*) → PyFunceble.cli.credential\_loader.CredentialLoader Sets the database type to work with.

Parameters **value** – The value to set.

**start** (\*, *ignore* cli: bool = True)  $\rightarrow$  PyFunceble.cli.credential loader.CredentialLoader Starts the loading of the credential.

Parameters **ignore\_cli** – Ignore questions to end-user.

#### start if not started()

Launches the start method before launching the decorated method.

# **PyFunceble.cli.execution\_time module**

The tool to check the availability or syntax of domain, IP or URL.

Provides the interface for the generation of the execution time.

Author: Nissar Chababy, @funilrys, contactTATAfunilrysTODTODcom

Special thanks: <https://pyfunceble.github.io/#/special-thanks>

Contributors: <https://pyfunceble.github.io/#/contributors>

Project link: <https://github.com/funilrys/PyFunceble>

Project documentation: <https://pyfunceble.readthedocs.io/en/latest/>

Project homepage: <https://pyfunceble.github.io/>

License:

Copyright 2017, 2018, 2019, 2020, 2022 Nissar Chababy

Licensed under the Apache License, Version 2.0 (the "License"); you may **not** use this file **except in** compliance **with** the License. You may obtain a copy of the License at

http://www.apache.org/licenses/LICENSE-2.0

Unless required by applicable law **or** agreed to **in** writing, software distributed under the License **is** distributed on an "AS IS" BASIS, WITHOUT WARRANTIES OR CONDITIONS OF ANY KIND, either express **or** implied. See the License **for** the specific language governing permissions **and** limitations under the License.

**class** PyFunceble.cli.execution\_time.**ExecutionTime**(*authorized: Optional[bool] =*

*None*)

Bases: [object](https://docs.python.org/3/library/functions.html#object)

Provides the interface for the execution time.

Parameters **authorized** – The authorization to run.

### **STD\_AUTHORIZED = False**

### **authorized**

Provides the currently state of the \_authorized attribute.

```
end_time = None
```
**execute\_if\_authorized**()

Executes the decorated method only if we are authorized to process. Otherwise, apply the given default.

**get\_info**() → dict

Provides the information to work with.

- **guess\_and\_set\_authorized**() → PyFunceble.cli.execution\_time.ExecutionTime Try to guess and set the authorization from the configuration file.
- **set\_authorized**(*value: bool*) → PyFunceble.cli.execution\_time.ExecutionTime Sets the value of the authorized attribute.

Parameters **value** – The value to set.

- **set\_end\_time**() → PyFunceble.cli.execution\_time.ExecutionTime Sets the starting time to now.
- set\_start\_time() → PyFunceble.cli.execution\_time.ExecutionTime Sets the starting time to now.
- **static split\_difference**(*start: datetime.datetime*, *end: datetime.datetime*) → dict Calculates the difference between the two datetime object.

#### Parameters

- **start** The starting time.
- **end** The ending time.

Raises **[TypeError](https://docs.python.org/3/library/exceptions.html#TypeError)** – When the given start or end is not a [datetime.datetime](https://docs.python.org/3/library/datetime.html#datetime.datetime).

**start\_time = None**

### **PyFunceble.cli.facility module**

The tool to check the availability or syntax of domain, IP or URL.

Provides some loader that we may need later.

Author: Nissar Chababy, @funilrys, contactTATAfunilrysTODTODcom

Special thanks: <https://pyfunceble.github.io/#/special-thanks>

Contributors: <https://pyfunceble.github.io/#/contributors>

Project link: <https://github.com/funilrys/PyFunceble>

Project documentation: <https://pyfunceble.readthedocs.io/en/latest/>

Project homepage: <https://pyfunceble.github.io/>

License:

Copyright 2017, 2018, 2019, 2020, 2022 Nissar Chababy Licensed under the Apache License, Version 2.0 (the "License"); you may **not** use this file **except in** compliance **with** the License. You may obtain a copy of the License at http://www.apache.org/licenses/LICENSE-2.0 Unless required by applicable law **or** agreed to **in** writing, software distributed under the License **is** distributed on an "AS IS" BASIS, WITHOUT WARRANTIES OR CONDITIONS OF ANY KIND, either express **or** implied. See the License **for** the specific language governing permissions **and** limitations under the License.

### **PyFunceble.cli.factory module**

The tool to check the availability or syntax of domain, IP or URL.

Provides everything which doesn't get through the door of the facility.

Author: Nissar Chababy, @funilrys, contactTATAfunilrysTODTODcom

Special thanks: <https://pyfunceble.github.io/#/special-thanks>

Contributors: <https://pyfunceble.github.io/#/contributors>

Project link: <https://github.com/funilrys/PyFunceble>

Project documentation: <https://pyfunceble.readthedocs.io/en/latest/>

Project homepage: <https://pyfunceble.github.io/>

License:

Copyright 2017, 2018, 2019, 2020, 2022 Nissar Chababy

Licensed under the Apache License, Version 2.0 (the "License"); you may **not** use this file **except in** compliance **with** the License. You may obtain a copy of the License at

http://www.apache.org/licenses/LICENSE-2.0

Unless required by applicable law **or** agreed to **in** writing, software distributed under the License **is** distributed on an "AS IS" BASIS, WITHOUT WARRANTIES OR CONDITIONS OF ANY KIND, either express **or** implied. See the License **for** the specific language governing permissions **and** limitations under the License.

# **PyFunceble.cli.file\_preloader module**

The tool to check the availability or syntax of domain, IP or URL.

Provides the interface for the preloading of a given file.

Author: Nissar Chababy, @funilrys, contactTATAfunilrysTODTODcom

Special thanks: <https://pyfunceble.github.io/#/special-thanks>

Contributors: <https://pyfunceble.github.io/#/contributors>

Project link: <https://github.com/funilrys/PyFunceble>

Project documentation: <https://pyfunceble.readthedocs.io/en/latest/>

Project homepage: <https://pyfunceble.github.io/>

License:

Copyright 2017, 2018, 2019, 2020, 2022 Nissar Chababy

Licensed under the Apache License, Version 2.0 (the "License"); you may **not** use this file **except in** compliance **with** the License. You may obtain a copy of the License at

http://www.apache.org/licenses/LICENSE-2.0

Unless required by applicable law **or** agreed to **in** writing, software distributed under the License **is** distributed on an "AS IS" BASIS, WITHOUT WARRANTIES OR CONDITIONS OF ANY KIND, either express **or** implied. See the License **for** the specific language governing permissions **and** limitations under the License.

```
class PyFunceble.cli.file_preloader.FilePreloader(*, authorized: Optional[bool] =
                                                                     None, protocol: Optional[dict] =
                                                                     None, continuous_integration: Op-
                                                                     tional[PyFunceble. cli. continuous_integration. base. Continuc= None, checker_type: Op-
                                                                     tional[str] = None, ad-
                                                                     block_inputline2subject: Op-
                                                                     tional[PyFunceble.converter.adblock_input_line2subject.AdblockInputLine2Subject]
                                                                     = None, wildcard2subject: Op-
                                                                     tional[PyFunceble.converter.wildcard2subject.Wildcard2Subject]
                                                                     = None, rpz_policy2subject: Op-
                                                                     tional[PyFunceble.converter.rpz_policy2subject.RPZPolicy2Subject]
                                                                     = None, rpz_inputline2subject: Op-
                                                                     tional[PyFunceble.converter.rpz_input_line2subject.RPZInp
                                                                     = None, inputline2subject: Op-
                                                                     tional[PyFunceble.converter.input_line2subject.InputLine2S
                                                                     = None, subject2complements: Op-
                                                                     tional[PyFunceble.converter.subject2complements.Subject2Complements]
                                                                        = None, url2netloc: Op-
                                                                     tional[PyFunceble.converter.url2netloc.Url2Netloc]
                                                                     = None, continue_dataset: Op-
                                                                     tional[PyFunceble.dataset.autocontinue.base. Continue Data= None, inactive_dataset: Op-
                                                                     tional[PyFunceble.dataset.inactive.base.InactiveDatasetBase]
                                                                     = None, cidr2subject: Op-
                                                                     tional[PyFunceble.converter.cidr2subject.CIDR2Subject]
                                                                     = None)
```

```
object
```
Provides an interface for the file preloading. The main idea behind this interface is to read all lines of the given file parse each lines into something our autocontinue dataset understand.

Once everything preloaded in the autocontinue dataset, one can use the PyFunceble.dataset. autocontinue.base.ContinueDataset.get\_to\_test() to get the next subject to test.

By doing this, we don't have to re-read a file completely once we are sure that the hash of the file didn't changed.

#### **Parameters**

- **authorized** The authorization to launch. If None is given, we will try to guess the best value.
- **protocol** The protocol describing the file to test.

```
STD_AUTHORIZED = False
```

```
adblock_inputline2subject = None
```
#### **authorized**

Provides the current state of the authorized attribute.

```
checker_type = None
cidr2subject = None
continue_dataset = None
continuous_integration = None
does_preloader_description_file_exists() → bool
    Checks if our preloader file exists.
```
#### **ensure\_protocol\_is\_given**()

Ensures that the protocol is given before launching the decorated method.

Raises **[RuntimeError](https://docs.python.org/3/library/exceptions.html#RuntimeError)** – When the protocol is not declared yet.

### **execute\_if\_authorized**()

Executes the decorated method only if we are authorized to process. Otherwise, apply the given default.

Warning: If None is given as default value, this method will return the self object.

**guess\_and\_set\_authorized**() → PyFunceble.cli.file\_preloader.FilePreloader Try to guess and set the value of the \_authorized attribute.

#### **inputline2subject = None**

#### **protocol**

Provides the current state of the \_file\_path attribute.

### **rpz\_inputline2subject = None**

### **rpz\_policy2subject = None**

**set authorized** (*value: bool*)  $\rightarrow$  PyFunceble.cli.file preloader.FilePreloader Sets the value of the \_authorized attribute.

Parameters **value** – The value to set.

**set\_protocol**(*value: dict*) → PyFunceble.cli.file\_preloader.FilePreloader Sets the value of the \_protocol attribute.

Parameters **value** – The value to set.

**start**(*print\_dots: bool = False*) → PyFunceble.cli.file\_preloader.FilePreloader Starts the pre-loading of the currently set file path.

```
subject2complements = None
```
**url2netloc = None**

**wildcard2subject = None**

#### **PyFunceble.cli.storage module**

The tool to check the availability or syntax of domain, IP or URL.

Provides the common storage location for all entry points.

Author: Nissar Chababy, @funilrys, contactTATAfunilrysTODTODcom

Special thanks: <https://pyfunceble.github.io/#/special-thanks>

Contributors: <https://pyfunceble.github.io/#/contributors>

Project link: <https://github.com/funilrys/PyFunceble>

Project documentation: <https://pyfunceble.readthedocs.io/en/latest/>

Project homepage: <https://pyfunceble.github.io/>

#### License:

Copyright 2017, 2018, 2019, 2020, 2022 Nissar Chababy Licensed under the Apache License, Version 2.0 (the "License"); you may **not** use this file **except in** compliance **with** the License. You may obtain a copy of the License at http://www.apache.org/licenses/LICENSE-2.0 Unless required by applicable law **or** agreed to **in** writing, software distributed under the License **is** distributed on an "AS IS" BASIS, WITHOUT WARRANTIES OR CONDITIONS OF ANY KIND, either express **or** implied. See the License **for** the specific language governing permissions **and** limitations under the License.

# **PyFunceble.cli.storage\_facility module**

The tool to check the availability or syntax of domain, IP or URL.

Provides some facilities for the storage module.

Author: Nissar Chababy, @funilrys, contactTATAfunilrysTODTODcom

Special thanks: <https://pyfunceble.github.io/#/special-thanks>

Contributors: <https://pyfunceble.github.io/#/contributors>

Project link: <https://github.com/funilrys/PyFunceble>

Project documentation: <https://pyfunceble.readthedocs.io/en/latest/>

Project homepage: <https://pyfunceble.github.io/>

License:

Copyright 2017, 2018, 2019, 2020, 2022 Nissar Chababy

Licensed under the Apache License, Version 2.0 (the "License"); you may **not** use this file **except in** compliance **with** the License. You may obtain a copy of the License at

http://www.apache.org/licenses/LICENSE-2.0

Unless required by applicable law **or** agreed to **in** writing, software distributed under the License **is** distributed on an "AS IS" BASIS, WITHOUT WARRANTIES OR CONDITIONS OF ANY KIND, either express **or** implied. See the License **for** the specific language governing permissions **and** limitations under the License.

PyFunceble.cli.storage\_facility.**get\_output\_directory**() → str Provides the location of the output directory.

# **Module contents**

The tool to check the availability or syntax of domain, IP or URL.

Provides everything related to the CLI usage.

Author: Nissar Chababy, @funilrys, contactTATAfunilrysTODTODcom

Special thanks: <https://pyfunceble.github.io/#/special-thanks>

Contributors: <https://pyfunceble.github.io/#/contributors>

Project link: <https://github.com/funilrys/PyFunceble>

Project documentation: <https://pyfunceble.readthedocs.io/en/latest/>

Project homepage: <https://pyfunceble.github.io/>

License:

Copyright 2017, 2018, 2019, 2020, 2022 Nissar Chababy

Licensed under the Apache License, Version 2.0 (the "License"); you may **not** use this file **except in** compliance **with** the License. You may obtain a copy of the License at

http://www.apache.org/licenses/LICENSE-2.0

Unless required by applicable law **or** agreed to **in** writing, software distributed under the License **is** distributed on an "AS IS" BASIS, WITHOUT WARRANTIES OR CONDITIONS OF ANY KIND, either express **or** implied. See the License **for** the specific language governing permissions **and** limitations under the License.

#### **PyFunceble.config package**

# **Submodules**

### **PyFunceble.config.compare module**

The tool to check the availability or syntax of domain, IP or URL.

(continues on next page)

(continued from previous page)

Provides the configuration comparision interface.

Author: Nissar Chababy, @funilrys, contactTATAfunilrysTODTODcom

Special thanks: <https://pyfunceble.github.io/#/special-thanks>

Contributors: <https://pyfunceble.github.io/#/contributors>

Project link: <https://github.com/funilrys/PyFunceble>

Project documentation: <https://pyfunceble.readthedocs.io/en/latest/>

Project homepage: <https://pyfunceble.github.io/>

License:

Copyright 2017, 2018, 2019, 2020, 2022 Nissar Chababy

Licensed under the Apache License, Version 2.0 (the "License"); you may **not** use this file **except in** compliance **with** the License. You may obtain a copy of the License at

http://www.apache.org/licenses/LICENSE-2.0

Unless required by applicable law **or** agreed to **in** writing, software distributed under the License **is** distributed on an "AS IS" BASIS, WITHOUT WARRANTIES OR CONDITIONS OF ANY KIND, either express **or** implied. See the License **for** the specific language governing permissions **and** limitations under the License.

**class** PyFunceble.config.compare.**ConfigComparison**(*\**, *local\_config: Optional[dict] = None*, *upstream\_config: Optional[dict] = None*)

Bases: [object](https://docs.python.org/3/library/functions.html#object)

Provides an interface for comparing 2 configuration.

```
DELETED_CORE = ['dns_lookup_over_tcp', 'generate_json', 'header_printed', 'iana_whois_
DELETED_LINKS = ['config', 'dir_structure', 'iana', 'ipv4_reputation', 'mariadb', 'mys
NEW_STATUS_CODES = {'potentially_down': [451], 'potentially_up': [308, 403, 418, 421, 422, 423, 424, 426, 428, 431, 506, 507, 508, 510, 511], 'up': [102, 207, 208, 226, 429]}
OLD_TO_NEW = {'adblock': 'cli_decoding.adblock', 'aggressive': 'cli_decoding.adblock
OLD_TO_NEW_NEGATE = {'no_special': 'lookup.special', 'no_whois': 'lookup.whois', 'sp
dict_helper = <PyFunceble.helpers.dict.DictHelper object>
```
**get\_merged**() → dict

Provides the merged configuration.

**is\_local\_identical**() → bool

Checks if the local configuration is identical to the upstream one.

#### **local\_config**

Provides the current state of the \_local\_config.

**set\_local\_config**(*value: dict*) → PyFunceble.config.compare.ConfigComparison Sets the local configuration to work with.

**set upstream config** (*value: dict*)  $\rightarrow$  PyFunceble.config.compare.ConfigComparison Sets the upstram configuration to work with.

# **upstream\_config**

Provides the current state of the \_upstream\_config.

# **PyFunceble.config.loader module**

The tool to check the availability or syntax of domain, IP or URL.

Provides the configuration loader.

Author: Nissar Chababy, @funilrys, contactTATAfunilrysTODTODcom

Special thanks: <https://pyfunceble.github.io/#/special-thanks>

Contributors: <https://pyfunceble.github.io/#/contributors>

Project link: <https://github.com/funilrys/PyFunceble>

Project documentation: <https://pyfunceble.readthedocs.io/en/latest/>

Project homepage: <https://pyfunceble.github.io/>

License:

Copyright 2017, 2018, 2019, 2020, 2022 Nissar Chababy

```
Licensed under the Apache License, Version 2.0 (the "License");
you may not use this file except in compliance with the License.
You may obtain a copy of the License at
```
http://www.apache.org/licenses/LICENSE-2.0

Unless required by applicable law **or** agreed to **in** writing, software distributed under the License **is** distributed on an "AS IS" BASIS, WITHOUT WARRANTIES OR CONDITIONS OF ANY KIND, either express **or** implied. See the License **for** the specific language governing permissions **and** limitations under the License.

**class** PyFunceble.config.loader.**ConfigLoader**(*merge\_upstream: Optional[bool] = None*) Bases: [object](https://docs.python.org/3/library/functions.html#object)

Provides the interface which loads and updates the configuration (if needed).

Parameters **merge\_upstream** – Authorizes the merging of the upstream configuration.

Note: If value is set to None (default), we fallback to the PYFUNCEBLE\_AUTO\_CONFIGURATION environment variable.

#### **static conditional\_switch**(*config: dict*) → dict

Given the configuration that we are going to load, switches some of setting.

**Parameters config – The configuration we are going to load.** 

**config\_file\_exist**() → bool

Checks if the config file exists.

# **custom\_config**

Provides the current state of the \_custom\_config attribute.

```
default_config_file_exist() → bool
    Checks if the default configuration file exists.
```

```
destroy() → PyFunceble.config.loader.ConfigLoader
    Destroys everything loaded.
```

```
dict_helper = <PyFunceble.helpers.dict.DictHelper object>
```

```
classmethod download_dynamic_infrastructure_files() → PyFunce-
                                                          ble.config.loader.ConfigLoader
    Downloads all the dynamicly (generated) infrastructure files.
```
Note:

#### Downloaded if missing:

- The IANA dump file.
- The Public Suffix dump file.

### **file\_helper = <PyFunceble.helpers.file.FileHelper object>**

```
get config file content () \rightarrow dict
```
Provides the content of the configuration file or the one already loaded.

# **get\_configured\_value**(*entry: str*) → Any

Provides the currently configured value.

Parameters **entry** – An entry to check.

multilevel should be separated with a point.

#### Raises

- **[RuntimeError](https://docs.python.org/3/library/exceptions.html#RuntimeError)** When the configuration is not loaded yet.
- **[ValueError](https://docs.python.org/3/library/exceptions.html#ValueError)** When the given entry is not found.
- **install\_missing\_infrastructure\_files**() → PyFunceble.config.loader.ConfigLoader Installs the missing files (when needed).

# Note:

#### Installed if missing:

- The configuration file.
- The directory structure file.

#### **static is\_already\_loaded**() → bool

Checks if the configuration was already loaded.

#### **merge\_upstream**

Provides the current state of the \_merge\_upstream attribute.

**path\_to\_config = None**

**path\_to\_default\_config = None**

#### **path\_to\_overwrite\_config = None**

**reload\_config**()

Reload the configuration (if it was already loaded) after launching the decorated method.

**set\_custom\_config**(*value: dict*) → PyFunceble.config.loader.ConfigLoader Sets the custom configuration to set after loading.

Side Effect: Directly inject into the configuration variables if it was already loaded.

**set\_merge\_upstream**(*value: bool*) → PyFunceble.config.loader.ConfigLoader Updates the value of \_merge\_upstream attribute.

**start**() → PyFunceble.config.loader.ConfigLoader Starts the loading processIs.

### **Module contents**

The tool to check the availability or syntax of domain, IP or URL.

Provides the configuration related submodules.

Author: Nissar Chababy, @funilrys, contactTATAfunilrysTODTODcom

Special thanks: <https://pyfunceble.github.io/#/special-thanks>

Contributors: <https://pyfunceble.github.io/#/contributors>

Project link: <https://github.com/funilrys/PyFunceble>

Project documentation: <https://pyfunceble.readthedocs.io/en/latest/>

Project homepage: <https://pyfunceble.github.io/>

License:

Copyright 2017, 2018, 2019, 2020, 2022 Nissar Chababy

```
Licensed under the Apache License, Version 2.0 (the "License");
you may not use this file except in compliance with the License.
You may obtain a copy of the License at
```
http://www.apache.org/licenses/LICENSE-2.0

Unless required by applicable law **or** agreed to **in** writing, software distributed under the License **is** distributed on an "AS IS" BASIS, WITHOUT WARRANTIES OR CONDITIONS OF ANY KIND, either express **or** implied. See the License **for** the specific language governing permissions **and** limitations under the License.

# **PyFunceble.converter package**

# **Submodules**

# **PyFunceble.converter.adblock\_input\_line2subject module**

The tool to check the availability or syntax of domain, IP or URL.

Provides the conversion of an AdBlock input line into testable subjests.

Author: Nissar Chababy, @funilrys, contactTATAfunilrysTODTODcom

Special thanks: <https://pyfunceble.github.io/#/special-thanks>

Contributors: <https://pyfunceble.github.io/#/contributors>

Project link: <https://github.com/funilrys/PyFunceble>

Project documentation: <https://pyfunceble.readthedocs.io/en/latest/>

Project homepage: <https://pyfunceble.github.io/>

License:

Copyright 2017, 2018, 2019, 2020, 2022 Nissar Chababy Licensed under the Apache License, Version 2.0 (the "License"); you may **not** use this file **except in** compliance **with** the License. You may obtain a copy of the License at http://www.apache.org/licenses/LICENSE-2.0 Unless required by applicable law **or** agreed to **in** writing, software distributed under the License **is** distributed on an "AS IS" BASIS, WITHOUT WARRANTIES OR CONDITIONS OF ANY KIND, either express **or** implied.

See the License **for** the specific language governing permissions **and** limitations under the License.

**class** PyFunceble.converter.adblock\_input\_line2subject.**AdblockInputLine2Subject**(*data\_to\_convert:*

*Optional[Any] = None*, *aggressive: bool = False*)

Bases: [PyFunceble.converter.base.ConverterBase](#page-382-0)

Provides an interface for the conversion or extraction of valuable subjects from an inputted AdBlock line.

### **aggressive**

Provides the state of the \_aggressive attribute.

### **data\_to\_convert**

Provides the current state of the \_data\_to\_convert attribute.

**static extract\_base**(*subject: Union[str, List[str]]*) → Union[str, List[str]] Extracts the base of the given subject (supposely URL).

Parameters **subject** – The subject to work with.

Example:

Giving "hello.world/?is=beautiful" returns "hello.world"

**get\_converted**() → List[str]

Provides the converted data.

- **set\_aggressive**(*value: bool*) → PyFunceble.converter.adblock\_input\_line2subject.AdblockInputLine2Subject Provides a way to activate/deactivate the aggressive decoding.
- **static should be ignored**(*line: str*)  $\rightarrow$  bool Checks if we should ignore the given line.

#### **PyFunceble.converter.base module**

The tool to check the availability or syntax of domain, IP or URL.

Provides the base of all our converter class.

Author: Nissar Chababy, @funilrys, contactTATAfunilrysTODTODcom

Special thanks: <https://pyfunceble.github.io/#/special-thanks>

Contributors: <https://pyfunceble.github.io/#/contributors>

Project link: <https://github.com/funilrys/PyFunceble>

Project documentation: <https://pyfunceble.readthedocs.io/en/latest/>

Project homepage: <https://pyfunceble.github.io/>

License:

```
Copyright 2017, 2018, 2019, 2020, 2022 Nissar Chababy
Licensed under the Apache License, Version 2.0 (the "License");
you may not use this file except in compliance with the License.
You may obtain a copy of the License at
   http://www.apache.org/licenses/LICENSE-2.0
Unless required by applicable law or agreed to in writing, software
distributed under the License is distributed on an "AS IS" BASIS,
```
(continues on next page)

(continued from previous page)

```
WITHOUT WARRANTIES OR CONDITIONS OF ANY KIND, either express or implied.
See the License for the specific language governing permissions and
limitations under the License.
```
<span id="page-382-0"></span>**class** PyFunceble.converter.base.**ConverterBase**(*data\_to\_convert: Optional[Any] = None*) Bases: [object](https://docs.python.org/3/library/functions.html#object)

Provides the base of all converter class.

- **data\_to\_convert** Provides the current state of the \_data\_to\_convert attribute.
- **get\_converted**() → Optional[Any] Provides the converted data.
- **set\_data\_to\_convert**(*value: Any*) → PyFunceble.converter.base.ConverterBase Sets the data to convert / to work with.

Parameters **value** – The value to set.

# **PyFunceble.converter.cidr2subject module**

The tool to check the availability or syntax of domain, IP or URL.

Provides the converter of CIDR to subjects.

Author: Nissar Chababy, @funilrys, contactTATAfunilrysTODTODcom

Special thanks: <https://pyfunceble.github.io/#/special-thanks>

Contributors: <https://pyfunceble.github.io/#/contributors>

Project link: <https://github.com/funilrys/PyFunceble>

Project documentation: <https://pyfunceble.readthedocs.io/en/latest/>

Project homepage: <https://pyfunceble.github.io/>

License:

Copyright 2017, 2018, 2019, 2020, 2022 Nissar Chababy

Licensed under the Apache License, Version 2.0 (the "License"); you may **not** use this file **except in** compliance **with** the License. You may obtain a copy of the License at

http://www.apache.org/licenses/LICENSE-2.0

Unless required by applicable law **or** agreed to **in** writing, software distributed under the License **is** distributed on an "AS IS" BASIS, WITHOUT WARRANTIES OR CONDITIONS OF ANY KIND, either express **or** implied. See the License **for** the specific language governing permissions **and** limitations under the License.

```
class PyFunceble.converter.cidr2subject.CIDR2Subject(data_to_convert: Op-
                                                       tional[Any] = None)
```
Bases: [PyFunceble.converter.base.ConverterBase](#page-382-0)

Converts/Extracts the subjects of from the given CIDR.

- **data\_to\_convert** Provides the current state of the \_data\_to\_convert attribute.
- **get\_converted**() → List[str] Provides the subject-s to test.

**ip\_syntax\_checker = None**

# **PyFunceble.converter.input\_line2subject module**

The tool to check the availability or syntax of domain, IP or URL.

Provides the default input line converter.

Author: Nissar Chababy, @funilrys, contactTATAfunilrysTODTODcom

Special thanks: <https://pyfunceble.github.io/#/special-thanks>

Contributors: <https://pyfunceble.github.io/#/contributors>

Project link: <https://github.com/funilrys/PyFunceble>

Project documentation: <https://pyfunceble.readthedocs.io/en/latest/>

Project homepage: <https://pyfunceble.github.io/>

License:

Copyright 2017, 2018, 2019, 2020, 2022 Nissar Chababy

Licensed under the Apache License, Version 2.0 (the "License"); you may **not** use this file **except in** compliance **with** the License. You may obtain a copy of the License at

http://www.apache.org/licenses/LICENSE-2.0

Unless required by applicable law **or** agreed to **in** writing, software distributed under the License **is** distributed on an "AS IS" BASIS, WITHOUT WARRANTIES OR CONDITIONS OF ANY KIND, either express **or** implied. See the License **for** the specific language governing permissions **and** limitations under the License.

<span id="page-383-0"></span>**class** PyFunceble.converter.input\_line2subject.**InputLine2Subject**(*data\_to\_convert: Optional[Any]*

*= None*)

Bases: [PyFunceble.converter.base.ConverterBase](#page-382-0)

Converts/Extract the subjcts to test from an inputed line.

**COMMENT = '#' NSLOOKUP\_SPACE = '\\032' PARTICULAR\_COMMENT = ['!'] SPACE = ' '**  $\texttt{TAB} = \texttt{'}\texttt{'t'}$ **data\_to\_convert** Provides the current state of the \_data\_to\_convert attribute. **get\_converted**() → List[str] Provides the subject to test.

# **PyFunceble.converter.internal\_url module**

The tool to check the availability or syntax of domain, IP or URL.

Provides a way to convert our internal URL.

Author: Nissar Chababy, @funilrys, contactTATAfunilrysTODTODcom

Special thanks: <https://pyfunceble.github.io/#/special-thanks>

Contributors: <https://pyfunceble.github.io/#/contributors>

Project link: <https://github.com/funilrys/PyFunceble>

Project documentation: <https://pyfunceble.readthedocs.io/en/latest/>

Project homepage: <https://pyfunceble.github.io/>

License:

Copyright 2017, 2018, 2019, 2020, 2022 Nissar Chababy

Licensed under the Apache License, Version 2.0 (the "License"); you may **not** use this file **except in** compliance **with** the License. You may obtain a copy of the License at

http://www.apache.org/licenses/LICENSE-2.0

```
Unless required by applicable law or agreed to in writing, software
distributed under the License is distributed on an "AS IS" BASIS,
WITHOUT WARRANTIES OR CONDITIONS OF ANY KIND, either express or implied.
See the License for the specific language governing permissions and
limitations under the License.
```
**class** PyFunceble.converter.internal\_url.**InternalUrlConverter**(*data\_to\_convert:*

*Optional[Any] = None*)

Bases: [PyFunceble.converter.base.ConverterBase](#page-382-0)

Converter of the internal URLs.

Note: The internal URLs are actually the URL that has nothing to do with what we are going to test.

They are only relevant for the software itself.

**data\_to\_convert** Provides the current state of the \_data\_to\_convert attribute.

**get\_converted**() → str Provides the converted data (after conversion)

**PyFunceble.converter.rpz\_input\_line2subject module**

The tool to check the availability or syntax of domain, IP or URL.

Provides the conversion of the an RPZ input line into testable subjects.

Author: Nissar Chababy, @funilrys, contactTATAfunilrysTODTODcom

Special thanks: <https://pyfunceble.github.io/#/special-thanks>

Contributors: <https://pyfunceble.github.io/#/contributors>

Project link: <https://github.com/funilrys/PyFunceble>

Project documentation: <https://pyfunceble.readthedocs.io/en/latest/>

Project homepage: <https://pyfunceble.github.io/>

License:

Copyright 2017, 2018, 2019, 2020, 2022 Nissar Chababy

Licensed under the Apache License, Version 2.0 (the "License"); you may **not** use this file **except in** compliance **with** the License. You may obtain a copy of the License at

http://www.apache.org/licenses/LICENSE-2.0

Unless required by applicable law **or** agreed to **in** writing, software distributed under the License **is** distributed on an "AS IS" BASIS, WITHOUT WARRANTIES OR CONDITIONS OF ANY KIND, either express **or** implied. See the License **for** the specific language governing permissions **and** limitations under the License.

<span id="page-385-0"></span>**class** PyFunceble.converter.rpz\_input\_line2subject.**RPZInputLine2Subject**(*data\_to\_convert:*

*Optional[Any] = None*)

Bases: [PyFunceble.converter.input\\_line2subject.InputLine2Subject](#page-383-0)

Converts/Extracts the subject from the given RPZ inputline.

**COMMENT = [';', '//', '#'] SPECIAL = ['\$', '@'] get\_converted**() → List[str] Provides the converted data.

# **PyFunceble.converter.rpz\_policy2subject module**

The tool to check the availability or syntax of domain, IP or URL.

Provides the conversion of the an RPZ POlicy into testable subjects.

Author: Nissar Chababy, @funilrys, contactTATAfunilrysTODTODcom

Special thanks: <https://pyfunceble.github.io/#/special-thanks>

Contributors: <https://pyfunceble.github.io/#/contributors>

Project link: <https://github.com/funilrys/PyFunceble>

Project documentation: <https://pyfunceble.readthedocs.io/en/latest/>

Project homepage: <https://pyfunceble.github.io/>

License:

Copyright 2017, 2018, 2019, 2020, 2022 Nissar Chababy

Licensed under the Apache License, Version 2.0 (the "License"); you may **not** use this file **except in** compliance **with** the License. You may obtain a copy of the License at

http://www.apache.org/licenses/LICENSE-2.0

Unless required by applicable law **or** agreed to **in** writing, software distributed under the License **is** distributed on an "AS IS" BASIS, WITHOUT WARRANTIES OR CONDITIONS OF ANY KIND, either express **or** implied. See the License **for** the specific language governing permissions **and** limitations under the License.

**class** PyFunceble.converter.rpz\_policy2subject.**RPZPolicy2Subject**(*data\_to\_convert: Optional[Any] = None*, *soas: Optional[List[str]] = None*, *soa: Optional[str] = None*) Bases: [PyFunceble.converter.rpz\\_input\\_line2subject.RPZInputLine2Subject](#page-385-0)

Converts/Extracts the subject from the given RPZ Policy into a subject.

```
CLEANUP_MARKERS = ['.rpz-nsdname']
```

```
IP_MARKERS = ['.rpz-client-ip', '.rpz-ip', '.rpz-nsip']
```
- **get\_converted**() → Optional[str] Provides the converted data.
- **classmethod get matching cleanup marker** (*subject: str*)  $\rightarrow$  Optional[str] Checks if the given subject has a cleanup marker and provides it if found.
- **classmethod get\_matching\_ip\_marker**(*subject: str*) → Optional[str] Checks if the given subject has an IP marker and provides it if found.
- **classmethod get\_subject\_from\_ip\_marker**(*subject: str*, *marker: str*) → str Removes the ip marker and converts the IP into a testable subject.
- **static remove\_marker**(*subject: str, marker: str*)  $\rightarrow$  str Removes the given marker from the given subject.
- **set\_soa**(*value: str*) → PyFunceble.converter.rpz\_policy2subject.RPZPolicy2Subject Sets the current SOA.

Parameters **value** – The value to set.

**set\_soas**(*value: List[str]*) → PyFunceble.converter.rpz\_policy2subject.RPZPolicy2Subject Sets the current SOAs.

Parameters **value** – The value to set.

**soa**

Provides the currently set SOA.

#### **soas**

Provides the currently set SOAs.

### **PyFunceble.converter.subject2complements module**

The tool to check the availability or syntax of domain, IP or URL.

Provides an easy way to convert and get the complements of a subject.

Author: Nissar Chababy, @funilrys, contactTATAfunilrysTODTODcom

Special thanks: <https://pyfunceble.github.io/#/special-thanks>

Contributors: <https://pyfunceble.github.io/#/contributors>

Project link: <https://github.com/funilrys/PyFunceble>

Project documentation: <https://pyfunceble.readthedocs.io/en/latest/>

Project homepage: <https://pyfunceble.github.io/>

License:

Copyright 2017, 2018, 2019, 2020, 2022 Nissar Chababy Licensed under the Apache License, Version 2.0 (the "License"); you may **not** use this file **except in** compliance **with** the License. You may obtain a copy of the License at http://www.apache.org/licenses/LICENSE-2.0 Unless required by applicable law **or** agreed to **in** writing, software distributed under the License **is** distributed on an "AS IS" BASIS, WITHOUT WARRANTIES OR CONDITIONS OF ANY KIND, either express **or** implied. See the License **for** the specific language governing permissions **and** limitations under the License.

**class** PyFunceble.converter.subject2complements.**Subject2Complements**(*data\_to\_convert:*

*Optional[Any] = None*, *\**, *include\_given: Optional[bool] = False*)

Bases: [PyFunceble.converter.base.ConverterBase](#page-382-0)

Converts a given wildcard into a testable subject.

### **data\_to\_convert**

Provides the current state of the \_data\_to\_convert attribute.

**get\_converted**() → List[str] Provides the converted data.

#### **include\_given**

Provides the state of the \_include\_given attribute.

**set\_include\_given**(*value: bool*) → PyFunceble.converter.subject2complements.Subject2Complements Provides a way to activate/deactivate the inclusion of the given subject into the result.

# **PyFunceble.converter.url2netloc module**

The tool to check the availability or syntax of domain, IP or URL.

Provides a way to convert/extract the network location of a given URL.

Author: Nissar Chababy, @funilrys, contactTATAfunilrysTODTODcom

Special thanks: <https://pyfunceble.github.io/#/special-thanks>

Contributors: <https://pyfunceble.github.io/#/contributors>

Project link: <https://github.com/funilrys/PyFunceble>

Project documentation: <https://pyfunceble.readthedocs.io/en/latest/>

Project homepage: <https://pyfunceble.github.io/>

#### License:

Copyright 2017, 2018, 2019, 2020, 2022 Nissar Chababy Licensed under the Apache License, Version 2.0 (the "License"); you may **not** use this file **except in** compliance **with** the License. You may obtain a copy of the License at http://www.apache.org/licenses/LICENSE-2.0 Unless required by applicable law **or** agreed to **in** writing, software distributed under the License **is** distributed on an "AS IS" BASIS, WITHOUT WARRANTIES OR CONDITIONS OF ANY KIND, either express **or** implied. See the License **for** the specific language governing permissions **and** limitations under the License.

**class** PyFunceble.converter.url2netloc.**Url2Netloc**(*data\_to\_convert: Optional[Any] = None*) Bases: [PyFunceble.converter.base.ConverterBase](#page-382-0)

Provides the interface for the conversion/extration of the network location of a given URL.

- **data\_to\_convert** Provides the current state of the data to convert attribute.
- **get\_converted**() → str Provides the converted data (after conversion)

### **PyFunceble.converter.wildcard2subject module**

The tool to check the availability or syntax of domain, IP or URL.

Provides an easy way to convert wildcard subject into a testable subject.

Author: Nissar Chababy, @funilrys, contactTATAfunilrysTODTODcom

Special thanks: <https://pyfunceble.github.io/#/special-thanks>

Contributors: <https://pyfunceble.github.io/#/contributors>

Project link: <https://github.com/funilrys/PyFunceble>

Project documentation: <https://pyfunceble.readthedocs.io/en/latest/>

Project homepage: <https://pyfunceble.github.io/>

License:

```
Copyright 2017, 2018, 2019, 2020, 2022 Nissar Chababy
Licensed under the Apache License, Version 2.0 (the "License");
you may not use this file except in compliance with the License.
You may obtain a copy of the License at
   http://www.apache.org/licenses/LICENSE-2.0
Unless required by applicable law or agreed to in writing, software
distributed under the License is distributed on an "AS IS" BASIS,
WITHOUT WARRANTIES OR CONDITIONS OF ANY KIND, either express or implied.
See the License for the specific language governing permissions and
limitations under the License.
```
**class** PyFunceble.converter.wildcard2subject.**Wildcard2Subject**(*data\_to\_convert:*

*Optional[Any] = None*)

Bases: [PyFunceble.converter.base.ConverterBase](#page-382-0)

Converts a given wildcard into a testable subject.

**WILDCARD = '\*.'**

```
data_to_convert
    Provides the current state of the _data_to_convert attribute.
```

```
get_converted() → str
    Provides the converted data.
```
# **Module contents**

The tool to check the availability or syntax of domain, IP or URL.

Provides all the converters.

Author: Nissar Chababy, @funilrys, contactTATAfunilrysTODTODcom

Special thanks: <https://pyfunceble.github.io/#/special-thanks>

Contributors: <https://pyfunceble.github.io/#/contributors>

Project link: <https://github.com/funilrys/PyFunceble>

Project documentation: <https://pyfunceble.readthedocs.io/en/latest/>

Project homepage: <https://pyfunceble.github.io/>

License:

```
Copyright 2017, 2018, 2019, 2020, 2022 Nissar Chababy
```

```
Licensed under the Apache License, Version 2.0 (the "License");
you may not use this file except in compliance with the License.
```
(continues on next page)

(continued from previous page)

```
You may obtain a copy of the License at
   http://www.apache.org/licenses/LICENSE-2.0
Unless required by applicable law or agreed to in writing, software
distributed under the License is distributed on an "AS IS" BASIS,
WITHOUT WARRANTIES OR CONDITIONS OF ANY KIND, either express or implied.
See the License for the specific language governing permissions and
limitations under the License.
```
### **PyFunceble.data package**

**Subpackages**

**PyFunceble.data.alembic package**

**Subpackages**

**PyFunceble.data.alembic.versions package**

**Submodules**

#### **PyFunceble.data.alembic.versions.35c79626ecb9\_fix\_some\_columns module**

Fix some columns

Revision ID: 35c79626ecb9 Revises: ade87195b0a0 Create Date: 2020-08-21 11:42:07.044762 PyFunceble.data.alembic.versions.35c79626ecb9\_fix\_some\_columns.**downgrade**()

PyFunceble.data.alembic.versions.35c79626ecb9\_fix\_some\_columns.**upgrade**()

# **PyFunceble.data.alembic.versions.3a4c55a9320d\_add\_continue\_table module**

Add continue table.

Revision ID: 3a4c55a9320d Revises: 3d6f4a33cdb2 Create Date: 2020-12-13 22:52:56.968513 PyFunceble.data.alembic.versions.3a4c55a9320d\_add\_continue\_table.**downgrade**() PyFunceble.data.alembic.versions.3a4c55a9320d\_add\_continue\_table.**upgrade**()

### **PyFunceble.data.alembic.versions.3d6f4a33cdb2\_add\_inactive\_table module**

Add inactive table.

Revision ID: 3d6f4a33cdb2 Revises: 7bcf7fa64ba1 Create Date: 2020-12-13 19:45:41.893657 PyFunceble.data.alembic.versions.3d6f4a33cdb2\_add\_inactive\_table.**downgrade**() PyFunceble.data.alembic.versions.3d6f4a33cdb2\_add\_inactive\_table.**upgrade**()

# PyFunceble.data.alembic.versions.45713fea8097 deletion uneeded columns from whois mod**ule**

# Deletion uneeded columns from whois record

Revision ID: 45713fea8097 Revises: e04e8301d1a2 Create Date: 2020-12-07 12:36:04.818466

PyFunceble.data.alembic.versions.45713fea8097\_deletion\_uneeded\_columns\_from\_whois\_.**downgrade**() PyFunceble.data.alembic.versions.45713fea8097\_deletion\_uneeded\_columns\_from\_whois\_.**upgrade**()

# **PyFunceble.data.alembic.versions.459a0d7b8f09\_add\_idna\_subject\_column\_into\_whois module**

Add idna\_subject column into whois record

Revision ID: 459a0d7b8f09 Revises: 45713fea8097 Create Date: 2020-12-07 12:37:52.018637

PyFunceble.data.alembic.versions.459a0d7b8f09\_add\_idna\_subject\_column\_into\_whois.**downgrade**() PyFunceble.data.alembic.versions.459a0d7b8f09\_add\_idna\_subject\_column\_into\_whois.**upgrade**()

# **PyFunceble.data.alembic.versions.6f4729deaf03\_delete\_inactive\_source\_column module**

### Delete inactive.source column

Revision ID: 6f4729deaf03 Revises: 95dc17ddd729 Create Date: 2021-02-13 12:21:00.493002 PyFunceble.data.alembic.versions.6f4729deaf03\_delete\_inactive\_source\_column.**downgrade**() PyFunceble.data.alembic.versions.6f4729deaf03\_delete\_inactive\_source\_column.**upgrade**()

# **PyFunceble.data.alembic.versions.7bcf7fa64ba1\_rename\_created\_to\_created\_at\_and module**

Rename created to created\_at and modified\_to\_modified\_at Revision ID: 7bcf7fa64ba1 Revises: 83ada95132bf Create Date: 2020-12-08 17:34:59.349943 PyFunceble.data.alembic.versions.7bcf7fa64ba1\_rename\_created\_to\_created\_at\_and.**downgrade**() PyFunceble.data.alembic.versions.7bcf7fa64ba1\_rename\_created\_to\_created\_at\_and.**upgrade**()

# **PyFunceble.data.alembic.versions.83ada95132bf\_delete\_the\_file\_table module**

Delete the file table.

Revision ID: 83ada95132bf Revises: 459a0d7b8f09 Create Date: 2020-12-07 12:49:48.797794 PyFunceble.data.alembic.versions.83ada95132bf\_delete\_the\_file\_table.**downgrade**() PyFunceble.data.alembic.versions.83ada95132bf\_delete\_the\_file\_table.**upgrade**()

# **PyFunceble.data.alembic.versions.912bbcb77a6c\_add\_registrar\_column module**

Add registrar column

Revision ID: 912bbcb77a6c Revises: 6f4729deaf03 Create Date: 2021-12-04 23:52:11.861732

PyFunceble.data.alembic.versions.912bbcb77a6c\_add\_registrar\_column.**downgrade**() PyFunceble.data.alembic.versions.912bbcb77a6c\_add\_registrar\_column.**upgrade**()

# PyFunceble.data.alembic.versions.95dc17ddd729 introduction of the session id column mod**ule**

#### Introduction of the session\_id column

Revision ID: 95dc17ddd729 Revises: bef7bcaac3f2 Create Date: 2020-12-23 02:26:21.647125

PyFunceble.data.alembic.versions.95dc17ddd729\_introduction\_of\_the\_session\_id\_column.downgra PyFunceble.data.alembic.versions.95dc17ddd729\_introduction\_of\_the\_session\_id\_column.**upgrade**()

### **PyFunceble.data.alembic.versions.ade87195b0a0\_base module**

### Base

Revision ID: ade87195b0a0 Revises: Create Date: 2020-08-15 20:12:26.768419 PyFunceble.data.alembic.versions.ade87195b0a0\_base.**downgrade**() PyFunceble.data.alembic.versions.ade87195b0a0\_base.**upgrade**()

# **PyFunceble.data.alembic.versions.bef7bcaac3f2\_make\_id\_a\_bigint module**

### Make id a bigint.

Revision ID: bef7bcaac3f2 Revises: 3a4c55a9320d Create Date: 2020-12-16 19:09:41.212679 PyFunceble.data.alembic.versions.bef7bcaac3f2\_make\_id\_a\_bigint.**downgrade**() PyFunceble.data.alembic.versions.bef7bcaac3f2\_make\_id\_a\_bigint.**upgrade**()

# **PyFunceble.data.alembic.versions.d8893cd406db\_allow\_whois\_record\_to\_be\_empty\_null module**

Allow whois record to be empty/NULL

# Revision ID: d8893cd406db Revises: 35c79626ecb9 Create Date: 2020-08-22 17:27:52.087506 PyFunceble.data.alembic.versions.d8893cd406db\_allow\_whois\_record\_to\_be\_empty\_null.**downgrade**() PyFunceble.data.alembic.versions.d8893cd406db\_allow\_whois\_record\_to\_be\_empty\_null.**upgrade**()

# **PyFunceble.data.alembic.versions.e04e8301d1a2\_deletion\_of\_the\_mined\_table module**

### Deletion of the mined table

Revision ID: e04e8301d1a2 Revises: d8893cd406db Create Date: 2020-12-07 12:33:43.650514 PyFunceble.data.alembic.versions.e04e8301d1a2\_deletion\_of\_the\_mined\_table.**downgrade**() PyFunceble.data.alembic.versions.e04e8301d1a2\_deletion\_of\_the\_mined\_table.**upgrade**()

# **Module contents**

The tool to check the availability or syntax of domain, IP or URL.

Provides the alembic migrations files.

Author: Nissar Chababy, @funilrys, contactTATAfunilrysTODTODcom

Special thanks: <https://pyfunceble.github.io/special-thanks.html>

Contributors: <https://pyfunceble.github.io/contributors.html>

Project link: <https://github.com/funilrys/PyFunceble>

Project documentation: <https://pyfunceble.readthedocs.io/en/latest/>

Project homepage: <https://pyfunceble.github.io/>

License:

Copyright 2017, 2018, 2019, 2020, 2022 Nissar Chababy

Licensed under the Apache License, Version 2.0 (the "License"); you may **not** use this file **except in** compliance **with** the License. You may obtain a copy of the License at

http://www.apache.org/licenses/LICENSE-2.0

Unless required by applicable law **or** agreed to **in** writing, software distributed under the License **is** distributed on an "AS IS" BASIS, WITHOUT WARRANTIES OR CONDITIONS OF ANY KIND, either express **or** implied. See the License **for** the specific language governing permissions **and** limitations under the License.

# **Submodules**

### **PyFunceble.data.alembic.env module**

# **Module contents**

The tool to check the availability or syntax of domain, IP or URL.

Provides the alembic data.

Author: Nissar Chababy, @funilrys, contactTATAfunilrysTODTODcom

Special thanks: <https://pyfunceble.github.io/special-thanks.html>

Contributors: <https://pyfunceble.github.io/contributors.html>

Project link: <https://github.com/funilrys/PyFunceble>

Project documentation: <https://pyfunceble.readthedocs.io/en/latest/>

Project homepage: <https://pyfunceble.github.io/>

License:

Copyright 2017, 2018, 2019, 2020, 2022 Nissar Chababy

Licensed under the Apache License, Version 2.0 (the "License"); you may **not** use this file **except in** compliance **with** the License. You may obtain a copy of the License at

http://www.apache.org/licenses/LICENSE-2.0

Unless required by applicable law **or** agreed to **in** writing, software distributed under the License **is** distributed on an "AS IS" BASIS, WITHOUT WARRANTIES OR CONDITIONS OF ANY KIND, either express **or** implied. See the License **for** the specific language governing permissions **and** limitations under the License.

# **PyFunceble.data.infrastructure package**

**Module contents**

**Module contents**

**PyFunceble.database package**

**Subpackages**

**PyFunceble.database.credential package**

**Submodules**

### **PyFunceble.database.credential.base module**

The tool to check the availability or syntax of domain, IP or URL.

Provides the base of all our credential holders.

Author: Nissar Chababy, @funilrys, contactTATAfunilrysTODTODcom
*Optional[str] = None*, *charset: Optional[str] =*

*None*)

Special thanks: <https://pyfunceble.github.io/#/special-thanks>

Contributors: <https://pyfunceble.github.io/#/contributors>

Project link: <https://github.com/funilrys/PyFunceble>

Project documentation: <https://pyfunceble.readthedocs.io/en/latest/>

Project homepage: <https://pyfunceble.github.io/>

License:

Copyright 2017, 2018, 2019, 2020, 2022 Nissar Chababy Licensed under the Apache License, Version 2.0 (the "License"); you may **not** use this file **except in** compliance **with** the License. You may obtain a copy of the License at http://www.apache.org/licenses/LICENSE-2.0

Unless required by applicable law **or** agreed to **in** writing, software distributed under the License **is** distributed on an "AS IS" BASIS, WITHOUT WARRANTIES OR CONDITIONS OF ANY KIND, either express **or** implied. See the License **for** the specific language governing permissions **and** limitations under the License.

<span id="page-396-0"></span>**class** PyFunceble.database.credential.base.**CredentialBase**(*\**, *host: Optional[str] = None*, *port: Optional[int] = None*, *name: Optional[str] = None*, *username: Optional[str] = None*, *password:*

Bases: [object](https://docs.python.org/3/library/functions.html#object)

Provides the base of all our credential holder.

**STD\_CHARSET = 'utf8mb4'**

**STD\_HOST = 'localhost'**

**STD\_NAME = 'pyfunceble'**

```
STD_PASSWORD = 'PyFunceble:15_93le'
```
**STD\_PORT = 3306**

```
STD_USERNAME = 'pyfunceble'
```

```
VAR2ENV = {'charset': 'PYFUNCEBLE_DB_CHARSET', 'host': 'PYFUNCEBLE_DB_HOST', 'name':
    Maps our credential variable with environment variable.
```
### **charset**

Provides the current state of the charset attribute.

```
dotenv_locations = []
```
Provides the location of the dotenv to work with.

Warning: The order is important. The last one in the list will be taken as default if everything else is not found in the filesystem.

#### **ensure\_protocol\_is\_given**()

Ensures that the protocol is given before launching the decorated method.

Raises **[ValueError](https://docs.python.org/3/library/exceptions.html#ValueError)** – When the protocol is not given.

### **get\_dot\_env\_file**() → str

Provides the dotenv file to work with.

## **get**  $uri() \rightarrow str$

Provides the SQLAlchemy URI.

#### **host**

Provides the current state of the \_host attribute.

#### **name**

Provides the current state of the \_name attribute.

#### **password**

Provides the current state of the \_password attribute.

#### **port**

Provides the current state of the port attribute.

#### **protocol = None**

**set\_charset**(*value: str*) → PyFunceble.database.credential.base.CredentialBase Sets the charset to use.

Parameters **value** – The value to set.

**set\_host**(*value: str*) → PyFunceble.database.credential.base.CredentialBase Sets the hosts to interact with.

Parameters **value** – The value to set.

**set\_name**(*value: str*) → PyFunceble.database.credential.base.CredentialBase Sets the name of the database to interact with.

Parameters **value** – The value to set.

**set\_password**(*value: str*) → PyFunceble.database.credential.base.CredentialBase Sets the password to use to authenticate ourselves.

Parameters **value** – The value to set.

**set\_port**(*value: int*) → PyFunceble.database.credential.base.CredentialBase Sets the port to interact with.

Parameters **value** – The value to set.

**set\_username**(*value: str*) → PyFunceble.database.credential.base.CredentialBase Sets the username to use to authenticate ourselves.

Parameters **value** – The value to set.

#### **username**

Provides the current state of the username attribute.

#### **PyFunceble.database.credential.mariadb module**

The tool to check the availability or syntax of domain, IP or URL.

Provides our mariadb credential holder.

Author: Nissar Chababy, @funilrys, contactTATAfunilrysTODTODcom

Special thanks: <https://pyfunceble.github.io/#/special-thanks>

Contributors: <https://pyfunceble.github.io/#/contributors>

Project link: <https://github.com/funilrys/PyFunceble>

Project documentation: <https://pyfunceble.readthedocs.io/en/latest/>

Project homepage: <https://pyfunceble.github.io/>

License:

Copyright 2017, 2018, 2019, 2020, 2022 Nissar Chababy

Licensed under the Apache License, Version 2.0 (the "License"); you may **not** use this file **except in** compliance **with** the License. You may obtain a copy of the License at

http://www.apache.org/licenses/LICENSE-2.0

Unless required by applicable law **or** agreed to **in** writing, software distributed under the License **is** distributed on an "AS IS" BASIS, WITHOUT WARRANTIES OR CONDITIONS OF ANY KIND, either express **or** implied. See the License **for** the specific language governing permissions **and** limitations under the License.

**class** PyFunceble.database.credential.mariadb.**MariaDBCredential**(*\**, *host: Optional[str] = None*, *port: Optional[int] = None*, *name: Optional[str] = None*, *username: Optional[str] = None*, *password: Optional[str] = None*, *charset: Optional[str] = None*) Bases: [PyFunceble.database.credential.base.CredentialBase](#page-396-0) Provides our MariaDB credential holder.

**protocol = 'mysql+pymysql'**

## **PyFunceble.database.credential.mysql module**

The tool to check the availability or syntax of domain, IP or URL.

Provides our mysql credential holder.

Author: Nissar Chababy, @funilrys, contactTATAfunilrysTODTODcom

Special thanks: <https://pyfunceble.github.io/#/special-thanks>

Contributors: <https://pyfunceble.github.io/#/contributors>

Project link: <https://github.com/funilrys/PyFunceble>

Project documentation: <https://pyfunceble.readthedocs.io/en/latest/>

Project homepage: <https://pyfunceble.github.io/>

License:

Copyright 2017, 2018, 2019, 2020, 2022 Nissar Chababy

Licensed under the Apache License, Version 2.0 (the "License"); you may **not** use this file **except in** compliance **with** the License. You may obtain a copy of the License at

http://www.apache.org/licenses/LICENSE-2.0

Unless required by applicable law **or** agreed to **in** writing, software distributed under the License **is** distributed on an "AS IS" BASIS, WITHOUT WARRANTIES OR CONDITIONS OF ANY KIND, either express **or** implied. See the License **for** the specific language governing permissions **and** limitations under the License.

**class** PyFunceble.database.credential.mysql.**MySQLCredential**(*\**, *host: Optional[str] = None*, *port: Optional[int] = None*, *name: Optional[str] = None*, *username: Optional[str] = None*, *password: Optional[str] = None*, *charset: Optional[str] = None*)

Bases: [PyFunceble.database.credential.base.CredentialBase](#page-396-0)

Provides our MySQL credential holder.

**protocol = 'mysql+pymysql'**

#### **Module contents**

The tool to check the availability or syntax of domain, IP or URL.

Provides everything related to our credential holders.

Author: Nissar Chababy, @funilrys, contactTATAfunilrysTODTODcom

Special thanks: <https://pyfunceble.github.io/#/special-thanks>

Contributors: <https://pyfunceble.github.io/#/contributors>

Project link: <https://github.com/funilrys/PyFunceble>

Project documentation: <https://pyfunceble.readthedocs.io/en/latest/>

Project homepage: <https://pyfunceble.github.io/>

License:

Copyright 2017, 2018, 2019, 2020, 2022 Nissar Chababy

Licensed under the Apache License, Version 2.0 (the "License"); you may **not** use this file **except in** compliance **with** the License. You may obtain a copy of the License at

http://www.apache.org/licenses/LICENSE-2.0

Unless required by applicable law **or** agreed to **in** writing, software distributed under the License **is** distributed on an "AS IS" BASIS, WITHOUT WARRANTIES OR CONDITIONS OF ANY KIND, either express **or** implied. See the License **for** the specific language governing permissions **and** limitations under the License.

### **PyFunceble.database.schemas package**

# **Submodules**

### **PyFunceble.database.schemas.autocontinue module**

The tool to check the availability or syntax of domain, IP or URL.

Provides the schema of our "whois record" table.

Author: Nissar Chababy, @funilrys, contactTATAfunilrysTODTODcom

Special thanks: <https://pyfunceble.github.io/special-thanks.html>

Contributors: <https://pyfunceble.github.io/contributors.html>

Project link: <https://github.com/funilrys/PyFunceble>

Project documentation: <https://pyfunceble.readthedocs.io/en/latest/>

Project homepage: <https://pyfunceble.github.io/>

```
License:
```

```
Copyright 2017, 2018, 2019, 2020, 2022 Nissar Chababy
Licensed under the Apache License, Version 2.0 (the "License");
you may not use this file except in compliance with the License.
You may obtain a copy of the License at
    http://www.apache.org/licenses/LICENSE-2.0
Unless required by applicable law or agreed to in writing, software
distributed under the License is distributed on an "AS IS" BASIS,
WITHOUT WARRANTIES OR CONDITIONS OF ANY KIND, either express or implied.
See the License for the specific language governing permissions and
limitations under the License.
```

```
class PyFunceble.database.schemas.autocontinue.Continue(**kwargs)
    Bases: sqlalchemy.orm.decl_api.Base
```
Provides the schema of our continue table.

**checker\_type created\_at destination id idna\_subject modified\_at session\_id source tested\_at**

### **PyFunceble.database.schemas.inactive module**

The tool to check the availability or syntax of domain, IP or URL.

Provides the schema of our "whois\_record" table.

Author: Nissar Chababy, @funilrys, contactTATAfunilrysTODTODcom

Special thanks: <https://pyfunceble.github.io/special-thanks.html>

Contributors: <https://pyfunceble.github.io/contributors.html>

Project link: <https://github.com/funilrys/PyFunceble>

Project documentation: <https://pyfunceble.readthedocs.io/en/latest/>

Project homepage: <https://pyfunceble.github.io/>

License:

```
Copyright 2017, 2018, 2019, 2020, 2022 Nissar Chababy
Licensed under the Apache License, Version 2.0 (the "License");
you may not use this file except in compliance with the License.
You may obtain a copy of the License at
    http://www.apache.org/licenses/LICENSE-2.0
Unless required by applicable law or agreed to in writing, software
distributed under the License is distributed on an "AS IS" BASIS,
WITHOUT WARRANTIES OR CONDITIONS OF ANY KIND, either express or implied.
See the License for the specific language governing permissions and
limitations under the License.
```

```
class PyFunceble.database.schemas.inactive.Inactive(**kwargs)
    Bases: sqlalchemy.orm.decl_api.Base
```
Provides the schema of our inactive table.

**checker\_type created\_at destination id idna\_subject modified\_at tested\_at**

### **PyFunceble.database.schemas.status module**

The tool to check the availability or syntax of domain, IP or URL.

Provides the schema of our "status" table.

Author: Nissar Chababy, @funilrys, contactTATAfunilrysTODTODcom

Special thanks: <https://pyfunceble.github.io/special-thanks.html>

Contributors: <https://pyfunceble.github.io/contributors.html>

Project link: <https://github.com/funilrys/PyFunceble>

Project documentation: <https://pyfunceble.readthedocs.io/en/latest/>

Project homepage: <https://pyfunceble.github.io/>

License:

Copyright 2017, 2018, 2019, 2020, 2022 Nissar Chababy Licensed under the Apache License, Version 2.0 (the "License"); you may **not** use this file **except in** compliance **with** the License. You may obtain a copy of the License at http://www.apache.org/licenses/LICENSE-2.0 Unless required by applicable law **or** agreed to **in** writing, software distributed under the License **is** distributed on an "AS IS" BASIS, WITHOUT WARRANTIES OR CONDITIONS OF ANY KIND, either express **or** implied. See the License **for** the specific language governing permissions **and** limitations under the License. **class** PyFunceble.database.schemas.status.**Status**(*\*\*kwargs*) Bases: sqlalchemy.orm.decl\_api.Base Provides the schema our status table. **created\_at domain\_syntax\_validation expiration\_date file\_id http\_status\_code id ipv4\_range\_syntax\_validation ipv4\_syntax\_validation ipv6\_range\_syntax\_validation ipv6\_syntax\_validation is\_complement modified\_at status status\_source subdomain\_syntax\_validation test\_completed tested tested\_at**

**url\_syntax\_validation**

## **PyFunceble.database.schemas.whois\_record module**

The tool to check the availability or syntax of domain, IP or URL.

Provides the schema of our "whois record" table.

Author: Nissar Chababy, @funilrys, contactTATAfunilrysTODTODcom

Special thanks: <https://pyfunceble.github.io/special-thanks.html>

Contributors: <https://pyfunceble.github.io/contributors.html>

Project link: <https://github.com/funilrys/PyFunceble>

Project documentation: <https://pyfunceble.readthedocs.io/en/latest/>

Project homepage: <https://pyfunceble.github.io/>

License:

Copyright 2017, 2018, 2019, 2020, 2022 Nissar Chababy

```
Licensed under the Apache License, Version 2.0 (the "License");
you may not use this file except in compliance with the License.
You may obtain a copy of the License at
```
http://www.apache.org/licenses/LICENSE-2.0

```
Unless required by applicable law or agreed to in writing, software
distributed under the License is distributed on an "AS IS" BASIS,
WITHOUT WARRANTIES OR CONDITIONS OF ANY KIND, either express or implied.
See the License for the specific language governing permissions and
limitations under the License.
```
<span id="page-404-0"></span>**class** PyFunceble.database.schemas.whois\_record.**WhoisRecord**(*\*\*kwargs*) Bases: sqlalchemy.orm.decl\_api.Base

Provides the schema of our whois\_record table.

**created\_at epoch expiration\_date id**

**idna\_subject**

**modified\_at**

**registrar**

**subject**

### **Module contents**

The tool to check the availability or syntax of domain, IP or URL.

Provides all our schemas in one place!

Author: Nissar Chababy, @funilrys, contactTATAfunilrysTODTODcom

Special thanks: <https://pyfunceble.github.io/#/special-thanks>

Contributors: <https://pyfunceble.github.io/#/contributors>

Project link: <https://github.com/funilrys/PyFunceble>

Project documentation: <https://pyfunceble.readthedocs.io/en/latest/>

Project homepage: <https://pyfunceble.github.io/>

License:

Copyright 2017, 2018, 2019, 2020, 2022 Nissar Chababy

Licensed under the Apache License, Version 2.0 (the "License"); you may **not** use this file **except in** compliance **with** the License. You may obtain a copy of the License at

http://www.apache.org/licenses/LICENSE-2.0

Unless required by applicable law **or** agreed to **in** writing, software distributed under the License **is** distributed on an "AS IS" BASIS, WITHOUT WARRANTIES OR CONDITIONS OF ANY KIND, either express **or** implied. See the License **for** the specific language governing permissions **and** limitations under the License.

## **PyFunceble.database.sqlalchemy package**

# **Submodules**

### **PyFunceble.database.sqlalchemy.all\_schemas module**

The tool to check the availability or syntax of domain, IP or URL.

Provides all our schemas.

Author: Nissar Chababy, @funilrys, contactTATAfunilrysTODTODcom

Special thanks: <https://pyfunceble.github.io/#/special-thanks>

Contributors: <https://pyfunceble.github.io/#/contributors>

Project link: <https://github.com/funilrys/PyFunceble>

Project documentation: <https://pyfunceble.readthedocs.io/en/latest/>

Project homepage: <https://pyfunceble.github.io/>

License:

```
Copyright 2017, 2018, 2019, 2020, 2022 Nissar Chababy
Licensed under the Apache License, Version 2.0 (the "License");
you may not use this file except in compliance with the License.
You may obtain a copy of the License at
    http://www.apache.org/licenses/LICENSE-2.0
Unless required by applicable law or agreed to in writing, software
distributed under the License is distributed on an "AS IS" BASIS,
WITHOUT WARRANTIES OR CONDITIONS OF ANY KIND, either express or implied.
See the License for the specific language governing permissions and
limitations under the License.
```
## **PyFunceble.database.sqlalchemy.base\_schema module**

The tool to check the availability or syntax of domain, IP or URL.

Provides the base of all our schemas.

Author: Nissar Chababy, @funilrys, contactTATAfunilrysTODTODcom

Special thanks: <https://pyfunceble.github.io/#/special-thanks>

Contributors: <https://pyfunceble.github.io/#/contributors>

Project link: <https://github.com/funilrys/PyFunceble>

Project documentation: <https://pyfunceble.readthedocs.io/en/latest/>

Project homepage: <https://pyfunceble.github.io/>

License:

```
Copyright 2017, 2018, 2019, 2020, 2022 Nissar Chababy
Licensed under the Apache License, Version 2.0 (the "License");
you may not use this file except in compliance with the License.
You may obtain a copy of the License at
   http://www.apache.org/licenses/LICENSE-2.0
Unless required by applicable law or agreed to in writing, software
distributed under the License is distributed on an "AS IS" BASIS,
WITHOUT WARRANTIES OR CONDITIONS OF ANY KIND, either express or implied.
```

```
(continued from previous page)
```

```
See the License for the specific language governing permissions and
limitations under the License.
```

```
class PyFunceble.database.sqlalchemy.base_schema.OurSchemaBase
   object
```
Provides the base of all our schema.

```
created_at = Column(None, DateTime(), table=None, nullable=False, default=ColumnDefaul
```

```
id = Column(None, BigInteger(), table=None, primary_key=True, nullable=False)
```
 $modified_at = Column (None, DateTime(), table=None, onupdate=ColumnDefault(*function data*, data))$ 

to  $\text{dict}$ ()  $\rightarrow$  dict

Converts the current object to dict.

#### **Module contents**

The tool to check the availability or syntax of domain, IP or URL.

Provides everything related to everything we do with SQLAlchemy.

Author: Nissar Chababy, @funilrys, contactTATAfunilrysTODTODcom

Special thanks: <https://pyfunceble.github.io/#/special-thanks>

Contributors: <https://pyfunceble.github.io/#/contributors>

Project link: <https://github.com/funilrys/PyFunceble>

Project documentation: <https://pyfunceble.readthedocs.io/en/latest/>

Project homepage: <https://pyfunceble.github.io/>

License:

Copyright 2017, 2018, 2019, 2020, 2022 Nissar Chababy

Licensed under the Apache License, Version 2.0 (the "License"); you may **not** use this file **except in** compliance **with** the License. You may obtain a copy of the License at

http://www.apache.org/licenses/LICENSE-2.0

Unless required by applicable law **or** agreed to **in** writing, software distributed under the License **is** distributed on an "AS IS" BASIS, WITHOUT WARRANTIES OR CONDITIONS OF ANY KIND, either express **or** implied. See the License **for** the specific language governing permissions **and** limitations under the License.

# **Submodules**

## **PyFunceble.database.session module**

The tool to check the availability or syntax of domain, IP or URL.

Provides our database session interface.

Author: Nissar Chababy, @funilrys, contactTATAfunilrysTODTODcom

Special thanks: <https://pyfunceble.github.io/#/special-thanks>

Contributors: <https://pyfunceble.github.io/#/contributors>

Project link: <https://github.com/funilrys/PyFunceble>

Project documentation: <https://pyfunceble.readthedocs.io/en/latest/>

Project homepage: <https://pyfunceble.github.io/>

License:

Copyright 2017, 2018, 2019, 2020, 2022 Nissar Chababy

Licensed under the Apache License, Version 2.0 (the "License"); you may **not** use this file **except in** compliance **with** the License. You may obtain a copy of the License at

http://www.apache.org/licenses/LICENSE-2.0

Unless required by applicable law **or** agreed to **in** writing, software distributed under the License **is** distributed on an "AS IS" BASIS, WITHOUT WARRANTIES OR CONDITIONS OF ANY KIND, either express **or** implied. See the License **for** the specific language governing permissions **and** limitations under the License.

**class** PyFunceble.database.session.**DBSession** Bases: [object](https://docs.python.org/3/library/functions.html#object)

Provides our very own database session interface and handler.

### **authorized**

Provides the authorization to operate.

**close**() → PyFunceble.database.session.DBSession Closes the session if exists.

**credential = None**

**current\_session = None**

#### **ensure\_credential\_is\_given**()

Ensures that a credential object is set before launching the decorated method.

Raises **[TypeError](https://docs.python.org/3/library/exceptions.html#TypeError)** – When credential is not correct.

```
execute_if_authorized()
```
Executes the decorated method only if we are authorized to process. Otherwise, apply the given default.

- **get\_db\_session**() → PyFunceble.database.session.DBSession Provides a new session.
- **get\_new\_pool\_session**() → sqlalchemy.orm.session.sessionmaker Create and return a new session.
- **get\_new\_session**() → sqlalchemy.orm.session.sessionmaker Creates and returns a new session.

Warning: This method generate a new session without any pool of connections.

- **init\_db\_sessions**() → PyFunceble.database.session.DBSession Initiate the global session to work with.
- **query**(*\*args*, *\*\*kwargs*) → Any Makes a query.

### **Module contents**

The tool to check the availability or syntax of domain, IP or URL.

Provides everything related to the structure and connection with external databases.

Author: Nissar Chababy, @funilrys, contactTATAfunilrysTODTODcom

Special thanks: <https://pyfunceble.github.io/#/special-thanks>

Contributors: <https://pyfunceble.github.io/#/contributors>

Project link: <https://github.com/funilrys/PyFunceble>

Project documentation: <https://pyfunceble.readthedocs.io/en/latest/>

Project homepage: <https://pyfunceble.github.io/>

License:

```
Copyright 2017, 2018, 2019, 2020, 2022 Nissar Chababy
Licensed under the Apache License, Version 2.0 (the "License");
you may not use this file except in compliance with the License.
You may obtain a copy of the License at
   http://www.apache.org/licenses/LICENSE-2.0
Unless required by applicable law or agreed to in writing, software
distributed under the License is distributed on an "AS IS" BASIS,
WITHOUT WARRANTIES OR CONDITIONS OF ANY KIND, either express or implied.
```
(continued from previous page)

```
See the License for the specific language governing permissions and
limitations under the License.
```
## **PyFunceble.dataset package**

**Subpackages**

**PyFunceble.dataset.autocontinue package**

## **Submodules**

**PyFunceble.dataset.autocontinue.base module**

The tool to check the availability or syntax of domain, IP or URL.

Provides the base of everything related to the continue logic(s).

Author: Nissar Chababy, @funilrys, contactTATAfunilrysTODTODcom

Special thanks: <https://pyfunceble.github.io/#/special-thanks>

Contributors: <https://pyfunceble.github.io/#/contributors>

Project link: <https://github.com/funilrys/PyFunceble>

Project documentation: <https://pyfunceble.readthedocs.io/en/latest/>

Project homepage: <https://pyfunceble.github.io/>

License:

Copyright 2017, 2018, 2019, 2020, 2022 Nissar Chababy

Licensed under the Apache License, Version 2.0 (the "License"); you may **not** use this file **except in** compliance **with** the License. You may obtain a copy of the License at

http://www.apache.org/licenses/LICENSE-2.0

<span id="page-410-0"></span>Unless required by applicable law **or** agreed to **in** writing, software distributed under the License **is** distributed on an "AS IS" BASIS, WITHOUT WARRANTIES OR CONDITIONS OF ANY KIND, either express **or** implied. See the License **for** the specific language governing permissions **and** limitations under the License.

```
class PyFunceble.dataset.autocontinue.base.ContinueDatasetBase(*, authorized:
                                                                            Optional[bool]
                                                                            = None, re-
                                                                            move_unneeded_fields:
                                                                            Optional[bool]
                                                                            = None)
     Bases: PyFunceble.dataset.db_base.DBDatasetBase
     Provides the base of all continue related interface.
     COMPARISON_FIELDS = ['idna_subject', 'checker_type', 'session_id']
     FIELDS = ['idna_subject', 'checker_type', 'destination', 'source', 'tested_at', 'sessi
     get_to_test(session_id: str) → Generator[Tuple[str], str, None]
         Provides the next subject to test.
         This method provides the dataset directly from the autocontinue dataset. This method only compare the
```
*tested\_at* field. If it older than 20 years, that means that we still have to test the subject.

Parameters **session\_id** – The session ID to work with.

## **PyFunceble.dataset.autocontinue.csv module**

The tool to check the availability or syntax of domain, IP or URL.

Provides the interface for the CSV management.

Author: Nissar Chababy, @funilrys, contactTATAfunilrysTODTODcom

Special thanks: <https://pyfunceble.github.io/#/special-thanks>

Contributors: <https://pyfunceble.github.io/#/contributors>

Project link: <https://github.com/funilrys/PyFunceble>

Project documentation: <https://pyfunceble.readthedocs.io/en/latest/>

Project homepage: <https://pyfunceble.github.io/>

License:

Copyright 2017, 2018, 2019, 2020, 2022 Nissar Chababy

Licensed under the Apache License, Version 2.0 (the "License"); you may **not** use this file **except in** compliance **with** the License. You may obtain a copy of the License at

http://www.apache.org/licenses/LICENSE-2.0

Unless required by applicable law **or** agreed to **in** writing, software distributed under the License **is** distributed on an "AS IS" BASIS, WITHOUT WARRANTIES OR CONDITIONS OF ANY KIND, either express **or** implied.

(continued from previous page)

```
See the License for the specific language governing permissions and
limitations under the License.
class PyFunceble.dataset.autocontinue.csv.CSVContinueDataset(*, authorized:
                                                                            Optional[bool]
                                                                                 = None, re-
                                                                            move_unneeded_fields:
                                                                            Optional[bool]
                                                                            = None,
                                                                            base_directory:
                                                                            Optional[str] =
                                                                          None)
     PyFunceble.dataset.csv_base.CSVDatasetBase,
     autocontinue.base.ContinueDatasetBase
     Provides the interface for the management of the continue CSV file.
     base_directory
         Provides the current state of the _base_directory attribute.
     cleanup() → PyFunceble.dataset.autocontinue.csv.CSVContinueDataset
         Deletes the source file (completely).
     get_to_test(session_id: str) → Generator[Tuple[str], str, None]
         Provides the next subject to test.
         This method provides the dataset directly from the autocontinue dataset. This method only compare the
         tested_at field. If it older than 20 years, that means that we still have to test the subject.
             Parameters session id – The session ID to work with.
     set_base_directory(value: str) → PyFunceble.dataset.autocontinue.csv.CSVContinueDataset
         Sets the given base directory.
             Parameters value – The value to set.
     source_file = None
     update_source_file_afterwards()
         Updates the source file before launching the decorated method.
```
## **PyFunceble.dataset.autocontinue.mariadb module**

The tool to check the availability or syntax of domain, IP or URL.

Provides the interface for the MariaDB management.

Author: Nissar Chababy, @funilrys, contactTATAfunilrysTODTODcom

Special thanks: <https://pyfunceble.github.io/#/special-thanks>

Contributors: <https://pyfunceble.github.io/#/contributors>

Project link: <https://github.com/funilrys/PyFunceble>

Project documentation: <https://pyfunceble.readthedocs.io/en/latest/>

Project homepage: <https://pyfunceble.github.io/>

```
License:
```
Copyright 2017, 2018, 2019, 2020, 2022 Nissar Chababy Licensed under the Apache License, Version 2.0 (the "License"); you may **not** use this file **except in** compliance **with** the License. You may obtain a copy of the License at http://www.apache.org/licenses/LICENSE-2.0 Unless required by applicable law **or** agreed to **in** writing, software distributed under the License **is** distributed on an "AS IS" BASIS, WITHOUT WARRANTIES OR CONDITIONS OF ANY KIND, either express **or** implied. See the License **for** the specific language governing permissions **and** limitations under the License.

<span id="page-413-0"></span>**class** PyFunceble.dataset.autocontinue.mariadb.**MariaDBContinueDataset**(*\**,

*authorized: Optional[bool] = None*, *remove\_unneeded\_fields: Optional[bool] = None*, *db\_session: Optional[sqlalchemy.orm.session.Session] = None*)

Bases: [PyFunceble.dataset.mariadb\\_base.MariaDBDatasetBase](#page-432-0), [dataset.autocontinue.base.ContinueDatasetBase](#page-410-0)

Provides the interface for the management and the Continue dataset unser mariadb.

#### **ORM\_OBJ**

alias of [PyFunceble.database.schemas.autocontinue.Continue](#page-401-0)

**cleanup**(*\**, *session\_id: str*) → PyFunceble.dataset.autocontinue.mariadb.MariaDBContinueDataset Cleanups the dataset. Meaning that we delete every entries which are needed anymore.

Parameters

- **source** The source to delete.
- **session\_id** The session ID to cleanup.
- **get\_to\_test**(*session\_id: str*) → Generator[Tuple[str], str, None] Provides the next subject to test.

This method provides the dataset directly from the autocontinue dataset. This method only compare the *tested\_at* field. If it older than 20 years, that means that we still have to test the subject.

Parameters **session\_id** – The session ID to work with.

## **PyFunceble.dataset.autocontinue.mysql module**

The tool to check the availability or syntax of domain, IP or URL.

Provides the interface for the continue MySQL management.

Author: Nissar Chababy, @funilrys, contactTATAfunilrysTODTODcom

Special thanks: <https://pyfunceble.github.io/#/special-thanks>

Contributors: <https://pyfunceble.github.io/#/contributors>

Project link: <https://github.com/funilrys/PyFunceble>

Project documentation: <https://pyfunceble.readthedocs.io/en/latest/>

Project homepage: <https://pyfunceble.github.io/>

License:

Copyright 2017, 2018, 2019, 2020, 2022 Nissar Chababy Licensed under the Apache License, Version 2.0 (the "License"); you may **not** use this file **except in** compliance **with** the License. You may obtain a copy of the License at http://www.apache.org/licenses/LICENSE-2.0 Unless required by applicable law **or** agreed to **in** writing, software distributed under the License **is** distributed on an "AS IS" BASIS,

WITHOUT WARRANTIES OR CONDITIONS OF ANY KIND, either express **or** implied. See the License **for** the specific language governing permissions **and** limitations under the License.

**class** PyFunceble.dataset.autocontinue.mysql.**MySQLContinueDataset**(*\**, *autho-*

*rized: Optional[bool] = None*, *remove\_unneeded\_fields: Optional[bool] = None*, *db\_session: Optional[sqlalchemy.orm.session.Session] = None*) Bases: [PyFunceble.dataset.autocontinue.mariadb.MariaDBContinueDataset](#page-413-0)

Provides the interface for the management and the Continue dataset under mysql.

## **Module contents**

The tool to check the availability or syntax of domain, IP or URL.

Provides everything related to the continue logic(s).

Author: Nissar Chababy, @funilrys, contactTATAfunilrysTODTODcom

Special thanks: <https://pyfunceble.github.io/#/special-thanks>

Contributors: <https://pyfunceble.github.io/#/contributors>

Project link: <https://github.com/funilrys/PyFunceble>

Project documentation: <https://pyfunceble.readthedocs.io/en/latest/>

Project homepage: <https://pyfunceble.github.io/>

License:

Copyright 2017, 2018, 2019, 2020, 2022 Nissar Chababy

Licensed under the Apache License, Version 2.0 (the "License"); you may **not** use this file **except in** compliance **with** the License. You may obtain a copy of the License at

http://www.apache.org/licenses/LICENSE-2.0

Unless required by applicable law **or** agreed to **in** writing, software distributed under the License **is** distributed on an "AS IS" BASIS, WITHOUT WARRANTIES OR CONDITIONS OF ANY KIND, either express **or** implied. See the License **for** the specific language governing permissions **and** limitations under the License.

### **PyFunceble.dataset.inactive package**

## **Submodules**

## **PyFunceble.dataset.inactive.base module**

The tool to check the availability or syntax of domain, IP or URL.

Provides the base of all Inactive related dataset.

Author: Nissar Chababy, @funilrys, contactTATAfunilrysTODTODcom

Special thanks: <https://pyfunceble.github.io/#/special-thanks>

Contributors: <https://pyfunceble.github.io/#/contributors>

Project link: <https://github.com/funilrys/PyFunceble>

Project documentation: <https://pyfunceble.readthedocs.io/en/latest/>

Project homepage: <https://pyfunceble.github.io/>

License:

Copyright 2017, 2018, 2019, 2020, 2022 Nissar Chababy

Licensed under the Apache License, Version 2.0 (the "License"); you may **not** use this file **except in** compliance **with** the License. You may obtain a copy of the License at

http://www.apache.org/licenses/LICENSE-2.0

Unless required by applicable law **or** agreed to **in** writing, software distributed under the License **is** distributed on an "AS IS" BASIS, WITHOUT WARRANTIES OR CONDITIONS OF ANY KIND, either express **or** implied. See the License **for** the specific language governing permissions **and** limitations under the License.

<span id="page-416-0"></span>**class** PyFunceble.dataset.inactive.base.**InactiveDatasetBase**(*\**, *authorized: Optional[bool] = None*, *remove\_unneeded\_fields: Optional[bool] = None*) Bases: [PyFunceble.dataset.db\\_base.DBDatasetBase](#page-428-0) Provides the base of all inactive related interface. **COMPARISON\_FIELDS = ['idna\_subject', 'checker\_type', 'destination'] FIELDS = ['idna\_subject', 'checker\_type', 'destination', 'tested\_at']**

**get\_to\_retest**(*destination: str*, *checker\_type: str*, *\**, *min\_days: Optional[int] = 1*) → Generator[Tuple[str, str, Optional[int]], dict, None] Provides the next row to restest.

### **PyFunceble.dataset.inactive.csv module**

The tool to check the availability or syntax of domain, IP or URL.

Provides the interface for the inactive db CSV management.

Author: Nissar Chababy, @funilrys, contactTATAfunilrysTODTODcom

Special thanks: <https://pyfunceble.github.io/#/special-thanks>

Contributors: <https://pyfunceble.github.io/#/contributors>

Project link: <https://github.com/funilrys/PyFunceble>

Project documentation: <https://pyfunceble.readthedocs.io/en/latest/>

Project homepage: <https://pyfunceble.github.io/>

License:

Copyright 2017, 2018, 2019, 2020, 2022 Nissar Chababy Licensed under the Apache License, Version 2.0 (the "License"); you may **not** use this file **except in** compliance **with** the License. You may obtain a copy of the License at http://www.apache.org/licenses/LICENSE-2.0 Unless required by applicable law **or** agreed to **in** writing, software distributed under the License **is** distributed on an "AS IS" BASIS, WITHOUT WARRANTIES OR CONDITIONS OF ANY KIND, either express **or** implied. See the License **for** the specific language governing permissions **and** limitations under the License.

**class** PyFunceble.dataset.inactive.csv.**CSVInactiveDataset**(*\**, *authorized: Optional[bool] = None*, *remove\_unneeded\_fields: Optional[bool] = None*) Bases: [PyFunceble.dataset.csv\\_base.CSVDatasetBase](#page-427-0), [inactive.base.InactiveDatasetBase](#page-416-0)

Provides the interface for the management of the inactive CSV file.

**get\_to\_retest**(*destination: str, checker\_type: str, \*, min\_days: Optional[int]*) → Generator[Tuple[str, str, Optional[int]], dict, None] Provides the next row to restest.

### **PyFunceble.dataset.inactive.mariadb module**

The tool to check the availability or syntax of domain, IP or URL.

Provides the interface for the inactive DB (mariadb) management.

Author: Nissar Chababy, @funilrys, contactTATAfunilrysTODTODcom

Special thanks: <https://pyfunceble.github.io/#/special-thanks>

Contributors: <https://pyfunceble.github.io/#/contributors>

Project link: <https://github.com/funilrys/PyFunceble>

Project documentation: <https://pyfunceble.readthedocs.io/en/latest/>

Project homepage: <https://pyfunceble.github.io/>

#### License:

```
Copyright 2017, 2018, 2019, 2020, 2022 Nissar Chababy
Licensed under the Apache License, Version 2.0 (the "License");
you may not use this file except in compliance with the License.
You may obtain a copy of the License at
   http://www.apache.org/licenses/LICENSE-2.0
Unless required by applicable law or agreed to in writing, software
distributed under the License is distributed on an "AS IS" BASIS,
WITHOUT WARRANTIES OR CONDITIONS OF ANY KIND, either express or implied.
See the License for the specific language governing permissions and
limitations under the License.
```
<span id="page-418-0"></span>**class** PyFunceble.dataset.inactive.mariadb.**MariaDBInactiveDataset**(*\**, *autho-*

```
rized: Op-
                                                                      tional[bool]
                                                                       = None, re-
                                                                      move_unneeded_fields:
                                                                       Op-
                                                                      tional[bool]
                                                                             = None,
                                                                      db_session:
                                                                      Op-
                                                                      tional[sqlalchemy.orm.session.Session]
                                                                       = None)
PyFunceble.dataset.mariadb_base.MariaDBDatasetBase,
```
Provides tht interface for the management and the WHOIS dataset under mariadb.

[dataset.inactive.base.InactiveDatasetBase](#page-416-0)

#### **ORM\_OBJ**

alias of [PyFunceble.database.schemas.inactive.Inactive](#page-402-0)

**get\_to\_retest**(*destination: str, checker\_type: str, \*, min\_days: Optional[int]*) → Generator[Tuple[str, str, Optional[int]], dict, None] Provides the next row to restest.

### **PyFunceble.dataset.inactive.mysql module**

The tool to check the availability or syntax of domain, IP or URL.

Provides the interface for the inactive DB (mysql) management.

Author: Nissar Chababy, @funilrys, contactTATAfunilrysTODTODcom

Special thanks: <https://pyfunceble.github.io/#/special-thanks>

Contributors: <https://pyfunceble.github.io/#/contributors>

Project link: <https://github.com/funilrys/PyFunceble>

Project documentation: <https://pyfunceble.readthedocs.io/en/latest/>

Project homepage: <https://pyfunceble.github.io/>

License:

```
Copyright 2017, 2018, 2019, 2020, 2022 Nissar Chababy
Licensed under the Apache License, Version 2.0 (the "License");
you may not use this file except in compliance with the License.
You may obtain a copy of the License at
   http://www.apache.org/licenses/LICENSE-2.0
Unless required by applicable law or agreed to in writing, software
distributed under the License is distributed on an "AS IS" BASIS,
WITHOUT WARRANTIES OR CONDITIONS OF ANY KIND, either express or implied.
See the License for the specific language governing permissions and
limitations under the License.
```
**class** PyFunceble.dataset.inactive.mysql.**MySQLInactiveDataset**(*\**, *authorized: Optional[bool] = None*, *remove\_unneeded\_fields: Optional[bool] = None*, *db\_session: Optional[sqlalchemy.orm.session.Session] = None*) Bases: [PyFunceble.dataset.inactive.mariadb.MariaDBInactiveDataset](#page-418-0)

Provides tht interface for the management and the WHOIS dataset under mysql.

## **Module contents**

The tool to check the availability or syntax of domain, IP or URL.

Provides everything related to the inactive database logic(s).

Author: Nissar Chababy, @funilrys, contactTATAfunilrysTODTODcom

**Special thanks:** <https://pyfunceble.github.io/#/special-thanks>

Contributors: <https://pyfunceble.github.io/#/contributors>

Project link: <https://github.com/funilrys/PyFunceble>

Project documentation: <https://pyfunceble.readthedocs.io/en/latest/>

Project homepage: <https://pyfunceble.github.io/>

License:

Copyright 2017, 2018, 2019, 2020, 2022 Nissar Chababy Licensed under the Apache License, Version 2.0 (the "License"); you may **not** use this file **except in** compliance **with** the License. You may obtain a copy of the License at http://www.apache.org/licenses/LICENSE-2.0 Unless required by applicable law **or** agreed to **in** writing, software distributed under the License **is** distributed on an "AS IS" BASIS, WITHOUT WARRANTIES OR CONDITIONS OF ANY KIND, either express **or** implied. See the License **for** the specific language governing permissions **and** limitations under the License.

## **PyFunceble.dataset.whois package**

## **Submodules**

#### **PyFunceble.dataset.whois.base module**

The tool to check the availability or syntax of domain, IP or URL.

Provides the base of all WHOIS related dataset.

Author: Nissar Chababy, @funilrys, contactTATAfunilrysTODTODcom

Special thanks: <https://pyfunceble.github.io/#/special-thanks>

Contributors: <https://pyfunceble.github.io/#/contributors>

Project link: <https://github.com/funilrys/PyFunceble>

Project documentation: <https://pyfunceble.readthedocs.io/en/latest/>

Project homepage: <https://pyfunceble.github.io/>

License:

Copyright 2017, 2018, 2019, 2020, 2022 Nissar Chababy

```
Licensed under the Apache License, Version 2.0 (the "License");
you may not use this file except in compliance with the License.
You may obtain a copy of the License at
```
http://www.apache.org/licenses/LICENSE-2.0

Unless required by applicable law **or** agreed to **in** writing, software

(continued from previous page)

```
distributed under the License is distributed on an "AS IS" BASIS,
WITHOUT WARRANTIES OR CONDITIONS OF ANY KIND, either express or implied.
See the License for the specific language governing permissions and
limitations under the License.
```

```
class PyFunceble.dataset.whois.base.WhoisDatasetBase(*, authorized: Op-
                                                         tional[bool] = None, re-
                                                         move_unneeded_fields: Op-
                                                         tional[bool] = None)
    Bases: PyFunceble.dataset.db base.DBDatasetBase
```
Provides the base of all Whois related interface.

```
COMPARISON_FIELDS = ['subject', 'idna_subject']
```

```
FIELDS = ['subject', 'idna_subject', 'expiration_date', 'epoch', 'registrar']
```
**get\_filtered\_row**(*row: Union[dict, PyFunceble.database.schemas.whois\_record.WhoisRecord]*)  $\rightarrow$  dict<br>Removes all unkowns fields (not declared) from the given row.

Parameters **row** – The row to work with.

**static is\_expired**(*row: Union[dict, PyFunceble.database.schemas.whois\_record.WhoisRecord]*) → bool Given a row, we look if the row is expired.

## **PyFunceble.dataset.whois.csv module**

The tool to check the availability or syntax of domain, IP or URL.

Provides the interface for the WHOIS DB CSV management.

Author: Nissar Chababy, @funilrys, contactTATAfunilrysTODTODcom

Special thanks: <https://pyfunceble.github.io/#/special-thanks>

Contributors: <https://pyfunceble.github.io/#/contributors>

Project link: <https://github.com/funilrys/PyFunceble>

Project documentation: <https://pyfunceble.readthedocs.io/en/latest/>

Project homepage: <https://pyfunceble.github.io/>

License:

Copyright 2017, 2018, 2019, 2020, 2022 Nissar Chababy

```
Licensed under the Apache License, Version 2.0 (the "License");
you may not use this file except in compliance with the License.
You may obtain a copy of the License at
```
(continued from previous page)

```
http://www.apache.org/licenses/LICENSE-2.0
Unless required by applicable law or agreed to in writing, software
distributed under the License is distributed on an "AS IS" BASIS,
WITHOUT WARRANTIES OR CONDITIONS OF ANY KIND, either express or implied.
See the License for the specific language governing permissions and
limitations under the License.
```
**class** PyFunceble.dataset.whois.csv.**CSVWhoisDataset**(*\**, *authorized: Optional[bool] = None*, *remove\_unneeded\_fields: Optional[bool] = None*) Bases: PyFunceble.dataset.csv base.CSVDatasetBase, [PyFunceble.dataset.whois.](#page-421-0)

[base.WhoisDatasetBase](#page-421-0)

Provides the interface for the management of the WHOIS (db) CSV file.

- **cleanup**() → PyFunceble.dataset.whois.csv.CSVWhoisDataset Cleanups the dataset. Meaning that we delete every entries which are in the past.
- **get\_content**() → Generator[Optional[dict], None, None] Provides a generator which provides the next line to read.
- **remove**(*row: dict*) → PyFunceble.dataset.csv\_base.CSVDatasetBase Removes the given dataset from the CSV file.

**Parameters**  $\textbf{row}$  – The row or dataset to add.

Raises **[TypeError](https://docs.python.org/3/library/exceptions.html#TypeError)** – When the given row is not a :py:class'dict'.

**update**(*row: dict*, *\**, *ignore\_if\_exist: bool = False*) → PyFunceble.dataset.whois.csv.CSVWhoisDataset Adds the given dataset into the database if it does not exists. Update otherwise.

..note:: This should be the prefered method for introduction of new dataset.

..warning:: This method do nothing if the row is expired.

#### Parameters

- **row** The row or dataset to manipulate.
- **ignore\_if\_exist** Ignores the insertion/update if the row already exists.

Raises **[TypeError](https://docs.python.org/3/library/exceptions.html#TypeError)** – When the given row is not a :py:class'dict'.

#### **PyFunceble.dataset.whois.mariadb module**

The tool to check the availability or syntax of domain, IP or URL.

Provides the interface for the WHOIS DB (mariadb) management.

Author: Nissar Chababy, @funilrys, contactTATAfunilrysTODTODcom

Special thanks: <https://pyfunceble.github.io/#/special-thanks>

Contributors: <https://pyfunceble.github.io/#/contributors>

Project link: <https://github.com/funilrys/PyFunceble>

Project documentation: <https://pyfunceble.readthedocs.io/en/latest/>

Project homepage: <https://pyfunceble.github.io/>

License:

```
Copyright 2017, 2018, 2019, 2020, 2022 Nissar Chababy
Licensed under the Apache License, Version 2.0 (the "License");
you may not use this file except in compliance with the License.
You may obtain a copy of the License at
   http://www.apache.org/licenses/LICENSE-2.0
Unless required by applicable law or agreed to in writing, software
distributed under the License is distributed on an "AS IS" BASIS,
WITHOUT WARRANTIES OR CONDITIONS OF ANY KIND, either express or implied.
See the License for the specific language governing permissions and
limitations under the License.
```

```
class PyFunceble.dataset.whois.mariadb.MariaDBWhoisDataset(*, authorized:
                                                            Optional[bool]
                                                            = None, re-
                                                            move_unneeded_fields:
                                                            Optional[bool]
                                                            = None,
                                                            db_session: Op-
                                                            tional[sqlalchemy.orm.session.Session]
                                                            = None)
    PyFunceble.dataset.mariadb_base.MariaDBDatasetBasePyFunceble.
    dataset.whois.base.WhoisDatasetBase
```
Provides the interface for the management of the WHOIS database under (mariadb).

#### **ORM\_OBJ**

alias of PyFunceble.database.schemas.whois record.WhoisRecord

- **cleanup**  $() \rightarrow PyFuncable.dataset.whois.mariadb.MariaDBWhoisDataset$ Cleanups the dataset. Meaning that we delete every entries which are in the past.
- **get\_content**() → Generator[dict, None, None] Provides a generator which provides the next dataset to read.
- **update**(*row: Union[dict, PyFunceble.database.schemas.whois\_record.WhoisRecord], \*, ignore if exist: bool = False*)  $\rightarrow$  PyFunceble.dataset.whois.mariadb.MariaDBWhoisDataset Adds the given dataset into the database if it does not exists. Update otherwise.

..note:: This should be the prefered method for introduction of new dataset.

..warning:: This method do nothing if the row is expired.

**Parameters**  $\textbf{row}$  – The row or dataset to manipulate.

Raises **[TypeError](https://docs.python.org/3/library/exceptions.html#TypeError)** – When the given row is not a :py:class'dict'.

## **PyFunceble.dataset.whois.mysql module**

The tool to check the availability or syntax of domain, IP or URL.

Provides the interface for the WHOIS DB (mysql) management.

Author: Nissar Chababy, @funilrys, contactTATAfunilrysTODTODcom

Special thanks: <https://pyfunceble.github.io/#/special-thanks>

Contributors: <https://pyfunceble.github.io/#/contributors>

Project link: <https://github.com/funilrys/PyFunceble>

Project documentation: <https://pyfunceble.readthedocs.io/en/latest/>

Project homepage: <https://pyfunceble.github.io/>

License:

Copyright 2017, 2018, 2019, 2020, 2022 Nissar Chababy

Licensed under the Apache License, Version 2.0 (the "License"); you may **not** use this file **except in** compliance **with** the License. You may obtain a copy of the License at

http://www.apache.org/licenses/LICENSE-2.0

Unless required by applicable law **or** agreed to **in** writing, software distributed under the License **is** distributed on an "AS IS" BASIS, WITHOUT WARRANTIES OR CONDITIONS OF ANY KIND, either express **or** implied. See the License **for** the specific language governing permissions **and** limitations under the License.

```
class PyFunceble.dataset.whois.mysql.MySQLWhoisDataset(*, authorized: Op-
                                                                tional[bool] = None,
                                                                remove_unneeded_fields:
                                                                Optional[bool] =
                                                                None, db_session: Op-
                                                                tional[sqlalchemy.orm.session.Session]
                                                                = None)
```
Bases: [PyFunceble.dataset.whois.mariadb.MariaDBWhoisDataset](#page-423-0)

Provides the interface for the management of the WHOIS database under mysql.

# **Module contents**

The tool to check the availability or syntax of domain, IP or URL.

(continued from previous page)

Provides everything related to the whois database logic(s).

Author: Nissar Chababy, @funilrys, contactTATAfunilrysTODTODcom

Special thanks: <https://pyfunceble.github.io/#/special-thanks>

Contributors: <https://pyfunceble.github.io/#/contributors>

Project link: <https://github.com/funilrys/PyFunceble>

Project documentation: <https://pyfunceble.readthedocs.io/en/latest/>

Project homepage: <https://pyfunceble.github.io/>

License:

Copyright 2017, 2018, 2019, 2020, 2022 Nissar Chababy

Licensed under the Apache License, Version 2.0 (the "License"); you may **not** use this file **except in** compliance **with** the License. You may obtain a copy of the License at

http://www.apache.org/licenses/LICENSE-2.0

Unless required by applicable law **or** agreed to **in** writing, software distributed under the License **is** distributed on an "AS IS" BASIS, WITHOUT WARRANTIES OR CONDITIONS OF ANY KIND, either express **or** implied. See the License **for** the specific language governing permissions **and** limitations under the License.

## **Submodules**

### **PyFunceble.dataset.base module**

The tool to check the availability or syntax of domain, IP or URL.

Provides the base of all datasets classes.

Author: Nissar Chababy, @funilrys, contactTATAfunilrysTODTODcom

Special thanks: <https://pyfunceble.github.io/#/special-thanks>

Contributors: <https://pyfunceble.github.io/#/contributors>

Project link: <https://github.com/funilrys/PyFunceble>

Project documentation: <https://pyfunceble.readthedocs.io/en/latest/>

Project homepage: <https://pyfunceble.github.io/>

License:

```
Copyright 2017, 2018, 2019, 2020, 2022 Nissar Chababy
Licensed under the Apache License, Version 2.0 (the "License");
you may not use this file except in compliance with the License.
You may obtain a copy of the License at
   http://www.apache.org/licenses/LICENSE-2.0
Unless required by applicable law or agreed to in writing, software
distributed under the License is distributed on an "AS IS" BASIS,
WITHOUT WARRANTIES OR CONDITIONS OF ANY KIND, either express or implied.
See the License for the specific language governing permissions and
limitations under the License.
```
<span id="page-426-0"></span>**class** PyFunceble.dataset.base.**DatasetBase** Bases: [object](https://docs.python.org/3/library/functions.html#object)

Provides the base of all dataset.

**DOWNLOADER = None**

**STORAGE\_INDEX = None**

```
ensure_source_file_exists()
```
Ensures that the source file exists before running the decorated method.

Raises

- **[TypeError](https://docs.python.org/3/library/exceptions.html#TypeError)** When self.source\_file is not a [str](https://docs.python.org/3/library/stdtypes.html#str).
- **[ValueError](https://docs.python.org/3/library/exceptions.html#ValueError)** When self.source\_file is empty.

```
get_content () → Optional[dict]
```
Provides the cached or the real contend of the dataset (after caching)

Raises **[FileNotFoundError](https://docs.python.org/3/library/exceptions.html#FileNotFoundError)** – When the declared file does not exists.

**source\_file = None**

### **PyFunceble.dataset.csv\_base module**

The tool to check the availability or syntax of domain, IP or URL.

Provides the base of all CSV storeed datasets.

Author: Nissar Chababy, @funilrys, contactTATAfunilrysTODTODcom

Special thanks: <https://pyfunceble.github.io/#/special-thanks>

Contributors: <https://pyfunceble.github.io/#/contributors>

Project link: <https://github.com/funilrys/PyFunceble>

Project documentation: <https://pyfunceble.readthedocs.io/en/latest/>

Project homepage: <https://pyfunceble.github.io/>

```
License:
```

```
Copyright 2017, 2018, 2019, 2020, 2022 Nissar Chababy
Licensed under the Apache License, Version 2.0 (the "License");
you may not use this file except in compliance with the License.
You may obtain a copy of the License at
    http://www.apache.org/licenses/LICENSE-2.0
Unless required by applicable law or agreed to in writing, software
distributed under the License is distributed on an "AS IS" BASIS,
WITHOUT WARRANTIES OR CONDITIONS OF ANY KIND, either express or implied.
See the License for the specific language governing permissions and
limitations under the License.
```

```
class PyFunceble.dataset.csv_base.CSVDatasetBase(*, authorized: Optional[bool] =
                                                         None, remove_unneeded_fields: Op-
                                                         tional[bool] = None)
```
Bases: [PyFunceble.dataset.db\\_base.DBDatasetBase](#page-428-0)

Provides the base of all CSV dataset.

**add**(*row: dict*) → PyFunceble.dataset.csv\_base.CSVDatasetBase Adds the given dataset into the CSV file.

**Parameters**  $\mathbf{row}$  **– The row or dataset to add.** 

Raises **[TypeError](https://docs.python.org/3/library/exceptions.html#TypeError)** – When the given row is not a :py:class'dict'.

**are** equal (*read\_row: dict, row: dict*)  $\rightarrow$  bool Compares the given read\_row to the *row*.

Parameters

- **read row** The row read from the dataset infrastructure.
- **row** The row given by the testing infrastructure.
- **exists** (*row: dict*)  $\rightarrow$  bool

Checks if the given dataset exists in our dataset.

Parameters **row** – The row or dataset to check.

- **get\_content** () → Generator[Optional[dict], None, None] Provides a generator which provides the next line to read.
- **get\_csv\_writer**() → Tuple[csv.DictWriter, io.open] Provides the standard and initiated CSV Dict writer along with the file that was open with it.
- **get\_filtered\_comparision\_row**(*row: dict*) Makes the given row ready for comparison.
- **get\_filtered\_content**(*filter\_map: dict*) → Generator[Optional[dict], None, None] Provides a generator which provides the next line to read.

**Parameters filter map** – A dictionary representing what we need to filter.

Raises **[TypeError](https://docs.python.org/3/library/exceptions.html#TypeError)** – When the given filter\_map is not a [dict](https://docs.python.org/3/library/stdtypes.html#dict).

**remove**(*row: dict*) → PyFunceble.dataset.csv\_base.CSVDatasetBase Removes the given dataset from the CSV file.

**Parameters**  $\textbf{row}$  – The row or dataset to add.

Raises **[TypeError](https://docs.python.org/3/library/exceptions.html#TypeError)** – When the given row is not a :py:class'dict'.

**update** (*row: dict*,  $*$ , *ignore if exist: bool* = *False*)  $\rightarrow$  PyFunceble.dataset.db base.DBDatasetBase Adds the given dataset into the database if it does not exists. Update otherwise.

Parameters

- **row** The row or dataset to manipulate.
- **ignore\_if\_exist** Ignore the insertion/update if the row already exists.

Raises **[TypeError](https://docs.python.org/3/library/exceptions.html#TypeError)** – When the given row is not a :py:class'dict'.

### **PyFunceble.dataset.db\_base module**

The tool to check the availability or syntax of domain, IP or URL.

Provides the base of all datasets which acts as database interface.

Author: Nissar Chababy, @funilrys, contactTATAfunilrysTODTODcom

Special thanks: <https://pyfunceble.github.io/#/special-thanks>

Contributors: <https://pyfunceble.github.io/#/contributors>

Project link: <https://github.com/funilrys/PyFunceble>

Project documentation: <https://pyfunceble.readthedocs.io/en/latest/>

Project homepage: <https://pyfunceble.github.io/>

License:

Copyright 2017, 2018, 2019, 2020, 2022 Nissar Chababy

Licensed under the Apache License, Version 2.0 (the "License"); you may **not** use this file **except in** compliance **with** the License. You may obtain a copy of the License at

http://www.apache.org/licenses/LICENSE-2.0

<span id="page-428-0"></span>Unless required by applicable law **or** agreed to **in** writing, software distributed under the License **is** distributed on an "AS IS" BASIS, WITHOUT WARRANTIES OR CONDITIONS OF ANY KIND, either express **or** implied. See the License **for** the specific language governing permissions **and** limitations under the License.

**class** PyFunceble.dataset.db\_base.**DBDatasetBase**(*\**, *authorized: Optional[bool] = None*, *remove\_unneeded\_fields: Optional[bool] = None*)

Bases: [PyFunceble.dataset.base.DatasetBase](#page-426-0)

Provides the base of all datasets which acts as database interface.

**COMPARISON\_FIELDS = []**

**FIELDS = []**

**STD\_AUTHORIZED = False**

### **STD\_REMOVE\_UNNEEDED\_FIELDS = True**

**add**(*row: dict*) → PyFunceble.dataset.db\_base.DBDatasetBase Adds the given dataset into the database.

**Parameters**  $\textbf{row}$  – The row or dataset to add.

Raises **[TypeError](https://docs.python.org/3/library/exceptions.html#TypeError)** – When the given row is not a :py:class'dict'.

are equal (*read\_row: dict, row: dict*)  $\rightarrow$  bool

Compares the given read\_row to the *row*.

**Parameters** 

- **read row** The row read from the dataset infrastructure.
- **row** The row given by the testing infrastructure.

#### **authorized**

Provides the current state of the authorized attribute.

**cleanup**() → PyFunceble.dataset.db\_base.DBDatasetBase Cleanups the dataset.

#### **execute\_if\_authorized**()

Executes the decorated method only if we are authorized to process. Otherwise, apply the given default.

#### **exists** (*row: dict*)  $\rightarrow$  bool

Checks if the given dataset exists in our dataset.

**Parameters**  $\mathbf{row}$  **– The row or dataset to add.** 

- **get\_content** () → Generator[Optional[dict], None, None] Provides a generator which provides the next line to read.
- **get\_filtered\_content**(*filter\_map: dict*) → Generator[Optional[dict], None, None] Provides a generator which provides the next dataset. to read.

Parameters filter\_map – A dictionary representing what we need to filter.

Raises **[TypeError](https://docs.python.org/3/library/exceptions.html#TypeError)** – When the given filter\_map is not a [dict](https://docs.python.org/3/library/stdtypes.html#dict).

## **get\_filtered\_row**(*row: dict*) → dict

Removes all unkowns fields (not declared) from the given row.

**Parameters**  $\textbf{row}$  – The row to work with.

**remove**(*row: dict*) → PyFunceble.dataset.db\_base.DBDatasetBase Removes the given dataset from the database.

**Parameters**  $\text{row}$  – The row or dataset to remove.

Raises **[TypeError](https://docs.python.org/3/library/exceptions.html#TypeError)** – When the given row is not a :py:class'dict'.

#### **remove\_unneeded\_fields**

Provides the current state of the \_remove\_unneeded\_fields.

**set\_authorized**(*value: bool*) → PyFunceble.dataset.db\_base.DBDatasetBase Sets the value of the authorized attribute.

Parameters **value** – The value to set.

**set\_remove\_unneeded\_fields**(*value: bool*) → PyFunceble.dataset.db\_base.DBDatasetBase Sets the value of the remove unneeded fields attribute.

Parameters **value** – The value to set.

## **source\_file = None**

**update**(*row: dict*, *\**, *ignore\_if\_exist: bool = False*) → PyFunceble.dataset.db\_base.DBDatasetBase Adds the given dataset into the database if it does not exists. Update otherwise.

#### **Parameters**

- **row** The row or dataset to manipulate.
- **ignore\_if\_exist** Ignores the insertion/update if the row already exists.

Raises **[TypeError](https://docs.python.org/3/library/exceptions.html#TypeError)** – When the given row is not a :py:class'dict'.

#### **PyFunceble.dataset.iana module**

The tool to check the availability or syntax of domain, IP or URL.

Provides an interface which let us interact with the IANA database.

Author: Nissar Chababy, @funilrys, contactTATAfunilrysTODTODcom

Special thanks: <https://pyfunceble.github.io/#/special-thanks>

Contributors: <https://pyfunceble.github.io/#/contributors>

Project link: <https://github.com/funilrys/PyFunceble>

Project documentation: <https://pyfunceble.readthedocs.io/en/latest/>

Project homepage: <https://pyfunceble.github.io/>

License:

Copyright 2017, 2018, 2019, 2020, 2022 Nissar Chababy

```
Licensed under the Apache License, Version 2.0 (the "License");
you may not use this file except in compliance with the License.
You may obtain a copy of the License at
```
http://www.apache.org/licenses/LICENSE-2.0

Unless required by applicable law **or** agreed to **in** writing, software

(continued from previous page)

```
distributed under the License is distributed on an "AS IS" BASIS,
WITHOUT WARRANTIES OR CONDITIONS OF ANY KIND, either express or implied.
See the License for the specific language governing permissions and
limitations under the License.
```
**class** PyFunceble.dataset.iana.**IanaDataset** Bases: [PyFunceble.dataset.base.DatasetBase](#page-426-0)

Provides the dataset handler for the IANA dataset.

**DOWNLOADER = <PyFunceble.downloader.iana.IANADownloader object>**

**STORAGE\_INDEX = 'IANA'**

**get\_whois\_server**(*extension: str*) → Optional[str] Provides the WHOIS server of the given dataset.

**is\_extension**(*extension: str*) → bool Checks if the given extension is registered.

Raises **[TypeError](https://docs.python.org/3/library/exceptions.html#TypeError)** – When extension is not a [str](https://docs.python.org/3/library/stdtypes.html#str).

#### **PyFunceble.dataset.ipv4\_reputation module**

The tool to check the availability or syntax of domain, IP or URL.

Provides an interface which let us interact with the IPv4 reputation database.

Author: Nissar Chababy, @funilrys, contactTATAfunilrysTODTODcom

Special thanks: <https://pyfunceble.github.io/#/special-thanks>

Contributors: <https://pyfunceble.github.io/#/contributors>

Project link: <https://github.com/funilrys/PyFunceble>

Project documentation: <https://pyfunceble.readthedocs.io/en/latest/>

Project homepage: <https://pyfunceble.github.io/>

License:

Copyright 2017, 2018, 2019, 2020, 2022 Nissar Chababy

```
Licensed under the Apache License, Version 2.0 (the "License");
you may not use this file except in compliance with the License.
You may obtain a copy of the License at
```
http://www.apache.org/licenses/LICENSE-2.0

```
Unless required by applicable law or agreed to in writing, software
distributed under the License is distributed on an "AS IS" BASIS,
```
(continued from previous page)

```
WITHOUT WARRANTIES OR CONDITIONS OF ANY KIND, either express or implied.
See the License for the specific language governing permissions and
limitations under the License.
```
**class** PyFunceble.dataset.ipv4\_reputation.**IPV4ReputationDataset** Bases: [PyFunceble.dataset.base.DatasetBase](#page-426-0)

Provides the interface for the lookup of the IPv4 reputation.

**DOWNLOADER = <PyFunceble.downloader.ipv4\_reputation.IPV4ReputationDownloader object>**

**STORAGE\_INDEX = None**

```
get_content() → io.open
     Provides a file handler which does let you read the content line by line.
```
Raises **[FileNotFoundError](https://docs.python.org/3/library/exceptions.html#FileNotFoundError)** – When the declared file does not exists.

## **PyFunceble.dataset.mariadb\_base module**

The tool to check the availability or syntax of domain, IP or URL.

Provides the base of all Mariadb stored datasets.

Author: Nissar Chababy, @funilrys, contactTATAfunilrysTODTODcom

Special thanks: <https://pyfunceble.github.io/#/special-thanks>

Contributors: <https://pyfunceble.github.io/#/contributors>

Project link: <https://github.com/funilrys/PyFunceble>

Project documentation: <https://pyfunceble.readthedocs.io/en/latest/>

Project homepage: <https://pyfunceble.github.io/>

License:

Copyright 2017, 2018, 2019, 2020, 2022 Nissar Chababy

```
Licensed under the Apache License, Version 2.0 (the "License");
you may not use this file except in compliance with the License.
You may obtain a copy of the License at
```
http://www.apache.org/licenses/LICENSE-2.0

Unless required by applicable law **or** agreed to **in** writing, software distributed under the License **is** distributed on an "AS IS" BASIS, WITHOUT WARRANTIES OR CONDITIONS OF ANY KIND, either express **or** implied. See the License **for** the specific language governing permissions **and** limitations under the License.

```
class PyFunceble.dataset.mariadb_base.MariaDBDatasetBase(*, authorized: Op-
                                                                 tional[bool] = None,
                                                                 remove_unneeded_fields:
                                                                 Optional[bool] =
                                                                 None, db_session: Op-
                                                                 tional[sqlalchemy.orm.session.Session]
                                                                 = None)
    Bases: PyFunceble.dataset.db_base.DBDatasetBase
```
Provides the base of all MariaDB stored dataset.

**ORM\_OBJ = None**

## **STD\_KEEP\_SESSION\_OPEN = False**

**add**(*row*) → PyFunceble.dataset.mariadb\_base.MariaDBDatasetBase Adds the given dataset into the database.

**Parameters**  $\textbf{row} - \text{The row}$  **or dataset to add.** 

Raises **[TypeError](https://docs.python.org/3/library/exceptions.html#TypeError)** – When the given row is not a [dict](https://docs.python.org/3/library/stdtypes.html#dict) or sqlalchemy schema.

```
db_session = None
```

```
ensure_orm_obj_is_given()
```
Ensures that the ORM object is given before launching the decorated method.

Raises **[RuntimeError](https://docs.python.org/3/library/exceptions.html#RuntimeError)** – When ORM\_OBJ is not declared.

 $\textbf{exists}(row) \rightarrow \text{bool}$ 

Checks if the given dataset exists in our dataset.

Parameters **row** – The row or dataset to check.

Raises **[TypeError](https://docs.python.org/3/library/exceptions.html#TypeError)** – When the given row is not a [dict](https://docs.python.org/3/library/stdtypes.html#dict) or sqlalchemy schema.

```
get_content() → Generator[dict, None, None]
     Provides a generator which provides the next dataset to read.
```
**get\_existing\_row**(*row*)

Returns the matching row.

**Parameters**  $\textbf{row}$  – The row or dataset to check,

**get\_existing\_row\_id**(*row*)

Returns the ID of the existing row.

**Parameters <b>row** – The row or dataset to check,

**remove**(*row*) → PyFunceble.dataset.mariadb\_base.MariaDBDatasetBase Removes the given dataset from the database.

Parameters **row** – The row or dataset to check.

Raises **[TypeError](https://docs.python.org/3/library/exceptions.html#TypeError)** – When the given row is not a [dict](https://docs.python.org/3/library/stdtypes.html#dict) or sqlalchemy schema.

**update**(*row*, *\**, *ignore\_if\_exist: bool = False*) → PyFunceble.dataset.mariadb\_base.MariaDBDatasetBase Adds the given dataset into the database if it does not exists. Update otherwise.

Note: This should be the preferred method for introduction of new dataset.

Raises **[TypeError](https://docs.python.org/3/library/exceptions.html#TypeError)** – When the given row is not a [dict](https://docs.python.org/3/library/stdtypes.html#dict) or sqlalchemy schema.

# **PyFunceble.dataset.public\_suffix module**

The tool to check the availability or syntax of domain, IP or URL.

Provides an interface which let us interact with the Public Suffix List.

Author: Nissar Chababy, @funilrys, contactTATAfunilrysTODTODcom

Special thanks: <https://pyfunceble.github.io/#/special-thanks>

Contributors: <https://pyfunceble.github.io/#/contributors>

Project link: <https://github.com/funilrys/PyFunceble>

Project documentation: <https://pyfunceble.readthedocs.io/en/latest/>

Project homepage: <https://pyfunceble.github.io/>

License:

Copyright 2017, 2018, 2019, 2020, 2022 Nissar Chababy

Licensed under the Apache License, Version 2.0 (the "License"); you may **not** use this file **except in** compliance **with** the License. You may obtain a copy of the License at

http://www.apache.org/licenses/LICENSE-2.0

Unless required by applicable law **or** agreed to **in** writing, software distributed under the License **is** distributed on an "AS IS" BASIS, WITHOUT WARRANTIES OR CONDITIONS OF ANY KIND, either express **or** implied. See the License **for** the specific language governing permissions **and** limitations under the License.

**class** PyFunceble.dataset.public\_suffix.**PublicSuffixDataset** Bases: [PyFunceble.dataset.base.DatasetBase](#page-426-0)

Provides the dataset handler for the Public Suffix List dataset.

**DOWNLOADER = <PyFunceble.downloader.public\_suffix.PublicSuffixDownloader object>**

**STORAGE\_INDEX = 'PUBLIC\_SUFFIX'**

**get\_available\_suffix**(*extension: str*) → List[str] Provides the available suffix for the extension.

**is\_extension**(*extension: str*) → bool Checks if the given extension is registered.

Raises **[TypeError](https://docs.python.org/3/library/exceptions.html#TypeError)** – When extension is not a [str](https://docs.python.org/3/library/stdtypes.html#str).

# **PyFunceble.dataset.user\_agent module**

The tool to check the availability or syntax of domain, IP or URL.

Provides an interface which let us interact with the Public Suffix List.

Author: Nissar Chababy, @funilrys, contactTATAfunilrysTODTODcom

Special thanks: <https://pyfunceble.github.io/#/special-thanks>

Contributors: <https://pyfunceble.github.io/#/contributors>

Project link: <https://github.com/funilrys/PyFunceble>

Project documentation: <https://pyfunceble.readthedocs.io/en/latest/>

Project homepage: <https://pyfunceble.github.io/>

License:

Copyright 2017, 2018, 2019, 2020, 2022 Nissar Chababy

```
Licensed under the Apache License, Version 2.0 (the "License");
you may not use this file except in compliance with the License.
You may obtain a copy of the License at
```
http://www.apache.org/licenses/LICENSE-2.0

Unless required by applicable law **or** agreed to **in** writing, software distributed under the License **is** distributed on an "AS IS" BASIS, WITHOUT WARRANTIES OR CONDITIONS OF ANY KIND, either express **or** implied. See the License **for** the specific language governing permissions **and** limitations under the License.

**class** PyFunceble.dataset.user\_agent.**UserAgentDataset** Bases: [PyFunceble.dataset.base.DatasetBase](#page-426-0)

Provides the dataset and infrastructure for the User Agent navigation

**DOWNLOADER = <PyFunceble.downloader.user\_agents.UserAgentsDownloader object>**

### **STORAGE\_INDEX = 'USER\_AGENTS'**

**get\_latest**() → str

Provides the latest user agent for the given platform.

Side Effect: It tries to get the platform and browser from the configuration (if exists).

**is supported** (*browser short name: str. platform: str*)  $\rightarrow$  bool Checks if the given browser and platform is supported.

Parameters

- **browser\_short\_name** The short name of the browser.
- **platform** The platform name.

Raises **[TypeError](https://docs.python.org/3/library/exceptions.html#TypeError)** – When browser\_short\_name or platform are not [str](https://docs.python.org/3/library/stdtypes.html#str).

**is\_supported\_browser**(*browser\_short\_name: str*) → bool Checks if the given browser is supported.

**Raises [TypeError](https://docs.python.org/3/library/exceptions.html#TypeError)** – When browser short name is not a [str](https://docs.python.org/3/library/stdtypes.html#str).

```
prefered_browser = 'chrome'
```

```
prefered_platform = 'linux'
```
**set\_prefered**(*browser\_short\_name: str*, *platform: str*) → PyFunceble.dataset.user\_agent.UserAgentDataset Sets the prefered browser to work with.

Parameters **browser\_short\_name** – The name of the browser to select.

Pram platform The name of the platform to select.

Raises

- **[TypeError](https://docs.python.org/3/library/exceptions.html#TypeError)** When the given name is not a [str](https://docs.python.org/3/library/stdtypes.html#str).
- **[ValueError](https://docs.python.org/3/library/exceptions.html#ValueError)** When the given value is not supported.

# **Module contents**

The tool to check the availability or syntax of domain, IP or URL.

Provides all the dataset interaction submodules

Author: Nissar Chababy, @funilrys, contactTATAfunilrysTODTODcom

Special thanks: <https://pyfunceble.github.io/#/special-thanks>

Contributors: <https://pyfunceble.github.io/#/contributors>

Project link: <https://github.com/funilrys/PyFunceble>

Project documentation: <https://pyfunceble.readthedocs.io/en/latest/>

Project homepage: <https://pyfunceble.github.io/>

License:

Copyright 2017, 2018, 2019, 2020, 2022 Nissar Chababy Licensed under the Apache License, Version 2.0 (the "License"); you may **not** use this file **except in** compliance **with** the License. You may obtain a copy of the License at http://www.apache.org/licenses/LICENSE-2.0 Unless required by applicable law **or** agreed to **in** writing, software distributed under the License **is** distributed on an "AS IS" BASIS, WITHOUT WARRANTIES OR CONDITIONS OF ANY KIND, either express **or** implied. See the License **for** the specific language governing permissions **and** limitations under the License.

# **PyFunceble.downloader package**

## **Submodules**

# **PyFunceble.downloader.base module**

The tool to check the availability or syntax of domain, IP or URL.

Provides the base of all our downloader.

Author: Nissar Chababy, @funilrys, contactTATAfunilrysTODTODcom

Special thanks: <https://pyfunceble.github.io/#/special-thanks>

Contributors: <https://pyfunceble.github.io/#/contributors>

Project link: <https://github.com/funilrys/PyFunceble>

Project documentation: <https://pyfunceble.readthedocs.io/en/latest/>

Project homepage: <https://pyfunceble.github.io/>

License:

Copyright 2017, 2018, 2019, 2020, 2022 Nissar Chababy Licensed under the Apache License, Version 2.0 (the "License"); you may **not** use this file **except in** compliance **with** the License. You may obtain a copy of the License at http://www.apache.org/licenses/LICENSE-2.0 Unless required by applicable law **or** agreed to **in** writing, software distributed under the License **is** distributed on an "AS IS" BASIS,

WITHOUT WARRANTIES OR CONDITIONS OF ANY KIND, either express **or** implied. See the License **for** the specific language governing permissions **and** limitations under the License.

<span id="page-437-0"></span>**class** PyFunceble.downloader.base.**DownloaderBase** Bases: [object](https://docs.python.org/3/library/functions.html#object)

Provides the base of all downloader classes.

The interface is actually simple, but the part which may be hard to understand is the "downtime" part. What we do, is that we save the download time inside a JSON file, so this class provides the base around the download mechanism but also the generation or update of that JSON file.

```
DOWNLOAD_FREQUENCY = 1
```
The download frequency (in day).

Example: if 1 is given, it's once every 24 hours.

Warning: A frequency of 0 or a negative number will force the download every hour.

```
DOWNTIME_INDEX = None
```
Used to set/track the download time of the current file.

all\_downtimes = {'iana': {'iso': '2022-03-12T11:35:58.677109', 'timestamp': 1647084 Stores the download time of all files (self managed).

#### **authorized**

Provides the authorization to start the download.

## **destination**

Provides the current state of the \_destination attribute.

### **dict\_helper = <PyFunceble.helpers.dict.DictHelper object>**

## **download\_link**

Provides the current state of the \_download\_link attribute.

**get\_all\_downtimes**() → dict Provides the downloadtime of all files.

```
get_current_downtime()
```
Provides the download times of the current DOWN\_TIME\_INDEX.

**is\_downtime\_set**() → bool

Checks if the download time of the current object exists.

**is\_last\_download\_expired**() → bool Checks if the last downloaded file is expired (if exists).

```
save_all_downtimes() → None
    Saves the current state of the all downtimes.
```
- **set current downtime** () → PyFunceble.downloader.base.DownloaderBase Sets the current datetime into our registry.
- **set\_destination**(*value: str*) → PyFunceble.downloader.base.DownloaderBase Sets the destination.

Parameters **value** – The value to set.

**set\_download\_link**(*value: str*) → PyFunceble.downloader.base.DownloaderBase Sets the link to download.

Parameters **value** – The value to set.

**start** $() \rightarrow \text{None}$ Starts the download process.

# **PyFunceble.downloader.exceptions module**

The tool to check the availability or syntax of domain, IP or URL.

Provides the exceptions related to the downloader.

Author: Nissar Chababy, @funilrys, contactTATAfunilrysTODTODcom

Special thanks: <https://pyfunceble.github.io/#/special-thanks>

Contributors: <https://pyfunceble.github.io/#/contributors>

Project link: <https://github.com/funilrys/PyFunceble>

Project documentation: <https://pyfunceble.readthedocs.io/en/latest/>

Project homepage: <https://pyfunceble.github.io/>

License:

Copyright 2017, 2018, 2019, 2020, 2022 Nissar Chababy

Licensed under the Apache License, Version 2.0 (the "License"); you may **not** use this file **except in** compliance **with** the License. You may obtain a copy of the License at

http://www.apache.org/licenses/LICENSE-2.0

Unless required by applicable law **or** agreed to **in** writing, software distributed under the License **is** distributed on an "AS IS" BASIS, WITHOUT WARRANTIES OR CONDITIONS OF ANY KIND, either express **or** implied. See the License **for** the specific language governing permissions **and** limitations under the License.

**exception** PyFunceble.downloader.exceptions.**NoDownloadDestinationGiven** Bases: [PyFunceble.downloader.exceptions.PyFuncebleDownloaderException](#page-439-0)

Describes the fact that the download destination was not declared.

**exception** PyFunceble.downloader.exceptions.**NoDownloadLinkGiven** Bases: [PyFunceble.downloader.exceptions.PyFuncebleDownloaderException](#page-439-0)

Describes the fact that no download link was declared.

<span id="page-439-0"></span>**exception** PyFunceble.downloader.exceptions.**PyFuncebleDownloaderException** Bases: [PyFunceble.exceptions.PyFuncebleException](#page-503-0)

Describes the downloader (related) exceptions.

## **PyFunceble.downloader.iana module**

The tool to check the availability or syntax of domain, IP or URL.

Provides the downloader of the latest iana database file.

Author: Nissar Chababy, @funilrys, contactTATAfunilrysTODTODcom

Special thanks: <https://pyfunceble.github.io/#/special-thanks>

Contributors: <https://pyfunceble.github.io/#/contributors>

Project link: <https://github.com/funilrys/PyFunceble>

Project documentation: <https://pyfunceble.readthedocs.io/en/latest/>

Project homepage: <https://pyfunceble.github.io/>

License:

```
Copyright 2017, 2018, 2019, 2020, 2022 Nissar Chababy
Licensed under the Apache License, Version 2.0 (the "License");
you may not use this file except in compliance with the License.
You may obtain a copy of the License at
   http://www.apache.org/licenses/LICENSE-2.0
Unless required by applicable law or agreed to in writing, software
distributed under the License is distributed on an "AS IS" BASIS,
WITHOUT WARRANTIES OR CONDITIONS OF ANY KIND, either express or implied.
See the License for the specific language governing permissions and
limitations under the License.
```
**class** PyFunceble.downloader.iana.**IANADownloader** Bases: [PyFunceble.downloader.base.DownloaderBase](#page-437-0)

Provides the downloader of our iana file.

**DOWNLOAD\_FREQUENCY = 1**

**DOWNTIME\_INDEX = 'iana'**

## **authorized**

Provides the authorization to start the download.

## **PyFunceble.downloader.ipv4\_reputation module**

The tool to check the availability or syntax of domain, IP or URL.

Provides the downloader of the latest user agents database file.

Author: Nissar Chababy, @funilrys, contactTATAfunilrysTODTODcom

Special thanks: <https://pyfunceble.github.io/#/special-thanks>

Contributors: <https://pyfunceble.github.io/#/contributors>

Project link: <https://github.com/funilrys/PyFunceble>

Project documentation: <https://pyfunceble.readthedocs.io/en/latest/>

Project homepage: <https://pyfunceble.github.io/>

License:

Copyright 2017, 2018, 2019, 2020, 2022 Nissar Chababy Licensed under the Apache License, Version 2.0 (the "License"); you may **not** use this file **except in** compliance **with** the License. You may obtain a copy of the License at http://www.apache.org/licenses/LICENSE-2.0 Unless required by applicable law **or** agreed to **in** writing, software distributed under the License **is** distributed on an "AS IS" BASIS, WITHOUT WARRANTIES OR CONDITIONS OF ANY KIND, either express **or** implied.

See the License **for** the specific language governing permissions **and**

**class** PyFunceble.downloader.ipv4\_reputation.**IPV4ReputationDownloader** Bases: [PyFunceble.downloader.base.DownloaderBase](#page-437-0)

Provides the downloader of our user agent file.

**DOWNLOAD\_FREQUENCY = 1**

limitations under the License.

**DOWNTIME\_INDEX = 'ipv4\_reputation'**

```
authorized
     Provides the authorization to start the download.
```
## **PyFunceble.downloader.public\_suffix module**

The tool to check the availability or syntax of domain, IP or URL.

Provides the downloader of the latest iana database file.

Author: Nissar Chababy, @funilrys, contactTATAfunilrysTODTODcom

Special thanks: <https://pyfunceble.github.io/#/special-thanks>

Contributors: <https://pyfunceble.github.io/#/contributors>

Project link: <https://github.com/funilrys/PyFunceble>

Project documentation: <https://pyfunceble.readthedocs.io/en/latest/>

Project homepage: <https://pyfunceble.github.io/>

License:

Copyright 2017, 2018, 2019, 2020, 2022 Nissar Chababy

```
Licensed under the Apache License, Version 2.0 (the "License");
you may not use this file except in compliance with the License.
You may obtain a copy of the License at
```

```
http://www.apache.org/licenses/LICENSE-2.0
```
(continues on next page)

(continued from previous page)

```
Unless required by applicable law or agreed to in writing, software
distributed under the License is distributed on an "AS IS" BASIS,
WITHOUT WARRANTIES OR CONDITIONS OF ANY KIND, either express or implied.
See the License for the specific language governing permissions and
limitations under the License.
```
**class** PyFunceble.downloader.public\_suffix.**PublicSuffixDownloader** Bases: [PyFunceble.downloader.base.DownloaderBase](#page-437-0)

Provides the downloader of our public suffix file.

**DOWNLOAD\_FREQUENCY = 1**

**DOWNTIME\_INDEX = 'psl'**

### **authorized**

Provides the authorization to start the download.

## **PyFunceble.downloader.user\_agents module**

The tool to check the availability or syntax of domain, IP or URL.

Provides the downloader of the latest user agents database file.

Author: Nissar Chababy, @funilrys, contactTATAfunilrysTODTODcom

Special thanks: <https://pyfunceble.github.io/#/special-thanks>

Contributors: <https://pyfunceble.github.io/#/contributors>

Project link: <https://github.com/funilrys/PyFunceble>

Project documentation: <https://pyfunceble.readthedocs.io/en/latest/>

Project homepage: <https://pyfunceble.github.io/>

License:

Copyright 2017, 2018, 2019, 2020, 2022 Nissar Chababy Licensed under the Apache License, Version 2.0 (the "License"); you may **not** use this file **except in** compliance **with** the License. You may obtain a copy of the License at http://www.apache.org/licenses/LICENSE-2.0 Unless required by applicable law **or** agreed to **in** writing, software distributed under the License **is** distributed on an "AS IS" BASIS, WITHOUT WARRANTIES OR CONDITIONS OF ANY KIND, either express **or** implied. See the License **for** the specific language governing permissions **and** limitations under the License.

**class** PyFunceble.downloader.user\_agents.**UserAgentsDownloader** Bases: [PyFunceble.downloader.base.DownloaderBase](#page-437-0)

Provides the downloader of our user agent file.

**DOWNLOAD\_FREQUENCY = 1**

### **DOWNTIME\_INDEX = 'user\_agents'**

### **authorized**

Provides the authorization to start the download.

# **Module contents**

The tool to check the availability or syntax of domain, IP or URL.

Provides all downloaders.

Author: Nissar Chababy, @funilrys, contactTATAfunilrysTODTODcom

Special thanks: <https://pyfunceble.github.io/#/special-thanks>

Contributors: <https://pyfunceble.github.io/#/contributors>

Project link: <https://github.com/funilrys/PyFunceble>

Project documentation: <https://pyfunceble.readthedocs.io/en/latest/>

Project homepage: <https://pyfunceble.github.io/>

License:

Copyright 2017, 2018, 2019, 2020, 2022 Nissar Chababy

Licensed under the Apache License, Version 2.0 (the "License"); you may **not** use this file **except in** compliance **with** the License. You may obtain a copy of the License at

http://www.apache.org/licenses/LICENSE-2.0

Unless required by applicable law **or** agreed to **in** writing, software distributed under the License **is** distributed on an "AS IS" BASIS, WITHOUT WARRANTIES OR CONDITIONS OF ANY KIND, either express **or** implied. See the License **for** the specific language governing permissions **and** limitations under the License.

# **PyFunceble.helpers package**

**Submodules**

# **PyFunceble.helpers.command module**

The tool to check the availability or syntax of domain, IP or URL.

Provides the command helpers. This helpers let us run Shell commands.

Author: Nissar Chababy, @funilrys, contactTATAfunilrysTODTODcom

Special thanks: <https://pyfunceble.github.io/#/special-thanks>

Contributors: <https://pyfunceble.github.io/#/contributors>

Project link: <https://github.com/funilrys/PyFunceble>

Project documentation: <https://pyfunceble.readthedocs.io/en/latest/>

Project homepage: <https://pyfunceble.github.io/>

License:

Copyright 2017, 2018, 2019, 2020, 2022 Nissar Chababy

Licensed under the Apache License, Version 2.0 (the "License"); you may **not** use this file **except in** compliance **with** the License. You may obtain a copy of the License at

http://www.apache.org/licenses/LICENSE-2.0

Unless required by applicable law **or** agreed to **in** writing, software distributed under the License **is** distributed on an "AS IS" BASIS, WITHOUT WARRANTIES OR CONDITIONS OF ANY KIND, either express **or** implied. See the License **for** the specific language governing permissions **and** limitations under the License.

**class** PyFunceble.helpers.command.**CommandHelper**(*command: Union[str*, *list*, *None] = None*, *\**, *encoding: Optional[str] =*

*None*)

Bases: [object](https://docs.python.org/3/library/functions.html#object)

Shell command execution.

**Parameters** 

- **command**  $(str)$  $(str)$  $(str)$  The command to execute.
- **encoding**  $(str)$  $(str)$  $(str)$  The encoding to use to decode the shell output.

## **command**

Provides the current state of the \_command attribute.

## **encoding**

Provides the current state of the \_encoding attribute.

```
execute (*, raise_on_error: bool = False) \rightarrow str
     Execute the given command.
```
Parma raise on error Raises on error if set to True.

Returns The output of the command.

Raises **[RuntimeError](https://docs.python.org/3/library/exceptions.html#RuntimeError)** – When the exit code is not equal to 0.

 $$ Run the given command and yield each line(s) one by one.

Note: The difference between this method and execute () is that execute () wait for the process to end in order to return its output while this method return each line one by one - as they are outputed.

**Parameters rstrip** ([bool](https://docs.python.org/3/library/functions.html#bool)) – Deactivates the rstrip of the output.

**run\_to\_stdout**() → None

Run the given command and print each line(s) to stdout.

**set\_command** (*value: Union[str, list]*)  $\rightarrow$  PyFunceble.helpers.command.CommandHelper Sets the command to use.

Parameters **value** – The command to use/execute.

**set\_encoding**(*value: str*) → PyFunceble.helpers.command.CommandHelper Sets the encoding to use.

Parameters **value** – The value to set.

## **PyFunceble.helpers.dict module**

The tool to check the availability or syntax of domain, IP or URL.

Provides the dict helpers.

Author: Nissar Chababy, @funilrys, contactTATAfunilrysTODTODcom

Special thanks: <https://pyfunceble.github.io/#/special-thanks>

Contributors: <https://pyfunceble.github.io/#/contributors>

Project link: <https://github.com/funilrys/PyFunceble>

Project documentation: <https://pyfunceble.readthedocs.io/en/latest/>

Project homepage: <https://pyfunceble.github.io/>

License:

Copyright 2017, 2018, 2019, 2020, 2022 Nissar Chababy

```
Licensed under the Apache License, Version 2.0 (the "License");
you may not use this file except in compliance with the License.
You may obtain a copy of the License at
```
(continues on next page)

(continued from previous page)

```
http://www.apache.org/licenses/LICENSE-2.0
```

```
Unless required by applicable law or agreed to in writing, software
distributed under the License is distributed on an "AS IS" BASIS,
WITHOUT WARRANTIES OR CONDITIONS OF ANY KIND, either express or implied.
See the License for the specific language governing permissions and
limitations under the License.
```
**class** PyFunceble.helpers.dict.**DictHelper**(*subject: Union[Any*, *dict*, *None] = None*) Bases: [object](https://docs.python.org/3/library/functions.html#object)

Simplify some dict manipulation.

**Parameters main**  $(dict)$  $(dict)$  $(dict)$  – The main dict to work with.

Raises **[TypeError](https://docs.python.org/3/library/exceptions.html#TypeError)** – When main is not a dict nor a list (tolarated).

**flatten**(\*, *separator: str* = '.', *previous: Optional[str]* = None, *data: Optional[Any]* = None)  $\rightarrow$  dict Flatten the current dictionnary.

Parameters

- **separator** The separator to apply.
- **previous** The previous key we are working with.
- **data** The data to work with. If not given, we fallback to self.subject.
- **static from\_json**(*json\_str: str*, *return\_dict\_on\_error: bool = True*) → Union[List[Any], dict, None]

Converts a given JSON string to dict/list.

## Parameters

- **json** str The JSON string ot convert.
- **return\_dict\_on\_error** Returns a [dict](https://docs.python.org/3/library/stdtypes.html#dict) instead of a None.
- **static from\_json\_file**(*file\_path: str*, *encoding: str = 'utf-8'*, *return\_dict\_on\_error: bool =*  $True)$   $\rightarrow$  Union[List[Any], dict, None]

Reads the given file path and convert it's content to dict/list (tolarated).

## Parameters

- **file\_path** The file path.
- **return\_dict\_on\_error** Return a dict instead of a NoneType.

Parma encoding The encoding to use.

**static from\_yaml**(*yaml\_str*) → Union[List[Any], dict] Converts the given YAML string to dict/list.

Parameters yaml\_[str](https://docs.python.org/3/library/stdtypes.html#str) (str) – The YAML string to convert.

**static from\_yaml\_file**(*file\_path: str*, *encoding: str = 'utf-8'*) → Union[List[Any], dict] Converts a given YAML formatted file, into dict/list.

**Parameters** 

- **file\_path** The file path.
- **encoding** The encoding to use.

**has** same keys as (*to check: dict, loop: bool = False*)  $\rightarrow$  bool Checks if keys are presents in both given [dict](https://docs.python.org/3/library/stdtypes.html#dict).

### Parameters

- **to\_check** The dict to compare with.
- **loop** DO NOT USE, only used to tell us wen to return the list of dataset or the final result.

**remove\_key**(*key\_to\_remove: Union[str, List[str]]*) → Union[Any, dict, None] Remove a given key from a given dictionary.

Parameters **key\_to\_remove** – The key(s) to delete.

Returns The dict without the given key(s).

**rename** key (*key to rename: dict, strict: bool = True*)  $\rightarrow$  dict Rename the given keys from the given dictionary.

### Parameters

• **key\_to\_rename** – The key(s) to rename.

Expected format: {old:new}

• **strict** – Tell us if we have to rename the exact index or the index which looks like the given key(s)

Returns The well formatted dict.

**set\_subject** (*value: Any*)  $\rightarrow$  PyFunceble.helpers.dict.DictHelper Sets the subject to work with.

Parameters **value** – The value to set.

### **subject**

Provides the current state of the subject attribute.

**to\_json**(*ensure\_ascii: bool = False*, *indent: int = 4*, *sort\_keys: bool = True*, *own\_class: Op* $tional [ison.encoder.JSONEncoder] = None$   $\rightarrow$  str Converts a given dict to JSON and return the json string.

### Parameters

- **ensure\_ascii** Avoids unicode.
- **indent** The indentation to apply.
- **sort\_keys** Sort the keys.
- **own\_class** A class to use for the conversion to json.

**to\_json\_file**(*file\_path: str*, *ensure\_ascii: bool = False*, *indent: int = 4*, *sort\_keys: bool = True*, *encoding: str = 'utf-8'*, *own\_class: Optional[json.encoder.JSONEncoder] = None*)  $\rightarrow$  None

Converts the given dict to JSON and save the result into a given file path.

### Parameters

- **file\_path** The file path.
- **ensure\_ascii** Avoids unicode.
- **indent** The indentation to apply.
- **sortkeys** Sorts the keys.
- **encoding** The encoding to apply.
- **own class** A class to use for the conversion to json.
- **to\_yaml**(*encoding: str = 'utf-8'*, *default\_flow\_style: bool = False*, *indent: int = 4*, *allow\_unicode: bool*  $= True, sort~keys: bool = True) \rightarrow str$

Converts the given dict/list to the YAML format and return the result.

# Parameters

- **encoding**  $(str)$  $(str)$  $(str)$  The encoding to use.
- **default\_flow\_style** ([bool](https://docs.python.org/3/library/functions.html#bool)) Uses the default flow style.
- **indent**  $(int)$  $(int)$  $(int)$  The indentation to apply.
- **allow\_unicode** (*[bool](https://docs.python.org/3/library/functions.html#bool)*) Allows the decoding of unicode chars.
- **sort\_keys** ([bool](https://docs.python.org/3/library/functions.html#bool)) Sors the keys.

# Return type dictllist

**to\_yaml\_file**(*file\_path: str*, *encoding: str = 'utf-8'*, *default\_flow\_style: bool = False*, *indent: int = 4, allow\_unicode: bool = True, sort\_keys: bool = True*)  $\rightarrow$  None

Converts the given dict/list to YAML and save the result into a file.

## Parameters

- **file\_path** The file path.
- **encoding** The encoding.
- **default\_flow\_style** Uses the default flow style.
- **indent** The indentation to apply.
- **allow\_unicode** Allows the decoding of unicode chars.
- **sort\_keys** Sorts the keys.

**unflatten**(*\**, *separator: str = '.'*, *data: Optional[Any] = None*) Unflatten a previously flatten dictionnary.

Parameters separator - The separator to split.

# **PyFunceble.helpers.directory module**

The tool to check the availability or syntax of domain, IP or URL.

Provides the directory helpers.

Author: Nissar Chababy, @funilrys, contactTATAfunilrysTODTODcom

Special thanks: <https://pyfunceble.github.io/#/special-thanks>

Contributors: <https://pyfunceble.github.io/#/contributors>

Project link: <https://github.com/funilrys/PyFunceble>

Project documentation: <https://pyfunceble.readthedocs.io/en/latest/>

Project homepage: <https://pyfunceble.github.io/>

### License:

Copyright 2017, 2018, 2019, 2020, 2022 Nissar Chababy Licensed under the Apache License, Version 2.0 (the "License"); you may **not** use this file **except in** compliance **with** the License. You may obtain a copy of the License at http://www.apache.org/licenses/LICENSE-2.0 Unless required by applicable law **or** agreed to **in** writing, software distributed under the License **is** distributed on an "AS IS" BASIS, WITHOUT WARRANTIES OR CONDITIONS OF ANY KIND, either express **or** implied. See the License **for** the specific language governing permissions **and** limitations under the License.

**class** PyFunceble.helpers.directory.**DirectoryHelper**(*path: Optional[str] = None*) Bases: [object](https://docs.python.org/3/library/functions.html#object)

Simplify the directories manipulation.

:param str dir\_path the path to work with.

**create**() → PyFunceble.helpers.directory.DirectoryHelper Creates the given directory path.

Returns The output of self.exists after the directory creation.

**delete**() → PyFunceble.helpers.directory.DirectoryHelper Deletes the given directory path.

Returns not self.exists after the directory deletion.

**exists**() → bool

Checks if the given directory exists.

**static get\_current**  $(*$ ,  $with\_end\_sep: \textit{bool} = \textit{False}$   $\rightarrow$  str Returns the current directory path.

Parameters with\_end\_sep ([bool](https://docs.python.org/3/library/functions.html#bool)) – Add a directory separator at the end.

**join**  $path$ (*\*args*)  $\rightarrow$  str

Joins the given arguments with the given path.

**list\_all\_files**() → List[str] Lists all files of the current path.

```
list_all_subdirectories() → List[str]
```
Provides the list of all subdirectories of the current path.

## **path**

Provides the current state of the path attribute.

### **realpath**

Returns the real path of the current path.

**set\_path**(*value: str*) → PyFunceble.helpers.directory.DirectoryHelper Sets the directory path to work with.

Parameters **value** – The path to set.

# **PyFunceble.helpers.download module**

The tool to check the availability or syntax of domain, IP or URL.

Provides the download helpers.

Author: Nissar Chababy, @funilrys, contactTATAfunilrysTODTODcom

Special thanks: <https://pyfunceble.github.io/#/special-thanks>

Contributors: <https://pyfunceble.github.io/#/contributors>

Project link: <https://github.com/funilrys/PyFunceble>

Project documentation: <https://pyfunceble.readthedocs.io/en/latest/>

Project homepage: <https://pyfunceble.github.io/>

License:

Copyright 2017, 2018, 2019, 2020, 2022 Nissar Chababy

Licensed under the Apache License, Version 2.0 (the "License"); you may **not** use this file **except in** compliance **with** the License. You may obtain a copy of the License at

http://www.apache.org/licenses/LICENSE-2.0

Unless required by applicable law **or** agreed to **in** writing, software distributed under the License **is** distributed on an "AS IS" BASIS, WITHOUT WARRANTIES OR CONDITIONS OF ANY KIND, either express **or** implied. See the License **for** the specific language governing permissions **and** limitations under the License.

**class** PyFunceble.helpers.download.**DownloadHelper**(*url: Optional[str] = None*, *\**, *certificate\_validation: bool = True*, *retries:*

*int = 3*)

Bases: [object](https://docs.python.org/3/library/functions.html#object)

Simplification of the downloads.

**Parameters** 

- $\cdot$  **url**  $(str)$  $(str)$  $(str)$  –
- **retry** ([int](https://docs.python.org/3/library/functions.html#int)) The number of time we have to retry before raising an exception.

# **certificate\_validation**

Provides the current state of the certificate\_validation attribute.

**download\_text**(*\**, *destination: Optional[str] = None*) → str Download the body of the set url.

Note: if destination is set to None, we only return the output.

Otherwise, we save the output into the given destination, but we also return the output.

Parameters **destination** – The download destination.

Raises **[UnableToDownload](#page-453-0)** – When could not unable to download the URL.

### **retries**

Provides the current state of the retries attributes.

**set\_certificate\_validation**(*value: bool*) → PyFunceble.helpers.download.DownloadHelper Sets the value of the certificate validation.

Parameters **value** – The value to set.

**set\_retries**(*value: int*) → PyFunceble.helpers.download.DownloadHelper Sets the number of retries we are allowed to perform before raising an exception.

Parameters **value** – The number of retry to apply.i

**set\_url**(*value: str*) → PyFunceble.helpers.download.DownloadHelper Sets the url to work with.

Parameters **value** – The URL to set.

**url**

Provides the current state of the \_url attribute.

# **PyFunceble.helpers.environment\_variable module**

The tool to check the availability or syntax of domain, IP or URL.

Provides the environment variable helpers.

Author: Nissar Chababy, @funilrys, contactTATAfunilrysTODTODcom

Special thanks: <https://pyfunceble.github.io/#/special-thanks>

Contributors: <https://pyfunceble.github.io/#/contributors>

Project link: <https://github.com/funilrys/PyFunceble>

Project documentation: <https://pyfunceble.readthedocs.io/en/latest/>

Project homepage: <https://pyfunceble.github.io/>

License:

Copyright 2017, 2018, 2019, 2020, 2022 Nissar Chababy

```
Licensed under the Apache License, Version 2.0 (the "License");
you may not use this file except in compliance with the License.
You may obtain a copy of the License at
```
(continues on next page)

(continued from previous page)

```
http://www.apache.org/licenses/LICENSE-2.0
Unless required by applicable law or agreed to in writing, software
distributed under the License is distributed on an "AS IS" BASIS,
WITHOUT WARRANTIES OR CONDITIONS OF ANY KIND, either express or implied.
See the License for the specific language governing permissions and
limitations under the License.
```
**class** PyFunceble.helpers.environment\_variable.**EnvironmentVariableHelper**(*name:*

*Optional[str] = None*, *env\_file\_path: Optional[str] = None*)

Bases: [object](https://docs.python.org/3/library/functions.html#object)

Simplify the way we work with environment variable.

**Parameters name**  $(str)$  $(str)$  $(str)$  – The name of the environment variable to work with.

- **delete**() → PyFunceble.helpers.environment\_variable.EnvironmentVariableHelper Deletes the given environment variable if exists.
- **delete from env file**() → PyFunceble.helpers.environment variable.EnvironmentVariableHelper Deletes the given environment file from the given dotenv file.

Warning: This method also delete the environment variable from the current environment.

### **env\_file\_path**

```
Provides the current state of the env file path attribute.
```
**exists** $() \rightarrow bool$ 

Checks if the given environment variable name exists.

**get\_value**(*\**, *default: Optional[Any] = None*) → Union[Any, str] Returns the value of the given environment variable name (if exists.)

Parameters **default** – The default value to return.

**get\_value\_from\_env\_file**(*\**, *default: Optional[Any] = None*) → Union[Any, str] Returns the value of the given environment variable if it exists in the given file path.

### **name**

Provides the current state of the name attribute.

**set env file path** (*value: str*) → PyFunceble.helpers.environment variable.EnvironmentVariableHelper Sets the location of the environment file to work with.

Parameters **value** – The name to set.

**set\_name**(*value: str*) → PyFunceble.helpers.environment\_variable.EnvironmentVariableHelper Sets the name of the environment variable to work with.

Parameters **value** – The name to set.

**set value** (*value: str*) → PyFunceble.helpers.environment variable.EnvironmentVariableHelper Sets the given value into the given environment variable name.

**Parameters value**  $(str)$  $(str)$  $(str)$  – The value to set.

Raises **[TypeError](https://docs.python.org/3/library/exceptions.html#TypeError)** – When value is not a value.

**set value in env file** (*value: str*)  $\rightarrow$  PyFunceble.helpers.environment variable.EnvironmentVariableHelper Sets the given value and save it into the given dotenv file.

Warning: This method also set the environment variable from the current environment.

Parameters **value** – The value to set.

# **PyFunceble.helpers.exceptions module**

The tool to check the availability or syntax of domain, IP or URL.

Provides the exceptions related to the helpers.

Author: Nissar Chababy, @funilrys, contactTATAfunilrysTODTODcom

Special thanks: <https://pyfunceble.github.io/#/special-thanks>

Contributors: <https://pyfunceble.github.io/#/contributors>

Project link: <https://github.com/funilrys/PyFunceble>

Project documentation: <https://pyfunceble.readthedocs.io/en/latest/>

Project homepage: <https://pyfunceble.github.io/>

License:

Copyright 2017, 2018, 2019, 2020, 2022 Nissar Chababy

Licensed under the Apache License, Version 2.0 (the "License"); you may **not** use this file **except in** compliance **with** the License. You may obtain a copy of the License at

http://www.apache.org/licenses/LICENSE-2.0

Unless required by applicable law **or** agreed to **in** writing, software distributed under the License **is** distributed on an "AS IS" BASIS, WITHOUT WARRANTIES OR CONDITIONS OF ANY KIND, either express **or** implied. See the License **for** the specific language governing permissions **and** limitations under the License.

<span id="page-453-1"></span>**exception** PyFunceble.helpers.exceptions.**PyFuncebleHelperException** Bases: [PyFunceble.exceptions.PyFuncebleException](#page-503-0)

<span id="page-453-0"></span>Describes the helper (related) exceptions.

**exception** PyFunceble.helpers.exceptions.**UnableToDownload** Bases: [PyFunceble.helpers.exceptions.PyFuncebleHelperException](#page-453-1)

Describes a failing download.

# **PyFunceble.helpers.file module**

The tool to check the availability or syntax of domain, IP or URL.

Provides the file helpers.

Author: Nissar Chababy, @funilrys, contactTATAfunilrysTODTODcom

Special thanks: <https://pyfunceble.github.io/#/special-thanks>

Contributors: <https://pyfunceble.github.io/#/contributors>

Project link: <https://github.com/funilrys/PyFunceble>

Project documentation: <https://pyfunceble.readthedocs.io/en/latest/>

Project homepage: <https://pyfunceble.github.io/>

License:

Copyright 2017, 2018, 2019, 2020, 2022 Nissar Chababy

Licensed under the Apache License, Version 2.0 (the "License"); you may **not** use this file **except in** compliance **with** the License. You may obtain a copy of the License at

http://www.apache.org/licenses/LICENSE-2.0

Unless required by applicable law **or** agreed to **in** writing, software distributed under the License **is** distributed on an "AS IS" BASIS, WITHOUT WARRANTIES OR CONDITIONS OF ANY KIND, either express **or** implied. See the License **for** the specific language governing permissions **and** limitations under the License.

**class** PyFunceble.helpers.file.**FileHelper**(*path: Optional[str] = None*) Bases: [object](https://docs.python.org/3/library/functions.html#object)

Simplify the file manipulations.

**Parameters path**  $(str)$  $(str)$  $(str)$  – The file path to work with.

**copy** (*destination: str*)  $\rightarrow$  PyFunceble.helpers.file.FileHelper Copy the globaly given file path to the given destination.

**Parameters destination**  $(s \nmid r)$  – The destination of the copy.

**delete**() → PyFunceble.helpers.file.FileHelper Deletes the given file path if it exists.

```
exists() \rightarrow boolChecks if the given file path exists.
```
- **get\_size**() → int Provides the size (in bytes) of the given file path.
- $is\_empty() \rightarrow bool$ Checks if the given file path is empty.

```
join_path(*args) → str
    Joins the given arguments with the given path.
```
**move**(*destination*) → PyFunceble.helpers.file.FileHelper Move the globally given file path to the given destination.

**Parameters destination**  $(str)$  $(str)$  $(str)$  – The destination of the file.

<span id="page-455-0"></span>**open**(*\*args*, *\*\*kwargs*) → io.open A wrapper for the built-in [open](#page-455-0) function.

## **path**

Provides the current state of the path attribute.

**read**(\*, *encoding: str* = ' $utf-8$ ')  $\rightarrow$  Optional[str] Read the given file path and return it's content.

**Parameters encoding**  $(str)$  $(str)$  $(str)$  – The encoding to use.

**read\_bytes**() → Optional[bytes]

Read the given file ath and returns it's bytes contetn.

**set\_path**(*value: str*) → PyFunceble.helpers.file.FileHelper Sets the path to work with.

Parameters **value** – The path to work with.

**write** (*data: Any, \*, overwrite: bool = False, encoding: str = 'utf-8'*)  $\rightarrow$  PyFunceble.helpers.file.FileHelper Write the given data into the given file path.

## Parameters

- **data** The data to write.
- **encoding** The encoding to use while opening the file.

# **PyFunceble.helpers.hash module**

The tool to check the availability or syntax of domain, IP or URL.

Provides the hashing helpers.

Author: Nissar Chababy, @funilrys, contactTATAfunilrysTODTODcom

Special thanks: <https://pyfunceble.github.io/#/special-thanks>

Contributors: <https://pyfunceble.github.io/#/contributors>

Project link: <https://github.com/funilrys/PyFunceble>

Project documentation: <https://pyfunceble.readthedocs.io/en/latest/>

Project homepage: <https://pyfunceble.github.io/>

License:

```
Copyright 2017, 2018, 2019, 2020, 2022 Nissar Chababy
Licensed under the Apache License, Version 2.0 (the "License");
you may not use this file except in compliance with the License.
You may obtain a copy of the License at
   http://www.apache.org/licenses/LICENSE-2.0
Unless required by applicable law or agreed to in writing, software
distributed under the License is distributed on an "AS IS" BASIS,
WITHOUT WARRANTIES OR CONDITIONS OF ANY KIND, either express or implied.
See the License for the specific language governing permissions and
```
limitations under the License.

**class** PyFunceble.helpers.hash.**HashHelper**(*algo: Optional[str] = None*) Bases: [object](https://docs.python.org/3/library/functions.html#object)

Simplify the hashing of data or file content.

**Parameters**  $\alpha \log(x \mid x) - \beta \log(x)$  – The algorithm to use for hashing.

Raises **[ValueError](https://docs.python.org/3/library/exceptions.html#ValueError)** – When the given algo is not known.

**algo**

Provides the current state fo the \_algo attribute.

**hash\_data** (*data: Union*[str, bytes])  $\rightarrow$  str Hashes the given data.

Parameters **data** – The data to hash.

Raises **[TypeError](https://docs.python.org/3/library/exceptions.html#TypeError)** – When data is not [str](https://docs.python.org/3/library/stdtypes.html#str) or [bytes](https://docs.python.org/3/library/stdtypes.html#bytes).

**hash\_file**( $file\_path: str$ )  $\rightarrow str$ Hashes the content of the given file.

Parameters **file\_path** – The path of the file to read.

**set\_algo**(*value: str*) → PyFunceble.helpers.hash.HashHelper Sets the algorithm to work with.

Parameters **value** – The name of the hash to use.

# **PyFunceble.helpers.list module**

The tool to check the availability or syntax of domain, IP or URL.

(continues on next page)

(continued from previous page)

Provides the list helpers

Author: Nissar Chababy, @funilrys, contactTATAfunilrysTODTODcom

Special thanks: <https://pyfunceble.github.io/#/special-thanks>

Contributors: <https://pyfunceble.github.io/#/contributors>

Project link: <https://github.com/funilrys/PyFunceble>

Project documentation: <https://pyfunceble.readthedocs.io/en/latest/>

Project homepage: <https://pyfunceble.github.io/>

License:

Copyright 2017, 2018, 2019, 2020, 2022 Nissar Chababy

Licensed under the Apache License, Version 2.0 (the "License"); you may **not** use this file **except in** compliance **with** the License. You may obtain a copy of the License at

http://www.apache.org/licenses/LICENSE-2.0

Unless required by applicable law **or** agreed to **in** writing, software distributed under the License **is** distributed on an "AS IS" BASIS, WITHOUT WARRANTIES OR CONDITIONS OF ANY KIND, either express **or** implied. See the License **for** the specific language governing permissions **and** limitations under the License.

**class** PyFunceble.helpers.list.**ListHelper**(*subject: Optional[List[Any]] = None*) Bases: [object](https://docs.python.org/3/library/functions.html#object)

Simplify the list manipulation.

**Parameters** 

- **subject** The list to work with.
- **remove\_empty** ([bool](https://docs.python.org/3/library/functions.html#bool)) Process the deletion of empty strings.

**custom\_sort**(*key\_method: Any*, *\**, *reverse: bool = False*) → PyFunceble.helpers.list.ListHelper Sorts the list with the given key method.

Parameters

- **key\_method** (*function* |  $method$ ) A function or method to use to format the readed element before sorting.
- **reverse** ([bool](https://docs.python.org/3/library/functions.html#bool)) Tell us if we have to reverse the list.
- **remove\_duplicates**() → PyFunceble.helpers.list.ListHelper Removes the duplicates of the current list.
- **remove\_empty**() → PyFunceble.helpers.list.ListHelper Removes the empty entries of the given list.
- **set\_subject**(*value: List[Any]*) → PyFunceble.helpers.list.ListHelper Sets the subject to work with.

Parameters **value** – The subject to work with.

**sort** (*\**, *reverse:*  $bool = False$ )  $\rightarrow$  PyFunceble.helpers.list.ListHelper Sorts the given list (of string preferably).

param bool reverse Tell us if we have to reverse the list.

## **subject**

Provides the current state of the subject attribute.

# **PyFunceble.helpers.merge module**

The tool to check the availability or syntax of dosubject, IP or URL.

Provides the merging helpers.

Author: Nissar Chababy, @funilrys, contactTATAfunilrysTODTODcom

Special thanks: <https://pyfunceble.github.io/#/special-thanks>

Contributors: <https://pyfunceble.github.io/#/contributors>

Project link: <https://github.com/funilrys/PyFunceble>

Project documentation: <https://pyfunceble.readthedocs.io/en/latest/>

Project homepage: <https://pyfunceble.github.io/>

License:

Copyright 2017, 2018, 2019, 2020, 2022 Nissar Chababy

Licensed under the Apache License, Version 2.0 (the "License"); you may **not** use this file **except in** compliance **with** the License. You may obtain a copy of the License at

http://www.apache.org/licenses/LICENSE-2.0

Unless required by applicable law **or** agreed to **in** writing, software distributed under the License **is** distributed on an "AS IS" BASIS, WITHOUT WARRANTIES OR CONDITIONS OF ANY KIND, either express **or** implied. See the License **for** the specific language governing permissions **and** limitations under the License.

**class** PyFunceble.helpers.merge.**Merge**(*subject: Optional[Any] = None*) Bases: [object](https://docs.python.org/3/library/functions.html#object)

Simplify the merging of dict and list.

Parameters **subject** – The subject to work with.

**into** (*origin: Any*, *strict: bool* =  $True$ )  $\rightarrow$  Any Process the mergin.

Parameters

• **origin** – The original data.

• **strict** – Activates the strict mode.

**set\_subject**(*value: Any*) → PyFunceble.helpers.merge.Merge Sets the subject to work with.

Parameters **value** – The subject to work with.

Raises **[TypeError](https://docs.python.org/3/library/exceptions.html#TypeError)** – When value is not a [list](https://docs.python.org/3/library/stdtypes.html#list).

### **subject**

Provides the current state of the subject attribute.

## **PyFunceble.helpers.regex module**

The tool to check the availability or syntax of domain, IP or URL.

Provides the regular expressions helpers.

Author: Nissar Chababy, @funilrys, contactTATAfunilrysTODTODcom

Special thanks: <https://pyfunceble.github.io/#/special-thanks>

Contributors: <https://pyfunceble.github.io/#/contributors>

Project link: <https://github.com/funilrys/PyFunceble>

Project documentation: <https://pyfunceble.readthedocs.io/en/latest/>

Project homepage: <https://pyfunceble.github.io/>

License:

Copyright 2017, 2018, 2019, 2020, 2022 Nissar Chababy

Licensed under the Apache License, Version 2.0 (the "License"); you may **not** use this file **except in** compliance **with** the License. You may obtain a copy of the License at

http://www.apache.org/licenses/LICENSE-2.0

Unless required by applicable law **or** agreed to **in** writing, software distributed under the License **is** distributed on an "AS IS" BASIS, WITHOUT WARRANTIES OR CONDITIONS OF ANY KIND, either express **or** implied. See the License **for** the specific language governing permissions **and** limitations under the License.

**class** PyFunceble.helpers.regex.**RegexHelper**(*regex: Optional[str] = None*, *escape\_regex: bool = False*)

Bases: [object](https://docs.python.org/3/library/functions.html#object)

Simplify the regex matching and usage.

**Parameters** 

• **regex**  $(str)$  $(str)$  $(str)$  – The regex to use.

- **escape regex** Escapes the given regex.
- **escape\_regex = False**
- **get\_matching\_list**(*data: List[str]*) → List[str] Returns the strings which does the match the regex in the given data.
- **get\_not\_matching\_list**(*data: List[str]*) → List[str] Returns the strings which does not the match the regex in the given data.
- **match** (*data: str, \*, rematch: bool = False, group: int = 0, return\_match: bool = True*)  $\rightarrow$  Union[bool, str, List[str]]

Checks if the given data match the given regex string.

## Parameters

- **data** The data to work with.
- **rematch** The equivalent of the \$BASH\_REMATCH but in Python.

It's basically a list of all groups.

- **group** The group to return when return\_match is set to True.
- **return\_match** Return the part that match the given regex string.

### **regex**

Provides the current state of the \_regex attribute.

**replace\_match**(*data: str, replacement: str, \*, occurences: int = 0, multiline: bool = False*)  $\rightarrow$  str Replaces the string which match the regex string with the given replacement.

## **Parameters**

- **data** The data to work with.
- **replacement** The replacement of the matched regex.
- **occurences** The number of occurences to replace.

Note: 0 means all occurences.

**set\_regex**(*value: str*) → PyFunceble.helpers.regex.RegexHelper Sets the regex to work with.

Parameters **value** – The regex to work with.

Raises **[TypeError](https://docs.python.org/3/library/exceptions.html#TypeError)** – When value is not [str](https://docs.python.org/3/library/stdtypes.html#str).

**split**(*data: str*) → List[str] Split the reference of the given regex.

**Parameters data**  $(str)$  $(str)$  $(str)$  – The data to work with.

Return type [list](https://docs.python.org/3/library/stdtypes.html#list)

# **Module contents**

The tool to check the availability or syntax of domain, IP or URL.

Provides the helpers.

Author: Nissar Chababy, @funilrys, contactTATAfunilrysTODTODcom

Special thanks: <https://pyfunceble.github.io/#/special-thanks>

Contributors: <https://pyfunceble.github.io/#/contributors>

Project link: <https://github.com/funilrys/PyFunceble>

Project documentation: <https://pyfunceble.readthedocs.io/en/latest/>

Project homepage: <https://pyfunceble.github.io/>

License:

Copyright 2017, 2018, 2019, 2020, 2022 Nissar Chababy

Licensed under the Apache License, Version 2.0 (the "License"); you may **not** use this file **except in** compliance **with** the License. You may obtain a copy of the License at

http://www.apache.org/licenses/LICENSE-2.0

Unless required by applicable law **or** agreed to **in** writing, software distributed under the License **is** distributed on an "AS IS" BASIS, WITHOUT WARRANTIES OR CONDITIONS OF ANY KIND, either express **or** implied. See the License **for** the specific language governing permissions **and** limitations under the License.

# **PyFunceble.query package**

**Subpackages**

**PyFunceble.query.dns package**

**Submodules**

# **PyFunceble.query.dns.nameserver module**

The tool to check the availability or syntax of domain, IP or URL.

Provides a way to get or guess the nameserver to use.

Author: Nissar Chababy, @funilrys, contactTATAfunilrysTODTODcom

Special thanks: <https://pyfunceble.github.io/#/special-thanks>

Contributors: <https://pyfunceble.github.io/#/contributors>

Project link: <https://github.com/funilrys/PyFunceble>

Project documentation: <https://pyfunceble.readthedocs.io/en/latest/>

Project homepage: <https://pyfunceble.github.io/>

License:

Copyright 2017, 2018, 2019, 2020, 2022 Nissar Chababy

Licensed under the Apache License, Version 2.0 (the "License"); you may **not** use this file **except in** compliance **with** the License. You may obtain a copy of the License at

http://www.apache.org/licenses/LICENSE-2.0

Unless required by applicable law **or** agreed to **in** writing, software distributed under the License **is** distributed on an "AS IS" BASIS, WITHOUT WARRANTIES OR CONDITIONS OF ANY KIND, either express **or** implied. See the License **for** the specific language governing permissions **and** limitations under the License.

**class** PyFunceble.query.dns.nameserver.**Nameservers**(*nameserver: Optional[List[str]] = None*, *protocol: str = 'TCP'*)

Bases: [object](https://docs.python.org/3/library/functions.html#object)

Provides an interface to get the right nameserver to communicate with.

```
domain_syntax_checker = <PyFunceble.checker.syntax.domain.DomainSyntaxChecker object>
```

```
classmethod get_ip_from_nameserver(nameserver: str) → List[str]
     Given a nameserver, this method resolve it in order to get the IP to contact.
```
Parameters **nameserver** – The name to resolve.

- **get\_nameserver\_ports**() → Optional[dict] Provides the currently set nameserver\_ports.
- **get\_nameservers**() → Optional[List[str]] Provides the currently set nameservers.
- **guess\_all\_settings**() → PyFunceble.query.dns.nameserver.Nameservers Try to guess all settings.
- **guess\_and\_set\_nameservers**() → PyFunceble.query.dns.nameserver.Nameservers Try to guess and set the nameserver to use.

**nameserver\_ports = None**

**nameservers = None**

**protocol = None**

**set\_nameservers**(*value: List[str]*) → PyFunceble.query.dns.nameserver.Nameservers Sets the nameserver to use.

Side Effect: Also updates the nameserver\_ports variable.

Raises

- **[TypeError](https://docs.python.org/3/library/exceptions.html#TypeError)** When the given value is not a [list](https://docs.python.org/3/library/stdtypes.html#list).
- **[ValueError](https://docs.python.org/3/library/exceptions.html#ValueError)** When the given value is emtpy.

```
static split_nameserver_from_port (nameserver: str, *, default_port: int = 53) \rightarrow Tu-
                                               ple[str, int]
```
Splits the nameserver from its port.re

Parameters

- **nameserver** The nameserver to work with.
- **default\_port** The default port to apply, if none is found.

```
url2netloc = <PyFunceble.converter.url2netloc.Url2Netloc object>
```

```
url_syntax_checker = <PyFunceble.checker.syntax.url.URLSyntaxChecker object>
```
### **PyFunceble.query.dns.query\_tool module**

The tool to check the availability or syntax of domain, IP or URL.

Provides an interface for the query.

Author: Nissar Chababy, @funilrys, contactTATAfunilrysTODTODcom

Special thanks: <https://pyfunceble.github.io/#/special-thanks>

Contributors: <https://pyfunceble.github.io/#/contributors>

Project link: <https://github.com/funilrys/PyFunceble>

Project documentation: <https://pyfunceble.readthedocs.io/en/latest/>

Project homepage: <https://pyfunceble.github.io/>

License:

Copyright 2017, 2018, 2019, 2020, 2022 Nissar Chababy

```
Licensed under the Apache License, Version 2.0 (the "License");
you may not use this file except in compliance with the License.
You may obtain a copy of the License at
```
http://www.apache.org/licenses/LICENSE-2.0

Unless required by applicable law **or** agreed to **in** writing, software distributed under the License **is** distributed on an "AS IS" BASIS, WITHOUT WARRANTIES OR CONDITIONS OF ANY KIND, either express **or** implied. See the License **for** the specific language governing permissions **and** limitations under the License.

```
class PyFunceble.query.dns.query_tool.DNSQueryTool(*, nameservers: Op-
                                                              tional[List[str]] = None,
                                                              follow_nameserver_order:
                                                              Optional[bool] = None, pre-
                                                              ferred_protocol: Optional[str]
                                                              = None, trust_server: Op-
                                                              tional[bool] = None, delay:
                                                              Optional[bool] = None)
     Bases: object
     Provides our query tool.
     STD_DELAY = 0.0
     STD_FOLLOW_NAMESERVER_ORDER = True
     STD_PROTOCOL = 'UDP'
     STD_TIMEOUT = 5.0
     STD_TRUST_SERVER = False
     SUPPORTED_PROTOCOL = ['TCP', 'UDP', 'HTTPS', 'TLS']
     delay
         Provides the current state of the delay attribute.
     dns_name = None
     ensure_subject_is_given()
         Ensures that the subject to work with is given before running the decorated method.
             Raises TypeError – If self.subject is not a str.
     follow_nameserver_order
         Provides the current state of the _follow_nameserver_order attribute.
     get_dns_name_from_subject_and_query_type()
         Provides the dns name based on the current subject and query type.
     get_human_query_record_type() → str
         Provides the currently set record type.
     get_lookup_record() → Optional[PyFunceble.query.record.dns.DNSQueryToolRecord]
         Provides the current query record.
     guess_all_settings() → PyFunceble.query.dns.query_tool.DNSQueryTool
         Try to guess all settings.
     guess_and_set_delay() → PyFunceble.query.dns.query_tool.DNSQueryTool
         Try to guess and set the delay to apply.
     guess_and_set_follow_nameserver_order() → PyFunce-
                                                   ble.query.dns.query_tool.DNSQueryTool
         Try to guess and authorize the mix of the nameserver before each query.
     guess_and_set_preferred_protocol() → PyFunceble.query.dns.query_tool.DNSQueryTool
         Try to guess and set the preferred procol.
     guess_and_set_timeout() → PyFunceble.query.dns.query_tool.DNSQueryTool
         Try to guess and set the timeout.
     guess_and_set_trust_server() → PyFunceble.query.dns.query_tool.DNSQueryTool
         Try to guess and set the trust flag.
```
**https**() → Optional[List[str]] Request the chosen record through the https protocol. **ignore\_if\_query\_message\_is\_missing**() Ignores the call to the decorated method if the query message is missing. Otherwise, return an empty list. **lookup\_record = None nameservers = <PyFunceble.query.dns.nameserver.Nameservers object> preferred\_protocol** Provides the current state of the \_preferred\_protocol attribute. **prepare\_query**() Prepare the query after running the decorated method.  $\mathbf{query}() \rightarrow \text{Optional}[\text{List}[\text{str}]]$ Process the query based on the preferred protocol. **query\_message = None query\_record\_type** Provides the current state of the \_query\_record\_type attribute. **query\_timeout** Provides the current state of the \_query\_timeout attribute. rdata\_type2value = {'A': 1, 'A6': 38, 'AAAA': 28, 'AFSDB': 18, 'AMTRELAY': 260, 'ANY' **set\_delay**(*value: Union[int, float]*) → PyFunceble.query.dns.query\_tool.DNSQueryTool Sets the delay to apply. Parameters **value** – The delay to apply. **set\_follow\_nameserver\_order**(*value: bool*) → PyFunceble.query.dns.query\_tool.DNSQueryTool Updates the follow\_nameserver\_order variable. Parameters **value** – The value to set. **set\_nameservers**(*value: List[str]*) → PyFunceble.query.dns.query\_tool.DNSQueryTool Sets the nameservers to work with. Raises • **[TypeError](https://docs.python.org/3/library/exceptions.html#TypeError)** – When the given value is not a list of [str](https://docs.python.org/3/library/stdtypes.html#str). • **[ValueError](https://docs.python.org/3/library/exceptions.html#ValueError)** – When the given value is empty. **set\_preferred\_protocol**(*value: str*) → PyFunceble.query.dns.query\_tool.DNSQueryTool Sets the preferred protocol. Parameters **value** – The protocol to use. **set\_query\_record\_type**(*value: Union[str, int]*) → PyFunceble.query.dns.query\_tool.DNSQueryTool Sets the DNS record type to query. **Parameters value** – The value to set. It can be the human version (e.g AAAA) or an integer as registered in the value2rdata\_type attribute. **set\_subject**(*value: str*) → PyFunceble.query.dns.query\_tool.DNSQueryTool Sets the subject to work with. Parameters **value** – The subject to set.

```
set_timeout(value: Union[int, float]) → PyFunceble.query.dns.query_tool.DNSQueryTool
     Sets the timeout to apply.
```
Parameters **value** – The timeout to apply.

```
set_trust_server(value: bool) → PyFunceble.query.dns.query_tool.DNSQueryTool
    Sets the value to apply.
```
Parameters **value** – The value to apply.

## **subject**

Provides the current state of the subject attribute.

```
tcp() → Optional[List[str]]
     Request the chosen record through the TCP protocol.
```

```
\text{tls}(x) \rightarrow \text{Optional}[\text{List}[\text{str}]]Request the chosen record through the TLS protocol.
```
# **trust\_server**

Provides the current state of the trust\_server attribute.

```
\mathbf{udp}() \rightarrow Optional[List[str]]
      Request the chosen record through the UTP protocol.
```

```
update_lookup_record()
```
Ensures that a clean record is generated after the execution of the decorated method.

### **update\_lookup\_record\_response**()

Ensures that the response of the decorated method is set as response in our record.

```
value2rdata_type = \{0: 'TYPEO', 1: 'A', 2: 'NS', 3: 'MD', 4: 'MF', 5: 'CNAME', 6
```
## **PyFunceble.query.dns.resolver module**

The tool to check the availability or syntax of domain, IP or URL.

Provides a way to provides the nameserver to use.

Author: Nissar Chababy, @funilrys, contactTATAfunilrysTODTODcom

Special thanks: <https://pyfunceble.github.io/#/special-thanks>

Contributors: <https://pyfunceble.github.io/#/contributors>

Project link: <https://github.com/funilrys/PyFunceble>

Project documentation: <https://pyfunceble.readthedocs.io/en/latest/>

Project homepage: <https://pyfunceble.github.io/>

License:

Copyright 2017, 2018, 2019, 2020, 2022 Nissar Chababy Licensed under the Apache License, Version 2.0 (the "License"); you may **not** use this file **except in** compliance **with** the License. You may obtain a copy of the License at http://www.apache.org/licenses/LICENSE-2.0 Unless required by applicable law **or** agreed to **in** writing, software distributed under the License **is** distributed on an "AS IS" BASIS, WITHOUT WARRANTIES OR CONDITIONS OF ANY KIND, either express **or** implied. See the License **for** the specific language governing permissions **and** limitations under the License.

**class** PyFunceble.query.dns.resolver.**Resolver**(*nameservers: Optional[List[str]] = None*, *timeout: Optional[float] = None*)

Bases: [object](https://docs.python.org/3/library/functions.html#object)

Provides the right resolver.

Parameters **nameservers** – The list of nameservers to communicate with.

**STD\_TIMEOUT = 5.0**

```
configure_resolver()
```
Configures the resolvers after calling the decorated method.

- **get\_nameserver\_ports**() → Optional[dict] Provides the currently set list of nameserver ports.
- **get nameservers** ()  $\rightarrow$  Optional[List[str]] Provides the currently set list of nameserver.
- **get\_resolver**() → dns.resolver.Resolver Provides the resolver to work with.

```
get timeout () \rightarrow Optional[float]
     Provides the currently set query timeout.
```
- **guess\_all\_settings**() → PyFunceble.query.dns.resolver.Resolver Try to guess all settings.
- **guess\_and\_set\_timeout**() → PyFunceble.query.dns.resolver.Resolver Tries to guess the the timeout from the configuration.

```
internal_resolver = None
```

```
nameservers = <PyFunceble.query.dns.nameserver.Nameservers object>
```
- **set\_nameservers**(*value: List[str]*) → PyFunceble.query.dns.resolver.Resolver Sets the given nameserver.
- **set\_timeout**(*value: Union[float, int]*) → PyFunceble.query.dns.resolver.Resolver Sets the timeout of a query.

**timeout = 3.0**

# **Module contents**

The tool to check the availability or syntax of domain, IP or URL.
Provides everything related to our very own dns resolver.

Author: Nissar Chababy, @funilrys, contactTATAfunilrysTODTODcom

Special thanks: <https://pyfunceble.github.io/#/special-thanks>

Contributors: <https://pyfunceble.github.io/#/contributors>

Project link: <https://github.com/funilrys/PyFunceble>

Project documentation: <https://pyfunceble.readthedocs.io/en/latest/>

Project homepage: <https://pyfunceble.github.io/>

License:

Copyright 2017, 2018, 2019, 2020, 2022 Nissar Chababy

Licensed under the Apache License, Version 2.0 (the "License"); you may **not** use this file **except in** compliance **with** the License. You may obtain a copy of the License at

http://www.apache.org/licenses/LICENSE-2.0

Unless required by applicable law **or** agreed to **in** writing, software distributed under the License **is** distributed on an "AS IS" BASIS, WITHOUT WARRANTIES OR CONDITIONS OF ANY KIND, either express **or** implied. See the License **for** the specific language governing permissions **and** limitations under the License.

## **PyFunceble.query.netinfo package**

## **Submodules**

## **PyFunceble.query.netinfo.address module**

The tool to check the availability or syntax of domain, IP or URL.

Provides an interface to get the information of a given address.

Author: Nissar Chababy, @funilrys, contactTATAfunilrysTODTODcom

Special thanks: <https://pyfunceble.github.io/#/special-thanks>

Contributors: <https://pyfunceble.github.io/#/contributors>

Project link: <https://github.com/funilrys/PyFunceble>

Project documentation: <https://pyfunceble.readthedocs.io/en/latest/>

Project homepage: <https://pyfunceble.github.io/>

```
License:
```

```
Copyright 2017, 2018, 2019, 2020, 2022 Nissar Chababy
Licensed under the Apache License, Version 2.0 (the "License");
you may not use this file except in compliance with the License.
You may obtain a copy of the License at
    http://www.apache.org/licenses/LICENSE-2.0
Unless required by applicable law or agreed to in writing, software
distributed under the License is distributed on an "AS IS" BASIS,
WITHOUT WARRANTIES OR CONDITIONS OF ANY KIND, either express or implied.
See the License for the specific language governing permissions and
limitations under the License.
```
**class** PyFunceble.query.netinfo.address.**AddressInfo**(*subject: Optional[str] = None*) Bases: [PyFunceble.query.netinfo.base.NetInfoBase](#page-470-0)

Provides the information of a given address.

```
get_info() → Optional[List[str]]
     Fetch and provides the information of the given hosts.
```
Returns A list of of IP related to the given host.

## **PyFunceble.query.netinfo.base module**

The tool to check the availability or syntax of domain, IP or URL.

Provides the base of all checker.

Author: Nissar Chababy, @funilrys, contactTATAfunilrysTODTODcom

Special thanks: <https://pyfunceble.github.io/#/special-thanks>

Contributors: <https://pyfunceble.github.io/#/contributors>

Project link: <https://github.com/funilrys/PyFunceble>

Project documentation: <https://pyfunceble.readthedocs.io/en/latest/>

Project homepage: <https://pyfunceble.github.io/>

License:

```
Copyright 2017, 2018, 2019, 2020, 2022 Nissar Chababy
Licensed under the Apache License, Version 2.0 (the "License");
you may not use this file except in compliance with the License.
You may obtain a copy of the License at
   http://www.apache.org/licenses/LICENSE-2.0
Unless required by applicable law or agreed to in writing, software
distributed under the License is distributed on an "AS IS" BASIS,
WITHOUT WARRANTIES OR CONDITIONS OF ANY KIND, either express or implied.
See the License for the specific language governing permissions and
limitations under the License.
```

```
class PyFunceble.query.netinfo.base.NetInfoBase(subject: Optional[str] = None)
    Bases: object
```
Provides the base of network information classes.

#### **base = None**

```
ensure_subject_is_given()
```
Ensures that the subject is given before running the decorated method.

Raises **[TypeError](https://docs.python.org/3/library/exceptions.html#TypeError)** – If the subject is not a string.

```
get\_info() \rightarrow Any
```
Provides the wanted network information.

**set\_subject**(*value: str*) → PyFunceble.query.netinfo.base.NetInfoBase Sets the subject to work with.

Parameters **value** – The subject to set.

#### **subject**

Provides the current state of the subject attribute.

#### **PyFunceble.query.netinfo.hostbyaddr module**

The tool to check the availability or syntax of domain, IP or URL.

Provides an interface to get the information of a given host.

Author: Nissar Chababy, @funilrys, contactTATAfunilrysTODTODcom

Special thanks: <https://pyfunceble.github.io/#/special-thanks>

Contributors: <https://pyfunceble.github.io/#/contributors>

Project link: <https://github.com/funilrys/PyFunceble>

Project documentation: <https://pyfunceble.readthedocs.io/en/latest/>

Project homepage: <https://pyfunceble.github.io/>

License:

```
Copyright 2017, 2018, 2019, 2020, 2022 Nissar Chababy
Licensed under the Apache License, Version 2.0 (the "License");
you may not use this file except in compliance with the License.
You may obtain a copy of the License at
   http://www.apache.org/licenses/LICENSE-2.0
Unless required by applicable law or agreed to in writing, software
distributed under the License is distributed on an "AS IS" BASIS,
WITHOUT WARRANTIES OR CONDITIONS OF ANY KIND, either express or implied.
See the License for the specific language governing permissions and
limitations under the License.
```
**class** PyFunceble.query.netinfo.hostbyaddr.**HostByAddrInfo**(*subject: Optional[str] =*

*None*)

Bases: [PyFunceble.query.netinfo.base.NetInfoBase](#page-470-0)

Provides the information of a given address/IP.

**get** info() → Optional[dict] Fetch and provides the information of the given hosts.

#### Returns

A dictionnary with the following format or None if nothing was found.

```
{
    "hostname": "",
    "aliases": [],
    "ips": []
}
```
## **Module contents**

The tool to check the availability or syntax of domain, IP or URL.

Provides all our network info related subdmodules.

Author: Nissar Chababy, @funilrys, contactTATAfunilrysTODTODcom

Special thanks: <https://pyfunceble.github.io/#/special-thanks>

Contributors: <https://pyfunceble.github.io/#/contributors>

Project link: <https://github.com/funilrys/PyFunceble>

Project documentation: <https://pyfunceble.readthedocs.io/en/latest/>

Project homepage: <https://pyfunceble.github.io/>

License:

Copyright 2017, 2018, 2019, 2020, 2022 Nissar Chababy Licensed under the Apache License, Version 2.0 (the "License"); you may **not** use this file **except in** compliance **with** the License. You may obtain a copy of the License at http://www.apache.org/licenses/LICENSE-2.0 Unless required by applicable law **or** agreed to **in** writing, software distributed under the License **is** distributed on an "AS IS" BASIS, WITHOUT WARRANTIES OR CONDITIONS OF ANY KIND, either express **or** implied. See the License **for** the specific language governing permissions **and**

### **PyFunceble.query.record package**

limitations under the License.

## **Submodules**

### **PyFunceble.query.record.base module**

The tool to check the availability or syntax of domain, IP or URL.

Provides the base of all our record classes.

Author: Nissar Chababy, @funilrys, contactTATAfunilrysTODTODcom

Special thanks: <https://pyfunceble.github.io/#/special-thanks>

Contributors: <https://pyfunceble.github.io/#/contributors>

Project link: <https://github.com/funilrys/PyFunceble>

Project documentation: <https://pyfunceble.readthedocs.io/en/latest/>

Project homepage: <https://pyfunceble.github.io/>

License:

Copyright 2017, 2018, 2019, 2020, 2022 Nissar Chababy

Licensed under the Apache License, Version 2.0 (the "License"); you may **not** use this file **except in** compliance **with** the License. You may obtain a copy of the License at

http://www.apache.org/licenses/LICENSE-2.0

Unless required by applicable law **or** agreed to **in** writing, software distributed under the License **is** distributed on an "AS IS" BASIS, WITHOUT WARRANTIES OR CONDITIONS OF ANY KIND, either express **or** implied.

```
See the License for the specific language governing permissions and
limitations under the License.
```
<span id="page-473-0"></span>**class** PyFunceble.query.record.base.**RecordBase** Bases: [object](https://docs.python.org/3/library/functions.html#object)

Provides the base of all query record classes.

**to\_dict**() → dict Provides the dict representation of the current object.

**to**  $\mathbf{\dot{p}}$ **son**(\*, *pretty\_print: bool* = *False*)  $\rightarrow$  str Provides the JSON representation of the current object.

Parameters **pretty\_print** – If True, the JSON will be formatted.

## **PyFunceble.query.record.dns module**

The tool to check the availability or syntax of domain, IP or URL.

Provides the record class of the dns query tool.

Author: Nissar Chababy, @funilrys, contactTATAfunilrysTODTODcom

Special thanks: <https://pyfunceble.github.io/#/special-thanks>

Contributors: <https://pyfunceble.github.io/#/contributors>

Project link: <https://github.com/funilrys/PyFunceble>

Project documentation: <https://pyfunceble.readthedocs.io/en/latest/>

Project homepage: <https://pyfunceble.github.io/>

License:

Copyright 2017, 2018, 2019, 2020, 2022 Nissar Chababy

```
Licensed under the Apache License, Version 2.0 (the "License");
you may not use this file except in compliance with the License.
You may obtain a copy of the License at
```
http://www.apache.org/licenses/LICENSE-2.0

Unless required by applicable law **or** agreed to **in** writing, software distributed under the License **is** distributed on an "AS IS" BASIS, WITHOUT WARRANTIES OR CONDITIONS OF ANY KIND, either express **or** implied. See the License **for** the specific language governing permissions **and** limitations under the License.

```
class PyFunceble.query.record.dns.DNSQueryToolRecord(nameserver: Optional[str]
                                                            = None, port: Op-
                                                           tional[int] = None, fol-
                                                           low_nameserver_order:
                                                           Optional[bool] = None,
                                                           preferred_protocol: Op-
                                                           tional[str] = None,
                                                           used_protocol: Optional[str] =
                                                           None, query_record_type:
                                                           Optional[str] = None,
                                                           query_timeout: Optional[float]
                                                           = None, subject: Optional[str]
                                                            = None, dns_name: Op-
                                                           tional[str] = None, response:
                                                           Optional[List[str]] = None)
    Bases: PyFunceble.query.record.base.RecordBase
    Provides a record of an executed request.
    dns_name = None
    follow_nameserver_order = None
    nameserver = None
    port = None
    preferred_protocol = None
    query_record_type = None
    query_timeout = None
    response = None
    subject = None
    used_protocol = None
```
## **PyFunceble.query.record.whois module**

The tool to check the availability or syntax of domain, IP or URL.

Provides the record class of the whois query tool.

Author: Nissar Chababy, @funilrys, contactTATAfunilrysTODTODcom

Special thanks: <https://pyfunceble.github.io/#/special-thanks>

Contributors: <https://pyfunceble.github.io/#/contributors>

Project link: <https://github.com/funilrys/PyFunceble>

Project documentation: <https://pyfunceble.readthedocs.io/en/latest/>

Project homepage: <https://pyfunceble.github.io/>

License:

Copyright 2017, 2018, 2019, 2020, 2022 Nissar Chababy Licensed under the Apache License, Version 2.0 (the "License"); you may **not** use this file **except in** compliance **with** the License. You may obtain a copy of the License at http://www.apache.org/licenses/LICENSE-2.0 Unless required by applicable law **or** agreed to **in** writing, software distributed under the License **is** distributed on an "AS IS" BASIS, WITHOUT WARRANTIES OR CONDITIONS OF ANY KIND, either express **or** implied. See the License **for** the specific language governing permissions **and** limitations under the License.

**class** PyFunceble.query.record.whois.**WhoisQueryToolRecord**(*server: Optional[str] =*

*None*, *port: Optional[str] = None*, *query\_timeout: Optional[float] = None*, *subject: Optional[str] = None*, *record: Optional[str] = None*, *expiration\_date: Optional[str] = None*, *registrar: Optional[str] = None*)

Bases: [PyFunceble.query.record.base.RecordBase](#page-473-0)

Provides a record of an executed request.

**expiration\_date = None port = None query\_timeout = None record = None registrar = None server = None subject = None**

## **Module contents**

The tool to check the availability or syntax of domain, IP or URL.

Provides all records classes.

Author: Nissar Chababy, @funilrys, contactTATAfunilrysTODTODcom

Special thanks: <https://pyfunceble.github.io/#/special-thanks>

Contributors: <https://pyfunceble.github.io/#/contributors>

Project link: <https://github.com/funilrys/PyFunceble>

Project documentation: <https://pyfunceble.readthedocs.io/en/latest/>

Project homepage: <https://pyfunceble.github.io/>

License:

Copyright 2017, 2018, 2019, 2020, 2022 Nissar Chababy

Licensed under the Apache License, Version 2.0 (the "License"); you may **not** use this file **except in** compliance **with** the License. You may obtain a copy of the License at

http://www.apache.org/licenses/LICENSE-2.0

Unless required by applicable law **or** agreed to **in** writing, software distributed under the License **is** distributed on an "AS IS" BASIS, WITHOUT WARRANTIES OR CONDITIONS OF ANY KIND, either express **or** implied. See the License **for** the specific language governing permissions **and** limitations under the License.

## **PyFunceble.query.requests package**

## **Subpackages**

**PyFunceble.query.requests.adapter package**

**Submodules**

## **PyFunceble.query.requests.adapter.base module**

The tool to check the availability or syntax of domain, IP or URL.

Provides the base of all our adapter.

Author: Nissar Chababy, @funilrys, contactTATAfunilrysTODTODcom

Special thanks: <https://pyfunceble.github.io/#/special-thanks>

Contributors: <https://pyfunceble.github.io/#/contributors>

Project link: <https://github.com/funilrys/PyFunceble>

Project documentation: <https://pyfunceble.readthedocs.io/en/latest/>

Project homepage: <https://pyfunceble.github.io/>

License:

Copyright 2017, 2018, 2019, 2020, 2022 Nissar Chababy Licensed under the Apache License, Version 2.0 (the "License"); you may **not** use this file **except in** compliance **with** the License. You may obtain a copy of the License at http://www.apache.org/licenses/LICENSE-2.0 Unless required by applicable law **or** agreed to **in** writing, software distributed under the License **is** distributed on an "AS IS" BASIS, WITHOUT WARRANTIES OR CONDITIONS OF ANY KIND, either express **or** implied. See the License **for** the specific language governing permissions **and** limitations under the License.

<span id="page-477-0"></span>**class** PyFunceble.query.requests.adapter.base.**RequestAdapterBase**(*\*args*,

*\*\*kwargs*)

Bases: [requests.adapters.HTTPAdapter](https://requests.kennethreitz.org/en/master/api/#requests.adapters.HTTPAdapter)

Extends the built-in HTTP adapater and acts as a base for all our own adapter.

**static extract\_extension**(*subject: str*) → str Provides the extension of the given subject.

**Parameters subject**  $(str)$  $(str)$  $(str)$  – The subject to get extract the extension from.

Raises

- **[TypeError](https://docs.python.org/3/library/exceptions.html#TypeError)** When the given subject is not a [str](https://docs.python.org/3/library/stdtypes.html#str).
- **[ValueError](https://docs.python.org/3/library/exceptions.html#ValueError)** When the given subject is an empty [str](https://docs.python.org/3/library/stdtypes.html#str).

```
static fake_response() → requests.models.Response
     Provides the fake response that is provided when we couldn't resolve the given domain.
```

```
fetch_proxy_from_pattern(subject: str) → dict
```
Provides the proxy settings to use for the given subject.

**Parameters subject**  $(s \text{tr})$  – The subject to work with.

Raises

- **[TypeError](https://docs.python.org/3/library/exceptions.html#TypeError)** When the given subject is not a [str](https://docs.python.org/3/library/stdtypes.html#str).
- **[ValueError](https://docs.python.org/3/library/exceptions.html#ValueError)** When the given subject is an empty [str](https://docs.python.org/3/library/stdtypes.html#str).

```
proxy_pattern = {}
```
**resolve**(*hostname: str*) → Optional[str] Resolves with the prefered method.

- **resolve\_with\_cache**(*hostname: str*) → Optional[str] Try to resolve using an internal cache.
- **resolve\_without\_cache**(*hostname: str*) → Optional[str] Resolves the IP of the given hostname.

Parameters **hostname** – The hostname to get resolve.

**resolving\_cache = {}**

```
resolving_use_cache = False
```
## **timeout = 5.0**

## **PyFunceble.query.requests.adapter.http module**

The tool to check the availability or syntax of domain, IP or URL.

Provides the our HTTP adapter.

Author: Nissar Chababy, @funilrys, contactTATAfunilrysTODTODcom

Special thanks: <https://pyfunceble.github.io/#/special-thanks>

Contributors: <https://pyfunceble.github.io/#/contributors>

Project link: <https://github.com/funilrys/PyFunceble>

Project documentation: <https://pyfunceble.readthedocs.io/en/latest/>

Project homepage: <https://pyfunceble.github.io/>

License:

Copyright 2017, 2018, 2019, 2020, 2022 Nissar Chababy

Licensed under the Apache License, Version 2.0 (the "License"); you may **not** use this file **except in** compliance **with** the License. You may obtain a copy of the License at

http://www.apache.org/licenses/LICENSE-2.0

Unless required by applicable law **or** agreed to **in** writing, software distributed under the License **is** distributed on an "AS IS" BASIS, WITHOUT WARRANTIES OR CONDITIONS OF ANY KIND, either express **or** implied. See the License **for** the specific language governing permissions **and** limitations under the License.

**class** PyFunceble.query.requests.adapter.http.**RequestHTTPAdapter**(*\*args*,

Bases: [PyFunceble.query.requests.adapter.base.RequestAdapterBase](#page-477-0)

Provides our HTTP adapter.

**send**(*request*, *\*\*kwargs*) → requests.models.Response Overwrite the upstream send method.

We basically do the same. We only ensure that we request the IP from the chosen DNS record.

#### Parameters

- **request** The PreparedRequest being sent.
- **stream** (optional) Whether to stream the request content.

*\*\*kwargs*)

- **timeout** ([float](https://docs.python.org/3/library/functions.html#float) or [tuple](https://docs.python.org/3/library/stdtypes.html#tuple) or urllib3 Timeout object) (optional) How long to wait for the server to send data before giving up, as a float, or a [\(connect](https://requests.kennethreitz.org/en/master/user/advanced/#timeouts) [timeout, read timeout\)](https://requests.kennethreitz.org/en/master/user/advanced/#timeouts) tuple.
- **verify** (optional) Either a boolean, in which case it controls whether we verify the server's TLS certificate, or a string, in which case it must be a path to a CA bundle to use
- **cert** (optional) Any user-provided SSL certificate to be trusted.
- **proxies** (optional) The proxies dictionary to apply to the request.

#### Return type [requests.Response](https://requests.kennethreitz.org/en/master/api/#requests.Response)

Changed in version 4.1.0b16: When a proxy is given, it is acceptable to have an unresolvable subject. The proxy should handle the situation and give us back a proper status or error.

### **PyFunceble.query.requests.adapter.https module**

The tool to check the availability or syntax of domain, IP or URL.

Provides the our HTTPS adapter.

Author: Nissar Chababy, @funilrys, contactTATAfunilrysTODTODcom

Special thanks: <https://pyfunceble.github.io/#/special-thanks>

Contributors: <https://pyfunceble.github.io/#/contributors>

Project link: <https://github.com/funilrys/PyFunceble>

Project documentation: <https://pyfunceble.readthedocs.io/en/latest/>

Project homepage: <https://pyfunceble.github.io/>

License:

Copyright 2017, 2018, 2019, 2020, 2022 Nissar Chababy

Licensed under the Apache License, Version 2.0 (the "License"); you may **not** use this file **except in** compliance **with** the License. You may obtain a copy of the License at

http://www.apache.org/licenses/LICENSE-2.0

Unless required by applicable law **or** agreed to **in** writing, software distributed under the License **is** distributed on an "AS IS" BASIS, WITHOUT WARRANTIES OR CONDITIONS OF ANY KIND, either express **or** implied. See the License **for** the specific language governing permissions **and** limitations under the License.

**class** PyFunceble.query.requests.adapter.https.**RequestHTTPSAdapter**(*\*args*,

Bases: [PyFunceble.query.requests.adapter.base.RequestAdapterBase](#page-477-0)

Provides our HTTP adapter.

*\*\*kwargs*)

```
send(request, **kwargs) → requests.models.Response
     Overwrite the upstream send method.
```
We basically do the same. We only ensure that we request the IP from the chosen DNS record.

### Parameters

- **request** The PreparedRequest being sent.
- **stream** (optional) Whether to stream the request content.
- **timeout** ([float](https://docs.python.org/3/library/functions.html#float) or [tuple](https://docs.python.org/3/library/stdtypes.html#tuple) or urllib3 Timeout object) (optional) How long to wait for the server to send data before giving up, as a float, or a [\(connect](https://requests.kennethreitz.org/en/master/user/advanced/#timeouts) [timeout, read timeout\)](https://requests.kennethreitz.org/en/master/user/advanced/#timeouts) tuple.
- **verify** (optional) Either a boolean, in which case it controls whether we verify the server's TLS certificate, or a string, in which case it must be a path to a CA bundle to use
- **cert** (optional) Any user-provided SSL certificate to be trusted.
- **proxies** (optional) The proxies dictionary to apply to the request.

#### Return type [requests.Response](https://requests.kennethreitz.org/en/master/api/#requests.Response)

Changed in version 4.1.0b16: When a proxy is given, it is acceptable to have an unresolvable subject. The proxy should handle the situation and give us back a proper status or error.

## **Module contents**

The tool to check the availability or syntax of domain, IP or URL.

Provides everything related to our request adapters.

Author: Nissar Chababy, @funilrys, contactTATAfunilrysTODTODcom

Special thanks: <https://pyfunceble.github.io/#/special-thanks>

Contributors: <https://pyfunceble.github.io/#/contributors>

Project link: <https://github.com/funilrys/PyFunceble>

Project documentation: <https://pyfunceble.readthedocs.io/en/latest/>

Project homepage: <https://pyfunceble.github.io/>

License:

Copyright 2017, 2018, 2019, 2020, 2022 Nissar Chababy

```
Licensed under the Apache License, Version 2.0 (the "License");
you may not use this file except in compliance with the License.
You may obtain a copy of the License at
```
http://www.apache.org/licenses/LICENSE-2.0

```
Unless required by applicable law or agreed to in writing, software
distributed under the License is distributed on an "AS IS" BASIS,
WITHOUT WARRANTIES OR CONDITIONS OF ANY KIND, either express or implied.
See the License for the specific language governing permissions and
limitations under the License.
```
## **Submodules**

## **PyFunceble.query.requests.requester module**

The tool to check the availability or syntax of domain, IP or URL.

Provides our own requests handler

Author: Nissar Chababy, @funilrys, contactTATAfunilrysTODTODcom

Special thanks: <https://pyfunceble.github.io/#/special-thanks>

Contributors: <https://pyfunceble.github.io/#/contributors>

Project link: <https://github.com/funilrys/PyFunceble>

Project documentation: <https://pyfunceble.readthedocs.io/en/latest/>

Project homepage: <https://pyfunceble.github.io/>

License:

Copyright 2017, 2018, 2019, 2020, 2022 Nissar Chababy

```
Licensed under the Apache License, Version 2.0 (the "License");
you may not use this file except in compliance with the License.
You may obtain a copy of the License at
```
http://www.apache.org/licenses/LICENSE-2.0

Unless required by applicable law **or** agreed to **in** writing, software distributed under the License **is** distributed on an "AS IS" BASIS, WITHOUT WARRANTIES OR CONDITIONS OF ANY KIND, either express **or** implied. See the License **for** the specific language governing permissions **and** limitations under the License.

```
class PyFunceble.query.requests.requester.Requester(*, max_retries: Optional[int]
                                                                     = None, verify_certificate:
                                                                 Optional[bool] = None, time-
                                                                 out: Optional[float] = None,
                                                                 max_redirects: Optional[int]
                                                                 = None, dns_query_tool: Op-
                                                                 tional[PyFunceble.query.dns.query_tool.DNSQueryTool]
                                                                 = None, proxy_pattern: Op-
                                                                 tional[dict] = None)
```
## Bases: [object](https://docs.python.org/3/library/functions.html#object)

Provides our very own requests handler.

## **Parameters**

- **max\_retries** ([int](https://docs.python.org/3/library/functions.html#int)) Optional, The maximum number of retries to perform.
- **verify\_certificate** ([bool](https://docs.python.org/3/library/functions.html#bool)) Optional, Should we verify and validate the SSL/TLS certificate ?
- **timeout**  $(fload)$  Optional, The timeout to apply to the query.
- max\_redirects  $(int)$  $(int)$  $(int)$  Optional, The maximum number of redirects to allow.
- **dns\_query\_tool** Optional, The DNS Query tool to use.
- **proxy\_pattern** Optional, The proxy pattern to apply to each query.

Expected format:

::

```
{
                   "global": { # Everything under global will be used as default if no # rule
                      matched.
                      "http": "str" ## HTTP_PROXY "https": "str" ## HTTPS_PROXY
                   }, "rules":[
                      # A set/list of rules to work with.
                      { "http": "str" ## HTTP_PROXY when TLD is matched. "https": "str" ##
                        HTTPS_PROXY when TLD is matched. "tld": [
                          "str", "str", str
                        ]
                      }, {
                        "http": "str" ## HTTP_PROXY when TLD is matched. "https": "str"
                        ## HTTPS_PROXY when TLD is matched. "tld": [
                          "str", "str"
                        ]
                      },
                   ]
                  }
STD_MAX_RETRIES = 3
STD_TIMEOUT = 3.0
```
#### **STD\_VERIFY\_CERTIFICATE = False**

**delete**(*\*args*, *\*\*kwargs*) → requests.models.Response Sends a DELETE request and get its response.

#### **dns\_query\_tool = None**

- exceptions = <module 'requests.exceptions' from '/home/docs/checkouts/readthedocs.org/
- **get**(*\*args*, *\*\*kwargs*) → requests.models.Response Sends a GET request and get its response.
- **get\_session**() → requests.sessions.Session Provides a new session.
- **get\_timeout**() → float Provides the currently set timetout.
- **get\_verify\_certificate**() → bool Provides the current value of the certificate validation.
- **guess\_all\_settings**() → PyFunceble.query.requests.requester.Requester Try to guess all settings.
- **guess\_and\_set\_max\_retries**() → PyFunceble.query.requests.requester.Requester Try to guess the value from the configuration and set it.
- **guess\_and\_set\_proxy\_pattern**() → PyFunceble.query.requests.requester.Requester Try to guess the value from the configuration and set it.
- **guess\_and\_set\_timeout**() → PyFunceble.query.requests.requester.Requester Try to guess the value from the configuration and set it.
- **guess\_and\_set\_verify\_certificate**() → PyFunceble.query.requests.requester.Requester Try to guess the value from the configuration and set it.
- **head**(*\*args*, *\*\*kwargs*) → requests.models.Response Sends a HEAD request and get its response.

### **max\_redirects**

Provides the current state of the \_max\_redirects attribute.

## **max\_retries**

Provides the current state of the \_max\_retries attribute.

- **options**(*\*args*, *\*\*kwargs*) → requests.models.Response Sends am OPTIONS request and get its response.
- **patch**(*\*args*, *\*\*kwargs*) → requests.models.Response Sends a PATCH request and get its response.
- **post**(*\*args*, *\*\*kwargs*) → requests.models.Response Sends a POST request and get its response.

#### **proxy\_pattern**

Provides the current state of the \_proxy\_pattern attribute.

**put**(*\*args*, *\*\*kwargs*) → requests.models.Response Sends a PUT request and get its response.

#### **recreate\_session**()

Recreate a new session after executing the decorated method.

```
request_factory()
```
Provides a universal request factory.

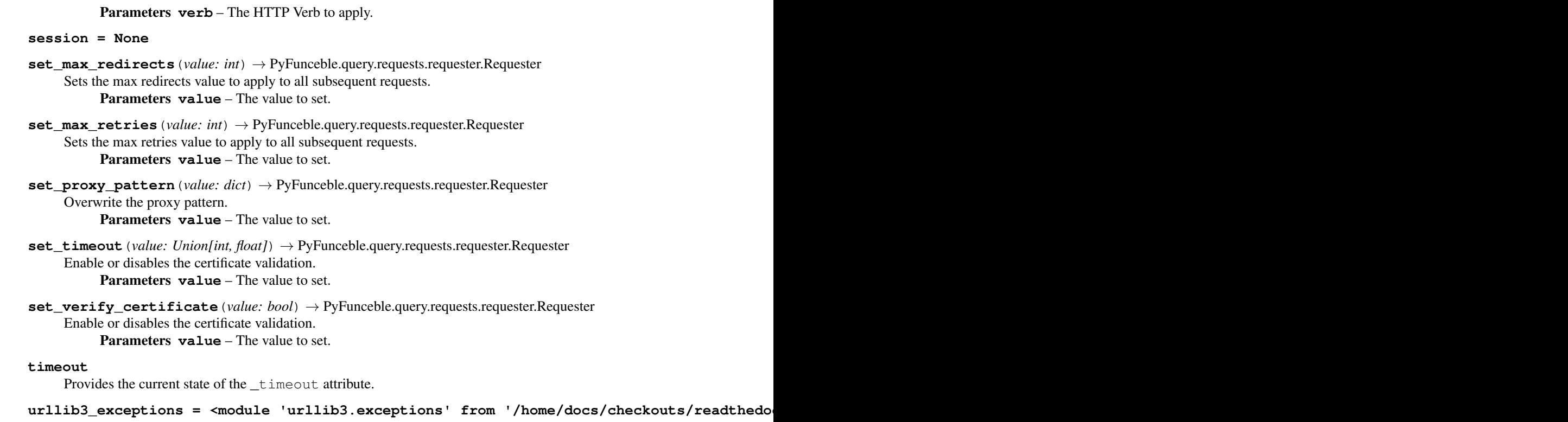

#### **verify\_certificate**

Provides the current state of the \_verify\_certificate attribute.

## **Module contents**

The tool to check the availability or syntax of domain, IP or URL.

Provides everything related to our very own request handler.

Author: Nissar Chababy, @funilrys, contactTATAfunilrysTODTODcom

Special thanks: <https://pyfunceble.github.io/#/special-thanks>

Contributors: <https://pyfunceble.github.io/#/contributors>

Project link: <https://github.com/funilrys/PyFunceble>

Project documentation: <https://pyfunceble.readthedocs.io/en/latest/>

Project homepage: <https://pyfunceble.github.io/>

License:

Copyright 2017, 2018, 2019, 2020, 2022 Nissar Chababy Licensed under the Apache License, Version 2.0 (the "License"); you may **not** use this file **except in** compliance **with** the License. You may obtain a copy of the License at http://www.apache.org/licenses/LICENSE-2.0

Unless required by applicable law **or** agreed to **in** writing, software distributed under the License **is** distributed on an "AS IS" BASIS, WITHOUT WARRANTIES OR CONDITIONS OF ANY KIND, either express **or** implied. See the License **for** the specific language governing permissions **and** limitations under the License.

## **PyFunceble.query.whois package**

**Subpackages**

**PyFunceble.query.whois.converter package**

**Submodules**

**PyFunceble.query.whois.converter.base module**

The tool to check the availability or syntax of domain, IP or URL.

Provides the base of all WHOIS converter/extracter class.

Author: Nissar Chababy, @funilrys, contactTATAfunilrysTODTODcom

Special thanks: <https://pyfunceble.github.io/#/special-thanks>

Contributors: <https://pyfunceble.github.io/#/contributors>

Project link: <https://github.com/funilrys/PyFunceble>

Project documentation: <https://pyfunceble.readthedocs.io/en/latest/>

Project homepage: <https://pyfunceble.github.io/>

License:

Copyright 2017, 2018, 2019, 2020, 2022 Nissar Chababy

```
Licensed under the Apache License, Version 2.0 (the "License");
you may not use this file except in compliance with the License.
You may obtain a copy of the License at
```

```
http://www.apache.org/licenses/LICENSE-2.0
```

```
Unless required by applicable law or agreed to in writing, software
distributed under the License is distributed on an "AS IS" BASIS,
WITHOUT WARRANTIES OR CONDITIONS OF ANY KIND, either express or implied.
See the License for the specific language governing permissions and
limitations under the License.
```
<span id="page-486-0"></span>**class** PyFunceble.query.whois.converter.base.**ConverterBase**(*data\_to\_convert: Op-*

*tional[Any] = None*)

Provides the base of all converter class.

Bases: [object](https://docs.python.org/3/library/functions.html#object)

- **data\_to\_convert** Provides the current state of the \_data\_to\_convert attribute. **ensure\_data\_to\_convert\_is\_given**() Ensures that the data to convert is given before running the decorated method. Raises **[TypeError](https://docs.python.org/3/library/exceptions.html#TypeError)** – If the subject is not a string.
	- **get\_converted**() → Optional[Any] Provides the converted data.
	- **set\_data\_to\_convert**(*value: Any*) → PyFunceble.query.whois.converter.base.ConverterBase Sets the data to convert / to work with. Parameters **value** – The data to convert

## **PyFunceble.query.whois.converter.digit2digits module**

The tool to check the availability or syntax of domain, IP or URL.

Provides an easy way to convert a digit string to 2 digits.

Author: Nissar Chababy, @funilrys, contactTATAfunilrysTODTODcom

Special thanks: <https://pyfunceble.github.io/#/special-thanks>

Contributors: <https://pyfunceble.github.io/#/contributors>

Project link: <https://github.com/funilrys/PyFunceble>

Project documentation: <https://pyfunceble.readthedocs.io/en/latest/>

Project homepage: <https://pyfunceble.github.io/>

License:

Copyright 2017, 2018, 2019, 2020, 2022 Nissar Chababy

```
Licensed under the Apache License, Version 2.0 (the "License");
you may not use this file except in compliance with the License.
You may obtain a copy of the License at
```

```
http://www.apache.org/licenses/LICENSE-2.0
Unless required by applicable law or agreed to in writing, software
distributed under the License is distributed on an "AS IS" BASIS,
WITHOUT WARRANTIES OR CONDITIONS OF ANY KIND, either express or implied.
See the License for the specific language governing permissions and
limitations under the License.
```
**class** PyFunceble.query.whois.converter.digit2digits.**Digit2Digits**(*data\_to\_convert:*

*Optional[Any] = None*)

Bases: [PyFunceble.query.whois.converter.base.ConverterBase](#page-486-0)

Converts a given digit to a 2 digits string.

```
data_to_convert
```
Provides the current state of the \_data\_to\_convert attribute.

```
get_converted() → str
```
Provides the converted data (after conversion)

## **PyFunceble.query.whois.converter.expiration\_date module**

The tool to check the availability or syntax of domain, IP or URL.

Provides our expiration date extracter.

Author: Nissar Chababy, @funilrys, contactTATAfunilrysTODTODcom

Special thanks: <https://pyfunceble.github.io/#/special-thanks>

Contributors: <https://pyfunceble.github.io/#/contributors>

Project link: <https://github.com/funilrys/PyFunceble>

Project documentation: <https://pyfunceble.readthedocs.io/en/latest/>

Project homepage: <https://pyfunceble.github.io/>

License:

Copyright 2017, 2018, 2019, 2020, 2022 Nissar Chababy

```
Licensed under the Apache License, Version 2.0 (the "License");
you may not use this file except in compliance with the License.
You may obtain a copy of the License at
```
http://www.apache.org/licenses/LICENSE-2.0

```
Unless required by applicable law or agreed to in writing, software
distributed under the License is distributed on an "AS IS" BASIS,
WITHOUT WARRANTIES OR CONDITIONS OF ANY KIND, either express or implied.
See the License for the specific language governing permissions and
limitations under the License.
```
**class** PyFunceble.query.whois.converter.expiration\_date.**ExpirationDateExtractor**(*data\_to\_convert:*

*Optional[Any] =*

*None*)

Bases: [PyFunceble.query.whois.converter.base.ConverterBase](#page-486-0)

Provides an interface for the extraction of the expiration date.

MARKER2DATE\_REGEX = {'1': '([0-9]{2})-([a-z]{3})-([0-9]{4})', '10': '([0-9]{2})\\.([ Provides all the known regex to extract the date.

Note: The index (or key) will be used to map or group some of them later.

PATTERNS = ['\\[expires\\s+on\\](.\*)', 'data\\s+de\\s+expiração\\s+\\/\\s+Expiration\\ Provides all our known patterns.

```
REGEX_DIGITS = '[0-9]'
```
Provides the regex to match in order to extract the digits.

REGEX\_PARSE\_MAP = [{'regex\_keys': [1, 2, 3, 10, 11, 22, 26, 27, 28, 29, 32, 34, 38], Our parsing map. Indeed, we hava a list of regex, but no way to know how to parse them. Especially when the order (month, day, year) are different from a format to another.

This variable solve that problem by interpreting all regex we previously created.

```
data_to_convert
```
Provides the current state of the \_data\_to\_convert attribute.

```
get_converted() → Optional[str]
```
Provides the expiration date of the record (if found).

## **PyFunceble.query.whois.converter.month2unified module**

The tool to check the availability or syntax of domain, IP or URL.

Provides a way to convert a given month to our unified format.

Author: Nissar Chababy, @funilrys, contactTATAfunilrysTODTODcom

Special thanks: <https://pyfunceble.github.io/#/special-thanks>

Contributors: <https://pyfunceble.github.io/#/contributors>

Project link: <https://github.com/funilrys/PyFunceble>

Project documentation: <https://pyfunceble.readthedocs.io/en/latest/>

Project homepage: <https://pyfunceble.github.io/>

### License:

```
Copyright 2017, 2018, 2019, 2020, 2022 Nissar Chababy
Licensed under the Apache License, Version 2.0 (the "License");
you may not use this file except in compliance with the License.
You may obtain a copy of the License at
   http://www.apache.org/licenses/LICENSE-2.0
Unless required by applicable law or agreed to in writing, software
distributed under the License is distributed on an "AS IS" BASIS,
WITHOUT WARRANTIES OR CONDITIONS OF ANY KIND, either express or implied.
See the License for the specific language governing permissions and
limitations under the License.
```
**class** PyFunceble.query.whois.converter.month2unified.**Month2Unified**(*data\_to\_convert:*

*Optional[Any] = None*)

Bases: [PyFunceble.query.whois.converter.base.ConverterBase](#page-486-0)

Converts the given month into our unified format.

```
MAP = {'apr': ['4', '04', 'apr', 'april', 'apr.'], 'aug': ['8', '08', 'aug', 'august
```
#### **data\_to\_convert**

Provides the current state of the \_data\_to\_convert attribute.

```
get_converted() → str
```
Provides the converted data (after conversion)

Warning: If no month is found, the given data is given as response.

## **PyFunceble.query.whois.converter.registrar module**

The tool to check the availability or syntax of domain, IP or URL.

Provides our registrar extrator.

Author: Nissar Chababy, @funilrys, contactTATAfunilrysTODTODcom

Special thanks: <https://pyfunceble.github.io/#/special-thanks>

Contributors: <https://pyfunceble.github.io/#/contributors>

Project link: <https://github.com/funilrys/PyFunceble>

Project documentation: <https://pyfunceble.readthedocs.io/en/latest/>

Project homepage: <https://pyfunceble.github.io/>

## License:

```
Copyright 2017, 2018, 2019, 2020, 2022 Nissar Chababy
Licensed under the Apache License, Version 2.0 (the "License");
you may not use this file except in compliance with the License.
You may obtain a copy of the License at
   http://www.apache.org/licenses/LICENSE-2.0
Unless required by applicable law or agreed to in writing, software
distributed under the License is distributed on an "AS IS" BASIS,
WITHOUT WARRANTIES OR CONDITIONS OF ANY KIND, either express or implied.
See the License for the specific language governing permissions and
limitations under the License.
```
**class** PyFunceble.query.whois.converter.registrar.**RegistarExtractor**(*data\_to\_convert:*

*Optional[Any] = None*)

Bases: [PyFunceble.query.whois.converter.base.ConverterBase](#page-486-0)

Provides an interface for the extration of the registrar.

```
PATTERNS = ['authorized\\s+agency(\\s+|):(.*)', 'domain\\s+support(\\s+|):(.*)', 'regi
```
### **data\_to\_convert**

Provides the current state of the \_data\_to\_convert attribute.

# **get\_converted**()  $\rightarrow$  Optional[str]

Provides the registrar of the record (if found).

## **Module contents**

The tool to check the availability or syntax of domain, IP or URL.

Provides the converter or extractor around the WHOIS query logic.

Author: Nissar Chababy, @funilrys, contactTATAfunilrysTODTODcom

Special thanks: <https://pyfunceble.github.io/#/special-thanks>

Contributors: <https://pyfunceble.github.io/#/contributors>

Project link: <https://github.com/funilrys/PyFunceble>

Project documentation: <https://pyfunceble.readthedocs.io/en/latest/>

Project homepage: <https://pyfunceble.github.io/>

License:

Copyright 2017, 2018, 2019, 2020, 2022 Nissar Chababy Licensed under the Apache License, Version 2.0 (the "License"); you may **not** use this file **except in** compliance **with** the License. You may obtain a copy of the License at http://www.apache.org/licenses/LICENSE-2.0 Unless required by applicable law **or** agreed to **in** writing, software distributed under the License **is** distributed on an "AS IS" BASIS, WITHOUT WARRANTIES OR CONDITIONS OF ANY KIND, either express **or** implied. See the License **for** the specific language governing permissions **and** limitations under the License.

## **Submodules**

#### **PyFunceble.query.whois.query\_tool module**

The tool to check the availability or syntax of domain, IP or URL.

Provides our interface for quering the WHOIS Record of a given subject.

Author: Nissar Chababy, @funilrys, contactTATAfunilrysTODTODcom

Special thanks: <https://pyfunceble.github.io/#/special-thanks>

Contributors: <https://pyfunceble.github.io/#/contributors>

Project link: <https://github.com/funilrys/PyFunceble>

Project documentation: <https://pyfunceble.readthedocs.io/en/latest/>

Project homepage: <https://pyfunceble.github.io/>

License:

Copyright 2017, 2018, 2019, 2020, 2022 Nissar Chababy

```
Licensed under the Apache License, Version 2.0 (the "License");
you may not use this file except in compliance with the License.
You may obtain a copy of the License at
```
http://www.apache.org/licenses/LICENSE-2.0

Unless required by applicable law **or** agreed to **in** writing, software distributed under the License **is** distributed on an "AS IS" BASIS, WITHOUT WARRANTIES OR CONDITIONS OF ANY KIND, either express **or** implied. See the License **for** the specific language governing permissions **and** limitations under the License.

```
class PyFunceble.query.whois.query_tool.WhoisQueryTool(subject: Optional[str]
                                                                      = None, *, server: Op-
                                                                      tional[str] = None,
                                                                      query_timeout: Op-
                                                                      tional[float] = None)
     Bases: object
     Provides the interface to get the WHOIS record of a given subject.
     BUFFER_SIZE = 4096
     STD_PORT = 43
     ensure_subject_is_given()
          Ensures that the subject is given before running the decorated method.
                Raises TypeError – If the subject is not a string.
     expiration_date
          Provides the current state of the _expiration_date attribute.
     expiration_date_extractor = None
     get_lookup_record() → Optional[PyFunceble.query.record.whois.WhoisQueryToolRecord]
          Provides the current query record.
     get_record() → Optional[str]
          Provides the current record.
          Side Effect: The record will be queried if it is non existent.
     get_whois_server() → Optional[str]
          Provides the whois server to work with.
     iana_dataset = None
     lookup_record = None
     query() → str
          Queries the WHOIS record and return the current object.
     query_record()
          Queries the record before executing the decorated method.
     query_timeout
          Provides the current state of the _query_timeout attribute.
     record
          Provides the current state of the _record attribute.
     registrar
          Provides the current state of the _registrar attribute.
     registrar_extractor = None
     reset_record()
          Resets the record before executing the decorated method.
     server
          Provides the current state of the _server attribute.
     set_query_timeout(value: Union[float, int]) → PyFunce-
                            ble.query.whois.query_tool.WhoisQueryTool
          Sets the query_timeout to apply.
               Parameters value – The query_timeout to apply.
```
**set\_server** (*value: str*) → PyFunceble.query.whois.query\_tool.WhoisQueryTool Sets the server to communicate with. Parameters **value** – The server to work with.

**set\_subject**(*value: str*) → PyFunceble.query.whois.query\_tool.WhoisQueryTool Sets the subject to work with.

Parameters **value** – The subject to set.

#### **subject**

Provides the current state of the \_subject attribute.

#### **update\_lookup\_record**()

Ensures that a clean record is generated after the execution of the decorated method.

## **Module contents**

The tool to check the availability or syntax of domain, IP or URL.

Provides everything related to the way we get or manipulate WHOIS record.

Author: Nissar Chababy, @funilrys, contactTATAfunilrysTODTODcom

Special thanks: <https://pyfunceble.github.io/#/special-thanks>

Contributors: <https://pyfunceble.github.io/#/contributors>

Project link: <https://github.com/funilrys/PyFunceble>

Project documentation: <https://pyfunceble.readthedocs.io/en/latest/>

Project homepage: <https://pyfunceble.github.io/>

License:

Copyright 2017, 2018, 2019, 2020, 2022 Nissar Chababy

Licensed under the Apache License, Version 2.0 (the "License"); you may **not** use this file **except in** compliance **with** the License. You may obtain a copy of the License at

http://www.apache.org/licenses/LICENSE-2.0

Unless required by applicable law **or** agreed to **in** writing, software distributed under the License **is** distributed on an "AS IS" BASIS, WITHOUT WARRANTIES OR CONDITIONS OF ANY KIND, either express **or** implied. See the License **for** the specific language governing permissions **and** limitations under the License.

## **Submodules**

## **PyFunceble.query.collection module**

The tool to check the availability or syntax of domain, IP or URL.

Provides ans interface which let us interact with the Collection API.

Author: Nissar Chababy, @funilrys, contactTATAfunilrysTODTODcom

Special thanks: <https://pyfunceble.github.io/#/special-thanks>

Contributors: <https://pyfunceble.github.io/#/contributors>

Project link: <https://github.com/funilrys/PyFunceble>

Project documentation: <https://pyfunceble.readthedocs.io/en/latest/>

Project homepage: <https://pyfunceble.github.io/>

License:

Copyright 2017, 2018, 2019, 2020, 2022 Nissar Chababy

Licensed under the Apache License, Version 2.0 (the "License"); you may **not** use this file **except in** compliance **with** the License. You may obtain a copy of the License at

http://www.apache.org/licenses/LICENSE-2.0

Unless required by applicable law **or** agreed to **in** writing, software distributed under the License **is** distributed on an "AS IS" BASIS, WITHOUT WARRANTIES OR CONDITIONS OF ANY KIND, either express **or** implied. See the License **for** the specific language governing permissions **and** limitations under the License.

**class** PyFunceble.query.collection.**CollectionQueryTool**(*\**, *token: Optional[str] = None*, *url\_base: Optional[str] = None*, *preferred\_status\_origin: Optional[str] = None*)

Bases: [object](https://docs.python.org/3/library/functions.html#object)

Provides the interface to the collection dataset.

Parameters

• **token** – The token to use to communicate with the API.

Warning: If None is given, the class constructor will try to load the PYFUNCE-BLE\_COLLECTION\_API\_TOKEN environment variable.

• **url\_base** – The base of the URL to communicate with.

• **preferred\_status\_origin** – The preferred data origin. It can be frequent, latest or recommended.

```
STD_PREFERRED_STATUS_ORIGIN = 'frequent'
```

```
STD_URL_BASE = 'http://localhost:8001'
SUPPORTED_CHECKERS = ['syntax', 'reputation', 'availability']
SUPPORTED_STATUS_ORIGIN = ['frequent', 'latest', 'recommended']
guess_all_settings() → PyFunceble.query.collection.CollectionQueryTool
    Try to guess all settings.
guess_and_set_preferred_status_origin() → PyFunce-
                                             ble.query.collection.CollectionQueryTool
     Try to guess the preferred status origin.
guess_and_set_url_base() → PyFunceble.query.collection.CollectionQueryTool
     Try to guess the URL base to work with.
preferred_status_origin
    Provides the value of the _preferred_status_origin attribute.
pull (subject: str) \rightarrow Optional[dict]Pulls all data related to the subject or None
         Parameters subject – The subject to search for.
          Raises TypeError – When the given subject is not a str.
          Returns The response of the search.
push(checker_status: Union[PyFunceble.checker.availability.status.AvailabilityCheckerStatus,
     PyFunceble.checker.syntax.status.SyntaxCheckerStatus, PyFunce-
     ble.checker.reputation.status.ReputationCheckerStatus]) → Optional[dict]
     Push the given status to the collection.
         Parameters checker_status – The status to push.
          Raises
                  • TypeError –
                      – When the given checker_status is not a
                        AvailabilityCheckerStatus, SyntaxCheckerStatus or
                        ReputationCheckerStatus.
                      str.
                  • ValueError – When the given checker_status.subject is empty.
session = None
set_preferred_status_origin(value: str) → PyFunce-
                                 ble.query.collection.CollectionQueryTool
     Sets the preferred status origin.
         Parma value The value to set.
set_token(value: str) → PyFunceble.query.collection.CollectionQueryTool
     Sets the value of the _token attribute.
         Parameters value – The value to set.
set_url_base(value: str) → PyFunceble.query.collection.CollectionQueryTool
     Sets the base of the URL to work with.
         Parma value The value to set.
token
    Provides the currently set token.
url_base
```
Provides the value of the url base attribute.

## **PyFunceble.query.http\_status\_code module**

The tool to check the availability or syntax of domain, IP or URL.

Provides our interface for getting the status code of a given subject.

Author: Nissar Chababy, @funilrys, contactTATAfunilrysTODTODcom

Special thanks: <https://pyfunceble.github.io/#/special-thanks>

Contributors: <https://pyfunceble.github.io/#/contributors>

Project link: <https://github.com/funilrys/PyFunceble>

Project documentation: <https://pyfunceble.readthedocs.io/en/latest/>

Project homepage: <https://pyfunceble.github.io/>

License:

Copyright 2017, 2018, 2019, 2020, 2022 Nissar Chababy

Licensed under the Apache License, Version 2.0 (the "License"); you may **not** use this file **except in** compliance **with** the License. You may obtain a copy of the License at

http://www.apache.org/licenses/LICENSE-2.0

Unless required by applicable law **or** agreed to **in** writing, software distributed under the License **is** distributed on an "AS IS" BASIS, WITHOUT WARRANTIES OR CONDITIONS OF ANY KIND, either express **or** implied. See the License **for** the specific language governing permissions **and** limitations under the License.

**class** PyFunceble.query.http\_status\_code.**HTTPStatusCode**(*subject: Optional[str] = None*, *\**, *timeout: Optional[float] = None*, *verify\_certificate: Optional[bool] = None*, *allow\_redirects: Optional[bool] = None*) Bases: [object](https://docs.python.org/3/library/functions.html#object) Provides an interface for the extration of the HTTP status code. **STD\_ALLOW\_REDIRECTS = False**

**STD\_TIMEOUT = 5.0**

```
STD_UNKNOWN_STATUS_CODE = 99999999
```
#### **STD\_VERIFY\_CERTIFICATE = True**

#### **allow\_redirects**

Provides the current state of the \_allow\_redirects attribute.

```
ensure_subject_is_given()
```
Ensures that the subject is given before running the decorated method. Raises **[TypeError](https://docs.python.org/3/library/exceptions.html#TypeError)** – If the subject is not a string.

**get\_status\_code**() → int

Provides the status code.

Note: The HTTP status code provided will differs regarding the following conditions.

Assuming, that allow\_redirects is set to False, you will be provided the following:

- http://example.org (302) -> https://example.org (200) ===> 200 • http://example.org (302) -> https://test.example.rog (200) ===> 302
- :code:'<http://example.org> (302) -> <https://test.example.org> (301) -> <https://example.org> (200) ===> 302

On the other site if the allow\_redirects property is set to True, this method will provide the status of the last one in the redirection order.

In case of any error, this method will provide the default one.

- **guess\_and\_set\_timeout**() → PyFunceble.query.http\_status\_code.HTTPStatusCode Tries to guess and set the timeout from the configuration.
- **guess\_and\_set\_verify\_certificate**() → PyFunceble.query.http\_status\_code.HTTPStatusCode Tries to guess and set the verify\_certificate attribute.
- **set\_allow\_redirects**(*value: bool*) → PyFunceble.query.http\_status\_code.HTTPStatusCode Sets the value of the verify\_certificate variable. Parameters **value** – The value to set.
- **set\_subject**(*value: str*) → PyFunceble.query.http\_status\_code.HTTPStatusCode Sets the subject to work with. Parameters **value** – The subject to set.
- **set\_timeout**(*value: Union[float, int]*) → PyFunceble.query.http\_status\_code.HTTPStatusCode Sets the timeout to apply.

Parameters **value** – The timeout to apply.

**set\_verify\_certificate**(*value: bool*) → PyFunceble.query.http\_status\_code.HTTPStatusCode Sets the value of the verify certificate variable. Parameters **value** – The value to set.

## **subject**

Provides the current state of the subject attribute.

#### **timeout**

Provides the current state of the  $_t$  imeout attribute.

### **verify\_certificate**

Provides the current state of the verify\_certificate attribute.

## **Module contents**

The tool to check the availability or syntax of domain, IP or URL.

Provides everything related queries and communication with target resources and information.

Author: Nissar Chababy, @funilrys, contactTATAfunilrysTODTODcom

Special thanks: <https://pyfunceble.github.io/#/special-thanks>

Contributors: <https://pyfunceble.github.io/#/contributors>

Project link: <https://github.com/funilrys/PyFunceble>

Project documentation: <https://pyfunceble.readthedocs.io/en/latest/>

Project homepage: <https://pyfunceble.github.io/>

License:

Copyright 2017, 2018, 2019, 2020, 2022 Nissar Chababy

Licensed under the Apache License, Version 2.0 (the "License"); you may **not** use this file **except in** compliance **with** the License. You may obtain a copy of the License at

http://www.apache.org/licenses/LICENSE-2.0

Unless required by applicable law **or** agreed to **in** writing, software distributed under the License **is** distributed on an "AS IS" BASIS, WITHOUT WARRANTIES OR CONDITIONS OF ANY KIND, either express **or** implied. See the License **for** the specific language governing permissions **and** limitations under the License.

## **PyFunceble.utils package**

## **Submodules**

#### **PyFunceble.utils.platform module**

The tool to check the availability or syntax of domain, IP or URL.

Provides a simple way to get the current platform.

Author: Nissar Chababy, @funilrys, contactTATAfunilrysTODTODcom

Special thanks: <https://pyfunceble.github.io/#/special-thanks>

Contributors: <https://pyfunceble.github.io/#/contributors>

Project link: <https://github.com/funilrys/PyFunceble>

Project documentation: <https://pyfunceble.readthedocs.io/en/latest/>

Project homepage: <https://pyfunceble.github.io/>

```
License:
```

```
Copyright 2017, 2018, 2019, 2020, 2022 Nissar Chababy
Licensed under the Apache License, Version 2.0 (the "License");
you may not use this file except in compliance with the License.
You may obtain a copy of the License at
    http://www.apache.org/licenses/LICENSE-2.0
Unless required by applicable law or agreed to in writing, software
distributed under the License is distributed on an "AS IS" BASIS,
WITHOUT WARRANTIES OR CONDITIONS OF ANY KIND, either express or implied.
See the License for the specific language governing permissions and
limitations under the License.
```

```
class PyFunceble.utils.platform.PlatformUtility
   object
```
Provides an easy way to get the current platform.

```
CYGWIN = ['cygwin', 'cygwin_nt-10.0']
```
Provides the list of supporter cygwin platform.

- **MAC = ['darwin']** Provides the list of supported MAC platform.
- **UNIX = ['linux', 'darwin']** Provides the list of supported unix platform.
- **WINDOWS = ['windows']**

Provides the list of supported windows platform.

- **static get**() → str Returns the current platform.
- **classmethod is\_cygwin**() → bool Checks if the current platform is in our cygwin list.
- **classmethod is\_mac\_os**() → bool Checks if the current platform is in our OSX list.
- **classmethod is\_unix**() → bool Checks if the current platform is in our unix list.
- **classmethod is\_windows**() → bool Checks if the current platform is in our windows list.

## **PyFunceble.utils.profile module**

The tool to check the availability or syntax of domain, IP or URL.

Provides some global utilities.

Author: Nissar Chababy, @funilrys, contactTATAfunilrysTODTODcom

Special thanks: <https://pyfunceble.github.io/#/special-thanks>

Contributors: <https://pyfunceble.github.io/#/contributors>

Project link: <https://github.com/funilrys/PyFunceble>

Project documentation: <https://pyfunceble.readthedocs.io/en/latest/>

Project homepage: <https://pyfunceble.github.io/>

License:

Copyright 2017, 2018, 2019, 2020, 2022 Nissar Chababy

```
Licensed under the Apache License, Version 2.0 (the "License");
you may not use this file except in compliance with the License.
You may obtain a copy of the License at
```
http://www.apache.org/licenses/LICENSE-2.0

```
Unless required by applicable law or agreed to in writing, software
distributed under the License is distributed on an "AS IS" BASIS,
WITHOUT WARRANTIES OR CONDITIONS OF ANY KIND, either express or implied.
See the License for the specific language governing permissions and
limitations under the License.
```
PyFunceble.utils.profile.**profile\_it**(*\**, *sort\_stats: str = 'cumulative'*, *show\_callers: bool =*

*False*) Provides a context manager which will activates the profiling of our source code.

Parameters

- **sort\_starts** The column to sort.
- **show\_callers** Authorizes the output of the callers.

```
PyFunceble.utils.profile.profile_memory(stats_mode: str = 'lineno', top_limit: int = 10)
     Provides a context manager which will activates memory profiling of our source code.
```
## **PyFunceble.utils.version module**

The tool to check the availability or syntax of domain, IP or URL.

Provides an interface for version comparison or manipulation.

Author: Nissar Chababy, @funilrys, contactTATAfunilrysTODTODcom

Special thanks: <https://pyfunceble.github.io/#/special-thanks>

Contributors: <https://pyfunceble.github.io/#/contributors>

Project link: <https://github.com/funilrys/PyFunceble>

Project documentation: <https://pyfunceble.readthedocs.io/en/latest/>

Project homepage: <https://pyfunceble.github.io/>

License:

Copyright 2017, 2018, 2019, 2020, 2022 Nissar Chababy

Licensed under the Apache License, Version 2.0 (the "License"); you may **not** use this file **except in** compliance **with** the License. You may obtain a copy of the License at

http://www.apache.org/licenses/LICENSE-2.0

Unless required by applicable law **or** agreed to **in** writing, software distributed under the License **is** distributed on an "AS IS" BASIS, WITHOUT WARRANTIES OR CONDITIONS OF ANY KIND, either express **or** implied. See the License **for** the specific language governing permissions **and** limitations under the License.

**class** PyFunceble.utils.version.**VersionUtility**(*local\_version: Optional[str] = None*) Bases: [object](https://docs.python.org/3/library/functions.html#object)

Provides an interface to compare or manipulate a version.

Parameters **local version** – The local version to work with.

**Variables**  $local version$ – The version we are currently working with.

**get\_real\_parsed\_version**(*version: str*) → str

Provides the real version to work with. Parameters **version** – The version to parse.

```
static get_splitted(version: str) → Tuple[List[str], str]
```
Splits the version from its code name.

Parameters **version** – The version to split. Returns

> A tuple. The first index is the digit part of the version, when the second one is the the non-digit part of the version.

As example if 1.0.0. Hello World is given, this method will output:

([1,0,0], " Hello World")

```
static is cloned() \rightarrow bool
```
Checks if the local version is a cloned (from git) one.

**is**  $dev() \rightarrow bool$ 

Checks if the local version is the dev one.

**is equal to** (*upstream version: str*)  $\rightarrow$  bool Compares if the local version is equal the given one.

```
is master() \rightarrow bool
```
Checks if the local version is the master one.

```
is_older_than(upstream_version: str) → bool
     Compares if the local version is older that the given one.
```

```
is recent (upstream version: str) \rightarrow bool
      Compares if the upstream version is older that the given one.
```

```
literally_compare(upstream_version: str) → bool
```
Compares new\_version with the given base version.

Parameters **new\_version** – The new version to compare with. Returns

- True: base version = upstream version
- False: base version != upstream version
- <span id="page-502-0"></span>**local\_version** Provides the current state of the \_local\_version attribute.

```
real_local_version
     Provides the real local version.
```
**set\_local\_version**(*value: str*) → PyFunceble.utils.version.VersionUtility Sets the local version to work with. Parameters **value** – The local version to work with.

## **Module contents**

The tool to check the availability or syntax of domain, IP or URL.

Provides some global utilities.

Author: Nissar Chababy, @funilrys, contactTATAfunilrysTODTODcom

Special thanks: <https://pyfunceble.github.io/#/special-thanks>

Contributors: <https://pyfunceble.github.io/#/contributors>

Project link: <https://github.com/funilrys/PyFunceble>

Project documentation: <https://pyfunceble.readthedocs.io/en/latest/>

Project homepage: <https://pyfunceble.github.io/>

License:

Copyright 2017, 2018, 2019, 2020, 2022 Nissar Chababy

```
Licensed under the Apache License, Version 2.0 (the "License");
you may not use this file except in compliance with the License.
You may obtain a copy of the License at
```
http://www.apache.org/licenses/LICENSE-2.0

```
Unless required by applicable law or agreed to in writing, software
distributed under the License is distributed on an "AS IS" BASIS,
WITHOUT WARRANTIES OR CONDITIONS OF ANY KIND, either express or implied.
```

```
See the License for the specific language governing permissions and
limitations under the License.
```
# **23.1.2 Submodules**

## **23.1.3 PyFunceble.exceptions module**

The tool to check the availability or syntax of domain, IP or URL.

Provides our exceptions.

Author: Nissar Chababy, @funilrys, contactTATAfunilrysTODTODcom

Special thanks: <https://pyfunceble.github.io/#/special-thanks>

Contributors: <https://pyfunceble.github.io/#/contributors>

Project link: <https://github.com/funilrys/PyFunceble>

Project documentation: <https://pyfunceble.readthedocs.io/en/latest/>

Project homepage: <https://pyfunceble.github.io/>

License:

Copyright 2017, 2018, 2019, 2020, 2022 Nissar Chababy

Licensed under the Apache License, Version 2.0 (the "License"); you may **not** use this file **except in** compliance **with** the License. You may obtain a copy of the License at

http://www.apache.org/licenses/LICENSE-2.0

Unless required by applicable law **or** agreed to **in** writing, software distributed under the License **is** distributed on an "AS IS" BASIS, WITHOUT WARRANTIES OR CONDITIONS OF ANY KIND, either express **or** implied. See the License **for** the specific language governing permissions **and** limitations under the License.

**exception** PyFunceble.exceptions.**NoInternetConnection** Bases: [PyFunceble.exceptions.PyFuncebleException](#page-503-0)

Describes a missing connection.

```
exception PyFunceble.exceptions.PleaseUpdatePyFunceble
    Bases: PyFunceble.exceptions.PyFuncebleException
```
Describes the impossiblity to continue with an older version.

```
exception PyFunceble.exceptions.PyFuncebleException
    Bases: Exception
```
Describes our own exceptions.

# <span id="page-504-0"></span>**23.1.4 PyFunceble.facility module**

The tool to check the availability or syntax of domain, IP or URL.

Provides everything which we may need while running.

Author: Nissar Chababy, @funilrys, contactTATAfunilrysTODTODcom

Special thanks: <https://pyfunceble.github.io/#/special-thanks>

Contributors: <https://pyfunceble.github.io/#/contributors>

Project link: <https://github.com/funilrys/PyFunceble>

Project documentation: <https://pyfunceble.readthedocs.io/en/latest/>

Project homepage: <https://pyfunceble.github.io/>

License:

Copyright 2017, 2018, 2019, 2020, 2022 Nissar Chababy

Licensed under the Apache License, Version 2.0 (the "License"); you may **not** use this file **except in** compliance **with** the License. You may obtain a copy of the License at

```
http://www.apache.org/licenses/LICENSE-2.0
```
Unless required by applicable law **or** agreed to **in** writing, software distributed under the License **is** distributed on an "AS IS" BASIS, WITHOUT WARRANTIES OR CONDITIONS OF ANY KIND, either express **or** implied. See the License **for** the specific language governing permissions **and** limitations under the License.

# <span id="page-504-1"></span>**23.1.5 PyFunceble.factory module**

The tool to check the availability or syntax of domain, IP or URL.

Provides everything which doesn't get through the door of the facility.

Author: Nissar Chababy, @funilrys, contactTATAfunilrysTODTODcom

Special thanks: <https://pyfunceble.github.io/#/special-thanks>

Contributors: <https://pyfunceble.github.io/#/contributors>

Project link: <https://github.com/funilrys/PyFunceble>

Project documentation: <https://pyfunceble.readthedocs.io/en/latest/>

Project homepage: <https://pyfunceble.github.io/>

License:

```
Copyright 2017, 2018, 2019, 2020, 2022 Nissar Chababy
Licensed under the Apache License, Version 2.0 (the "License");
you may not use this file except in compliance with the License.
You may obtain a copy of the License at
   http://www.apache.org/licenses/LICENSE-2.0
Unless required by applicable law or agreed to in writing, software
distributed under the License is distributed on an "AS IS" BASIS,
WITHOUT WARRANTIES OR CONDITIONS OF ANY KIND, either express or implied.
See the License for the specific language governing permissions and
limitations under the License.
```
## <span id="page-505-0"></span>**23.1.6 PyFunceble.logger module**

The tool to check the availability or syntax of domain, IP or URL.

Provides our logger.

Author: Nissar Chababy, @funilrys, contactTATAfunilrysTODTODcom

Special thanks: <https://pyfunceble.github.io/#/special-thanks>

Contributors: <https://pyfunceble.github.io/#/contributors>

Project link: <https://github.com/funilrys/PyFunceble>

Project documentation: <https://pyfunceble.readthedocs.io/en/latest/>

Project homepage: <https://pyfunceble.github.io/>

License:

Copyright 2017, 2018, 2019, 2020, 2022 Nissar Chababy

```
Licensed under the Apache License, Version 2.0 (the "License");
you may not use this file except in compliance with the License.
You may obtain a copy of the License at
```
http://www.apache.org/licenses/LICENSE-2.0

Unless required by applicable law **or** agreed to **in** writing, software

(continues on next page)

(continued from previous page)

```
distributed under the License is distributed on an "AS IS" BASIS,
WITHOUT WARRANTIES OR CONDITIONS OF ANY KIND, either express or implied.
See the License for the specific language governing permissions and
limitations under the License.
```
**class** PyFunceble.logger.**Logger**(*\**, *activated: Optional[bool] = None*, *min\_level: Optional[int] = None*, *output\_dir: Optional[str] = None*)

Bases: [object](https://docs.python.org/3/library/functions.html#object)

Provides our logging logic.

Warning: There is several way to activate the logging.

- 1. Through the PYFUNCEBLE\_DEBUG\_ON\_SCREEN environment variable.
- 2. Through the DEBUG\_PYFUNCEBLE\_ON\_SCREEN environment variable.
- 3. Through the PYFUNCEBLE\_DEBUG environment variable.
- 4. Through the DEBUG\_PYFUNCEBLE environment variable.
- 5. Through the  $PyFuncable.logger.Logger.set\_activated()$  method.

```
OWN_FORMAT = '[%(asctime)s | %(levelname)s | %(origin_path)s:%(origin_line)s@%(origin_
    Our very own format.
```

```
ROOT_FORMAT = '[%(asctime)s::%(levelname)s](PID%(process)s:%(processName)s): %(message)s'
    The format of the root loggy.
```
#### **STD\_MIN\_LEVEL = 20**

#### **activated**

Provides the current state of the \_activated attribute.

#### **authorized**

Provides the authorization to actually log.

**critical**(*\*args*, *\*\*kwargs*)

Logs to the PyFunceble.critical logger.

#### **critical\_logger = None**

**debug**(*\*args*, *\*\*kwargs*) Logs to the PyFunceble.debug logger.

**debug\_logger = None**

**destroy\_loggers**() → PyFunceble.logger.Logger Destroyes all existing loggers.

**env\_var\_helper = <PyFunceble.helpers.environment\_variable.EnvironmentVariableHelper object>**

**error**(*\*args*, *\*\*kwargs*) Logs to the PyFunceble.error logger.

#### **error\_logger = None**

**exception**(*\*args*, *\*\*kwargs*) Logs to the PyFunceble.exception logger.

**fatal**(*\*args*, *\*\*kwargs*) Logs to the PyFunceble.fatal logger.

#### <span id="page-507-1"></span>**fatal\_logger = None**

- **get\_handler**(*level\_name: str*) → Union[logging.StreamHandler, logging.handlers.RotatingFileHandler, None] Given a level name, this method provides the right handler for it!
- **get\_next\_logger**() → Generator[None, Tuple[logging.Logger, str], None] Provides the next logger.

#### **static get\_origin**() → dict

Provides the informatioon about where the logger was triggered. Returns

A tuple, which is composed of the following.

(trigger file path, trigger line, trigger function/method name)

- **guess\_all\_settings**() → PyFunceble.logger.Logger Try to guess all settings.
- **guess\_and\_set\_min\_level**() → PyFunceble.logger.Logger Tries to guess the min level from the configuration.
- **info**(*\*args*, *\*\*kwargs*) Logs to the PyFunceble.info logger.

#### **info\_logger = None**

- **init\_loggers**() → PyFunceble.logger.Logger Init all our logger.
- **min\_level** Provides the current state of the \_min\_level attribute.

#### **on\_file**

Provides the authorization to log on file.

#### **on\_screen**

Provides the authorization to log on screen.

#### **output\_directory**

Provides the current state of the \_output\_directory attribute.

#### **own\_formatter = <logging.Formatter object>**

- <span id="page-507-0"></span>**root\_formatter = <logging.Formatter object>**
- **set\_activated**(*value: bool*) → PyFunceble.logger.Logger Sets the value of the activated attribute. Parameters **value** – The value to set.
- **set\_min\_level**(*value: Union[int, str]*) → PyFunceble.logger.Logger Sets the minimum level to log. Parameters **value** – The value to set.
- **set\_output\_directory**(*value: str*) → PyFunceble.logger.Logger Sets the directory to write. Parameters **value** – The value to set.

#### **single\_logger\_factory**() Provides the general factory. Parameters **level\_name** – The level to log.

#### **sqlalchemy\_logger = None**

**warning**(*\*args*, *\*\*kwargs*) Logs to the PyFunceble.warning logger.

**warning\_logger = None**

# <span id="page-508-0"></span>**23.1.7 PyFunceble.sessions module**

The tool to check the availability or syntax of domain, IP or URL.

Provides the location of all our sessions

Author: Nissar Chababy, @funilrys, contactTATAfunilrysTODTODcom

Special thanks: <https://pyfunceble.github.io/#/special-thanks>

Contributors: <https://pyfunceble.github.io/#/contributors>

Project link: <https://github.com/funilrys/PyFunceble>

Project documentation: <https://pyfunceble.readthedocs.io/en/latest/>

Project homepage: <https://pyfunceble.github.io/>

License:

Copyright 2017, 2018, 2019, 2020, 2022 Nissar Chababy

Licensed under the Apache License, Version 2.0 (the "License"); you may **not** use this file **except in** compliance **with** the License. You may obtain a copy of the License at

http://www.apache.org/licenses/LICENSE-2.0

Unless required by applicable law **or** agreed to **in** writing, software distributed under the License **is** distributed on an "AS IS" BASIS, WITHOUT WARRANTIES OR CONDITIONS OF ANY KIND, either express **or** implied. See the License **for** the specific language governing permissions **and** limitations under the License.

# <span id="page-508-1"></span>**23.1.8 PyFunceble.storage module**

The tool to check the availability or syntax of domain, IP or URL.

Provides a central storage place.

Author: Nissar Chababy, @funilrys, contactTATAfunilrysTODTODcom

Special thanks: <https://pyfunceble.github.io/#/special-thanks>

Contributors: <https://pyfunceble.github.io/#/contributors>

Project link: <https://github.com/funilrys/PyFunceble>

Project documentation: <https://pyfunceble.readthedocs.io/en/latest/>

Project homepage: <https://pyfunceble.github.io/>

License:

Copyright 2017, 2018, 2019, 2020, 2022 Nissar Chababy

Licensed under the Apache License, Version 2.0 (the "License"); you may **not** use this file **except in** compliance **with** the License. You may obtain a copy of the License at

http://www.apache.org/licenses/LICENSE-2.0

Unless required by applicable law **or** agreed to **in** writing, software distributed under the License **is** distributed on an "AS IS" BASIS, WITHOUT WARRANTIES OR CONDITIONS OF ANY KIND, either express **or** implied. See the License **for** the specific language governing permissions **and** limitations under the License.

## <span id="page-509-0"></span>**23.1.9 PyFunceble.storage\_facility module**

The tool to check the availability or syntax of domain, IP or URL.

Provides some facilities for the storage module.

Author: Nissar Chababy, @funilrys, contactTATAfunilrysTODTODcom

Special thanks: <https://pyfunceble.github.io/#/special-thanks>

Contributors: <https://pyfunceble.github.io/#/contributors>

Project link: <https://github.com/funilrys/PyFunceble>

Project documentation: <https://pyfunceble.readthedocs.io/en/latest/>

Project homepage: <https://pyfunceble.github.io/>

License:

Copyright 2017, 2018, 2019, 2020, 2022 Nissar Chababy

```
Licensed under the Apache License, Version 2.0 (the "License");
you may not use this file except in compliance with the License.
You may obtain a copy of the License at
```
(continues on next page)

(continued from previous page)

```
http://www.apache.org/licenses/LICENSE-2.0
Unless required by applicable law or agreed to in writing, software
distributed under the License is distributed on an "AS IS" BASIS,
WITHOUT WARRANTIES OR CONDITIONS OF ANY KIND, either express or implied.
See the License for the specific language governing permissions and
limitations under the License.
```

```
PyFunceble.storage_facility.get_config_directory(*, project_name: str,
                                                        project version: str \rightarrow str
```
Provides the location of the configuration directory.

# <span id="page-510-0"></span>**23.1.10 Module contents**

The tool to check the availability or syntax of domain, IP or URL.

Author: Nissar Chababy, @funilrys, contactTATAfunilrysTODTODcom

Special thanks: <https://pyfunceble.github.io/#/special-thanks>

Contributors: <https://pyfunceble.github.io/#/contributors>

Project link: <https://github.com/funilrys/PyFunceble>

Project documentation: <https://pyfunceble.readthedocs.io/en/latest/>

Project homepage: <https://pyfunceble.github.io/>

License:

Copyright 2017, 2018, 2019, 2020, 2022 Nissar Chababy

Licensed under the Apache License, Version 2.0 (the "License"); you may **not** use this file **except in** compliance **with** the License. You may obtain a copy of the License at

http://www.apache.org/licenses/LICENSE-2.0

Unless required by applicable law **or** agreed to **in** writing, software distributed under the License **is** distributed on an "AS IS" BASIS, WITHOUT WARRANTIES OR CONDITIONS OF ANY KIND, either express **or** implied. See the License **for** the specific language governing permissions **and** limitations under the License.

PyFunceble.**get\_complements**(*subject: str*, *include\_given: bool = False*) → List[str] Provides the complements of a given subject.

A complement is a for example example.org if www.example.org is given and vice-versa.

Warning: This method may be removed in the future. It is still available for convenience.

Please consider the following alternative example:

**from PyFunceble import** Subject2Complements

```
my_subject = "example.org"
complements = Subject2Complements(
   my_subject
).get_converted(include_given=True)
```
#### **Parameters**

- **subject** The subject to work with.
- **include** given Include the given subject in the result.

PyFunceble.**is domain**(*subject: str*, \*\**kwargs*)  $\rightarrow$  bool

Checks if the given subject is a syntactically valid second level domain or subdomain.

Warning: This method may be removed in the future. It is still available for convenience.

Please consider the following alternative example:

```
from PyFunceble import DomainSyntaxChecker
my_subject = "example.org"
the_status = DomainSyntaxChecker(
    my_subject
).get_status()
# Get the status in dict format.
print(the_status.to_dict())
# Get the status in json format.
print(the_status.to_json())
# Check if it is a domain (2nd level or subdomain).
print(f"{my_subject} is domain ? {the_status.is_valid() }")
```
Parameters **subject** – The subject to work with.

```
PyFunceble.is_domain_malicious(subject: str, **kwargs) → bool
     Checks if the given domain is malicious.
```
Warning: This method may be removed in the future. It is still available for convenience.

Please consider the following alternative example:

**from PyFunceble import** DomainReputationChecker my\_subject = "example.org" the\_status = DomainReputationChecker( my\_subject ).get\_status() # Get the status in dict format. print(the\_status.to\_dict())

# Get the status in json format. print(the\_status.to\_json())

# Check if it is malicious.

**502 Chapter 23. Code Documentation**

print(f"{my\_subject} is Malicious ? {the\_status.is\_malicious()}")

PyFunceble.**is\_ip**(*subject: str*, *\*\*kwargs*) → bool Checks if the given subject is a syntactically valid IP range.

Warning: This method may be removed in the future. It is still available for convenience.

Please consider the following alternative example:

```
from PyFunceble import IPSyntaxChecker
my\_subject = "192.168.0.0"the_status = IPSyntaxChecker(
    my_subject
).get_status()
# Get the status in dict format.
print(the_status.to_dict())
# Get the status in json format.
print(the_status.to_json())
# Check if it is an IP (v4 or v6).
print(f"{my_subject} is IP ? {the_status.is_valid() }")
```
Parameters **subject** – The subject to work with.

PyFunceble.**is\_ip\_range**(*subject: str*, *\*\*kwargs*) → bool Checks if the given subject is a syntactically valid IP range.

**Warning:** This method may be removed in the future. It is still available for convenience.

Please consider the following alternative example:

```
from PyFunceble import IPSyntaxChecker
my\_subject = "192.168.0.0"the_status = IPSyntaxChecker(
   my_subject
).get_status()
# Get the status in dict format.
print(the_status.to_dict())
# Get the status in json format.
print(the_status.to_json())
# Check if it is an IP range (v4 or v6).
print(f"{my_subject} is IP range ? {the_status.is_valid_range()}")
```
Parameters **subject** – The subject to work with.

PyFunceble.**is\_ipv4**(*subject: str*, *\*\*kwargs*) → bool Checks if the given subject is a syntactically valid IPv4. Warning: This method may be removed in the future. It is still available for convenience.

Please consider the following alternative example:

```
from PyFunceble import IPSyntaxChecker
my\_subject = "192.168.0.0"the_status = IPSyntaxChecker(
   my_subject
).get_status()
# Get the status in dict format.
print(the_status.to_dict())
# Get the status in json format.
print(the_status.to_json())
```
# Check if it is an IPv4. print(f"{my\_subject} is IPv4 ? {the\_status.is\_valid\_v4()}")

Parameters **subject** – The subject to work with.

```
PyFunceble.is_ipv4_malicious(subject: str, **kwargs) → bool
     Checks if the given IPv4 is malicious.
```
Warning: This method may be removed in the future. It is still available for convenience.

Please consider the following alternative example:

```
from PyFunceble import IPReputationChecker
my\_subject = "192.168.0.1"the_status = IPReputationChecker(
   my_subject
).get_status()
# Get the status in dict format.
print(the_status.to_dict())
# Get the status in json format.
print(the_status.to_json())
# Check if it is malicious.
print(f"{my_subject} is Malicious ? {the_status.is_malicious()}")
```
Parameters **subject** – The subject to work with.

PyFunceble.**is\_ipv4\_range**(*subject: str*, *\*\*kwargs*) → bool Checks if the given subject is a syntactically valid IPv4 range.

**Warning:** This method may be removed in the future. It is still available for convenience.

```
from PyFunceble import IPSyntaxChecker
my\_subject = "192.168.0.0"the_status = IPSyntaxChecker(
   my_subject
).get_status()
# Get the status in dict format.
print(the_status.to_dict())
# Get the status in json format.
print(the_status.to_json())
# Check if it is IPv4 range.
print(f"{my_subject} is IPv4 range ? {the_status.is_valid_v4_range()}")
```
 $PyFuncable.is\_ipv6(*subject: str*, **kwargs) \rightarrow bool$ Checks if the given subject is a syntactically valid IPv6.

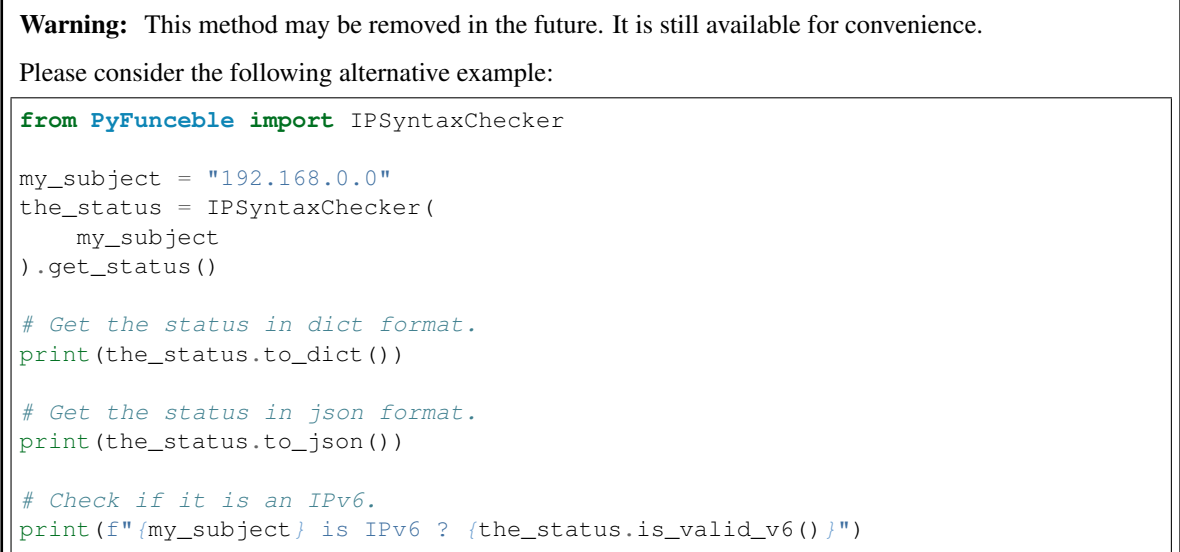

#### Parameters **subject** – The subject to work with.

PyFunceble.**is\_ipv6\_range**(*subject: str*, *\*\*kwargs*) → bool Checks if the given subject is a syntactically valid IPv6 range.

Warning: This method may be removed in the future. It is still available for convenience.

```
from PyFunceble import IPSyntaxChecker
my\_subject = "::1"the status = IPSyntaxChecker(
   my_subject
).get_status()
# Get the status in dict format.
print(the_status.to_dict())
# Get the status in json format.
print(the_status.to_json())
# Check if it is IPv6 range.
print(f"{my_subject} is IPv6 range ? {the_status.is_valid_v6_range()}")
```
PyFunceble.**is\_second\_level\_domain**(*subject: str*, *\*\*kwargs*) → bool Checks if the given subject is a syntactically valid second level domain.

Warning: This method was added for retrocompatibility. It may be removed in the future and is still available for convenience.

Please consider the following alternative example:

```
from PyFunceble import SecondLvlDomainSyntaxChecker
my_subject = "example.org"
the_status = SecondLvlDomainSyntaxChecker(
   my_subject
).get_status()
# Get the status in dict format.
print(the_status.to_dict())
# Get the status in json format.
print(the_status.to_json())
# Check if it is a second level domain.
print(f"{my_subject} is 2nd level domain ? {the_status.is_valid()}")
```
Parameters **subject** – The subject to work with.

PyFunceble.**is\_subdomain**(*subject: str*, *\*\*kwargs*) → bool Checks if the given subject is a syntactically valid subdomain.

Warning: This method may be removed in the future. It is still available for convenience.

```
from PyFunceble import SubDomainSyntaxChecker
my_subject = "hello.example.org"
the_status = SubDomainSyntaxChecker(
   my_subject
).get_status()
# Get the status in dict format.
print(the_status.to_dict())
# Get the status in json format.
print(the_status.to_json())
# Check if it is a subdomain.
print(f"{my_subject} is subdomain ? {the_status.is_valid() }")
```
 $PyFuncable.is\_url(subject: str, **kwargs) \rightarrow bool$ Checks if the given subject is syntactically a valid URL.

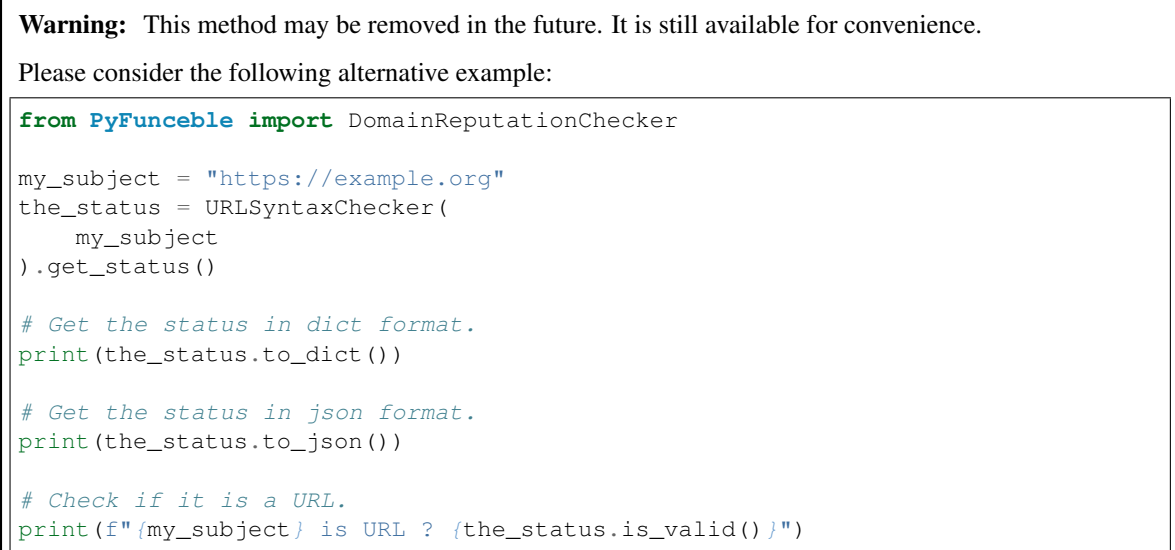

#### Parma subject The subject to check.

PyFunceble.**is\_url\_malicious**(*subject: str*, *\*\*kwargs*) → bool Checks if the given URL is malicious.

Warning: This method may be removed in the future. It is still available for convenience.

```
from PyFunceble import URLReputationChecker
my_subject = "https://example.org"
the status = URLReputationChecker(
   my_subject
).get_status()
# Get the status in dict format.
print(the_status.to_dict())
# Get the status in json format.
print(the_status.to_json())
# Check if it is malicious.
print(f"{my_subject} is Malicious ? {the_status.is_malicious()}")
```
PyFunceble.**load\_config**(*\*args*, *\*\*kwargs*) → None Placeholder before deletion.

Since 4.0.0, you are not required to load the configuration before hand. If you still want too because you may want to use a special CLI related method, you can doing it so:

**import PyFunceble.facility** PyFunceble.facility.ConfigLoader.start()

PyFunceble.**test**(*subject: str*, *\*\*kwargs*) → PyFunceble.checker.availability.status.AvailabilityCheckerStatus Checks the avaialbility of the given subject assuming that it is a domain or an IP.

Warning: This method may be removed in the future. It is still available for convenience.

Please consider the following alternative example:

```
from PyFunceble import DomainAndIPAvailabilityChecker
my_subject = "example.org"
the_status = DomainAndIPAvailabilityChecker(
   my_subject
).get_status()
# Get the status in dict format.
print(the_status.to_dict())
# Get the status in json format.
print(the_status.to_json())
# Check if it is available.
print(f"{my_subject} is available ? {the_status.is_available() )")
```
Parameters **subject** – The subject to work with.

PyFunceble.**url\_test**(*subject: str*, *\*\*kwargs*) → PyFunceble.checker.availability.status.AvailabilityCheckerStatus Checks the availability of the given subject assuming that it is a URL.

Warning: This method may be removed in the future. It is still available for convenience.

Please consider the following alternative example:

```
from PyFunceble import URLAvailabilityChecker
my_subject = "http://example.org"
the_status = URLAvailabilityChecker(
   my_subject
).get_status()
# Get the status in dict format.
print(the_status.to_dict())
# Get the status in json format.
print(the_status.to_json())
# Check if it is available.
print(f"{my_subject} is available ? {the_status.is_available()}")
```
Parameters **subject** – The subject to work with.

# CHAPTER 24

Indices and tables

- genindex
- modindex
- search

# Python Module Index

## p

PyFunceble, [501](#page-510-0) PyFunceble.checker, [238](#page-247-0) PyFunceble.checker.availability, [205](#page-214-0) PyFunceble.checker.availability.base, [183](#page-192-0) PyFunceble.checker.availability.domain, [189](#page-198-0) PyFunceble.checker.availability.domain\_a $\frac{R}{W}$ 4pceble.checker.syntax.subdomain,[228](#page-237-0) [191](#page-200-0) PyFunceble.checker.availability.extra\_ru<sup>p</sup>&&Sunceble.checker.utils,[231](#page-240-0) [194](#page-203-0) PyFunceble.checker.availability.ip, [195](#page-204-0) PyFunceble.checker.availability.params, [197](#page-206-0) PyFunceble.checker.availability.status, [200](#page-209-0) PyFunceble.checker.availability.url, [203](#page-212-0) PyFunceble.checker.base, [232](#page-241-0) PyFunceble.checker.complex\_json\_encoder, PyFunceble.cli.continuous\_integration.github\_actions, [234](#page-243-0) PyFunceble.checker.params\_base, [235](#page-244-0) PyFunceble.checker.reputation, [216](#page-225-0) PyFunceble.checker.reputation.base, [206](#page-215-0) PyFunceble.checker.reputation.domain, [208](#page-217-0) PyFunceble.checker.reputation.domain\_and\_ip, [209](#page-218-0) PyFunceble.checker.reputation.ip, [211](#page-220-0) PyFunceble.checker.reputation.params, [212](#page-221-0) PyFunceble.checker.reputation.status, [213](#page-222-0) PyFunceble.checker.reputation.url, [215](#page-224-0) PyFunceble.checker.status\_base, [236](#page-245-0) PyFunceble.checker.syntax, [230](#page-239-0) PyFunceble.checker.syntax.base, [217](#page-226-0) PyFunceble.checker.syntax.domain, [218](#page-227-0) PyFunceble.checker.syntax.domain\_base, PyFunceble.checker.syntax.ip, [221](#page-230-0) PyFunceble.checker.syntax.ipv4, [222](#page-231-0) PyFunceble.checker.syntax.ipv6, [224](#page-233-0) PyFunceble.checker.syntax.params, [225](#page-234-0) PyFunceble.checker.syntax.second\_lvl\_domain, [225](#page-234-1) PyFunceble.checker.syntax.status, [227](#page-236-0) PyFunceble.checker.syntax.url, [229](#page-238-0) PyFunceble.checker.utils.whois, [230](#page-239-1) PyFunceble.cli, [366](#page-375-0) PyFunceble.cli.continuous\_integration, [254](#page-263-0) PyFunceble.cli.continuous\_integration.base, [238](#page-247-1) PyFunceble.cli.continuous\_integration.exceptions, [245](#page-254-0) [247](#page-256-0) PyFunceble.cli.continuous\_integration.gitlab\_ci, [249](#page-258-0) PyFunceble.cli.continuous\_integration.jenkins, [250](#page-259-0) PyFunceble.cli.continuous\_integration.travis\_ci, [252](#page-261-0)  $\overline{PyF}$ unceble.cli.continuous\_integration.utils, [253](#page-262-0) PyFunceble.cli.credential\_loader, [357](#page-366-0) PyFunceble.cli.entry\_points, [262](#page-271-0) PyFunceble.cli.entry\_points.clean, [259](#page-268-0) PyFunceble.cli.entry\_points.iana, [260](#page-269-0) PyFunceble.cli.entry\_points.production, [261](#page-270-0) PyFunceble.cli.entry\_points.public\_suffix, [261](#page-270-1) PyFunceble.cli.entry\_points.pyfunceble, [258](#page-267-0) PyFunceble.cli.entry\_points.pyfunceble.argsparser,

[219](#page-228-0)

[255](#page-264-0) PyFunceble.cli.entry\_points.pyfunceble.c PyFunceble.cli.migrators.json2csv.inactive, [256](#page-265-0) PyFunceble.cli.execution\_time, [359](#page-368-0) PyFunceble.cli.facility, [360](#page-369-0) PyFunceble.cli.factory, [361](#page-370-0) PyFunceble.cli.file\_preloader, [362](#page-370-1) PyFunceble.cli.filesystem, [281](#page-290-0) PyFunceble.cli.filesystem.cleanup, [272](#page-281-0) PyFunceble.cli.filesystem.counter, [273](#page-282-0) PyFunceble.cli.filesystem.dir\_base, [274](#page-283-0) PyFunceble.cli.filesystem.dir\_structure, [267](#page-276-0) PyFunceble.cli.filesystem.dir\_structure.BxEknpeble.cli.processes.base,[321](#page-330-0) [263](#page-272-0) PyFunceble.cli.filesystem.dir\_structure.base, [324](#page-333-0) [264](#page-273-0) PyFunceble.cli.filesystem.dir\_structure.restore[326](#page-335-0) [265](#page-274-0) PyFunceble.cli.filesystem.json\_base, [275](#page-284-0) PyFunceble.cli.filesystem.printer, [271](#page-280-0) PyFunceble.cli.filesystem.printer.base, [267](#page-276-1) PyFunceble.cli.filesystem.printer.file, PyFunceble.cli.processes.miner, [334](#page-343-0) [269](#page-278-0) PyFunceble.cli.filesystem.printer.stdoutPyFunceble.cli.processes.tester,[337](#page-346-0) [270](#page-279-0) PyFunceble.cli.filesystem.registrar\_counEyFunceble.cli.processes.workers.base, [277](#page-286-0) PyFunceble.cli.filesystem.status\_file, [278](#page-287-0) PyFunceble.cli.migrators, [300](#page-309-0) PyFunceble.cli.migrators.alembic, [297](#page-306-0) PyFunceble.cli.migrators.base, [298](#page-307-0) PyFunceble.cli.migrators.csv\_file, [285](#page-294-0) PyFunceble.cli.migrators.csv\_file.base, [282](#page-291-0) PyFunceble.cli.migrators.csv\_file.inactiDyEunoebdedeletprocesses.workers.file\_sorter\_base, [283](#page-292-0) PyFunceble.cli.migrators.csv\_file.whois\_Pygüntehteaddi.processes.workers.migrator, [284](#page-293-0) PyFunceble.cli.migrators.db\_base, [299](#page-308-0) PyFunceble.cli.migrators.file\_cleanup, [289](#page-298-0) PyFunceble.cli.migrators.file\_cleanup.base, [286](#page-294-1) PyFunceble.cli.migrators.f[ile](#page-328-0)\_cleanup.hashes\_fille, [287](#page-296-0) PyFunceble.cli.migrators.file\_cleanup.miAyhonetebbe.cli.scripts.iana,[339](#page-348-0) [287](#page-296-1) PyFunceble.cli.migrators.file\_cleanup.prBdEuntebleonfigsctipts.public\_suffix, [288](#page-297-0) PyFunceble.cli.migrators.json2csv, [293](#page-302-0) PyFunceble.cli.migrators.json2csv.base, PyFunceble.cli.storage\_facility, [365](#page-374-0) [290](#page-299-0) [291](#page-300-0) PyFunceble.cli.migrators.json2csv.whois, [292](#page-301-0) PyFunceble.cli.migrators.mariadb, [296](#page-305-0) PyFunceble.cli.migrators.mariadb.base, [293](#page-302-1) PyFunceble.cli.migrators.mariadb.file\_and\_status, [295](#page-304-0) PyFunceble.cli.migrators.mariadb.whois\_record\_idna [296](#page-305-1) PyFunceble.cli.processes, [339](#page-347-0) PyFunceble.cli.processes.chancy\_producer, PyFunceble.cli.processes.chancy\_tester, PyFunceble.cli.processes.dir\_files\_sorter, [328](#page-337-0) PyFunceble.cli.processes.file\_sorter, [330](#page-339-0) PyFunceble.cli.processes.migrator, [332](#page-341-0) PyFunceble.cli.processes.producer, [335](#page-344-0) PyFunceble.cli.processes.workers, [320](#page-329-0) [301](#page-310-0) PyFunceble.cli.processes.workers.chancy\_producer, [303](#page-312-0) PyFunceble.cli.processes.workers.chancy\_tester, [306](#page-315-0) PyFunceble.cli.processes.workers.dir\_files\_sorter, [308](#page-317-0) PyFunceble.cli.processes.workers.file\_sorter, [310](#page-319-0) [312](#page-320-0) [314](#page-323-0) PyFunceble.cli.processes.workers.miner, [315](#page-324-0) PyFunceble.cli.processes.workers.producer, [316](#page-325-0) PyFunceble.cli.processes.workers.tester, PyFunceble.cli.scripts, [344](#page-353-0) PyFunceble.cli.scripts.production, [341](#page-350-0) [343](#page-352-0) PyFunceble.cli.storage, [364](#page-373-0)

PyFunceble.cli.system, [350](#page-359-0) PyFunceble.cli.system.base, [345](#page-354-0) PyFunceble.cli.system.integrator, [346](#page-355-0) PyFunceble.cli.system.launcher, [347](#page-356-0) PyFunceble.cli.utils, [356](#page-365-0) PyFunceble.cli.utils.ascii\_logo, [350](#page-359-1) PyFunceble.cli.utils.sort, [351](#page-360-0) PyFunceble.cli.utils.stdout, [352](#page-361-0) PyFunceble.cli.utils.testing, [353](#page-362-0) PyFunceble.cli.utils.version, [355](#page-364-0) PyFunceble.config, [370](#page-379-0) PyFunceble.config.compare, [366](#page-375-1) PyFunceble.config.loader, [368](#page-377-0) PyFunceble.converter, [381](#page-390-0) PyFunceble.converter.adblock\_input\_line2subject[390](#page-398-0) [371](#page-380-0) PyFunceble.converter.base, [372](#page-381-0) PyFunceble.converter.cidr2subject, [373](#page-382-0) PyFunceble.converter.input\_line2subject, PyFunceble.database.schemas.inactive, [374](#page-383-0) PyFunceble.converter.internal\_url, [375](#page-384-0) PyFunceble.converter.rpz\_input\_line2subj<mark>PyE</mark>µnceble.database.schemas.whois\_record, [376](#page-385-0) PyFunceble.converter.rpz\_policy2subject, PyFunceble.database.session, [399](#page-408-0) [377](#page-386-0) PyFunceble.converter.subject2complementsPyFunceble.database.sqlalchemy.all\_schemas, [378](#page-387-0) PyFunceble.converter.url2netloc, [379](#page-388-0) PyFunceble.converter.wildcard2subject, [380](#page-389-0) PyFunceble.data, [386](#page-395-0) PyFunceble.data.alembic, [385](#page-394-0) PyFunceble.data.alembic.versions, [385](#page-394-1) PyFunceble.data.alembic.versions.35c7962ByEbficebkesdmeaseflumnspcontinue.csv,[402](#page-411-0) [382](#page-391-0) PyFunceble.data.alembic.versions.3a4c55a9320d\_add3\_continue\_table, [382](#page-391-1) PyFunceble.data.alembic.versions.3d6f4a33cdb2\_ad05\_inactive\_table, [382](#page-391-2) PyFunceble.data.alembic.versions.45713fe<mark>a@D0ncdbletden\_aneteded\_bese</mark>m\$bl\_from\_whois\_, [383](#page-392-0) PyFunceble.data.alembic.versions.459a0d7<mark>B@f0Aceddeidaasebjeanac@</mark>2lumn\_into\_whois, [383](#page-392-1) PyFunceble.data.alembic.versions.6f4729dByf0figdbletdataaetiveasoureebaseµ M [383](#page-392-2) PyFunceble.data.alembic.versions.7bcf7faB<mark>4Bamccebmemeateednaotcreamediadb</mark>a40& [383](#page-392-3) PyFunceble.data.alembic.versions.83ada95<mark>P@2bfi\_dbletd<u>a</u>the\_filpv#a</mark>bdeputation,[422](#page-431-0) [383](#page-392-4) PyFunceble.data.alembic.versions.912bbcb**PyE6ncedderegiasearpublimn**,suffix,[425](#page-434-0) [383](#page-392-5) PyFunceble.data.alembic.versions.95dc17dddd7dd<u>c</u>ebteodatasen<u>.</u>whothe4bSession\_id\_column, [384](#page-393-0) PyFunceble.data.alembic.versions.ade8719BbDanichee,dataset.whois.csv,[412](#page-421-0) [384](#page-393-1) PyFunceble.data.alembic.versions.bef7bcaac3f2\_make [384](#page-393-2) PyFunceble.data.alembic.versions.d8893cd406db\_allow [384](#page-393-3) PyFunceble.data.alembic.versions.e04e8301d1a2\_delet [384](#page-393-4) PyFunceble.data.infrastructure, [386](#page-395-1) PyFunceble.database, [400](#page-409-0) PyFunceble.database.credential, [390](#page-399-0) PyFunceble.database.credential.base, [386](#page-395-2) PyFunceble.database.credential.mariadb, [388](#page-397-0) PyFunceble.database.credential.mysql, PyFunceble.database.schemas, [395](#page-404-0) PyFunceble.database.schemas.autocontinue, [391](#page-400-0) [392](#page-401-0) PyFunceble.database.schemas.status, [393](#page-402-0) [394](#page-403-0) PyFunceble.database.sqlalchemy, [398](#page-407-0) [396](#page-405-0) PyFunceble.database.sqlalchemy.base\_schema, [397](#page-406-0) PyFunceble.dataset, [427](#page-436-0) PyFunceble.dataset.autocontinue, [406](#page-415-0) PyFunceble.dataset.autocontinue.base, [401](#page-410-0) PyFunceble.dataset.autocontinue.mariadb, PyFunceble.dataset.autocontinue.mysql, PyFunceble.dataset.base, [416](#page-425-0) PyFunceble.dataset.db\_base, [419](#page-428-0) PyFunceble.dataset.inactive, [410](#page-419-0) PyFunceble.dataset.inactive.csv, [407](#page-416-0) PyFunceble.dataset.inactive.mysql, [409](#page-418-0) PyFunceble.dataset.mariadb\_base, [423](#page-432-0) PyFunceble.dataset.user\_agent, [425](#page-434-1) PyFunceble.dataset.whois.base, [411](#page-420-0)

PyFunceble.dataset.whois.mariadb, [413](#page-422-0) PyFunceble.dataset.whois.mysql, [415](#page-423-0) PyFunceble.downloader, [434](#page-443-0) PyFunceble.downloader.base, [428](#page-437-0) PyFunceble.downloader.exceptions, [429](#page-438-0) PyFunceble.downloader.iana, [430](#page-439-0) PyFunceble.downloader.ipv4\_reputation, [431](#page-440-0) PyFunceble.downloader.public\_suffix, [432](#page-441-0) PyFunceble.downloader.user\_agents, [433](#page-442-0) PyFunceble.exceptions, [494](#page-503-0) PyFunceble.facility, [495](#page-504-0) PyFunceble.factory, [495](#page-504-1) PyFunceble.helpers, [451](#page-460-0) PyFunceble.helpers.command, [435](#page-443-1) PyFunceble.helpers.dict, [436](#page-445-0) PyFunceble.helpers.directory, [439](#page-448-0) PyFunceble.helpers.download, [441](#page-450-0) PyFunceble.helpers.environment\_variable, [442](#page-451-0) PyFunceble.helpers.exceptions, [444](#page-453-0) PyFunceble.helpers.file, [445](#page-454-0) PyFunceble.helpers.hash, [446](#page-455-0) PyFunceble.helpers.list, [447](#page-456-0) PyFunceble.helpers.merge, [449](#page-458-0) PyFunceble.helpers.regex, [450](#page-459-0) PyFunceble.logger, [496](#page-505-0) PyFunceble.query, [488](#page-497-0) PyFunceble.query.collection, [485](#page-493-0) PyFunceble.query.dns, [458](#page-467-0) PyFunceble.query.dns.nameserver, [452](#page-461-0) PyFunceble.query.dns.query\_tool, [454](#page-463-0) PyFunceble.query.dns.resolver, [457](#page-466-0) PyFunceble.query.http\_status\_code, [487](#page-496-0) PyFunceble.query.netinfo, [462](#page-471-0) PyFunceble.query.netinfo.address, [459](#page-468-0) PyFunceble.query.netinfo.base, [460](#page-469-0) PyFunceble.query.netinfo.hostbyaddr, [461](#page-470-0) PyFunceble.query.record, [466](#page-475-0) PyFunceble.query.record.base, [463](#page-472-0) PyFunceble.query.record.dns, [464](#page-473-0) PyFunceble.query.record.whois, [465](#page-474-0) PyFunceble.query.requests, [475](#page-484-0) PyFunceble.query.requests.adapter, [471](#page-480-0) PyFunceble.query.requests.adapter.base, [467](#page-476-0) PyFunceble.query.requests.adapter.http, [469](#page-478-0) PyFunceble.query.requests.adapter.https, [470](#page-479-0) PyFunceble.query.requests.requester, [472](#page-481-0) PyFunceble.query.whois, [484](#page-493-1) PyFunceble.query.whois.converter, [481](#page-490-0) PyFunceble.utils.version, [491](#page-500-0)

```
PyFunceble.query.whois.converter.base,
       476
PyFunceble.query.whois.converter.digit2digits,
       477
PyFunceble.query.whois.converter.expiration_date,
       478
PyFunceble.query.whois.converter.month2unified,
       479
PyFunceble.query.whois.converter.registrar,
       480
PyFunceble.query.whois.query_tool, 482
PyFunceble.sessions, 499
PyFunceble.storage, 499
PyFunceble.storage_facility, 500
PyFunceble.utils, 493
PyFunceble.utils.platform, 489
PyFunceble.utils.profile, 490
```
# Index

# A

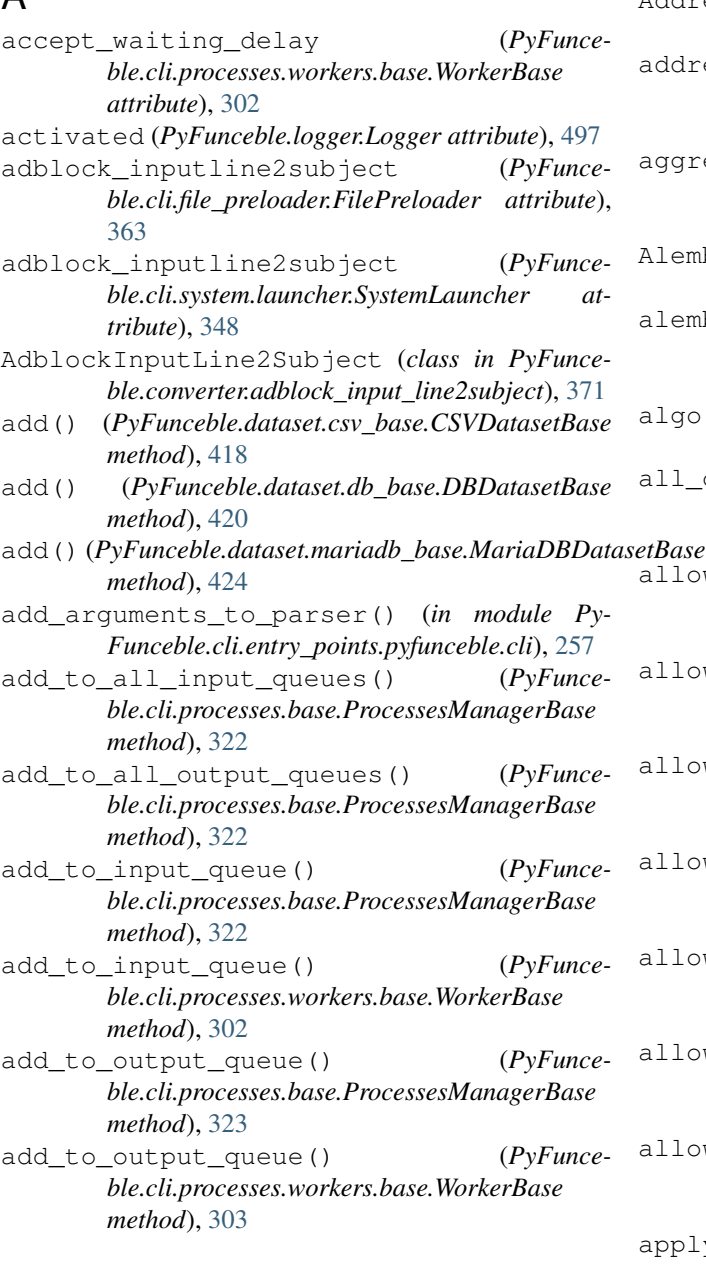

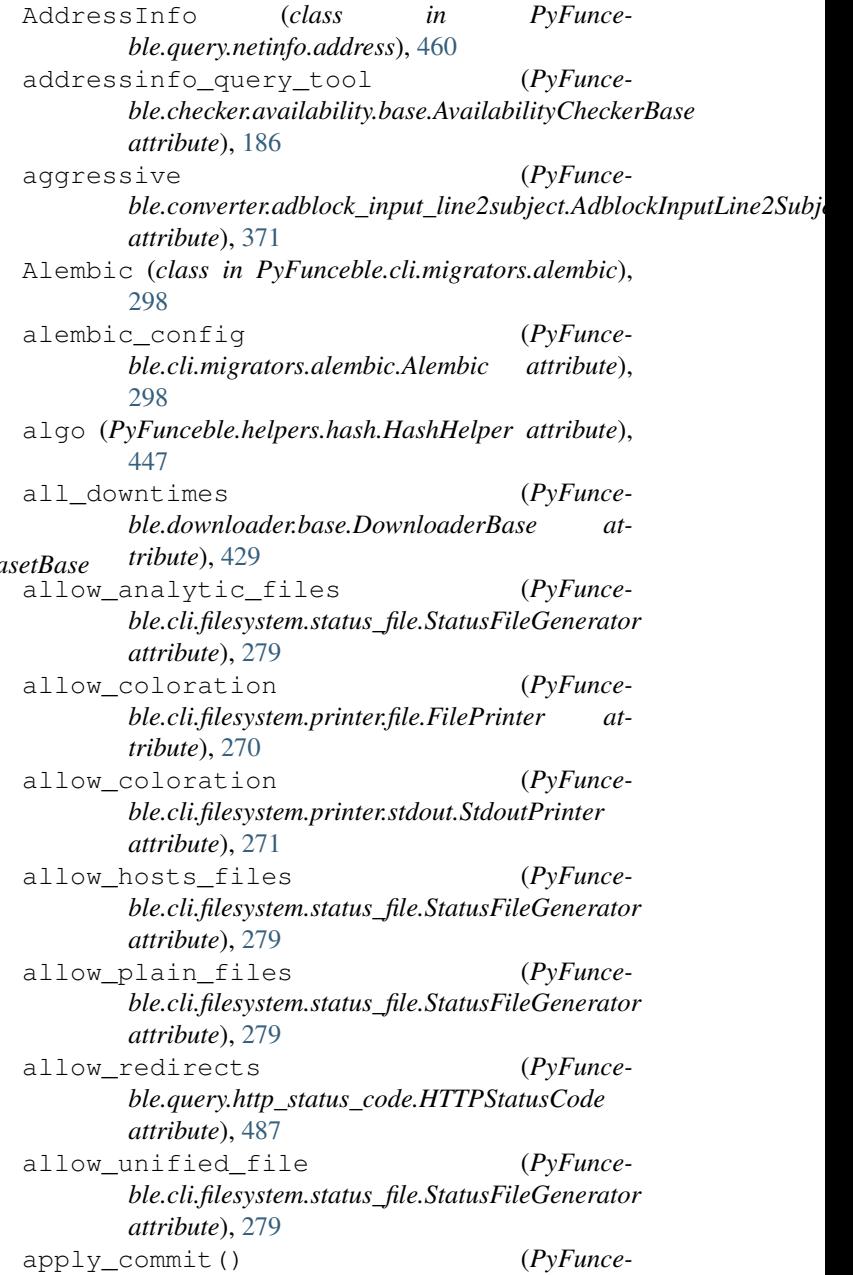

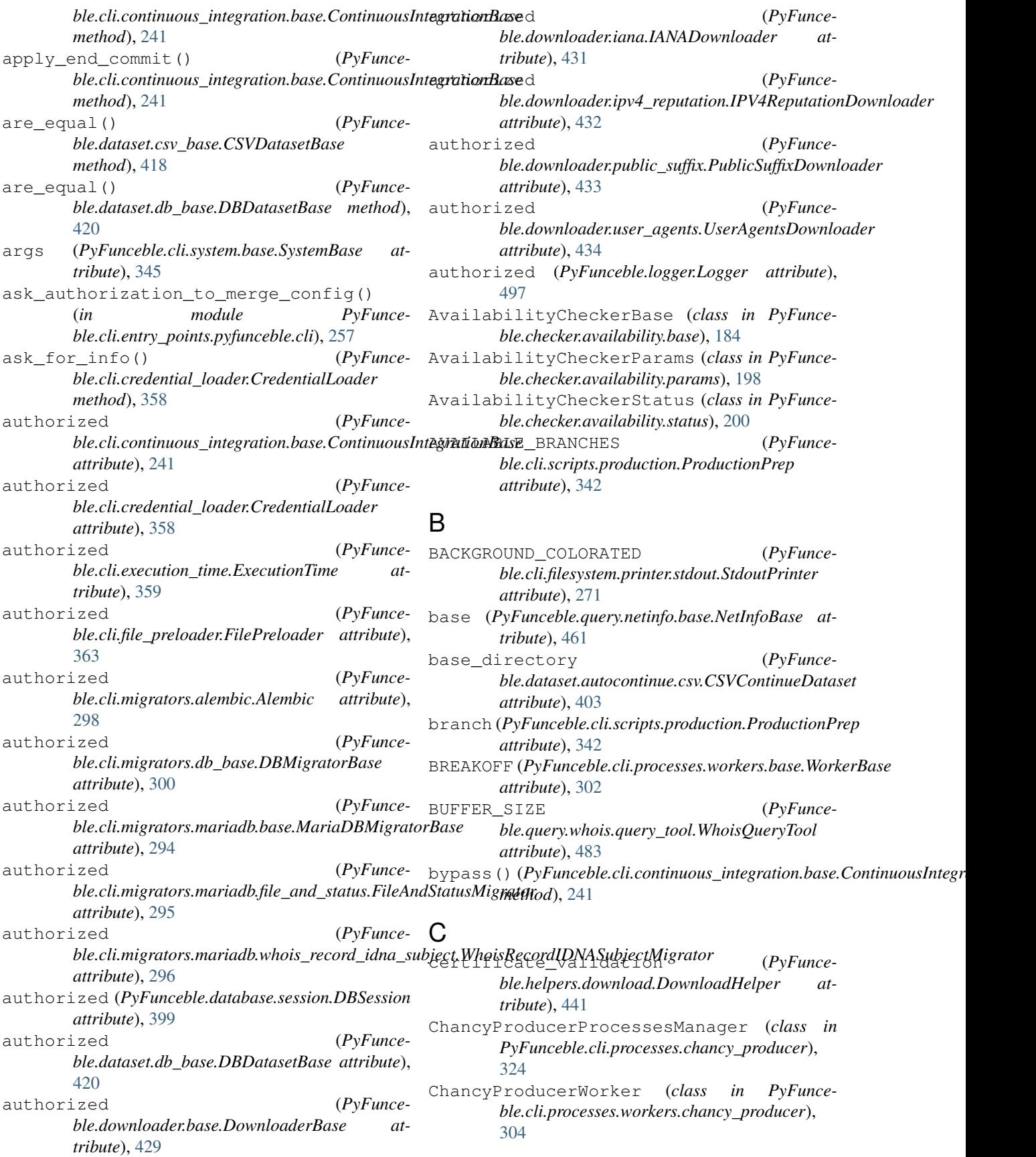

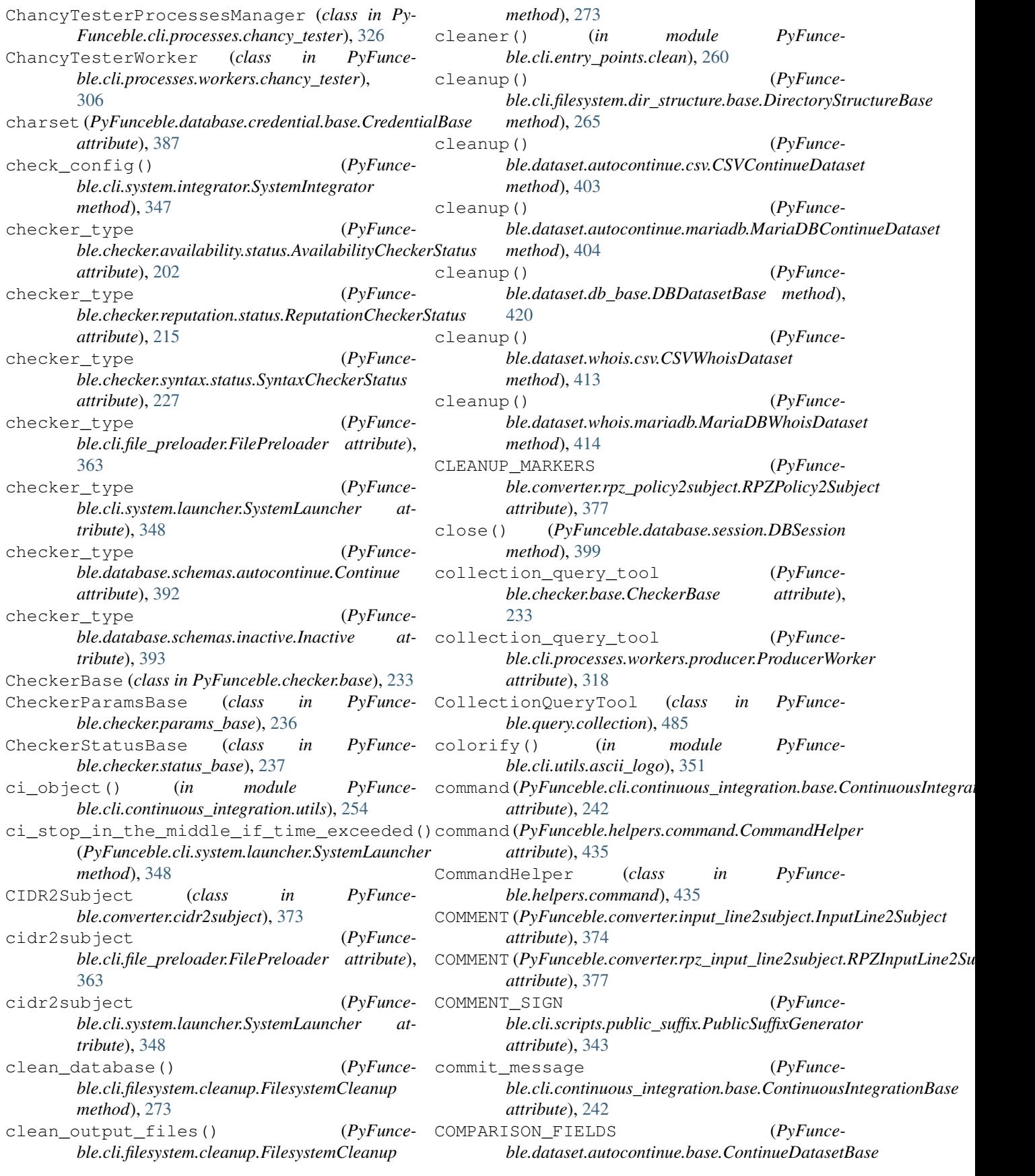

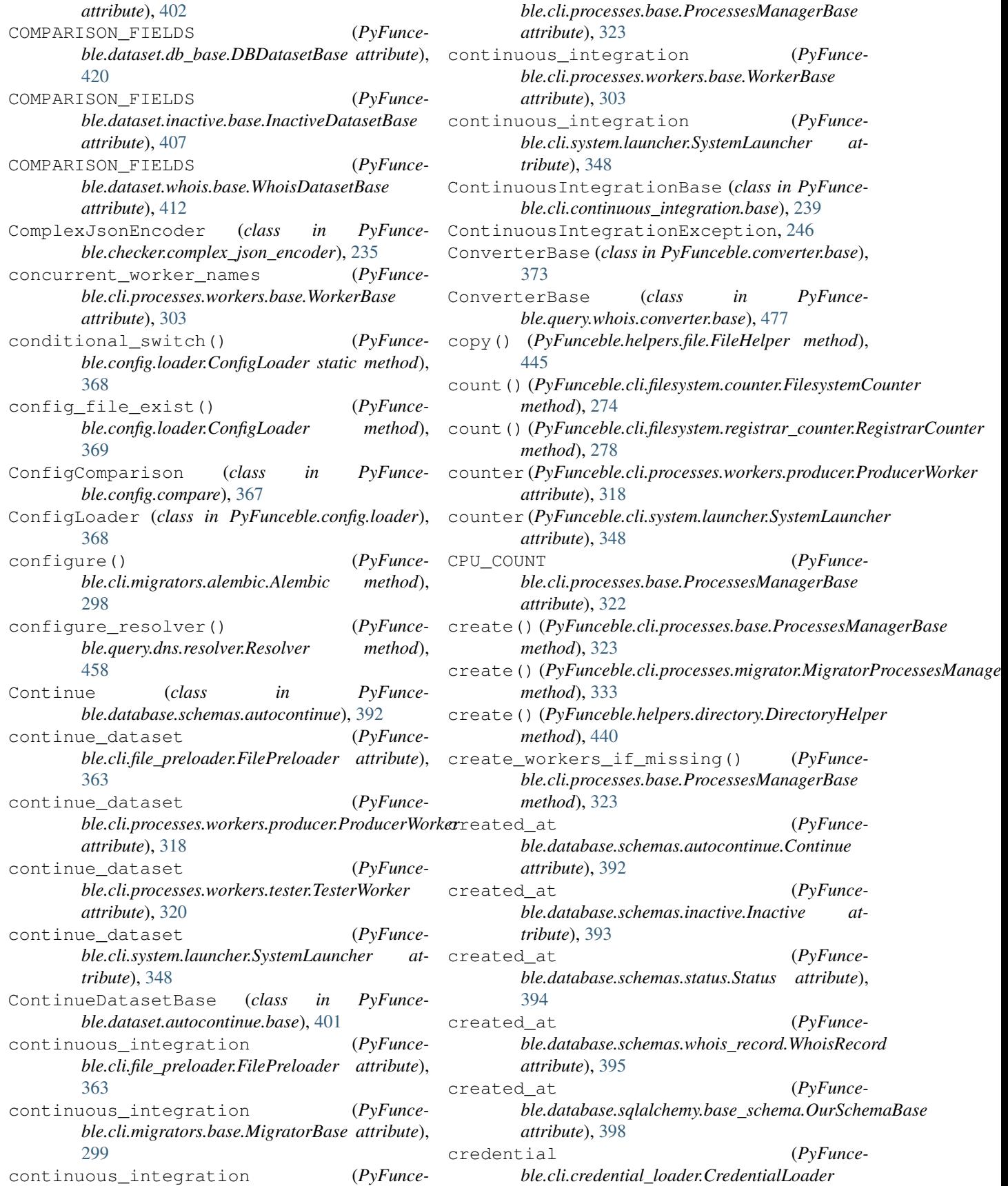

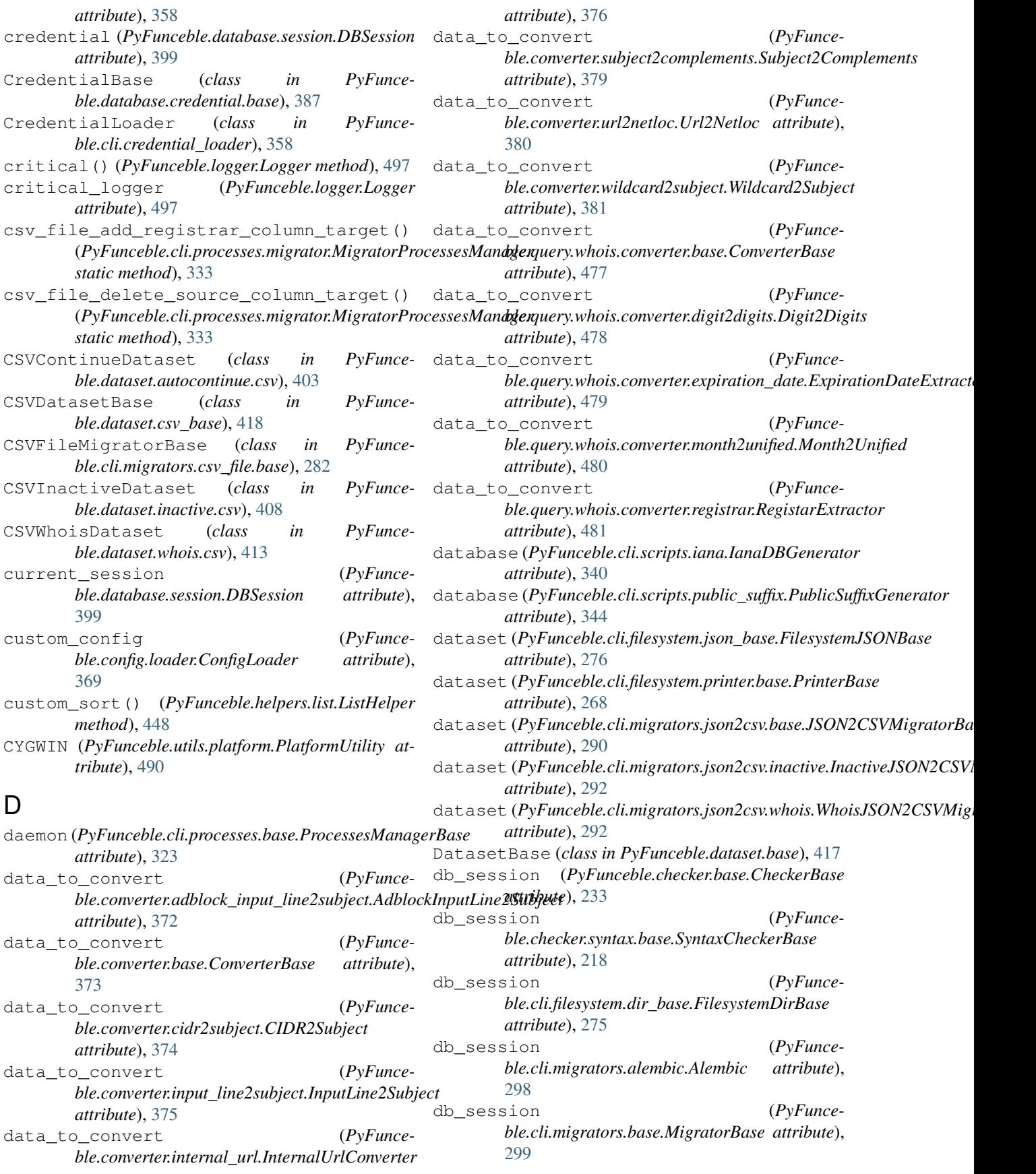

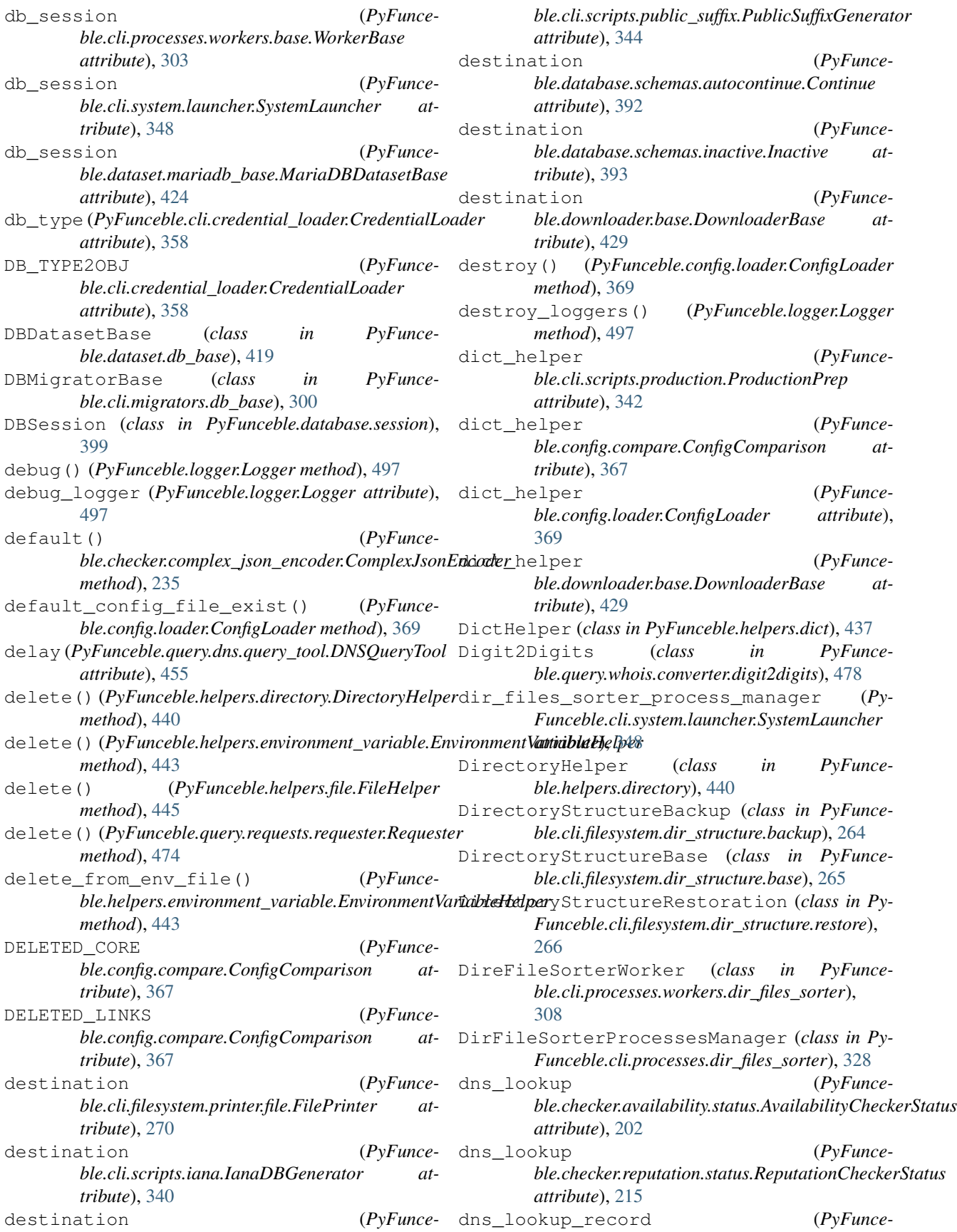

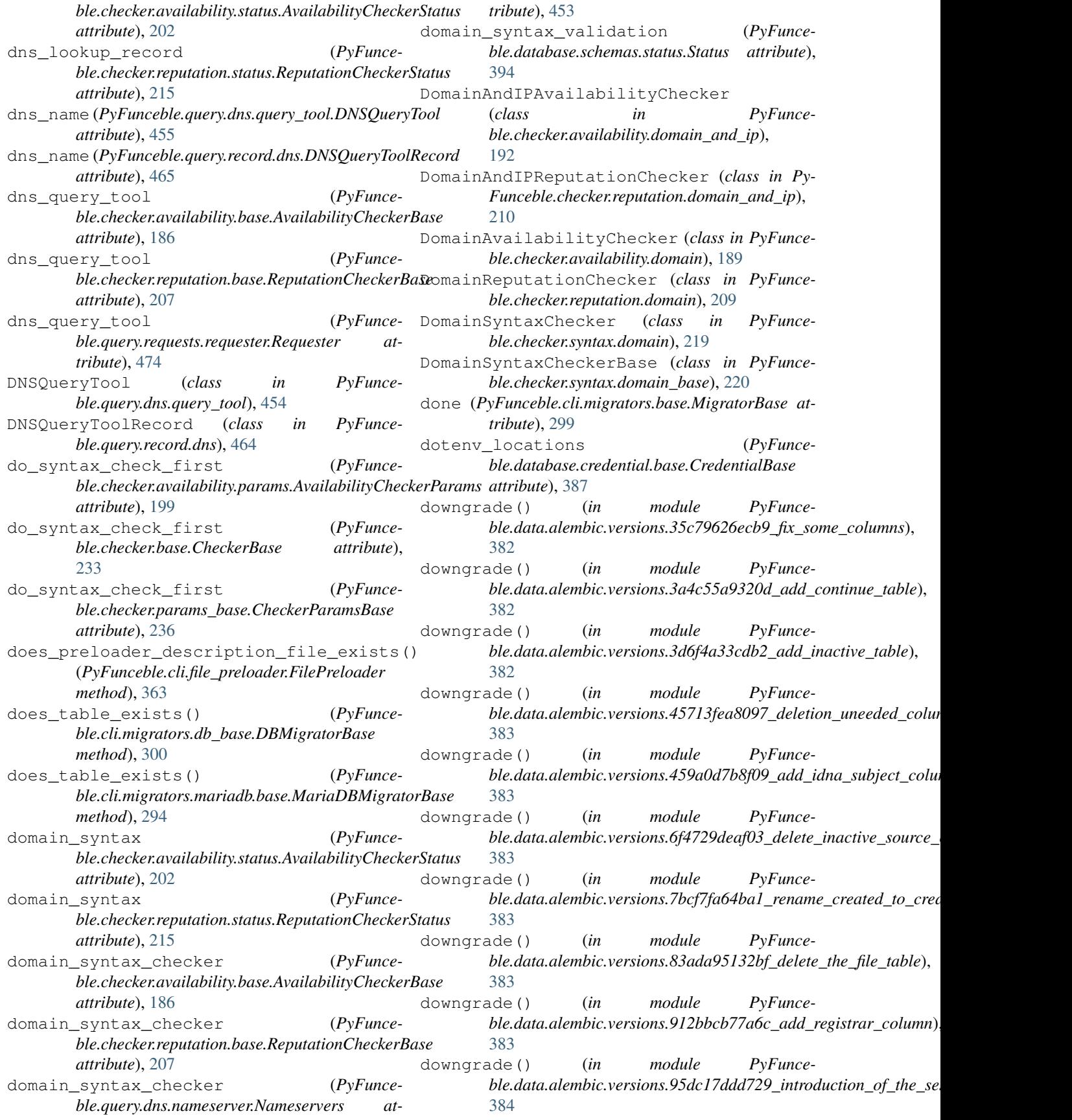

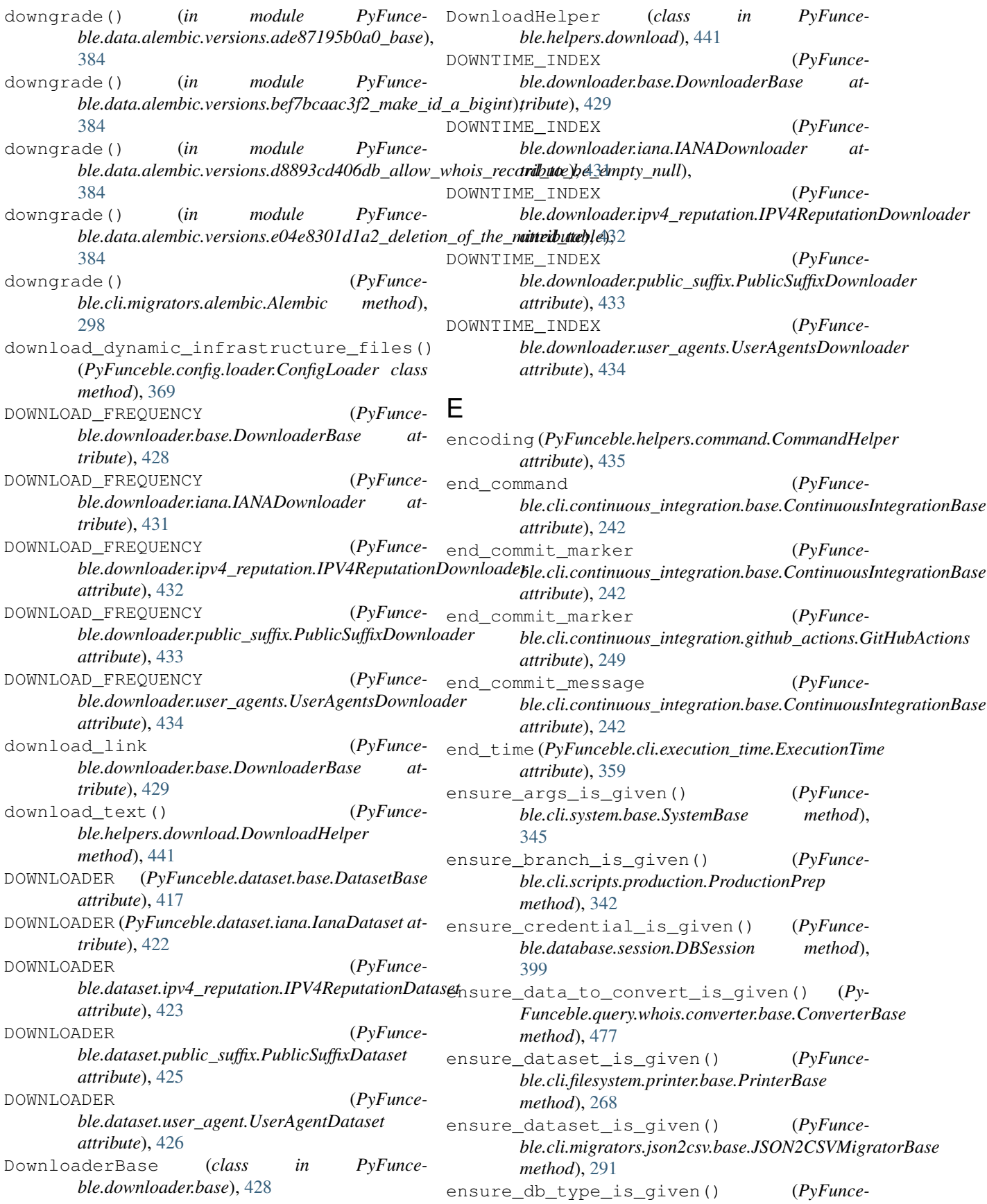

*ble.cli.credential\_loader.CredentialLoader method*), [358](#page-367-0) ensure destination is given() (*PyFunceble.cli.filesystem.printer.file.FilePrinter method*), [270](#page-279-1) ensure\_git\_branch\_is\_given() (*PyFunceble.cli.continuous\_integration.base.ContinuousIntegrationBase* ensure\_template\_to\_use\_is\_given() (*Pymethod*), [242](#page-251-0) ensure\_git\_distribution\_branch\_is\_given() (*PyFunceble.cli.continuous\_integration.base.ContinuousthategrationBase\_given()* (*PyFuncemethod*), [242](#page-251-0) ensure\_git\_email\_is\_given() (*PyFunceble.cli.continuous\_integration.base.ContinuousIntegrationBase* ensure\_worker\_obj\_is\_given() (*PyFuncemethod*), [242](#page-251-0) ensure\_git\_name\_is\_given() (*PyFunceble.cli.continuous\_integration.base.ContinuousIntegra<u>ti</u>@iBasepath (<i>PyFuncemethod*), [242](#page-251-0) ensure\_orm\_obj\_is\_given() (*PyFunceble.dataset.mariadb\_base.MariaDBDatasetBase method*), [424](#page-433-0) ensure\_protocol\_is\_given() (*PyFunceble.cli.file\_preloader.FilePreloader method*), [363](#page-372-0) ensure\_protocol\_is\_given() (*PyFunceble.database.credential.base.CredentialBase method*), [388](#page-397-1) ensure\_source\_file\_exists() (*PyFunceble.dataset.base.DatasetBase method*), [417](#page-426-1) ensure\_source\_file\_is\_given() (*PyFunceble.cli.migrators.csv\_file.base.CSVFileMigratorBase method*), [283](#page-292-1) ensure\_source\_file\_is\_given() (*PyFunceble.cli.migrators.file\_cleanup.base.FileClenupMigratorBase attribute*), [303](#page-312-1) *method*), [286](#page-295-0) ensure\_source\_file\_is\_given() (*PyFunceble.cli.migrators.json2csv.base.JSON2CSVMigratorBasetions (<i>PyFuncemethod*), [291](#page-300-1) ensure\_start\_time\_is\_given() (*PyFunceble.cli.continuous\_integration.base.ContinuousIntegrationBase* exec\_command() (*PyFuncemethod*), [242](#page-251-0) ensure\_status\_is\_given() (*PyFunceble.checker.availability.extra\_rules.ExtraRulesHandle*rcute() (*PyFuncemethod*), [195](#page-204-1) ensure\_status\_is\_given() (*PyFunceble.cli.filesystem.status\_file.StatusFileGenerator* execute\_if\_authorized() (*PyFuncemethod*), [279](#page-288-0) ensure\_subject\_is\_given() (*PyFunceble.checker.base.CheckerBase method*), [233](#page-242-0) ensure\_subject\_is\_given() (*PyFunceble.query.dns.query\_tool.DNSQueryTool method*), [455](#page-464-0) ensure subject is given() (*PyFunceble.query.http\_status\_code.HTTPStatusCode method*), [487](#page-496-1) ensure\_subject\_is\_given() (*PyFunceble.query.netinfo.base.NetInfoBase method*), [461](#page-470-1) ensure\_subject\_is\_given() (*PyFunceble.query.whois.query\_tool.WhoisQueryTool method*), [483](#page-492-0) *Funceble.cli.filesystem.printer.base.PrinterBase method*), [268](#page-277-0) *ble.cli.continuous\_integration.base.ContinuousIntegrationBase method*), [242](#page-251-0) *ble.cli.processes.base.ProcessesManagerBase method*), [323](#page-332-0) *ble.helpers.environment\_variable.EnvironmentVariableHelper attribute*), [443](#page-452-0) env\_var\_helper (*PyFunceble.logger.Logger attribute*), [497](#page-506-0) EnvironmentVariableHelper (*class in PyFunceble.helpers.environment\_variable*), [443](#page-452-0) epoch (*PyFunceble.database.schemas.whois\_record.WhoisRecord attribute*), [395](#page-404-1) error() (*PyFunceble.logger.Logger method*), [497](#page-506-0) error\_logger (*PyFunceble.logger.Logger attribute*), [497](#page-506-0) escape\_regex (*PyFunceble.helpers.regex.RegexHelper attribute*), [451](#page-460-1) exception (*PyFunceble.cli.processes.workers.base.WorkerBase* exception() (*PyFunceble.logger.Logger method*), [497](#page-506-0) *ble.query.requests.requester.Requester attribute*), [474](#page-483-0) *ble.cli.continuous\_integration.base.ContinuousIntegrationBase static method*), [242](#page-251-0) *ble.helpers.command.CommandHelper method*), [435](#page-444-0) *ble.cli.continuous\_integration.base.ContinuousIntegrationBase method*), [242](#page-251-0) execute\_if\_authorized() (*PyFunceble.cli.credential\_loader.CredentialLoader method*), [358](#page-367-0) execute\_if\_authorized() (*PyFunceble.cli.execution\_time.ExecutionTime method*), [360](#page-369-1) execute\_if\_authorized() (*PyFunce-*

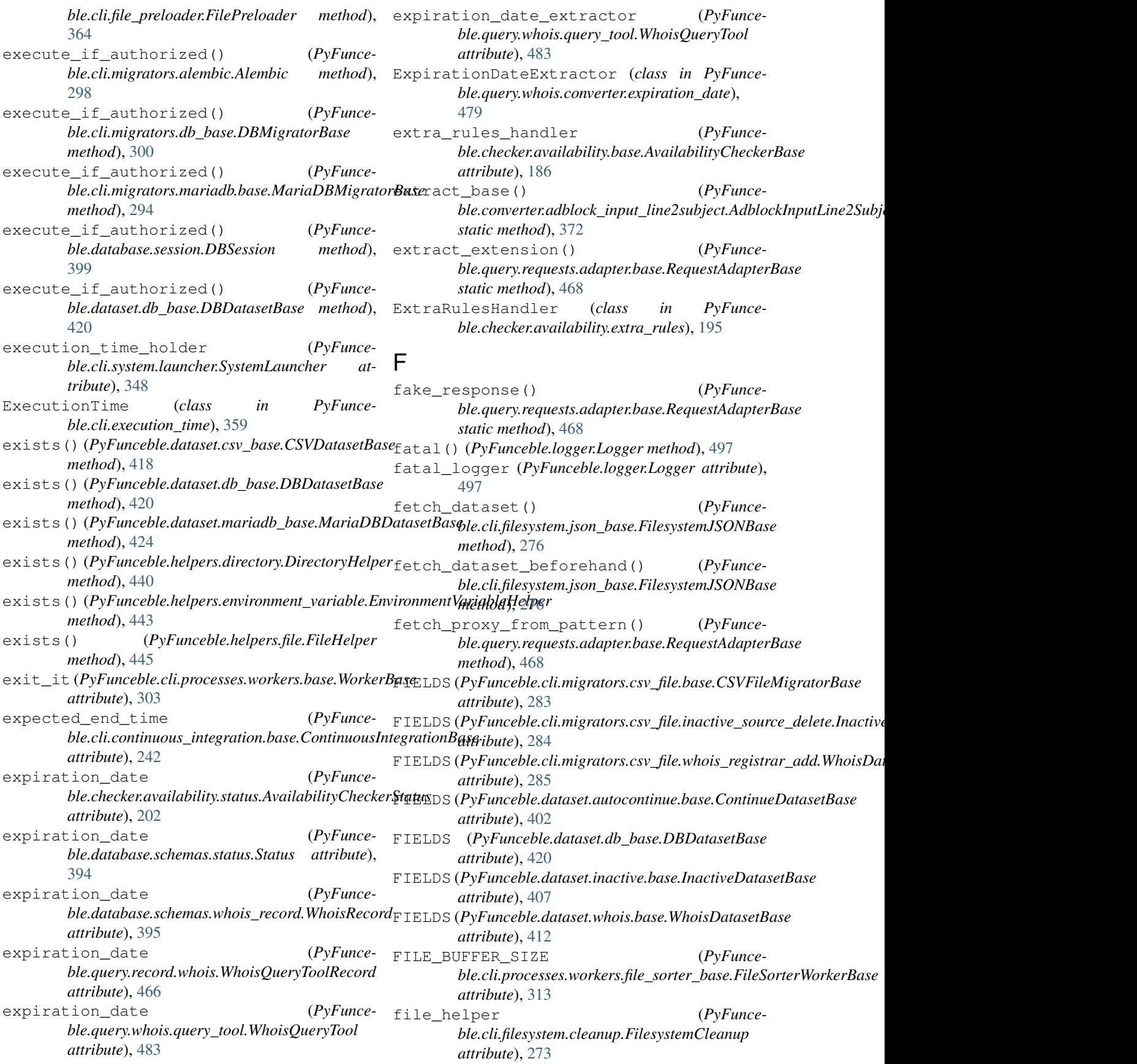

- file helper (*PyFunceble.cli.filesystem.printer.file.FilePrinter attribute*), [270](#page-279-1)
- file\_helper (*PyFunceble.cli.scripts.production.ProductionPrep attribute*), [342](#page-351-0)
- file helper (*PyFunceble.config.loader.ConfigLoader attribute*), [369](#page-378-0)
- file\_id (*PyFunceble.database.schemas.status.Status attribute*), [394](#page-403-1)
- file\_preloader (*PyFunceble.cli.system.launcher.SystemLauncher attribute*), [348](#page-357-0)
- file printer (*PyFunceble.cli.filesystem.status\_file.StatusFileGenerator attribute*), [280](#page-289-0)
- file printer (*PyFunce-* from ison() *ble.cli.processes.workers.producer.ProducerWorker attribute*), [318](#page-327-0)
- file\_printer (*PyFunceble.cli.system.launcher.SystemLauncher attribute*), [348](#page-357-0) FileAndStatusMigrator (*class in PyFunce-*
- *ble.cli.migrators.mariadb.file\_and\_status*), [295](#page-304-1)
- FileClenupMigratorBase (*class in PyFunceble.cli.migrators.file\_cleanup.base*), [286](#page-295-0)
- FileHelper (*class in PyFunceble.helpers.file*), [445](#page-454-1)
- FilePreloader (*class in PyFunceble.cli.file\_preloader*), [362](#page-371-0)
- FilePrinter (*class in PyFunceble.cli.filesystem.printer.file*), [269](#page-278-1)
- FileSorterProcessesManager (*class in Py-Funceble.cli.processes.file\_sorter*), [330](#page-339-1)
- FileSorterWorker (*class in PyFunceble.cli.processes.workers.file\_sorter*), [310](#page-319-1)
- FileSorterWorkerBase (*class in PyFunceble.cli.processes.workers.file\_sorter\_base*), [312](#page-321-0)
- FilesystemCleanup (*class in PyFunceble.cli.filesystem.cleanup*), [273](#page-282-1)
- FilesystemCounter (*class in PyFunceble.cli.filesystem.counter*), [274](#page-283-1)
- FilesystemDirBase (*class in PyFunceble.cli.filesystem.dir\_base*), [275](#page-284-1)
- FilesystemJSONBase (*class in PyFunceble.cli.filesystem.json\_base*), [276](#page-285-0)
- fill\_protocol() (*PyFunceble.cli.system.launcher.SystemLauncher method*), [348](#page-357-0)
- fill\_to\_test\_queue\_from\_protocol() (*Py-Funceble.cli.system.launcher.SystemLauncher method*), [348](#page-357-0)
- find\_last\_point\_index() (*PyFunceble.checker.syntax.domain\_base.DomainSyntaxCheckerBase method*), [220](#page-229-0)
- fix\_permissions() (*PyFunceble.cli.continuous\_integration.base.ContinuousIntegrationBase method*), [243](#page-252-0)
- flatten() (*PyFunceble.helpers.dict.DictHelper method*), [437](#page-446-0)
- follow\_nameserver\_order (*PyFunceble.query.dns.query\_tool.DNSQueryTool attribute*), [455](#page-464-0)
- follow\_nameserver\_order (*PyFunceble.query.record.dns.DNSQueryToolRecord attribute*), [465](#page-474-1)
- FOREGROUND\_COLORATED (*PyFunceble.cli.filesystem.printer.stdout.StdoutPrinter attribute*), [271](#page-280-1)
- from\_json() (*PyFunceble.helpers.dict.DictHelper static method*), [437](#page-446-0)
- from\_json\_file() (*PyFunceble.helpers.dict.DictHelper static method*), [437](#page-446-0)
- from\_yaml() (*PyFunceble.helpers.dict.DictHelper static method*), [437](#page-446-0)
- from\_yaml\_file() (*PyFunceble.helpers.dict.DictHelper static method*), [437](#page-446-0)

# G

- generate\_analytic\_file() (*PyFunceble.cli.filesystem.status\_file.StatusFileGenerator method*), [280](#page-289-0)
- generate\_hosts\_file() (*PyFunceble.cli.filesystem.status\_file.StatusFileGenerator method*), [280](#page-289-0)
- generate\_plain\_file() (*PyFunceble.cli.filesystem.status\_file.StatusFileGenerator method*), [280](#page-289-0)
- generate\_splitted\_status\_file() (*Py-Funceble.cli.filesystem.status\_file.StatusFileGenerator method*), [280](#page-289-0)
- generate\_unified\_status\_file() (*PyFunceble.cli.filesystem.status\_file.StatusFileGenerator method*), [280](#page-289-0)
- generate\_waiting\_files() (*PyFunceble.cli.system.launcher.SystemLauncher method*), [348](#page-357-0)
- generator() (*in module PyFunceble.cli.entry\_points.iana*), [261](#page-270-2)
- generator() (*in module PyFunceble.cli.entry\_points.public\_suffix*), [262](#page-271-1)
- get() (*PyFunceble.query.requests.requester.Requester method*), [474](#page-483-0)
- get() (*PyFunceble.utils.platform.PlatformUtility static*

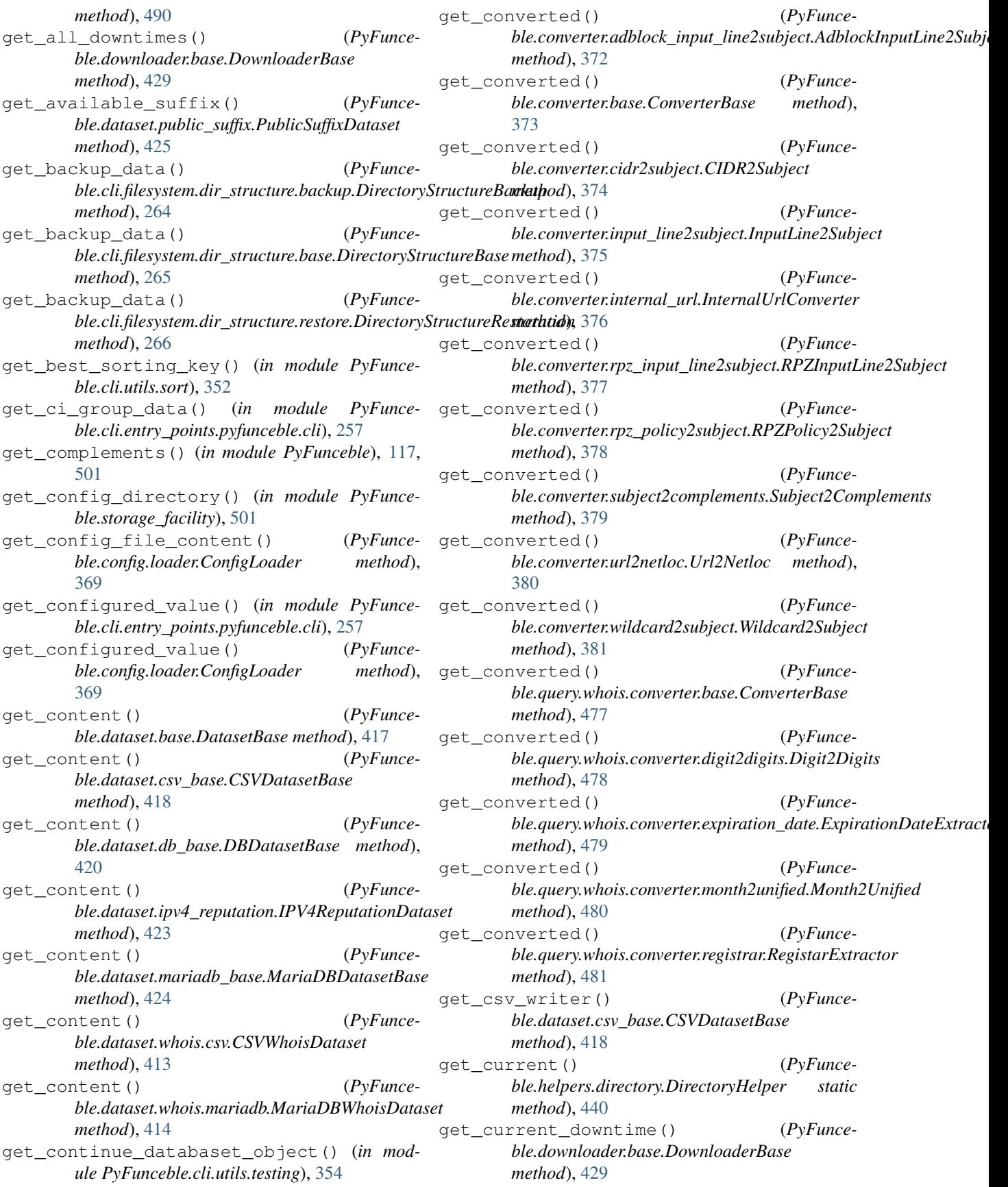

get database control group data() (*in module PyFunceble.cli.entry\_points.pyfunceble.cli*), [258](#page-267-1) get\_dataset\_for\_printer() (*PyFunceble.cli.filesystem.counter.FilesystemCounter method*), [274](#page-283-1) get\_dataset\_for\_printer() (*PyFunceble.cli.filesystem.registrar\_counter.RegistrarCountget\_header\_to\_print()* (*PyFuncemethod*), [278](#page-287-1) get\_db\_session() (*PyFunceble.database.session.DBSession method*), [400](#page-409-1) get\_default\_group\_data() (*in module PyFunceble.cli.entry\_points.pyfunceble.cli*), [258](#page-267-1) get\_destination\_from\_origin() (*in module PyFunceble.cli.utils.testing*), [354](#page-363-0) get\_dns\_control\_group\_data() (*in module Py-Funceble.cli.entry\_points.pyfunceble.cli*), [258](#page-267-1) get\_dns\_name\_from\_subject\_and\_query\_type() get\_inactive\_dataset\_object() (*in module* (*PyFunceble.query.dns.query\_tool.DNSQueryTool method*), [455](#page-464-0) get\_dot\_env\_file() (*PyFunceble.database.credential.base.CredentialBase method*), [388](#page-397-1) get\_existing\_row() (*PyFunceble.dataset.mariadb\_base.MariaDBDatasetBase method*), [424](#page-433-0) get\_existing\_row\_id() (*PyFunceble.dataset.mariadb\_base.MariaDBDatasetBase method*), [424](#page-433-0) get\_extension() (*PyFunceble.checker.syntax.domain\_base.DomainSyntaxCheckerBase method*), [462](#page-471-1) *method*), [220](#page-229-0) get\_extension\_and\_referrer\_from\_block() (*PyFunceble.cli.scripts.iana.IanaDBGenerator method*), [340](#page-349-0) get\_files\_to\_sort() (*PyFunceble.cli.processes.workers.dir\_files\_sorter.DireFileSorterWorker static method*), [221](#page-230-1) *static method*), [310](#page-319-1) get\_filtered\_comparision\_row() (*Py-Funceble.dataset.csv\_base.CSVDatasetBase method*), [418](#page-427-0) get\_filtered\_content() (*PyFunceble.dataset.csv\_base.CSVDatasetBase method*), [418](#page-427-0) get\_filtered\_content() (*PyFunceble.dataset.db\_base.DBDatasetBase method*), [420](#page-429-0) get\_filtered\_row() (*PyFunceble.dataset.db\_base.DBDatasetBase method*), [420](#page-429-0) get\_filtered\_row() (*PyFunceble.dataset.whois.base.WhoisDatasetBase method*), [412](#page-421-1)

get\_filtering\_group\_data() (*in module Py-Funceble.cli.entry\_points.pyfunceble.cli*), [258](#page-267-1) get\_generation\_date\_line() (*PyFunceble.cli.filesystem.printer.file.FilePrinter static method*), [270](#page-279-1) get\_handler() (*PyFunceble.logger.Logger method*), [498](#page-507-1) *ble.cli.filesystem.printer.base.PrinterBase method*), [268](#page-277-0) get\_home\_representation() (*in module Py-Funceble.cli.utils.ascii\_logo*), [351](#page-360-1) get\_hostname\_from\_url() (*PyFunceble.checker.syntax.url.URLSyntaxChecker static method*), [229](#page-238-1) get\_human\_query\_record\_type() (*PyFunceble.query.dns.query\_tool.DNSQueryTool method*), [455](#page-464-0) *PyFunceble.cli.utils.testing*), [354](#page-363-0) get\_info() (*PyFunceble.cli.execution\_time.ExecutionTime method*), [360](#page-369-1) get\_info() (*PyFunceble.query.netinfo.address.AddressInfo method*), [460](#page-469-1) get\_info() (*PyFunceble.query.netinfo.base.NetInfoBase method*), [461](#page-470-1) get\_info() (*PyFunceble.query.netinfo.hostbyaddr.HostByAddrInfo* get\_ip\_from\_nameserver() (*PyFunceble.query.dns.nameserver.Nameservers class method*), [453](#page-462-0) get\_last\_point\_index() (*PyFunceble.checker.syntax.domain\_base.DomainSyntaxCheckerBase* get\_latest() (*PyFunceble.dataset.user\_agent.UserAgentDataset method*), [426](#page-435-0) get\_line\_to\_print() (*PyFunceble.cli.filesystem.printer.base.PrinterBase method*), [268](#page-277-0) get\_local\_version() (*in module PyFunceble.cli.utils.version*), [356](#page-365-1) get\_lookup\_record() (*PyFunceble.query.dns.query\_tool.DNSQueryTool method*), [455](#page-464-0) get\_lookup\_record() (*PyFunceble.query.whois.query\_tool.WhoisQueryTool method*), [483](#page-492-0) get\_matching\_cleanup\_marker() (*PyFunceble.converter.rpz\_policy2subject.RPZPolicy2Subject*

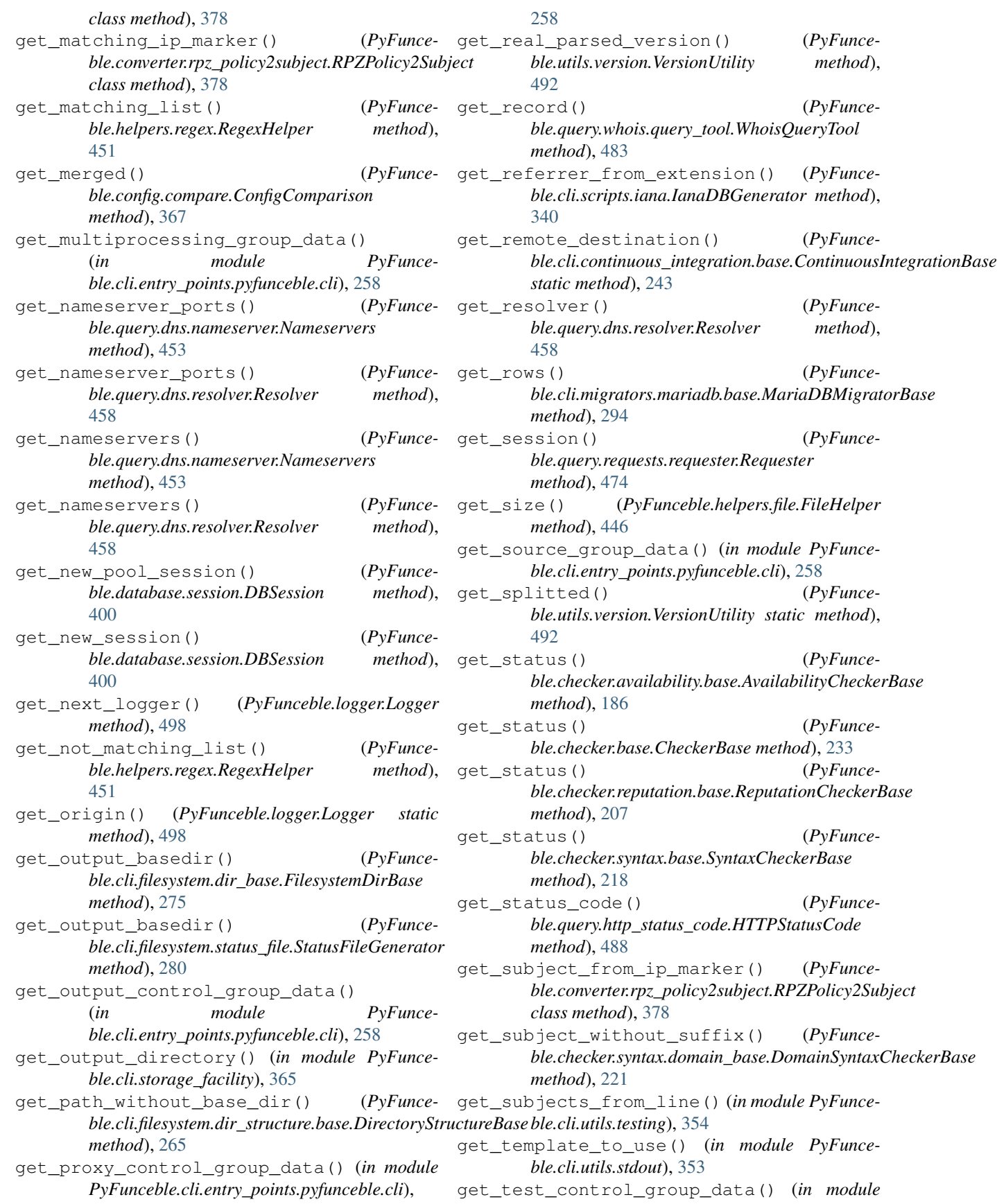
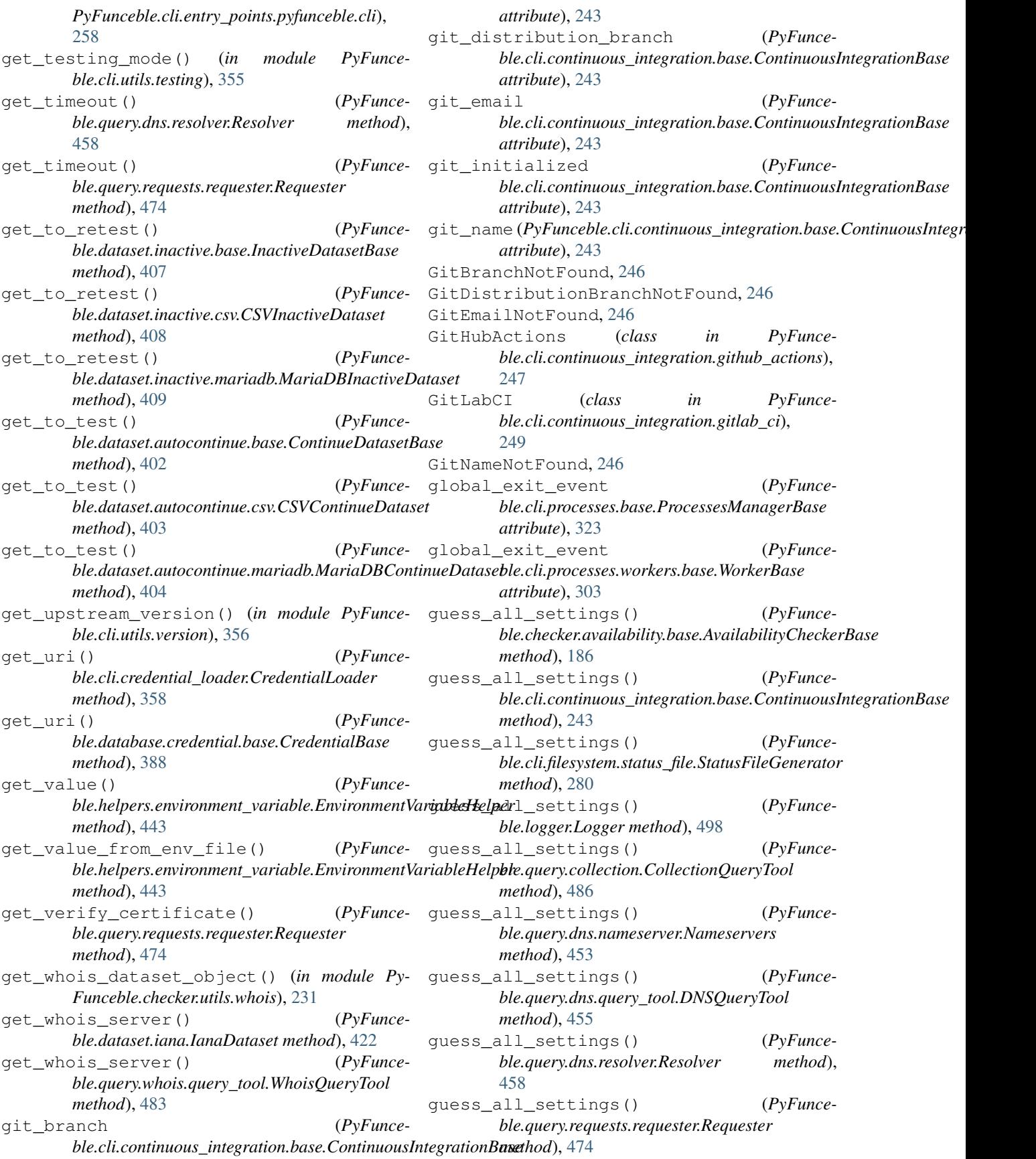

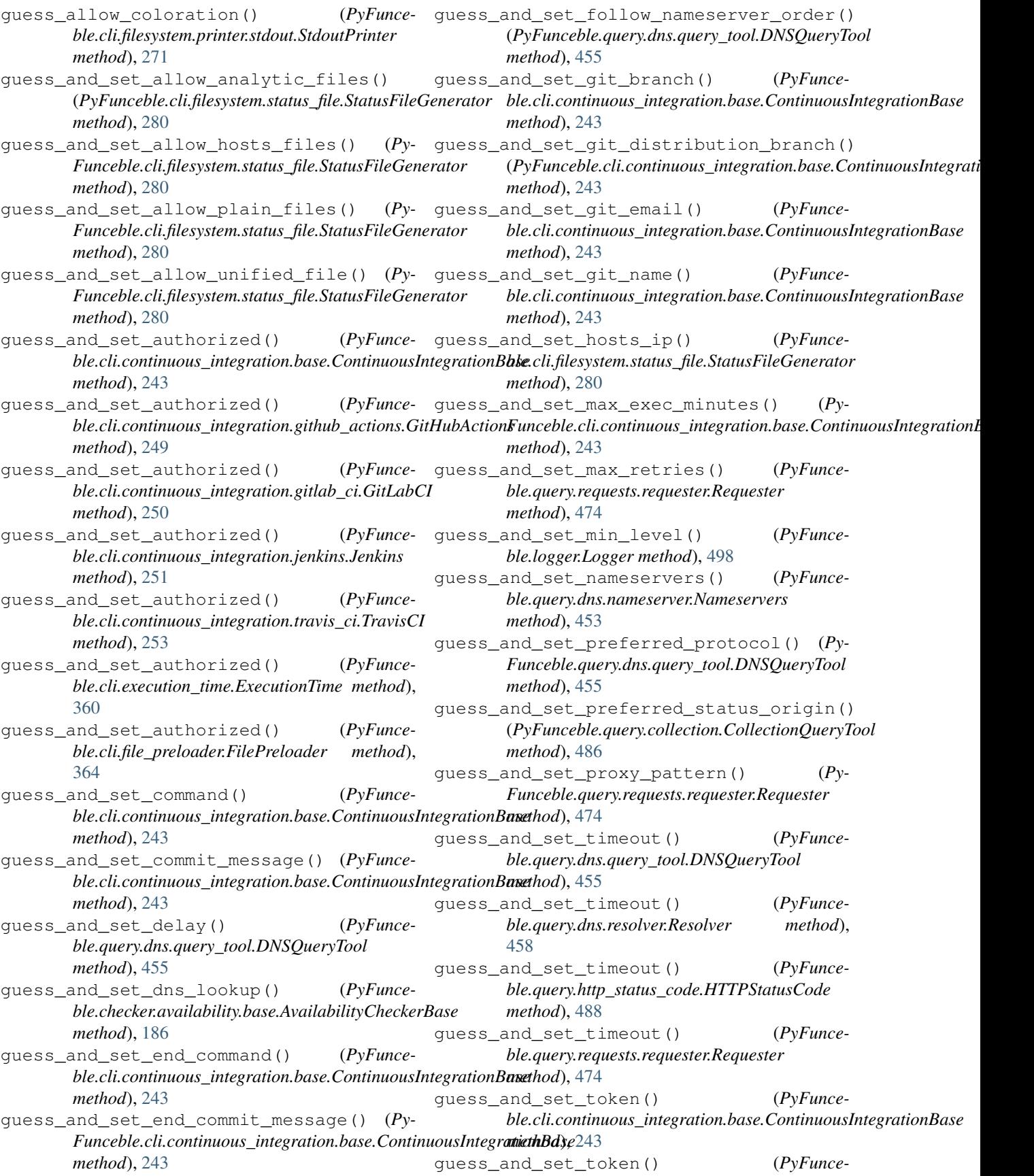

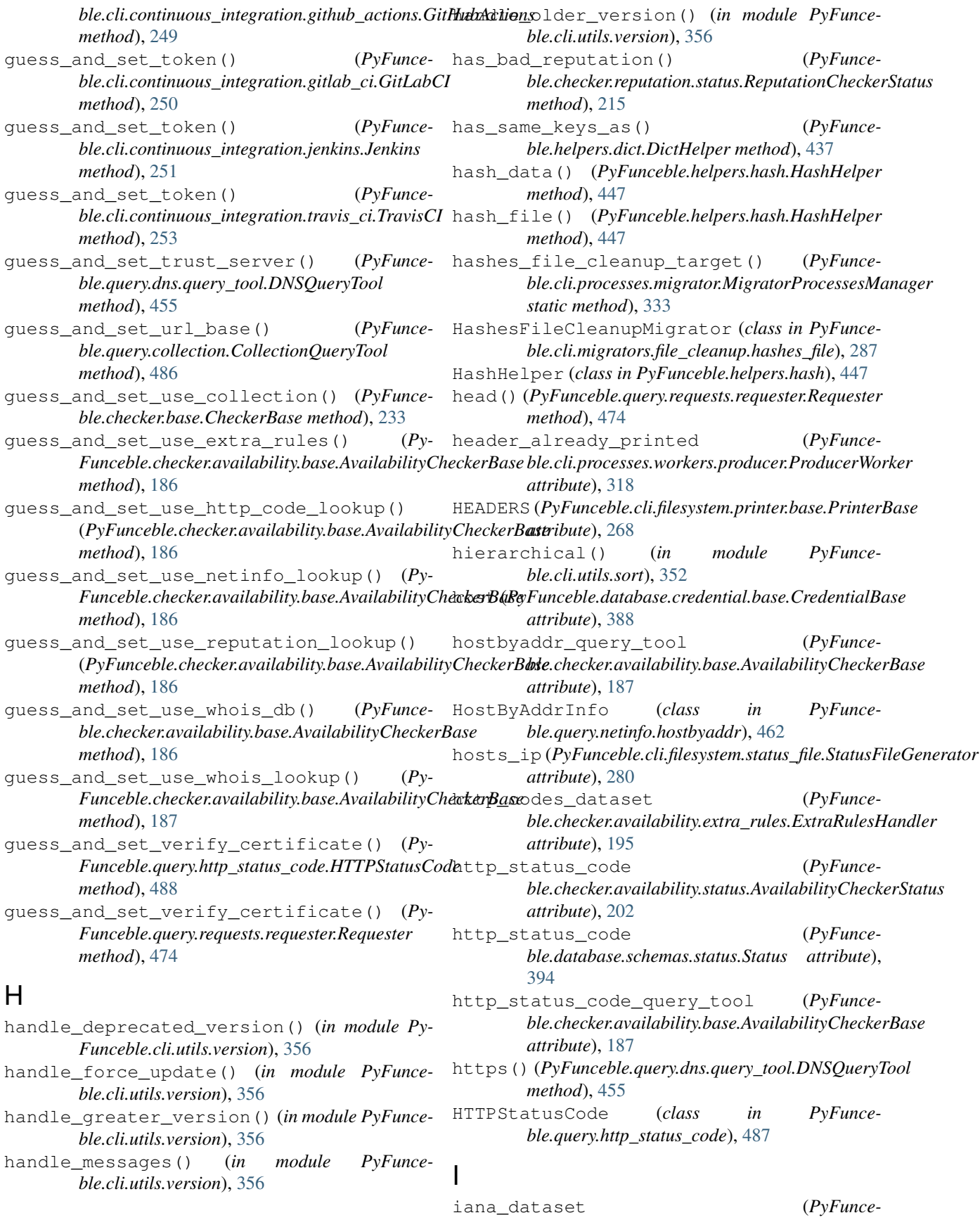

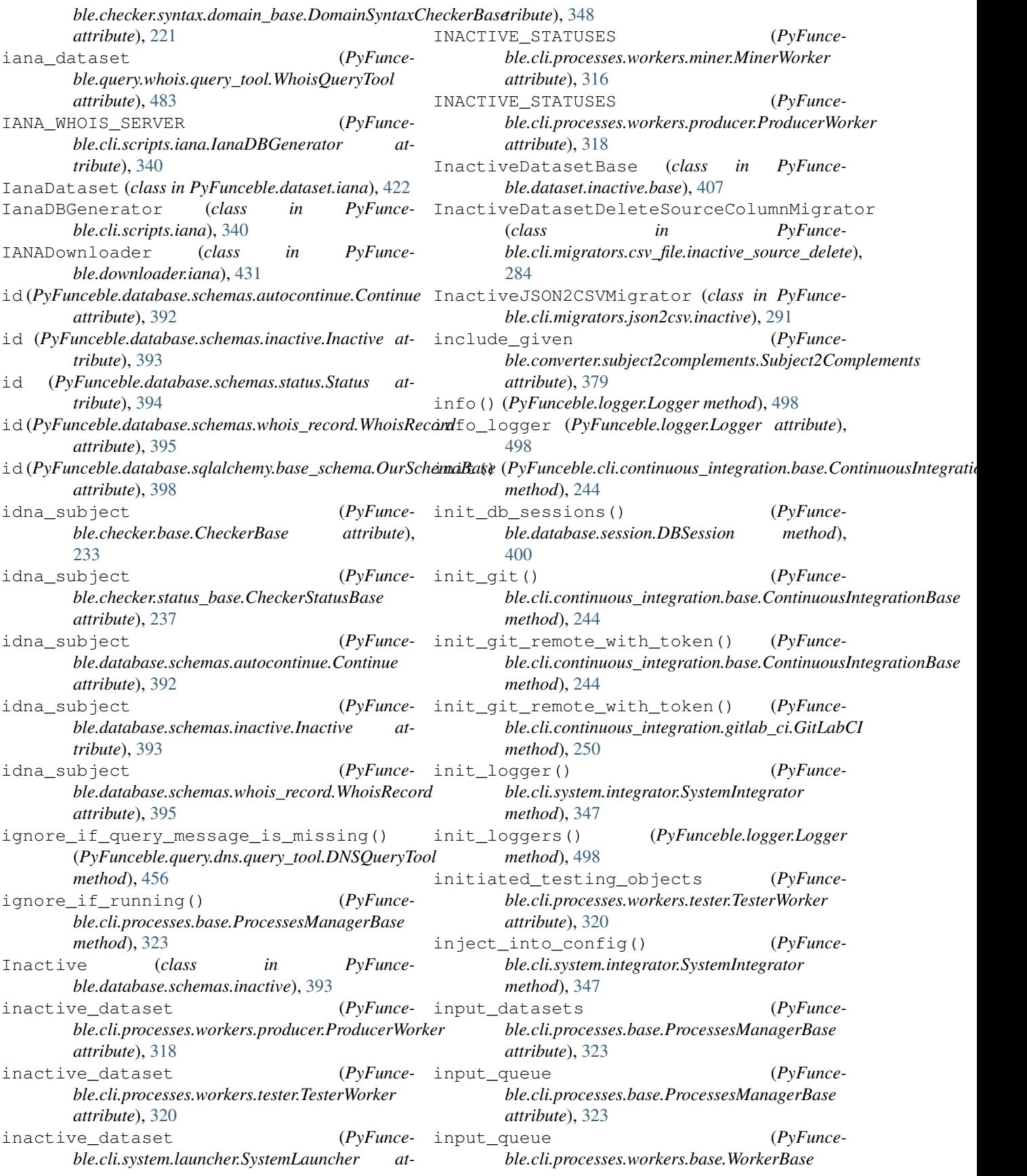

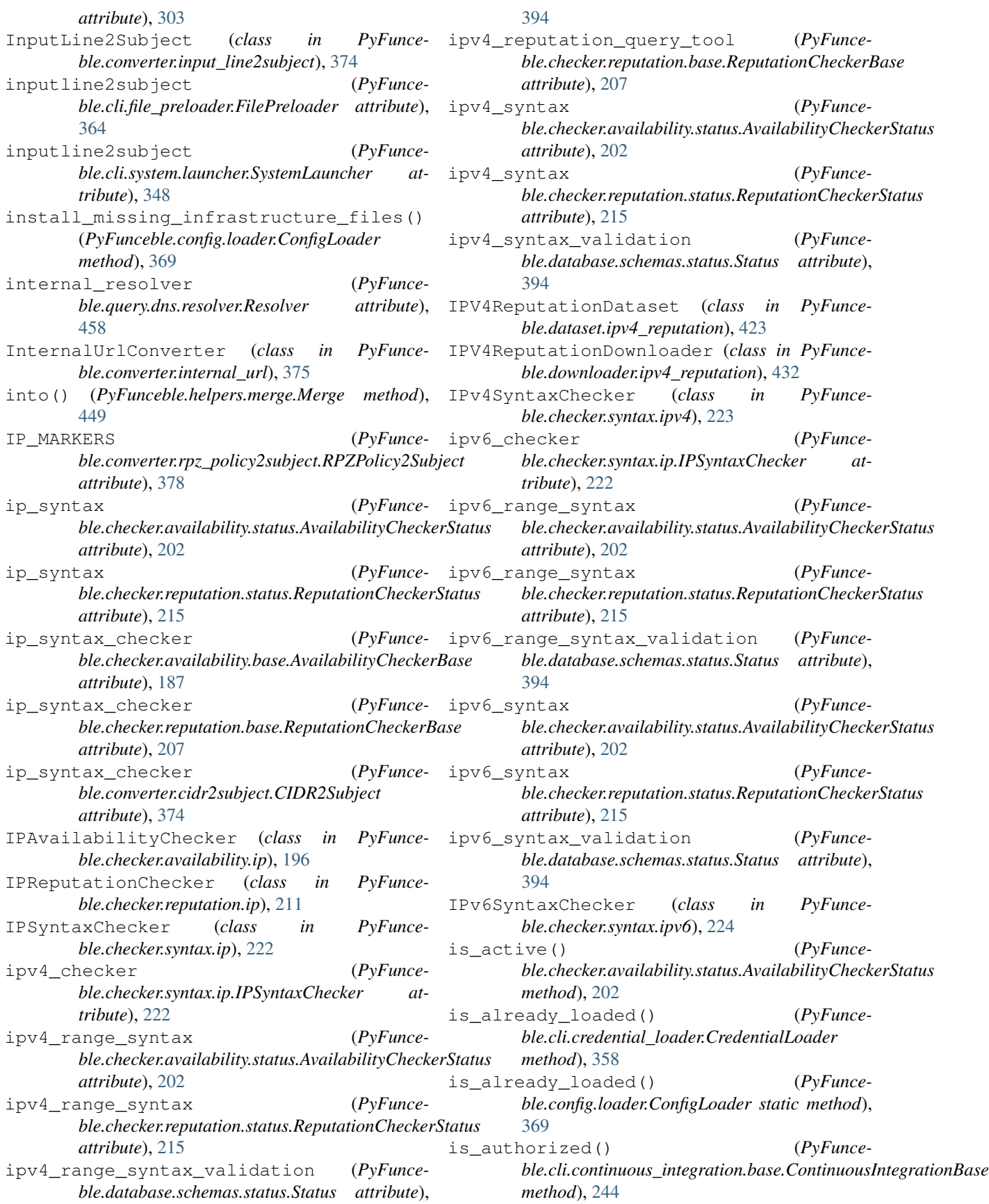

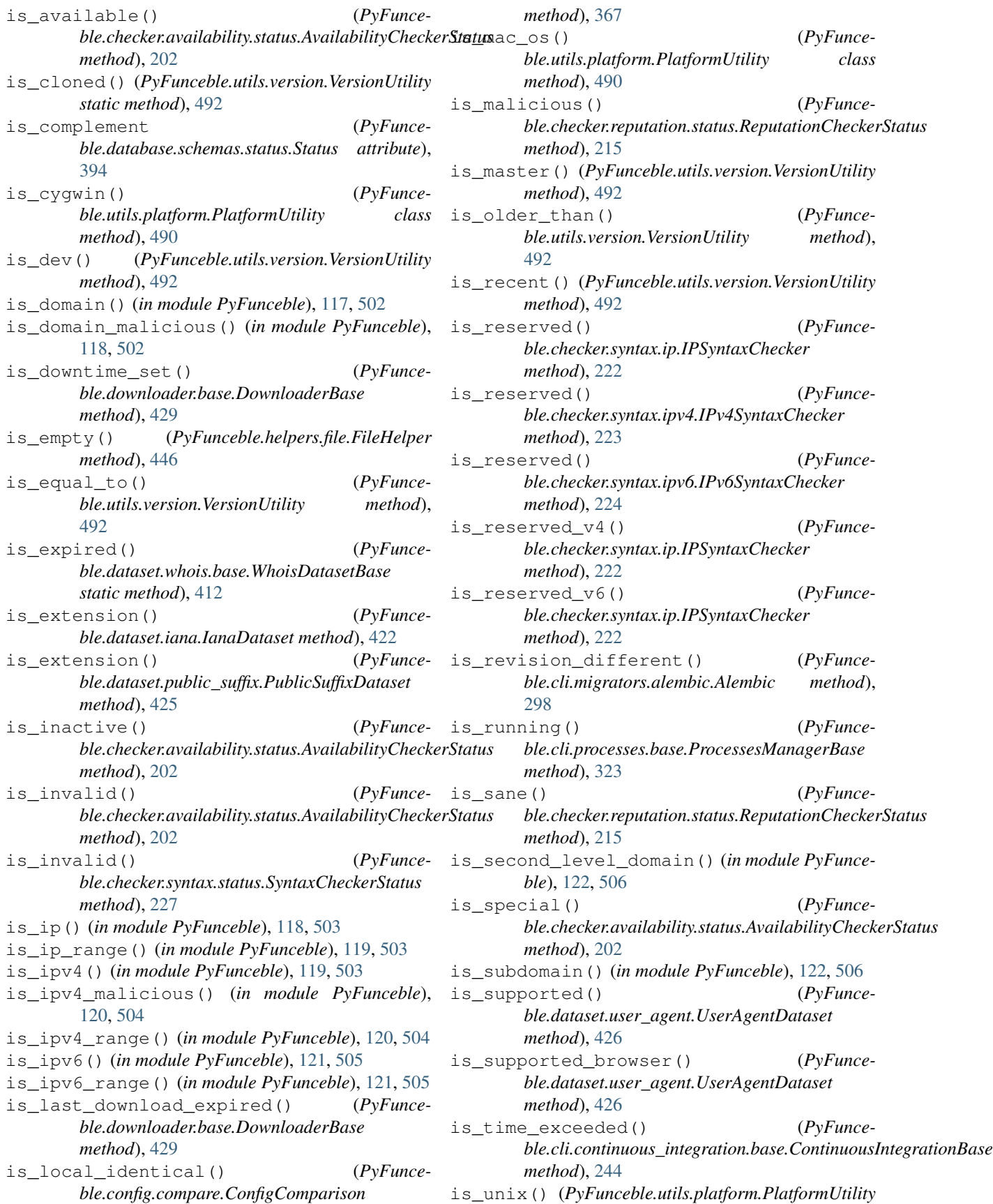

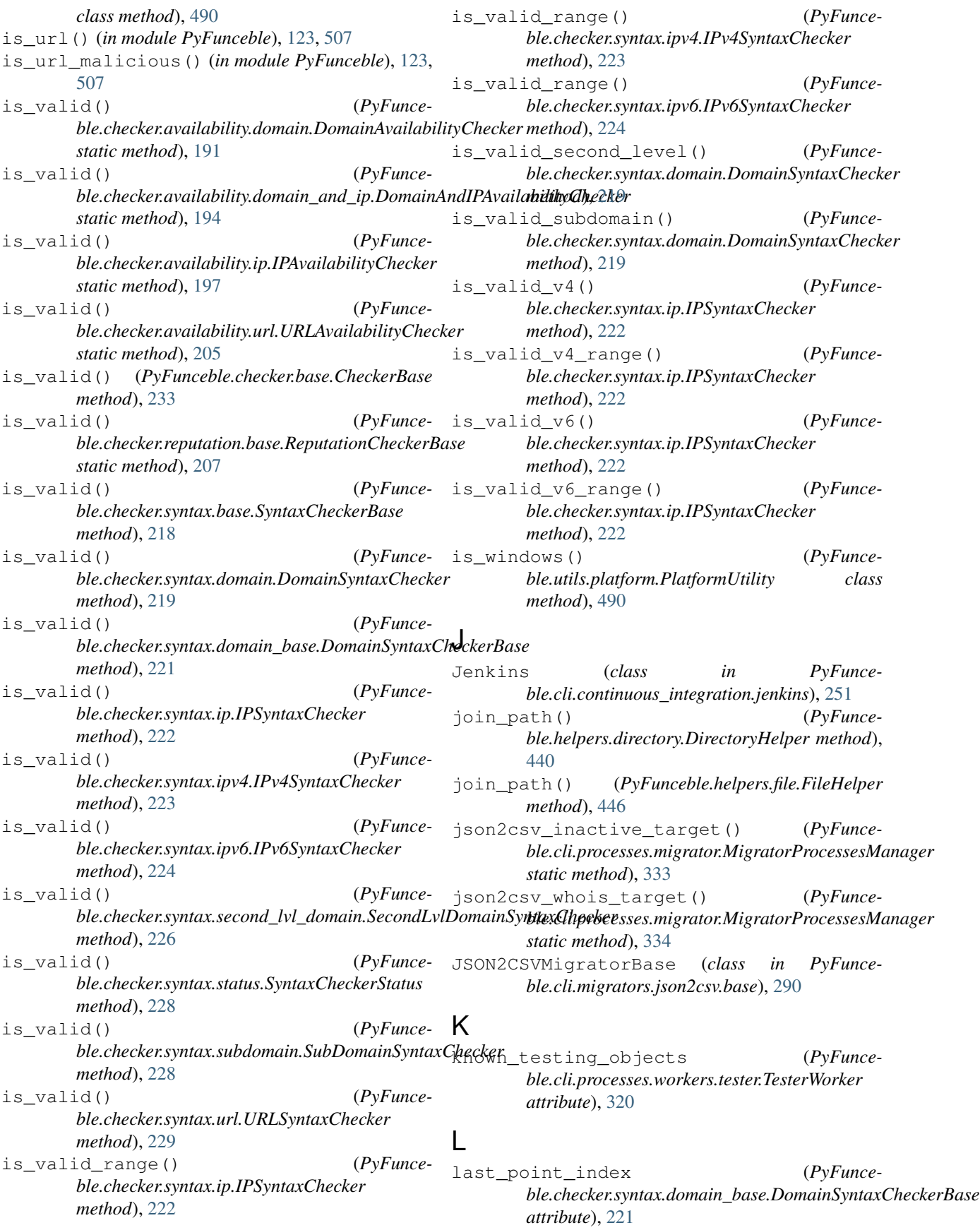

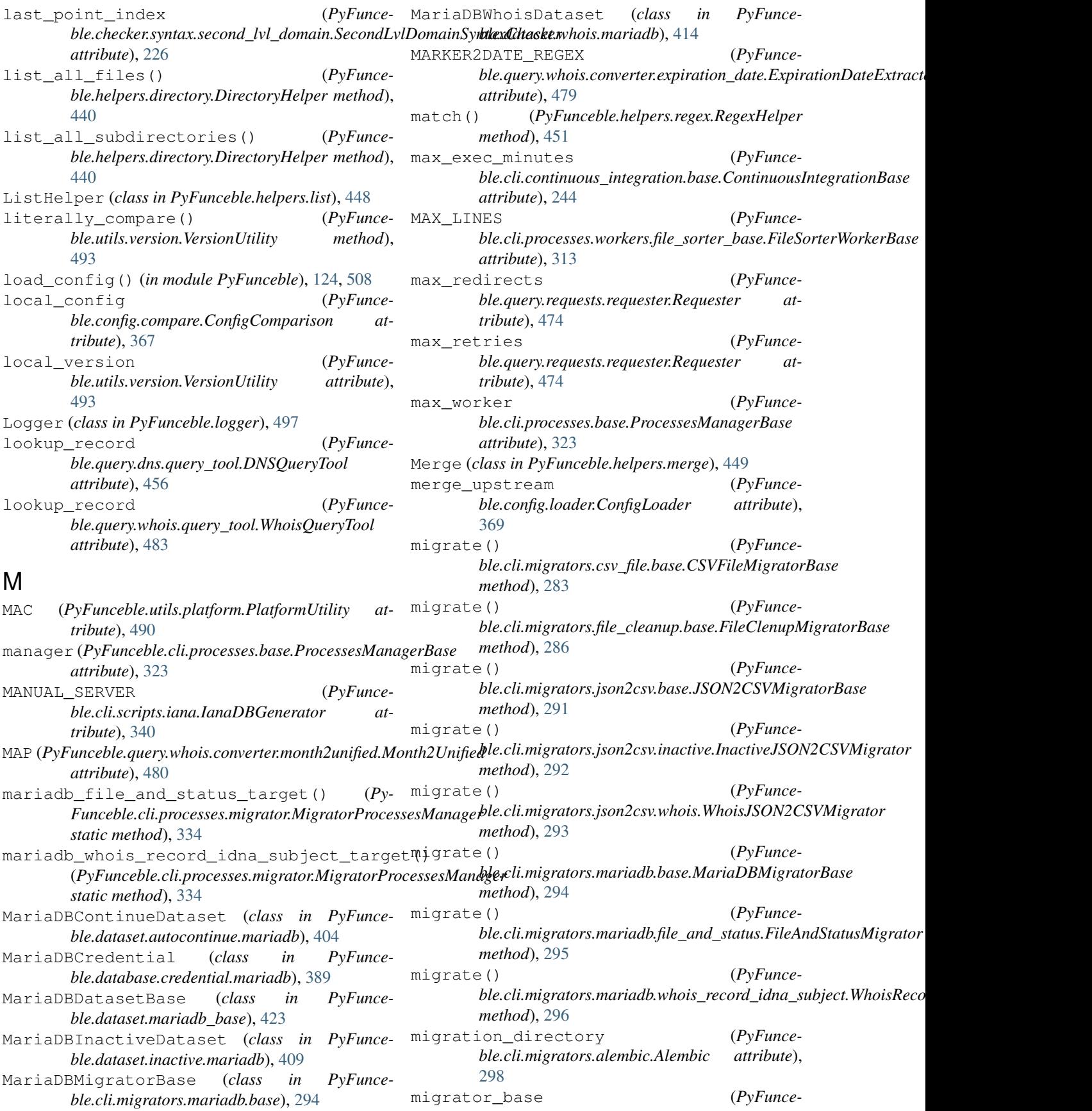

 $ble.$ *cli.migrators.alembic.Alembic* [298](#page-307-0) migrator\_process\_manager (*PyFunceble.cli.system.launcher.SystemLauncher attribute*), [348](#page-357-0) MigratorBase (*class in PyFunceble.cli.migrators.base*), [299](#page-308-0) MigratorProcessesManager (class in PyFunce *ble.cli.processes.migrator*), [332](#page-341-0) MigratorWorker (*class in PyFunce ble.cli.processes.workers.migrator*), [314](#page-323-0) min\_level (*PyFunceble.logger.Logger attribute*), [498](#page-507-0) mine\_from() (*PyFunce*) *ble.cli.processes.workers.miner.MinerWorker static method*), [316](#page-325-0) miner\_process\_manager (PyFunce *ble.cli.system.launcher.SystemLauncher attribute*), [348](#page-357-0) MinerProcessesManager (class in PyFunce *ble.cli.processes.miner*), [335](#page-344-0) MinerWorker (*class in PyFunceble.cli.processes.workers.miner*), [316](#page-325-0) mining\_file\_cleanup\_target() (*PyFunce* $ble. cli. processes. migrator. MigratorProcesses1$ *static method*), [334](#page-343-0) MINING WAIT TIME  $(PyFunc \cdot$ *ble.cli.processes.workers.base.WorkerBase attribute*), [302](#page-311-0) MiningFileCleanupMigrator (*class in PyFunceble.cli.migrators.file\_cleanup.mining\_file*), [288](#page-297-0) modified at  $(PvFunc$ *ble.database.schemas.autocontinue.Continue attribute*), [392](#page-401-0) modified at  $(PvFunc - 1)$  $ble.data base.schemas.inactive. Inactive$ *tribute*), [393](#page-402-0) modified at  $(PyFunc$ *ble.database.schemas.status.Status attribute*), [394](#page-403-0) modified at  $(PvFunc - 1)$ *ble.database.schemas.whois\_record.WhoisRecord attribute*), [395](#page-404-0) modified at  $(PyFunc$ *ble.database.sqlalchemy.base\_schema.OurSchemaBase attribute*), [398](#page-407-0) Month2Unified (*class in PyFunce ble.query.whois.converter.month2unified*), [480](#page-489-0) move() (*PyFunceble.helpers.file.FileHelper method*), [446](#page-455-0) MySQLContinueDataset (class in PyFunce *ble.dataset.autocontinue.mysql*), [405](#page-414-0) MySQLCredential (*class in PyFunce-*

*ble.database.credential.mysql*), [390](#page-399-0)

attribute), MySQLInactiveDataset (class in PyFunce*ble.dataset.inactive.mysql*), [410](#page-419-0) MySQLWhoisDataset (*class in PyFunceble.dataset.whois.mysql*), [415](#page-424-0)

## N

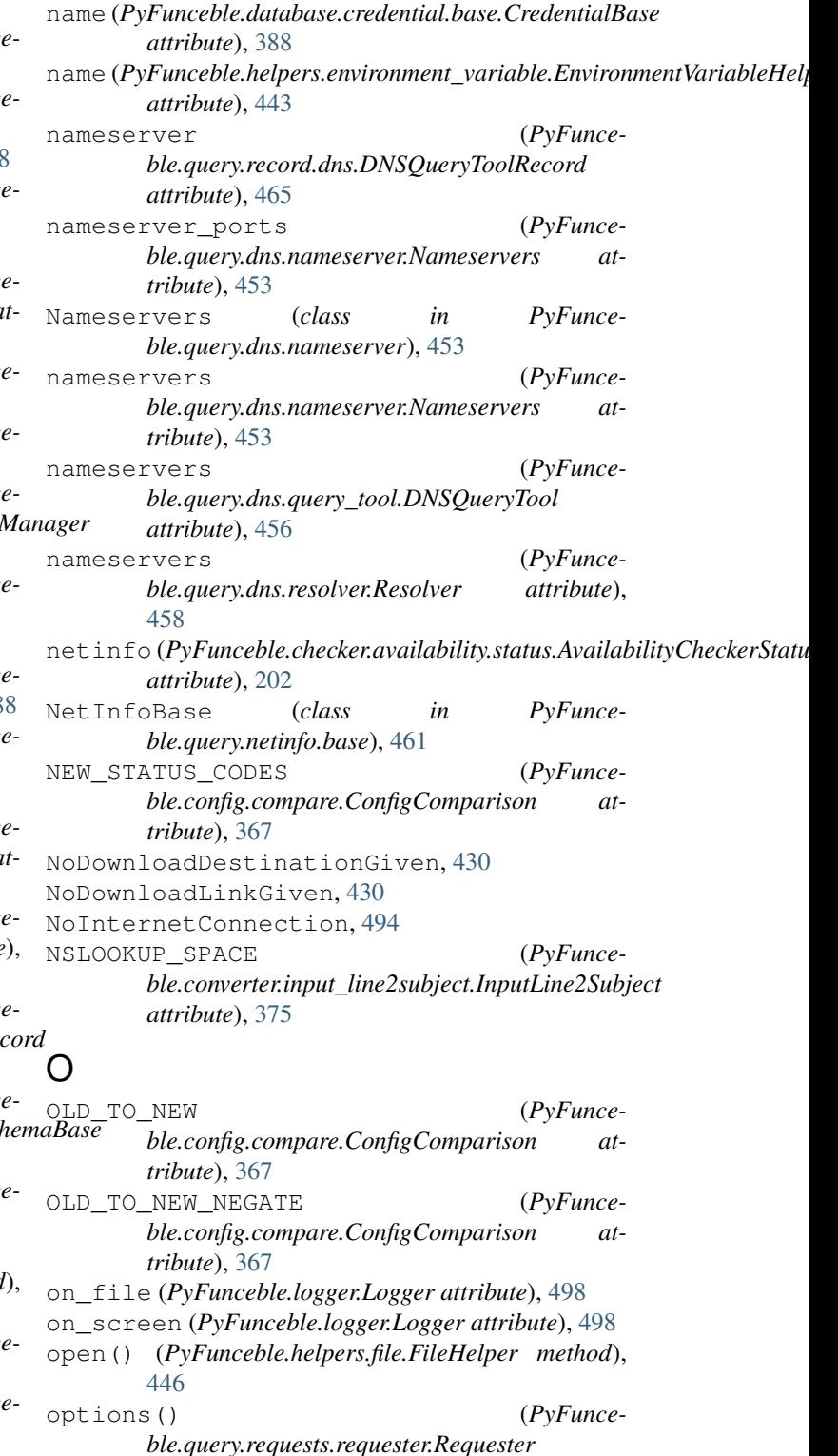

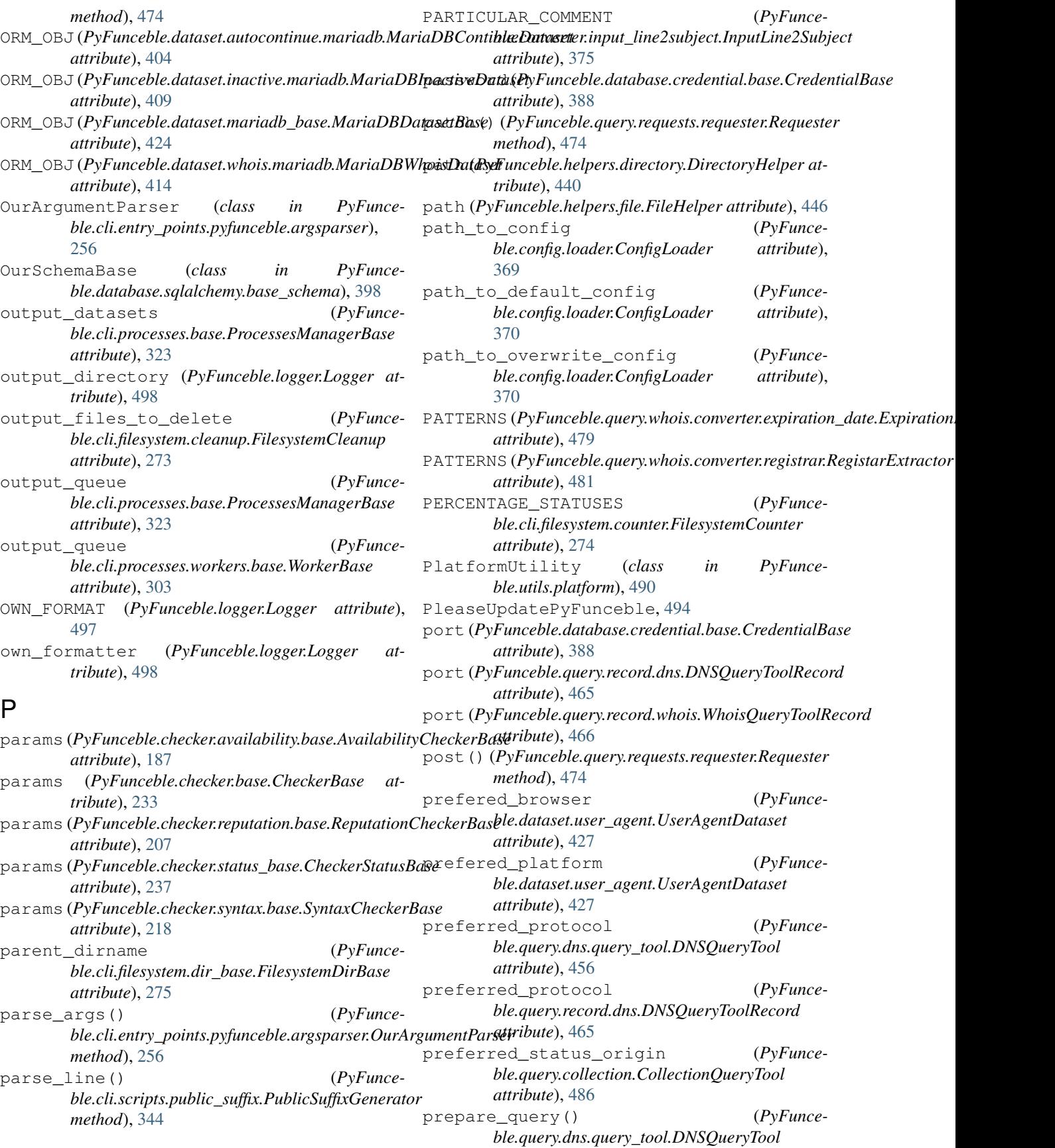

*method*), [456](#page-465-0) previous\_version (PyFunceria) *ble.cli.scripts.production.ProductionPrep attribute*), [342](#page-351-0) print\_action\_to\_stdout (PyFunce $ble. cli. migrators. base. MigratorBase.$ [299](#page-308-0) print\_central\_messages()(in module PyFin *ble.cli.utils.version*), [356](#page-365-0) print\_header() (*PyFuncerement*) *ble.cli.filesystem.printer.base.PrinterBase method*), [269](#page-278-0) print\_home\_ascii()  $(PyFu)$  $ble. cli. system. la uncher. System. Laurent$ *method*), [348](#page-357-0) print\_interpolated\_line() (*PyFuncer*) *ble.cli.filesystem.printer.base.PrinterBase method*), [269](#page-278-0) print\_interpolated\_line() (*PyFuncering-interpolated\_line*) *ble.cli.filesystem.printer.file.FilePrinter method*), [270](#page-279-0) print\_interpolated\_line() (*PyFuncering-interpolated\_line*)  $ble. cli. filesystem. printer.stdout.StdoutPrin.$ *method*), [271](#page-280-0) print\_single\_line() (*in module PyFi ble.cli.utils.stdout*), [353](#page-362-0) print\_thanks() (*in module PyFi ble.cli.utils.stdout*), [353](#page-362-0) PrinterBase (*class in PyFi ble.cli.filesystem.printer.base*), [268](#page-277-0) process\_file\_sorting() (*PyFi ble.cli.processes.workers.file\_sorter\_base. class method*), [313](#page-322-0) ProcessesManagerBase (*class in PyFi ble.cli.processes.base*), [322](#page-331-0) producer() (*in module PyFi ble.cli.entry\_points.production*), [261](#page-270-0) producer\_process\_manager (PyFuncer)  $ble. cli. system. launcher. System. Laurent$ *tribute*), [348](#page-357-0) ProducerProcessesManager (*class in PyFu ble.cli.processes.producer*), [336](#page-345-0) ProducerWorker (*class in PyFu ble.cli.processes.workers.producer*), [317](#page-326-0) production\_config\_file\_cleanup\_targ (*PyFunceble.cli.processes.migrator.MigratorProcessesMan[ager](#page-214-0) static method*), [334](#page-343-0) ProductionConfigFileCleanupMigrator (*class in PyFu ble.cli.migrators.file\_cleanup.production\_* [289](#page-298-0) ProductionPrep (*class in PyFi ble.cli.scripts.production*), [341](#page-350-0) profile\_it() (*in module PyFunceble.utils.profile*), [491](#page-500-0) 205

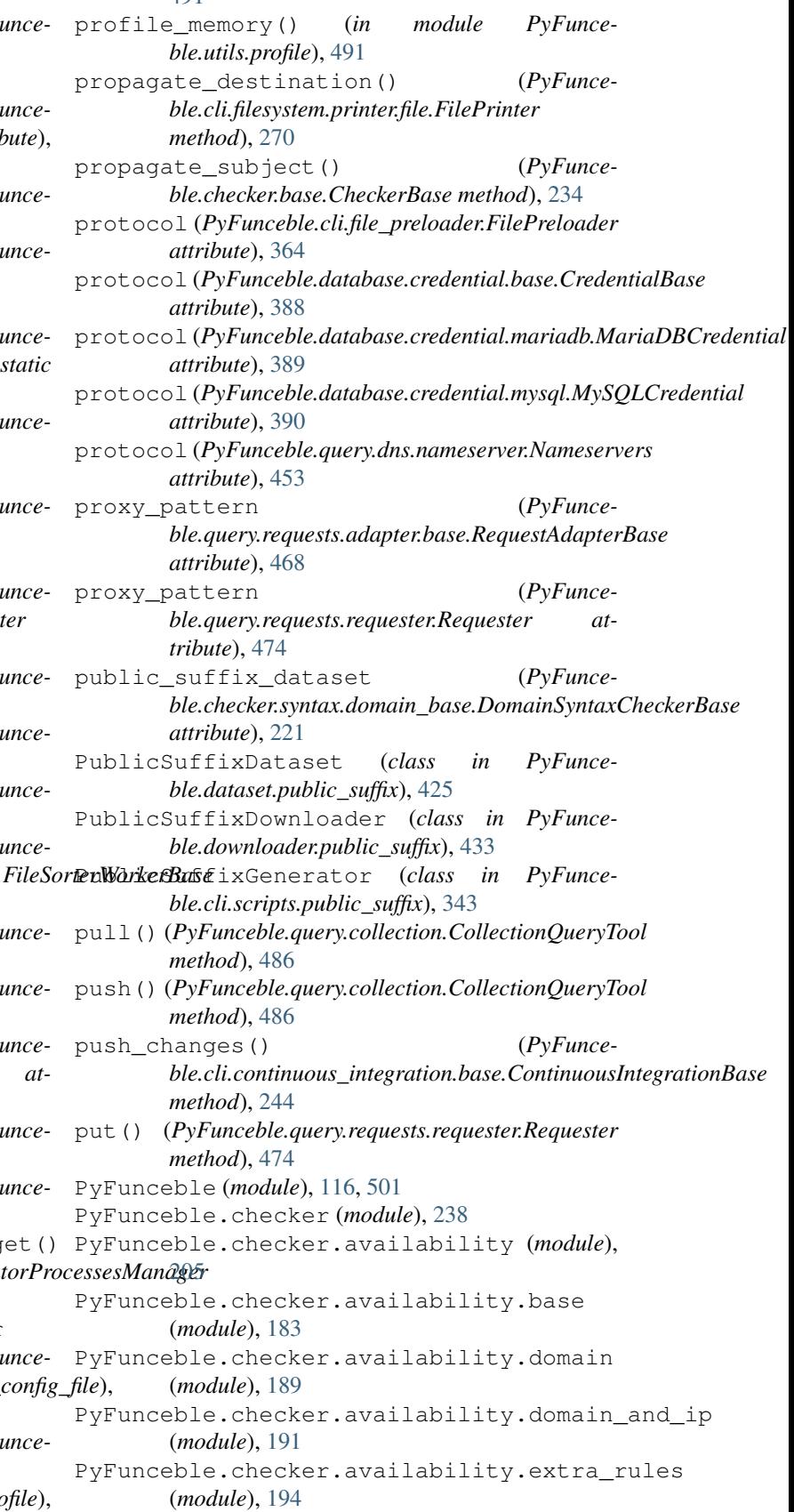

PyFunceble.checker.availability.ip (*mod-*PyFunceble.checker.utils.whois (*module*), *ule*), [195](#page-204-0) PyFunceble.checker.availability.params (*module*), [197](#page-206-0) PyFunceble.checker.availability.status (*module*), [200](#page-209-0) PyFunceble.checker.availability.url (*module*), [203](#page-212-0) PyFunceble.checker.base (*module*), [232](#page-241-0) (*module*), [234](#page-243-0) PyFunceble.checker.params\_base (*module*), [235](#page-244-0) PyFunceble.checker.reputation (*module*), [216](#page-225-0) *ule*), [206](#page-215-0) PyFunceble.checker.reputation.domain (*module*), [208](#page-217-0) PyFunceble.checker.reputation.domain\_andPipEunceble.cli.credential\_loader (mod-(*module*), [209](#page-218-0) PyFunceble.checker.reputation.ip (*module*), [211](#page-220-0) PyFunceble.checker.reputation.params (*module*), [212](#page-221-0) PyFunceble.checker.reputation.status (*module*), [213](#page-222-0) PyFunceble.checker.reputation.url (*module*), [215](#page-224-0) PyFunceble.checker.status\_base (*module*), [236](#page-245-0) PyFunceble.checker.syntax (*module*), [230](#page-239-0) PyFunceble.checker.syntax.base (*module*), [217](#page-226-0) PyFunceble.checker.syntax.domain (*module*), [218](#page-227-0) PyFunceble.checker.syntax.domain\_base (*module*), [219](#page-228-0) PyFunceble.checker.syntax.ip (*module*), [221](#page-230-0) PyFunceble.checker.syntax.ipv4 (*module*), [222](#page-231-0) PyFunceble.checker.syntax.ipv6 (*module*), [224](#page-233-0) PyFunceble.checker.syntax.params (*module*), [225](#page-234-0) PyFunceble.checker.syntax.second\_lvl\_domAyfunceble.cli.filesystem.counter (mod-(*module*), [225](#page-234-0) PyFunceble.checker.syntax.status (*module*), [227](#page-236-0) PyFunceble.checker.syntax.subdomain (*module*), [228](#page-237-0) PyFunceble.checker.syntax.url (*module*), [229](#page-238-0) PyFunceble.checker.utils (*module*), [231](#page-240-0)

PyFunceble.checker.complex\_json\_encoder PyFunceble.cli.continuous\_integration.github\_action PyFunceble.checker.reputation.base (*mod-*PyFunceble.cli.continuous\_integration.travis\_ci [230](#page-239-0) PyFunceble.cli (*module*), [366](#page-375-0) PyFunceble.cli.continuous\_integration (*module*), [254](#page-263-0) PyFunceble.cli.continuous\_integration.base (*module*), [238](#page-247-0) PyFunceble.cli.continuous\_integration.exceptions (*module*), [245](#page-254-0) (*module*), [247](#page-256-0) PyFunceble.cli.continuous\_integration.gitlab\_ci (*module*), [249](#page-258-0) PyFunceble.cli.continuous\_integration.jenkins (*module*), [250](#page-259-0) (*module*), [252](#page-261-0) PyFunceble.cli.continuous\_integration.utils (*module*), [253](#page-262-0) *ule*), [357](#page-366-0) PyFunceble.cli.entry\_points (*module*), [262](#page-271-0) PyFunceble.cli.entry\_points.clean (*module*), [259](#page-268-0) PyFunceble.cli.entry\_points.iana (*module*), [260](#page-269-0) PyFunceble.cli.entry\_points.production (*module*), [261](#page-270-0) PyFunceble.cli.entry\_points.public\_suffix (*module*), [261](#page-270-0) PyFunceble.cli.entry\_points.pyfunceble (*module*), [258](#page-267-0) PyFunceble.cli.entry\_points.pyfunceble.argsparser (*module*), [255](#page-264-0) PyFunceble.cli.entry\_points.pyfunceble.cli (*module*), [256](#page-265-0) PyFunceble.cli.execution\_time (*module*), [359](#page-368-0) PyFunceble.cli.facility (*module*), [360](#page-369-0) PyFunceble.cli.factory (*module*), [361](#page-370-0) PyFunceble.cli.file\_preloader (*module*), [362](#page-371-0) PyFunceble.cli.filesystem (*module*), [281](#page-290-0) PyFunceble.cli.filesystem.cleanup (*module*), [272](#page-281-0) *ule*), [273](#page-282-0) PyFunceble.cli.filesystem.dir\_base (*module*), [274](#page-283-0) PyFunceble.cli.filesystem.dir\_structure (*module*), [267](#page-276-0) PyFunceble.cli.filesystem.dir\_structure.backup (*module*), [263](#page-272-0) PyFunceble.cli.filesystem.dir\_structure.base

(*module*), [264](#page-273-0) PyFunceble.cli.filesystem.dir\_structure.restore (*module*), [295](#page-304-0) (*module*), [265](#page-274-0) PyFunceble.cli.filesystem.json\_base (*module*), [275](#page-284-0) PyFunceble.cli.filesystem.printer (*module*), [271](#page-280-0) PyFunceble.cli.filesystem.printer.base (*module*), [267](#page-276-0) PyFunceble.cli.filesystem.printer.file PyFunceble.cli.processes.chancy\_tester (*module*), [269](#page-278-0) PyFunceble.cli.filesystem.printer.stdout PyFunceble.cli.processes.dir\_files\_sorter (*module*), [270](#page-279-0) PyFunceble.cli.filesystem.registrar\_counEyFunceble.cli.processes.file\_sorter (*module*), [277](#page-286-0) PyFunceble.cli.filesystem.status\_file (*module*), [278](#page-287-0) PyFunceble.cli.migrators (*module*), [300](#page-309-0) PyFunceble.cli.migrators.alembic (*module*), [297](#page-306-0) PyFunceble.cli.migrators.base (*module*), [298](#page-307-0) PyFunceble.cli.migrators.csv\_file (*module*), [285](#page-294-0) PyFunceble.cli.migrators.csv\_file.base (*module*), [282](#page-291-0) PyFunceble.cli.migrators.csv\_file.inactive\_sour(onedel[ete](#page-310-0)detedetedetedetedetedete (*module*), [283](#page-292-0) PyFunceble.cli.migrators.csv\_file.whois\_registr(wordende)[303](#page-312-0) (*module*), [284](#page-293-0) PyFunceble.cli.migrators.db\_base (*module*), [299](#page-308-0) PyFunceble.cli.migrators.file\_cleanup (*module*), [289](#page-298-0) PyFunceble.cli.migrators.file\_cleanup.base (*module*), [286](#page-295-0) PyFunceble.cli.migrators.file\_cleanup.hashes\_fi(hmedule), [312](#page-321-0) (*module*), [287](#page-296-0) PyFunceble.cli.migrators.file\_cleanup.mining\_fi(hmedule),[314](#page-323-0) (*module*), [287](#page-296-0) PyFunceble.cli.migrators.file\_cleanup.productidmodakefi335file (*module*), [288](#page-297-0) PyFunceble.cli.migrators.json2csv (*module*), [293](#page-302-0) PyFunceble.cli.migrators.json2csv.base (*module*), [290](#page-299-0) PyFunceble.cli.migrators.json2csv.inactiPyFunceble.cli.scripts.iana(*module*),[339](#page-348-0) (*module*), [291](#page-300-0) PyFunceble.cli.migrators.json2csv.whois (*module*), [292](#page-301-0) PyFunceble.cli.migrators.mariadb (*module*), [296](#page-305-0) PyFunceble.cli.migrators.mariadb.base (*module*), [293](#page-302-0) PyFunceble.cli.migrators.mariadb.file\_and\_status PyFunceble.cli.migrators.mariadb.whois\_record\_idna (*module*), [296](#page-305-0) PyFunceble.cli.processes (*module*), [339](#page-348-0) PyFunceble.cli.processes.base (*module*), [321](#page-330-0) PyFunceble.cli.processes.chancy\_producer (*module*), [324](#page-333-0) (*module*), [326](#page-335-0) (*module*), [328](#page-337-0) (*module*), [330](#page-339-0) PyFunceble.cli.processes.migrator (*module*), [332](#page-341-0) PyFunceble.cli.processes.miner (*module*), [334](#page-343-0) PyFunceble.cli.processes.producer (*module*), [335](#page-344-0) PyFunceble.cli.processes.tester (*module*), [337](#page-346-0) PyFunceble.cli.processes.workers (*module*), [320](#page-329-0) PyFunceble.cli.processes.workers.base PyFunceble.cli.processes.workers.chancy\_producer PyFunceble.cli.processes.workers.chancy\_tester (*module*), [306](#page-315-0) PyFunceble.cli.processes.workers.dir\_files\_sorter (*module*), [308](#page-317-0) PyFunceble.cli.processes.workers.file\_sorter (*module*), [310](#page-319-0) PyFunceble.cli.processes.workers.file\_sorter\_base PyFunceble.cli.processes.workers.migrator PyFunceble.cli.processes.workers.miner PyFunceble.cli.processes.workers.producer (*module*), [316](#page-325-0) PyFunceble.cli.processes.workers.tester (*module*), [319](#page-328-0) PyFunceble.cli.scripts (*module*), [344](#page-353-0) PyFunceble.cli.scripts.production (*module*), [341](#page-350-0) PyFunceble.cli.scripts.public\_suffix (*module*), [343](#page-352-0) PyFunceble.cli.storage (*module*), [364](#page-373-0) PyFunceble.cli.storage\_facility (*module*), [365](#page-374-0)

PyFunceble.cli.system (*module*), [350](#page-359-0) PyFunceble.cli.system.base (*module*), [345](#page-354-0) PyFunceble.cli.system.integrator (*module*), [346](#page-355-0) PyFunceble.cli.system.launcher (*module*), [347](#page-356-0) PyFunceble.cli.utils (*module*), [356](#page-365-0) PyFunceble.cli.utils.ascii\_logo (*module*), [350](#page-359-0) PyFunceble.cli.utils.sort (*module*), [351](#page-360-0) PyFunceble.cli.utils.stdout (*module*), [352](#page-361-0) PyFunceble.cli.utils.testing (*module*), [353](#page-362-0) PyFunceble.cli.utils.version (*module*), [355](#page-364-0) PyFunceble.config (*module*), [370](#page-379-0) PyFunceble.config.compare (*module*), [366](#page-375-0) PyFunceble.config.loader (*module*), [368](#page-377-0) PyFunceble.converter (*module*), [381](#page-390-0) PyFunceble.converter.adblock\_input\_line2ByBjeceble.database.credential (*module*), (*module*), [371](#page-380-0) PyFunceble.converter.base (*module*), [372](#page-381-0) PyFunceble.converter.cidr2subject (*module*), [373](#page-382-0) PyFunceble.converter.input\_line2subject (*module*), [374](#page-383-0) PyFunceble.converter.internal\_url (*module*), [375](#page-384-0) PyFunceble.converter.rpz\_input\_line2subjectunceble.database.schemas.autocontinue (*module*), [376](#page-385-0) PyFunceble.converter.rpz\_policy2subject PyFunceble.database.schemas.inactive (*module*), [377](#page-386-0) PyFunceble.converter.subject2complements PyFunceble.database.schemas.status (*mod-*(*module*), [378](#page-387-0) PyFunceble.converter.url2netloc (*module*), PyFunceble.database.schemas.whois\_record [379](#page-388-0) PyFunceble.converter.wildcard2subject (*module*), [380](#page-389-0) PyFunceble.data (*module*), [386](#page-395-0) PyFunceble.data.alembic (*module*), [385](#page-394-0) PyFunceble.data.alembic.versions (*module*), [385](#page-394-0) PyFunceble.data.alembic.versions.35c79626ecb9\_f(*ino<u>d</u>ulche*)@301umns (*module*), [382](#page-391-0) PyFunceble.data.alembic.versions.3a4c55aB\$Pddceddecdataaee\_aabdeontinue (module), (*module*), [382](#page-391-0) PyFunceble.data.alembic.versions.3d6f4a3ByEb@cebde\_inataset\_aabdeontinue.base (*module*), [382](#page-391-0) PyFunceble.data.alembic.versions.45713feB $\widehat{\mathfrak{g}}\widehat{\mathfrak{g}}\widehat{\mathfrak{g}}$ deletdanauneededo\_contmnueefrom\_whois\_ (*module*), [383](#page-392-0) PyFunceble.data.alembic.versions.459a0d7B\$f08cebdeidaasebject\_contmnuenmarwadbs (*module*), [383](#page-392-0) PyFunceble.data.alembic.versions.6f4729dBaf0ficebletedatasetiaetoontenuelmynql (*module*), [383](#page-392-0) PyFunceble.data.alembic.versions.7bcf7fa**B**iBancebhamdataeatedatelm*odul*eedlat\_and (*module*), [383](#page-392-0) PyFunceble.data.alembic.versions.83ada95132bf delet (*module*), [383](#page-392-0) PyFunceble.data.alembic.versions.912bbcb77a6c\_add\_ (*module*), [383](#page-392-0) PyFunceble.data.alembic.versions.95dc17ddd729\_intro (*module*), [384](#page-393-0) PyFunceble.data.alembic.versions.ade87195b0a0\_base (*module*), [384](#page-393-0) PyFunceble.data.alembic.versions.bef7bcaac3f2\_make (*module*), [384](#page-393-0) PyFunceble.data.alembic.versions.d8893cd406db\_allow (*module*), [384](#page-393-0) PyFunceble.data.alembic.versions.e04e8301d1a2\_delet (*module*), [384](#page-393-0) PyFunceble.data.infrastructure (*module*), [386](#page-395-0) PyFunceble.database (*module*), [400](#page-409-0) [390](#page-399-0) PyFunceble.database.credential.base (*module*), [386](#page-395-0) PyFunceble.database.credential.mariadb (*module*), [388](#page-397-0) PyFunceble.database.credential.mysql (*module*), [390](#page-399-0) PyFunceble.database.schemas (*module*), [395](#page-404-0) (*module*), [391](#page-400-0) (*module*), [392](#page-401-0) *ule*), [393](#page-402-0) (*module*), [394](#page-403-0) PyFunceble.database.session (*module*), [399](#page-408-0) PyFunceble.database.sqlalchemy (*module*), [398](#page-407-0) PyFunceble.database.sqlalchemy.all\_schemas (*module*), [396](#page-405-0) PyFunceble.database.sqlalchemy.base\_schema PyFunceble.dataset (*module*), [427](#page-436-0) [406](#page-415-0) (*module*), [401](#page-410-0) (*module*), [402](#page-411-0) (*module*), [403](#page-412-0) (*module*), [405](#page-414-0) PyFunceble.dataset.csv\_base (*module*), [417](#page-426-0)

PyFunceble.dataset.iana (*module*), [421](#page-430-0) PyFunceble.dataset.inactive (*module*), [410](#page-419-0) PyFunceble.dataset.inactive.base (*module*), [406](#page-415-0) PyFunceble.dataset.inactive.csv (*module*), [407](#page-416-0) PyFunceble.dataset.inactive.mariadb (*module*), [408](#page-417-0) PyFunceble.dataset.inactive.mysql (*module*), [409](#page-418-0) PyFunceble.dataset.ipv4\_reputation (*module*), [422](#page-431-0) PyFunceble.dataset.mariadb\_base (*module*), [423](#page-432-0) PyFunceble.dataset.public\_suffix (*module*), [425](#page-434-0) PyFunceble.dataset.user\_agent (*module*), [425](#page-434-0) PyFunceble.dataset.whois (*module*), [415](#page-424-0) PyFunceble.dataset.whois.base (*module*), [411](#page-420-0) PyFunceble.dataset.whois.csv (*module*), [412](#page-421-0) PyFunceble.dataset.whois.mariadb (*module*), [413](#page-422-0) PyFunceble.dataset.whois.mysql (*module*), [415](#page-424-0) PyFunceble.downloader (*module*), [434](#page-443-0) PyFunceble.downloader.base (*module*), [428](#page-437-0) PyFunceble.downloader.exceptions (*module*), [429](#page-438-0) PyFunceble.downloader.iana (*module*), [430](#page-439-0) PyFunceble.downloader.ipv4\_reputation (*module*), [431](#page-440-0) PyFunceble.downloader.public\_suffix (*module*), [432](#page-441-0) PyFunceble.downloader.user\_agents (*module*), [433](#page-442-0) PyFunceble.exceptions (*module*), [494](#page-503-0) PyFunceble.facility (*module*), [495](#page-504-0) PyFunceble.factory (*module*), [495](#page-504-0) PyFunceble.helpers (*module*), [451](#page-460-0) PyFunceble.helpers.command (*module*), [435](#page-444-0) PyFunceble.helpers.dict (*module*), [436](#page-445-0) PyFunceble.helpers.directory (*module*), [439](#page-448-0) PyFunceble.helpers.download (*module*), [441](#page-450-0) PyFunceble.helpers.environment\_variable (*module*), [442](#page-451-0) PyFunceble.helpers.exceptions (*module*), [444](#page-453-0) PyFunceble.helpers.file (*module*), [445](#page-454-0) PyFunceble.helpers.hash (*module*), [446](#page-455-0) PyFunceble.helpers.list (*module*), [447](#page-456-0) PyFunceble.helpers.merge (*module*), [449](#page-458-0)

PyFunceble.dataset.db\_base (*module*), [419](#page-428-0)

PyFunceble.helpers.regex (*module*), [450](#page-459-0) PyFunceble.logger (*module*), [496](#page-505-0) PyFunceble.query (*module*), [488](#page-497-0) PyFunceble.query.collection (*module*), [485](#page-494-0) PyFunceble.query.dns (*module*), [458](#page-467-0) PyFunceble.query.dns.nameserver (*module*), [452](#page-461-0) PyFunceble.query.dns.query\_tool (*module*), [454](#page-463-0) PyFunceble.query.dns.resolver (*module*), [457](#page-466-0) PyFunceble.query.http\_status\_code (*module*), [487](#page-496-0) PyFunceble.query.netinfo (*module*), [462](#page-471-0) PyFunceble.query.netinfo.address (*module*), [459](#page-468-0) PyFunceble.query.netinfo.base (*module*), [460](#page-469-0) PyFunceble.query.netinfo.hostbyaddr (*module*), [461](#page-470-0) PyFunceble.query.record (*module*), [466](#page-475-0) PyFunceble.query.record.base (*module*), [463](#page-472-0) PyFunceble.query.record.dns (*module*), [464](#page-473-0) PyFunceble.query.record.whois (*module*), [465](#page-474-0) PyFunceble.query.requests (*module*), [475](#page-484-0) PyFunceble.query.requests.adapter (*module*), [471](#page-480-0) PyFunceble.query.requests.adapter.base (*module*), [467](#page-476-0) PyFunceble.query.requests.adapter.http (*module*), [469](#page-478-0) PyFunceble.query.requests.adapter.https (*module*), [470](#page-479-0) PyFunceble.query.requests.requester (*module*), [472](#page-481-0) PyFunceble.query.whois (*module*), [484](#page-493-0) PyFunceble.query.whois.converter (*module*), [481](#page-490-0) PyFunceble.query.whois.converter.base (*module*), [476](#page-485-0) PyFunceble.query.whois.converter.digit2digits (*module*), [477](#page-486-0) PyFunceble.query.whois.converter.expiration\_date (*module*), [478](#page-487-0) PyFunceble.query.whois.converter.month2unified (*module*), [479](#page-488-0) PyFunceble.query.whois.converter.registrar (*module*), [480](#page-489-0) PyFunceble.query.whois.query\_tool (*module*), [482](#page-491-0) PyFunceble.sessions (*module*), [499](#page-508-0) PyFunceble.storage (*module*), [499](#page-508-0) PyFunceble.storage\_facility (*module*), [500](#page-509-0)

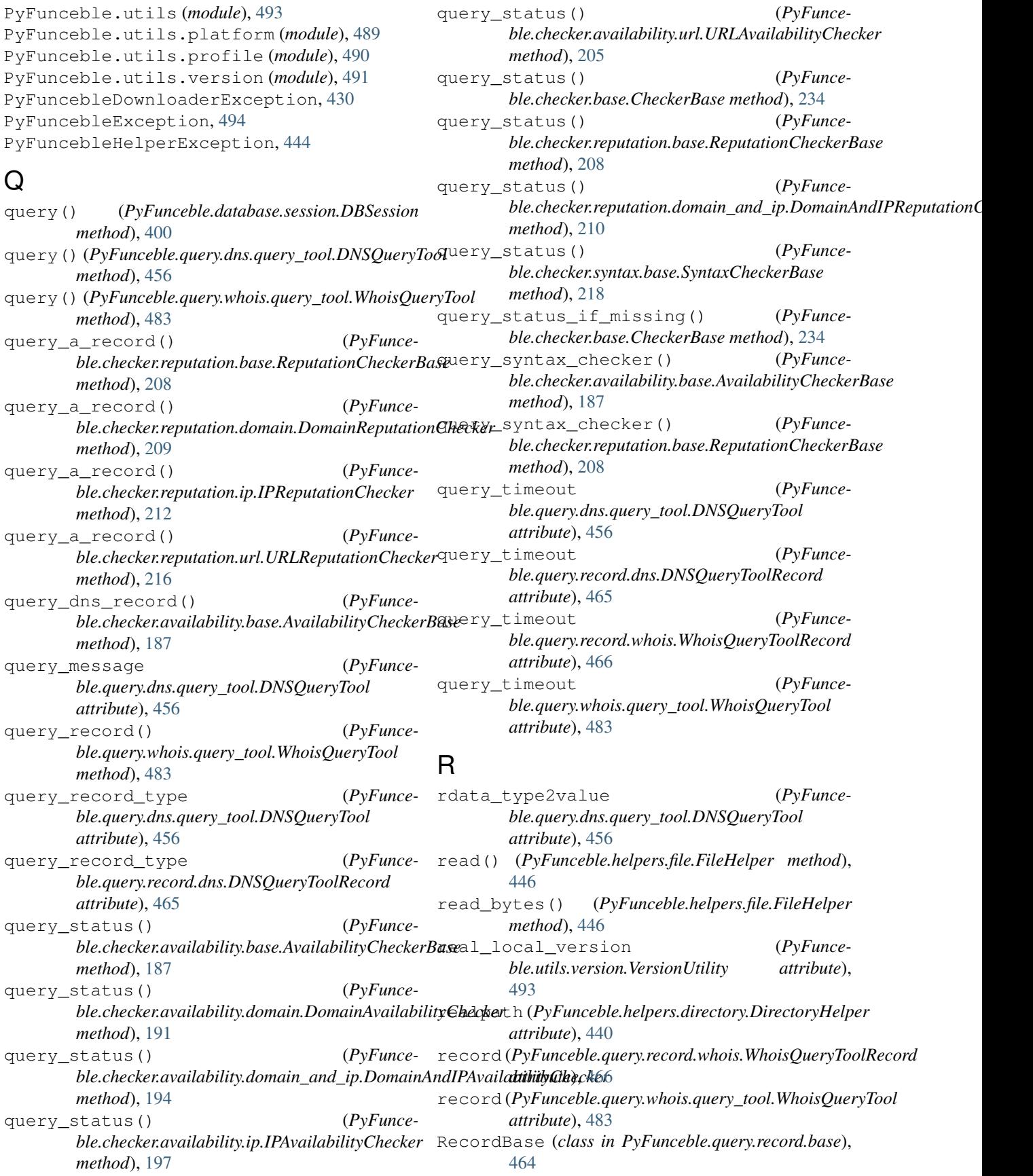

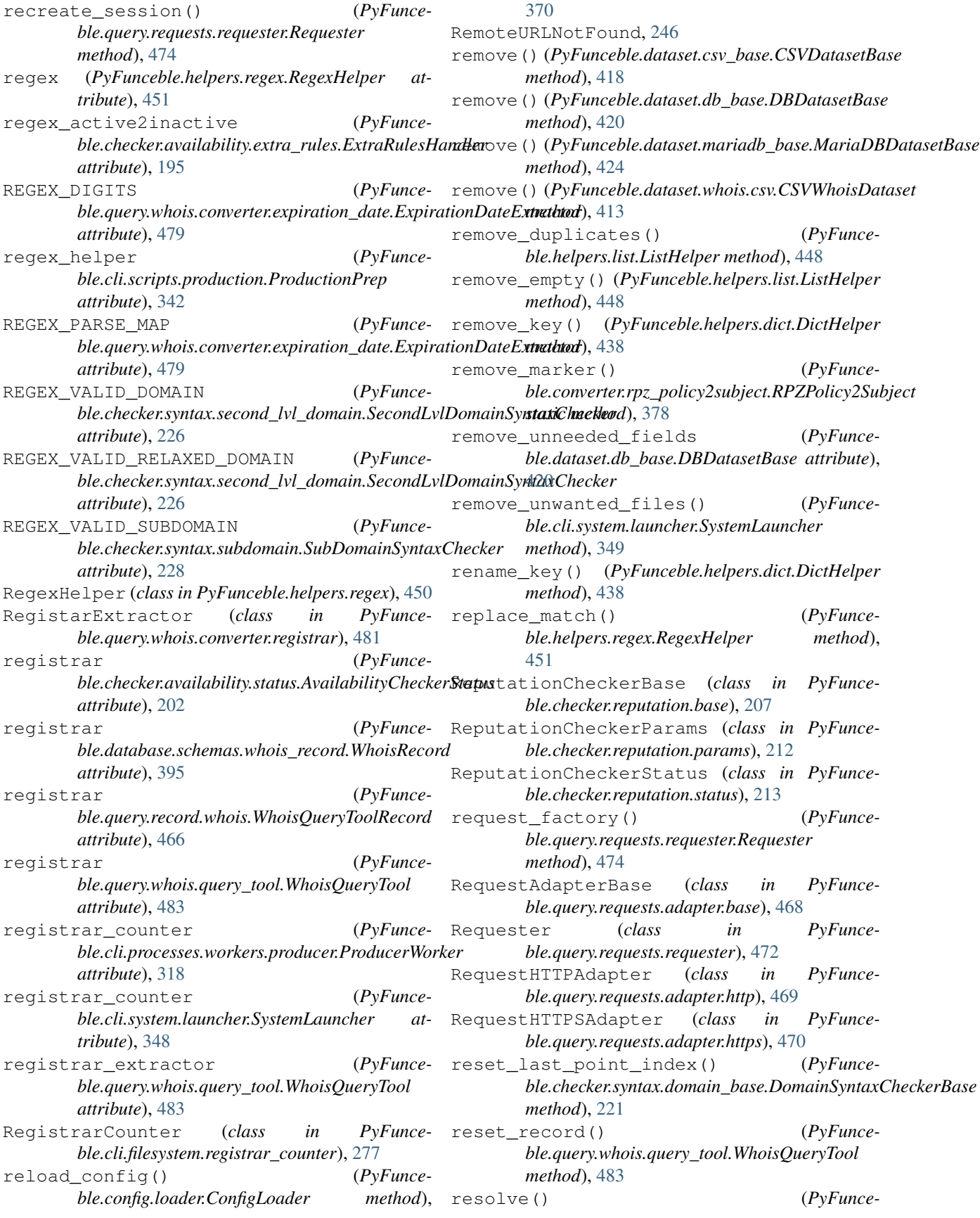

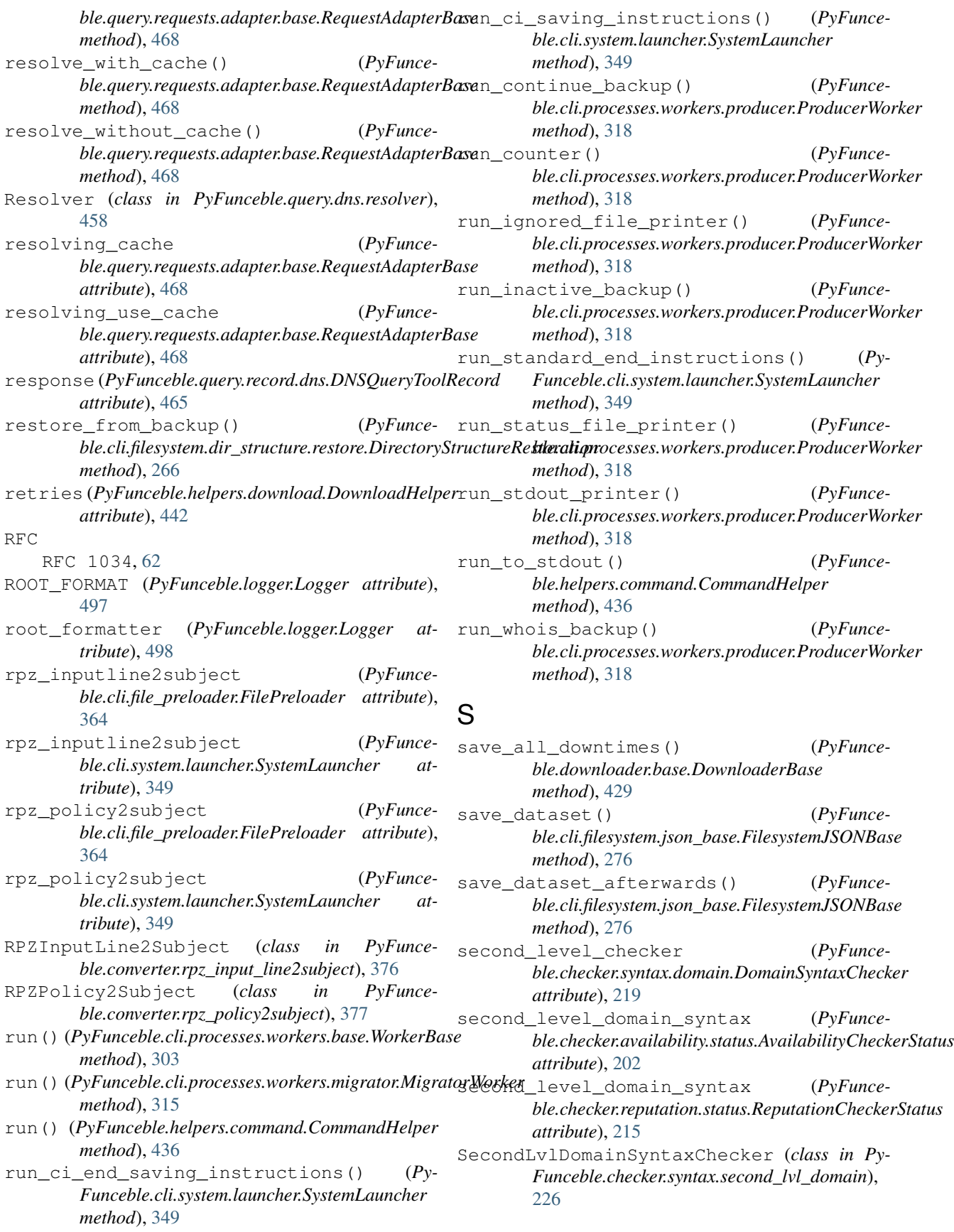

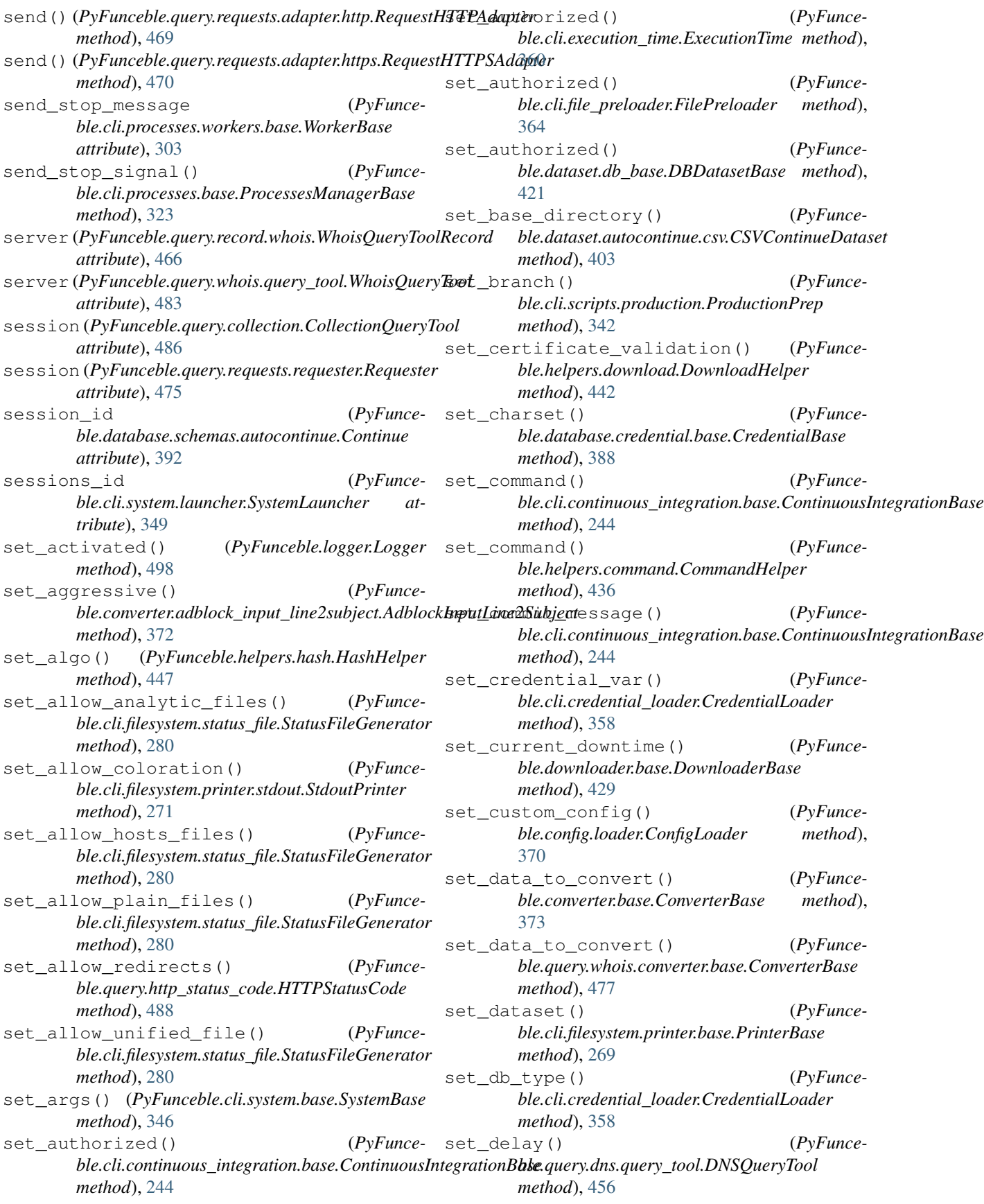

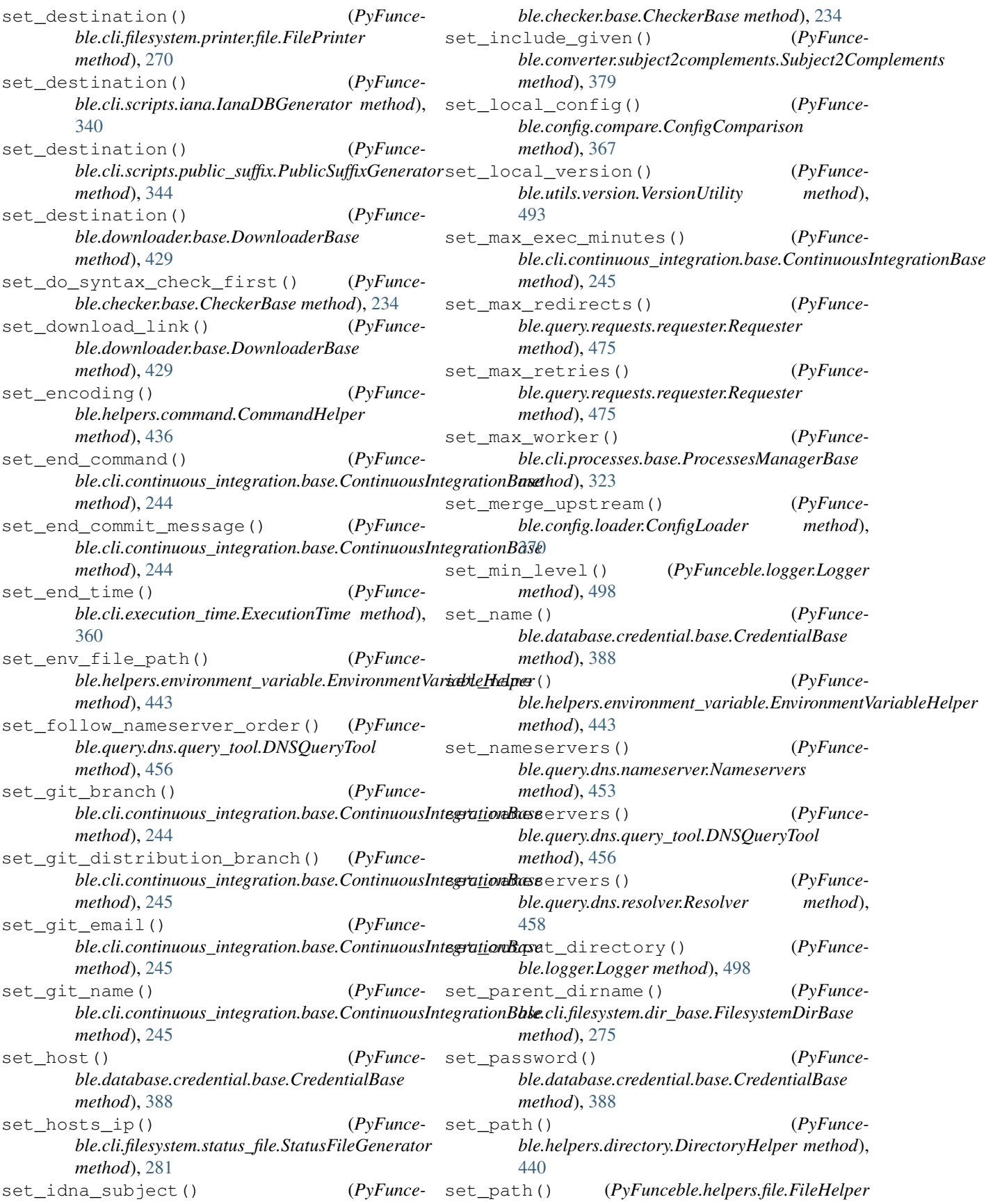

*method*), [446](#page-455-0) set\_port() (*PyFunceble.database.credential.base.CredentialBase method*), [388](#page-397-0) set\_prefered() (*PyFunceble.dataset.user\_agent.UserAgentDataset method*), [427](#page-436-0) set\_preferred\_protocol() (*PyFunceble.query.dns.query\_tool.DNSQueryTool method*), [456](#page-465-0) set\_preferred\_status\_origin() (*PyFunceble.query.collection.CollectionQueryTool method*), [486](#page-495-0) set\_protocol() (*PyFunceble.cli.file\_preloader.FilePreloader method*), [364](#page-373-0) set\_proxy\_pattern() (*PyFunceble.query.requests.requester.Requester method*), [475](#page-484-0) set\_query\_record\_type() (*PyFunceble.query.dns.query\_tool.DNSQueryTool method*), [456](#page-465-0) set\_query\_timeout() (*PyFunceble.query.whois.query\_tool.WhoisQueryTool method*), [483](#page-492-0) set\_regex() (*PyFunceble.helpers.regex.RegexHelper method*), [451](#page-460-0) set\_remove\_unneeded\_fields() (*PyFunceble.dataset.db\_base.DBDatasetBase method*), [421](#page-430-0) set retries() (*PyFunceble.helpers.download.DownloadHelper method*), [442](#page-451-0) set\_server() (*PyFunceble.query.whois.query\_tool.WhoisQueryTool method*), [483](#page-492-0) set\_soa() (*PyFunceble.converter.rpz\_policy2subject.RPZPolicy2Subject method*), [378](#page-387-0) set\_soas() (*PyFunceble.converter.rpz\_policy2subject.RPZPolicy2Subject method*), [378](#page-387-0) set source file() (*PyFunceble.cli.filesystem.dir\_structure.base.DirectoryStructureBase method*), [245](#page-254-0) *method*), [265](#page-274-0) set\_start\_time() (*PyFunceble.cli.continuous\_integration.base.ContinuousIntegrationBase method*), [486](#page-495-0) *method*), [245](#page-254-0) set\_start\_time() (*PyFunceble.cli.execution\_time.ExecutionTime method*), [360](#page-369-0) set status() (*PyFunceble.checker.availability.extra\_rules.ExtraRulesHandler*

set status() (*PyFunceble.cli.filesystem.status\_file.StatusFileGenerator method*), [281](#page-290-0) set\_subject() (*PyFunceble.checker.base.CheckerBase method*), [234](#page-243-0) set\_subject() (*PyFunceble.helpers.dict.DictHelper method*), [438](#page-447-0) set\_subject() (*PyFunceble.helpers.list.ListHelper method*), [448](#page-457-0) set\_subject() (*PyFunceble.helpers.merge.Merge method*), [450](#page-459-0) set\_subject() (*PyFunceble.query.dns.query\_tool.DNSQueryTool method*), [456](#page-465-0) set\_subject() (*PyFunceble.query.http\_status\_code.HTTPStatusCode method*), [488](#page-497-0) set subject() (*PyFunceble.query.netinfo.base.NetInfoBase method*), [461](#page-470-0) set\_subject() (*PyFunceble.query.whois.query\_tool.WhoisQueryTool method*), [484](#page-493-0) set template to use() (*PyFunceble.cli.filesystem.printer.base.PrinterBase method*), [269](#page-278-0) set\_test\_dataset() (*PyFunceble.cli.filesystem.status\_file.StatusFileGenerator method*), [281](#page-290-0) set\_timeout()  $(PyFunce$ *ble.query.dns.query\_tool.DNSQueryTool method*), [456](#page-465-0) set timeout() (*PyFunceble.query.dns.resolver.Resolver method*), [458](#page-467-0) set timeout() (*PyFunceble.query.http\_status\_code.HTTPStatusCode method*), [488](#page-497-0) set timeout() (*PyFunceble.query.requests.requester.Requester method*), [475](#page-484-0) set token()  $(PvFunce$ *ble.cli.continuous\_integration.base.ContinuousIntegrationBase* set\_token() (*PyFunceble.query.collection.CollectionQueryTool* set\_trust\_server() (*PyFunceble.query.dns.query\_tool.DNSQueryTool method*), [457](#page-466-0) set\_upstream\_config() (*PyFunceble.config.compare.ConfigComparison method*), [367](#page-376-0)

set\_url()  $(PyFunce-$ 

*method*), [195](#page-204-0)

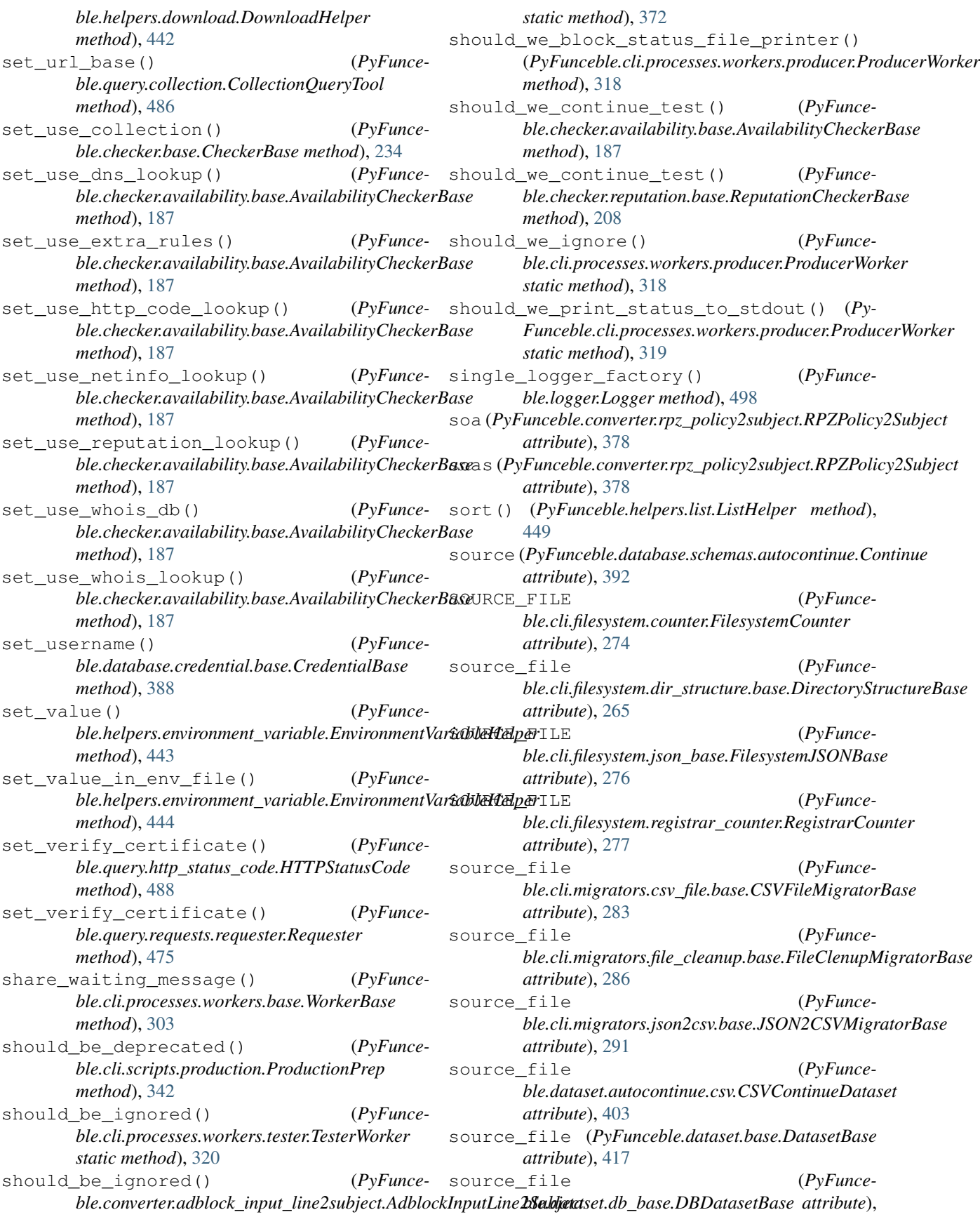

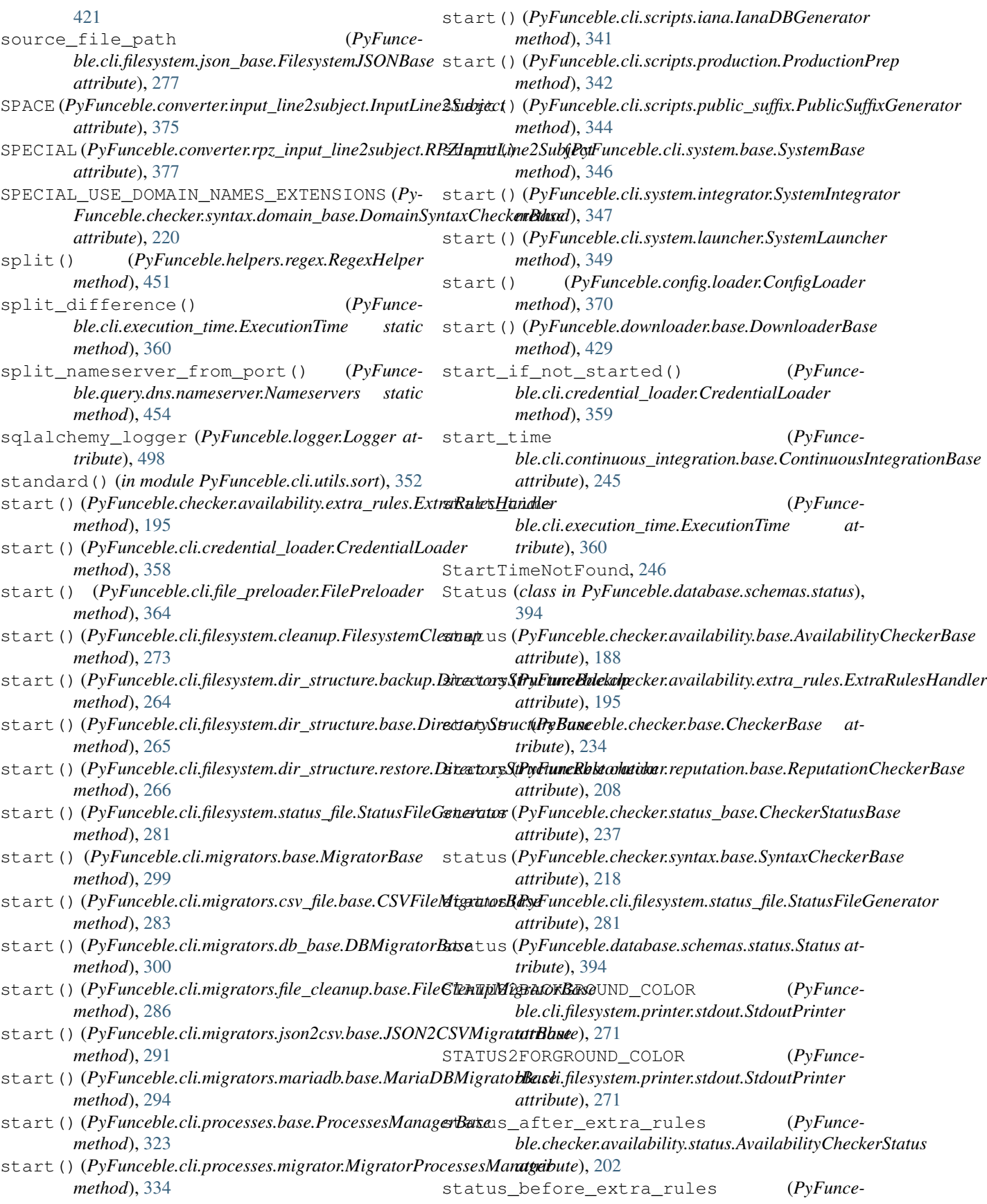

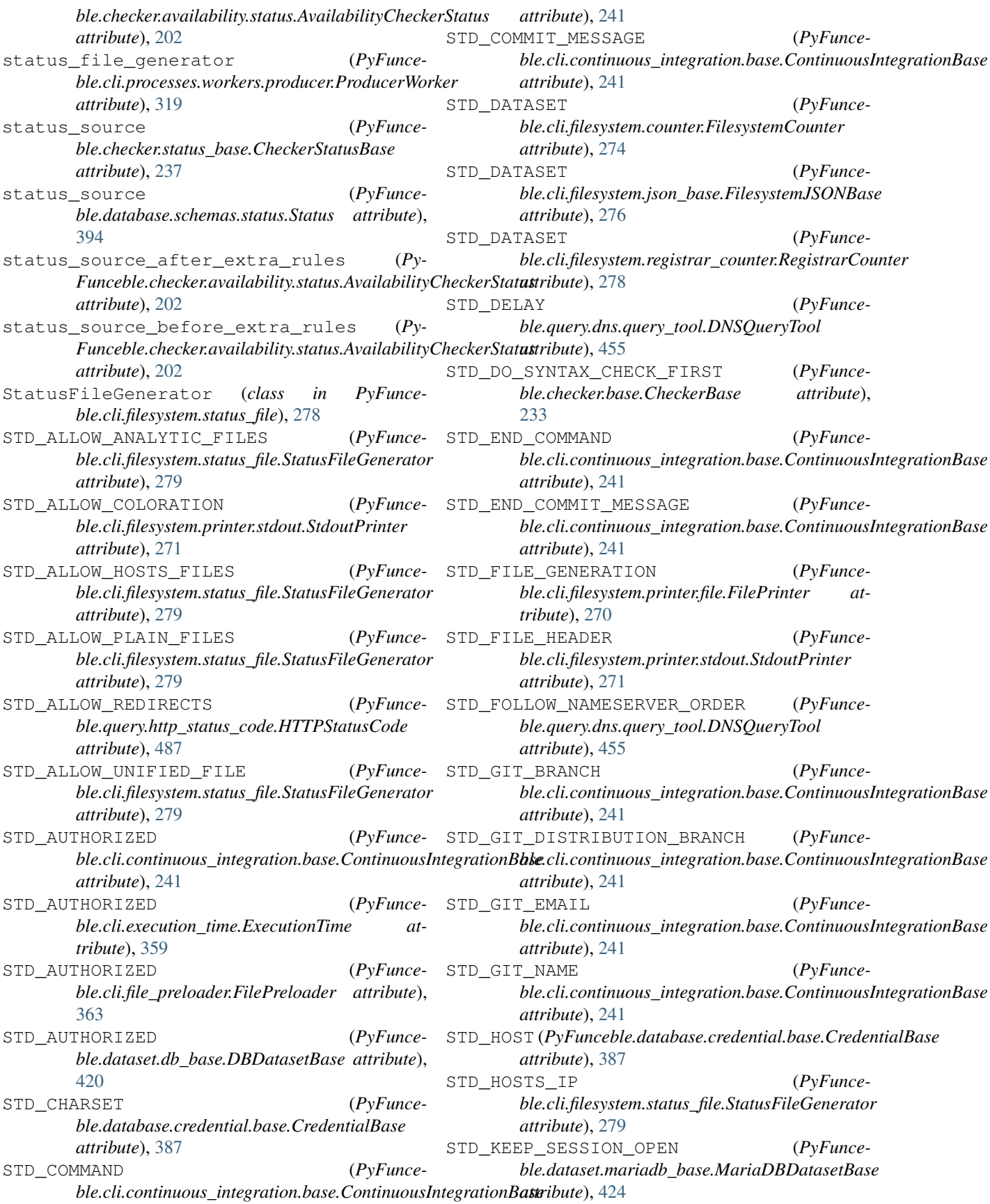

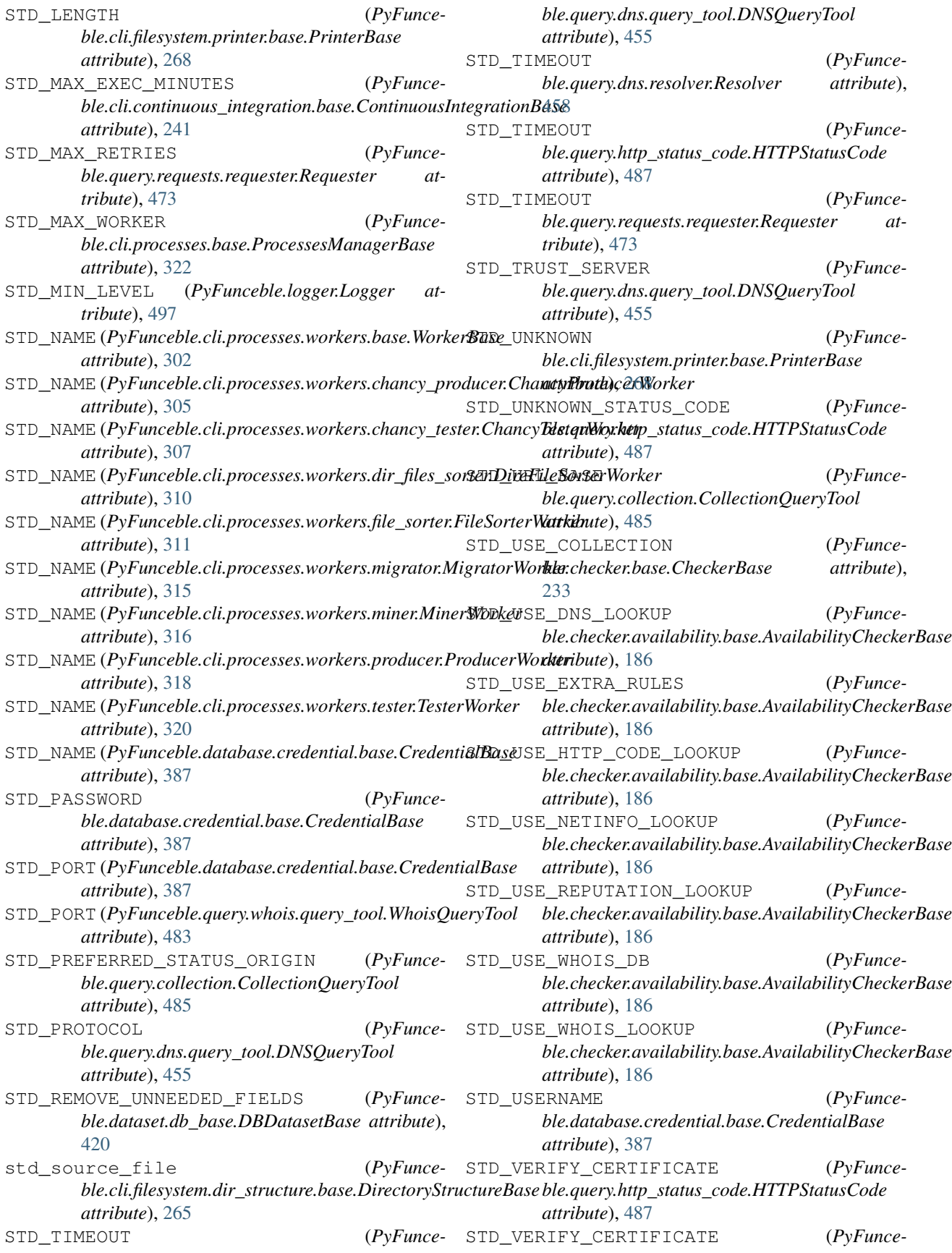

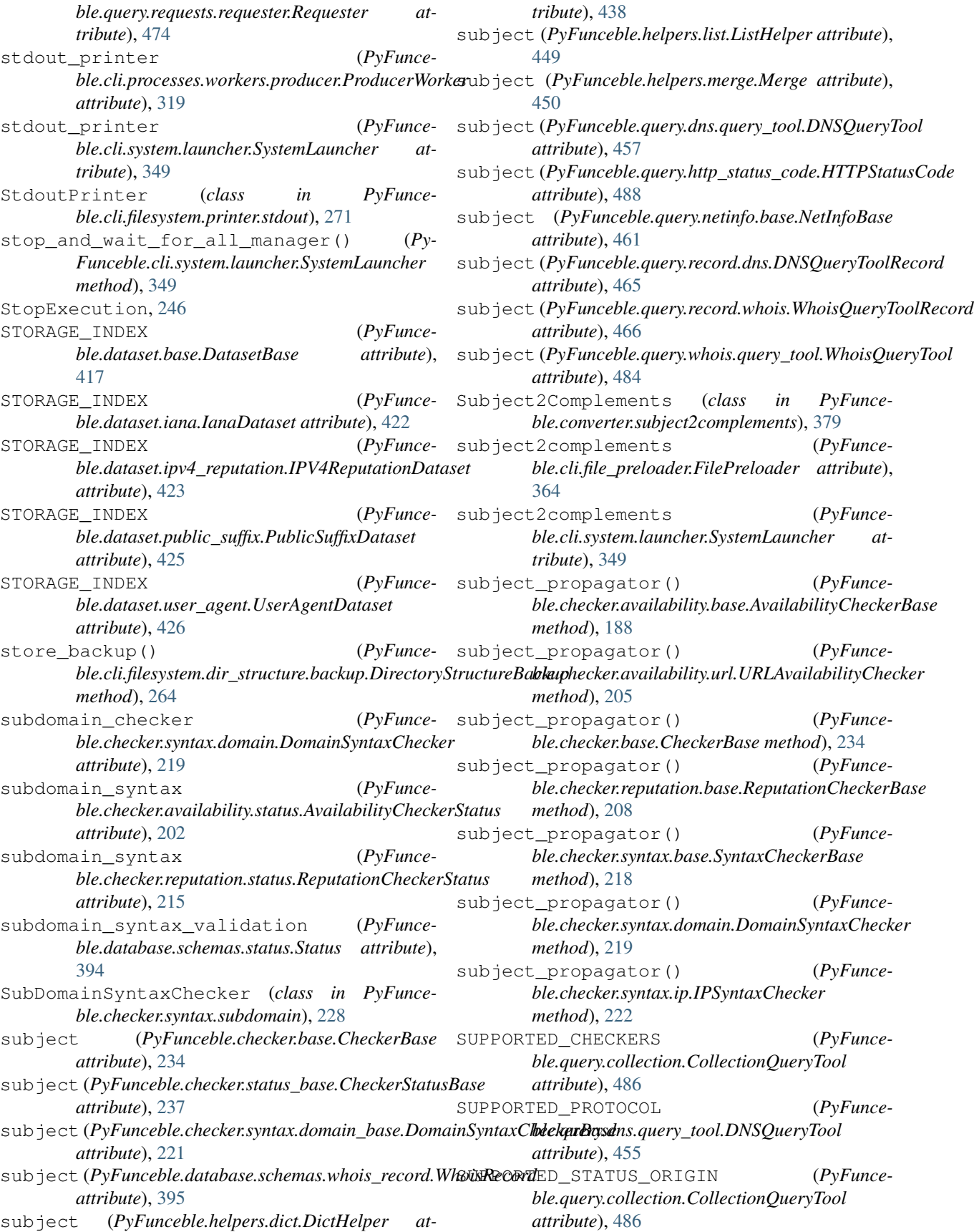

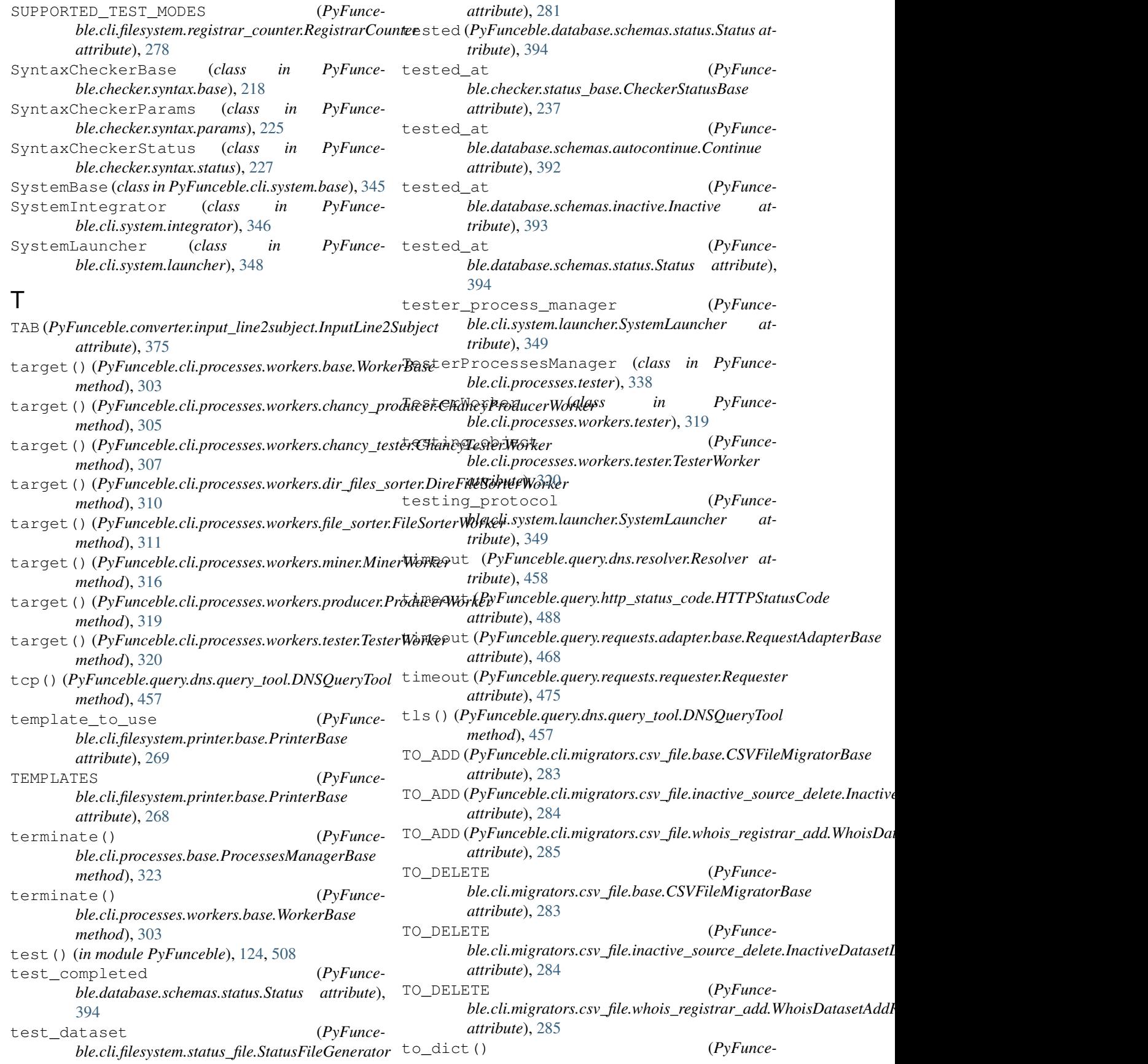

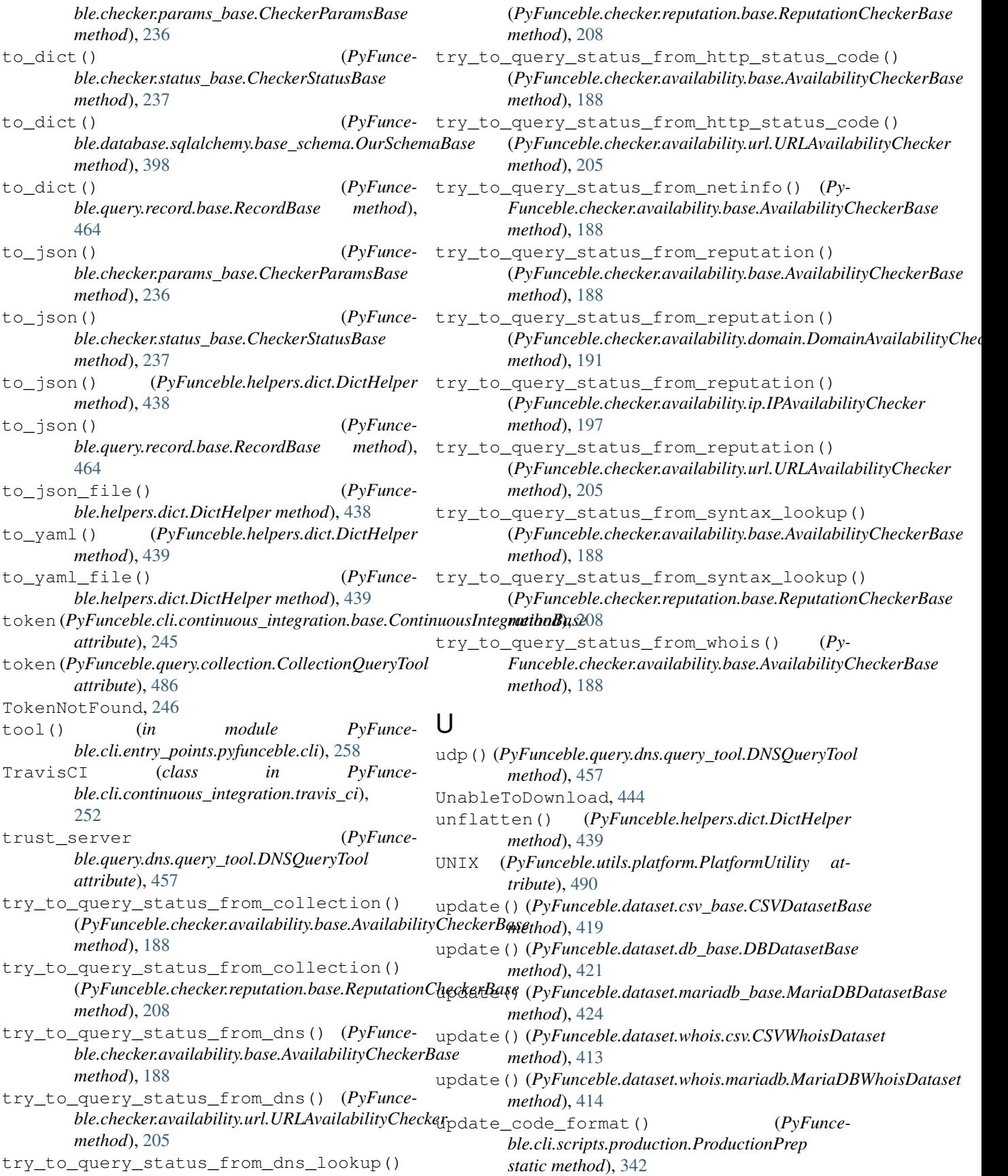

update code urls() *ble.cli.scripts.production.ProductionPrep method*), [342](#page-351-0) update\_dir\_structure\_file() (*PyFunceble.cli.scripts.production.ProductionPrep method*), [342](#page-351-0) update\_docs\_urls() (*PyFunceble.cli.scripts.production.ProductionPrep method*), [342](#page-351-0) update\_documentation() (*PyFunceble.cli.scripts.production.ProductionPrep static method*), [342](#page-351-0) update\_lookup\_record() (*PyFunceble.query.dns.query\_tool.DNSQueryTool method*), [457](#page-466-0) update\_lookup\_record() (*PyFunceble.query.whois.query\_tool.WhoisQueryTool method*), [484](#page-493-0) update\_lookup\_record\_response() (*Py-Funceble.query.dns.query\_tool.DNSQueryTool method*), [457](#page-466-0) update\_setup\_py() (*PyFunceble.cli.scripts.production.ProductionPrep method*), [342](#page-351-0) update\_source\_file\_afterwards() (*Py-Funceble.dataset.autocontinue.csv.CSVContinueDataset method*), [403](#page-412-0) update\_source\_file\_path\_beforehand() (*PyFunceble.cli.filesystem.json\_base.FilesystemJSONBase ble.cli.migrators.alembic.Alembic method*), *method*), [277](#page-286-0) update\_status\_date\_after\_query() (*Py-Funceble.checker.base.CheckerBase method*), [234](#page-243-0) update\_urls() (*PyFunceble.cli.scripts.production.ProductionPrep method*), [342](#page-351-0) update\_version\_file() (*PyFunceble.cli.scripts.production.ProductionPrep method*), [343](#page-352-0) upgrade() (*in module ble.data.alembic.versions.35c79626ecb9\_fix\_some\_columns*), *tribute*), [442](#page-451-0) [382](#page-391-0) upgrade() (*in module PyFunceble.data.alembic.versions.3a4c55a9320d\_add\_continue*\_table\,c (*PyFunce-*[382](#page-391-0) upgrade() (*in module PyFunceble.data.alembic.versions.3d6f4a33cdb2\_add\_inactive*2table.com and the *(PyFunce-*[382](#page-391-0) upgrade() (*in module PyFunce*ble.data.alembic.versions.45713fea8097\_deletion<del>\_uneeded\_columns\_from\_</del>whois\_), (*PyFunce-*[383](#page-392-0) upgrade() (*in module PyFunce*ble.data.alembic.versions.459a0d7b8f09\_add\_idna<u>rsubject\_column\_into\_whois</u>), (PyFunce-[383](#page-392-0) upgrade() (*in module PyFunceble.data.alembic.versions.6f4729deaf03\_delete\_inactive\_source\_column*), [383](#page-392-0) upgrade() (*in module PyFunceble.data.alembic.versions.7bcf7fa64ba1\_rename\_created\_to\_created\_at\_and*), [383](#page-392-0) upgrade() (*in module PyFunceble.data.alembic.versions.83ada95132bf\_delete\_the\_file\_table*), [383](#page-392-0) upgrade() (*in module PyFunceble.data.alembic.versions.912bbcb77a6c\_add\_registrar\_column*), [384](#page-393-0) upgrade() (*in module PyFunceble.data.alembic.versions.95dc17ddd729\_introduction\_of\_the\_se* [384](#page-393-0) upgrade() (*in module PyFunceble.data.alembic.versions.ade87195b0a0\_base*), [384](#page-393-0) upgrade() (*in module PyFunceble.data.alembic.versions.bef7bcaac3f2\_make\_id\_a\_bigint*), [384](#page-393-0) upgrade() (*in module PyFunceble.data.alembic.versions.d8893cd406db\_allow\_whois\_record\_to\_be\_empty\_null*), [384](#page-393-0) upgrade() (*in module PyFunceble.data.alembic.versions.e04e8301d1a2\_deletion\_of\_the\_mined\_table*), [384](#page-393-0) upgrade() (*PyFunce-*[298](#page-307-0) upstream\_config (*PyFunceble.config.compare.ConfigComparison attribute*), [368](#page-377-0) UPSTREAM\_LINK (*PyFunceble.cli.scripts.iana.IanaDBGenerator attribute*), [340](#page-349-0) UPSTREAM\_LINK (*PyFunceble.cli.scripts.public\_suffix.PublicSuffixGenerator attribute*), [343](#page-352-0) url (*PyFunceble.helpers.download.DownloadHelper at-*Url2Netloc (*class in PyFunceble.converter.url2netloc*), [380](#page-389-0) *ble.cli.file\_preloader.FilePreloader attribute*), [364](#page-373-0) *ble.cli.processes.workers.miner.MinerWorker attribute*), [316](#page-325-0) *ble.cli.system.launcher.SystemLauncher attribute*), [350](#page-359-0) *ble.query.dns.nameserver.Nameservers at-*

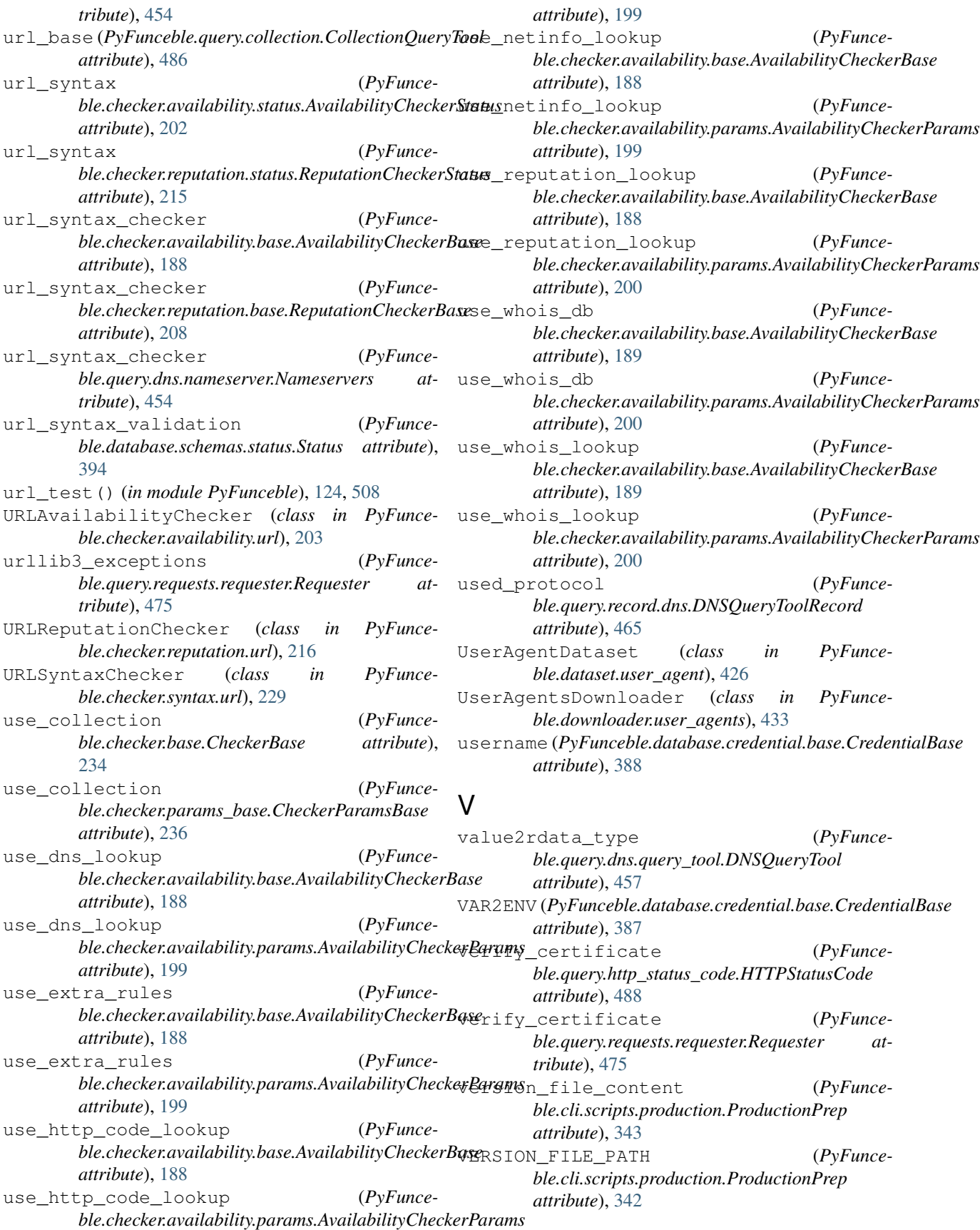

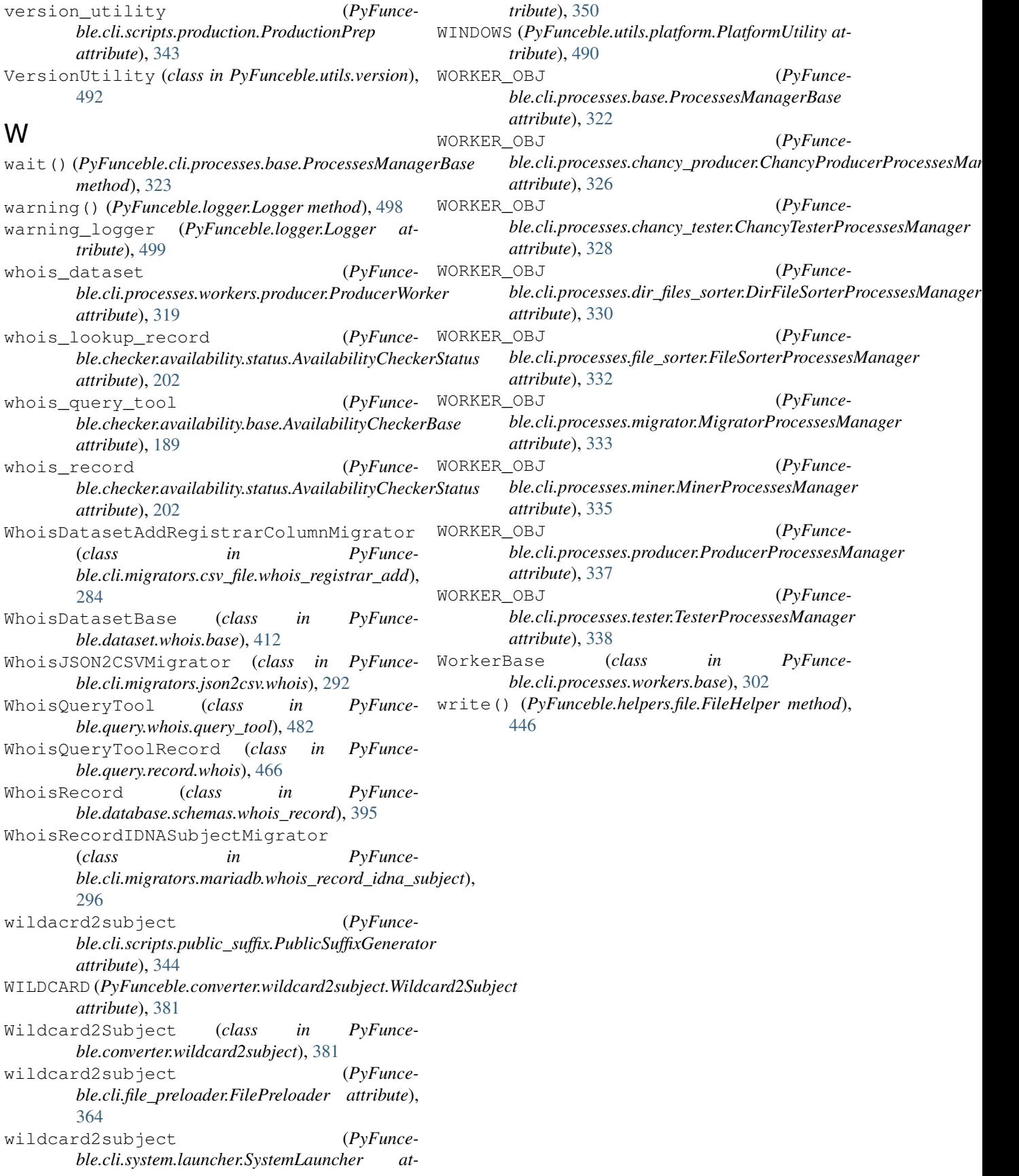